# Mathematica 11.3 Integration Test Results

# on the problems in the test-suite directory "5 Inverse trig functions\5.3 Inverse tangent"

Test results for the 166 problems in "5.3.2 (d x)^m (a+b arctan(c x^n))^p.m"

Problem 81: Unable to integrate problem.

 $\int x^2 (a + b \text{ ArcTan} [c x^2])^2 dx$ 

Optimal (type 4, 1393 leaves, 86 steps) :

$$
\begin{array}{c|c|c|c|c|c|c|c|c} -\frac{4abx}{3c} + \frac{2}{9} & \frac{4}{9}a\bar{b}x^3 + \frac{4}{9} & \frac{(-1)^{3/4}b^2\arctan\left[\frac{(-1)^{3/4}\sqrt{c}x\right]}{3c^{3/2}} + \frac{(-1)^{1/4}b^2\arctan\left[\frac{(-1)^{3/4}\sqrt{c}x\right]^2}{3c^{3/2}} - \frac{3c^{3/2}}{3c^{3/2}} & - \frac{1-1)^{3/4}b^3\arctan\left[\frac{(-1)^{3/4}\sqrt{c}x\right]^2}{3c^{3/2}} + \frac{2(-1)^{3/4}b^3\arctan\left[\frac{(-1)^{3/4}\sqrt{c}x\right]}{3c^{3/2}} + \frac{2(-1)^{3/4}b^3\arctan\left[\frac{(-1)^{3/4}\sqrt{c}x\right] \log\left[\frac{2}{1+(1)^{3/4}\sqrt{c}x\right]}{3c^{3/2}} + \frac{2(-1)^{3/4}b^3\arctan\left[\frac{(-1)^{3/4}\sqrt{c}x\right] \log\left[\frac{2}{1+(1)^{3/4}\sqrt{c}x\right]}{3c^{3/2}} + \frac{2(-1)^{3/4}b^3\arctan\left[\frac{(-1)^{3/4}\sqrt{c}x\right] \log\left[\frac{2}{1+(1)^{3/4}\sqrt{c}x\right]}{3c^{3/2}} + \frac{2(-1)^{3/4}b^3\arctan\left[\frac{(-1)^{3/4}\sqrt{c}x\right] \log\left[\frac{2}{1+(1)^{3/4}\sqrt{c}x\right]}{3c^{3/2}} + \frac{2(-1)^{3/4}b^3\arctan\left[\frac{(-1)^{3/4}\sqrt{c}x\right] \log\left[\frac{2}{1+(1)^{3/4}\sqrt{c}x\right]}{3c^{3/2}} + \frac{2(-1)^{3/4}b^3\arctan\left[\frac{(-1)^{3/4}\sqrt{c}x\right] \log\left[\frac{2}{1+(1)^{3/4}\sqrt{c}x\right]}{3c^{3/2}} + \frac{2(-1)^{3/4}\sqrt{c}x\right] \log\left[\frac
$$

Result (type 8, 18 leaves) :

 $\int x^2 (a + b \text{ Arctan} [c x^2])^2 dx$ 

Problem 82: Result more than twice size of optimal antiderivative.

 $\int (a + b \text{ ArcTan} [c x^2])^2 dx$ 

Optimal (type 4, 1191 leaves, 69 steps) :

$$
\frac{a^{2}x^{-\frac{1}{2}\left(-1\right)^{3/4}a^{3}\arctan\left[\left(-1\right)^{3/4}\sqrt{c}|x\right]}{\sqrt{c}}+\frac{\left(-1\right)^{3/4}b^{2}\arctan\left[\left(-1\right)^{3/4}\sqrt{c}|x\right]}{\sqrt{c}}+\frac{2\left(-1\right)^{1/4}b^{2}\arctan\left[\left(-1\right)^{3/4}\sqrt{c}|x\right]}{\sqrt{c}}+\frac{2\left(-1\right)^{1/4}b^{2}\arctan\left[\left(-1\right)^{3/4}\sqrt{c}|x\right]}{\sqrt{c}}+\frac{2\left(-1\right)^{1/4}b^{2}\arctan\left[\left(-1\right)^{3/4}\sqrt{c}|x\right]}{\sqrt{c}}+\frac{2\left(-1\right)^{1/4}b^{2}\arctan\left[\left(-1\right)^{3/4}\sqrt{c}|x\right]}{\sqrt{c}}+\frac{2\left(-1\right)^{1/4}b^{2}\arctan\left[\left(-1\right)^{3/4}\sqrt{c}|x\right]}{\sqrt{c}}+\frac{2\left(-1\right)^{1/4}b^{2}\arctan\left[\left(-1\right)^{3/4}\sqrt{c}|x\right]}{\sqrt{c}}+\frac{2\left(-1\right)^{1/4}b^{2}\arctan\left[\left(-1\right)^{3/4}\sqrt{c}|x\right] \log\left[\frac{2\left(-1\right)^{1/4}b^{2}\arctan\left[\left(-1\right)^{3/4}\sqrt{c}|x\right]}{\sqrt{c}}\right]}{\sqrt{c}}+\frac{2\left(-1\right)^{1/4}b^{2}\arctan\left[\left(-1\right)^{3/4}\sqrt{c}|x\right] \log\left[-\frac{\sqrt{2}\left[\left(-1\right)^{1/4}b^{2}\arctan\left[\left(-1\right)^{3/4}\sqrt{c}|x\right]}{\sqrt{c}}\right]}{\sqrt{c}}+\frac{2\left(-1\right)^{1/4}b^{2}\arctan\left[\left(-1\right)^{3/4}\sqrt{c}|x\right] \log\left[-\frac{\sqrt{2}\left[\left(-1\right)^{1/4}\sqrt{c}|x\right]}{\sqrt{c}}\right]}{\sqrt{c}}+\frac{2\left(-1\right)^{1/4}b^{2}\arctan\left[\left(-1\right)^{3/4}\sqrt{c}|
$$

Result (type 4, 5620 leaves) :

 $a^2$  x +  $\frac{1}{2}$ c x a b  $\sqrt$  c  $\mathsf{x}^2$ 

$$
\left(2\sqrt{cx^2} \arctan\left(cx^2\right)-\frac{1}{\sqrt{2}}\left[-2Arctan\left[1-\sqrt{2}\sqrt{cx^2}\right]+2Arctan\left[1+\sqrt{2}\sqrt{cx^2}\right]+log\left[1+cx^2-\sqrt{2}\sqrt{cx^2}\right]-log\left[1+cx^2+\sqrt{2}\sqrt{cx^2}\right]\right)\right]+\frac{1}{2cx^2}b^2\sqrt{cx^2}
$$
\n
$$
a\left(\frac{1}{2\sqrt{2}}\arctan\left[cx^2\right]\left[-2Arctan\left[1-\sqrt{2}\sqrt{cx^2}\right]+2Arctan\left[1+\sqrt{2}\sqrt{cx^2}\right]+log\left[1+cx^2-\sqrt{2}\sqrt{cx^2}\right]-log\left[1+cx^2+\sqrt{2}\sqrt{cx^2}\right]\right]\right]-\frac{1}{2\sqrt{2}}\left[-\left(\arctan\left[1-\sqrt{2}\sqrt{cx^2}\right]+4arctan\left[1+\sqrt{2}\sqrt{cx^2}\right]\right)\log\left[1+cx^2+\sqrt{2}\sqrt{cx^2}\right]+4\log\left[1+cx^2+\sqrt{2}\sqrt{cx^2}\right]\right]-\frac{1}{2\sqrt{2}}\left[-\left(\arctan\left[1-\sqrt{2}\sqrt{cx^2}\right]+4arctan\left[1+\sqrt{2}\sqrt{cx^2}\right]\right)\log\left[1+cx^2+\sqrt{2}\sqrt{cx^2}\right]-\frac{1}{\sqrt{2}}\left[\sqrt{cx^2}\right]\right]+\frac{1}{\sqrt{2}}\left[2\left[-5\arctan\left[2+\frac{c}{2}\right]arctan\left[1-\sqrt{2}\sqrt{cx^2}\right]+4arctan\left[1-\sqrt{2}\sqrt{cx^2}\right]^2+4\left[1+2+\frac{c}{2}\right]\sqrt{1+\frac{c}{2}}\right]\right]-\frac{1}{\sqrt{2}}\left[\sqrt{c}\ar^2\left[1+Arctan\left[1+\sqrt{2}\sqrt{cx^2}\right]\right]\log\left[1+cx^2+\sqrt{2}\sqrt{cx^2}\right]-\frac{1}{\sqrt{2}}\left[\sqrt{c}\ar^2\left[1+Arctan\left[1-\sqrt{2}\sqrt{cx^2}\right]\right]+4\arctan\left[1-\sqrt{2}\sqrt{cx^2}\right]^2+4\left[1+2+\frac{c}{2}\right]\sqrt{4+\frac{c}{2
$$

$$
\left[2\theta\sqrt{2}\left(-1-cx^2+\sqrt{2}\sqrt{c\,x^2}\right)\left(1+cx^2+\sqrt{2}\sqrt{c\,x^2}\right)\right]+\frac{1}{\sqrt{1+\left(1-\sqrt{2}\sqrt{c\,x^2}\right)^2}}-\frac{1-\sqrt{2}\sqrt{c\,x^2}}{\sqrt{1+\left(1-\sqrt{2}\sqrt{c\,x^2}\right)^2}}\right]+\frac{1}{\sqrt{1+\left(1-\sqrt{2}\sqrt{c\,x^2}\right)^2}}\right]+\frac{1}{\sqrt{1+\left(1-\sqrt{2}\sqrt{c\,x^2}\right)^2}}\left[\left(5+5\pm\right)e^{4\arctan\left[2+1\right]\cdot ArcTanh\left[1+2\pm1\right]\right]+\frac{1}{\sqrt{1+\left(1-\sqrt{2}\sqrt{c\,x^2}\right)^2}}}\right]+\frac{1}{\sqrt{1+\left(1-\sqrt{2}\sqrt{c\,x^2}\right)^2}}\left[\left(5+5\pm\right)e^{4\arctan\left[2+1\right]\cdot ArcTanh\left[1+2\pm1\right]\right]+\frac{1}{\sqrt{1+\left(1-\sqrt{2}\sqrt{c\,x^2}\right)^2}}}\right]+\frac{1}{\sqrt{1+\left(1-\sqrt{2}\sqrt{c\,x^2}\right)^2}}\left[\left(5+5\pm\right)e^{4\arctan\left[2+1\right]\cdot ArcTanh\left[1+2\pm1\right]\right]+\frac{1}{\sqrt{1+\left(1-\sqrt{2}\sqrt{c\,x^2}\right)^2}}}\right]+\frac{1}{\sqrt{1+\left(1-\sqrt{2}\sqrt{c\,x^2}\right)^2}}\right]+\frac{1}{\sqrt{1+\left(1-\sqrt{2}\sqrt{c\,x^2}\right)^2}}\left[\left(5+5\pm\right)e^{4\arctan\left[2+1\right]\cdot ArcTanh\left[1+2\pm1\right]\right]+\frac{1}{\sqrt{1-\left(1-\sqrt{2}\sqrt{c\,x^2}\right)^2}}}\right]+\frac{1}{\sqrt{1+\left(1-\sqrt{2}\sqrt{c\,x^2}\right)^2}}\right]+\frac{1}{\sqrt{1+\left(1-\sqrt{2}\sqrt{c\,x^2}\right)^2}}\left[\left(5+5\pm\right)e^{4\arctan\left[2+1\right]\cdot AcTanh\left[1+2\pm1\right]\right+\frac{1}{\sqrt{1-\left(1-\
$$

$$
\left(\frac{1}{40}+\frac{\text{i}}{40}\right)\text{ }c\text{ }e^{-\text{i}~\text{Arctan}\left[2+\text{i}\right]-\text{Arctanh}\left[1+2\text{i}\right]}\ x^2\ \left[1+\left(1-\sqrt{2}\ \sqrt{c}\ x^2\right)^2\right]\ \left(\left[5+5\text{i}\right)\ e^{\text{i}~\text{Arctan}\left[2+\text{i}\right]+\text{Arctanh}\left[1+2\text{i}\right]}\ \pi\ \text{Arctan}\left[1-\sqrt{2}\ \sqrt{c}\ x^2\right]+\frac{1}{2}\left[\left(1-\sqrt{2}\ x^2\right)\ x^2\right]\ x^2\ \left[\left(1-\sqrt{2}\ x^2\right)\ x^2\ \left(1+\left(1-\sqrt{2}\ x^2\right)^2\right)\ x^2\ \left(1-\sqrt{2}\ x^2\right)\ x^2\ \left(1-\sqrt{2}\ x^2\right)\ x
$$

 $\overline{\phantom{a}}$ 

10 e<sup>1.6vctan(3+1).4vctanh(1+2)1</sup> Arctan
$$
[1-1/2, \sqrt{c}x^2]
$$
 +  $[4+2, 1, \sqrt{1-i}$  e<sup>1.6vctan(2+1)</sup> Arctan $[1-1, \sqrt{2}, \sqrt{c}x^2]$ <sup>2</sup> -  
\n $[2+4, 1, \sqrt{1+i}$  e<sup>1/2</sup>Arctanh(1+2)1 Arctan $[1-\sqrt{2}, \sqrt{c}x^2]$ <sup>2</sup> +  $[4-4, 1]$  e<sup>1/4vctanh(1+2)1</sup> Arctan $[1-2, 1]$   $[4-2, 1]$  e<sup>1/4vctanh(1+2)1</sup>  $[4-2, 1]$ <sup>2</sup>  $[4-2, 1]$ <sup>2</sup> 

 $\sqrt{2}$ 

$$
5 \text{ Polylog} \Big[ 2, e^{2i \Big[ -\text{Arctan} \Big[ 2 + i \Big] \cdot \text{Arctan} \Big[ 2 + i \Big] \cdot 5 \text{ Polylog} \Big[ 2, e^{2i \text{Arctan} \Big[ 2 + i \sqrt{2} \sqrt{c x^2} \Big] \Big] \Big] \Big[ 3 + 2 \text{Cos} \Big[ 2 \text{Arctan} \Big[ 1 + \sqrt{2} \sqrt{c x^2} \Big] \Big] - 2 \text{Sin} \Big[ 2 \text{Arctan} \Big[ 1 + \sqrt{2} \sqrt{c x^2} \Big] \Big] \Big) \Big/ \Big/
$$
\n
$$
2 \text{Cos} \Big[ 2 \text{Arctan} \Big[ 1 + \sqrt{2} \sqrt{c x^2} \Big] \Big[ 1 + c x^2 + \sqrt{2} \sqrt{c x^2} \Big] \Bigg( \frac{1}{\sqrt{1 + \Big( 1 + \sqrt{2} \sqrt{c x^2} \Big)^2}} - \frac{1 + \sqrt{2} \sqrt{c x^2}}{\sqrt{1 + \Big( 1 + \sqrt{2} \sqrt{c x^2} \Big)^2}} \Bigg) \Bigg| - \frac{1}{1 - \Big( 2x^2 + \sqrt{2} \sqrt{c x^2} \Big) \Bigg( \frac{1}{\sqrt{1 + \Big( 1 + \sqrt{2} \sqrt{c x^2} \Big)^2}} - \frac{1 + \sqrt{2} \sqrt{c x^2}}{\sqrt{1 + \Big( 1 + \sqrt{2} \sqrt{c x^2} \Big)^2}} \Bigg) \Bigg| - \frac{1}{1 - \Big( 2x^2 + \sqrt{2} \sqrt{c x^2} \Big) \Big( \frac{1}{2x^2} + \frac{i}{\sqrt{2} \sqrt{c x^2}} \Big) \Big( \frac{1}{2x^2} + \frac{i}{\sqrt{2} \sqrt{c x^2}} \Big) \Big( \frac{1}{2x^2} + \frac{i}{\sqrt{2} \sqrt{c x^2}} \Big) \Big( \frac{1}{2x^2} + \frac{i}{\sqrt{2} \sqrt{c x^2}} \Big) \Big) + \frac{1}{2x^2} \text{Arctan} \Big[ 2 + i \Big] \Big( 5 + 5 + i \Big) e^{i \text{Arctan} \Big[ 2 + i \Big] \Big( 5 + 5 + i \
$$

$$
\text{PolyLog}\left[2,\ e^{2\ i\ \text{Arctan}\left[1+\sqrt{2}\ \sqrt{c\ x^2}\ \right]-2\ \text{Arctanh}\left[1+2\ i\right]\ }\right]\left[3+2\ \text{Cos}\left[2\ \text{Arctan}\left[1+\sqrt{2}\ \sqrt{c\ x^2}\ \right]\right]-2\ \text{Sin}\left[2\ \text{Arctan}\left[1+\sqrt{2}\ \sqrt{c\ x^2}\ \right]\right]\right]-2\ \text{Sin}\left[2\ \text{Arctan}\left[1+\sqrt{2}\ \sqrt{c\ x^2}\ \right]\right]
$$

$$
\frac{1}{40} + \frac{\text{i}}{40} \left( c e^{-i \text{Arctan}\left[2 + \text{i}\right] - \text{Arctanh}\left[1 + 2\text{i}\right]}\right) x^2 \left(1 + \left(1 + \sqrt{2} \sqrt{c x^2}\right)^2\right) \left(5 + 5\text{i} \right) e^{i \text{Arctan}\left[2 + \text{i}\right] + \text{Arctanh}\left[1 + 2\text{i}\right]} \pi \text{Arctan}\left[1 + \sqrt{2} \sqrt{c x^2}\right] + \frac{\pi}{2} \pi \text{Arctan}\left[1 + \sqrt{2} \sqrt{c x^2}\right] + \frac{\pi}{2} \pi \text{Arctan}\left[1 + \sqrt{2} \sqrt{c x^2}\right] + \frac{\
$$

$$
10 e^{\frac{i}{4} \arctan\left[2+i\right] + ArcTanh\left[1+2i\right]} \text{Arctan}\left[1+\sqrt{2}\sqrt{c x^2}\right] + \left(4+2i\right)\sqrt{1-i} e^{\frac{i}{4} \arctan\left[2+i\right]} \text{Arctan}\left[1+\sqrt{2}\sqrt{c x^2}\right]^{2} - \left(2+4i\right)\sqrt{1+i} e^{\arctan\left[1+2i\right]} \arctan\left[1+\sqrt{2}\sqrt{c x^2}\right]^{2} + \left(4-4i\right) e^{\frac{i}{4} \arctan\left[2+i\right] + ArcTanh\left[1+2i\right]} \arctan\left[1+\sqrt{2}\sqrt{c x^2}\right]^{2} + \left(4-4i\right) e^{\frac{i}{4} \arctan\left[2+i\right] + ArcTanh\left[1+2i\right]} \arctan\left[1+\sqrt{2}\sqrt{c x^2}\right]^{2} + \left(4-4i\right) e^{\frac{i}{4} \arctan\left[2+i\right] + ArcTanh\left[1+2i\right]} \arctan\left[1+\sqrt{2}\sqrt{c x^2}\right]^{2} + \left(4-4i\right) e^{\frac{i}{4} \arctan\left[2+i\right] + AcTanh\left[1+2i\right]} \arctan\left[1+\sqrt{2}\sqrt{c x^2}\right] + \left(5-5i\right) e^{\frac{i}{4} \arctan\left[2+i\right] + ArcTanh\left[1+2i\right]} \arctan\left[1+\sqrt{2}\sqrt{c x^2}\right] \right) - \left(1+e^{-2i\left[2\arctan\left[2+i\right] + ArcTanh\left[1+2i\right]} \arctan\left[1+\sqrt{2}\sqrt{c x^2}\right]\right] + \left(1+e^{-2i\left[2\arctan\left[2+i\right] + AcTanh\left[1+2i\right]} \arctan\left[1+\sqrt{2}\sqrt{c x^2}\right]\right] \right) - \left(1+e^{-2i\left[2\arctan\left[2+i\right] + AcTanh\left[1+2i\right]} \arctan\left[1+\sqrt{2}\sqrt{c x^2}\right]\right) \right) + \left(1+e^{-2i\left[2\arctan\left[2+i\right] + AcTanh\left[1
$$

$$
\begin{aligned} &\log\left[1+e^{-2\, \textrm{i}\,\textrm{Arctan}\left[1+\sqrt{2}\,\sqrt{\textrm{c}\,x^{2}}\,\right]\right]+10\,\textrm{i}\,e^{\textrm{i}\,\textrm{Arctan}\left[2+\textrm{i}\,\right]+\textrm{Arctanh}\left[1+2\,\textrm{i}\,\right]}\,\textrm{Arctan}\left[2+\textrm{i}\,\right]\,\textrm{Log}\left[1-e^{-2\, \textrm{i}\,\textrm{Arctan}\left[2+\textrm{i}\,\right]+\textrm{Arctan}\left[1+\sqrt{2}\,\sqrt{\textrm{c}\,x^{2}}\,\right]\,\right]\\ &\phantom{ \qquad \textrm{if}\,\textrm{Arctan}\left[2+\textrm{i}\,\right]+\textrm{Arctanh}\left[1+2\,\textrm{i}\,\right]\,\textrm{Arctan}\left[1+\sqrt{2}\,\sqrt{\textrm{c}\,x^{2}}\,\right]\,\textrm{Log}\left[1-e^{-2\, \textrm{i}\,\textrm{Arctan}\left[2+\textrm{i}\,\right]+\textrm{Arctan}\left[1+\sqrt{2}\,\sqrt{\textrm{c}\,x^{2}}\,\right]\,\right]\\ &\phantom{ \qquad \qquad \textrm{if}\,\textrm{Arctan}\left[2+\textrm{i}\,\right]+\textrm{Arctanh}\left[1+2\,\textrm{i}\,\right]\,\textrm{Arctan}\left[1+\sqrt{2}\,\sqrt{\textrm{c}\,x^{2}}\,\right]\,\textrm{Log}\left[1-e^{2\, \textrm{i}\,\textrm{Arctan}\left[1+\sqrt{2}\,\sqrt{\textrm{c}\,x^{2}}\,\right]\,\textrm{Log}\left[1-e^{2\, \textrm{i}\,\textrm{Arctan}\left[1+\sqrt{2}\,\sqrt{\textrm{c}\,x^{2}}\,\right]-2\,\textrm{Arctanh}\left[1+2\,\textrm{i}\,\right]\,\right]\\ &\phantom{ \qquad \qquad \qquad \textrm{if}\,\textrm{Arctan}\left[1+2\,\textrm{i}\,\right]\,\textrm{Log}\left[1-e^{-2\, \textrm{i}\,\textrm{Arctan}\left[1+\sqrt{2}\,\sqrt{\textrm{c}\,x^{2}}\,\right]-2\,\textrm{Arctan}\left[1+\sqrt{2}\
$$

$$
\text{Tan}[2+i] + \text{ArcTanh}[1+2i] \text{ ArcTan}\left[1+\sqrt{2}\sqrt{c x^2}\right] \text{Log}\left[1-e^{2i \text{ ArcTan}\left[1+\sqrt{2}\sqrt{c x^2}\right]}-2 \text{ArcTanh}[1+2i]\right] + 10 \text{ i.e. } e^{i \text{ ArcTan}\left[2+i\right] + \text{ArcTanh}\left[2+i\right] + \text{ArcTanh}\left[2+i\right]} \text{ ArcTan}\left[1+\sqrt{2}\sqrt{c x^2}\right] - 2 \text{ArcTanh}[1+2i]\right] - \left(5-5i\right) e^{i \text{ ArcTan}\left[2+i\right] + \text{ArcTanh}\left[1+2i\right]} \pi \text{ Log}\left[\frac{1}{\sqrt{1+\left(1+\sqrt{2}\sqrt{c x^2}\right)}}\right]
$$

PolyLog[2,  $e^{2 \texttt{i} \arctan\left[1+\sqrt{2} \sqrt{c x^2}\right]-2 \arctan\left[1+2 \texttt{i}\right]}\right)\left(3+2 \text{Cos}\left[2 \arctan\left[1+\sqrt{2} \sqrt{c x^2}\right]\right]-2 \text{Sin}\left[2 \arctan\left[1+\sqrt{2} \sqrt{c x^2}\right]\right]\right)\right)$ 

 $1 + \sqrt{2} \sqrt{c x^2}$ 

 $1 + \left(1 + \sqrt{2} \sqrt{c x^2}\right)^2$ 

2

 $1 + \left(1 + \sqrt{2} \sqrt{c x^2}\right)^2$ 

 $10$   $\text{I}$   $e^{i \text{Arctan}[2+i] + \text{Arctanh}[1+2i]}$   $\text{Arctan}[2+i]$   $\text{Log}\left[-\text{Sin}\left[\text{Arctan}[2+i] - \text{Arctan}\left[1+\sqrt{2} \sqrt{\text{c x}^2}\right]\right]\right]$   $-$ 

 $-1 - c x^2 + \sqrt{2} \sqrt{c x^2}$   $\left(1 + c x^2 + \sqrt{2} \sqrt{c x^2}\right)$   $\left(\frac{1}{\sqrt{c x^2}}\right)$ 

 $10$   $\dot{\textbf{i}}$   $e^{i \text{ ArcTan}[2+i] + ArcTanh[1+2 i]}$   $\text{ArcTanh}[1 + 2 \dot{\textbf{i}}]$   $\text{Log}\left[\text{Sin}\left[\text{ArcTan}\left[1 + \sqrt{2} \sqrt{c x^2}\right] + \dot{\textbf{i}} \text{ ArcTanh}[1 + 2 \dot{\textbf{i}}]\right]\right]$  -

 $5\; \mathrm{e}^{\mathrm{i}\; \mathsf{Arctan}[2+\mathrm{i}\;] + \mathsf{Arctanh}[1+2\;\mathrm{i}\;]}\; \mathsf{PolyLog}\Big[2\;\mathrm{e}^{\mathrm{2}\;\mathrm{i}\; \Big[ -\mathsf{Arctan}[2+\mathrm{i}\;] + \mathsf{Arctan}[1+\sqrt{2}\;\sqrt{\mathsf{c}\; \mathsf{x}^2}\;]}\Big]\Big] - 5\;\mathrm{i}\; \mathrm{e}^{\mathrm{i}\; \mathsf{Arctan}[2+\mathrm{i}\;] + \mathsf{Arctanh}[1+2\;\mathrm{i}\;]}\;$ 

Problem 83: Attempted integration timed out after 120 seconds.

$$
\int \frac{\left(a+b \text{ Arctan}\left[c \text{ x}^2\right]\right)^2}{x^2} \, \mathrm{d}x
$$

Optimal (type 4, 1164 leaves, 47 steps):  
\n
$$
(-1)^{3/4} b^2 \sqrt{c} \arctan[(-1)^{3/4} \sqrt{c} x]^2 - 2(-1)^{3/4} b \sqrt{c} \arctan[(-1)^{3/4} \sqrt{c} x] - (-1)^{3/4} b^2 \sqrt{c} \arctan[(-1)^{3/4} \sqrt{c} x]^2 -
$$
  
\n $2 (1)^{3/4} b^2 \sqrt{c} \arctan[(1)^{3/4} \sqrt{c} x] \log[\frac{2}{1-(-1)^{3/4} \sqrt{c} x}] + 2 (1)^{3/4} b^2 \sqrt{c} \arctan[(1)^{3/4} \sqrt{c} x] \log[\frac{2}{1+(-1)^{3/4} \sqrt{c} x}]$   
\n $(-1)^{3/4} b^2 \sqrt{c} \arctan[(-1)^{3/4} \sqrt{c} x] \log[\frac{\sqrt{2} ((-1)^{3/4} + \sqrt{c} x)}{1+(-1)^{3/4} \sqrt{c} x}] + 2 (-1)^{3/4} b^2 \sqrt{c} \arctan[(-1)^{3/4} \sqrt{c} x] \log[\frac{2}{1+(-1)^{3/4} \sqrt{c} x}]$   
\n $(-1)^{3/4} b^2 \sqrt{c} \arctan[(1)^{3/4} \sqrt{c} x] \log[\frac{2}{1+(-1)^{3/4} \sqrt{c} x}] + (1)^{3/4} b^2 \sqrt{c} \arctan[(1)^{3/4} \sqrt{c} x] \log[\frac{\sqrt{2} ((-1)^{3/4} + \sqrt{c} x)}{1+(-1)^{3/4} \sqrt{c} x}] +$   
\n $(-1)^{3/4} b^2 \sqrt{c} \arctan[(1)^{3/4} \sqrt{c} x] \log[\frac{(1+i) (1+(-1)^{3/4} \sqrt{c} x)}{1+(-1)^{3/4} \sqrt{c} x}] - (-1)^{3/4} b^2 \sqrt{c} \arctan[(1)^{3/4} \sqrt{c} x] \log[\frac{(\sqrt{2} ((-1)^{3/4} + \sqrt{c} x)}{1+(-1)^{3/4} \sqrt{c} x}] +$   
\n $(-1)^{3/4} b^2 \sqrt{c$ 

Result (type 1, 1 leaves) :

Problem 84: Unable to integrate problem.

$$
\int \frac{\left(a+b \text{ ArcTan}\left[c\right. x^2\right]\right){}^2}{x^4} \, \mathrm{d}x
$$

Optimal (type 4, 1360 leaves, 64 steps) :

$$
\begin{array}{l} -\frac{2\sin \epsilon}{3x}-\frac{4}{3}\ (-1)^{1/4}\ b^2\ e^{1/2}\ \text{Arctanh}\left[(-1)^{1/4}\ \sqrt{\epsilon}\ x\right]+\frac{4}{3}\ (-1)^{1/4}\ b^2\ e^{2/2}\ \text{Arctanh}\left[(-1)^{1/4}\ \sqrt{\epsilon}\ x\right]+\frac{4}{3}\ (-1)^{1/4}\ b^2\ e^{2/2}\ \text{Arctanh}\left[(-1)^{1/4}\ \sqrt{\epsilon}\ x\right]-\frac{4}{3}\ (-1)^{1/4}\ b^2\ e^{2/2}\ \text{Arctanh}\left[(-1)^{1/4}\ \sqrt{\epsilon}\ x\right]-\frac{1}{3}\ (-1)^{1/4}\ b^2\ e^{2/2}\ \text{Arctanh}\left[(-1)^{1/4}\ \sqrt{\epsilon}\ x\right]-\frac{1}{3}\ (-1)^{1/4}\ b^2\ e^{2/2}\ \text{Arctanh}\left[(-1)^{1/4}\ \sqrt{\epsilon}\ x\right]\ \text{log}\left[\frac{2}{1+(-1)^{1/4}}\ \sqrt{\epsilon}\ x\right]\ \text{log}\left[\frac{2}{1+(-1)^{1/4}}\ \sqrt{\epsilon}\ x\right]\ \text{log}\left[\frac{2}{1+(-1)^{1/4}}\ \sqrt{\epsilon}\ x\right]\ \text{log}\left[\frac{2}{1+(-1)^{1/4}}\ \sqrt{\epsilon}\ x\right]\ \text{log}\left[\frac{2}{1+(-1)^{1/4}}\ \sqrt{\epsilon}\ x\right]\ \text{log}\left[\frac{2}{1+(-1)^{1/4}}\ \sqrt{\epsilon}\ x\right]\ \text{log}\left[\frac{2}{1+(-1)^{1/4}}\ \sqrt{\epsilon}\ x\right]\ \text{log}\left[\frac{2}{1+(-1)^{1/4}}\ \sqrt{\epsilon}\ x\right]\ \text{log}\left[\frac{2}{1+(-1)^{1/4}}\ \sqrt{\epsilon}\ x\right]\ \text{log}\left[\frac{2}{1+(-1)^{1/4}}\ \sqrt{\epsilon}\ x\right]\ \text{log}\left[\frac{2}{1+(-1)^{1/4}}\ \sqrt{\epsilon}\ x\right]\ \text{log}\left[\frac{2}{1+(-1)^{1/4}}\ \sqrt{\epsilon}\ x\right]\ \text{log}\left[\frac{2}{1+(-1)^{1/4}}\ \sqrt{\epsilon}\ x\right]\ \text{log}\left[\frac{2}{1+(-1)^{1/4}}\ \sqrt{\epsilon}\ x\right]\ \text
$$

Result (type 8, 18 leaves) :  $\int \frac{\left(a + b \arctan\left[c x^2\right]\right)^2}{x^4} dx$ 

Problem 85: Unable to integrate problem.

$$
\int \frac{\left(a+b \text{ ArcTan}\left[c \text{ x}^{2}\right]\right)^{2}}{x^{6}} \, dx
$$

Optimal (type 4, 1444 leaves, 77 steps) :

- 2 a b c 15 x<sup>3</sup> <sup>+</sup> <sup>2</sup> <sup>ⅈ</sup> a b c<sup>2</sup> 5 x - 8 b<sup>2</sup> <sup>c</sup><sup>2</sup> 15 x - <sup>4</sup> -13/<sup>4</sup> <sup>b</sup><sup>2</sup> <sup>c</sup>5/<sup>2</sup> ArcTan-13/<sup>4</sup> c x - <sup>1</sup> -11/<sup>4</sup> <sup>b</sup><sup>2</sup> <sup>c</sup>5/<sup>2</sup> ArcTan-13/<sup>4</sup> c x + -11/<sup>4</sup> a b c5/<sup>2</sup> ArcTanh-13/<sup>4</sup> c x <sup>+</sup> <sup>4</sup> -13/<sup>4</sup> <sup>b</sup><sup>2</sup> <sup>c</sup>5/<sup>2</sup> ArcTanh-13/<sup>4</sup> c x <sup>+</sup> <sup>1</sup> -13/<sup>4</sup> <sup>b</sup><sup>2</sup> <sup>c</sup>5/<sup>2</sup> ArcTanh-13/<sup>4</sup> c x + -13/<sup>4</sup> <sup>b</sup><sup>2</sup> <sup>c</sup>5/<sup>2</sup> ArcTan-13/<sup>4</sup> c x Log <sup>2</sup> - -11/<sup>4</sup> c x - <sup>2</sup> -13/<sup>4</sup> <sup>b</sup><sup>2</sup> <sup>c</sup>5/<sup>2</sup> ArcTan-13/<sup>4</sup> c x Log <sup>2</sup> + -11/<sup>4</sup> c x + -13/<sup>4</sup> <sup>b</sup><sup>2</sup> <sup>c</sup>5/<sup>2</sup> ArcTan-13/<sup>4</sup> c x Log -11/<sup>4</sup> + c x + -11/<sup>4</sup> c x - <sup>2</sup> -13/<sup>4</sup> <sup>b</sup><sup>2</sup> <sup>c</sup>5/<sup>2</sup> ArcTanh-13/<sup>4</sup> c x Log <sup>2</sup> - -13/<sup>4</sup> c x + -13/<sup>4</sup> <sup>b</sup><sup>2</sup> <sup>c</sup>5/<sup>2</sup> ArcTanh-13/<sup>4</sup> c x Log <sup>2</sup> + -13/<sup>4</sup> c x - <sup>1</sup> -13/<sup>4</sup> <sup>b</sup><sup>2</sup> <sup>c</sup>5/<sup>2</sup> ArcTanh-13/<sup>4</sup> c x Log- -13/<sup>4</sup> + c x + -13/<sup>4</sup> c x - -13/<sup>4</sup> <sup>b</sup><sup>2</sup> <sup>c</sup>5/<sup>2</sup> ArcTanh-13/<sup>4</sup> c x Log + ⅈ 1 + -11/<sup>4</sup> c x + -13/<sup>4</sup> c x + -13/<sup>4</sup> <sup>b</sup><sup>2</sup> <sup>c</sup>5/<sup>2</sup> ArcTan-13/<sup>4</sup> c x Log - ⅈ 1 + -13/<sup>4</sup> c x + -11/<sup>4</sup> c x - <sup>ⅈ</sup> <sup>b</sup><sup>2</sup> c Log<sup>1</sup> - <sup>ⅈ</sup> c x2 15 x<sup>3</sup> b<sup>2</sup> c<sup>2</sup> Log1 - ⅈ c x2 5 x <sup>+</sup> <sup>1</sup> -13/<sup>4</sup> <sup>b</sup><sup>2</sup> <sup>c</sup>5/<sup>2</sup> ArcTanh-13/<sup>4</sup> c x Log<sup>1</sup> - <sup>ⅈ</sup> c x2 - b c 2 a <sup>+</sup> <sup>ⅈ</sup> b Log<sup>1</sup> - <sup>ⅈ</sup> c x2 15 x<sup>3</sup> ⅈ b c<sup>2</sup> 2 a + ⅈ b Log1 - ⅈ c x2 5 x <sup>+</sup> <sup>1</sup> -11/<sup>4</sup> b c5/<sup>2</sup> ArcTan-13/<sup>4</sup> c x 2 a <sup>+</sup> <sup>ⅈ</sup> b Log<sup>1</sup> - <sup>ⅈ</sup> c x2 - 2 a <sup>+</sup> <sup>ⅈ</sup> b Log<sup>1</sup> - <sup>ⅈ</sup> c x2<sup>2</sup> 20 x<sup>5</sup> <sup>+</sup> ⅈ a b Log1 + ⅈ c x2 5 x<sup>5</sup> <sup>+</sup> <sup>2</sup> <sup>ⅈ</sup> <sup>b</sup><sup>2</sup> c Log<sup>1</sup> <sup>+</sup> <sup>ⅈ</sup> c x2 15 x<sup>3</sup> - <sup>1</sup> -13/<sup>4</sup> <sup>b</sup><sup>2</sup> <sup>c</sup>5/<sup>2</sup> ArcTan-13/<sup>4</sup> c x Log<sup>1</sup> <sup>+</sup> <sup>ⅈ</sup> c x2 - -13/<sup>4</sup> <sup>b</sup><sup>2</sup> <sup>c</sup>5/<sup>2</sup> ArcTanh-13/<sup>4</sup> c x Log<sup>1</sup> <sup>+</sup> <sup>ⅈ</sup> c x2 - <sup>b</sup><sup>2</sup> Log<sup>1</sup> - <sup>ⅈ</sup> c x2 Log<sup>1</sup> <sup>+</sup> <sup>ⅈ</sup> c x2 10 x<sup>5</sup> <sup>+</sup> <sup>b</sup><sup>2</sup> Log<sup>1</sup> <sup>+</sup> <sup>ⅈ</sup> c x2<sup>2</sup> 20 x<sup>5</sup> - -11/<sup>4</sup> <sup>b</sup><sup>2</sup> <sup>c</sup>5/<sup>2</sup> PolyLog2, 1 - <sup>2</sup> - -11/<sup>4</sup> c x - <sup>1</sup> -11/<sup>4</sup> <sup>b</sup><sup>2</sup> <sup>c</sup>5/<sup>2</sup> PolyLog2, 1 - <sup>2</sup> + -11/<sup>4</sup> c x + -11/<sup>4</sup> <sup>b</sup><sup>2</sup> <sup>c</sup>5/<sup>2</sup> PolyLog2, 1 - -11/<sup>4</sup> + c x + -11/<sup>4</sup> c x - <sup>1</sup> -13/<sup>4</sup> <sup>b</sup><sup>2</sup> <sup>c</sup>5/<sup>2</sup> PolyLog2, 1 - <sup>2</sup> - -13/<sup>4</sup> c x - -13/<sup>4</sup> <sup>b</sup><sup>2</sup> <sup>c</sup>5/<sup>2</sup> PolyLog2, 1 - <sup>2</sup> + -13/<sup>4</sup> c x <sup>+</sup> <sup>1</sup> -13/<sup>4</sup> <sup>b</sup><sup>2</sup> <sup>c</sup>5/<sup>2</sup> PolyLog2, 1 <sup>+</sup> -13/<sup>4</sup> + c x + -13/<sup>4</sup> c x + -13/<sup>4</sup> <sup>b</sup><sup>2</sup> <sup>c</sup>5/<sup>2</sup> PolyLog2, 1 - + ⅈ 1 + -11/<sup>4</sup> c x + -13/<sup>4</sup> c x <sup>+</sup> <sup>1</sup> -11/<sup>4</sup> <sup>b</sup><sup>2</sup> <sup>c</sup>5/<sup>2</sup> PolyLog2, 1 - - ⅈ 1 + -13/<sup>4</sup> c x + -11/<sup>4</sup> c x 

```
Result (type 8, 18 leaves) :
\overline{\phantom{a}}(a + b \text{ ArcTan } c x^2)^2x^6 dx
```
Problem 166: Result unnecessarily involves higher level functions.

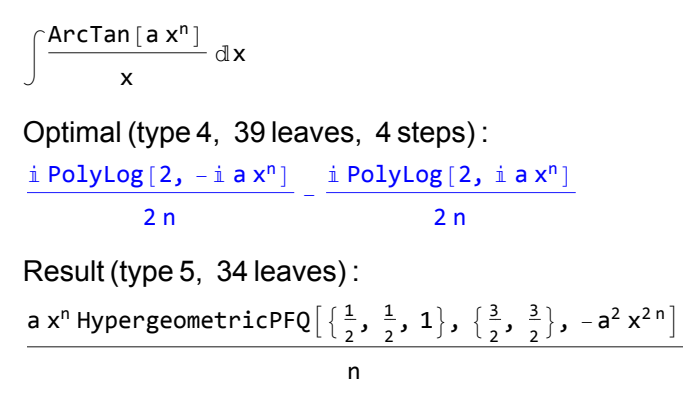

### Test results for the 31 problems in "5.3.3 (d+e x)^m (a+b arctan(c x^n))^p.m"

Problem 6: Result unnecessarily involves imaginary or complex numbers.

 $\overline{\phantom{a}}$  $\frac{a + b \text{ ArcTan} [c x]}{(d + e x)^2} dx$ 

Optimal (type 3, 98 leaves, 6 steps) :

 $\frac{b c^2 d \text{Arctan}[c x]}{e (c^2 d^2 + e^2)} - \frac{a + b \text{Arctan}[c x]}{e (d + e x)} + \frac{b c \text{Log}[d + e x]}{c^2 d^2 + e^2} - \frac{b c \text{Log}[1 + c^2 x^2]}{2 (c^2 d^2 + e^2)}$ 

Result (type 3, 115 leaves) :

 $-((2 a c<sup>2</sup> d<sup>2</sup> + 2 a e<sup>2</sup> + 2 b e (e - c<sup>2</sup> d x) ArcTan[c x] - 2 b c e (d + e x) Log[d + e x] + b c d e Log[1 + c<sup>2</sup> x<sup>2</sup>] + b c e<sup>2</sup> x Log[1 + c<sup>2</sup> x<sup>2</sup>])$  $(2 e (-i c d + e) (i c d + e) (d + e x)))$ 

Problem 7: Result unnecessarily involves imaginary or complex numbers.

 $\overline{\phantom{a}}$  $\frac{a + b \text{ ArcTan} [c x]}{(d + e x)^{3}} dx$  Optimal (type 3, 146 leaves, 7 steps) :

$$
-\frac{b\,c}{2\,\left(c^2\,d^2+e^2\right)\,\left(d+e\,x\right)}+\frac{b\,c^2\,\left(c\,d-e\right)\,\left(c\,d+e\right)\,Arctan\left[c\,x\right]}{2\,e\,\left(c^2\,d^2+e^2\right)^2}-\frac{a+b\,Arctan\left[c\,x\right]}{2\,e\,\left(d+e\,x\right)^2}+\frac{b\,c^3\,d\,Log\left[d+e\,x\right]}{\left(c^2\,d^2+e^2\right)^2}-\frac{b\,c^3\,d\,Log\left[1+c^2\,x^2\right]}{2\,\left(c^2\,d^2+e^2\right)^2}
$$

Result (type 3, 177 leaves) :

$$
\begin{aligned}\n\frac{1}{8} \left(-\frac{4 a}{e \left(d + e x\right)^2}-\frac{4 b c}{\left(c^2 d^2 + e^2\right) \left(d + e x\right)}+\right. \\
\frac{2 b \left(c^2 \left(\frac{1}{\left(c d - i e\right)^2}+\frac{1}{\left(c d + i e\right)^2}\right)-\frac{2}{\left(d + e x\right)^2}\right) \text{Arctan}\left[c x\right]}{e}+\frac{8 b c^3 d \text{Log}\left[d + e x\right]}{\left(c^2 d^2 + e^2\right)^2}+\frac{i b c^2 \text{Log}\left[1 + c^2 x^2\right]}{e \left(-i c d + e\right)^2}-\frac{i b c^2 \text{Log}\left[1 + c^2 x^2\right]}{e \left(i c d + e\right)^2}\right.\n\end{aligned}
$$

Problem 8: Result unnecessarily involves imaginary or complex numbers.

 $\overline{\phantom{a}}$  $\frac{a + b \text{ ArcTan} [c x]}{(d + e x)^4} dx$ 

Optimal (type 3, 206 leaves, 7 steps) :

$$
-\frac{b\ c}{6\ \left(c^2\ d^2+e^2\right)\ \left(d+e\ x\right)^2}-\frac{2\ b\ c^3\ d}{3\ \left(c^2\ d^2+e^2\right)^2\ \left(d+e\ x\right)}+\frac{b\ c^4\ d\ \left(c^2\ d^2-3\ e^2\right)\ ArcTan\left[c\ x\right]}{3\ e\ \left(c^2\ d^2+e^2\right)^3}-\\\frac{a+b\ ArcTan\left[c\ x\right]}{3\ e\ \left(d+e\ x\right)^3}+\frac{b\ c^3\ \left(3\ c^2\ d^2-e^2\right)\ Log\left[d+e\ x\right]}{3\ \left(c^2\ d^2+e^2\right)^3}-\frac{b\ c^3\ \left(3\ c^2\ d^2-e^2\right)\ Log\left[1+c^2\ x^2\right]}{6\ \left(c^2\ d^2+e^2\right)^3}
$$

Result (type 3, 211 leaves) :

c<sup>2</sup> <sup>d</sup><sup>2</sup> <sup>+</sup> <sup>e</sup>2 <sup>d</sup> <sup>+</sup> e x<sup>2</sup> - 8 b c<sup>3</sup> <sup>d</sup> <sup>12</sup> - 4 a 1 <sup>e</sup> <sup>d</sup> <sup>+</sup> e x<sup>3</sup> - 2 b c + c<sup>2</sup> d<sup>2</sup> + e2<sup>2</sup> d + e x 2 b c<sup>3</sup> <sup>1</sup> (c d-<sup>ⅈ</sup> <sup>e</sup>)<sup>3</sup> <sup>+</sup> <sup>1</sup> (c d+<sup>ⅈ</sup> <sup>e</sup>)<sup>3</sup> - <sup>2</sup> (d+e x)<sup>3</sup> ArcTan[c x] <sup>e</sup> <sup>+</sup> 4 b c<sup>3</sup> 3 c<sup>2</sup> <sup>d</sup><sup>2</sup> - <sup>e</sup>2 Log[<sup>d</sup> <sup>+</sup> e x] c<sup>2</sup> <sup>d</sup><sup>2</sup> <sup>+</sup> <sup>e</sup>2<sup>3</sup> <sup>+</sup> b c<sup>3</sup> Log<sup>1</sup> <sup>+</sup> <sup>c</sup><sup>2</sup> <sup>x</sup>2 <sup>e</sup> -<sup>ⅈ</sup> c d <sup>+</sup> <sup>e</sup><sup>3</sup> <sup>+</sup> b c<sup>3</sup> Log<sup>1</sup> <sup>+</sup> <sup>c</sup><sup>2</sup> <sup>x</sup>2 e ⅈ c d + e<sup>3</sup>

Problem 12: Attempted integration timed out after 120 seconds.

 $\overline{\phantom{a}}$  $(a + b$  ArcTan  $[c x]$ <sup>2</sup> d + e x ⅆx

Optimal (type 4, 223 leaves, 1 step) :

$$
-\frac{\left(a+b\text{ ArcTan}\left[c\text{ x}\right]\right)^{2}\text{Log}\left[\frac{2}{1-i\text{ c x}}\right]}{e}+\frac{\left(a+b\text{ ArcTan}\left[c\text{ x}\right]\right)^{2}\text{Log}\left[\frac{2c\left(d+ex\right)}{\left(c\text{ d}+ie\right)\left(1-i\text{ c x}\right)}\right]}{e}+\frac{i\text{ b }\left(a+b\text{ ArcTan}\left[c\text{ x}\right]\right)\text{ PolyLog}\left[2,1-\frac{2}{1-i\text{ c x}}\right]}{e}-\frac{e}{e}
$$

Result (type 1, 1 leaves) : ???

Problem 18: Attempted integration timed out after 120 seconds.

 $\overline{\phantom{a}}$  $(a + b$  ArcTan  $[c x]$ <sup>3</sup>  $d + e x$ ⅆx Optimal (type 4, 320 leaves, 1 step) : -  $(a + b \text{ ArcTan}[c x])^3 \text{Log}[\frac{2}{1-i c x}]$  $\frac{e^{1-1}Cx^2}{2} +$  $(a + b \text{ ArcTan}[c x])^{3} \text{Log} \left[ \frac{2 c (d+ex)}{(c d+i e) (1-i c x)} \right]$  $\frac{(c u + c) (1 - 1 c x)}{1 - 1 c x} +$ 3 i b  $(a + b \text{ ArcTan}[c x])^2$  PolyLog $[2, 1 - \frac{2}{1-i c x}]$  $\frac{1}{2}$  =  $\frac{1}{2}$  =  $\frac{1$  $3 \text{ i } b \left(\mathsf{a} + \mathsf{b} \text{ ArcTan} \left[\mathsf{c} \mathsf{x}\right]\right)^2 \text{PolyLog} \left[2, 1 - \frac{2 \mathsf{c} \left(\mathsf{d} + \mathsf{e} \mathsf{x}\right)}{\left(\mathsf{c} \mathsf{d} + \mathsf{i} \mathsf{e}\right)\left(1 - \mathsf{i} \mathsf{c} \mathsf{x}\right)}\right]$  $\frac{2 e^{-x}}{2}$  $3 b<sup>2</sup>$   $(a + b ArcTan[C x])$  PolyLog $[3, 1 - \frac{2}{1-i c x}]$  $\frac{1-1 \, \text{C X}^2}{1} +$  $3 b<sup>2</sup> \left(a + b \text{ ArcTan} [c x] \right) \text{ PolyLog} \left[ 3, 1 - \frac{2 c (d + e x)}{(c d + i e) (1 - i c x)} \right]$  $\frac{2 e^{-\frac{(u+1)(u+1)(u+1)}{2}}}{2}$ 3 i  $b^3$  PolyLog  $\left[4, 1 - \frac{2}{1-i c x}\right]$  $\frac{1-\mathbb{I} \subset x^2}{1-\mathbb{I} \subset x^2} +$  $3 \text{ i } b^3$  PolyLog[4, 1 -  $\frac{2 c (d+e x)}{(c d + i e) (1-i c x)}$ ] 4 e

Result (type 1, 1 leaves) :

???

Problem 19: Attempted integration timed out after 120 seconds.

 $\overline{\phantom{a}}$  $(a + b$  ArcTan  $[c x]$ <sup>3</sup>  $\frac{1}{(d + e x)^2}$  dx

Optimal (type 4, 499 leaves, 10 steps) :

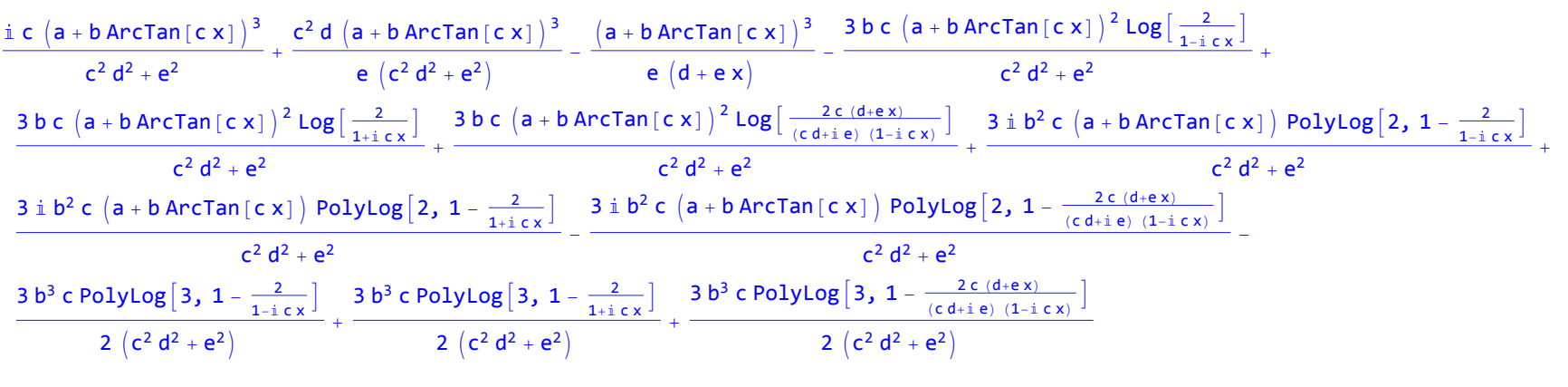

Result (type 1, 1 leaves) :

???

Problem 20: Attempted integration timed out after 120 seconds.

 $\overline{\phantom{a}}$  $(a + b$  ArcTan  $[c x]$ <sup>3</sup>  $\frac{1}{(d + e x)^3}$  dx

Optimal (type 4, 936 leaves, 23 steps) :

$$
\begin{array}{l} \displaystyle \frac{3\,b\,c^3\,d\,\left(a+b\,Arctan\left(c\,x\right)\right)^2}{2\,\left(c^2\,d^2+e^2\right)^2}+\frac{3\,i\,b\,c^2\,e\,\left(a+b\,Arctan\left(c\,x\right)\right)^2}{2\,\left(c^2\,d^2+e^2\right)^2}-\frac{3\,b\,c\,\left(a+b\,Arctan\left(c\,x\right)\right)^2}{2\,\left(c^2\,d^2+e^2\right)\,\left(d+e\,x\right)}+\frac{i\,c^3\,d\,\left(a+b\,Arctan\left(c\,x\right)\right)^3}{\left(c^2\,d^2+e^2\right)^2}\\ \displaystyle \frac{c^2\,\left(c\,d-e\right)\,\left(c\,d+e\,\left(a+b\,Arctan\left(c\,x\right)\right)^3}{2\,e\,\left(d+e\,x\right)^2}-\frac{(a+b\,Arctan\left(c\,x\right)\right)^3}{2\,e\,\left(d+e\,x\right)^2}-\frac{3\,b^2\,c^2\,e\,\left(a+b\,Arctan\left(c\,x\right)\,\left\log\left[\frac{2}{1+i\,c\,x}\right]}{\left(c^2\,d^2+e^2\right)^2}\\ \displaystyle \frac{3\,b\,c^3\,d\,\left(a+b\,Arctan\left(c\,x\right)\right)^2\,\text{Log}\left[\frac{2}{1+i\,c\,x}\right]}{\left(c^2\,d^2+e^2\right)^2}+\frac{3\,b^2\,c^2\,e\,\left(a+b\,Arctan\left(c\,x\right)\,\left\log\left[\frac{2}{1+i\,c\,x}\right]}{\left(c^2\,d^2+e^2\right)^2}+\frac{3\,b\,c^3\,d\,\left(a+b\,Arctan\left(c\,x\right)\right)^2\,\text{Log}\left[\frac{2c\,(d+e\,x)}{\left(c^2\,d^2+e^2\right)^2}\right]}{\left(c^2\,d^2+e^2\right)^2}\\ \displaystyle \frac{3\,b^2\,c^2\,e\,\left(a+b\,Arctan\left(c\,x\right)\,\right)\,\text{PolyLog}\left[2\,,1-\frac{2}{1+i\,c\,x}\right
$$

Result (type 1, 1 leaves) :

???

Problem 23: Attempted integration timed out after 120 seconds.

 $\overline{\phantom{a}}$  $a + b$  ArcTan $\left\lceil c | x^2 \right\rceil$  $d + e x$ ⅆx

Optimal (type 4, 501 leaves, 19 steps) :

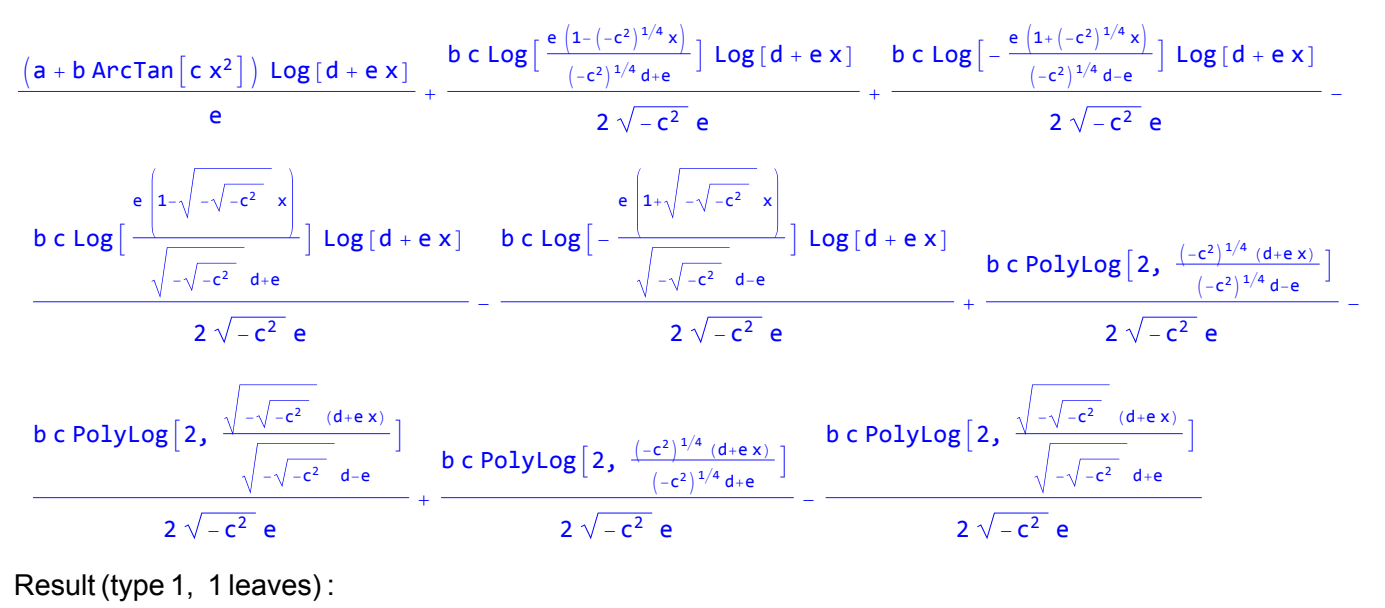

```
???
```
Problem 25: Result more than twice size of optimal antiderivative.

 $\int (d + e x) (a + b ArcTan[c x<sup>2</sup>])<sup>2</sup> dx$ 

Optimal (type 4, 1325 leaves, 77 steps) :

<sup>a</sup><sup>2</sup> d x - <sup>2</sup> -13/<sup>4</sup> a b d ArcTan-13/<sup>4</sup> c x c <sup>+</sup> -13/<sup>4</sup> <sup>b</sup><sup>2</sup> d ArcTan-13/<sup>4</sup> c x 2 c <sup>+</sup> <sup>ⅈ</sup> <sup>e</sup> <sup>a</sup> <sup>+</sup> b ArcTanc x2<sup>2</sup> 2 c <sup>+</sup> 1 2 e x<sup>2</sup> <sup>a</sup> <sup>+</sup> b ArcTanc x2<sup>2</sup> <sup>+</sup> <sup>2</sup> -13/<sup>4</sup> a b d ArcTanh-13/<sup>4</sup> c x c - -11/<sup>4</sup> <sup>b</sup><sup>2</sup> d ArcTanh-13/<sup>4</sup> c x 2 c + 2 -11/<sup>4</sup> b<sup>2</sup> d ArcTan-13/<sup>4</sup> c x Log <sup>2</sup> <sup>1</sup>-(-1)1<sup>4</sup> c x c - 2 -11/<sup>4</sup> b<sup>2</sup> d ArcTan-13/<sup>4</sup> c x Log <sup>2</sup> <sup>1</sup>+(-1)1<sup>4</sup> c x c + -11/<sup>4</sup> <sup>b</sup><sup>2</sup> d ArcTan-13/<sup>4</sup> c x Log <sup>2</sup> (-1)14<sup>+</sup> c x <sup>1</sup>+(-1)1<sup>4</sup> c x c + 2 -11/<sup>4</sup> b<sup>2</sup> d ArcTanh-13/<sup>4</sup> c x Log <sup>2</sup> <sup>1</sup>-(-1)3<sup>4</sup> c x c - 2 -11/<sup>4</sup> b<sup>2</sup> d ArcTanh-13/<sup>4</sup> c x Log <sup>2</sup> <sup>1</sup>+(-1)3<sup>4</sup> c x c + -11/<sup>4</sup> <sup>b</sup><sup>2</sup> d ArcTanh-13/<sup>4</sup> c x Log- <sup>2</sup> (-1)34<sup>+</sup> c x <sup>1</sup>+(-1)3<sup>4</sup> c x c + -11/<sup>4</sup> <sup>b</sup><sup>2</sup> d ArcTanh-13/<sup>4</sup> c x Log (1+ⅈ) 1+(-1)1<sup>4</sup> c x <sup>1</sup>+(-1)3<sup>4</sup> c x c + -11/<sup>4</sup> <sup>b</sup><sup>2</sup> d ArcTan-13/<sup>4</sup> c x Log (1-ⅈ) 1+(-1)3<sup>4</sup> c x <sup>1</sup>+(-1)1<sup>4</sup> c x c + <sup>ⅈ</sup> a b d x Log<sup>1</sup> - <sup>ⅈ</sup> c x2 <sup>+</sup> -11/<sup>4</sup> <sup>b</sup><sup>2</sup> d ArcTan-13/<sup>4</sup> c x Log<sup>1</sup> - <sup>ⅈ</sup> c x2 c - -11/<sup>4</sup> <sup>b</sup><sup>2</sup> d ArcTanh-13/<sup>4</sup> c x Log<sup>1</sup> - <sup>ⅈ</sup> c x2 c - 1 4 b<sup>2</sup> d x Log1 - ⅈ c x2<sup>2</sup> + b e a + b ArcTanc x2 Log <sup>2</sup> <sup>1</sup>+<sup>ⅈ</sup> c x<sup>2</sup> <sup>c</sup> - <sup>ⅈ</sup> a b d x Log<sup>1</sup> <sup>+</sup> <sup>ⅈ</sup> c x2 - -11/<sup>4</sup> <sup>b</sup><sup>2</sup> d ArcTan-13/<sup>4</sup> c x Log<sup>1</sup> <sup>+</sup> <sup>ⅈ</sup> c x2 c + -11/<sup>4</sup> b<sup>2</sup> d ArcTanh-13/<sup>4</sup> c x Log1 + ⅈ c x2 c + 1 2 <sup>b</sup><sup>2</sup> d x Log<sup>1</sup> - <sup>ⅈ</sup> c x2 Log<sup>1</sup> <sup>+</sup> <sup>ⅈ</sup> c x2 - <sup>1</sup> 4 b<sup>2</sup> d x Log1 + ⅈ c x2<sup>2</sup> + -13/<sup>4</sup> b<sup>2</sup> d PolyLog2, 1 - <sup>2</sup> <sup>1</sup>-(-1)1<sup>4</sup> c x c + -13/<sup>4</sup> b<sup>2</sup> d PolyLog2, 1 - <sup>2</sup> <sup>1</sup>+(-1)1<sup>4</sup> c x c - -13/<sup>4</sup> <sup>b</sup><sup>2</sup> d PolyLog2, 1 - <sup>2</sup> (-1)14<sup>+</sup> c x <sup>1</sup>+(-1)1<sup>4</sup> c x 2 c + -11/<sup>4</sup> b<sup>2</sup> d PolyLog2, 1 - <sup>2</sup> <sup>1</sup>-(-1)3<sup>4</sup> c x c + -11/<sup>4</sup> b<sup>2</sup> d PolyLog2, 1 - <sup>2</sup> <sup>1</sup>+(-1)3<sup>4</sup> c x c - -11/<sup>4</sup> <sup>b</sup><sup>2</sup> d PolyLog2, 1 <sup>+</sup> <sup>2</sup> (-1)34<sup>+</sup> c x <sup>1</sup>+(-1)3<sup>4</sup> c x 2 c - -11/<sup>4</sup> <sup>b</sup><sup>2</sup> d PolyLog2, 1 - (1+ⅈ) 1+(-1)1<sup>4</sup> c x <sup>1</sup>+(-1)3<sup>4</sup> c x 2 c - -13/<sup>4</sup> <sup>b</sup><sup>2</sup> d PolyLog2, 1 - (1-ⅈ) 1+(-1)3<sup>4</sup> c x <sup>1</sup>+(-1)1<sup>4</sup> c x 2 c + ⅈ b<sup>2</sup> e PolyLog2, 1 - <sup>2</sup> <sup>1</sup>+<sup>ⅈ</sup> c x<sup>2</sup> 2 c

Result (type 4, 5745 leaves) :

$$
a^{2}dx + \frac{1}{2}a^{2}e^{x^{2}} + \frac{a^{2}e^{x^{2}}}{c}
$$
\n
$$
\left[2\sqrt{cx^{2}}\arctan\left[cx^{2}\right] - \frac{1}{\sqrt{2}}\left[-2\arctan\left[1 - \sqrt{2}\sqrt{cx^{2}}\right] + 2\arctan\left[1 + \sqrt{2}\sqrt{cx^{2}}\right] + \log\left[1 + cx^{2} - \sqrt{2}\sqrt{cx^{2}}\right] - \log\left[1 + cx^{2} + \sqrt{2}\sqrt{cx^{2}}\right]\right]\right] + \frac{1}{2}b^{2}e\left[\arctan\left[cx^{2}\right] \left[-2\arctan\left[cx^{2}\right] + cx^{2}\arctan\left[cx^{2}\right] + 2\log\left[1 + c^{2\ln(c)}\left[x\right]\right]\right] - 1\text{ Polylog}\left[2 - c^{2\ln(c\tan\left[cx^{2}\right]}\right]\right] + \frac{1}{2}b^{2}e\left[\arctan\left[cx^{2}\right] \left[-2\arctan\left[cx^{2}\right] + c\sqrt{2}\sqrt{cx^{2}}\right] + 2\log\left[1 + c^{2\ln(c\tan\left[cx^{2}\right]}\right] - 1\text{Polylog}\left[2 - c^{2\ln(c\tan\left[cx^{2}\right]}\right]\right] + \frac{1}{2}b^{2}e\left[\arctan\left[cx^{2}\right] \left[-2\arctan\left[1 + \sqrt{2}\sqrt{cx^{2}}\right] + 2\arctan\left[1 + \sqrt{2}\sqrt{cx^{2}}\right] + \log\left[1 + c\sqrt{2} - \sqrt{2}\sqrt{cx^{2}}\right] - \log\left[1 + c\sqrt{2} + \sqrt{2}\sqrt{cx^{2}}\right]\right] - \frac{1}{2}\sqrt{2}\left[-\left[\arctan\left[1 - \sqrt{2}\sqrt{cx^{2}}\right] + \arctan\left[1 + \sqrt{2}\sqrt{cx^{2}}\right]\right] \log\left[1 + c\sqrt{2} - \sqrt{2}\sqrt{cx^{2}}\right] + \frac{1}{2}c\sqrt{2}\left[\arctan\left[1 - \sqrt{2}\sqrt{cx^{2}}\right] + \arctan\left[1 + \sqrt{2}\sqrt{cx^{2}}\right]\right] \log\left[1 + c\sqrt{2} + \sqrt{
$$

$$
2\cos\left[2\arctan\left[1-\sqrt{2}\sqrt{c x^2}\right]\right]-2\sin\left[2\arctan\left[1-\sqrt{2}\sqrt{c x^2}\right]\right]\right)/
$$
\n
$$
\left[2\theta\sqrt{2}\left[-1-c x^2 + \sqrt{2}\sqrt{c x^2}\right)\left(1+c x^2 + \sqrt{2}\sqrt{c x^2}\right)\left(\frac{1}{\sqrt{1+\left(1-\sqrt{2}\sqrt{c x^2}\right)^2}}-\frac{1-\sqrt{2}\sqrt{c x^2}}{\sqrt{1+\left(1-\sqrt{2}\sqrt{c x^2}\right)^2}}\right)\right]+
$$
\n
$$
1+c x^2 + \sqrt{2}\sqrt{c x^2}\left(\frac{1}{2\theta}+\frac{\hat{a}}{2\theta}\right)e^{-i\arctan\left[2\pi i\right]-\arctan\left[1+2\pi i\right]}\left(-1-c x^2 + \sqrt{2}\sqrt{c x^2}\right)^2\right]\left(5+5i\right)e^{i\arctan\left[2+1\right]+\arctan\left[1+2\pi i\right]}\pi
$$
\n
$$
A r c T a n \left[1-\sqrt{2}\sqrt{c x^2}\right]+10i\right)e^{i\arctan\left[2+1\right]+\arctan\left[1+2i\right]}\arctan\left[1+2i\right)\arctan\left[1-\sqrt{2}\sqrt{c x^2}\right]+ \left(2-4i\right)\sqrt{1-i}\right)e^{i\arctan\left[2+1\right]}\pi
$$
\n
$$
A r c T a n \left[1-\sqrt{2}\sqrt{c x^2}\right]+10i\right)e^{i\arctan\left[2+1\right]+\arctan\left[1+2i\right]}\arctan\left[1-\sqrt{2}\sqrt{c x^2}\right]+ \left(2-4i\right)\sqrt{1-i}\right)e^{i\arctan\left[2+1\right]}\pi
$$
\n
$$
A r c T a n \left[1-\sqrt{2}\sqrt{c x^2}\right]^2-4\theta i\right)e^{i\arctan\left[2+2i\right]+\arctan\left[1+2i\right]}\arctan\left[1-\sqrt{2}\sqrt{c x^2}\right]^{2}-\left(8-8i\right)e^{i\arctan\left[2+1\right]+\arctan\left[1+2i\right]}\pi
$$
\n

 $\overline{1}$ 

$$
\left(\frac{1}{40}+\frac{\text{i}}{40}\right)\text{ }c\text{ }e^{-\text{i}~\text{Arctan}\left[2+\text{i}\right]-\text{Arctanh}\left[1+2 \text{i}\right]}\ x^2\ \left(1+\left(1-\sqrt{2}\ \sqrt{c\ x^2}\ \right)^2\right)\ \left[\left(5+5\ \text{i}\right)\ e^{\text{i}~\text{Arctan}\left[2+\text{i}\right]+ \text{Arctanh}\left[1+2 \text{i}\right]}\ \pi \text{ Arctan}\left[1-\sqrt{2}\ \sqrt{c\ x^2}\ \right]+\cdots\right]
$$

10 
$$
e^{i \arctan[2+i] + \arctan\left[1+2i\right]}
$$
 Arctan  $[2 + i]$  Arctan  $\left[1 - \sqrt{2} \sqrt{c x^2}\right] + \left(4 + 2i\right) \sqrt{1 - i} e^{i \arctan[2+i]}$  Arctan  $\left[1 - \sqrt{2} \sqrt{c x^2}\right]^2 -$   
\n $(2 + 4 i)$   $\sqrt{1 + i}$   $e^{Arctanh[1+2i]}$  Arctan  $\left[1 - \sqrt{2} \sqrt{c x^2}\right]^2 + \left(4 - 4 i\right) e^{i Arctan[2+i] + Arctanh[1+2i]}$  Arctan  $\left[1 - \sqrt{2} \sqrt{c x^2}\right]^2 +$   
\n10  $e^{i Arctan[2+i] + Arctan[1+2i]}$  Arctan  $\left[1 - \sqrt{2} \sqrt{c x^2}\right]$  Arctan  $\left[1 + 2 i\right] + \left(5 - 5 i\right) e^{i Arctan[2+i] + Arctan[1+2i]}$   $\pi$   
\n $Log\left[1 + e^{-2 i Arctan\left[1 - \sqrt{2} \sqrt{c x^2}\right]}\right] + 10 i e^{i Arctan[2+i] + Arctanh[1+2i]}$  Arctan  $\left[2 + i\right]$  Log  $\left[1 - e^{2 i \left(-Arctan\left[2 + i\right] + Arctan\left[1 - \sqrt{2} \sqrt{c x^2}\right]\right)}\right] -$   
\n10  $i$  e<sup>i Arctan[2+i] + Arctanh[1+2i]</sup> Arctan  $\left[1 - \sqrt{2} \sqrt{c x^2}\right]$  Log  $\left[1 - e^{2 i \left(-Arctan\left[2 + i\right] + Arctan\left[1 - \sqrt{2} \sqrt{c x^2}\right]\right)}\right] +$   
\n10  $e^{i Arctan[2+i] + Arctanh[1+2i]}$  Arctan  $\left[1 - \sqrt{2} \sqrt{c x^2}\right]$  Log  $\left[1 - e^{2 i Arctan\left[1 - \sqrt{2} \sqrt{c x^2}\right]}\right] + 10 i e^{i Arctan[2+i] + Arctan[2+i] + Arctan[1+2$ 

$$
10 \text{ i } e^{i \arctan[2+i] + ArcTanh[1+2i]} \text{ Arctan}\left[2+i\right] \text{ Log}\left[-\text{Sin}\left[\text{Arctan}\left[2+i\right] - \text{Arctan}\left[1-\sqrt{2} \sqrt{c x^2}\right]\right]\right] -
$$
\n
$$
10 \text{ i } e^{i \arctan[2+i] + ArcTanh[1+2i]} \text{ Arctanh}\left[1+2i\right] \text{ Log}\left[\text{Sin}\left[\text{Arctan}\left[1-\sqrt{2} \sqrt{c x^2}\right] + i\text{ Arctanh}\left[1+2i\right]\right]\right] -
$$
\n
$$
5 e^{i \arctan[2+i] + ArcTanh[1+2i]} \text{ PolyLog}\left[2, e^{2i\left(-\arctan[2+i] + ArcTan\left[1-\sqrt{2} \sqrt{c x^2}\right] \right)}\right] - 5 i e^{i \arctan[2+i] + ArcTanh[1+2i]}
$$

$$
\text{PolyLog}\left[2, \ e^{2 \ i \ \text{Arctan}\left[1-\sqrt{2} \ \sqrt{c \ x^2}\ \right]-2 \ \text{Arctanh}\left[1+2 \ i\right]}\right)\left(3+2 \ \text{Cos}\left[2 \ \text{Arctan}\left[1-\sqrt{2} \ \sqrt{c \ x^2}\ \right]\right]-2 \ \text{Sin}\left[2 \ \text{Arctan}\left[1-\sqrt{2} \ \sqrt{c \ x^2}\ \right]\right]\right)\right)
$$

$$
-1 - c\,x^2 + \sqrt{2}\,\sqrt{c\,x^2}\,\Bigg)\,\left(1 + c\,x^2 + \sqrt{2}\,\sqrt{c\,x^2}\,\right)\,\left(\frac{1}{\sqrt{1 + \left(1 - \sqrt{2}\,\sqrt{c\,x^2}\,\right)^2}} - \frac{1 - \sqrt{2}\,\sqrt{c\,x^2}}{\sqrt{1 + \left(1 - \sqrt{2}\,\sqrt{c\,x^2}\,\right)^2}}\,\right)^2\,\Bigg]
$$

$$
\left(\sqrt{c\ x^2}\ \left(1+\left(1+\sqrt{2}\ \sqrt{c\ x^2}\ \right)^2\right)^{3/2}\left(2\ \left(-5\ \text{Arctan}\left[2+\text{i}\right]\ \text{Arctan}\left[1+\sqrt{2}\ \sqrt{c\ x^2}\ \right]+4\ \text{Arctan}\left[1+\sqrt{2}\ \sqrt{c\ x^2}\ \right]^2+\left(1+2\ \text{i}\right)\ \sqrt{1+\text{i}}\right)^{3/2}\right)\right)
$$
\n
$$
e^{-i\ \text{Arctan}\left[2+\text{i}\right]}\ \text{Arctan}\left[1+\sqrt{2}\ \sqrt{c\ x^2}\ \right]^2+\left(1-2\ \text{i}\right)\ \sqrt{1-\text{i}}\ \ e^{-\text{Arctanh}\left[1+2\ \text{i}\right]}\ \text{Arctan}\left[1+\sqrt{2}\ \sqrt{c\ x^2}\ \right]^2-5\ \text{i}\ \text{Arctan}\left[1+\sqrt{2}\ \sqrt{c\ x^2}\ \right]^2
$$

$$
5.3 Inverse tangent.nb \begin{array}{|l|} \hline \textbf{25} \\ \hline \end{array}
$$

$$
Arctanh[1+2\lambda] = 5\lambda \left[-Arctan[2+\lambda] + Arctan[1+\sqrt{2}\sqrt{\varepsilon x^2}\right] \log[1-\varepsilon^{2+\left(\varepsilon x^2\ln(2+\lambda)+\alpha\varepsilon x^2\ln(2+\lambda)+\alpha\varepsilon x^2\ln(2+\lambda)\right]} + 5\left[\lambda Arctan[1+\sqrt{2}\sqrt{\varepsilon x^2}\right] + Arctan[1+\sqrt{2}\sqrt{\varepsilon x^2}\right]\right] + 5\lambda Arctan[1+\sqrt{2}\sqrt{\varepsilon x^2}\right] + Arctan[1+\sqrt{2}\sqrt{\varepsilon x^2}\right)] = 5\arctanh[1+2\lambda] \log[5\ln[Arctan[1+\sqrt{2}\sqrt{\varepsilon x^2}\cdot\frac{1}{2})]
$$
  
\n
$$
5\text{PolyLog}\left[2, e^{2\lambda\left[\varepsilon x^2\ln(2+\lambda)\right] + Arctan[1+\sqrt{2}\sqrt{\varepsilon x^2}\cdot\frac{1}{2}\right]}\right] = 5\text{ PolyLog}\left[2, e^{2\lambda Arctan[2+\sqrt{2}\sqrt{\varepsilon x^2}\cdot\frac{1}{2})} + \lambda Arctan[1+2\lambda]\right] \left[3+2\cos\left[2Arctan[1+\sqrt{2}\sqrt{\varepsilon x^2}\cdot\frac{1}{2}\right] - 2\sin\left[2Arctan[1+\sqrt{2}\sqrt{\varepsilon x^2}\cdot\frac{1}{2}\right]\right) \left[\frac{1}{2} + \frac{1}{\sqrt{2}\sqrt{\varepsilon x^2}\cdot\frac{1}{2}}\right] - 2\sin\left[2Arctan[1+\sqrt{2}\sqrt{\varepsilon x^2}\cdot\frac{1}{2}\right] \left[\frac{1}{\sqrt{1+\left(1+\sqrt{2}\sqrt{\varepsilon x^2}\right)^2}} - \frac{1+\sqrt{2}\sqrt{\varepsilon x^2}}{\sqrt{1+\left(1+\sqrt{2}\sqrt{\varepsilon x^2}\right)^2}}\right]\right] = 5\text{ PolyLog}\left[2, e^{2\lambda Arctan[1+\sqrt{2}\sqrt{\varepsilon x^2}\cdot\frac{1}{2}\right] - 2\left[\frac{1}{\sqrt{1+\left(1+\sqrt{2}\sqrt{\varepsilon x^2}\right)^2}} - \frac{1+\sqrt{2}\sqrt{\varepsilon x^2}}{\sqrt{1+\left(1+\sqrt{2}\sqrt{\varepsilon x^2
$$

$$
e^{i \text{Arctan} [2+1] \cdot \text{Arctan} [1+21] \cdot \text{Arctan} [1+21] \cdot \text{Parctan} [1+22] \cdot \text{Log} \left[ 5a \left[ \text{Arctan} [1+\sqrt{2} \sqrt{\epsilon x^2} \right] \right] + \text{Arctan}[1+21] \right] - 5
$$
\n
$$
i e^{( \text{Arctan} [2+1] \cdot \text{Arctan} [1+21] \cdot \text{Parctan} [1+22] \cdot \text{Parctan} [1+22] \cdot \text{Parctan} [
$$

$$
\left(\left(-1-c\; x^2+\sqrt{2}\; \sqrt{c\; x^2}\; \right) \; \left(1+c\; x^2+\sqrt{2}\; \sqrt{c\; x^2}\; \right) \; \left(\frac{1}{\sqrt{1+\left(1+\sqrt{2}\; \sqrt{c\; x^2}\; \right)^2}}-\frac{1+\sqrt{2}\; \sqrt{c\; x^2}}{\sqrt{1+\left(1+\sqrt{2}\; \sqrt{c\; x^2}\; \right)^2}}\;\rightg) \right) \right) \\
$$

Problem 26: Attempted integration timed out after 120 seconds.

```
\overline{\phantom{a}}(a + b \text{ ArcTan } c x^2)^2d + e x
                                ⅆx
Optimal (type 9, 22 leaves, 0 steps) :
Unintegrable\mid(a + b \text{ ArcTan} [c x^2])^2d + e x
                                                , xResult (type 1, 1 leaves) :
???
```
#### Problem 28: Attempted integration timed out after 120 seconds.

$$
\int \left(d+e\;x\right)^2\;\left(a+b\;ArcTan\left[\,c\;x^3\,\right]\,\right)\;\textrm{d}x
$$

Optimal (type 3, 315 leaves, 24 steps):  
\n
$$
-\frac{b d e \text{ Arctan} [c^{1/3}x]}{c^{2/3}} - \frac{b d^3 \text{ Arctan} [c x^3]}{3 e} + \frac{(d + e x)^3 (a + b Arctan [c x^3])}{3 e} + \frac{3 e}{3 e}
$$
\n
$$
-\frac{b d e \text{ Arctan} [\sqrt{3} - 2 c^{1/3}x]}{2 c^{2/3}} - \frac{b d e \text{ Arctan} [\sqrt{3} + 2 c^{1/3}x]}{2 c^{2/3}} + \frac{\sqrt{3} b d^2 \text{ Arctan} [\frac{1 - 2 c^{2/3}x^2}{\sqrt{3}}]}{2 c^{1/3}} + \frac{b d^2 \text{ Log} [1 + c^{2/3}x^2]}{2 c^{1/3}} - \frac{2 c^{1/3}}{4 c^{2/3}} - \frac{2 c^{1/3}}{4 c^{2/3}} - \frac{2 c^{1/3}}{4 c^{2/3}} - \frac{2 c^{1/3}}{4 c^{1/3}} - \frac{2 c^{1/3}}{4 c^{1/3}} - \frac{2 c^{1/3}}{4 c^{1/3}} - \frac{2 c^{1/3}}{4 c^{1/3}} - \frac{2 c^{1/3}}{4 c^{1/3}} - \frac{2 c^{1/3}}{4 c^{1/3}} - \frac{2 c^{1/3}}{4 c^{1/3}} - \frac{2 c^{1/3} \text{ Tr } [1 - c^{1/3}x^2 + c^{1/3}x^4]}{4 c^{1/3}} - \frac{2 c^{1/3} \text{ Tr } [1 - c^{1/3}x^2 + c^{1/3}x^4]}{4 c^{1/3}} - \frac{2 c^{1/3} \text{ Tr } [1 - c^{1/3}x^2 + c^{1/3}x^4]}{4 c^{1/3}} - \frac{2 c^{1/3} \text{ Tr } [1 - c^{1/3}x^2 + c^{1/3}x^4]}{4 c^{1/3}} - \frac{2 c^{1/3} \text{ Tr } [1 - c^{1/3}x^2 + c^{1/3}x^4]}{4 c^{1/3}} - \frac{2 c^{1/3} \text{ Tr } [1 - c^{1/3}x^2 + c^{1/3}x^2]}{4 c^{1/3}} - \frac{2 c
$$

???

#### Problem 30: Attempted integration timed out after 120 seconds.

$$
\int \frac{\text{a }+ \text{b ArcTan}\left[\,c\right. x^3\,\right]}{\text{d}+\text{e}\,x}\;\text{d}x
$$

Optimal (type 4, 739 leaves, 25 steps) :

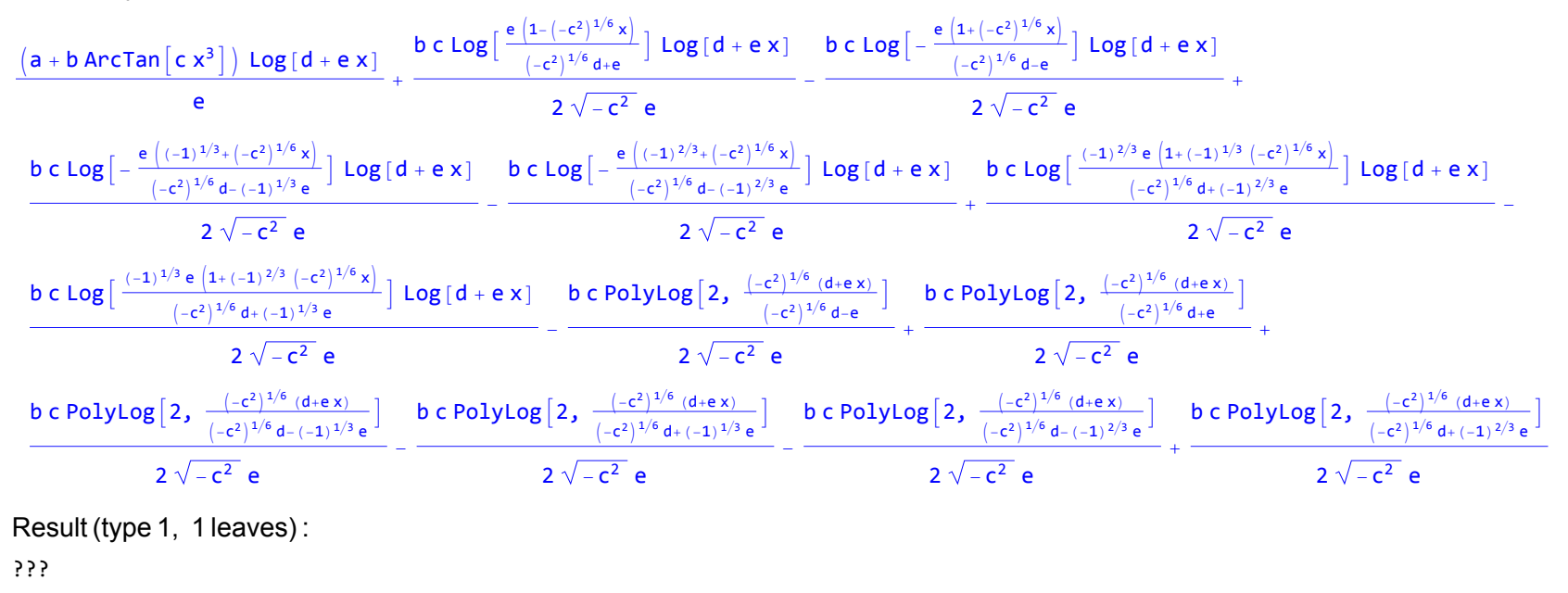

### Test results for the 1301 problems in "5.3.4 u (a+b arctan(c x)) $\gamma$ p.m"

Problem 130: Result more than twice size of optimal antiderivative.

 $\overline{\phantom{a}}$  $(a + b$  ArcTan  $[c x]$ <sup>3</sup>  $x (d + i c d x)$ ⅆx

Optimal (type 4, 128 leaves, 4 steps) :

 $(a + b \text{ ArcTan}[c x])^3 \text{Log}[2 - \frac{2}{1+i c x}]$  $\frac{1+1 \text{ c x }^{2}}{d}$ 3 i b  $(a + b \text{ ArcTan}[c x])^2 \text{PolyLog}[2, -1 + \frac{2}{1+i c x}]$  $\frac{1+1 \text{ c x }^{2}}{2 \text{ d}} +$  $3 b<sup>2</sup>$   $(a + b \text{ ArcTan}[c x] )$  PolyLog $[3, -1 + \frac{2}{1 + i c x}]$  $\frac{1+1 \cos^2 \theta}{2 \sin^2 \theta} =$ 3 i  $b^3$  PolyLog  $\left[4, -1 + \frac{2}{1+i c x}\right]$ 4 d

Result (type 4, 268 leaves) :

$$
-\frac{1}{64 d} \text{ if } \left(8 a b^2 \pi^3 + b^3 \pi^4 + 64 a^3 \arctan[c x] + 192 a^2 b \arctan[c x]^2 + 192 \text{ if } ab^2 \arctan[c x]^2 \text{ Log}\left[1 - e^{-2 \text{ if } \arctan[c x]}\right] + 192 \text{ if } ab^2 \arctan[c x] \text{ Log}\left[1 - e^{2 \text{ if } \arctan[c x]}\right] + 192 \text{ if } ab^2 \arctan[c x] \text{ Log}\left[1 - e^{2 \text{ if } \arctan[c x]}\right] + 64 \text{ if } ab^3 \text{ Log}[c x] - 32 \text{ if } ab^3 \text{ Log}\left[1 + c^2 x^2\right] - 96 b^2 \arctan[c x] \left(2 a + b \arctan[c x]\right) \text{ PolyLog}\left[2, e^{-2 \text{ if } \arctan[c x]}\right] + 96 a^2 b \text{ PolyLog}\left[2, e^{2 \text{ if } \arctan[c x]}\right] + 96 \text{ if } ab^2 \text{ PolyLog}\left[3, e^{-2 \text{ if } \arctan[c x]}\right] + 48 b^3 \text{ PolyLog}\left[4, e^{-2 \text{ if } \arctan[c x]}\right]\right)
$$

Problem 141: Attempted integration timed out after 120 seconds.

 $\overline{\phantom{a}}$  $x^3$   $(a + b \text{ ArcTan}[c x])^2$ d + e x ⅆx

Optimal (type 4, 598 leaves, 23 steps) :

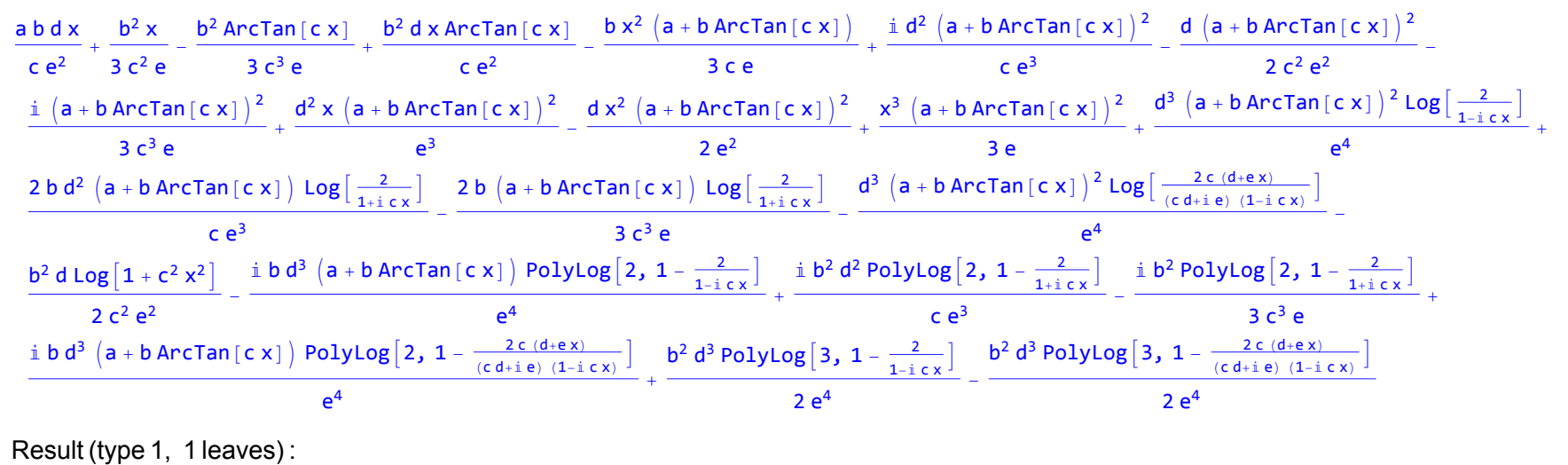

???

Problem 142: Attempted integration timed out after 120 seconds.

 $\overline{\phantom{a}}$  $x^2$   $(a + b \text{ ArcTan}[c x])^2$ d + e x ⅆx

Optimal (type 4, 430 leaves, 14 steps) :

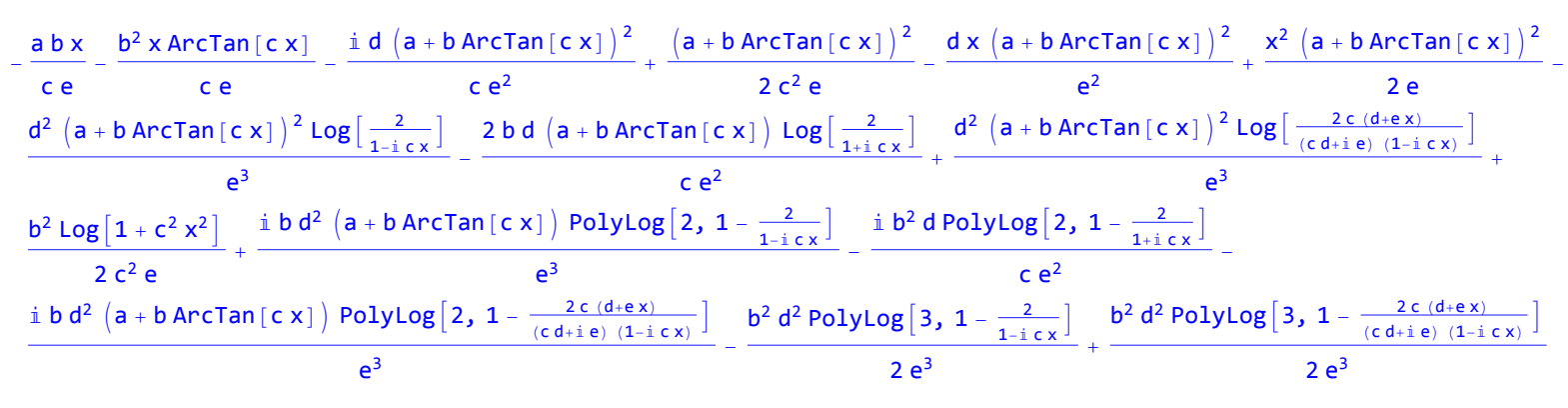

Result (type 1, 1 leaves) :

???

Problem 143: Attempted integration timed out after 120 seconds.

 $\overline{\phantom{a}}$  $x \left(a + b \arctan[c x]\right)^2$ d + e x ⅆx

Optimal (type 4, 323 leaves, 8 steps) :

$$
\begin{aligned}&\frac{i\left(a+b\arctan\left[c\,x\right]\right)^2}{c\,e}+\frac{x\left(a+b\arctan\left[c\,x\right]\right)^2}{e}+\frac{d\left(a+b\arctan\left[c\,x\right]\right)^2\,Log\left[\frac{2}{1+i\,c\,x}\right]}{e^2}+\frac{2\,b\,\left(a+b\arctan\left[c\,x\right]\right)\,Log\left[\frac{2}{1+i\,c\,x}\right]}{c\,e}-\frac{c\,e}{c\,d\,\left(a+b\arctan\left[c\,x\right]\right)^2\,Log\left[\frac{2\,c\,(d+e\,x)}{(c\,d+i\,e)\,\left(1-i\,c\,x\right)}\right]}{e^2}-\frac{i\,b\,d\,\left(a+b\,Arctan\left[c\,x\right]\right)\,PolyLog\left[2,\,1-\frac{2}{1-i\,c\,x}\right]}{e^2}+\frac{i\,b^2\,PolyLog\left[2,\,1-\frac{2}{1+i\,c\,x}\right]}{c\,e}+\frac{c\,d\,\left[\frac{2\,c\,(d+e\,x)}{(c\,d+i\,e)\,\left(1-i\,c\,x\right)}\right]}{e^2}+\frac{b^2\,d\,PolyLog\left[3,\,1-\frac{2}{1-i\,c\,x}\right]}{2\,e^2}-\frac{b^2\,d\,PolyLog\left[3,\,1-\frac{2\,c\,\left(d+e\,x\right)}{(c\,d+i\,e)\,\left(1-i\,c\,x\right)}\right]}{2\,e^2}+\frac{b^2\,d\,PolyLog\left[3,\,1-\frac{2\,c\,\left(d+e\,x\right)}{(c\,d+i\,e)\,\left(1-i\,c\,x\right)}\right]}{2\,e^2}+\frac{c\,d\,V}{2\,e^2}+\frac{c\,V}{2\,e^2}+\frac{d\,V}{2\,e^2}+\frac{d\,V}{2\,e^2}+\frac{d\,V}{2\,e^2}+\frac{d\,V}{2\,e^2}+\frac{d\,V}{2\,e^2}+\frac{d\,V}{2\,e^2}+\frac{d\,V}{2\,e^2}+\frac{d\,V}{2\,e^2}+\frac{d\,
$$

Result (type 1, 1 leaves) : ???

Problem 144: Attempted integration timed out after 120 seconds.

 $\overline{\phantom{a}}$  $(a + b$  ArcTan  $[c x]$ <sup>2</sup>  $d + e x$ ⅆx

Optimal (type 4, 223 leaves, 1 step) :

$$
-\frac{\left(a+b\text{ ArcTan}\left[c\text{ x}\right]\right)^{2}\text{Log}\left[\frac{2}{1-i\text{ c x}}\right]}{e}+\frac{\left(a+b\text{ ArcTan}\left[c\text{ x}\right]\right)^{2}\text{Log}\left[\frac{2c\left(d+e\text{ x}\right)}{\left(c\text{ d}+i\text{ e}\right)\left(1-i\text{ c x}\right)}\right]}{e}+\frac{i\text{ b }\left(a+b\text{ ArcTan}\left[c\text{ x}\right]\right)\text{ PolyLog}\left[2,1-\frac{2}{1-i\text{ c x}}\right]}{e}-\frac{i\text{ b }\left(a+b\text{ ArcTan}\left[c\text{ x}\right]\right)\text{ PolyLog}\left[2,1-\frac{2}{1-i\text{ c x}}\right]}{e}-\frac{i\text{ b }\left(a+b\text{ ArcTan}\left[c\text{ x}\right]\right)\text{ PolyLog}\left[3,1-\frac{2}{1-i\text{ c x}}\right]}{e}-\frac{b^{2}\text{ PolyLog}\left[3,1-\frac{2}{1-i\text{ c x}}\right]}{2e}+\frac{b^{2}\text{ PolyLog}\left[3,1-\frac{2c\left(d+e\text{ x}\right)}{\left(c\text{ d}+i\text{ e}\right)\left(1-i\text{ c x}\right)}\right]}{2e}
$$

Result (type 1, 1 leaves) : ???

Problem 145: Attempted integration timed out after 120 seconds.

 $\overline{\phantom{a}}$  $(a + b$  ArcTan  $[c x]$ <sup>2</sup>  $x (d + e x)$ ⅆx

Optimal (type 4, 369 leaves, 9 steps) :

$$
\begin{array}{c|c|c|c|c|c|c|c|c} \hline 2\left(a+b\arctan\left[c\times\right]\right)^2\arctanh\left[1-\frac{2}{1+i\,c\times}\right] }&+\frac{\left(a+b\arctan\left[c\times\right]\right)^2\, \text{Log}\left[\frac{2}{1+i\,c\times}\right]}{d}&-\frac{\left(a+b\arctan\left[c\times\right]\right)^2\, \text{Log}\left[\frac{2c\left(d+ex\right)}{c\,d+i\,e\right)\left(1-i\,c\times\right)}\right]}{\frac{d}{d}}-\\[10pt] \hline\\ \frac{i\,b\,\left(a+b\arctan\left[c\times\right]\right)\, \text{PolyLog}\left[2,\,1-\frac{2}{1-i\,c\times}\right]}&-\frac{i\,b\,\left(a+b\arctan\left[c\times\right]\right)\, \text{PolyLog}\left[2,\,1-\frac{2}{1+i\,c\times}\right]}{\frac{d}{d}}+\\[10pt] \hline\\ \frac{i\,b\,\left(a+b\arctan\left[c\times\right]\right)\, \text{PolyLog}\left[2,\,1+\frac{2}{1+i\,c\times}\right]}{\frac{d}{d}}+\frac{i\,b\,\left(a+b\arctan\left[c\times\right]\right)\, \text{PolyLog}\left[2,\,1-\frac{2\,c\,\left(d+ex\right)}{\left(c\,d+i\,e\right)\left(1-i\,c\times\right)}\right]}{\frac{d}{d}}+\\[10pt] \hline\\ \frac{b^2\, \text{PolyLog}\left[3,\,1-\frac{2}{1+i\,c\times}\right]}{2\,d}-\frac{b^2\, \text{PolyLog}\left[3,\,1-\frac{2}{1+i\,c\times}\right]}{2\,d}+\frac{b^2\, \text{PolyLog}\left[3,\, -1+\frac{2}{1+i\,c\times}\right]}{2\,d}-\frac{b^2\, \text{PolyLog}\left[3,\,1-\frac{2\,c\,\left(d+ex\right)}{\left(c\,d+i\,e\right)\left(1-i\,c\times\right)}\right]}{\frac{1}{d}}+\\[10pt] \hline\\ \text{Result (type 1, 1 leaves):} \hline\\ \end{array}
$$

???

Problem 146: Attempted integration timed out after 120 seconds.

 $\overline{\phantom{a}}$  $(a + b$  ArcTan  $[c x]$ <sup>2</sup>  $x^2$   $(d + e x)$ ⅆx

Optimal (type 4, 473 leaves, 13 steps) :

$$
-\frac{i c (a+b ArcTan[c x])^{2}}{d} - \frac{(a+b ArcTan[c x])^{2}}{d x} - \frac{2 e (a+b ArcTan[c x])^{2} ArcTan[c x])^{2} ArcTan[h[1 - \frac{2}{1+i c x}]]}{d^{2}}
$$
\n
$$
=\frac{e (a+b ArcTan[c x])^{2} Log[\frac{2}{1-i c x}] + \frac{e (a+b ArcTan[c x])^{2} Log[\frac{2 c (d+ex))}{(c d+i e) (1-i c x)}]}{d^{2}} + \frac{2 b c (a+b ArcTan[c x]) Log[2 - \frac{2}{1-i c x}]}{d}
$$
\n
$$
=\frac{i b e (a+b ArcTan[c x]) PolyLog[2, 1 - \frac{2}{1-i c x}] - \frac{i b^{2} c PolyLog[2, -1 + \frac{2}{1-i c x}]}{d} + \frac{i b e (a+b ArcTan[c x]) PolyLog[2, 1 - \frac{2}{1+i c x}]}{d^{2}}
$$
\n
$$
=\frac{i b e (a+b ArcTan[c x]) PolyLog[2, -1 + \frac{2}{1+i c x}]}{d}
$$
\n
$$
=\frac{i b e (a+b ArcTan[c x]) PolyLog[2, 1 - \frac{2 c (d+ex))}{1-i c x}] - \frac{2 c (d+ex)}{d^{2}}
$$
\n
$$
=\frac{a^{2}}{d^{2}}
$$
\n
$$
\frac{b^{2} e PolyLog[3, 1 - \frac{2}{1-i c x}] + \frac{b^{2} e PolyLog[3, 1 - \frac{2}{1+i c x}]}{2 d^{2}} - \frac{b^{2} e PolyLog[3, -1 + \frac{2}{1+i c x}]}{2 d^{2}} + \frac{b^{2} e PolyLog[3, 1 - \frac{2 c (d+ex))}{1-i c x}] - \frac{2 c (d+ex)}{2 d^{2}}
$$
\n
$$
= \frac{2 d^{2}}
$$
\n
$$
\frac{1}{2 d^{2}}
$$
\n
$$
\frac{1}{2 d^{2}}
$$
\n
$$
\frac{1}{2 d^{2}}
$$

???

Problem 147: Attempted integration timed out after 120 seconds.

$$
\int \frac{\left(a+b \text{ ArcTan}\left[\,c\;x\,\right]\,\right)^2}{x^3\,\left(d+e\;x\right)}\;\text{d}x
$$

Optimal (type 4, 591 leaves, 21 steps) :

$$
\begin{array}{l} \displaystyle -\frac{b\ c\ \left(a+b\ ArcTan\left[c\ x\right]\right)}{dx} - \frac{c^2\ \left(a+b\ ArcTan\left[c\ x\right]\right)^2}{2\ d} + \frac{i\ c\ e\ \left(a+b\ ArcTan\left[c\ x\right]\right)^2}{2\ d^2} - \frac{\left(a+b\ ArcTan\left[c\ x\right]\right)^2}{2\ d^2} + \\[10pt] \displaystyle \frac{e\ \left(a+b\ ArcTan\left[c\ x\right]\right)^2}{2\ d^2 x} + \frac{e^2\ \left(a+b\ ArcTan\left[c\ x\right]\right)^2 Arc Tanh\left[1-\frac{2}{1+i\ c\ x}\right]}{d^3} + \frac{b^2\ c^2\ Log\left[x\right]}{d} + \frac{e^2\ \left(a+b\ ArcTan\left[c\ x\right]\right)^2 Log\left[\frac{2}{1+i\ c\ x}\right]}{d^3} - \\[10pt] \displaystyle \frac{e^2\ \left(a+b\ ArcTan\left[c\ x\right]\right)^2 Log\left[\frac{2c\ (d+ex)}{c\ d+i\ e\ (1+i\ c\ x)}\right]}{d^3} - \frac{b^2\ c^2\ Log\left[1+c^2\ x^2\right]}{2\ d} - \frac{2\ b\ c\ e\ \left(a+b\ ArcTan\left[c\ x\right]\right) Log\left[2-\frac{2}{1+i\ c\ x}\right]}{d^2} - \\[10pt] \displaystyle \frac{1}{d^3} - \frac{b\ e^2\ \left(a+b\ ArcTan\left[c\ x\right]\right) PolyLog\left[2,1-\frac{2}{1+i\ c\ x}\right]}{d^3} + \frac{i\ b\ e^2\ \left(a+b\ ArcTan\left[c\ x\right]\right) PolyLog\left[2,-1+\frac{2}{1+i\ c\ x}\right]}{d^3} - \\[10pt] \displaystyle \frac{b^2\ e^2 PolyLog\left[3,1-\frac{2}{1+i\ c\ x}\right]}{d^3} + \frac{b^2\ e^2 PolyLog\left[3,1-\frac{2}{1+i\ c\ x}\right]}{d^3} + \\[10pt] \displaystyle \frac{b^2\ e^2 PolyLog\left[3,1-\frac{2}{1+i\ c\ x}\right]}{2\ d^3} - \frac{b^2\ e^2 PolyLog\left[3,1-\frac{2}{1+i\ c\ x}\right]}{
$$

Result (type 1, 1 leaves) :

#### Problem 217: Result more than twice size of optimal antiderivative.

$$
\int x^2 \left(c + a^2 c x^2\right)^{5/2} ArcTan\left[a x\right] dx
$$

Optimal (type 4, 418 leaves, 51 steps) :

5 c<sup>2</sup> c + a<sup>2</sup> c x<sup>2</sup> 128 a<sup>3</sup> <sup>+</sup> 5 c <sup>c</sup> <sup>+</sup> <sup>a</sup><sup>2</sup> c x23/<sup>2</sup> 576 a<sup>3</sup> <sup>+</sup> <sup>c</sup> <sup>+</sup> <sup>a</sup><sup>2</sup> c x25/<sup>2</sup> 240 a<sup>3</sup> - <sup>c</sup> <sup>+</sup> <sup>a</sup><sup>2</sup> c x27/<sup>2</sup> 56 a<sup>3</sup> <sup>c</sup> <sup>+</sup> 5 c<sup>2</sup> <sup>x</sup> <sup>c</sup> <sup>+</sup> <sup>a</sup><sup>2</sup> c x<sup>2</sup> ArcTan[a x] 128 a<sup>2</sup> <sup>+</sup> 59 192 c<sup>2</sup> x<sup>3</sup> c + a<sup>2</sup> c x<sup>2</sup> ArcTan[a x] + 17 48 a<sup>2</sup> c<sup>2</sup> x<sup>5</sup> c + a<sup>2</sup> c x<sup>2</sup> ArcTan[a x] + 1 8 a<sup>4</sup> c<sup>2</sup> x<sup>7</sup> c + a<sup>2</sup> c x<sup>2</sup> ArcTan[a x] + 5 ⅈ c<sup>3</sup> 1 + a<sup>2</sup> x<sup>2</sup> ArcTan[a x] ArcTan <sup>1</sup>+<sup>ⅈ</sup> a x <sup>1</sup>-<sup>ⅈ</sup> a x 64 a<sup>3</sup> c + a<sup>2</sup> c x<sup>2</sup> - 5 ⅈ c<sup>3</sup> 1 + a<sup>2</sup> x<sup>2</sup> PolyLog2, - <sup>ⅈ</sup> <sup>1</sup>+<sup>ⅈ</sup> a x <sup>1</sup>-<sup>ⅈ</sup> a x 128 a<sup>3</sup> c + a<sup>2</sup> c x<sup>2</sup> + 5 ⅈ c<sup>3</sup> 1 + a<sup>2</sup> x<sup>2</sup> PolyLog2, <sup>ⅈ</sup> <sup>1</sup>+<sup>ⅈ</sup> a x <sup>1</sup>-<sup>ⅈ</sup> a x 128 a<sup>3</sup> c + a<sup>2</sup> c x<sup>2</sup>

Result (type 4, 1780 leaves) :

$$
\frac{1}{a^{3}} c^{2} \left( \frac{89 \sqrt{c (1+a^{2}x^{2})}}{100880 \sqrt{1+a^{2}x^{2}}} - \frac{1}{128 \sqrt{1+a^{2}x^{2}}} \sqrt{c (1+a^{2}x^{2})} \right)
$$
\n
$$
\left( \arctan[a x] \left( \log\left[1-i e^{i \arctan[a x]}\right] - \log\left[1+i e^{i \arctan[a x]}\right] \right) + i \left( \text{PolyLog}\left[2, -i e^{i \arctan[a x]}\right] - \text{PolyLog}\left[2, i e^{i \arctan[a x]}\right] \right) \right) + i \left( \text{PolyLog}\left[2, -i e^{i \arctan[a x]}\right] - \text{PolyLog}\left[2, i e^{i \arctan[a x]}\right] \right) \right)
$$
\n
$$
\frac{\sqrt{c (1+a^{2}x^{2})} \arctan[a x] - \sqrt{c (1+a^{2}x^{2})} \arctan[a x] - \sqrt{c (1+a^{2}x^{2})} \left( -3-98 \arctan[a x] \right)}{2688 \sqrt{1+a^{2}x^{2}} \left( \cos\left[\frac{1}{2}\arctan[a x] \right] - \sin\left[\frac{1}{2}\arctan[a x] \right] \right)^{6} + i \left( \frac{1}{2}\arctan[a x] - \sqrt{c (1+a^{2}x^{2})} \left( -1219 - 1575 \arctan[a x] \right) \right)^{6} + i \left( \frac{1}{2}\arctan[a x] - \sqrt{c (1+a^{2}x^{2})} \left( 178 + 1575 \arctan[a x] \right) - \sin\left[\frac{1}{2}\arctan[a x] \right] - \frac{1}{2} \left( \frac{1}{2}\arctan[a x] - \frac{1}{2}\arctan[a x] \right) \right)^{2} - i \left( \frac{1}{2}\arctan[a x] - \frac{1}{2}\arctan[a x] \right)^{2} - i \left( \frac{1}{2}\arctan[a x] - \frac{1}{2}\arctan[a x] \right)^{2} - i \left( \frac{1}{2}\arctan[a x] - \frac{1}{2}\arctan[a x] \right)^{2} + i \left( \frac{1}{2}\arctan[a x] - \
$$

$$
\frac{\sqrt{c (1+a^2 x^2)} (c s + 98 \arctan[a x])}{2688 \sqrt{1+a^2 x^2}} \left[\frac{c s + 98 \arctan[a x]}{2688 \sqrt{1+a^2 x^2}} \left[\frac{c s + 98 \arctan[a x]}{2688 \sqrt{1+a^2 x^2}} \left[\frac{c s + 98 \arctan[a x]}{2688 \sqrt{1+a^2 x^2}} \right] \left[\frac{c s + 98 \arctan[a x]}{2688 \sqrt{1+a^2 x^2}} \right] \left[\frac{c s + 98 \arctan[a x]}
$$

Problem 316: Result more than twice size of optimal antiderivative.

$$
\int x^2 \left(c + a^2 c x^2\right)^{3/2} ArcTan\left[a x\right]^2 dx
$$

Optimal (type 4, 531 leaves, 92 steps) :

$$
\frac{c\times\sqrt{c+a^2c x^2}}{36 a^2}+\frac{1}{60}c x^3 \sqrt{c+a^2c x^2}+\frac{31 c \sqrt{c+a^2c x^2}\text{ ArcTan}[a x]}{360 a^3}-\frac{19 c x^2 \sqrt{c+a^2c x^2}\text{ ArcTan}[a x]}{180 a}-\frac{1}{180 a}
$$
\n
$$
=\frac{1}{15}a c x^4 \sqrt{c+a^2c x^2}\text{ ArcTan}[a x]+\frac{c x \sqrt{c+a^2c x^2}\text{ ArcTan}[a x]^2}{16 a^2}+\frac{7}{24}c x^3 \sqrt{c+a^2c x^2}\text{ ArcTan}[a x]^2+\frac{1}{6}a^2 c x^5 \sqrt{c+a^2c x^2}\text{ ArcTan}[a x]^2+\frac{1}{24}c x^4 \sqrt{c+a^2c x^2}\text{ ArcTan}[a x]^2+\frac{1}{24}c x^3 \sqrt{c+a^2c x^2}\text{ ArcTan}[a x]^2+\frac{1}{24}c x^2 \sqrt{1+a^2x^2}\text{ ArcTan}[a x]^2+\frac{1}{24}c x^2 \sqrt{1+a^2x^2}\text{ ArcTan}[a x]^2+\frac{1}{24}c x^2 \sqrt{1+a^2x^2}\text{ ArcTan}[a x]^2+\frac{1}{24}c x^2 \sqrt{1+a^2x^2}\text{ ArcTan}[a x]^2 \text{ McTan}[a x]^2+\frac{1}{24}c x^2 \sqrt{1+a^2x^2}\text{ ArcTan}[a x]^2 \text{ McTan}[a x]^2+\frac{1}{24}c x^2 \sqrt{1+a^2x^2}\text{ AcCat}[a x]^2+\frac{1}{24}c x^2 \sqrt{1+a^2x^2}\text{ AcCat}[a x]^2+\frac{1}{24}c x^2 \sqrt{1+a^2x^2}\text{ PolyLog}[3,-i\ e^{i\text{Arctan}[a x]}+\frac{1}{24}c x^2 \sqrt{1+a^2x^2}\text{ PolyLog}[3,-i\ e^{i\text{Arctan}[a x]}-\frac{1}{24}c x^2 \sqrt{1+a^2x^2}\text{ PolyLog}[3, i\ e^{i\text{Arctan}[a x]}+\frac{1}{24}c x^2 \sqrt{1+a^2x^2}\text{ ColxLog}[3, -i\ e^{i\text{Arct
$$

Result (type 4, 1115 leaves) :

$$
\frac{1}{1520 a^3 \sqrt{1+a^2 x^2}} \frac{1}{x^2 x^2} + 128 a^3 x^3 \sqrt{1+a^2 x^2} - 56 a^5 x^5 \sqrt{1+a^2 x^2} + 252 \sqrt{1+a^2 x^2} \text{ Arctan} [a x] + 264 a^2 x^2 \sqrt{1+a^2 x^2} \text{ Arctan} [a x] + 264 a^2 x^2 \sqrt{1+a^2 x^2} \text{ Arctan} [a x] + 264 a^2 x^2 \sqrt{1+a^2 x^2} \text{ Arctan} [a x] + 264 a^2 x^2 \sqrt{1+a^2 x^2} \text{ Arctan} [a x] + 264 a^2 x^2 \sqrt{1+a^2 x^2} \text{ Arctan} [a x] + 264 a^2 x^2 \sqrt{1+a^2 x^2} \text{ Arctan} [a x] + 264 a^2 x^2 \sqrt{1+a^2 x^2} \text{ Arctan} [a x] + 264 a^2 x^2 \sqrt{1+a^2 x^2} \text{ Arctan} [a x] + 264 a^2 x^2 \sqrt{1+a^2 x^2} \text{ Arctan} [a x] + 264 a^2 x^3 \sqrt{1+a^2 x^2} \text{ Arctan} [a x] + 264 a^2 x^3 \sqrt{1+a^2 x^2} \text{ Arctan} [a x] + 264 a^2 x^3 \sqrt{1+a^2 x^2} \text{ Arctan} [a x] + 264 a^2 x^3 \sqrt{1+a^2 x^2} \text{ Arctan} [a x] + 264 a^2 x^3 \sqrt{1+a^2 x^2} \text{ Arctan} [a x] + 264 a^2 x^3 \sqrt{1+a^2 x^2} \text{ Arctan} [a x] + 264 a^2 x^2 \sqrt{1+a^2 x^2} \text{ Arctan} [a x] + 264 a^2 x^2 \sqrt{1+a^2 x^2} \text{ Arctan} [a x] + 264 a^2 x^2 \sqrt{1+a^2 x^2} \text{ Arctan} [a x] + 264 a^2 x^2 \sqrt{1+a^2 x^2} \text{ Arctan} [a x] + 264 a^2 x^2 \sqrt{1+a^2 x^2} \text{ Arctan
$$

Problem 323: Result more than twice size of optimal antiderivative.

$$
\int x^3 \, (c + a^2 \, c \, x^2)^{5/2} \, ArcTan\,[\, a \, x \, ]^{\, 2} \, dx
$$

Optimal (type 4, 578 leaves, 203 steps) :  $-\frac{115 \text{ c}^2 \sqrt{\text{c} + \text{a}^2 \text{c x}^2}}{4032 \text{ a}^4} - \frac{115 \text{ c } \left(\text{c} + \text{a}^2 \text{ c x}^2\right)^{3/2}}{18144 \text{ a}^4} - \frac{23 \left(\text{c} + \text{a}^2 \text{ c x}^2\right)^{5/2}}{7560 \text{ a}^4} + \frac{\left(\text{c} + \text{a}^2 \text{ c x}^2\right)^{7/2}}{252 \text{ a}^4 \text{ c}} + \frac{47 \text{ c}^2$  $\frac{205 \text{ c}^2 \text{ x}^3 \sqrt{\text{c} + \text{a}^2 \text{ c} \text{ x}^2 \text{ ArcTan}\left[\text{a} \text{ x}\right]}}{6048 \text{ a}} - \frac{103 \text{ a } \text{c}^2 \text{ x}^5 \sqrt{\text{c} + \text{a}^2 \text{c} \text{ x}^2 \text{ ArcTan}\left[\text{a} \text{ x}\right]}}{1512} - \frac{1}{36}$  $a^3 c^2 x^7 \sqrt{c + a^2 c x^2}$  ArcTan [a x]  $- \frac{2 c^2 \sqrt{c + a^2 c x^2}$  ArcTan [a x]  $^2}{63 a^4}$  +  $\frac{{\sf c}^2\,{\sf x}^2\,\sqrt{{\sf c} + {\sf a}^2\,{\sf c}\,{\sf x}^2\; \;{\sf ArcTan}\, [\, {\sf a}\, {\sf x}\,]^{\,2}}{63\, {\sf a}^2} + \frac{5}{21}$  $\left\vert \text{c}^2\text{ x}^4\sqrt{\text{c}+\text{a}^2\text{c x}^2}\right\vert$  ArcTan [a x ]  $^2+\frac{\text{19}}{\text{c}}$ 63  $\mathsf{a}^{2} \mathsf{c}^{2} \mathsf{x}^{6} \sqrt{\mathsf{c} + \mathsf{a}^{2} \mathsf{c} \mathsf{x}^{2}}$  ArcTan  $[\mathsf{a} \mathsf{x}]^{2}$  +  $\frac{1}{\mathsf{c}}$ 9  $\mathsf{a}^4 \mathsf{c}^2 \mathsf{x}^8 \mathbin{\sqrt{\mathsf{c}}} \mathsf{c} + \mathsf{a}^2 \mathsf{c} \mathsf{x}^2$  ArcTan [a x ]  $^2$  – 115  $\texttt{i} \space \texttt{c}^3 \sqrt{1 + \texttt{a}^2 \space x^2}$  ArcTan  $\texttt{[a x]}$  ArcTan  $\left[ \frac{\sqrt{1 + \texttt{i} \space a x}}{\sqrt{1 - \texttt{i} \space a x}} \right]$ 2016 a $^4$   $\sqrt{c}$  + a<sup>2</sup> c x<sup>2</sup> + 115 i  $c^3 \sqrt{1 + a^2 x^2}$  PolyLog $\left[2, -\frac{i \sqrt{1 + i} ax}{\sqrt{1 - i} ax}\right]$ 4032 a $^4$   $\sqrt$  c  $+$  a $^2$  c  $\mathsf{x}^2$ - 115 i  $c^3 \sqrt{1 + a^2 x^2}$  PolyLog[2,  $\frac{i \sqrt{1 + i} a x}{\sqrt{1 - i} a x}$ ] 4032 a $^4$   $\sqrt$  c + a<sup>2</sup> c x<sup>2</sup> Result (type 4, 1381 leaves) :  $-\frac{1}{960 a^4} c^2 (1 + a^2 x^2)^2 \sqrt{c (1 + a^2 x^2)}$   $\Big[ 50 - 32 \arctan [a x]^2 + 72 \cos [2 \arctan [a x]] + 160 \arctan [a x]^2 \cos [2 \arctan [a x]] +$ 22 Cos $[4$  ArcTan $[a \times]$ ] - $\mathtt{110}$  ArcTan [a x]  $\mathtt{Log}\big[ \mathtt{1}$  –  $\mathtt{i}$   $\mathrm{e}^{\mathtt{i}$  ArcTan[a x]  $\big]$  $1 + a^2 x^2$  $-$  55 ArcTan [a x] Cos [3 ArcTan [a x ] ] Log  $\left\lceil 1 - \mathrm{i}\, \mathop{\mathrm{e}}\nolimits^{\mathrm{i}\, \mathop{\mathrm{ArcTan}\nolimits\,(a\, x\,]}\, \right\rceil - 1$ <code>11</code> Arc<code>Tan[a x]</code> <code>Cos[5</code> Arc<code>Tan[a x]] <code>Log[1</code> – <code>i</code> e $^{\rm i}$  Arc<code>Tan[a x]</code>  $]+\frac{110$  Arc<code>Tan[a x]</code> <code>Log[1</code> + <code>i</code> e $^{\rm i}$  Arc<code>Tan[a x]</code> <code>]</code></code>  $1 + a^2 x^2$  $+ 55$  ArcTan $[a x]$  Cos $[3$  ArcTan $[a x]$ ]  $\mathsf{Log}\big[1 + \mathbbm{i}\, \mathbb{e}^{\mathbbm{i}\, \mathsf{ArcTan}\, [\,a\, x]}\big] + 11$  ArcTan $[\,a\, x\,]\,$  Cos  $[\,5$  ArcTan $[\,a\, x\,]\,]$  Log $\big[1 + \mathbbm{i}\, \mathbb{e}^{\mathbbm{i}\, \mathsf{ArcTan}\, [\,a\, x]}\,\big] - \frac{176\,\mathbbm{i}\, \mathsf{PolyLog}\big[2\,,\, - \mathbbm{i}\, \mathbb{e}^{\mathbbm{i}\, \mathsf{ArcTan}\, [\,a\, x\,$  $\frac{1}{(1 + a^2 x^2)^{5/2}} +$ 176 i <code>PolyLog $[2,$ </code> i  $e^{i \arctan{[a x]}}$  $\frac{1}{(1+a^2 x^2)^{5/2}}$  + 4 ArcTan[a x] Sin[2 ArcTan[a x]] - 22 ArcTan[a x] Sin[4 ArcTan[a x]]  $+$  $\frac{1}{80\,640\;{\rm a}^4}\;{\rm c}^2\,\left(1+{\rm a}^2\,{\rm x}^2\right)^3\,\sqrt{{\rm c}\,\left(1+{\rm a}^2\,{\rm x}^2\right)}\;\left[4116+10\,944\,{\rm ArCTan}\left[\,{\rm a}\;{\rm x}\,\right]^2+6262\, \mathsf{Cos}\left[\,2\, {\rm ArCTan}\left[\,{\rm a}\;{\rm x}\,\right]\,\right]\,-5376\, {\rm ArCTan}\left[\,{\rm a}\;{\rm x}\,\right]^2\, \mathsf{Cos}\left[\,2\, {\rm ArCTan}\left[\,{\rm a$ 2764 Cos [4 ArcTan [a x ] ] + 6720 ArcTan [a x ]  $^2$  Cos [4 ArcTan [a x ] ] + 618 Cos [6 ArcTan [a x ] ] –  $\frac{10\,815$  ArcTan [a x ]  $\,\,$  Log  $\left[1$  –  $\pm$   $\mathrm{e}^{\mathrm{i}\,\, \mathrm{ArcTan\,[\,a\,x\,]}}\right]$  $\sqrt{1 + a^2 x^2}$ - 6489 ArcTan [a x] Cos [3 ArcTan [a x] ] Log  $[1 - i e^{i \arctan[a x]}$  - 2163 ArcTan [a x] Cos [5 ArcTan [a x] ] Log  $[1 - i e^{i \arctan[a x]}$  -309 ArcTan [a x] Cos [7 ArcTan [a x] ] Log $\left[1-\text{i} \ \text{e}^{\text{i} \ \text{ArCTan}\left[\text{a} \times \right]}\ \right]_{+} \frac{10\,815\,\text{ArCTan}\left[\text{a} \times \right] \ \text{Log} \left[1+\text{i} \ \text{e}^{\text{i} \ \text{ArCTan}\left[\text{a} \times \right]}\ \right]}{+}$  $1 + a^2 x^2$
6489 Arctan [a x] Cos [3 Arctan [a x] Log [1 + i e<sup>i Arctan</sup>[a x] ] + 2163 Arctan [a x] Cos [5 Arctan [a x] Log [1 + i e<sup>i Arctan</sup>[a x] ]  
\n309 Arctan [a x] Cos [7 Arctan [a x] Log [1 + i e<sup>i Arctan</sup>[a x] ] = 
$$
\frac{19776 i PolyLog [2, -i e<sup>i Arctan</sup>[a x] ] Log [1, -i e<sup>i Arctan</sup>[a x] ]}{(1 + a<sup>2</sup> x<sup>2</sup>)<sup>7/2</sup>} + \frac{19776 i PolyLog [2, i e<sup>i Arctan</sup>[a x] ]}{(1 + a<sup>2</sup> x<sup>2</sup>)<sup>7/2</sup>} - \frac{1}{(1 + a<sup>2</sup> x<sup>2</sup>)<sup>4</sup> \sqrt{c (1 + a<sup>2</sup> x<sup>2</sup>)} \left(657578 - 820224 Arctan [a x] - 618 Arctan [a x] sin [6 Arctan [a x] ]\right) -  
\n3276 288 Arctan [a x] 2 Cos [2 Arctan [a x] ] + 576 936 Cos [4 Arctan [a x] - 580 668 Arctan [a x] +  
\n3276 288 Arctan [a x] 2 Cos [2 Arctan [a x] ] + 576 936 Cos [4 Arctan [a x] ] - 580 668 Arctan [a x] 2 Cos [4 Arctan [a x] ] -  
\n2667 282 Arctan [a x] Log [1 - i e<sup>i Arctan</sup>[a x] ] cos [6 Arctan [a x] ] cos [3 Arctan [a x] Log [1 - i e<sup>i Arctan</sup>[a x] ]  
\n- 16407 Arctan [a x] Log [1 - i e<sup>i Arctan</sup>[a x] ] Log [1 - i e<sup>i Arctan</sup>[a x] ] - 147 663 Arctan [a x] Log [1 - i e<sup>i Arctan</sup>[a x] ]  
\n- 16407 Arctan [a x] Cos [5 Arctan [a x] ] Log [1 - i e<sup>i Arctan</sup>[a x] ] - 147 663 Arctan [a x] Log [1 - i e
$$

Problem 324: Result more than twice size of optimal antiderivative.

$$
\int x^2 \left(c + a^2 c x^2\right)^{5/2} ArcTan\left[a x\right]^2 dx
$$

Optimal (type 4, 638 leaves, 238 steps) :

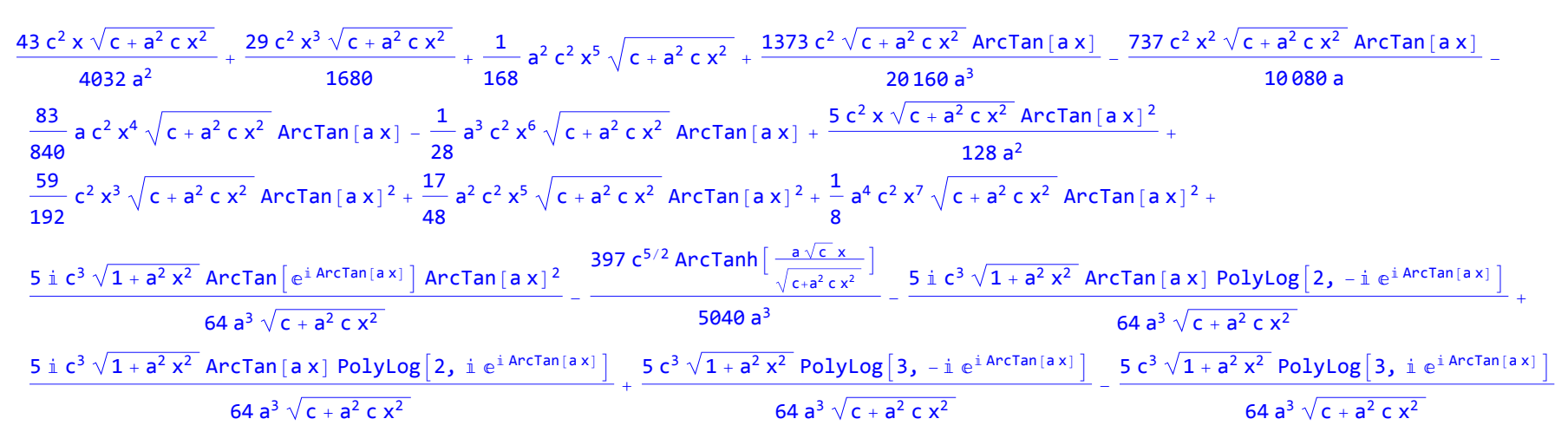

Result (type 4, 1557 leaves) :

2 580 480 a<sup>3</sup> 1 + a<sup>2</sup> x<sup>2</sup> c<sup>2</sup> c + a<sup>2</sup> c x<sup>2</sup> 35 678 a x 1 + a<sup>2</sup> x<sup>2</sup> + 24 602 a<sup>3</sup> x<sup>3</sup> 1 + a<sup>2</sup> x<sup>2</sup> - 4070 a<sup>5</sup> x<sup>5</sup> 1 + a<sup>2</sup> x<sup>2</sup> + 7006 a<sup>7</sup> x<sup>7</sup> 1 + a<sup>2</sup> x<sup>2</sup> + 21 002 1 + a<sup>2</sup> x<sup>2</sup> ArcTan[a x] - 49 890 a<sup>2</sup> x<sup>2</sup> 1 + a<sup>2</sup> x<sup>2</sup> ArcTan[a x] - 109 026 a<sup>4</sup> x<sup>4</sup> 1 + a<sup>2</sup> x<sup>2</sup> ArcTan[a x] - 38 134 a<sup>6</sup> x<sup>6</sup> 1 + a<sup>2</sup> x<sup>2</sup> ArcTan[a x] + 1 273 965 a x 1 + a<sup>2</sup> x<sup>2</sup> ArcTan[a x]<sup>2</sup> + 2 168 775 a<sup>3</sup> x<sup>3</sup> 1 + a<sup>2</sup> x<sup>2</sup> ArcTan[a x]<sup>2</sup> + 1 080 135 a<sup>5</sup> x<sup>5</sup> 1 + a<sup>2</sup> x<sup>2</sup> ArcTan[a x]<sup>2</sup> + 185 325 a<sup>7</sup> x<sup>7</sup> 1 + a<sup>2</sup> x<sup>2</sup> ArcTan[a x]<sup>2</sup> + 202 902 ArcTan[a x] Cos[3 ArcTan[a x]] + 439 768 a<sup>2</sup> x<sup>2</sup> ArcTan[a x] Cos[3 ArcTan[a x]] + 263 172 a<sup>4</sup> x<sup>4</sup> ArcTan[a x] Cos[3 ArcTan[a x]] + 18 648 a<sup>6</sup> x<sup>6</sup> ArcTan[a x] Cos[3 ArcTan[a x]] - 7658 a<sup>8</sup> x<sup>8</sup> ArcTan[a x] Cos[3 ArcTan[a x]] - 51 310 ArcTan[a x] Cos[5 ArcTan[a x]] - 164 920 a<sup>2</sup> x<sup>2</sup> ArcTan[a x] Cos[5 ArcTan[a x]] - 186 900 a<sup>4</sup> x<sup>4</sup> ArcTan[a x] Cos[5 ArcTan[a x]] - 84 280 a<sup>6</sup> x<sup>6</sup> ArcTan[a x] Cos[5 ArcTan[a x]] - 10 990 a<sup>8</sup> x<sup>8</sup> ArcTan[a x] Cos[5 ArcTan[a x]] + 3150 ArcTan[a x] Cos[7 ArcTan[a x]] + 12 600 a<sup>2</sup> x<sup>2</sup> ArcTan[a x] Cos[7 ArcTan[a x]] + 18 900 a<sup>4</sup> x<sup>4</sup> ArcTan[a x] Cos[7 ArcTan[a x]] + 12 600 a<sup>6</sup> x<sup>6</sup> ArcTan[a x] Cos[7 ArcTan[a x]] + 3150 a<sup>8</sup> x<sup>8</sup> ArcTan[a x] Cos[7 ArcTan[a x]] - 221 760 π ArcTan[a x] Log[2] + 107 520 π ArcTan[a x] Log[8] - 100 800 ArcTan[a x]<sup>2</sup> Log1 - ⅈ ⅇ<sup>ⅈ</sup> ArcTan[a x] + 100 800 ArcTan[a x]<sup>2</sup> Log1 + ⅈ ⅇ<sup>ⅈ</sup> ArcTan[a x] - 100 800 <sup>π</sup> ArcTan[a x] Log - <sup>1</sup> 2 - ⅈ <sup>2</sup> <sup>ⅇ</sup>- <sup>1</sup> <sup>2</sup> <sup>ⅈ</sup> ArcTan[a x] -<sup>ⅈ</sup> <sup>+</sup> <sup>ⅇ</sup><sup>ⅈ</sup> ArcTan[a x] <sup>+</sup> 100 800 ArcTan[a x]<sup>2</sup> Log <sup>1</sup> 2 + ⅈ <sup>2</sup> <sup>ⅇ</sup>- <sup>1</sup> <sup>2</sup> <sup>ⅈ</sup> ArcTan[a x] -ⅈ + ⅇ<sup>ⅈ</sup> ArcTan[a x] - 100 800 <sup>π</sup> ArcTan[a x] Log <sup>1</sup> 2 ⅇ- 1 <sup>2</sup> <sup>ⅈ</sup> ArcTan[a x] 1 + ⅈ + 1 - ⅈ ⅇ<sup>ⅈ</sup> ArcTan[a x] - 100 800 ArcTan[a x]<sup>2</sup> Log <sup>1</sup> 2 ⅇ- 1 <sup>2</sup> <sup>ⅈ</sup> ArcTan[a x] <sup>1</sup> <sup>+</sup> ⅈ <sup>+</sup> <sup>1</sup> - ⅈ ⅇ<sup>ⅈ</sup> ArcTan[a x] <sup>+</sup> 100 800 <sup>π</sup> ArcTan[a x] Log-Cos <sup>1</sup> <sup>4</sup> π <sup>+</sup> 2 ArcTan[a x] <sup>+</sup> 203 264 LogCos <sup>1</sup> 2 ArcTan[a x] - Sin <sup>1</sup> 2 ArcTan[a x] - 100 800 ArcTan[a x]<sup>2</sup> LogCos <sup>1</sup> 2 ArcTan[a x] - Sin <sup>1</sup> 2 ArcTan[a x] - 203 264 LogCos <sup>1</sup> 2 ArcTan[a x] <sup>+</sup> Sin <sup>1</sup> 2 ArcTan[a x] <sup>+</sup> 100 800 ArcTan[a x]<sup>2</sup> LogCos <sup>1</sup> 2 ArcTan[a x] <sup>+</sup> Sin <sup>1</sup> 2 ArcTan[a x] + 100 800 <sup>π</sup> ArcTan[a x] LogSin <sup>1</sup> <sup>4</sup> π <sup>+</sup> 2 ArcTan[a x] - 201 600 <sup>ⅈ</sup> ArcTan[a x] PolyLog2, -ⅈ ⅇ<sup>ⅈ</sup> ArcTan[a x] <sup>+</sup> 201 600 ⅈ ArcTan[a x] PolyLog2, ⅈ ⅇ<sup>ⅈ</sup> ArcTan[a x] + 201 600 PolyLog3, -ⅈ ⅇ<sup>ⅈ</sup> ArcTan[a x] - 201 600 PolyLog3, ⅈ ⅇ<sup>ⅈ</sup> ArcTan[a x] + 17 622 Sin[3 ArcTan[a x]] + 11 352 a<sup>2</sup> x<sup>2</sup> Sin[3 ArcTan[a x]] - 17 916 a<sup>4</sup> x<sup>4</sup> Sin[3 ArcTan[a x]] + 600 a<sup>6</sup> x<sup>6</sup> Sin[3 ArcTan[a x]] + 12 246 a<sup>8</sup> x<sup>8</sup> Sin[3 ArcTan[a x]] - 490 455 ArcTan[a x]<sup>2</sup> Sin[3 ArcTan[a x]] - 1 484 700 a<sup>2</sup> x<sup>2</sup> ArcTan[a x]<sup>2</sup> Sin[3 ArcTan[a x]] - 1 592 010 a<sup>4</sup> x<sup>4</sup> ArcTan[a x]<sup>2</sup> Sin[3 ArcTan[a x]] - 691 740 a<sup>6</sup> x<sup>6</sup> ArcTan[a x]<sup>2</sup> Sin[3 ArcTan[a x]] - 93 975 a<sup>8</sup> x<sup>8</sup> ArcTan[a x]<sup>2</sup> Sin[3 ArcTan[a x]] - 15 618 Sin[5 ArcTan[a x]] - 39 176 a<sup>2</sup> x<sup>2</sup> Sin[5 ArcTan[a x]] - 23 820 a<sup>4</sup> x<sup>4</sup> Sin[5 ArcTan[a x]] + 7416 a<sup>6</sup> x<sup>6</sup> Sin[5 ArcTan[a x]] + 7678 a<sup>8</sup> x<sup>8</sup> Sin[5 ArcTan[a x]] + 61 845 ArcTan[a x]<sup>2</sup> Sin[5 ArcTan[a x]] + 227 220 a<sup>2</sup> x<sup>2</sup> ArcTan[a x]<sup>2</sup> Sin[5 ArcTan[a x]] + 310 590 a<sup>4</sup> x<sup>4</sup> ArcTan[a x]<sup>2</sup> Sin[5 ArcTan[a x]] + 186 900 a<sup>6</sup> x<sup>6</sup> ArcTan[a x]<sup>2</sup> Sin[5 ArcTan[a x]] + 41 685 a<sup>8</sup> x<sup>8</sup> ArcTan[a x]<sup>2</sup> Sin[5 ArcTan[a x]] + 2438 Sin[7 ArcTan[a x]] + 9752 a<sup>2</sup> x<sup>2</sup> Sin[7 ArcTan[a x]] + 14 628 a<sup>4</sup> x<sup>4</sup> Sin[7 ArcTan[a x]] + 9752 a<sup>6</sup> x<sup>6</sup> Sin[7 ArcTan[a x]] + 2438 a<sup>8</sup> x<sup>8</sup> Sin[7 ArcTan[a x]] - 1575 ArcTan[a x]<sup>2</sup> Sin[7 ArcTan[a x]] - 6300 a<sup>2</sup> x<sup>2</sup> ArcTan[a x]<sup>2</sup> Sin[7 ArcTan[a x]] - 9450 a<sup>4</sup> x<sup>4</sup> ArcTan[a x]<sup>2</sup> Sin[7 ArcTan[a x]] - 6300 a<sup>6</sup> x<sup>6</sup> ArcTan[a x]<sup>2</sup> Sin[7 ArcTan[a x]] - 1575 a<sup>8</sup> x<sup>8</sup> ArcTan[a x]<sup>2</sup> Sin[7 ArcTan[a x]]

1

Problem 325: Result more than twice size of optimal antiderivative.

$$
\int x \left(c + a^2 c x^2\right)^{5/2} ArcTan\left[a x\right]^2 dx
$$

Optimal (type 4, 387 leaves, 6 steps) :

 $\frac{5 c^2 \sqrt{c + a^2 c x^2}}{56 a^2}$  +  $\frac{5 c (c + a^2 c x^2)^{3/2}}{252 a^2}$  +  $\frac{(c + a^2 c x^2)^{5/2}}{105 a^2}$  -  $\frac{5 c^2 x \sqrt{c + a^2 c x^2}$  ArcTan[a x] - $\frac{5 \text{ c} \times (c + a^2 \text{ c} \times^2)^{3/2} \text{Arctan} \left[a \text{ x}\right]}{84 \text{ a}} - \frac{x \left(c + a^2 \text{ c} \times^2\right)^{5/2} \text{Arctan} \left[a \text{ x}\right]}{21 \text{ a}} + \frac{\left(c + a^2 \text{ c} \times^2\right)^{7/2} \text{Arctan} \left[a \text{ x}\right]^2}{7 \text{ a}^2 \text{ c}} +$  $5$   $\pm$   $c^3$   $\sqrt{1 + a^2 x^2}$  ArcTan  $[a x]$  ArcTan  $\left[\frac{\sqrt{1 + i ax}}{\sqrt{1 - i ax}}\right]$ 28  $a^2 \sqrt{c + a^2 c x^2}$  $\frac{5 \text{ i } c^3 \sqrt{1 + a^2 x^2} \text{ PolyLog} \left[2, -\frac{i \sqrt{1 + i} ax}{\sqrt{1 - i} ax}\right]}{4 + i}$ 56 a<sup>2</sup>  $\sqrt{c + a^2 c x^2}$ 5 i  $c^3 \sqrt{1 + a^2 x^2}$  PolyLog[2,  $\frac{i \sqrt{1 + i} a x}{\sqrt{1 - i} a x}$ ] 56 a<sup>2</sup>  $\sqrt{c + a^2 c x^2}$ 

Result (type 4, 1087 leaves) :

$$
\begin{aligned} &\frac{1}{22a^{3}}c^{2}\left(1+a^{2}x^{2}\right)\sqrt{c\left(1+a^{2}x^{2}\right)} \\ &\left[2+4\arctan\left[a\,x\right]^{2}+2\cos\left[2\arctan\left[a\,x\right]\right]-\frac{3\arctan\left[a\,x\right]\log\left[1-i\,e^{i\arctan\left[a\,x\right]}\right]}{\sqrt{1+a^{2}x^{2}}} -\arctan\left[a\,x\right]\cos\left[3\arctan\left[a\,x\right]\right]\log\left[1-i\,e^{i\arctan\left[a\,x\right]}\right] \\ &\frac{3\arctan\left[a\,x\right]\log\left[1+i\,e^{i\arctan\left[a\,x\right]}\right]}{\sqrt{1+a^{2}x^{2}}}\left.\right]+\frac{4+PoJylog\left[2,-i\,e^{i\arctan\left[a\,x\right]}\right]}{\left(1+a^{2}x^{2}\right)^{3/2}}+\frac{4+PoJylog\left[2,-i\,e^{i\arctan\left[a\,x\right]}\right]\log\left[1+i\,e^{i\,arctan\left[a\,x\right]}\right]}{\left(1+a^{2}x^{2}\right)^{3/2}}\right]\left.\right.\right.\right.\right.\right.\right.\left.\left.\left.\left.\left.\left.\frac{1+a^{2}x^{2}}{2}\right\sqrt{c\left(1+a^{2}x^{2}\right)}\right.\right| &\left.\frac{4+PoJylog\left[2,i\,e^{i\arctan\left[a\,x\right]}\right]-2\arctan\left[a\,x\right]\right]\sin\left[2\arctan\left[a\,x\right]\right]\cos\left[2\arctan\left[a\,x\right]\right] +\frac{1104arctan\left[a\,x\right]\log\left[1-i\,e^{i\,arctan\left[a\,x\right]}\right]}{\sqrt{1+a^{2}x^{2}}}-5\,SArctan\left[a\,x\right]\right]\cos\left[3\arctan\left[a\,x\right]\right]\log\left[1-i\,e^{i\,arctan\left[a\,x\right]}\right] \\ &\left.\frac{1}{\sqrt{1+a^{2}x^{2}}}\left.\right.\right.\right.\right.\right.\left.\left.\left.\left.\frac{1104arctan\left[a
$$

Problem 326: Result more than twice size of optimal antiderivative.

$$
\int \left(c+a^2\ c\ x^2\right)^{5/2} \text{Arctan}\left[a\ x\right]^2 \text{d}x
$$

Optimal (type 4, 516 leaves, 21 steps) :

17 180  $c^2$  x  $\sqrt{c + a^2 c x^2 + \frac{1}{c^2}}$ 60  $\left(c + a^2 c x^2\right)^{3/2} - \frac{5 c^2 \sqrt{c + a^2 c x^2} \text{ Arctan} \left[a x\right]}{8 a} - \frac{5 c \left(c + a^2 c x^2\right)^{3/2} \text{ Arctan} \left[a x\right]}{36 a} - \frac{36 c \left(c + a^2 c x^2\right)^{3/2} \text{ Arctan} \left[a x\right]}{8 a} - \frac{36 c \left(c + a^2 c x^2\right)^{3/2} \text{ Arctan} \left[a x\right]}{8 a} - \frac{36 c \left(c + a^2 c x^2\right)^{3/2} \text{ Ar$  $\frac{(c + a^2 c x^2)^{5/2} \text{Arctan} [a x]}{15 a} + \frac{5}{16}$  $\frac{c^2 x \sqrt{c + a^2 c x^2}}{c + a^2 c x^2}$  ArcTan [a x]<sup>2</sup> +  $\frac{5}{c^2}$ 24 c x  $(c + a^2 c x^2)^{3/2}$  ArcTan [a x]<sup>2</sup> +  $\frac{1}{2}$ 6  $\mathbf{x} \left(c + a^2 c x^2\right)^{5/2}$  ArcTan [a x ] <sup>2</sup> –  $5$   $\pm$   $c^3$   $\sqrt{1 + a^2 x^2}$  ArcTan $\left[e^{i \arctan(a x)}\right]$  ArcTan $\left[a x\right]^2$  + 8 a  $\sqrt{c + a^2 c x^2}$ 259 c<sup>5/2</sup> ArcTanh  $\frac{a \sqrt{c} x}{c}$  $c+a^2$  c  $x^2$  $\frac{3\sqrt{c}}{\sqrt{c+a^2cx^2}}$  +  $\frac{5 \text{ i } c^3 \sqrt{1+a^2 x^2} \text{ ArcTan}[a x] \text{ PolyLog}[2, -\text{i } e^{\text{i ArcTan}[a x]}]}{8 a \sqrt{c+a^2 c x^2}}$ 8 a  $\sqrt{c + a^2 c x^2}$ - 5 ⅈ c<sup>3</sup> 1 + a<sup>2</sup> x<sup>2</sup> ArcTan[a x] PolyLog2, ⅈ ⅇ<sup>ⅈ</sup> ArcTan[a x] 8 a  $\sqrt{c + a^2} c x^2$  $-\frac{5 c^3 \sqrt{1 + a^2 x^2}$  PolyLog $\left[3, -i e^{i \arctan(a x)}\right]$ 8 a  $\sqrt{c}$  + a<sup>2</sup> c x<sup>2</sup>  $+\frac{5 \text{ c}^3 \sqrt{1+a^2 x^2 \text{ PolyLog}\left[3, \text{ i } e^{\text{i} \text{ ArcTan}\left[a x\right]}\right]}}{4}$ 8 a  $\sqrt{c}$  + a<sup>2</sup> c x<sup>2</sup>

Result (type 4, 1117 leaves) :

15.20 a 
$$
\sqrt{1+a^2x^2}
$$
  
\n $c^2\sqrt{c+a^2cx^2}$   $\left[424 a x \sqrt{1+a^2x^2}+368 a^3 x^3 \sqrt{1+a^2x^2}-56 a^5 x^5 \sqrt{1+a^2x^2}-11028 \sqrt{1+a^2x^2}$  Arctan $[ax] +594 a^2x^2 \sqrt{1+a^2x^2}$  Arctan $[ax] +120 a^3x^4 \sqrt{1+a^2x^2}$  Arctan $[ax] +11970 a x \sqrt{1+a^2x^2}$  Arctan $[ax] +2$   
\n170 a<sup>4</sup> x<sup>4</sup> (1 + a<sup>2</sup> x<sup>2</sup> Arctan $[ax] +11970 a x \sqrt{1+a^2x^2}$  Arctan $[ax] +120 a^2x^2$  Arctan $[ax] +120 a^2x^2$  Arctan $[$ 

Problem 413: Result more than twice size of optimal antiderivative.

 $\int x^2 \sqrt{c + a^2 c x^2}$  ArcTan  $[a x]^3$  dx

1

Optimal (type 4, 747 leaves, 40 steps) :

$$
-\frac{\sqrt{c+a^2cx^2}}{4a^3}+\frac{x\sqrt{c+a^2cx^2}\arctan[a\times]}{4a^2}+\frac{\sqrt{c+a^2cx^2}\arctan[a\times]^2}{8a^3}-\frac{x^2\sqrt{c+a^2cx^2}\arctan[a\times]^2}{4a}+\frac{x\sqrt{c+a^2cx^2}\arctan[a\times]^3}{8a^2}+\frac{x\sqrt{c+a^2cx^2}\arctan[a\times]^3}{8a^2}+\frac{x^3\sqrt{c+a^2cx^2}\arctan[a\times]^3+\frac{i\ c\sqrt{1+a^2x^2}\arctan[a\times]^3}{4a^3\sqrt{c+a^2c^2}}+\frac{i\ c\sqrt{1+a^2x^2}\arctan[a\times]^3+\frac{i\ c\sqrt{1+a^2x^2}\arctan[a\times]^3+\frac{i\ c\sqrt{1+a^2x^2}\arctan[a\times]^3+\frac{i\ c\sqrt{1+a^2x^2}\arctan[a\times]^3+\frac{i\ c\sqrt{1+a^2x^2}\arctan[a\times]^3+\frac{i\ c\sqrt{1+a^2x^2}\arctan[a\times]^3+\frac{i\ c\sqrt{1+a^2x^2}\arctan[a\times]^2}}{4a^3\sqrt{c+a^2c^2}}-\frac{a^3\sqrt{c+a^2c^2}}{8a^3\sqrt{c+a^2c^2}}+\frac{3\ i\ c\sqrt{1+a^2x^2}\;PolyLog[2,\frac{i\sqrt{1+ia\times}]}{4a^3\sqrt{c+a^2c^2}}+\frac{3\ c\sqrt{1+a^2x^2}\;Arctan[a\times]}\;PolyLog[3,-i\ e^{i\arctan[a\times]}\;]}{2a^3\sqrt{c+a^2c^2}}-\frac{2a^3\sqrt{c+a^2c^2}}{2a^3\sqrt{c+a^2c^2}}+\frac{3\ i\ c\sqrt{1+a^2x^2}\;PolyLog[4,-i\ e^{i\arctan[a\times]}\;PolyLog[4,-i\ e^{i\arctan[a\times]}\;]}{4a^3\sqrt{c+a^2c^2}\;DayLog[4,-i\ e^{i\arctan[a\times]}\;]}-\frac{3\ i\ c\sqrt{1+a^2x^2}\;PolyLog[4,-i\ e^{i\arctan[a\times]}\;]}{4a^3\sqrt{c+a^2c^2}}-\frac{3\ i\ c\sqrt{1+a
$$

Result (type 4, 1844 leaves) :

$$
\frac{1}{a^{3}}\left(\frac{\sqrt{c\left(1+a^{2}x^{2}\right)}\left(-1+a\Gamma\Gamma\pi\pi\left(a\,x\right)^{2}}{4\sqrt{1+a^{2}x^{2}}}\right.\frac{1}{2\sqrt{1+a^{2}x^{2}}} \\ \frac{\sqrt{c\left(1+a^{2}x^{2}\right)}\left(-ArC\tan\left(a\,x\right)\left(\log\left[1-i\right.\mathrm{e}^{i\Delta\Gamma\Gamma\pi\pi\left(a\,x\right)}\right]-\log\left[1+i\right.\mathrm{e}^{i\Delta\Gamma\Gamma\pi\pi\left(a\,x\right)}\right]\right)-i\left(\text{PolyLog}\left[2,-i\right.\mathrm{e}^{i\Delta\Gamma\Gamma\pi\pi\left(a\,x\right)}\right]-\text{PolyLog}\left[2,i\right.\mathrm{e}^{i\Delta\Gamma\pi\pi\pi\left(a\,x\right)}\right]\right)+\frac{1}{a\sqrt{1+a^{2}x^{2}}}\sqrt{c\left(1+a^{2}x^{2}\right)}\left(-\frac{1}{a}\pi^{2}\log\left[\cot\left(\frac{1}{2}\left(\frac{\pi}{2}-ArC\tan\left(a\,x\right)\right)\right]\right)-\frac{3}{4}\pi^{2}\left(\left(\frac{\pi}{2}-ArC\tan\left(a\,x\right)\right)\right)}{2\pi^{2}\left(\left(\frac{\pi}{2}-ArC\tan\left(a\,x\right)\right)\right)\right)+i\left(\text{PolyLog}\left[2,-\mathrm{e}^{i\left(\frac{\pi}{2}-ArC\tan\left(a\,x\right)\right)}\right]\right)+i\left(\text{PolyLog}\left[2,-\mathrm{e}^{i\left(\frac{\pi}{2}-ArC\tan\left(a\,x\right)\right)}\right]\right)+2i\left(\frac{\pi}{2}-ArC\tan\left(a\,x\right)\right)\right)+\frac{3}{2}\pi\left(\left(\frac{\pi}{2}-ArC\tan\left(a\,x\right)\right)^{2}\left(\text{Log}\left[1,-\mathrm{e}^{i\left(\frac{\pi}{2}-ArC\tan\left(a\,x\right)\right)}\right)\right)-\log\left[1+\mathrm{e}^{i\left(\frac{\pi}{2}-ArC\tan\left(a\,x\right)\right)}\right]\right)+2\left(-\text{PolyLog}\left[3,-\mathrm{e}^{i\left(\frac{\pi}{2}-ArC\tan\left(a\,x\right)\right)}\right)+\text
$$

$$
\frac{3}{2}\pi\left(\frac{1}{3}+\left(\frac{\pi}{2}+\frac{1}{2}\left(-\frac{\pi}{2}+\text{Arctan}(a x)\right)\right)^3-\left(\frac{\pi}{2}+\frac{1}{2}\left(-\frac{\pi}{2}+\text{Arctan}(a x)\right)\right)^2\log\left(1+e^{2+\left(\frac{\pi}{2}+\frac{1}{2}\left(-\frac{\pi}{2}+\text{Arctan}(a x)\right)\right)}\right)-\frac{1}{2}\left(\frac{\pi}{2}+\frac{1}{2}\left(-\frac{\pi}{2}+\text{Arctan}(a x)\right)\right)\right)-\frac{1}{2}\left(\frac{\pi}{2}+\frac{1}{2}\left(-\frac{\pi}{2}+\text{Arctan}(a x)\right)\right)
$$
\n
$$
\text{PolyLog}\left[3,-e^{2+\left(\frac{\pi}{2}+\frac{1}{2}\left(-\frac{\pi}{2}\text{Arctan}(a x)\right)\right)}\right]-\frac{3}{4}+\text{PolyLog}\left[4,-e^{\frac{1}{2}\left(\frac{\pi}{2}\text{Arctan}(a x)\right)}\right]-\frac{3}{4}+\text{PolyLog}\left[4,-e^{\frac{1}{2}\left(\frac{\pi}{2}\text{Arctan}(a x)\right)}\right)\right)-\frac{3}{4}+\text{PolyLog}\left[4,-e^{\frac{1}{2}\left(\frac{\pi}{2}\text{Arctan}(a x)\right)}\right)
$$
\n
$$
\frac{\sqrt{c\left(1+a^2x^2\right)}\text{Arctan}(a x)^3}{4}\text{PolyLog}\left[4,-e^{\frac{1}{2}\left(\frac{\pi}{2}\text{Arctan}(a x)\right)}-\frac{3}{4}+\text{PolyLog}\left[4,-e^{\frac{1}{2}\left(\frac{\pi}{2}\text{Arctan}(a x)\right)}-\text{Arctan}(a x)^2\right)\right)\right)+\frac{\sqrt{c\left(1+a^2x^2\right)}\left(\cos\left(\frac{1}{2}\text{Arctan}(a x)\right)-\sin\left(\frac{1}{2}\text{Arctan}(a x)\right)}\right)-\frac{\sqrt{c\left(1+a^2x^2\right)}\text{Arctan}(a x)^2\sin\left(\frac{1}{2}\text{Arctan}(a x)\right)}{16\sqrt{1+a^2x^2}\left(\cos\left(\frac{1}{2}\text{Arctan}(a x)\right)+\sin\left(\frac{1}{2}\text
$$

Problem 415: Result more than twice size of optimal antiderivative.

 $\int \sqrt{c + a^2 c x^2} \; ArcTan[a x]^3 dx$ 

Optimal (type 4, 626 leaves, 14 steps) :

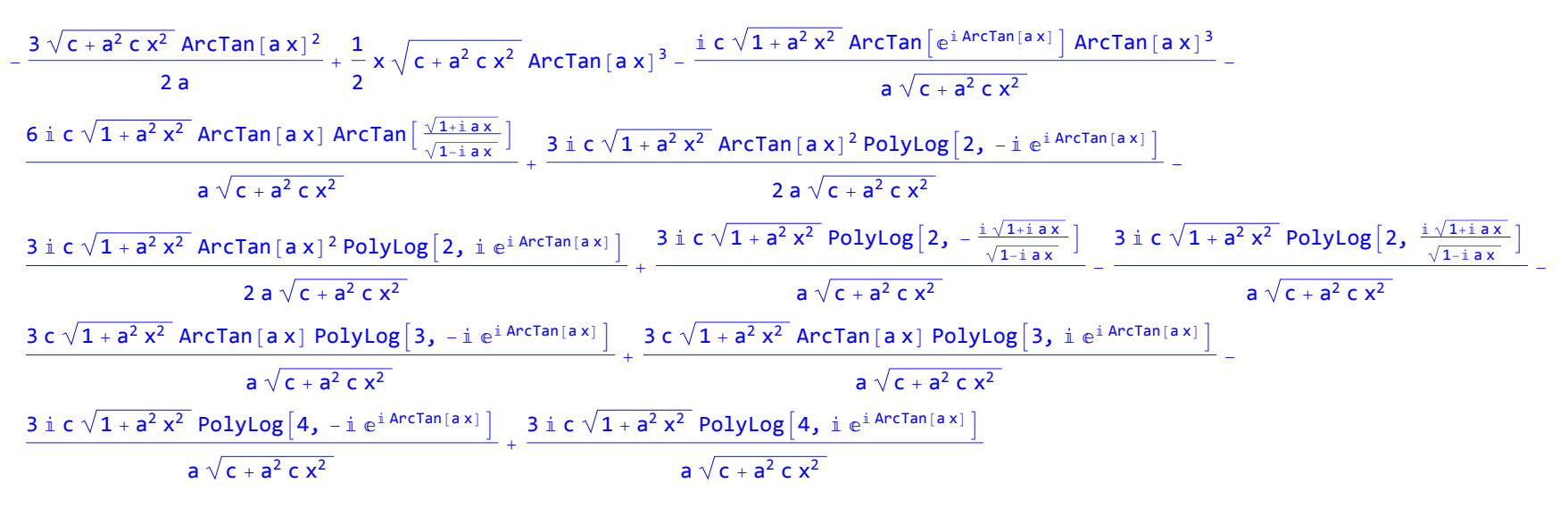

Result (type 4, 1524 leaves) :

$$
\frac{1}{2\sqrt{1+a^2x^2}} + \frac{1}{\sqrt{1+a^2x^2}} + \frac{1}{\sqrt{1+a^
$$

Problem 420: Result more than twice size of optimal antiderivative.

$$
\int x^3 \, (c + a^2 \, c \, x^2)^{3/2} \, ArcTan\,[\, a \, x \, ]^{\,3} \, dx
$$

Optimal (type 4, 652 leaves, 200 steps) :  $\frac{(x\sqrt{c} + a^2 c x^2)}{420 a^3} - \frac{(x^3\sqrt{c} + a^2 c x^2)}{140 a} - \frac{163 c\sqrt{c} + a^2 c x^2 \text{ Arctan} [a x]}{840 a^4} + \frac{c x^2\sqrt{c} + a^2 c x^2 \text{ Arctan} [a x]}{60 a^2} + \dots$ 1 35  $\left[\c{x^4}\sqrt{\c{+{a}^2\c{x}^2}}\right. \text{Arctan}\left[\c{a}\,x\right] + \frac{9\,c\,x\,\sqrt{\c{+{a}^2\c{x}^2}}\, \text{Arctan}\left[\c{a}\,x\right]^2}{112\,{a}^3} - \frac{23\,c\,{x}^3\,\sqrt{\c{+{a}^2\c{x}^2}}\, \text{Arctan}\left[\c{a}\,x\right]^2}{280\,a} - \frac{23\,c\,{x}^3\,\sqrt{\c{+{a}^2\c{x}^2}}\, \text{Arctan}\left[\c{a}\$ 1 14 a c x $^5$   $\sqrt{$  c +  $\mathsf{a}^2$  c  $\mathsf{x}^2$   $\mathsf{Arctan}$  [  $\mathsf{a}$  x ]  $^2$  –  $\frac{51$   $\mathsf{i}$  c  $^2$   $\sqrt{1 + \mathsf{a}^2$   $\mathsf{x}^2}$   $\mathsf{Arctan}$   $\left[\mathsf{e}^{\mathsf{i} \mathsf{Arctan} \left[\mathsf{a} \mathsf{x}\right]}\right]$   $\mathsf{Arctan}$  [  $\mathsf{a}$   $\mathsf{x}$  ]  $^2$ 280 a<sup>4</sup>  $\sqrt{c + a^2 c x^2}$  $-\frac{2 c \sqrt{c + a^2 c x^2 \text{ ArcTan} [a x]^3}}{35 a^4} +$  $\frac{(c \times 2) \sqrt{(c + a^2)} (c \times 2) \cdot 4 \cdot (a \times 1)^3}{35 a^2} + \frac{8}{35}$ c x<sup>4</sup>  $\sqrt{c + a^2 c x^2}$  ArcTan [a x]<sup>3</sup> +  $\frac{1}{c}$ 7  $\mathsf{a}^2\mathsf{c}\mathsf{x}^6\,\sqrt{\mathsf{c}+\mathsf{a}^2\,\mathsf{c}\mathsf{x}^2}$  ArcTan [a x ]  $^3$  + 23  $c^{3/2}$  ArcTanh  $\frac{a \sqrt{c} x}{c}$  $c+a^2$  c  $x^2$  $\overline{1}$  $\frac{\sqrt{c^{2}+c^{2}+c^{2}}}{120a^{4}}$  $51$   $\mathrm{i}$   $\mathrm{c}^2 \sqrt{1 + a^2 x^2}$  ArcTan[a x]  $\mathrm{PolyLog}\left[2, -\mathrm{i} \right. \mathrm{e}^{\mathrm{i} \cdot \mathrm{ArCTan}\left[a \times \right]}$   $\frac{51 \mathrm{i} \left. \mathrm{c}^2 \sqrt{1 + a^2 x^2} \right.}$  ArcTan[a x]  $\mathrm{PolyLog}\left[2, \right. \mathrm{i} \right. \mathrm{e}^{\mathrm{i} \cdot \mathrm{ArCTan}\left[a \times \right]}$ 280  $a^4 \sqrt{c + a^2 c x^2}$ 280  $a^4 \sqrt{c + a^2 c x^2}$ -  $51 \text{ c}^2 \sqrt{1+a^2 \chi^2} \text{ PolyLog} \Big[3, -\text{i} \text{ e}^{\text{i} \text{Arctan} \text{[a x]}}\Big] + \frac{51 \text{ c}^2 \sqrt{1+a^2 \chi^2} \text{ PolyLog} \Big[3, \text{i} \text{ e}^{\text{i} \text{Arctan} \text{[a x]}}\Big]$ 280  $a^4 \sqrt{c + a^2 c x^2}$ 280  $a^4 \sqrt{c + a^2 c x^2}$ 

Result (type 4, 1306 leaves) :

$$
\frac{1}{a^4} c \left(-\frac{1}{40\sqrt{1+a^2x^2}} \sqrt{c (1+a^2x^2)} \left(11 \pi \arctan[a x] \text{Log}[2] - 11 \arctan[a x]^2 \text{Log}[1 - i e^{\frac{i}{2} \arctan[a x]}\right) + \frac{1}{2} \arctan[a x]^2 \text{Log}\left[1 + i e^{\frac{i}{2} \arctan[a x]}\right] - 11 \pi \arctan[a x] \text{Log}\left[\left(-\frac{1}{2} - \frac{i}{2}\right) e^{-\frac{1}{2}i \arctan[a x]} \left(-i + e^{\frac{i}{2} \arctan[a x]}\right)\right] + \frac{1}{2} \arctan[a x]^2 \text{Log}\left[\left(\frac{1}{2} + \frac{i}{2}\right) e^{-\frac{1}{2}i \arctan[a x]} \left(-i + e^{\frac{i}{2} \arctan[a x]}\right)\right] - 11 \pi \arctan[a x] \text{Log}\left[\frac{1}{2} e^{-\frac{1}{2}i \arctan[a x]}\right] \left(\frac{1}{2} + \frac{i}{2}\right) e^{-\frac{1}{2}i \arctan[a x]}\right] - \frac{1}{2} \arctan[a x] \text{Log}\left[\frac{1}{2} e^{-\frac{1}{2}i \arctan[a x]}\right] - \frac{1}{2} \arctan[a x] \text{Log}\left[\frac{1}{2} e^{-\frac{1}{2}i \arctan[a x]}\right] - \frac{1}{2} \arctan[a x] \text{Log}\left[\cos\left(\frac{1}{2} \arctan[a x] - \sin\left(\frac{1}{2} x\right)\right)\right] + \frac{1}{2} \arctan[a x] \text{Log}\left[\cos\left(\frac{1}{2} \arctan[a x] - \sin\left(\frac{1}{2} x\right)\right)\right] - \frac{1}{2} \arctan[a x] \text{Log}\left[\cos\left(\frac{1}{2} \arctan[a x] - \sin\left(\frac{1}{2} x\right)\right)\right] - \frac{1}{2} \arctan[a x] \text{Log}\left[\cos\left(\frac{1}{2} \arctan[a x] - \sin\left(\frac{1}{2} x\right)\right)\right] - \frac{1}{2} \arctan[a x] \text{Log}\left[\cos\left(\frac{1}{2} \arct
$$

$$
\frac{1}{960}\left(1+a^{2}x^{2}\right)^{2}\sqrt{c\left(1+a^{2}x^{2}\right)}\left(15\theta Arctan\{ax\}\right)+32Arctan\{ax\}\right)+8Arctan\{ax\}\left(27+2\theta Arctan\{ax\}\right)-66 Arctan\{ax\}\right)+66Arctan\{ax\}\left(26\left(2Arctan\{ax\}\}\right)+66Arctan\{ax\}\right)-33 Arctan\{ax\}\left(2Arctan\{ax\}\right)\right)+66ln\{4Arctan\{ax\}\}\left(28ln\{4Arctan\{ax\}\}\right)+66ln\{4Arctan\{ax\}\}\left(28ln\{4Arctan\{ax\}\}\right)\right)+66ln\{4Arctan\{ax\}\}\left(28ln\{4Arctan\{ax\}\}\right)\left(29+3\theta\right)\pi Arctan\{ax\}\left(29+3\theta\right)\pi Arctan\{ax\}\
$$

Problem 421: Result more than twice size of optimal antiderivative.

$$
\int x^2 \left(c+a^2 \ c \ x^2\right)^{3/2} \text{Arctan} \left[a \ x\right]^3 \text{d}x
$$

Optimal (type 4, 882 leaves, 108 steps) :

$$
-\frac{c\sqrt{c+a^2cx^2}}{30a^3} - \frac{(c+a^2c x^2)^{3/2}}{60a^3} + \frac{c x\sqrt{c+a^2c x^2} \text{ Arctan}[a x]}{12a^2} + \frac{1}{20}c x^3 \sqrt{c+a^2c x^2} \text{ Arctan}[a x] + \frac{31c\sqrt{c+a^2c x^2} \text{ Arctan}[a x]^2}{240a^3} - \frac{1}{20}c x^2 \sqrt{c+a^2c x^2} \text{ Arctan}[a x]^2 + \frac{1}{20}c x^3 \sqrt{c+a^2c x^2} \text{ Arctan}[a x]^3 + \frac{1}{20}c x^2 \sqrt{c+a^2c x^2} \text{ Arctan}[a x]^3 + \frac{1}{20}c x^3 \sqrt{c+a^2c x^2} \text{ Arctan}[a x]^3 + \frac{1}{20}c x^5 \sqrt{c+a^2c x^2} \text{ Arctan}[a x]^3 + \frac{1}{20}c x^4 \sqrt{c+a^2c x^2} \text{ Arctan}[a x]^3 + \frac{1}{20}c x^5 \sqrt{c+a^2c x^2} \text{ Arctan}[a x]^3 + \frac{1}{20}c x^4 \sqrt{c+a^2c x^2} \text{ Arctan}[a x]^3 + \frac{1}{20}c x^5 \sqrt{c+a^2c x^2} \text{ Arctan}[a x]^3 + \frac{1}{20}c x^4 \sqrt{c+a^2c x^2} \text{ Arctan}[a x]^3 + \frac{1}{20}c x^3 \sqrt{c+a^2c x^2} \text{ Arctan}[a x]^3 + \frac{1}{20}c x^4 \sqrt{c+a^2c x^2} \text{ Arctan}[a x]^3 + \frac{1}{20}c x^3 \sqrt{c+a^2c x^2} \text{ Arctan}[a x]^3 + \frac{1}{20}c x^4 \sqrt{c+a^2c x^2} \text{ Arctan}[a x]^3 + \frac{1}{20}c x^3 \sqrt{c+a^2c x^2} \text{ Arctan}[a x]^3 + \frac{1}{20}c x^4 \sqrt{c+a^2c x^2} \text{ Arctan}[a x]^3 + \frac{1}{20}c x^3 \sqrt{c+a^2c x^2} \text{
$$

Result (type 4, 4015 leaves) :

$$
\frac{1}{a^{3}}c\left(\frac{\sqrt{c(1+a^{2}x^{2})}-\left(-1+a\Gamma(\pi a)x\right)^{2}}{4\sqrt{1+a^{2}x^{2}}}+\frac{1}{2\sqrt{1+a^{2}x^{2}}}\sqrt{c(1+a^{2}x^{2})}\right.\left.\left.\left(-ArCTan\left[a\,x\right]\left(\log\left[1-i\right.\mathrm{e}^{\frac{i}{4}\ar{CTan\left[a\,x\right]}}\right]-\log\left[1+i\right.\mathrm{e}^{\frac{i}{4}\ar{CTan\left[a\,x\right]}}\right]\right)-i\left(\left.\text{PolyLog}\left[2,-i\right.\mathrm{e}^{\frac{i}{4}\ar{CTan\left[a\,x\right]}}\right]-\text{PolyLog}\left[2,i\right.\mathrm{e}^{\frac{i}{4}\ar{CTan\left[a\,x\right]}}\right]\right)\right)+\frac{1}{a\sqrt{1+a^{2}x^{2}}}\sqrt{c\left(1+a^{2}x^{2}\right)}\left(-\frac{1}{8}\pi^{3}\log\left[\cot\left(\frac{1}{2}\left(\frac{\pi}{2}-\ar{CTan\left[a\,x\right]}\right)\right)\right]-\frac{3}{4}\pi^{2}\left(\left(\frac{\pi}{2}-\ar{CTan\left[a\,x\right]}\right)\right.\right)}{2}\right)}{2\sqrt{1+a^{2}x^{2}}\left(\left(\frac{\pi}{2}-\ar{CTan\left[a\,x\right]}\right)\right)\left.\right)+\log\left[1+e^{\frac{i\left(\frac{\pi}{2}-\ar{CTan\left[a\,x\right]}}\right)}\right]\right)+i\left(\left.\text{PolyLog}\left[2,-e^{\frac{i\left(\frac{\pi}{2}-\ar{CTan\left[a\,x\right]}}\right)\right]\right)\right)+2i\left(\frac{\pi}{2}-\ar{CTan\left[a\,x\right]}\right)\right]-\text{PolyLog}\left[2,e^{\frac{i\left(\frac{\pi}{2}-\ar{CTan\left[a\,x\right]}}\right)}\right]\right)+2\left(\frac{\pi}{2}-\ar{CTan\left[a\,x\right]}\right)\right)+2\left(\frac{\pi}{2}-\ar{CTan\left[a\,x\right]}\right)\right)+2\left(\frac{\pi}{2}-\ar{CTan\left[a\,x\right]}\right)\right)+2\left(\frac{\pi}{2}-\ar{CTan\left[a\,x\right]}\right)+
$$

$$
\begin{aligned}\frac{\frac{3}{2}+\left[\frac{7}{2}+\frac{1}{2}\left[-\frac{\pi}{2}+\arctan(\alpha x)\right]\right]^{2} \text{polyLog}\left[2,-\frac{\pi^{2}+\left[\frac{7}{2}+\left[-\frac{\pi}{2}+\arctan(\alpha x)\right]\right]}{\pi}\right]^{2} \text{log}\left[1-\frac{\pi^{2}}{2}+\left[\frac{\pi}{2}-\frac{\pi}{2}+\arctan(\alpha x)\right]\right]^{2} \text{log}\left[1-\frac{\pi^{2}}{2}+\left[\frac{\pi}{2}+\arctan(\alpha x)\right]\right]^{2} \text{log}\left[1-\frac{\pi^{2}}{2}+\left[\frac{\pi}{2}+\arctan(\alpha x)\right]\right]^{2} \text{log}\left[1-\frac{\pi^{2}}{2}+\left[\frac{\pi}{2}+\arctan(\alpha x)\right]\right]^{2} \text{log}\left[1-\frac{\pi^{2}}{2}+\left[\frac{\pi^{2}}{2}+\arctan(\alpha x)\right]\right]^{2} \text{log}\left[1-\frac{\pi^{2}}{2}+\left[\frac{\pi^{2}}{2}+\arctan(\alpha x)\right]\right] \\ &\text{PolyLog}\left[2,-\frac{\pi^{2}}{2}+\left[\frac{\pi^{2}}{2}+\left[\frac{\pi}{2}+\arctan(\alpha x)\right]\right]\right] -\frac{3}{2}+\arctan(\alpha x)\right]^{2} \text{log}\left[2,-\frac{\pi^{2}}{2}+\left[\frac{\pi^{2}}{2}+\arctan(\alpha x)\right]\right] \\ &\text{Nylog}\left[3,-\frac{\pi^{2}+\left[\frac{\pi^{2}}{2}+\left[\frac{\pi}{2}+\arctan(\alpha x)\right]\right]}{\pi^{2}+\arctan(\alpha x)^{2}}\right] -\frac{3}{2}+\arctan(\alpha x)^{2} -\arctan(\alpha x)^{2} -\arctan(\alpha x)^{2} -\arctan(\alpha x)^{2} -\arctan(\alpha x)^{2} \text{log}\left[\frac{1}{2}\arctan(\alpha x)\right] \\ &\text{ylog}\left(3,-\frac{\pi^{2}+\left[\frac{\pi^{2}}{2}+\left[\frac{\pi}{2}+\arctan(\alpha x)\right]\right]}{\pi^{2}+\arctan(\alpha x)^{2}}\right) \\ &\text{ylog}\left(3,-\frac{\pi^{2}}{2}+\left[\frac{\pi^{2}}{2}+\arct
$$

$$
\begin{array}{l} \left(\log\left[1-e^{i\left(\frac{\pi}{2}-\text{Arctan}(2\times 1)\right)}\right]-\log\left[1-e^{i\left(\frac{\pi}{2}-\text{Arctan}(2\times 1)\right)}\right]+\frac{1}{2}\left(\log\left[1-e^{i\left(\frac{\pi}{2}-\text{Arctan}(2\times 1)\right)}\right)\right]+\frac{1}{2}\left(\frac{\pi}{2}-\text{Arctan}(2\times 1)\right)\right)+2i\left(\frac{\pi}{2}-\text{Arctan}(2\times 1)\right)+2i\left(\frac{\pi}{2}-\text{Arctan}(2\times 1)\right)\right)+2i\left(\frac{\pi}{2}-\text{Arctan}(2\times 1)\right)+2i\left(\frac{\pi}{2}-\text{Arctan}(2\times 1)\right)+2i\left(\frac{\pi}{2}-\text{Arctan}(2\times 1)\right)+2i\left(\frac{\pi}{2}-\text{Arctan}(2\times 1)\right)+2i\left(\frac{\pi}{2}-\text{Arctan}(2\times 1)\right)+2i\left(\frac{\pi}{2}-\text{Arctan}(2\times 1)\right)+2i\left(\frac{\pi}{2}-\text{Arctan}(2\times 1)\right)+2i\left(\frac{\pi}{2}-\text{Arctan}(2\times 1)\right)+2i\left(\frac{\pi}{2}-\text{Arctan}(2\times 1)\right)\right)+2\left(\frac{\pi}{2}-\frac{1}{2}\left(\frac{\pi}{2}-\text{Arctan}(2\times 1)\right)\right)+2\left(\frac{\pi}{2}-\frac{1}{2}\left(\frac{\pi}{2}-\text{Arctan}(2\times 1)\right)\right)+2\left(\frac{\pi}{2}+\frac{1}{2}\left(-\frac{\pi}{2}+\text{Arctan}(2\times 1)\right)\right)+2\left(\frac{\pi}{2}+\frac{1}{2}\left(-\frac{\pi}{2}+\text{Arctan}(2\times 1)\right)\right)+2\left(\frac{\pi}{2}+\frac{1}{2}\left(-\frac{\pi}{2}+\text{Arctan}(2\times 1)\right)\right)+2\left(\frac{\pi}{2}+\frac{1}{2}\left(-\frac{\pi}{2}+\text{Arctan}(2\times 1)\right)\right)+2\left(\frac{\pi}{2}+\frac{1}{2}\left(-\frac{\pi}{2}+\text{Arctan}(2\times 1)\right)\right)+2\left(\frac{\pi}{2}+\frac{1
$$

$$
\frac{\sqrt{c (1+a^2x^2)} \left(-\arctan[a x] - \arctan[a x]^2 + 5 \arctan[a x]^3\right)}{80\sqrt{1+a^2x^2} \left(\cos\left[\frac{1}{2}\arctan[a x]\right] + \sin\left[\frac{1}{2}\arctan[a x]\right]\right)^4} + \frac{\sqrt{c (1+a^2x^2)} \left(-2+52 \arctan[a x] + 26 \arctan[a x]^2 - 15 \arctan[a x]^3\right)}{480\sqrt{1+a^2x^2} \left(\cos\left[\frac{1}{2}\arctan[a x]\right] + \sin\left[\frac{1}{2}\arctan[a x]\right]\right)^2} + \frac{\sqrt{c (1+a^2x^2)} \left(50 \sin\left[\frac{1}{2}\arctan[a x]\right] - 19 \arctan[a x]^2 \sin\left[\frac{1}{2}\arctan[a x]\right]\right)^2} + \frac{240 \sqrt{1+a^2x^2} \left(\cos\left[\frac{1}{2}\arctan[a x]\right] - 19 \arctan[a x]^2 \sin\left[\frac{1}{2}\arctan[a x]\right]\right)} + \frac{2(c \left(1+a^2x^2\right) \left(\sin\left[\frac{1}{2}\arctan[a x]\right] - 13 \arctan[a x]^2 \sin\left[\frac{1}{2}\arctan[a x]\right]\right)}{120 \sqrt{1+a^2x^2} \left(\cos\left[\frac{1}{2}\arctan[a x]\right] + \sin\left[\frac{1}{2}\arctan[a x]\right]^3\right)^4} + \frac{\sqrt{c (1+a^2x^2)} \left(-\sin\left[\frac{1}{2}\arctan[a x]\right] + 13 \arctan[a x]^2 \sin\left[\frac{1}{2}\arctan[a x]\right]\right)^3} + \frac{\sqrt{c (1+a^2x^2)} \left(-\sin\left[\frac{1}{2}\arctan[a x]\right] + 13 \arctan[a x]^2 \sin\left[\frac{1}{2}\arctan[a x]\right]\right)^3} + \frac{2(c \sqrt{1+a^2x^2} \left(\cos\left[\frac{1}{2}\arctan[a x]\right] + 19 \arctan[a x]^2 \sin\left[\frac{1}{2}\arctan[a x]\right]\right)^3} + \frac{2(c \sqrt{1+a^2x^2} \left(\cos\left[\frac{1}{2}\arctan[a x
$$

Problem 422: Result more than twice size of optimal antiderivative.

$$
\int x (c+a^{2}cx^{2})^{3/2} ArcTan[a x]^{3} dx
$$
\nOptimal (type 4, 477 leaves, 17 steps):  
\n
$$
\frac{cx \sqrt{c+a^{2}cx^{2}}}{20 a} + \frac{9 c \sqrt{c+a^{2}cx^{2}} ArcTan[a x]}{20 a^{2}} + \frac{(c+a^{2}cx^{2})^{3/2 ArcTan[a x]}}{10 a^{2}} - \frac{10 a^{2}}{10 a^{2}}
$$
\n
$$
\frac{9 cx \sqrt{c+a^{2}cx^{2}} ArcTan[a x]^{2}}{40 a} - \frac{3x (c+a^{2}cx^{2})^{3/2 ArcTan[a x]^{2}}}{20 a} + \frac{9 ic^{2} \sqrt{1+a^{2}x^{2}} ArcTan[e^{i ArCan[a x]}] ArcTan[a x]^{2}}{20 a^{2} \sqrt{c+a^{2}cx^{2}}} + \frac{(c+a^{2}cx^{2})^{5/2 ArcTan[a x]^{3}} - \frac{c^{3/2 ArcTan[\frac{a \sqrt{c}x}{\sqrt{c+a^{2}cx^{2}}}]}}{2a^{2}} - \frac{9 ic^{2} \sqrt{1+a^{2}x^{2}} ArcTan[a x] PolyLog[2, -i e^{i ArCan[a x]}]}}{2a^{2}} + \frac{9 ic^{2} \sqrt{1+a^{2}x^{2}} ArcTan[a x] PolyLog[2, -i e^{i ArCan[a x]}]}}{20 a^{2} \sqrt{c+a^{2}cx^{2}}} + \frac{9 ic^{2} \sqrt{1+a^{2}x^{2}} PolyLog[3, -i e^{i ArCan[a x]}]}}{20 a^{2} \sqrt{c+a^{2}cx^{2}}} + \frac{9 c^{2} \sqrt{1+a^{2}x^{2}} PolyLog[3, -i e^{i Arcan[a x]}]}}{20 a^{2} \sqrt{c+a^{2}cx^{2}}} - \frac{9 c^{2} \sqrt{1+a^{2}x^{2}} PolyLog[3, -i e^{i Arcan[a x]}]}}{20 a^{2} \sqrt{c+a^{2}cx^{2}}} - \frac{9 c^{2} \sqrt{1+a^{2}x^{2}} PolyLog[3, -i e^{2 Arcan[a x]}]}}{20 a^{2} \sqrt{c+a^{2}cx^{2}}} - \frac{9 c^{2} \sqrt{1+a^{2}x^{2}} PolyLog[3, -i e^{2 Arcan[a x]}]}}{20 a^{2} \sqrt{c+a^{2}cx^{2}}} + \frac{9 c^{2} \sqrt
$$

Result (type 4, 1188 leaves) :

$$
\frac{1}{a^2}c\left[\frac{1}{2\sqrt{1+a^2x^2}}\sqrt{\frac{c(1+a^2x^2)}{c\left[1+a^2x^{2}\right]}}\left[\pi \arctan(ax) \log[2]-\arctan(ax)^2 \log[1+a^{\frac{4}{2}\arctan(ax)}\right]+\arctan(ax)^2 \log[1+a^{\frac{4}{2}\arctan(ax)}\left[-i+e^{\frac{4}{2}\arctan(ax)^2}\right]-\arctan(ax)\log[\frac{1}{2}-\frac{1}{2}\right]e^{-\frac{1}{2}+4\arctan(ax)}\left[\left(-i+e^{\frac{4}{2}\arctan(ax)^2}\right]\left[-\frac{1}{2}+\frac{1}{2}\right]e^{-\frac{1}{2}+4\arctan(ax)}\left[\left(-i+e^{\frac{4}{2}\arctan(ax)^2}\right]\right]-\arctan(ax)^2 \log[\frac{1}{2}e^{-\frac{1}{2}+4\arctan(ax)}\left[-i+e^{\frac{4}{2}\arctan(ax)}\right]\right].
$$
  

$$
\pi A n c T a n [ax] \log[\left[-\frac{1}{2}e^{-\frac{1}{2}+4\arctan(ax)}\right]\left[-\frac{1}{2}arctan(ax)\right]\left[-\frac{1}{2}arctan(ax)^2\right]\log[\frac{1}{2}e^{-\frac{1}{2}arctan(ax)}\right]-\arctan(ax)^2\left[\frac{1}{2}e^{-\frac{1}{2}arctan(ax)}\right]\right].
$$
  

$$
\pi r A n c T a n [ax] \log[\cos[\frac{1}{2}arctan(ax)] -\sin[\frac{1}{2}arctan(ax)]\right]-2 \log[\cos[\frac{1}{2}arctan(ax)] -\sin[\frac{1}{2}arctan(ax)]\right].
$$
  

$$
\arctan[\arg x]^2 \log[\cos[\frac{1}{2}arctan(ax)] -\sin[\frac{1}{2}arctan(ax)]\right] +\arctan[\arg x] \log[\sin[\frac{1}{4}(x+2\arctan(ax))]\right].
$$
  

$$
\frac{1}{a^2}\left(\frac{1}{4}a^2x^2\right)\sqrt{c(1+a^2x^2)}\left[n2+arctan(ax)\right]\cos[2,1+e^{\frac{4}{2}\arctan(ax)}\left[-2\arctan(ax)\right]\sin[2\arctan(ax)]\right].
$$
<

Problem 423: Result more than twice size of optimal antiderivative.

$$
\int \left(c+a^2\ c\ x^2\right)^{3/2} \text{Arctan}\left[\,a\ x\,\right]^{\,3}\,\mathrm{d}x
$$

$$
\frac{c\sqrt{c+a^2cx^2}}{4a}+\frac{1}{4}cx\sqrt{c+a^2cx^2} \text{ Arctan}[ax]-\frac{9c\sqrt{c+a^2cx^2} \text{ Arctan}[ax]^2}{8a}-\frac{(c+a^2cx^2)^{3/2} \text{Arctan}[ax]^2}{4a}+\frac{3}{8}cx\sqrt{c+a^2cx^2} \text{ Arctan}[ax]^3+\frac{1}{4}x(c+a^2cx^2)^{3/2} \text{Arctan}[ax]^3+\frac{1}{4}x(c+a^2cx^2)^{3/2} \text{Arctan}[ax]^3+\frac{1}{4}x(c+a^2cx^2)^{3/2} \text{Arctan}[ax]^3-\frac{3ic^2\sqrt{1+a^2x^2} \text{ Arctan}[e^{i4nc\tan}[ax]] \text{ Arctan}[ax]^3}{4a\sqrt{c+a^2cx^2}}-\frac{5ic^2\sqrt{1+a^2x^2} \text{ Arctan}[ax] \text{ Arctan}[\frac{\sqrt{1+iax}}{\sqrt{1+iax}}]}{a\sqrt{c+a^2cx^2}}+\frac{3}{4}x(c+a^2cx^2)^{3/2} \text{Arctan}[ax]^2 \text{ PolyLog}[2,-i e^{i4nc\tan[ax]}\text{ ] Arctan}[ax]^2-\frac{5ic^2\sqrt{1+a^2x^2} \text{ Arctan}[ax] \text{ Arctan}[\frac{\sqrt{1+iax}}{\sqrt{1+iax}}]}{a\sqrt{c+a^2cx^2}}+\frac{8a\sqrt{c+a^2cx^2}}{8a\sqrt{c+a^2cx^2}}-\frac{8a\sqrt{c+a^2cx^2}}{8a\sqrt{c+a^2cx^2}}-\frac{8c\sqrt{1+a^2x^2} \text{ Arctan}[ax] \text{ PolyLog}[3,-i e^{i4nc\tan[ax]}\text{ ] }+2a\sqrt{c+a^2cx^2}}{2a\sqrt{c+a^2cx^2}}-\frac{2a\sqrt{c+a^2cx^2}}{4a\sqrt{c+a^2cx^2}}-\frac{9ic^2\sqrt{1+a^2x^2} \text{ PolyLog}[4,-i e^{i4nc\tan[ax]}\text{ ] }+\frac{9ic^2\sqrt{1+a^2x^2} \text{ PolyLog}[4,-i e^{i4nc\tan[ax]}\text{ ] }+\frac{9ic^2\sqrt{1+a^2x^2} \text{ PolyLog
$$

Result (type 4, 3371 leaves) :

$$
\frac{1}{a}c\left[-\frac{3\sqrt{c(1+a^2x^2)}}{2\sqrt{1+a^2x^2}}\arctan[a\,x]^2+\frac{1}{\sqrt{1+a^2x^2}}3\sqrt{c(1+a^2x^2)}\right.\left(\text{Arctan}[ax]\left(\log\left[1-\frac{i}{2}e^{\frac{i}{2}\arctan[a\,x]}\right]-\log\left[1+\frac{i}{2}e^{\frac{i}{2}\arctan[a\,x]}\right]\right)+i\left(\text{PolyLog}\left[2,-\frac{i}{2}e^{\frac{i}{2}\arctan[a\,x]}\right]-\text{PolyLog}\left[2,\frac{i}{2}e^{\frac{i}{2}\arctan[a\,x]}\right]\right)\right)+\frac{1}{2\sqrt{1+a^2x^2}}\sqrt{c(1+a^2x^2)}\left(\frac{1}{8}\pi^3\log\left[\cot\left[\frac{1}{2}\left(\frac{\pi}{2}-\arctan[a\,x]\right)\right]\right]+\frac{3}{4}\pi^2\left(\left(\frac{\pi}{2}-\arctan[a\,x]\right)\right)}{2\sqrt{1+a^2x^2}}\right)-\text{PolyLog}\left[2,\frac{1}{e^{\frac{i}{2}\arctan[a\,x]}}\right]\right)-\log\left[1-\frac{1}{2}\left(\frac{\pi}{2}-\arctan[a\,x]\right)\right]+\frac{3}{4}\pi^2\left(\left(\frac{\pi}{2}-\arctan[a\,x]\right)\right)-\text{PolyLog}\left[2,\frac{1}{e^{\frac{i}{2}\left(\frac{\pi}{2}-\arctan[a\,x]\right)}}\right)-\text{PolyLog}\left[2,\frac{1}{e^{\frac{i}{2}\left(\frac{\pi}{2}-\arctan[a\,x]\right)}}\right]-\text{PolyLog}\left[2,\frac{1}{e^{\frac{i}{2}\left(\frac{\pi}{2}-\arctan[a\,x]\right)}}\right]\right)-\frac{3}{2}\pi\left(\left(\frac{\pi}{2}-\arctan[a\,x]\right)^2\left(\log\left[1-e^{\frac{i}{2}\left(\frac{\pi}{2}-\arctan[a\,x]\right)}\right]-\log\left[1+e^{\frac{i}{2}\left(\frac{\pi}{2}-\arctan[a\,x]\right)}\right)\right)+2\left(-\text{PolyLog}\left[3,-e^{\frac{i}{2}\left(\frac{\pi}{2}-\arctan[a\,x]\right)}\right)+\text{PolyLog}\left
$$

1 a c

$$
\begin{array}{l} \log\left[1+\pi^{2+\left(\frac{1}{2}+\left(\frac{1}{2}\arctan\left(\pi x\right)\right)\right)}\right]+\frac{3}{8}+\left(\frac{\pi}{2}-\arctan\left(\pi x\right)\right)\right]+\frac{3}{8}+\left(\frac{\pi}{2}-\arctan\left(\pi x\right)\right)\right]+\frac{1}{4}+\pi^{2}\left(\frac{1}{2}+\frac{1}{4}+\frac{1}{4}+\frac{
$$

$$
\frac{1}{8} \pi^3 \left[ 1 \left( \frac{\pi}{2} + \frac{1}{2} \left( -\frac{\pi}{2} + \text{Arctan}[\alpha x] \right) \right) - \log \left[ 1 + e^{2 + \frac{1}{2} \left( \frac{\pi}{2} + \frac{\pi}{2} \left( -\frac{\pi}{2} + \text{Arctan}[\alpha x] \right) \right) \right] - \left( \frac{\pi}{2} + \frac{1}{2} \left( -\frac{\pi}{2} + \text{Arctan}[\alpha x] \right) \right)^3
$$
\n
$$
= \log \left[ 1 + e^{2 + \left( \frac{\pi}{2} + \frac{\pi}{2} \left( -\frac{\pi}{2} + \text{Arctan}[\alpha x] \right) \right] + \frac{3}{8} + \left( \frac{\pi}{2} - \text{Arctan}[\alpha x] \right)^2 \text{Polylog} \left[ 2, -e^{1 \left( \frac{\pi}{2} + \text{Arctan}[\alpha x] \right)} \right] + \frac{3}{4} \pi^2 \left( \frac{1}{2} + \left( \frac{\pi}{2} + \frac{1}{2} \left( -\frac{\pi}{2} + \text{Arctan}[\alpha x] \right) \right) \right] - \left( \frac{\pi}{2} + \frac{1}{2} \left( -\frac{\pi}{2} + \text{Arctan}[\alpha x] \right) \right) \log \left[ 1 + e^{2 + \left( \frac{\pi}{2} + \frac{\pi}{2} \left( -\frac{\pi}{2} + \text{Arctan}[\alpha x] \right) \right)} \right] - \frac{3}{2} + \log \log \left[ 2, -e^{2 + \left( \frac{\pi}{2} + \frac{\pi}{2} \left( -\frac{\pi}{2} + \text{Arctan}[\alpha x] \right) \right) \right] - \frac{3}{4} \left( \frac{\pi}{2} - \text{Arctan}[\alpha x] \right) \right] - \frac{3}{4} \left( \frac{\pi}{2} - \frac{\pi}{2} \left( -\frac{\pi}{2} + \text{Arctan}[\alpha x] \right) \right) \right] - \frac{3}{4} \left( \frac{\pi}{2} - \frac{\pi}{2} \left( -\frac{\pi}{2} + \text{Arctan}[\alpha x] \right) \right) - \frac{3}{4} \left( \frac{\pi}{2} - \frac{\pi
$$

Problem 425: Result more than twice size of optimal antiderivative.

$$
\begin{split} &\frac{\int(e+a^2cx^2)^{3/2}\arctan(a|x|^3)}{x^2}dx\\ &=\frac{3}{2}a\sqrt{c+a^2cx^2}\arctan(ax)^2-\frac{c\sqrt{c+a^2cx^2}\arctan(ax)^2}{x}+\frac{1}{2}a^2cx\sqrt{c+a^2cx^2}\arctan(ax)^3-\\ &\frac{3ia\sqrt{c}\sqrt{1+a^2x^2}\arctan(ax)^2-\frac{c\sqrt{c+a^2cx^2}\arctan(ax)^2}{x}-\frac{6ia\sqrt{c^2\sqrt{1+a^2x^2}\arctan(ax)\arctan(ax)^3}{x^{\frac{1+3x}{\sqrt{1+3x}}}}-\frac{6ia\sqrt{c^2\sqrt{1+a^2x^2}\arctan(ax)\arctan(\frac{x}{\sqrt{1+3x}})}}{\sqrt{c+a^2cx^2}}\\ &\frac{6ac^2\sqrt{1+a^2x^2}\arctan(ax)^2\arctan(ax)^2\arctan(ax)^2}{\sqrt{c+a^2cx^2}}+\frac{6ia\sqrt{c^2\sqrt{1+a^2x^2}\arctan(ax)\cosh(ax)}-\frac{6ia\sqrt{c^2\sqrt{1+a^2x^2}\arctan(ax)\cosh(ax)}{\sqrt{c+a^2x^2}}+\frac{6ia\sqrt{c^2\sqrt{1+a^2x^2}\arctan(ax)\cosh(ax)}-\frac{6ia\sqrt{c^2\sqrt{1+a^2x^2}\arctan(ax)\cosh(ax)}}{\sqrt{c+a^2x^2}}+\frac{6ia\sqrt{c^2\sqrt{1+a^2x^2}\arctan(ax)^2\cosh(b\sqrt{a})x}}{2\sqrt{c+a^2x^2}}\\ &\frac{2\sqrt{a}}{2\sqrt{1+a^2x^2}\arctan(ax)^2\cosh(b\sqrt{a})x}}{2\sqrt{c+a^2cx^2}}+\frac{9ia\sqrt{c^2\sqrt{1+a^2x^2}\cosh(b\sqrt{a})x}}{\sqrt{c+a^2cx^2}}\\ &\frac{3ia\sqrt{c^2\sqrt{1+a^2x^2}\arctan(ax)\cosh(a\sqrt{a})x}}{\sqrt{c+a^2cx^2}}+\frac{9ia\sqrt{c^2\sqrt{1+a^2x^2}\cosh(b\sqrt{a})x}}{\sqrt{c+a^2cx^2}}\\ &\frac{3ia\sqrt{c^2\sqrt{1+a^2x^2}\arctan(ax)\cosh(a\sqrt{a})x}}{\sqrt{c+a
$$

Result (type 4, 2686 leaves) :

$$
\frac{1}{128\sqrt{1+a^2x^2}} a c \sqrt{c (1+a^2x^2)} Csc \left[\frac{1}{2} ArcTan[a x] \right]
$$
\n
$$
\left(-\frac{7 i a \pi^4 x}{\sqrt{1+a^2x^2}} - \frac{8 i a \pi^3 x ArcTan[a x]}{\sqrt{1+a^2x^2}} + \frac{24 i a \pi^2 x ArcTan[a x]^2}{\sqrt{1+a^2x^2}} - 64 ArcTan[a x]^3 - \frac{32 i a \pi x ArcTan[a x]^3}{\sqrt{1+a^2x^2}} + \frac{16 i a x ArcTan[a x]^4}{\sqrt{1+a^2x^2}} + \frac{48 a \pi^2 x ArcTan[a x] Log[1 - i e^{-i ArcTan[a x]}]}{\sqrt{1+a^2x^2}} - \frac{96 a \pi x ArcTan[a x]^2 Log[1 - i e^{-i ArcTan[a x]}]}{\sqrt{1+a^2x^2}} - \frac{8 a \pi^3 x Log[1 + i e^{-i ArcTan[a x]}]}{\sqrt{1+a^2x^2}} + \frac{16}{\sqrt{1+a^2x^2}} + \frac{16}{\sqrt{1+a^2x
$$

$$
\begin{array}{c|c|c|c|c} \hline \frac{64 a \times ArcTan[a\times] ^3 \log [1 + i e^{-i \cdot McTan[a\times] } ] }{\sqrt{1+a^2 \cdot x^2}} + \frac{98 a \pi ^2 \times ArcTan[a\times] ^2 \log [1 + i e^{i \cdot McTan[a\times] } ] }{\sqrt{1+a^2 \cdot x^2}} + \frac{96 a \times ArcTan[a\times] ^2 \log [1 + i e^{i \cdot McTan[a\times] } ] }{\sqrt{1+a^2 \cdot x^2}} + \frac{96 a \times ArcTan[a\times] ^2 \log [1 + i e^{i \cdot McTan[a\times] } ] }{\sqrt{1+a^2 \cdot x^2}} + \frac{96 a \times ArcTan[a\times] ^2 \log [1 + i e^{i \cdot McTan[a\times] } ] }{\sqrt{1+a^2 \cdot x^2}} + \frac{98 a \pi ^2 \times ArcTan[a\times] ^2 \log [1 + e^{i \cdot McTan[a\times] } ] }{\sqrt{1+a^2 \cdot x^2}} + \frac{98 a \pi ^3 \times Log[Tan[\frac{1}{4} \left(\pi + 2ArCTan[a\times] \right) ] ] }{\sqrt{1+a^2 \cdot x^2}} + \frac{192 i a \times ArcTan[a\times] ^2 \log [2, -i e^{i \cdot McTan[a\times] } ] }{\sqrt{1+a^2 \cdot x^2}} + \frac{48 i a \pi \times rc1 - A ArCTan[a\times] ^2 \log [2, -i e^{i \cdot McCan[a\times] } ] }{\sqrt{1+a^2 \cdot x^2}} + \frac{192 i a \times ArCTan[a\times] ^2 \log [2, -i e^{i \cdot McCan[a\times] } ] }{\sqrt{1+a^2 \cdot x^2}} + \frac{192 i a \times ArCTan[a\times] ^2 \log [2, -i e^{i \cdot AcCan[a\times] } ] }{\sqrt{1+a^2 \cdot x^2}} + \frac{192 a \times AcCan[a\times] ^2 \log [2, -i e^{i \cdot AcCan[a\times] } ] }{\sqrt{1+a^2 \cdot x^2}} + \frac{192 a \times AcCan[a\times] ^2 \log [2, -i e^{i \cdot AcCan[a\times] } ] }{\sqrt{1+a^2 \cdot x^2}} + \frac{192 a \times AcCan[a\times] ^2 \log [2, -i e^{i \cdot AcCan[a\times] } ] }{\sqrt{1+a^2 \cdot x^2}} + \frac{
$$

$$
\frac{1}{8} \pi^3 \left( i \left( \frac{\pi}{2} + \frac{1}{2} \left( - \frac{\pi}{2} + \text{Arctan} \{a \, x \} \right) \right) - \log \left[ 1 + e^{2 i \left( \frac{\pi}{2} + \frac{1}{2} \left( - \frac{\pi}{2} + \text{Arctan} \{a \, x \} \right) \right) \right] \right) - \left( \frac{\pi}{2} + \frac{1}{2} \left( - \frac{\pi}{2} + \text{Arctan} \{a \, x \} \right) \right)^3
$$
\n
$$
\text{Log} \left[ 1 + e^{2 i \left( \frac{\pi}{2} + \frac{1}{2} \left( - \frac{\pi}{2} + \text{Arctan} \{a \, x \} \right) \right) \right] + \frac{3}{8} \left( \frac{\pi}{2} - \text{Arctan} \{a \, x \} \right)^2 \text{PolyLog} \left[ 2, -e^{4 \left( \frac{\pi}{2} + \frac{1}{2} \left( - \frac{\pi}{2} + \text{Arctan} \{a \, x \} \right) \right) \right] + \frac{1}{2} \left( \frac{\pi}{2} + \frac{1}{2} \left( - \frac{\pi}{2} + \text{Arctan} \{a \, x \} \right) \right)^2 - \left( \frac{\pi}{2} + \frac{1}{2} \left( - \frac{\pi}{2} + \text{Arctan} \{a \, x \} \right) \right) \log \left[ 1 + e^{2 i \left( \frac{\pi}{2} + \frac{1}{2} \left( - \frac{\pi}{2} + \text{Arctan} \{a \, x \} \right) \right) \right] + \frac{1}{2} \left( \frac{\pi}{2} - e^{2 i \left( \frac{\pi}{2} + \frac{1}{2} \left( - \frac{\pi}{2} + \text{Arctan} \{a \, x \} \right) \right) \right)^2 - \left( \frac{\pi}{2} + \frac{1}{2} \left( - \frac{\pi}{2} + \text{Arctan} \{a \, x \} \right) \right) \right)^2 - \left( \frac{\pi}{2} + \frac{1}{2} \left( - \frac{\pi}{2} + \text{Arctan} \{a \, x \} \right) \right) \right) - \frac{3}{4} \left( \frac{\pi}{2}
$$

Problem 428: Result more than twice size of optimal antiderivative.

$$
\int x^3 \left(c + a^2 c x^2\right)^{5/2} ArcTan\left[a x\right]^3 dx
$$

Optimal (type 4, 798 leaves, 547 steps) :

$$
\frac{85 c^2 x \sqrt{c + a^2 c x^2}}{12096 a^3} - \frac{c^2 x^3 \sqrt{c + a^2 c x^2}}{240 a} - \frac{1}{504} a c^2 x^5 \sqrt{c + a^2 c x^2} - \frac{6157 c^2 \sqrt{c + a^2 c x^2} \text{ Arctan}[a x]}{60480 a^4} - \frac{47 c^2 x^2 \sqrt{c + a^2 c x^2} \text{ Arctan}[a x]}{30240 a^2} + \frac{67 c^2 x^4 \sqrt{c + a^2 c x^2} \text{ Arctan}[a x]}{30240 a^2} + \frac{67 c^2 x^4 \sqrt{c + a^2 c x^2} \text{ Arctan}[a x]}{2520} + \frac{1}{84} a^2 c^2 x^6 \sqrt{c + a^2 c x^2} \text{ Arctan}[a x] + \frac{47 c^2 x \sqrt{c + a^2 c x^2} \text{ Arctan}[a x]^2}{896 a^3} - \frac{205 c^2 x^3 \sqrt{c + a^2 c x^2} \text{ Arctan}[a x]^2}{4032 a} - \frac{103 a c^2 x^5 \sqrt{c + a^2 c x^2} \text{ Arctan}[a x]^2}{1008} - \frac{1}{24} a^3 c^2 x^7 \sqrt{c + a^2 c x^2} \text{ Arctan}[a x]^2 - \frac{4032 a}{1433 c^3 \sqrt{1 + a^2 x^2} \text{ Arctan}[e^{i Arctan}[a x]] \text{ Arctan}[a x]^2}{63 a^4} + \frac{c^2 x^2 \sqrt{c + a^2 c x^2} \text{ Arctan}[a x]^3}{63 a^2} + \frac{1433 c^{5/2} \text{ Arctanh}\left[\frac{a \sqrt{c x}}{\sqrt{c + a^2 c x^2}}\right]}{1433 c^{5/2} \text{ Arctanh}\left[\frac{a \sqrt{c x}}{\sqrt{c + a^2 c x^2}}\right]} + \frac{19}{1433 c^{5/2} \text{ Arctan}[a x]^3 + \frac{19}{1433 c^{5/2} \text{ Arctan}[a x]^3 + \frac{19}{1433 c^{5/2} \text{ Arctan}[a x]^
$$

$$
\frac{115 \text{ i } c^2 x^4 \sqrt{c + a^2 c x^2 \text{ ArcTan} [a x]^3 + \frac{-1}{63} a^2 c^2 x^6 \sqrt{c + a^2 c x^2 \text{ ArcTan} [a x]^3 + \frac{-1}{9} a^4 c^2 x^8 \sqrt{c + a^2 c x^2 \text{ ArcTan} [a x]^3 + \frac{-15120 a^4}{9} + \frac{15120 a^4}{9} + \frac{15120 a^4}{9} + \frac{15120 a^4}{9} + \frac{15120 a^4}{9} + \frac{15120 a^4}{9} + \frac{15120 a^4}{9} + \frac{15120 a^4}{9} + \frac{15120 a^4 a^4 \sqrt{c + a^2 c x^2}}{9} + \frac{15120 a^4 a^4 \sqrt{c + a^2 c x^2}}{9} + \frac{15120 a^4 a^4 \sqrt{c + a^2 c x^2}}{9} + \frac{15120 a^4 a^4 \sqrt{c + a^2 c x^2}}{1344 a^4 \sqrt{c + a^2 c x^2}} + \frac{15120 a^4 a^4 \sqrt{c + a^2 c x^2}}{1344 a^4 \sqrt{c + a^2 c x^2}} + \frac{15120 a^4 a^4 \sqrt{c + a^2 c x^2}}{1344 a^4 \sqrt{c + a^2 c x^2}} + \frac{15120 a^4 a^4 \sqrt{c + a^2 c x^2}}{1344 a^4 \sqrt{c + a^2 c x^2}} + \frac{15120 a^4 a^4 \sqrt{c + a^2 c x^2}}{1344 a^4 \sqrt{c + a^2 c x^2}} + \frac{15120 a^4 a^4 \sqrt{c + a^2 c x^2}}{1344 a^4 \sqrt{c + a^2 c x^2}} + \frac{15120 a^4 a^4 \sqrt{c + a^2 c x^2}}{1344 a^4 \sqrt{c + a^2 c x^2}} + \frac{15120 a^4 a^4 \sqrt{c + a^2 c x^2}}{9} + \frac{15120 a^4 a^4 \sqrt{c + a^2 c x^2}}{9} + \frac{15120 a^4 a^4 \sqrt{c + a
$$

Result (type 4, 2044 leaves) :

$$
\frac{1}{a^{4}}c^{2}
$$
\n
$$
\left(-\frac{1}{40\sqrt{1+a^{2}x^{2}}}\sqrt{c(1+a^{2}x^{2})}\left(11\pi\arctan\{a\ x\}\log\{2\}-11\arctan\{a\ x\}^{2}\log\{1-i\ e^{\frac{i\arctan\{a\ x\}}{2}}\right]+11\arctan\{a\ x\}^{2}\log\{1+i\ e^{\frac{i\arctan\{a\ x\}}{2}}\right]-11\pi
$$
\n
$$
Arctan\{a\ x\}\log\left[\left(-\frac{1}{2}-\frac{i}{2}\right)e^{-\frac{1}{2}i\arctan\{a\ x\}}\left(-i+e^{i\arctan\{a\ x\}}\right)\right]+11\arctan\{a\ x\}^{2}\log\left[\left(\frac{1}{2}+\frac{i}{2}\right)e^{-\frac{1}{2}i\arctan\{a\ x\}}\left(-i+e^{i\arctan\{a\ x\}}\right)\right]-11\pi
$$
\n
$$
Arctan\{a\ x\}\log\left[\frac{1}{2}e^{-\frac{1}{2}i\arctan\{a\ x\}}\left(\left(1+i\right)+\left(1-i\right)e^{i\arctan\{a\ x\}}\right)\right]-11\arctan\{a\ x\}^{2}\log\left[-\cos\left[\frac{1}{4}\left(\pi+2\arctan\{a\ x\}\right)\right]\right]+11\arctan\{a\ x\}\log\left[-\cos\left[\frac{1}{4}\left(\pi+2\arctan\{a\ x\}\right)\right]\right]+11\arctan\{a\ x\}\log\left[-\cos\left[\frac{1}{4}\left(\pi+2\arctan\{a\ x\}\right)\right]\right]+11\arctan\{a\ x\}^{2}\log\left[\cos\left[\frac{1}{2}\arctan\{a\ x\}\right]\right]-11\arctan\{a\ x\}^{2}\log\left[\cos\left[\frac{1}{2}\arctan\{a\ x\}\right]\right]-11\arctan\{a\ x\}^{2}\log\left[\cos\left[\frac{1}{2}\arctan\{a\ x\}\right]\right]-\sin\left[\frac{1}{2}\arctan\{a\ x\}\right]\right]+11\arctan\{a\ x\}^{2}\log\left[\cos
$$

 $\overline{\phantom{0}}$ 

$$
66 \text{Arctan}[\text{ax}] \cdot 0.6 \{\text{Arctan}[\text{ax}]\} + 1.2 \sin[2 \text{Arctan}[\text{ax}]\} + 6 \text{Arctan}[\text{ax}]\} + 6 \sin[4 \text{Arctan}[\text{ax}]\} + 2.2 \int_{1680 \sqrt{1 + a^2 x^2}} \sqrt{c(1 + a^2 x^2)} \left[ 369 \text{ Arctan}[\text{ax}] \times \log[2] - 309 \text{Arctan}[\text{ax}] \times \log[1 - i e^{i \text{Arctan}[\text{ax}]\} + 390 \text{Arctan}[\text{ax}]^2 \log[1 - i e^{i \text{Arctan}[\text{ax}]\} \cdot 389 \text{Arctan}[\text{ax}]^2 \log[1 - 309 \text{Arctan}[\text{ax}] \log[1 - \frac{1}{2} \cdot \frac{1}{2}) e^{-\frac{1}{2} \text{Arctan}[\text{ax}]\} \log[1 - \frac{1}{2} \cdot \frac{1}{2}) e^{-\frac{1}{2} \text{Arctan}[\text{ax}]\} \log[1 - \frac{1}{2} \cdot \frac{1}{2}) e^{-\frac{1}{2} \text{Arctan}[\text{ax}]\} \log[1 - \frac{1}{2} \cdot \frac{1}{2}) e^{-\frac{1}{2} \text{Arctan}[\text{ax}]\} \log[1 - \frac{1}{2} \cdot \frac{1}{2}) e^{-\frac{1}{2} \text{Arctan}[\text{ax}]\} \log[1 - \frac{1}{2} \cdot \frac{1}{2}) e^{-\frac{1}{2} \text{Arctan}[\text{ax}]\} \log[1 - \frac{1}{2} \cdot \frac{1}{2} \cdot \frac{1}{2}] e^{-\frac{1}{2} \text{Arctan}[\text{ax}]\} \log[1 - \frac{1}{2} \cdot \frac{1}{2}] e^{-\frac{1}{2} \text{Arctan}[\text{ax}]\} \log[1 - \frac{1}{2} \cdot \frac{1}{2} \cdot \frac{1}{2}] e^{-\frac{1}{2} \cdot \frac{1}{2} \cdot \frac{1}{2} \cdot \frac{1}{2} \cdot \frac{1}{2} \cdot \frac{1}{2} \cdot \frac{1}{2} \cdot \frac{1}{2} \cdot \frac{1}{2} \cdot
$$

 $32\,814$   $\text{i}$  ArcTan[a x] PolyLog $\left[2,\text{ i} \text{ e}^{\text{i} \text{ArCTan}\left[a\, \text{x}\right]}\right]$  -  $32\,814$  PolyLog $\left[3,\text{ -} \text{i} \text{ e}^{\text{i} \text{ArCTan}\left[a\, \text{x}\right]}\right]$  +  $32\,814$  PolyLog $\left[3,\text{ i} \text{ e}^{\text{i} \text{ArCTan}\left[a\, \text{x}\right]}\right]$  - $\frac{1}{15\,482\,880}\,\left(1+{\sf a}^{2}\,{\sf x}^{2}\right)^{4}\,\sqrt{\sf c\,\left(1+{\sf a}^{2}\,{\sf x}^{2}\right)}\,\,\left($ 657 578 ArcTan [a x ]  $\,-$  273 408 ArcTan [a x ]  $^{3}$  + 288 ArcTan [a x ]  $\,\left($  3761 + 3792 ArcTan [a x ]  $^{2}\right)$ <br>15 482 880 Cos[2 ArcTan[a x]] - 216 ArcTan[a x]  $(-2671 + 896$  ArcTan[a x]<sup>2</sup>) Cos[4 ArcTan[a x]] + 184 160 ArcTan[a x] Cos[6 ArcTan[a x]] + 161 280 ArcTan [a x]<sup>3</sup> Cos [6 ArcTan [a x] | + 32 814 ArcTan [a x] Cos [8 ArcTan [a x] | + 74 932 Sin [2 ArcTan [a x] | + 39 222 ArcTan [a x]<sup>2</sup> Sin [2 ArcTan [a x]] + 77 908 Sin [4 ArcTan [a x]] - 80 226 ArcTan [a x]<sup>2</sup> Sin [4 ArcTan [a x]] + 36 612 Sin[6 ArcTan[a x]] + 19 086 ArcTan[a x]<sup>2</sup> Sin[6 ArcTan[a x]] + 7238 Sin[8 ArcTan[a x]] - 16 407 ArcTan[a x]<sup>2</sup> Sin[8 ArcTan[a x]])

Problem 429: Result more than twice size of optimal antiderivative.

2 2

 $\int x^2 (c + a^2 c x^2)^{5/2}$  ArcTan [a x]<sup>3</sup> dx

Optimal (type 4, 1019 leaves, 293 steps) :

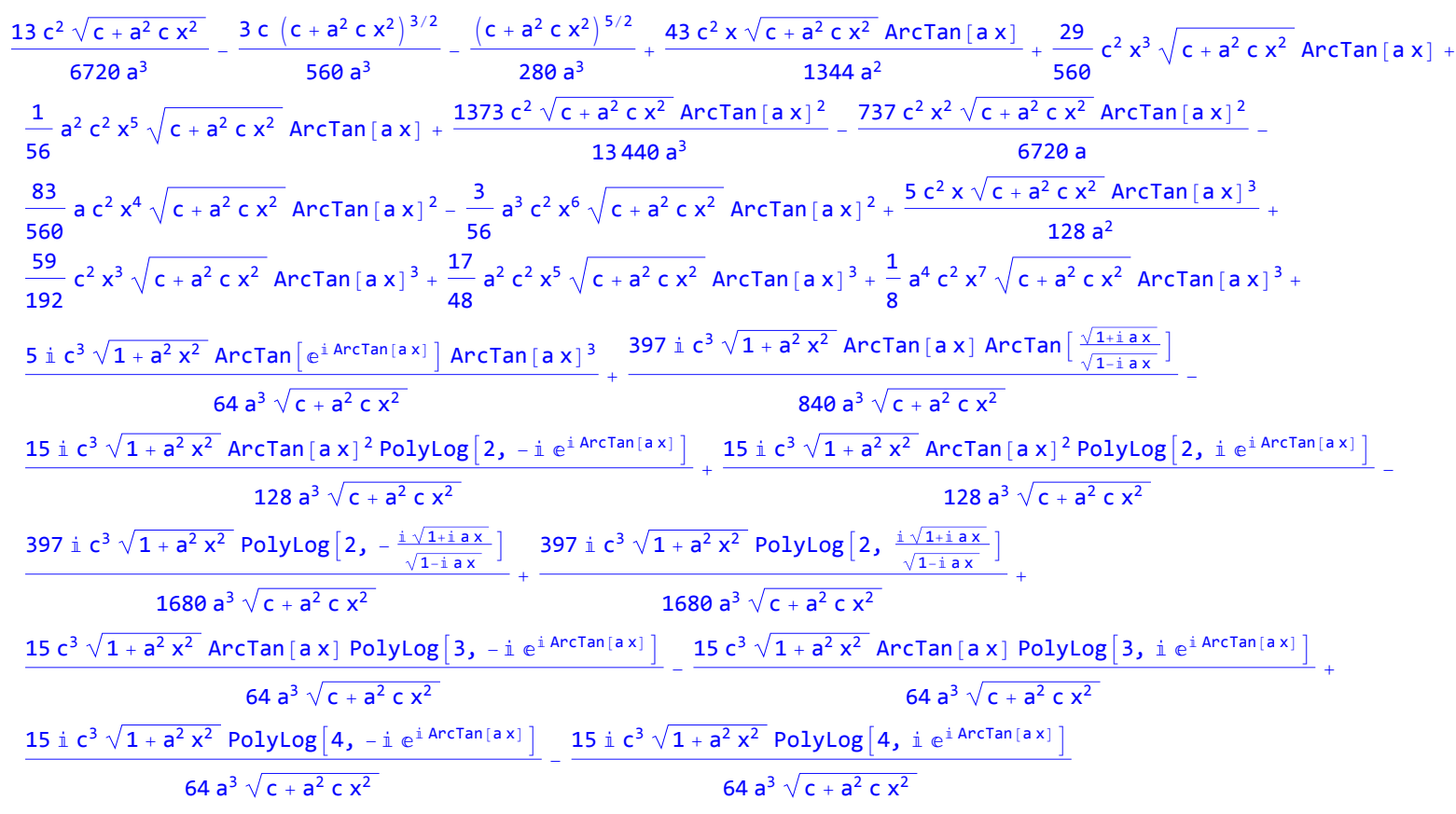

Result (type 4, 6517 leaves) :

1 <sup>a</sup><sup>3</sup> <sup>c</sup><sup>2</sup> <sup>c</sup> <sup>1</sup> <sup>+</sup> <sup>a</sup><sup>2</sup> <sup>x</sup>2 -<sup>1</sup> <sup>+</sup> ArcTan[a x]2 4 1 + a<sup>2</sup> x<sup>2</sup> <sup>+</sup> <sup>1</sup> 2 1 + a<sup>2</sup> x<sup>2</sup> c 1 + a<sup>2</sup> x2 -ArcTan[a x] Log1 - ⅈ ⅇ<sup>ⅈ</sup> ArcTan[a x] - Log1 + ⅈ ⅇ<sup>ⅈ</sup> ArcTan[a x] - ⅈ PolyLog2, -ⅈ ⅇ<sup>ⅈ</sup> ArcTan[a x] - PolyLog2, ⅈ ⅇ<sup>ⅈ</sup> ArcTan[a x] + 1 8 1 + a<sup>2</sup> x<sup>2</sup> <sup>c</sup> <sup>1</sup> <sup>+</sup> <sup>a</sup><sup>2</sup> <sup>x</sup>2 - <sup>1</sup> <sup>8</sup> <sup>π</sup><sup>3</sup> LogCot <sup>1</sup> 2 π <sup>2</sup> - ArcTan[a x] - <sup>3</sup> <sup>4</sup> <sup>π</sup><sup>2</sup> <sup>π</sup> <sup>2</sup> - ArcTan[a x] Log<sup>1</sup> - <sup>ⅇ</sup>ⅈ <sup>π</sup> 2 -ArcTan[a x] - Log<sup>1</sup> <sup>+</sup> <sup>ⅇ</sup>ⅈ <sup>π</sup> 2 -ArcTan[a x] <sup>+</sup> <sup>ⅈ</sup> PolyLog2, -ⅇⅈ <sup>π</sup> 2 -ArcTan[a x] - PolyLog2, <sup>ⅇ</sup>ⅈ <sup>π</sup> 2 -ArcTan[a x] + 3 <sup>2</sup> <sup>π</sup> <sup>π</sup> <sup>2</sup> - ArcTan[a x] <sup>2</sup> Log<sup>1</sup> - <sup>ⅇ</sup>ⅈ <sup>π</sup> 2 -ArcTan[a x] - Log<sup>1</sup> <sup>+</sup> <sup>ⅇ</sup>ⅈ <sup>π</sup> 2 -ArcTan[a x] <sup>+</sup> <sup>2</sup> <sup>ⅈ</sup> <sup>π</sup> <sup>2</sup> - ArcTan[a x] PolyLog2, -ⅇⅈ <sup>π</sup> 2 -ArcTan[a x] - PolyLog2, <sup>ⅇ</sup>ⅈ <sup>π</sup> 2 -ArcTan[a x] <sup>+</sup> <sup>2</sup> -PolyLog3, -ⅇⅈ <sup>π</sup> 2 -ArcTan[a x] <sup>+</sup> PolyLog3, <sup>ⅇ</sup>ⅈ <sup>π</sup> 2 -ArcTan[a x] - 8 1 64 <sup>ⅈ</sup> <sup>π</sup> <sup>2</sup> - ArcTan[a x] <sup>4</sup> + 1 4 <sup>ⅈ</sup> <sup>π</sup> 2 + 1 <sup>2</sup> - <sup>π</sup> <sup>2</sup> <sup>+</sup> ArcTan[a x] 4 - 1 8 π <sup>2</sup> - ArcTan[a x] <sup>3</sup> Log<sup>1</sup> <sup>+</sup> <sup>ⅇ</sup>ⅈ <sup>π</sup> 2 -ArcTan[a x] - 1 <sup>8</sup> <sup>π</sup><sup>3</sup> <sup>ⅈ</sup> <sup>π</sup> 2 + 1 <sup>2</sup> - <sup>π</sup> <sup>2</sup> <sup>+</sup> ArcTan[a x] - Log<sup>1</sup> <sup>+</sup> <sup>ⅇ</sup><sup>2</sup> ⅈ <sup>π</sup> 2 + 1 <sup>2</sup> - <sup>π</sup> 2 <sup>+</sup>ArcTan[a x] - <sup>π</sup> 2 + 1 <sup>2</sup> - <sup>π</sup> <sup>2</sup> <sup>+</sup> ArcTan[a x] 3 Log<sup>1</sup> <sup>+</sup> <sup>ⅇ</sup><sup>2</sup> ⅈ <sup>π</sup> 2 + 1 <sup>2</sup> - <sup>π</sup> 2 <sup>+</sup>ArcTan[a x] <sup>+</sup> <sup>3</sup> 8 <sup>ⅈ</sup> <sup>π</sup> <sup>2</sup> - ArcTan[a x] <sup>2</sup> PolyLog2, -ⅇⅈ <sup>π</sup> 2 -ArcTan[a x] <sup>+</sup> <sup>3</sup> <sup>4</sup> <sup>π</sup><sup>2</sup> <sup>1</sup> 2 <sup>ⅈ</sup> <sup>π</sup> 2 + 1 <sup>2</sup> - <sup>π</sup> <sup>2</sup> <sup>+</sup> ArcTan[a x] 2 π 2 + 1 <sup>2</sup> - <sup>π</sup> <sup>2</sup> <sup>+</sup> ArcTan[a x] Log<sup>1</sup> <sup>+</sup> <sup>ⅇ</sup><sup>2</sup> ⅈ <sup>π</sup> 2 + 1 <sup>2</sup> - <sup>π</sup> 2 <sup>+</sup>ArcTan[a x] <sup>+</sup> <sup>1</sup> 2 <sup>ⅈ</sup> PolyLog2, -ⅇ<sup>2</sup> ⅈ <sup>π</sup> 2 + 1 <sup>2</sup> - <sup>π</sup> 2 <sup>+</sup>ArcTan[a x] + 3 2 <sup>ⅈ</sup> <sup>π</sup> 2 + 1 <sup>2</sup> - <sup>π</sup> <sup>2</sup> <sup>+</sup> ArcTan[a x] 2 PolyLog2, -ⅇ<sup>2</sup> ⅈ <sup>π</sup> 2 + 1 <sup>2</sup> - <sup>π</sup> 2 <sup>+</sup>ArcTan[a x] - <sup>3</sup> 4 π <sup>2</sup> - ArcTan[a x] PolyLog3, -ⅇⅈ <sup>π</sup> 2 -ArcTan[a x] - <sup>3</sup> 2 <sup>π</sup> <sup>1</sup> 3 <sup>ⅈ</sup> <sup>π</sup> 2 + 1 <sup>2</sup> - <sup>π</sup> <sup>2</sup> <sup>+</sup> ArcTan[a x] 3 - <sup>π</sup> 2 + 1 <sup>2</sup> - <sup>π</sup> <sup>2</sup> <sup>+</sup> ArcTan[a x] 2 Log<sup>1</sup> <sup>+</sup> <sup>ⅇ</sup><sup>2</sup> ⅈ <sup>π</sup> 2 + 1 <sup>2</sup> - <sup>π</sup> 2 <sup>+</sup>ArcTan[a x] <sup>+</sup> <sup>ⅈ</sup> <sup>π</sup> 2 + 1 <sup>2</sup> - <sup>π</sup> <sup>2</sup> <sup>+</sup> ArcTan[a x] PolyLog2, -ⅇ<sup>2</sup> ⅈ <sup>π</sup> 2 + 1 <sup>2</sup> - <sup>π</sup> 2 <sup>+</sup>ArcTan[a x] - <sup>1</sup> 2 PolyLog3, -ⅇ<sup>2</sup> ⅈ <sup>π</sup> 2 + 1 <sup>2</sup> - <sup>π</sup> 2 <sup>+</sup>ArcTan[a x] - <sup>3</sup> 2 π 2 + 1 <sup>2</sup> - <sup>π</sup> <sup>2</sup> <sup>+</sup> ArcTan[a x] PolyLog3, -ⅇ<sup>2</sup> ⅈ <sup>π</sup> 2 + 1 <sup>2</sup> - <sup>π</sup> 2 <sup>+</sup>ArcTan[a x] - <sup>3</sup> 4 <sup>ⅈ</sup> PolyLog4, -ⅇⅈ <sup>π</sup> 2 -ArcTan[a x] - <sup>3</sup> 4 <sup>ⅈ</sup> PolyLog4, -ⅇ<sup>2</sup> ⅈ <sup>π</sup> 2 + 1 <sup>2</sup> - <sup>π</sup> 2 <sup>+</sup>ArcTan[a x] + c 1 + a<sup>2</sup> x2 ArcTan[a x]<sup>3</sup> 16 1 + a<sup>2</sup> x<sup>2</sup> Cos <sup>1</sup> <sup>2</sup> ArcTan[a x] - Sin <sup>1</sup> <sup>2</sup> ArcTan[a x]<sup>4</sup> <sup>+</sup> <sup>c</sup> <sup>1</sup> <sup>+</sup> <sup>a</sup><sup>2</sup> <sup>x</sup>2 2 ArcTan[a x] - ArcTan[a x]<sup>2</sup> - ArcTan[a x]3 16 1 + a<sup>2</sup> x<sup>2</sup> Cos <sup>1</sup> <sup>2</sup> ArcTan[a x] - Sin <sup>1</sup> <sup>2</sup> ArcTan[a x]<sup>2</sup> c 1 + a<sup>2</sup> x2 ArcTan[a x]<sup>2</sup> Sin <sup>1</sup> <sup>2</sup> ArcTan[a x] 8 1 + a<sup>2</sup> x<sup>2</sup> Cos <sup>1</sup> <sup>2</sup> ArcTan[a x] - Sin <sup>1</sup> <sup>2</sup> ArcTan[a x]<sup>3</sup> -

$$
\frac{\sqrt{c(1+a^2x^2)}\text{ Arctan}[a x]^3}{16\sqrt{1+a^2x^2}} \cdot \frac{\sqrt{c(1+a^2x^2)}\text{ Arctan}[a x] + \text{Stan}\left[\frac{3}{2}\text{Arctan}[a x]\right] + \text{i}}{\sqrt{c(1+a^2x^2)}\text{ Arctan}[a x] + \text{Stan}\left[\frac{3}{2}\text{Arctan}[a x]\right] + \text{j}}}{8\sqrt{1+a^2x^2}\left(\cos\left[\frac{1}{2}\text{Arctan}[a x]\right) + \text{Stan}\left[\frac{3}{2}\text{Arctan}[a x]\right] \right)^3} + \frac{\sqrt{c(1+a^2x^2)}\left(\cos\left[\frac{1}{2}\text{Arctan}[a x]\right) + \sin\left[\frac{1}{2}\text{Arctan}[a x]\right] \right)^2}{16\sqrt{1+a^2x^2}\left(\cos\left[\frac{1}{2}\text{Arctan}[a x]\right) + \text{Arctan}[a x]^2\text{ Stin}\left[\frac{1}{2}\text{Arctan}[a x]\right] \right)^4} + \frac{4\sqrt{1+a^2x^2}\left(\cos\left[\frac{1}{2}\text{Arctan}[a x]\right) + \text{Arctan}[a x]^2\text{ Stin}\left[\frac{1}{2}\text{Arctan}[a x]\right] \right)^4}{4\sqrt{1+a^2x^2}\left(\cos\left[\frac{1}{2}\text{Arctan}[a x]\right) + \text{Arctan}[a x]^2\text{ Stin}\left[\frac{1}{2}\text{Arctan}[a x]\right] \right)^4} + \frac{4\sqrt{1+a^2x^2}\left(\cos\left[\frac{1}{2}\text{Arctan}[a x]\right) + \text{Arctan}[a x]^2\text{ Stan}\left[\frac{1}{2}\text{Arctan}[a x]\right] \right)^4} + \frac{1}{4\sqrt{1+a^2x^2}\left(\cos\left[\frac{1}{2}\text{Arctan}[a x]\right) - \text{Stan}\left[\frac{1}{2}\text{Arctan}[a x]\right] \right)^4} + \frac{1}{120\sqrt{1+a^2x^2}}\sqrt{c\left(1+a^2x^2\right)}\left(\sin\left[\frac{1}{2}\text{Arctan}[a x]\right) - \log\left[1+\frac{1}{4}e^{4\pi\pi\pi
$$

$$
\begin{array}{c} \frac{3}{2}+\left(\frac{\lambda}{2}+\frac{1}{2}\left(-\frac{\lambda}{2}+\arctan(\alpha x)\right)\right)^2 \text{polylog}\left[2,-e^{2+\left(\frac{\lambda}{2}+\frac{1}{2}\left(-\frac{\lambda}{2}+\arctan(\alpha x)\right)\right)}\right]-\frac{3}{4}\left(\frac{\lambda}{2}-\arctan(\alpha x)\right)\text{polylog}\left[3,-e^{2+\left(\frac{\lambda}{2}+\frac{1}{2}\left(-\frac{\lambda}{2}+\arctan(\alpha x)\right)\right)}\right]^{3}-\left(\frac{\lambda}{2}+\frac{1}{2}\left(-\frac{\lambda}{2}+\arctan(\alpha x)\right)\right)^{3}-\left(\frac{\lambda}{2}+\frac{1}{2}\left(-\frac{\lambda}{2}+\arctan(\alpha x)\right)\right)^{3}-\frac{1}{2}\log\left[1+e^{2+\left(\frac{\lambda}{2}+\frac{1}{2}\left(-\frac{\lambda}{2}+\arctan(\alpha x)\right)\right)}\right]+e^{\frac{\lambda}{2}}\left(\frac{\lambda}{2}+\frac{1}{2}\left(-\frac{\lambda}{2}+\arctan(\alpha x)\right)\right)\right]\\ \text{Polylog}\left[2,-e^{2+\left(\frac{\lambda}{2}+\frac{1}{2}\left(-\frac{\lambda}{2}+\arctan(\alpha x)\right)\right)}\right]-\frac{3}{4}\text{polylog}\left[3,-e^{2+\left(\frac{\lambda}{2}+\frac{1}{2}\left(-\frac{\lambda}{2}+\arctan(\alpha x)\right)\right)}\right]-\frac{3}{4}\left[\frac{\lambda}{2}+\arctan(\alpha x)\right]^{3}-\frac{3}{4}\left[\frac{\lambda}{2}+\frac{\lambda}{2}\left(-\frac{\lambda}{2}+\arctan(\alpha x)\right)\right]\right)+\frac{\sqrt{c\left(1+\theta^{2}x^{2}\right)}\text{Arctan}(\alpha x)\right)^{3}}{48\sqrt{1+\theta^{2}x^{2}}\left(\cos\left[\frac{\lambda}{2}\arctan(\alpha x)\right]-\sin\left[\frac{\lambda}{2}\arctan(\alpha x)\right]\right)^{3}}-\frac{\sqrt{c\left(1+\theta^{2}x^{2}\right)}\arctan(\alpha x)\right]-\sin\left[\frac{\lambda}{2}\arctan(\alpha x)\right]^{3}}{48\sqrt{1+\theta^{2}x^{2}}\left(\cos\left[\frac{\lambda}{2}\arctan(\alpha x)\right]-\sin\left[\frac{\lambda}{2}\arctan
$$

$$
\frac{\sqrt{c(1+a^2x^2)}-\left[-\sin(\frac{1}{2}\arctan(ax)|+33arctan(ax)|2\sin(\frac{1}{2}\arctan(ax))\right]}{220\sqrt{1+a^2x^2}}+\frac{120\sqrt{1+a^2x^2}\left[-\cos(\frac{1}{2}\arctan(ax)|+32\arctan(ax)|2\sin(\frac{1}{2}\arctan(ax))\right]}{240\sqrt{1+a^2x^2}\left[-\cos(\frac{1}{2}\arctan(ax)|+34\arctan(ax)|2\arctan(ax)|\right]}+\frac{1}{24}\left[\frac{1}{2}\arctan(ax)|-380\sqrt{1+a^2x^2}\right]-\frac{1}{1680\sqrt{1+a^2x^2}}\left[-\frac{1}{1680\sqrt{1+a^2x^2}}\right]-\frac{1}{1680\sqrt{1+a^2x^2}}\left[-\frac{1}{1680\sqrt{1+a^2x^2}}\right]-\frac{1}{1680\sqrt{1+a^2x^2}}\left[-\frac{1}{2}-\arctan(ax)|1|+1|+|00|y\log(2,-1)e^{-\frac{1}{2}(\arctan(ax)|}-|00|y\log(2,-1)e^{-\frac{1}{2}(\arctan(ax)|}-|00|y\log(2,-1)e^{-\frac{1}{2}(\arctan(ax)|}-|00|y\log(2,-1)e^{-\frac{1}{2}(\arctan(ax)|}-|00|y\log(2,-1)e^{-\frac{1}{2}(\arctan(ax)|}-|00|y\log(2,-1)e^{-\frac{1}{2}(\arctan(ax)|}-|00|y\log(2,-1)e^{-\frac{1}{2}(\arctan(ax)|}-|00|y\log(2,-1e^{-\frac{1}{2}(\arctan(ax)|}-|00|y\log(2,-1e^{-\frac{1}{2}(\arctan(ax)|}-|00|y\log(2,-1e^{-\frac{1}{2}(\arctan(ax)|}-|00|y\log(2,-1e^{-\frac{1}{2}(\arctan(ax)|}-|00|y\log(2,-1e^{-\frac{1}{2}(\arctan(ax)|)-|00|y\log(2,-1e^{-\frac{1}{2}(\arctan(ax)|}-|00|y\log(2,-1e^{-\frac{1}{2}(\arctan(ax)|)-|00|y\log(2,-1e^{-\frac{1}{2}(\arctan(ax)|}-
$$

$$
\frac{\sqrt{c (1+a^2x^2)} (-4-178 \arctan [a x] +178 \arctan [a x]^2+525 \arctan [a x]^3)}{8960 \sqrt{1+a^2x^2} (cos [\frac{1}{2} arctan [a x] -1219 Arctan [a x]^2-525 Arctan [a x] } )^4}
$$
\n
$$
\frac{\sqrt{c (1+a^2x^2)} (170+2438 Arctan [a x]-1219 Arctan [a x]^2-525 Arctan [a x] } )^4}{26880 \sqrt{1+a^2x^2} (cos [\frac{1}{2} arctan [a x] -1219 Arctan [a x] } -sin [\frac{1}{2} arctan [a x] ] )^2
$$
\n
$$
\frac{3\sqrt{c (1+a^2x^2)} (cos [\frac{1}{2} arctan [a x] -sin [\frac{1}{2} arctan [a x] } )^2 -\frac{\sqrt{c (1+a^2x^2)} (cos [\frac{1}{2} arctan [a x] -sin [\frac{1}{2} arctan [a x] ] )^2} -\frac{\sqrt{c (1+a^2x^2)} (cos [\frac{1}{2} arctan [a x] -sin [\frac{1}{2} arctan [a x] ] )^3} +\frac{3\sqrt{c (1+a^2x^2)} (cos [\frac{1}{2} arctan [a x] +sin [\frac{1}{2} arctan [a x] ] )^4} +\frac{3\sqrt{c (1+a^2x^2)} (cos [\frac{1}{2} arctan [a x] +sin [\frac{1}{2} arctan [a x] ] )^4} +\frac{2688 \sqrt{1+a^2x^2} (cos [\frac{1}{2} arctan [a x] +sin [\frac{1}{2} arctan [a x] ] )^4} +\frac{2688 \sqrt{1+a^2x^2} (cos [\frac{1}{2} arctan [a x] +178 Arctan [a x]^2+98 Arctan [a x]^2)} -\frac{2688 \sqrt{1+a^2x^2} (cos [\frac{1}{2} arctan [a x] +178 Arctan [a x]^2+525 Arctan [a x]^3)} +\frac{2688 \sqrt{1+a^2x^2} (cos [\frac{1}{2} arctan [a x] +178 Arctan [a x]^2+525 Arctan [a x]^
$$

$$
\frac{\sqrt{c\,\left(1+a^2\,x^2\right)}\,\left(-567\sin\left[\frac{1}{2}\,Arctan\left[a\,x\right]\right]+89\,Arctan\left[a\,x\right]^2\,Sin\left[\frac{1}{2}\,Arctan\left[a\,x\right]\right]\right)}{3360\,\sqrt{1+a^2\,x^2}\,\left(\cos\left[\frac{1}{2}\,Arctan\left[a\,x\right]\right]-\sin\left[\frac{1}{2}\,Arctan\left[a\,x\right]\right]\right)} + \frac{\sqrt{c\,\left(1+a^2\,x^2\right)}\,\left(-2\,\sin\left[\frac{1}{2}\,Arctan\left[a\,x\right]\right]+89\,Arctan\left[a\,x\right]^2\,Sin\left[\frac{1}{2}\,Arctan\left[a\,x\right]\right]\right)}{2240\,\sqrt{1+a^2\,x^2}\,\left(\cos\left[\frac{1}{2}\,Arctan\left[a\,x\right]\right]-\sin\left[\frac{1}{2}\,Arctan\left[a\,x\right]\right]\right)^5} + \frac{\sqrt{c\,\left(1+a^2\,x^2\right)}\,\left(-170\,Sin\left[\frac{1}{2}\,Arctan\left[a\,x\right]\right]+1219\,Arctan\left[a\,x\right]^2\,Sin\left[\frac{1}{2}\,Arctan\left[a\,x\right]\right]\right)}
$$
\n13440 $\sqrt{1+a^2\,x^2}\,\left(\cos\left[\frac{1}{2}\,Arctan\left[a\,x\right]\right]+sin\left[\frac{1}{2}\,Arctan\left[a\,x\right]\right]\right)^3}$ 

Problem 430: Result more than twice size of optimal antiderivative.

$$
\int x (c + a^2 c x^2)^{5/2} \arctan [a x]^3 dx
$$

Optimal (type 4, 561 leaves, 22 steps) :

$$
\begin{array}{l} -\frac{17\,c^2\,x\,\sqrt{c+a^2\,c\,x^2}}{420\,a}-\frac{c\,x\,\left(c+a^2\,c\,x^2\right)^{3/2}}{140\,a}+\frac{15\,c^2\,\sqrt{c+a^2\,c\,x^2}\,\arctan\left[a\,x\right]}{56\,a^2}+\frac{5\,c\,\left(c+a^2\,c\,x^2\right)^{3/2}\,Arctan\left[a\,x\right]}{84\,a^2}+\frac{\left(c+a^2\,c\,x^2\right)^{5/2}\,Arctan\left[a\,x\right]}{84\,a^2}-\frac{15\,c^2\,x\,\sqrt{c+a^2\,c\,x^2}\,\arctan\left[a\,x\right]^2}{112\,a}-\frac{5\,c\,x\,\left(c+a^2\,c\,x^2\right)^{3/2}\,Arctan\left[a\,x\right]^2}{56\,a}-\frac{x\,\left(c+a^2\,c\,x^2\right)^{5/2}\,Arctan\left[a\,x\right]^2}{14\,a}+\frac{\left(c+a^2\,c\,x^2\right)^{7/2}\,Arctan\left[a\,x\right]^3}{56\,a}-\frac{37\,c^{5/2}\,Arctan\left[\frac{a\,\sqrt{c}\,x}{\sqrt{c+a^2\,c\,x^2}}\right]}{14\,a}-\frac{56\,a^2\,\sqrt{c+a^2\,c\,x^2}}{7\,a^2\,c}-\frac{7\,a^2\,c}{7\,a^2\,c}-\frac{120\,a^2}{120\,a^2}-\frac{120\,a^2}{120\,a^2}-\frac{15\,c^3\,\sqrt{1+a^2\,x^2}\,\arctan\left[a\,x\right]\,PolyLog\left[2\,,\, -i\,e^{i\,Arctan\left[a\,x\right]}\right]}{56\,a^2\,\sqrt{c+a^2\,c\,x^2}}+\frac{15\,i\,c^3\,\sqrt{1+a^2\,x^2}\,\arctan\left[a\,x\right]\,PolyLog\left[2\,,\, i\,e^{i\,Arctan\left[a\,x\right]
$$

Result (type 4, 1871 leaves) :

$$
\frac{1}{a^2} c^2 \left( \frac{1}{2\sqrt{1+a^2x^2}} \sqrt{c \left(1+a^2x^2\right)} \left( \pi \arctan[a \, x] \, \text{Log}[2] - \arctan[a \, x]^2 \, \text{Log}\left[1-\hat{i} \, e^{\hat{i} \arctan[a \, x]}\right] + \arctan[a \, x]^2 \, \text{Log}\left[1+\hat{i} \, e^{\hat{i} \arctan[a \, x]}\right] \right) \right)
$$
\n
$$
\pi \arctan[a \, x] \, \text{Log}\left[\left(-\frac{1}{2} - \frac{\hat{i}}{2}\right) e^{-\frac{1}{2}i \arctan[a \, x]} \left(-\hat{i} + e^{\hat{i} \arctan[a \, x]}\right)\right] + \arctan[a \, x]^2 \, \text{Log}\left[\left(\frac{1}{2} + \frac{\hat{i}}{2}\right) e^{-\frac{1}{2}i \arctan[a \, x]} \left(-\hat{i} + e^{\hat{i} \arctan[a \, x]}\right)\right] \right] - \pi \arctan[a \, x] \, \text{Log}\left[\frac{1}{2} e^{-\frac{1}{2}i \arctan[a \, x]} \left(\left(1+\hat{i}\right) + \left(1-\hat{i}\right) e^{i \arctan[a \, x]}\right)\right] - \arctan[a \, x]^2 \, \text{Log}\left[\frac{1}{2} e^{-\frac{1}{2}i \arctan[a \, x]} \left(\left(1+\hat{i}\right) + \left(1-\hat{i}\right) e^{i \arctan[a \, x]}\right)\right] + \arctan[a \, x] \, \text{Log}\left[\frac{1}{2} e^{-\frac{1}{2}i \arctan[a \, x]} \left(\left(1+\hat{i}\right) + \left(1-\hat{i}\right) e^{i \arctan[a \, x]}\right)\right] + \arctan[a \, x] \, \text{Log}\left[\left(1+\hat{i} + \frac{\hat{i} \, x}{2}\right) \, \text{Log}\left[\left(1+\hat{i} + \frac{\hat{i} \, x}{2}\right) \, e^{-\frac{1}{2}i \arctan[a \, x]}\right] \right] \right)
$$

$$
\pi \arctan[a \times 1 \log[-cos[\frac{1}{4} (n-2 \arctan[a \times 1)] + 2 \log[cos[\frac{1}{2} \arctan[a \times 1] - sin[\frac{1}{2} \arctan[a \times 1]] - 2 \arctan[a \times 1]]]
$$
\n
$$
\text{Arctan[a \times 1^{2} \log[\cos[\frac{1}{2} \arctan[a \times 1]] - 2 \log[cos[\frac{1}{2} \arctan[a \times 1]] + \arctan[a \times 1] \log[sin[\frac{1}{4} (n+2 \arctan[a \times 1)]]] + 2 \arctan[a \times 1^{2} \log[cos[\frac{1}{2} \arctan[a \times 1]] + \arctan[a \times 1 \log[sin[\frac{1}{4} (n+2 \arctan[a \times 1)]]] - 2 \arctan[a \times 1^{2} \log[cos[\frac{1}{2} - 1 + e^{-\arctan[a \times 1]] - 2 \arctan[a \times 1]]] + 2 \arctan[a \times 1^{2} \log[cos[\frac{1}{2} - 1 + e^{-\arctan[a \times 1]] - 2 \log[cos[\frac{1}{2} - 1 + e^{-\arctan[a \times 1]] - 2 \log[cos[\frac{1}{2} - 1 + e^{-\arctan[a \times 1]] - 2 \log[cos[\frac{1}{2} - 1 + e^{-\arctan[a \times 1]] - 2 \log[cos[\frac{1}{2} - 1 + e^{-\arctan[a \times 1]] - 2 \log[cos[\frac{1}{2} - 1 + e^{-\arctan[a \times 1]] - 2 \log[cos[\frac{1}{2} - 1 + e^{-\arctan[a \times 1]] - 2 \log[cos[\frac{1}{2} - 1 + e^{-\arctan[a \times 1]] - 2 \log[cos[\frac{1}{2} - 1 + e^{-\arctan[a \times 1]] - 1 + 2 \log[cos[\frac{1}{2} - 1 + e^{-\arctan[a \times 1]] - 1 + 2 \log[cos[\frac{1}{2} - 1 + e^{-\arctan[a \times 1]] - 1 + 2 \log[cos[\frac{1}{2} - 1 + e^{-\arctan[a \times 1]] - 1 + 2 \log[cos[\frac{1}{2} - 1 + e^{-\arctan[a \times 1]] - 2 \log[cos[\frac{1}{2} - 1 + e
$$

518 Log [Cos [
$$
\frac{1}{2}
$$
 Arctan[a x] ] - Sin [ $\frac{1}{2}$  Arctan[a x] ]] - 309 Arctan[a x]<sup>2</sup> Log [Cos [ $\frac{1}{2}$  Arctan[a x] ] - Sin [ $\frac{1}{2}$  Arctan[a x] ]] -  
518 Log [Cos [ $\frac{1}{2}$  Arctan[a x] ] + Sin [ $\frac{1}{2}$  Arctan[a x] ]] + 309 Arctan[a x]<sup>2</sup> Log [Cos [ $\frac{1}{2}$  Arctan[a x] ] + Sin [ $\frac{1}{2}$  Arctan[a x] ]] +  
309  $\pi$  Arctan[a x] Log [Sin [ $\frac{1}{4}$  ( $\pi$  + 2 Arctan[a x] ) ]] - 618 i Arctan[a x] PolyLog [2, -i e<sup>i Arctan[a x]</sup> ] +  
618 i Arctan[a x] PolyLog [2, i e<sup>i Arctan[a x]</sup>] + 618 PolyLog [3, -i e<sup>i Arctan[a x]</sup>] - 618 PolyLog [3, i e<sup>i Arctan[a x]</sup> ] -  
 $\frac{1}{53760}$   $(1+a^2x^2)^3 \sqrt{c (1+a^2x^2)}$  (-4116 Arctan[a x] - 3648 Arctan[a x]<sup>3</sup> + 2 Arctan[a x] (-3131 + 896 Arctan[a x]<sup>2</sup>) Cos [2 Arctan[a x] ] -  
4 Arctan[a x] (691 + 560 Arctan[a x]<sup>2</sup>) Cos [4 Arctan[a x] ] - 618 Arctan[a x] Cos [6 Arctan[a x] ] -  
404 Sin [2 Arctan[a x]] + 633 Arctan[a x]<sup>2</sup> Sin [2 Arctan[a x]] - 352 Sin[4 Arctan[a x]] -  
180 Arctan[a x]<sup>2</sup> Sin [4 Arctan[a x]] - 100 Sin[6 Arctan[a x]] + 309 Arctan[a x]<sup>2</sup> Sin[6 Arctan[a x]] ])

## Problem 431: Result more than twice size of optimal antiderivative.

 $\int (c + a^2 c x^2)^{5/2}$  ArcTan  $[a x]^3$  dx

$$
\begin{aligned}[b] \text{Optimal (type 4, 870 leaves, 23 steps)}: \\ &\frac{-17 c^2 \sqrt{c + a^2 c x^2}}{60 a} - \frac{c (c + a^2 c x^2)^{3/2}}{60 a} + \frac{17}{60} c^2 x \sqrt{c + a^2 c x^2} \text{ Arctan} [a x] + \frac{1}{20} c x (c + a^2 c x^2)^{3/2} \text{ Arctan} [a x] - \frac{15 c^2 \sqrt{c + a^2 c x^2} \text{ Arctan} [a x]^2}{16 a} - \frac{c (c + a^2 c x^2)^{3/2} \text{Arctan} [a x]^2}{16 a} + \frac{c (c + a^2 c x^2)^{5/2} \text{Arctan} [a x]^2}{10 a} + \frac{5}{16} c^2 x \sqrt{c + a^2 c x^2} \text{ Arctan} [a x]^3 + \frac{5}{24} c x (c + a^2 c x^2)^{3/2} \text{Arctan} [a x]^3 + \frac{1}{24} x (c + a^2 c x^2)^{5/2} \text{Arctan} [a x]^3 - \frac{256 c^3 \sqrt{1 + a^2 x^2} \text{ Arctan} [a x]^3 + \frac{5}{24} x (c + a^2 c x^2)^{5/2} \text{Arctan} [a x]^3 - \frac{259 c^3 \sqrt{1 + a^2 x^2} \text{ Arctan} [a x] \text{ Arctan} [x]^3 \text{ Arctan} [a x]^3}{8 a \sqrt{c + a^2 c x^2}} + \frac{60 a \sqrt{c + a^2 c x^2}}{60 a \sqrt{c + a^2 c x^2}} + \frac{15 i c^3 \sqrt{1 + a^2 x^2} \text{ Arctan} [a x]^2 \text{ Poly} \text{Log} [2, i e^{i \arctan} [a x])}{16 a \sqrt{c + a^2 c x^2}} + \frac{15 i c^3 \sqrt{1 + a^2 x^2} \text{ Prctan} [a x]^2 \text{Poly} \text{Log} [2, i e^{i \arctan} [a x]]}{\sqrt{1 + i a x^2}} + \frac{15 i c^3 \sqrt{1 + a^2 x^2} \text{ Prctan} [a x]^2 \text{Poly
$$

 a

Result (type 4, 5547 leaves) :

c<sup>2</sup> - c 1 + a<sup>2</sup> x2 ArcTan[a x]<sup>2</sup> 1 + a<sup>2</sup> x<sup>2</sup> <sup>+</sup> <sup>1</sup> + a<sup>2</sup> x<sup>2</sup> c 1 + a<sup>2</sup> x2 ArcTan[a x] Log1 - ⅈ ⅇ<sup>ⅈ</sup> ArcTan[a x] - Log1 + ⅈ ⅇ<sup>ⅈ</sup> ArcTan[a x] + ⅈ PolyLog2, -ⅈ ⅇ<sup>ⅈ</sup> ArcTan[a x] - PolyLog2, ⅈ ⅇ<sup>ⅈ</sup> ArcTan[a x] + 1 + a<sup>2</sup> x<sup>2</sup> <sup>c</sup> <sup>1</sup> <sup>+</sup> <sup>a</sup><sup>2</sup> <sup>x</sup>2 <sup>1</sup> <sup>π</sup><sup>3</sup> LogCot <sup>1</sup> π - ArcTan[a x] <sup>+</sup> <sup>3</sup> <sup>π</sup><sup>2</sup> <sup>π</sup> - ArcTan[a x] Log<sup>1</sup> - <sup>ⅇ</sup>ⅈ <sup>π</sup> -ArcTan[a x] - Log<sup>1</sup> <sup>+</sup> <sup>ⅇ</sup>ⅈ <sup>π</sup> -ArcTan[a x] <sup>+</sup> <sup>ⅈ</sup> PolyLog2, -ⅇⅈ <sup>π</sup> -ArcTan[a x] - PolyLog2, <sup>ⅇ</sup>ⅈ <sup>π</sup> -ArcTan[a x] - <sup>π</sup> <sup>π</sup> - ArcTan[a x] <sup>2</sup> Log<sup>1</sup> - <sup>ⅇ</sup>ⅈ <sup>π</sup> -ArcTan[a x] - Log<sup>1</sup> <sup>+</sup> <sup>ⅇ</sup>ⅈ <sup>π</sup> -ArcTan[a x] <sup>+</sup> <sup>2</sup> <sup>ⅈ</sup> <sup>π</sup> - ArcTan[a x] PolyLog2, -ⅇⅈ <sup>π</sup> -ArcTan[a x] - PolyLog2, <sup>ⅇ</sup>ⅈ <sup>π</sup> -ArcTan[a x] <sup>+</sup> <sup>2</sup> -PolyLog3, -ⅇⅈ <sup>π</sup> -ArcTan[a x] <sup>+</sup> PolyLog3, <sup>ⅇ</sup>ⅈ <sup>π</sup> -ArcTan[a x] + <sup>ⅈ</sup> <sup>π</sup> - ArcTan[a x] <sup>4</sup> + 1 <sup>ⅈ</sup> <sup>π</sup> + 1 - <sup>π</sup> <sup>+</sup> ArcTan[a x] - 1 π - ArcTan[a x] <sup>3</sup> Log<sup>1</sup> <sup>+</sup> <sup>ⅇ</sup>ⅈ <sup>π</sup> -ArcTan[a x] - <sup>π</sup><sup>3</sup> <sup>ⅈ</sup> <sup>π</sup> + 1 - <sup>π</sup> <sup>+</sup> ArcTan[a x] - Log<sup>1</sup> <sup>+</sup> <sup>ⅇ</sup><sup>2</sup> ⅈ <sup>π</sup> + 1 - <sup>π</sup> <sup>+</sup>ArcTan[a x] - <sup>π</sup> + 1 - <sup>π</sup> <sup>+</sup> ArcTan[a x] Log<sup>1</sup> <sup>+</sup> <sup>ⅇ</sup><sup>2</sup> ⅈ <sup>π</sup> + 1 - <sup>π</sup> <sup>+</sup>ArcTan[a x] <sup>+</sup> <sup>3</sup> <sup>ⅈ</sup> <sup>π</sup> - ArcTan[a x] <sup>2</sup> PolyLog2, -ⅇⅈ <sup>π</sup> -ArcTan[a x] <sup>+</sup> <sup>3</sup> <sup>π</sup><sup>2</sup> <sup>1</sup> <sup>ⅈ</sup> <sup>π</sup> + 1 - <sup>π</sup> <sup>+</sup> ArcTan[a x] π + 1 - <sup>π</sup> <sup>+</sup> ArcTan[a x] Log<sup>1</sup> <sup>+</sup> <sup>ⅇ</sup><sup>2</sup> ⅈ <sup>π</sup> + 1 - <sup>π</sup> <sup>+</sup>ArcTan[a x] <sup>+</sup> <sup>1</sup> <sup>ⅈ</sup> PolyLog2, -ⅇ<sup>2</sup> ⅈ <sup>π</sup> + 1 - <sup>π</sup> <sup>+</sup>ArcTan[a x] + <sup>ⅈ</sup> <sup>π</sup> + 1 - <sup>π</sup> <sup>+</sup> ArcTan[a x] PolyLog2, -ⅇ<sup>2</sup> ⅈ <sup>π</sup> + 1 - <sup>π</sup> <sup>+</sup>ArcTan[a x] - <sup>3</sup> π - ArcTan[a x] PolyLog3, -ⅇⅈ <sup>π</sup> -ArcTan[a x] - <sup>3</sup> <sup>π</sup> <sup>1</sup> <sup>ⅈ</sup> <sup>π</sup> + 1 - <sup>π</sup> <sup>+</sup> ArcTan[a x] - <sup>π</sup> + 1 - <sup>π</sup> <sup>+</sup> ArcTan[a x] Log<sup>1</sup> <sup>+</sup> <sup>ⅇ</sup><sup>2</sup> ⅈ <sup>π</sup> + 1 - <sup>π</sup> <sup>+</sup>ArcTan[a x] <sup>+</sup> <sup>ⅈ</sup> <sup>π</sup> + 1 - <sup>π</sup> <sup>+</sup> ArcTan[a x] PolyLog2, -ⅇ<sup>2</sup> ⅈ <sup>π</sup> + 1 - <sup>π</sup> <sup>+</sup>ArcTan[a x] - <sup>1</sup> PolyLog3, -ⅇ<sup>2</sup> ⅈ <sup>π</sup> + 1 - <sup>π</sup> <sup>+</sup>ArcTan[a x] - <sup>3</sup> π + 1 - <sup>π</sup> <sup>+</sup> ArcTan[a x] PolyLog3, -ⅇ<sup>2</sup> ⅈ <sup>π</sup> + 1 - <sup>π</sup> <sup>+</sup>ArcTan[a x] - <sup>3</sup> <sup>ⅈ</sup> PolyLog4, -ⅇⅈ <sup>π</sup> -ArcTan[a x] - <sup>3</sup> <sup>ⅈ</sup> PolyLog4, -ⅇ<sup>2</sup> ⅈ <sup>π</sup> + 1 - <sup>π</sup> <sup>+</sup>ArcTan[a x] + c 1 + a<sup>2</sup> x2 ArcTan[a x]<sup>3</sup> 1 + a<sup>2</sup> x<sup>2</sup> Cos <sup>1</sup> ArcTan[a x] - Sin <sup>1</sup> ArcTan[a x]<sup>2</sup> - c 1 + a<sup>2</sup> x2 ArcTan[a x]<sup>2</sup> Sin <sup>1</sup> ArcTan[a x] 1 + a<sup>2</sup> x<sup>2</sup> Cos <sup>1</sup> ArcTan[a x] - Sin <sup>1</sup> ArcTan[a x] c 1 + a<sup>2</sup> x2 ArcTan[a x]<sup>3</sup> 1 + a<sup>2</sup> x<sup>2</sup> Cos <sup>1</sup> ArcTan[a x] <sup>+</sup> Sin <sup>1</sup> ArcTan[a x]<sup>2</sup> <sup>+</sup>
$3\sqrt{c\,\left(1+a^2\,x^2\right)}$  ArcTan $[a\,x\,]^2$  Sin $\left[\frac{1}{2}\,$ ArcTan $[a\,x\,]\right]$  $2\sqrt{1+a^2 x^2} \left( \textsf{Cos}\left[ \frac{1}{2}\, \textsf{ArcTan}\left[ a\, x\right] \right] + \textsf{Sin}\left[ \frac{1}{2}\, \textsf{ArcTan}\left[ a\, x\right] \right] \right)$ +  $2 c<sup>2</sup> \left[ \sqrt{c \left( 1 + a<sup>2</sup> x<sup>2</sup> \right) -1 + ArcTan\left[ a x \right]^2} \right]$  $4 \sqrt{1 + a^2} x^2$  $+$   $\frac{1}{1}$  $2 \sqrt{1 + a^2} x^2$  $\sqrt{c (1 + a^2 x^2)}$  $\left( -\text{Arctan} \left[ \text{a x} \right] \right. \left. \left( \text{Log} \left[ 1 - \text{i} \right. \text{e}^{\text{i} \arctan \left[ \text{a x} \right]} \right] - \text{Log} \left[ 1 + \text{i} \right. \text{e}^{\text{i} \arctan \left[ \text{a x} \right]} \right] \right) \right) \, = \, \text{i} \left. \left( \text{PolyLog} \left[ 2, \left. - \text{i} \right. \text{e}^{\text{i} \arctan \left[ \text{a x} \right]} \right] - \text{PolyLog} \left[ 2, \left. \text{i}$ 1  $8 \sqrt{1 + a^2} x^2$  $\overline{c\,\left( 1+a^2\,x^2\right) ^-\left( -\frac{1}{8}\,{\pi }^3\,\text{Log}\left[ \text{Cot}\left[ \frac{1}{2}\right. \right. \right.$  $\frac{\pi}{2}$  – ArcTan [a x]  $\Big]\Big]\Big]-\frac{3}{4}\pi^2\ \Big(\Big(\frac{\pi}{2}$  – ArcTan [a x]  $\texttt{Log}\big[\mathbf{1}-\mathbb{e}^{\texttt{i}\big(\frac{\pi}{2}\text{-Arctan}[\texttt{a} \texttt{x}]\big)}\big] - \texttt{Log}\big[\mathbf{1}+\mathbb{e}^{\texttt{i}\big(\frac{\pi}{2}\text{-Arctan}[\texttt{a} \texttt{x}]\big)}\big]\big] + \texttt{i}\bigg[\texttt{PolyLog}\big[\mathbf{2},-\mathbb{e}^{\texttt{i}\big(\frac{\pi}{2}\text{-Arctan}[\texttt{a} \texttt{x}]\big)}\big] - \texttt{PolyLog}\big[\mathbf{2},\,\,\mathbb{e}^{\texttt{i}\big(\frac{\pi}{2}\text{-Ar$  $\frac{3}{2} \pi \left( \left( \frac{\pi}{2} - \text{Arctan}\left[ a \, x \right] \right)^2 \left( \text{Log} \left[ 1 - \mathbb{e}^{ \mathrm{i} \left( \frac{\pi}{2} - \text{Arctan}\left[ a \, x \right] \right)} \right] - \text{Log} \left[ 1 + \mathbb{e}^{ \mathrm{i} \left( \frac{\pi}{2} - \text{Arctan}\left[ a \, x \right] \right)} \right] \right) + 2 \text{ i } \left( \frac{\pi}{2} - \text{Arctan}\left[ a \, x \right] \right)$  ${\sf PolyLog}\big[\,{\sf 2},\; -{\sf e}^{\,i\,\left(\frac{\pi}{2}-{\sf ArcTan}\,[\,{\sf a}\,{\sf x}]\,\right)}\,\big]-{\sf PolyLog}\big[\,{\sf 2},\;{\sf e}^{\,i\,\left(\frac{\pi}{2}-{\sf ArcTan}\,[\,{\sf a}\,{\sf x}]\,\right)}\,\big]\,\big]+{\sf 2}\,\left(-{\sf PolyLog}\big[\,{\sf 3},\; -{\sf e}^{\,i\,\left(\frac{\pi}{2}-{\sf ArcTan}\,[\,{\sf a}\,{\sf x}]\,\right)}\,\big]\,\big)+{\sf PolyLog}\big[\,{\sf 3},\;{\sf e}^{\,i\,\left(\frac{\pi$ 8 $\left(\frac{1}{2}\right)$ 64  $\mathbb{I} \left( \frac{\pi}{2} - \text{Arctan} \left[ a \mathbf{x} \right] \right)^4 + \frac{1}{4}$ 4  $\mathbbm{i} \left( \frac{\pi}{2} + \frac{1}{2} \left( -\frac{\pi}{2} + \text{ArcTan}\left[ a\,x \right] \right) \right)^4 - \frac{1}{8}$ 8  $\frac{\pi}{2}$  – ArcTan [a x]  $\bigg)^3$  Log  $\left[1 + e^{i \left(\frac{\pi}{2} - ArcTan[a x]\right)}\right]$  –  $\frac{1}{8} \pi^3 \left( \dot{\mathbb{1}} \left( \frac{\pi}{2} + \frac{1}{2} \left( -\frac{\pi}{2} + \text{Arctan} \left[ a \mathbf{x} \right] \right) \right) - \text{Log} \left[ 1 + e^{2 \, \dot{\mathbb{1}}} \left( \frac{\pi}{2} + \frac{1}{2} \right) \right] \right)$  $\left[\frac{\pi}{2}+\frac{1}{2}\left(-\frac{\pi}{2}+ \text{Arctan}\left[\begin{array}{c|c} a \ \textbf{x}\end{array}\right]\right)\right] \Bigg] - \left(\frac{\pi}{2}+\frac{1}{2}\left(-\frac{\pi}{2}+\text{Arctan}\left[\begin{array}{c|c} a \ \textbf{x}\end{array}\right]\right)\right)^3$  $Log\left[1 + e^{2 i \left(\frac{\pi}{2} + \frac{1}{2} \left(-\frac{\pi}{2} + ArcTan\left[a x\right]\right)\right)}\right] + \frac{3}{2}$ 8  $\mathbbm{i} \left( \frac{\pi}{2} - \text{Arctan}\left[ a \, \mathbf{x} \right] \right)^2$ PolyLog $\left[ 2, -e^{i \, \left( \frac{\pi}{2} - \text{Arctan}\left[ a \, \mathbf{x} \right] \right)} \right] + \frac{3}{4} \, \pi^2 \, \left( \frac{1}{2} \right)$  $\mathbbm{i} \left( \frac{\pi}{2} + \frac{1}{2} \left( -\frac{\pi}{2} + \text{ArcTan}\left[ a\, x \right] \right) \right)^2 \frac{\pi}{2} + \frac{1}{2} \left( -\frac{\pi}{2} + \text{Arctan} \left[ a x \right] \right) \text{Log} \left[ 1 + e^{2 \text{ i } \left( \frac{\pi}{2} \right)} \right]$  $\frac{\pi}{2}$  +  $\frac{1}{2}$   $\left(-\frac{\pi}{2}$  + ArcTan [ a x ]  $\right)$   $\Big]$  +  $\frac{1}{2}$ 2  $\mathbb{I}$  PolyLog  $\left[2, -e^{2 \frac{i}{\lambda} \left(\frac{\pi}{2} + \frac{1}{2} \left(-\frac{\pi}{2} + \text{Arctan} \left[\mathsf{a} \mathsf{x}\right]\right)\right)}\right] +$ 3 2  $\mathbb{E}\left[\frac{\pi}{2}+\frac{1}{2}\left(-\frac{\pi}{2}+ArcTan\left[a\right]x\right]\right)^{2}PolyLog\left[2,-e^{2\frac{i}{2}\left(\frac{\pi}{2}+\frac{1}{2}\left(-\frac{\pi}{2}+ArcTan\left[a\right]x\right]t\right)}\right]-\frac{3}{4}$ 4  $\frac{\pi}{2}$  – ArcTan[a x] $\Big)$  PolyLog[3, – $e^{i\left(\frac{\pi}{2}\right)}$  $\frac{\pi}{2}$ –ArcTan [a x] $\Big)$   $\Big]$   $=$   $\frac{3\pi}{2}$ 2  $\pi$   $\begin{pmatrix} 1 \\ -1 \end{pmatrix}$ 3  $\mathbbm{1}\left(\frac{\pi}{2}+\frac{1}{2}\left(-\frac{\pi}{2}+\text{Arctan}\left[a\times\right]\right)\right)^3-\left(\frac{\pi}{2}+\frac{1}{2}\left(-\frac{\pi}{2}+\text{Arctan}\left[a\times\right]\right)\right)^2\text{Log}\left[1+e^{2\,\mathbbm{1}\left(\frac{\pi}{2}+\frac{1}{2}\left(-\frac{\pi}{2}+\text{Arctan}\left[a\times\right]\right)\right)}\right]+\mathbbm{1}\left(\frac{\pi}{2}+\frac{1}{2}\left(-\frac{\pi}{2}+\text{Arctan}\left[a\times\right]\right)\right)$  $\texttt{PolyLog}\left[2\textcolor{black}{\bm{\mathsf{2}}} \textcolor{black}{-\mathrm{e}^{2\:\textcolor{black}{\bm{\mathsf{i}}}\:\left(\frac{\pi}{2}+\frac{\mathbf{1}}{2}}\left(-\frac{\pi}{2}+\textsf{ArcTan}\left[\textcolor{black}{\mathsf{a}}\,\textcolor{black}{\mathsf{x}}\right]\right)\right)}-\frac{\mathbf{1}}{\textcolor{black}{\bm{\mathsf{1}}}}$ 2  $PolyLog\left[3, -e^{2\,i\,\left(\frac{\pi}{2} + \frac{1}{2}\left(-\frac{\pi}{2} + ArcTan[a\,x]\right)\right)}\right]\Biggm| = \frac{3}{2}$ 2  $\frac{\pi}{2}$  +  $\frac{1}{2}$   $\left(-\frac{\pi}{2}$  + ArcTan [a x]  $PolyLog [3, -e^{2 \frac{i}{2} (\frac{\pi}{2} + \frac{1}{2} (-\frac{\pi}{2} + ArcTan[a x])})] - \frac{3}{2}$ 4  $\texttt{i}$  PolyLog  $\left[4, -e^{\texttt{i}\left(\frac{\pi}{2}-\text{Arctan}\left[a\right.\mathsf{x}\right]}\right)\right] - \frac{3}{2}$ 4  $\pm$  PolyLog  $\left[4, -e^{2 \pm \left(\frac{\pi}{2} + \frac{1}{2} \left(-\frac{\pi}{2} + \text{Arctan}\left[a x\right]\right)\right)}\right] +$ c  $(1 + a^2 x^2)$  ArcTan  $[a x]^3$  $\frac{\sqrt{{\sf{c}}\,\left(1+a^2\,x^2\right)}\,\,\arctan\left[a\,x\right]^3}{16\,\sqrt{1+a^2\,x^2}\,\,\left(\cos\left[\frac{1}{2}\arctan\left[a\,x\right]\right]-\sin\left[\frac{1}{2}\arctan\left[a\,x\right]\right]\right)^4}+\frac{\sqrt{{\sf{c}}\,\left(1+a^2\,x^2\right)}\,\,\left(2\arctan\left[a\,x\right]-\arctan\left[a\,x\right]^2-\arctan\left[a\,x\right]^3\right)}{16\,\sqrt{1+a^2\,x^2}\,\,\left(\cos\left[\frac{1$ 

1 a

$$
\frac{\sqrt{c(1+a^2x^2)} \text{Arctan(a x)} 5\sin[\frac{3}{2}Arctan(a x)]}{8\sqrt{1+a^2x^2} \left(\cos[\frac{3}{2}Arctan(a x)] - \sin[\frac{3}{2}Arctan(a x)]\right)^2}
$$
\n
$$
\frac{\sqrt{c(1+a^2x^2)} \left(\cos[\frac{3}{2}Arctan(a x)] + \sin[\frac{3}{2}Arctan(a x)]\right)^4}{16\sqrt{1+a^2x^2} \left(\cos[\frac{3}{2}Arctan(a x)] + \sin[\frac{3}{2}Arctan(a x)]\right)^4} + \frac{\sqrt{c(1+a^2x^2)} \left(\cos[\frac{3}{2}Arctan(a x)] - \sin[\frac{3}{2}Arctan(a x)]\right)^4}
$$
\n
$$
\frac{\sqrt{c(1+a^2x^2)} \left(\cos[\frac{3}{2}Arctan(a x)] - \sin[\frac{3}{2}Arctan(a x)]\right)^4}{16\sqrt{1+a^2x^2} \left(\cos[\frac{3}{2}Arctan(a x)] - \arctan(a x)^2 + \arctan(a x)^2\right)^4} + \frac{c(1+a^2x^2)}{16\sqrt{1+a^2x^2}} \left(\sin[\frac{3}{2}Arctan(a x)] - \arctan(a x)^2 \sin[\frac{3}{2}Arctan(a x)]\right)^4}
$$
\n
$$
\frac{\sqrt{c(1+a^2x^2)} \left(\sin[\frac{3}{2}Arctan(a x)] - \arctan(a x)^2 \sin[\frac{3}{2}Arctan(a x)]\right)}{4\sqrt{1+a^2x^2} \left(\cos[\frac{3}{2}Arctan(a x)] - \sin[\frac{3}{2}Arctan(a x)]\right)}
$$
\n
$$
\frac{1}{a}c^2 \left(\frac{\sqrt{c(1+a^2x^2)} \left(\sin 2Ac\tan(a x)\right) + \arctan(a x)^2 \sin[\frac{3}{2}Arctan(a x)]}{240\sqrt{1+a^2x^2}}\right)^4 + \frac{1}{120\sqrt{1+a^2x^2}}
$$
\n
$$
\frac{(Arctan(a x) \left(\log[1 + c)^{hctan(a x)}\right) - \log[1 + c^{\frac{1}{2}Arctan(a x)}\right) + \frac{1}{2}P\left(\frac{1}{2} \left(\frac{a}{
$$

<sup>ⅈ</sup> <sup>π</sup> <sup>ⅈ</sup> <sup>π</sup> - <sup>π</sup> <sup>+</sup>ArcTan[a x] <sup>+</sup> <sup>3</sup> - ArcTan[a x] <sup>2</sup> <sup>+</sup> <sup>3</sup> <sup>π</sup><sup>2</sup> <sup>1</sup> + 1 Log<sup>1</sup> <sup>+</sup> <sup>ⅇ</sup><sup>2</sup> ⅈ <sup>π</sup> + 1 - <sup>π</sup> PolyLog2, -ⅇⅈ <sup>π</sup> -ArcTan[a x] <sup>+</sup> ArcTan[a x] - π - <sup>π</sup> + 1 <sup>+</sup>ArcTan[a x] <sup>+</sup> <sup>1</sup> <sup>+</sup> ArcTan[a x] Log<sup>1</sup> <sup>+</sup> <sup>ⅇ</sup><sup>2</sup> ⅈ <sup>π</sup> + 1 - <sup>π</sup> <sup>ⅈ</sup> PolyLog2, -ⅇ<sup>2</sup> ⅈ <sup>π</sup> + 1 - <sup>π</sup> <sup>+</sup>ArcTan[a x] + <sup>ⅈ</sup> <sup>π</sup> + 1 - <sup>π</sup> <sup>+</sup>ArcTan[a x] - <sup>3</sup> π - <sup>3</sup> PolyLog2, -ⅇ<sup>2</sup> ⅈ <sup>π</sup> - <sup>π</sup> - ArcTan[a x] PolyLog3, -ⅇⅈ <sup>π</sup> + 1 -ArcTan[a x] <sup>+</sup> ArcTan[a x] <sup>π</sup> <sup>1</sup> <sup>ⅈ</sup> <sup>π</sup> + 1 - <sup>π</sup> - <sup>π</sup> + 1 - <sup>π</sup> <sup>+</sup>ArcTan[a x] <sup>+</sup> <sup>ⅈ</sup> <sup>π</sup> + 1 - <sup>π</sup> Log<sup>1</sup> <sup>+</sup> <sup>ⅇ</sup><sup>2</sup> ⅈ <sup>π</sup> + 1 - <sup>π</sup> <sup>+</sup> ArcTan[a x] <sup>+</sup> ArcTan[a x] <sup>+</sup> ArcTan[a x] π - <sup>π</sup> <sup>+</sup>ArcTan[a x] - <sup>1</sup> <sup>+</sup>ArcTan[a x] - <sup>3</sup> + 1 PolyLog2, -ⅇ<sup>2</sup> ⅈ <sup>π</sup> + 1 - <sup>π</sup> PolyLog3, -ⅇ<sup>2</sup> ⅈ <sup>π</sup> + 1 - <sup>π</sup> <sup>+</sup> ArcTan[a x] <sup>+</sup>ArcTan[a x] - <sup>3</sup> - <sup>3</sup> PolyLog3, -ⅇ<sup>2</sup> ⅈ <sup>π</sup> + 1 - <sup>π</sup> <sup>ⅈ</sup> PolyLog4, -ⅇⅈ <sup>π</sup> <sup>ⅈ</sup> PolyLog4, -ⅇ<sup>2</sup> ⅈ <sup>π</sup> + 1 - <sup>π</sup> -ArcTan[a x] <sup>+</sup>ArcTan[a x] + c 1 + a<sup>2</sup> x2 ArcTan[a x]<sup>3</sup> ArcTan[a x]<sup>6</sup> <sup>+</sup> <sup>c</sup> <sup>1</sup> <sup>+</sup> <sup>a</sup><sup>2</sup> <sup>x</sup>2 ArcTan[a x] - ArcTan[a x]<sup>2</sup> - 5 ArcTan[a x]3 ArcTan[a x]<sup>4</sup> <sup>+</sup> 1 + a<sup>2</sup> x<sup>2</sup> Cos <sup>1</sup> ArcTan[a x] - Sin <sup>1</sup> 1 + a<sup>2</sup> x<sup>2</sup> Cos <sup>1</sup> ArcTan[a x] - Sin <sup>1</sup> c 1 + a<sup>2</sup> x2 -2 - 52 ArcTan[a x] + 26 ArcTan[a x]<sup>2</sup> + 15 ArcTan[a x]3 ArcTan[a x]<sup>2</sup> - 1 + a<sup>2</sup> x<sup>2</sup> Cos <sup>1</sup> ArcTan[a x] - Sin <sup>1</sup> c 1 + a<sup>2</sup> x2 ArcTan[a x]<sup>2</sup> Sin <sup>1</sup> ArcTan[a x] ArcTan[a x]<sup>5</sup> - 1 + a<sup>2</sup> x<sup>2</sup> Cos <sup>1</sup> ArcTan[a x] - Sin <sup>1</sup> c 1 + a<sup>2</sup> x2 ArcTan[a x]<sup>3</sup> ArcTan[a x]<sup>6</sup> <sup>+</sup> 1 + a<sup>2</sup> x<sup>2</sup> Cos <sup>1</sup> ArcTan[a x] <sup>+</sup> Sin <sup>1</sup> c 1 + a<sup>2</sup> x2 ArcTan[a x]<sup>2</sup> Sin <sup>1</sup> ArcTan[a x] ArcTan[a x]<sup>5</sup> <sup>+</sup> 1 + a<sup>2</sup> x<sup>2</sup> Cos <sup>1</sup> ArcTan[a x] <sup>+</sup> Sin <sup>1</sup> c 1 + a<sup>2</sup> x2 -ArcTan[a x] - ArcTan[a x]<sup>2</sup> + 5 ArcTan[a x]3 ArcTan[a x]<sup>4</sup> <sup>+</sup> 1 + a<sup>2</sup> x<sup>2</sup> Cos <sup>1</sup> ArcTan[a x] <sup>+</sup> Sin <sup>1</sup> c 1 + a<sup>2</sup> x2 -2 + 52 ArcTan[a x] + 26 ArcTan[a x]<sup>2</sup> - 15 ArcTan[a x]3 ArcTan[a x]<sup>2</sup> <sup>+</sup> 1 + a<sup>2</sup> x<sup>2</sup> Cos <sup>1</sup> ArcTan[a x] <sup>+</sup> Sin <sup>1</sup> c 1 + a<sup>2</sup> x2 50 Sin <sup>1</sup> ArcTan[a x] - 19 ArcTan[a x]<sup>2</sup> Sin <sup>1</sup> ArcTan[a x] + ArcTan[a x] - Sin <sup>1</sup> <sup>2</sup> ArcTan[a x] 1 + a<sup>2</sup> x<sup>2</sup> Cos <sup>1</sup>

$$
\frac{\sqrt{c\,\left(1+a^2\,x^2\right)}\,\left(\text{Sin}\left[\frac{1}{2}\,\text{ArCTan}\left[a\,x\right]\right]-13\,\text{ArCTan}\left[a\,x\right]\right)^2\,\text{Sin}\left[\frac{1}{2}\,\text{ArCTan}\left[a\,x\right]\right]\right)}{120\,\sqrt{1+a^2\,x^2}\,\left(\text{Cos}\left[\frac{1}{2}\,\text{ArCTan}\left[a\,x\right]\right]+\text{Sin}\left[\frac{1}{2}\,\text{ArCTan}\left[a\,x\right]\right]\right)^3}+\
$$
\n
$$
\frac{\sqrt{c\,\left(1+a^2\,x^2\right)}\,\,\left(-\,\text{Sin}\left[\frac{1}{2}\,\text{ArCTan}\left[a\,x\right]\right]+\text{13}\,\text{ArCTan}\left[a\,x\right]\right)^2\,\text{Sin}\left[\frac{1}{2}\,\text{ArCTan}\left[a\,x\right]\right]\right)}{120\,\sqrt{1+a^2\,x^2}\,\,\left(\text{Cos}\left[\frac{1}{2}\,\text{ArCTan}\left[a\,x\right]\right]-\text{Sin}\left[\frac{1}{2}\,\text{ArCTan}\left[a\,x\right]\right]\right)^3}+\
$$
\n
$$
\frac{\sqrt{c\,\left(1+a^2\,x^2\right)}\,\,\left(-50\,\text{Sin}\left[\frac{1}{2}\,\text{ArCTan}\left[a\,x\right]\right]+\text{19}\,\text{ArCTan}\left[a\,x\right]\right)^2\,\text{Sin}\left[\frac{1}{2}\,\text{ArCTan}\left[a\,x\right]\right]\right)}{240\,\sqrt{1+a^2\,x^2}\,\,\left(\text{Cos}\left[\frac{1}{2}\,\text{ArCTan}\left[a\,x\right]\right]+\text{Sin}\left[\frac{1}{2}\,\text{ArCTan}\left[a\,x\right]\right]\right)}
$$

Problem 432: Result more than twice size of optimal antiderivative.

$$
\int \frac{\left(c+a^2\ c\ x^2\right)^{5/2} \text{Arctan}\left[a\ x\right]^3}{x}\ \mathrm{d}x
$$

Optimal (type 4, 845 leaves, 54 steps) :

$$
-\frac{1}{20} \, a \, c^2 \, x \sqrt{c + a^2 \, c \, x^2} + \frac{29}{20} \, c^2 \, \sqrt{c + a^2 \, c \, x^2}
$$
\n
$$
\text{Arctan} \left[ a \, x \right] + \frac{1}{10} \, c \left[ (c + a^2 \, c \, x^2)^{3/2} \, \text{Arctan} \left[ a \, x \right] - \frac{29}{40} \, a \, c^2 \, x \sqrt{c + a^2 \, c \, x^2}
$$
\n
$$
\text{Arctan} \left[ a \, x \right]^2 + \frac{149 \, i \, c^3 \, \sqrt{1 + a^2 \, x^2}
$$
\n
$$
\text{Arctan} \left[ \left( a \, x \right)^2 + \left( c^2 \, x^2 \right)^{3/2} \, \text{Arctan} \left[ a \, x \right]^3 + \frac{20 \, \sqrt{c + a^2 \, c \, x^2}}{20 \, \sqrt{c + a^2 \, c \, x^2}} + \left( c^2 \, \sqrt{c + a^2 \, c \, x^2} \right)^{3/2} \, \text{Arctan} \left[ \left( a \, x \right)^3 + \frac{1}{5} \left( c + a^2 \, c \, x^2 \right)^{5/2} \, \text{Arctan} \left[ a \, x \right]^3 - \frac{2 \, c^3 \, \sqrt{1 + a^2 \, x^2} \, \text{Arctan} \left[ a \, x \right]^3 \, \text{Arctan} \left[ e^{i \, \arctan \left[ a \, x \right]^3} + \frac{2 \, c^3 \, \sqrt{1 + a^2 \, x^2} \, \text{Arctan} \left[ a \, x \right]^2 \, \text{Pa} \left[ \left( a \, x \right)^2 + \left( a \, x \right)^2 \, \text{Arctan} \left[ a \, x \right]^2 \, \text{Pa} \left[ \left( a \, x \right)^2 + \left( a \, x \right)^2 \, \text{Arctan} \left[ a \, x \right]^2 \right] - \sqrt{c + a^2 \, c \, x^2}
$$
\n
$$
\text{Arctan} \left[ \frac{a \, \sqrt{c} \, x}{\sqrt{c +
$$

Result (type 4, 1739 leaves) :

$$
\frac{1}{8}e^{2}\sqrt{c(1+a^{2}x^{2})}
$$
\n
$$
\frac{1}{\sqrt{1+a^{2}x^{2}}} \cdot 8Arctan(ax)^{3} + \frac{2i Arctan(ax)^{4}}{\sqrt{1+a^{2}x^{2}}} \cdot \frac{8Arctan(ax)^{4} + 6Arctan(ax)^{3} \log[1-e^{-ixrctan(ax)}]}{\sqrt{1+a^{2}x^{2}}} \cdot \frac{24Arctan(ax)^{2} \log[1+e^{-ixrctan(ax)^{2}}]}{\sqrt{1+a^{2}x^{2}}} \cdot \frac{24.Arctan(ax)^{2} \log[1+e^{-ixrctan(ax)^{2}}]}{\sqrt{1+a^{2}x^{2}}} \cdot \frac{24.Arctan(ax)^{2} \log[2+e^{-ixrctan(ax)^{2}}]}{\sqrt{1+a^{2}x^{2}}} \cdot \frac{24.Arctan(ax)^{2} \log[2+e^{-ixrctan(ax)^{2}}]}{\sqrt{1+a^{2}x^{2}}} \cdot \frac{48.Arctan(ax)^{2} \log[2+e^{-ixrctan(ax)^{2}}]}{\sqrt{1+a^{2}x^{2}}} \cdot \frac{48.Arctan(ax)^{2} \log[2+e^{-ixrctan(ax)^{2}}]}{\sqrt{1+a^{2}x^{2}}} \cdot \frac{48.Arctan(ax)^{2} \log[2+e^{-ixrctan(ax)^{2}}]}{\sqrt{1+a^{2}x^{2}}} \cdot \frac{48.Arctan(ax)^{2} \log[2+e^{-ixrctan(ax)^{2}}]}{\sqrt{1+a^{2}x^{2}}} \cdot \frac{48.Arctan(ax)^{2} \log[3+e^{-ixrctan(ax)^{2}}]}{\sqrt{1+a^{2}x^{2}}} \cdot \frac{48.Arctan(ax)^{2} \log[3+e^{-ixrctan(ax)^{2}}]}{\sqrt{1+a^{2}x^{2}}} \cdot \frac{48.Arctan(ax)^{2} \log[4+e^{-ixrctan(ax)^{2}}]}{\sqrt{1+a^{2}x^{2}}} \cdot \frac{48.Arctan(ax)^{2} \log[4+e^{-ixrctan(ax)^{2}}]}{\sqrt{1+a^{2}x^{2}}} \cdot \frac{48.Arctan(ax)^{2} \log[4+e^{-ixrctan(ax)^{2}}]}{\sqrt{1+a^{2}x^{2}}} \cdot \frac{48.Arctan(ax)^{2} \log[3+e^{-ixrctan(ax)^{2}}]}{\sqrt{1+a
$$

$$
20 Log [Cos [\frac{1}{2} ArcTan[a x] ] - Sin [\frac{1}{2} ArcTan[a x] ] ] - 11 ArcTan[a x]^2 Log [Cos [\frac{1}{2} ArcTan[a x] ] - Sin [\frac{1}{2} ArcTan[a x] ] ] - 20 Log [Cos [\frac{1}{2} ArcTan[a x] ] + Sin [\frac{1}{2} ArcTan[a x] ] + Sin [\frac{1}{2} ArcTan[a x] ] ] + 11 ArcTan[a x]^2 Log [Cos [\frac{1}{2} ArcTan[a x] ] + Sin [\frac{1}{2} ArcTan[a x] ] ] + 11 ArcTan[a x]^2 Log [Cos [\frac{1}{2} ArcTan[a x] ] + Sin [\frac{1}{2} ArcTan[a x] ] ] + 11 ArcTan[a x] Log [Sin [\frac{1}{4} (\pi + 2 ArcTan[a x] ) ]] - 22 i ArcTan[a x] PolyLog [2, -i ei ArcTan[a x] ] ] + 22 i ArcTan[a x] PolyLog [3, -i ei ArcTan[a x] ] ] - 22 PolyLog [3, i ei ArcTan[a x] ] ] - 22 PolyLog [3, i ei ArcTan[a x] ] ] - 22 PolyLog [3, i ei ArcTan[a x] ] ] - 66 ArcTan[a x] Cos [4 ArcTan[a x] ] + 12 Sin [2 ArcTan[a x] ] + 6 ArcTan[a x]^2 Sin [2 ArcTan[a x] ] + 6 Sin [4 ArcTan[a x] ] - 33 ArcTan[a x]^2 Sin [4 ArcTan[a x] ] )
$$

## Problem 433: Result more than twice size of optimal antiderivative.

 $\overline{\phantom{a}}$  $(c + a^2 c x^2)^{5/2}$  ArcTan [a x ]<sup>3</sup>  $x^2$  dx

Optimal (type 4, 1027 leaves, 56 steps) :

$$
\begin{aligned}&-\frac{1}{4}\ a\ c^2\ \sqrt{c+a^2c\ x^2}+\frac{1}{4}\ a^2\ c^2\ x\ \sqrt{c+a^2c\ x^2}\ \text{Arctan}\left[a\ x\right]=\frac{21}{8}\ a\ c^2\ \sqrt{c+a^2c\ x^2}\ \text{Arctan}\left[a\ x\right]^2-\\&-\frac{1}{4}\ a\ c\ \left(c+a^2c\ x^2\right)^{3/2}\ \text{Arctan}\left[a\ x\right]^2-\frac{c^2\ \sqrt{c+a^2c\ x^2}\ \text{Arctan}\left[a\ x\right]^3+\frac{7}{8}\ a^2\ c^2\ x\ \sqrt{c+a^2c\ x^2}\ \text{Arctan}\left[a\ x\right]^3+\frac{1}{4}\ a^2\ c\ x\ \left(c+a^2c\ x^2\right)^{3/2}\ \text{Arctan}\left[a\ x\right]^3-\frac{15\ i\ a\ c^3\ \sqrt{1+a^2\ x^2}\ \text{Arctan}\left[\frac{e^{4\pi c\tan\left[a\ x\right]}}{4\ \sqrt{c+a^2c\ x^2}}\right] \ \text{Arctan}\left[a\ x\right]^3\ \text{Arctan}\left[\frac{e^{4\pi c\tan\left[a\ x\right]}}{4\ \sqrt{c+a^2c\ x^2}}\right.\ \left.\left.\begin{array}{c}6\ a\ c^3\ \sqrt{1+a^2\ x^2}\ \text{Arctan}\left[a\ x\right]^2\ \text{Arctan}\left[a\ x\right]^2\ \text{Arctan}\left[a\ x\ x\right]^2\ \text{Arctan}\left[a\ x\ x\right]^2\ \text{Arctan}\left[a\ x\ x\right]^2\ \text{Ar
$$

Result (type 4, 4536 leaves) :

$$
\frac{1}{128\sqrt{1+a^2x^2}} a c^2 \sqrt{c (1+a^2x^2)} \csc\left[\frac{1}{2} \text{Arctan}[ax]\right]
$$
\n
$$
\left(-\frac{7 i a \pi^4 x}{\sqrt{1+a^2x^2}} - \frac{8 i a \pi^3 x \text{Arctan}[ax]}{\sqrt{1+a^2x^2}} + \frac{24 i a \pi^2 x \text{Arctan}[ax]^2}{\sqrt{1+a^2x^2}} - 64 \text{Arctan}[ax]^3 - \frac{32 i a \pi x \text{Arctan}[ax]^3}{\sqrt{1+a^2x^2}} + \frac{16 i a x \text{Arctan}[ax]^4}{\sqrt{1+a^2x^2}} + \frac{16 i a x \text{Arctan}[ax]^4}{\sqrt{1+a^2x^2}} + \frac{16 i a x \text{Arctan}[ax]^4}{\sqrt{1+a^2x^2}} + \frac{16 i a x \text{Arctan}[ax]^4}{\sqrt{1+a^2x^2}} + \frac{16 i a x \text{Arctan}[ax]^4}{\sqrt{1+a^2x^2}} + \frac{16 i a x \text{Arctan}[ax]^4}{\sqrt{1+a^2x^2}} + \frac{16 i a x \text{Arctan}[ax]^4}{\sqrt{1+a^2x^2}} + \frac{16 i a x \text{Arctan}[ax]}{\sqrt{1+a^2x^2}} + \frac{16 i a x \text{Arctan}[ax]}{\sqrt{1+a^2x^2}} + \frac{16 i a x \text{Arctan}[ax]}{\sqrt{1+a^2x^2}} + \frac{16 i a x \text{Arctan}[ax]}{\sqrt{1+a^2x^2}} + \frac{16 i a x \text{Arctan}[ax]}{\sqrt{1+a^2x^2}} - \frac{16 i a x \text{Arctan}[ax]}{\sqrt{1+a^2x^2}} - \frac{16 i a x \text{Arctan}[ax]}{\sqrt{1+a^2x^2}} - \frac{16 i a x \text{Arctan}[ax]}{\sqrt{1+a^2x^2}} + \frac{16 i a x \text{Arctan}[ax]}{\sqrt{1+a^2x^2}} + \frac{16 i a x \text{Arctan}[ax]}{\sqrt{1+a^2x^2}} + \frac{16 i a x \text{Arctan}[ax]}{\sqrt{1+a^2x^2}} + \frac{16 i a x \text{Arctan}[ax
$$

$$
\frac{192 a \times ArcTan[a|x|^2 log[1+e^{iAwtrime|xx|}]}{\sqrt{1+a^2x^2}}+\frac{48 a \pi^3 \times Log[Tan(\frac{1}{a}(\pi+2\arctan(a|x)])}{\sqrt{1+a^2x^2}}+\frac{192 a \times ArcTan(a|x|^2 log[2,-ie^{iAwtrime|xx|}]}{\sqrt{1+a^2x^2}}+\frac{481 a \pi x ( \pi-4\arctan(x) ) polylog[2,+ie^{iAwtrime|xx|}]}{\sqrt{1+a^2x^2}}+\frac{481 a \pi^2 x log[1log[2,-ie^{iAwtrime|xx|}]}{\sqrt{1+a^2x^2}}+\frac{484 a \times AcTan[a|x|^2 log[2,-ie^{iAwtrime|xx|}]}{\sqrt{1+a^2x^2}}+\frac{484 a \times AcTan[a|x|^2 log[2,-ie^{iAwtrime|xx|}]}{\sqrt{1+a^2x^2}}+\frac{484 a \times AcTan[a|x|^2 log[2,-ie^{iAwtrime|xx|}]}{\sqrt{1+a^2x^2}}+\frac{484 a \times AcTan[a|x|^2 log[2,-ie^{iAwtrime|xx|}]}{\sqrt{1+a^2x^2}}+\frac{192 a \times R^2 log[160g[2,-ie^{iAwtrime|xx|}]}{\sqrt{1+a^2x^2}}+\frac{384 a \times PoIylog[3,-ie^{iAwtrime|xx|}]}{\sqrt{1+a^2x^2}}+\frac{384 a \times PoIylog[3,-ie^{iAwtrime|xx|}]}{\sqrt{1+a^2x^2}}+\frac{384 a \times PoIylog[3,-ie^{iAwtrime|xx|}]}{\sqrt{1+a^2x^2}}+\frac{384 a \times PoIylog[3,-ie^{iAwtrime|xx|}]}{\sqrt{1+a^2x^2}}+\frac{384 a \times PoIylog[3,-ie^{iAwtrime|xx|}]}{\sqrt{1+a^2x^2}}+\frac{384 a \times PoIylog[3,-ie^{iAwtrime|xx|}]}{\sqrt{1+a^2x^2}}+\frac{384 a \times PoIylog[3,-ie^{iAwtrime|xx|}]}{\sqrt{1+a^2x^2}}+\frac{384 a \times PoIylog[3,-ie^{iAwtrime|xx|}]}{\sqrt{1+a^2x^2}}+\frac{384 a \times
$$

$$
\frac{3}{2} + \left(\frac{\pi}{2} + \frac{1}{2}\right) - \frac{\pi}{2} + arctan(\alpha x)\right) + \frac{3}{2}\left[\left(\frac{\pi}{2} + \frac{1}{2}\right) - \frac{3}{2}\right] + arctan(\alpha x)\right] + \frac{3}{2}\left[\left(\frac{\pi}{2} + \frac{1}{2}\right) - \frac{3}{2}\right] + \left(\frac{\pi}{2} + \frac{1}{2}\right) - \frac{3}{2}\left[\left(\frac{\pi}{2} + \frac{1}{2}\right) - \frac{3}{2}\right] + \left(\frac{\pi}{2} + \frac{1}{2}\right) - \frac{3}{2}\left[\left(\frac{\pi}{2} + \frac{1}{2}\right) - \frac{3}{2}\right] + arctan(\alpha x)\right)\right] - \frac{3}{2}\left[2\left(1 - \frac{1}{2} + \frac{1}{2}\right) - \frac{3}{2}\right] = 2\left[2\left(1 - \frac{1}{2} + arctan(\alpha x)\right)\right] - \frac{1}{2}\left[2\left(1 - \frac{1}{2} + arctan(\alpha x)\right)\right] - \frac{3}{2}\left[\frac{\pi}{2} + \frac{1}{2}\left(-\frac{\pi}{2} + arctan(\alpha x)\right)\right] - \frac{3}{2}\left[\frac{\pi}{2} + \frac{1}{2}\left(-\frac{\pi}{2} + arctan(\alpha x)\right)\right] - \frac{3}{2}\left[\frac{\pi}{2} + \frac{1}{2}\left(-\frac{\pi}{2} + arctan(\alpha x)\right)\right]\right] - \frac{3}{2}\left[\frac{\pi}{2} + \frac{1}{2}\left(-\frac{\pi}{2} + arctan(\alpha x)\right)\right] - \frac{3}{2}\left[\left(\frac{\pi}{2} + arctan(\alpha x)\right) - \frac{3}{2}\left[\left(\frac{\pi}{2} + arctan(\alpha x)\right)\right] - \frac{3}{2}\left[\left(\frac{\pi}{2} + arctan(\alpha x)\right)\right] - \frac{3}{2}\left[\left(\frac{\pi}{2} + arctan(\alpha x)\right)\right] - \frac{3}{2}\left[\left(\frac{\pi}{2} + arctan(\alpha x)\right)\right] - \frac{3}{2}\left[\left(\frac{\pi}{2} + arctan(\alpha x)\right)\right] - \frac{3}{2}\left[\left(\frac{\pi}{2} + arctan(\alpha x)\right)\right] - \
$$

$$
\begin{array}{l} \frac{3}{2}\mathrm{i}\left(\frac{\pi}{2}+\frac{1}{2}\left(-\frac{\pi}{2}+\arctan\{a\chi\}\right)\right)^2\text{polylog}\left[2,-e^{2\frac{1}{2}\left(\frac{\pi}{2}+\frac{1}{2}\left(-\frac{\pi}{2}+\arctan\{a\chi\}\right)\right)}\right]-\frac{3}{4}\left(\frac{\pi}{2}-\arctan\{a\chi\}\right)\text{polylog}\left[3,-e^{1\left(\frac{\pi}{2}+\frac{1}{2}\left(-\frac{\pi}{2}+\arctan\{a\chi\}\right)\right)}\right]-\frac{3}{2}\pi\left(\frac{1}{2}+\frac{1}{2}\left(-\frac{\pi}{2}+\arctan\{a\chi\}\right)\right)^3-\left(\frac{\pi}{2}+\frac{1}{2}\left(-\frac{\pi}{2}+\arctan\{a\chi\}\right)\right)^2\text{log}\left[1+e^{2\frac{1}{2}\left(\frac{\pi}{2}+\arctan\{a\chi\}\right)}\right]+\frac{1}{4}\left(\frac{\pi}{2}+\frac{1}{2}\left(-\frac{\pi}{2}+\arctan\{a\chi\}\right)\right)\text{Polylog}\left[2,-e^{2\frac{1}{2}\left(\frac{\pi}{2}+\frac{1}{2}\left(-\frac{\pi}{2}+\arctan\{a\chi\}\right)\right)}\right]-\frac{1}{4}\text{polylog}\left[3,-e^{2\frac{1}{2}\left(\frac{\pi}{2}+\frac{1}{2}\left(-\frac{\pi}{2}+\arctan\{a\chi\}\right)\right)}\right]-\frac{3}{4}\text{polylog}\left[4,-e^{1\left(\frac{\pi}{2}+\arctan\{a\chi\}\right)}\right]-\frac{3}{4}\text{polylog}\left[4,-e^{1\left(\frac{\pi}{2}+\arctan\{a\chi\}\right)}\right]-\frac{3}{4}\text{polylog}\left[4,-e^{2\frac{1}{4}\left(\frac{\pi}{2}+\frac{1}{2}\left(-\frac{\pi}{2}+\arctan\{a\chi\}\right)\right)}\right]+\\\frac{\sqrt{c\left(1+a^{2}\chi^{2}\right)}\left(\arctan\{a\chi\}\right)^3-\sqrt{c\left(1+a^{2}\chi^{2}\right)}\arctan\{a\chi\}\right)^3-\frac{1}{4}\arctan\{a\chi\}\right)^3-\frac{1}{4}\
$$

Problem 435: Result more than twice size of optimal antiderivative.

$$
\int \frac{\left(c+a^2\ c\ x^2\right)^{5/2} \text{Arctan}\left[a\ x\right]^3}{x^4} \ \mathrm{d}x
$$

Optimal (type 4, 1061 leaves, 86 steps) :

- <sup>a</sup><sup>2</sup> <sup>c</sup><sup>2</sup> <sup>c</sup> <sup>+</sup> <sup>a</sup><sup>2</sup> c x<sup>2</sup> ArcTan[a x] <sup>x</sup> - <sup>3</sup> 2 <sup>a</sup><sup>3</sup> <sup>c</sup><sup>2</sup> <sup>c</sup> <sup>+</sup> <sup>a</sup><sup>2</sup> c x<sup>2</sup> ArcTan[a x]<sup>2</sup> - a c<sup>2</sup> <sup>c</sup> <sup>+</sup> <sup>a</sup><sup>2</sup> c x<sup>2</sup> ArcTan[a x]<sup>2</sup> 2 x<sup>2</sup> - 2 a<sup>2</sup> <sup>c</sup><sup>2</sup> <sup>c</sup> <sup>+</sup> <sup>a</sup><sup>2</sup> c x<sup>2</sup> ArcTan[a x]<sup>3</sup> <sup>x</sup> <sup>+</sup> 1 2 <sup>a</sup><sup>4</sup> <sup>c</sup><sup>2</sup> <sup>x</sup> <sup>c</sup> <sup>+</sup> <sup>a</sup><sup>2</sup> c x<sup>2</sup> ArcTan[a x]<sup>3</sup> - <sup>c</sup> <sup>c</sup> <sup>+</sup> <sup>a</sup><sup>2</sup> c x23/<sup>2</sup> ArcTan[a x]<sup>3</sup> 3 x<sup>3</sup> - <sup>5</sup> <sup>ⅈ</sup> <sup>a</sup><sup>3</sup> <sup>c</sup><sup>3</sup> <sup>1</sup> <sup>+</sup> <sup>a</sup><sup>2</sup> <sup>x</sup><sup>2</sup> ArcTanⅇ<sup>ⅈ</sup> ArcTan[a x] ArcTan[a x]<sup>3</sup> c + a<sup>2</sup> c x<sup>2</sup> - 6 ⅈ a<sup>3</sup> c<sup>3</sup> 1 + a<sup>2</sup> x<sup>2</sup> ArcTan[a x] ArcTan <sup>1</sup>+<sup>ⅈ</sup> a x <sup>1</sup>-<sup>ⅈ</sup> a x c + a<sup>2</sup> c x<sup>2</sup> - 13 a<sup>3</sup> <sup>c</sup><sup>3</sup> <sup>1</sup> <sup>+</sup> <sup>a</sup><sup>2</sup> <sup>x</sup><sup>2</sup> ArcTan[a x]<sup>2</sup> ArcTanhⅇ<sup>ⅈ</sup> ArcTan[a x] c + a<sup>2</sup> c x<sup>2</sup> - <sup>a</sup><sup>3</sup> <sup>c</sup>5/<sup>2</sup> ArcTanh <sup>c</sup> <sup>+</sup> <sup>a</sup><sup>2</sup> c x<sup>2</sup> c + 13 ⅈ a<sup>3</sup> c<sup>3</sup> 1 + a<sup>2</sup> x<sup>2</sup> ArcTan[a x] PolyLog2, -ⅇ<sup>ⅈ</sup> ArcTan[a x] c + a<sup>2</sup> c x<sup>2</sup> <sup>+</sup> <sup>15</sup> <sup>ⅈ</sup> <sup>a</sup><sup>3</sup> <sup>c</sup><sup>3</sup> <sup>1</sup> <sup>+</sup> <sup>a</sup><sup>2</sup> <sup>x</sup><sup>2</sup> ArcTan[a x]<sup>2</sup> PolyLog2, -ⅈ ⅇ<sup>ⅈ</sup> ArcTan[a x] 2 c + a<sup>2</sup> c x<sup>2</sup> - 15 ⅈ a<sup>3</sup> c<sup>3</sup> 1 + a<sup>2</sup> x<sup>2</sup> ArcTan[a x]<sup>2</sup> PolyLog2, ⅈ ⅇ<sup>ⅈ</sup> ArcTan[a x] 2 c + a<sup>2</sup> c x<sup>2</sup> - <sup>13</sup> <sup>ⅈ</sup> <sup>a</sup><sup>3</sup> <sup>c</sup><sup>3</sup> <sup>1</sup> <sup>+</sup> <sup>a</sup><sup>2</sup> <sup>x</sup><sup>2</sup> ArcTan[a x] PolyLog2, <sup>ⅇ</sup><sup>ⅈ</sup> ArcTan[a x] c + a<sup>2</sup> c x<sup>2</sup> + 3 ⅈ a<sup>3</sup> c<sup>3</sup> 1 + a<sup>2</sup> x<sup>2</sup> PolyLog2, - <sup>ⅈ</sup> <sup>1</sup>+<sup>ⅈ</sup> a x <sup>1</sup>-<sup>ⅈ</sup> a x c + a<sup>2</sup> c x<sup>2</sup> - 3 ⅈ a<sup>3</sup> c<sup>3</sup> 1 + a<sup>2</sup> x<sup>2</sup> PolyLog2, <sup>ⅈ</sup> <sup>1</sup>+<sup>ⅈ</sup> a x <sup>1</sup>-<sup>ⅈ</sup> a x c + a<sup>2</sup> c x<sup>2</sup> - 13 a<sup>3</sup> <sup>c</sup><sup>3</sup> <sup>1</sup> <sup>+</sup> <sup>a</sup><sup>2</sup> <sup>x</sup><sup>2</sup> PolyLog3, -ⅇ<sup>ⅈ</sup> ArcTan[a x] c + a<sup>2</sup> c x<sup>2</sup> - 15 a<sup>3</sup> c<sup>3</sup> 1 + a<sup>2</sup> x<sup>2</sup> ArcTan[a x] PolyLog3, -ⅈ ⅇ<sup>ⅈ</sup> ArcTan[a x] c + a<sup>2</sup> c x<sup>2</sup> <sup>+</sup> 15 a<sup>3</sup> <sup>c</sup><sup>3</sup> <sup>1</sup> <sup>+</sup> <sup>a</sup><sup>2</sup> <sup>x</sup><sup>2</sup> ArcTan[a x] PolyLog3, ⅈ ⅇ<sup>ⅈ</sup> ArcTan[a x] c + a<sup>2</sup> c x<sup>2</sup> + 13 a<sup>3</sup> c<sup>3</sup> 1 + a<sup>2</sup> x<sup>2</sup> PolyLog3, ⅇ<sup>ⅈ</sup> ArcTan[a x] c + a<sup>2</sup> c x<sup>2</sup> - <sup>15</sup> <sup>ⅈ</sup> <sup>a</sup><sup>3</sup> <sup>c</sup><sup>3</sup> <sup>1</sup> <sup>+</sup> <sup>a</sup><sup>2</sup> <sup>x</sup><sup>2</sup> PolyLog4, -ⅈ ⅇ<sup>ⅈ</sup> ArcTan[a x] c + a<sup>2</sup> c x<sup>2</sup> <sup>+</sup> <sup>15</sup> <sup>ⅈ</sup> <sup>a</sup><sup>3</sup> <sup>c</sup><sup>3</sup> <sup>1</sup> <sup>+</sup> <sup>a</sup><sup>2</sup> <sup>x</sup><sup>2</sup> PolyLog4, ⅈ ⅇ<sup>ⅈ</sup> ArcTan[a x] c + a<sup>2</sup> c x<sup>2</sup>

Result (type 4, 3037 leaves) :

$$
\frac{1}{64\sqrt{1+a^2x^2}}a^3c^2\sqrt{c(1+a^2x^2)}Csc\left[\frac{1}{2}Arctan[a x]\right]
$$
\n
$$
\left(-\frac{7ia\pi^4x}{\sqrt{1+a^2x^2}}-\frac{8ia\pi^3xArctan[a x]}{\sqrt{1+a^2x^2}}+\frac{24ia\pi^2xArctan[a x]^2}{\sqrt{1+a^2x^2}}-64Arctan[a x]^3-\frac{32ia\pi x Arctan[a x]^3}{\sqrt{1+a^2x^2}}+\frac{16ia\pi Arctan[a x]^4}{\sqrt{1+a^2x^2}}+\frac{48a\pi^2xArctan[a x]Log[1-i e^{-iArctan[a x]}]}{\sqrt{1+a^2x^2}}-\frac{96a\pi x Arctan[a x]^2Log[1-i e^{-iArctan[a x]}]}{\sqrt{1+a^2x^2}}-\frac{8a\pi^3xLog[1+i e^{-iArctan[a x]}]}{\sqrt{1+a^2x^2}}+\frac{8a\pi^3xLog[1+i e^{-iArctan[a x]}]}{\sqrt{1+a^2x^2}}+\frac{8a\pi^3xLog[1+i e^{-iArctan[a x]}]}{\sqrt{1+a^2x^2}}+\frac{8a\pi^3xLog[1+i e^{-iArctan[a x]}]}{\sqrt{1+a^2x^2}}+\frac{8a\pi^3xLog[1+i e^{iArctan[a x]}]}{\sqrt{1+a^2x^2}}-\frac{8a\pi^3xLog[1+i e^{iArctan[a x]}]}{\sqrt{1+a^2x^2}}-\frac{8a\pi^3xLog[1+i e^{iArctan[a x]}]}{\sqrt{1+a^2x^2}}-\frac{8a\pi^3xLog[1+i e^{iArctan[a x]}]}{\sqrt{1+a^2x^2}}-\frac{64a\pi Arctan[a x]^3Log[1+i e^{iArctan[a x]}]}{\sqrt{1+a^2x^2}}-\frac{64a\pi Arctan[a x]^3Log[1+i e^{iArctan[a x]}]}{\sqrt{1+a^2x^2}}-\frac{64a\pi Arctan[a x]^3Log[1+i e^{iArctan[a x]}]}{\sqrt{1+a^2x^2}}-\frac{64a\pi Arctan[a x]^3Log[2, -i e^{-iArctan[a x]}]}{\sqrt{1+a^2x^2}}+\frac{8a\pi^3xLog[tan[\frac{1}{4}(\pi+2
$$

$$
\frac{48 i arx (\pi - 4 \text{Arctan}(ax)) \text{ Polylog}\left[2, \pm e^{-i \text{Arctan}(ax)}\right]}{\sqrt{1 - a^2 x^2}} + \frac{384 i arx Arctan(x) \text{ Polylog}\left[2, -e^{i \text{Arctan}(ax))}\right]}{\sqrt{1 - a^2 x^2}}
$$
\n
$$
\frac{48 i ar^2 \times \text{Polylog}\left[2, -i \pm e^{i \text{Arctan}(ax)\right]}{\sqrt{1 + a^2 x^2}}
$$
\n
$$
\frac{192 i arx Arctan(ax) \text{ Polylog}\left[2, -i \pm e^{i \text{Arctan}(ax)\right]}{\sqrt{1 + a^2 x^2}}
$$
\n
$$
\frac{192 i arx Arctan(ax) \text{Polylog}\left[2, -i \pm e^{i \text{Arctan}(ax)\right]}{\sqrt{1 + a^2 x^2}}
$$
\n
$$
\frac{192 a \pi x \text{ Polylog}\left[2, \pm e^{i \text{Arctan}(ax)\right]}{\sqrt{1 + a^2 x^2}}
$$
\n
$$
\frac{192 a \pi x \text{ Polylog}\left[3, -i \pm e^{i \text{Arctan}(ax)\right]}{\sqrt{1 + a^2 x^2}}
$$
\n
$$
\frac{192 a \pi x \text{ Polylog}\left[3, -i \pm e^{i \text{Arctan}(ax)\right]}{\sqrt{1 + a^2 x^2}}
$$
\n
$$
\frac{192 a \pi x \text{ Polylog}\left[3, -i \pm e^{i \text{Arctan}(ax)\right]}{\sqrt{1 + a^2 x^2}}
$$
\n
$$
\frac{192 a \pi x \text{ Polylog}\left[3, -i \pm e^{i \text{Arctan}(ax)\right]}{\sqrt{1 + a^2 x^2}}
$$
\n
$$
\frac{192 a \pi x \text{ Polylog}\left[3, -i \pm e^{i \text{Arctan}(ax)\right]}{\sqrt{1 + a^2 x^2}}
$$
\n
$$
\frac{192 a \pi x \text{ Polylog}\left[3, -i \pm e^{i \text{Arctan}(ax)\right]}{\sqrt{1 + a^2 x^2}}
$$
\n
$$
\frac{192 a \pi x \text{ Polylog}\left[3, -i \pm e^{i \text{Arctan}(ax)\right]}{\sqrt{1 + a^2 x^2}}
$$

$$
\frac{3}{2}\pi\left(\frac{1}{3}i\left(\frac{\pi}{2}+\frac{1}{2}\left(-\frac{\pi}{2}+\text{Arctan}(a\times l)\right)\right)^{3}-\left(\frac{\pi}{2}+\frac{1}{2}\left(-\frac{\pi}{2}+\text{Arctan}(a\times l)\right)\right)^{2}\log\left[1+e^{2i\left(\frac{1}{2}+\frac{1}{2}\left(-\frac{\pi}{2}+\text{Arctan}(a\times l)\right)\right)}\right]+\frac{1}{2}+2\log\left[1-e^{2i\left(\frac{1}{2}+\frac{1}{2}\left(-\frac{\pi}{2}+\text{Arctan}(a\times l)\right)\right)}\right]-\frac{1}{2}+2\log\left[1-e^{2i\left(\frac{1}{2}+\frac{1}{2}\left(-\frac{\pi}{2}+\text{Arctan}(a\times l)\right)\right)}\right]-\frac{1}{2}+2\log\log\left[1-e^{2i\left(\frac{1}{2}+\frac{1}{2}\left(-\frac{\pi}{2}+\text{Arctan}(a\times l)\right)\right)}\right]-\frac{3}{4}i\log\log\left[1-e^{2i\left(\frac{1}{2}+\frac{1}{2}\left(-\frac{\pi}{2}+\text{Arctan}(a\times l)\right)\right)}\right]-\frac{3}{4}i\log\log\left[1-e^{2i\left(\frac{1}{2}+\frac{1}{2}\left(-\frac{\pi}{2}+\text{Arctan}(a\times l)\right)\right)}\right]\right)+\frac{\sqrt{c\left(1+a^{2}\times^{2}\right)}\text{Arctan}(a\times l^{3}-\frac{3}{4}i\log\log\left[1-e^{2i\left(\frac{1}{2}+\text{Arctan}(a\times l)\right)}\right]-\frac{3}{4}i\log\log\left[1-e^{2i\left(\frac{1}{2}+\text{Arctan}(a\times l)\right)}\right]-\frac{3}{4}i\log\log\left[1-e^{2i\left(\frac{1}{2}+\text{Arctan}(a\times l)\right)}\right]-\frac{3}{4}i\log\log\left[1-e^{2i\left(\frac{1}{2}+\text{Arctan}(a\times l)\right)}\right]-\frac{\sqrt{c\left(1+a^{2}\times^{2}\right)}\text{Arctan}(a\times l^{3}-\frac{3}{4}i\log\left[1-\frac{1}{4}\text{Arctan}(a
$$

Problem 437: Result more than twice size of optimal antiderivative.

 $\overline{\phantom{a}}$  $x^2$  ArcTan [ a  $x$  ]  $^3$  $c + a^2 c x^2$ ⅆx

Optimal (type 4, 625 leaves, 15 steps) :

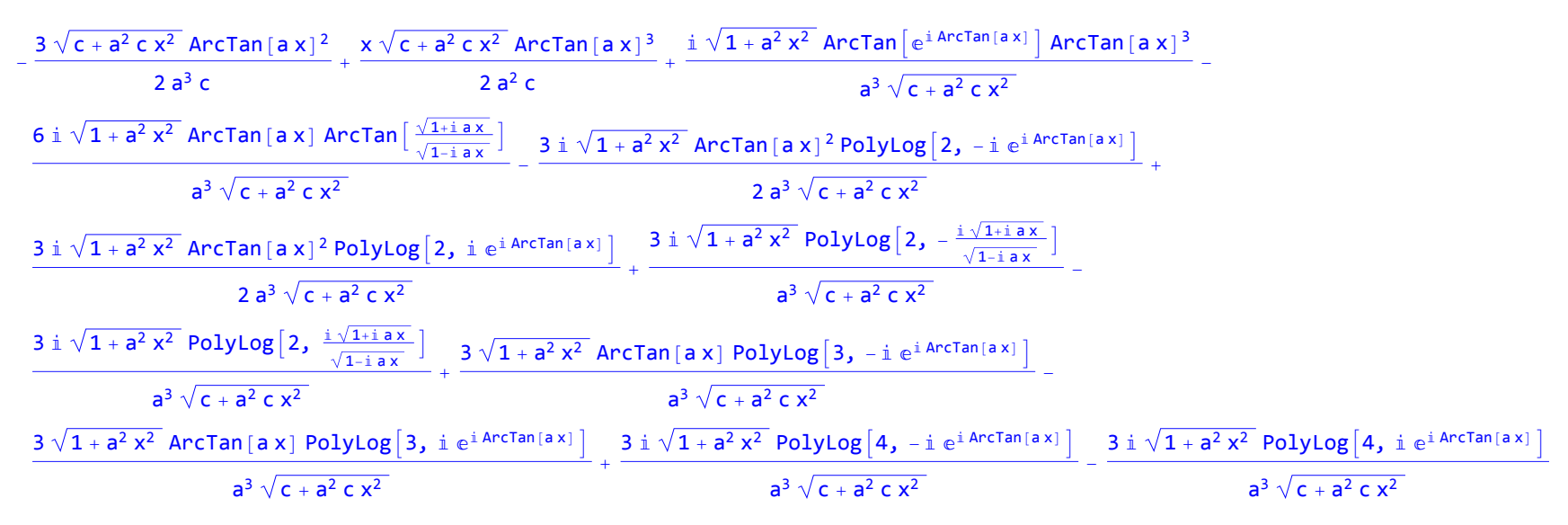

Result (type 4, 1527 leaves) :

$$
\begin{array}{l} \frac{1}{a^3c}\left(-\frac{3\sqrt{c(1+a^2x^2)}}{2\sqrt{1+a^2x^2}}+\frac{1}{\sqrt{1+a^2x^2}}\right. \\ \frac{a}{\sqrt{c(1+a^2x^2)}}\left(\arctan(ax)^2+\frac{1}{a^2}\arctan(ax)\right)-\log\left[1+\frac{c}{c}e^{4\arctan(ax)}\right]\right)+i\left[\rho dy\log\left[2,-i\right]c\arctan(ax)\right]-\rho dy\log\left[2,\left[e^{4\arctan(ax)^2}\right]\right)+i\left[\rho dy\log\left[2,-i\right]c\arctan(ax)\right]-\rho dy\log\left[2,\left[e^{4\arctan(ax)^2}\right]\right)+\left[\rho dy\log\left[2,-i\right]c\arctan(ax)\right]-\rho dy\log\left[2,\left[e^{4\arctan(ax)^2}\right]\right]+i\left[\rho dy\log\left[2,-e^{4\arctan(ax)^2}\right]\right]-\rho dy\log\left[2,\left[e^{4\arctan(ax)^2}\right]\right]+i\left[\rho dy\log\left[2,-e^{4\arctan(ax)^2}\right]\right]-\rho dy\log\left[2,\left[e^{4\arctan(ax)^2}\right]\right]+i\left[\rho dy\log\left[2,-e^{4\arctan(ax)^2}\right]\right]+i\left[\rho dy\log\left[2,-e^{4\arctan(ax)^2}\right]\right]+i\left[\rho dy\log\left[2,-e^{4\arctan(ax)^2}\right]\right]+i\left[\rho dy\log\left[2,-e^{4\arctan(ax)^2}\right]\right]+i\left[\rho dy\log\left[2,-e^{4\arctan(ax)^2}\right]\right]+i\left[\rho dy\log\left[2,-e^{4\arctan(ax)^2}\right]\right]-\rho dy\log\left[3,-e^{4\arctan(ax)^2}\right]\right]-\rho dy\log\left[3,-e^{4\arctan(ax)^2}\right]+i\left[\rho dy\log\left[2,-e^{4\arctan(ax)^2}\right]\right]-\rho dy\log\left[3,-e^{4\arctan(ax)^2}\right]+i\left[\rho dy\log\left[2,-e^{4\arctan(ax)^2}\right]\right]-\rho dy\log\left[3,-e^{4\arctan(ax)^2}\right]\right]-\rho dy\log\left[3,-e^{4\arctan(ax)^2}\right]-\rho dy\log\left[3,-e^{4\ar
$$

Problem 509: Attempted integration timed out after 120 seconds.

$$
\int \frac{x^2}{(c+a^2 c x^2)^{3/2} \arctan [a x]} dx
$$
  
Optimal (type 9, 26 leaves, 0 steps):  
Unitegrable  $\left[ \frac{x^2}{(c+a^2 c x^2)^{3/2} \arctan [a x]}, x \right]$   
Result (type 1, 1 leaves):  
??

Problem 515: Attempted integration timed out after 120 seconds.

 $\overline{\phantom{a}}$  $x^4$  $(c + a^2 c x^2)^{5/2}$  ArcTan [a x] ⅆx Optimal (type 9, 26 leaves, 0 steps) : Unintegrable  $\begin{bmatrix} x^4 \end{bmatrix}$  $(c + a^2 c x^2)^{5/2}$  ArcTan [a x] ,  $\mathsf{x}$ Result (type 1, 1 leaves) :

???

Problem 1171: Result more than twice size of optimal antiderivative.

 $\overline{\phantom{a}}$  $\frac{a + b \text{ ArcTan} [c x]}{(d + e x^2)^3} dx$ 

Optimal (type 4, 893 leaves, 23 steps) :

$$
-\frac{b\ c}{8\ d\ \left(c^2\ d-e\right)\ \left(d+e\ x^2\right)}+\frac{x\ \left(a+b\ \text{Arctan}\left(c\ x\right)\right)}{4\ d\ \left(d+e\ x^2\right)^2}+\frac{3\ x\ \left(a+b\ \text{Arctan}\left(c\ x\right)\right)}{8\ d^2\ \left(d+e\ x^2\right)}+\frac{3\ \left(a+b\ \text{Arctan}\left(c\ x\right)\right)\ \text{Arctan}\left[\frac{\sqrt{e}\ x}{\sqrt{d}}\right]}{8\ d^{5/2}\ \sqrt{e}}+\frac{3\ d^{5/2}\ \sqrt{e}}{8\ d^{5/2}\ \sqrt{e}}+\frac{3\ d^{5/2}\ \sqrt{e}}{8\ d^{5/2}\ \sqrt{e
$$

Result (type 4, 1922 leaves) :

$$
\frac{ax}{4d (d+e x^2)^2} + \frac{3ax}{8d^2 (d+e x^2)} + \frac{3a Arctan [\frac{\sqrt{e} x}{\sqrt{d}}]}{8d^5/2 \sqrt{e}} + b c^5 \left( \frac{5 \text{Log } \left[ 1 + \frac{(c^2 d + e) \cos [2Arctan [\alpha x] \right]}{2d+e} \right]}{16 c^2 d (c^2 d-e)^2} - \frac{3e \text{Log } \left[ 1 + \frac{(c^2 d + e) \cos [2Arctan [\alpha x] \right]}{2d+e} \right] + \frac{3e \text{Log } \left[ 1 + \frac{(c^2 d + e) \cos [2Arctan [\alpha x] \right]}{2d+e} \right] + \frac{3e \text{Log } \left[ 1 + \frac{(c^2 d + e) \cos [2Arctan [\alpha x] \right]}{2d+e} \right] + \frac{3e \text{Log } \left[ 1 + \frac{(c^2 d + e) \cos [2Arctan [\alpha x] \right]}{\sqrt{-c^2 d e}} \right] + \frac{3e \text{Log } \left[ 1 + \frac{(c^2 d + e) \cos [2Arctan [\alpha x] \right]}{\sqrt{-c^2 d e}} \right] + \frac{3e \text{Log } \left[ 1 + \frac{(c^2 d + e) \cos [2Arctan [\alpha x] \right]}{\sqrt{-c^2 d e}} \right] + \frac{3e \text{Log } \left[ 1 + \frac{(c^2 d + e) \cos [2Arctan [\alpha x] \right]}{\sqrt{-c^2 d e}} \right] + \frac{3e \text{Log } \left[ 1 + \frac{(c^2 d + e) \cos [2Arctan [\alpha x] \right]}{\sqrt{-c^2 d e}} \right] + \frac{3e \text{Log } \left[ 1 + \frac{(c^2 d + e) \cos [2Arctan [\alpha x] \right]}{\sqrt{-c^2 d e}} \right] + \frac{3e \text{Log } \left[ 1 + \frac{(c^2 d + e) \cos [2Arctan [\alpha x] \right]}{\sqrt{-c^2 d e}} \right] + \frac{3e \text{Log } \left[ 1 + \frac{(c^2 d + e) \cos [2Arctan [\alpha x] \right]}{\sqrt{-c^2 d e}} \right] + \frac{3e \text{Log } \left[ 1 + \frac{(c^2 d + e) \cos [2Arctan [\alpha x] \right]}{\
$$

$$
\frac{1}{32 c^4 d^2 (c^2 d - e) \sqrt{-c^2 d e}} 3 e \left( 4 \arctan(c \times) \arctan\left[ \frac{c d}{\sqrt{-c^2 d e}} \right] + 2 \arccos\left[ -\frac{c^2 d + e}{c^2 d - e} \right) Arctan\left[ \frac{c e \times c}{\sqrt{-c^2 d e}} \right] - \frac{c^2 d + e}{\sqrt{-c^2 d e}} \right]
$$
\n
$$
\left( \arccos\left[ -\frac{c^2 d + e}{c^2 d - e} \right] - 2 i \arctan\left[ \frac{c e \times c}{\sqrt{-c^2 d e}} \right] \right) \log\left[ 1 - \frac{\left( c^2 d + e - 2 i \sqrt{-c^2 d e} \right) \left( 2 c^2 d - 2 c \sqrt{-c^2 d e} \times \right)}{\left( c^2 d - e \right) \left( 2 c^2 d + 2 c \sqrt{-c^2 d e} \times \right)} \right] + \frac{1}{\sqrt{-c^2 d e}} \left( -\arccos\left[ -\frac{c^2 d + e}{c^2 d - e} \right] - 2 i \arctan\left[ \frac{c e \times c}{\sqrt{-c^2 d e}} \right] \right) \log\left[ 1 - \frac{\left( c^2 d + e + 2 i \sqrt{-c^2 d e} \right) \left( 2 c^2 d + 2 c \sqrt{-c^2 d e} \times \right)}{\left( c^2 d - e \right) \left( 2 c^2 d + 2 c \sqrt{-c^2 d e} \times \right)} \right] + \frac{1}{\sqrt{-c^2 d e}} \left( \arccos\left[ -\frac{c^2 d + e}{c^2 d - e} \right] - 2 i \left( \arctan\left[ \frac{c d}{\sqrt{-c^2 d e} \times \right)} + \arctan\left[ \frac{c e \times c}{\sqrt{-c^2 d e}} \right] \right) \right] \log\left[ \frac{\sqrt{2 \sqrt{-c^2 d e} \left( c^2 d - e \right) \left( 2 c^2 d - e + 4 c \tan(c \times e) \right)}{\sqrt{c^2 d - e} \sqrt{c^2 d + e + \left( c^2 d - e \right) \left( \cos\left[ 2 \arctan(c \times \right) \right)} \right)} + \frac{1}{\sqrt{-c^2 d e
$$

Problem 1173: Result unnecessarily involves imaginary or complex numbers.

$$
\int x^3 \sqrt{d + e x^2} \left( a + b \text{ Arctan} \left[ c x \right] \right) dx
$$

Optimal (type 3, 223 leaves, 9 steps) :  $-\frac{b(c^2 d - 12 e) \times \sqrt{d+e x^2}}{120 c^3 e} - \frac{b \times (d+e x^2)^{3/2}}{20 c e} - \frac{d (d+e x^2)^{3/2} (a+b Arctan[c x])}{3 e^2} +$  $(d + e x^2)^{5/2}$   $(a + b \text{ ArcTan}[c x])$  $\frac{1}{5}$  e<sup>2</sup> + b  $(c^2 d - e)^{3/2}$   $(2 c^2 d + 3 e)$  ArcTan  $\sqrt{c^2 d - e x}$  $d+e x^2$  $\overline{1}$  $\frac{\sqrt{a^2 + b^2}}{15 \text{ c}^5 \text{ e}^2}$  + b  $\left( 15\ \text{c}^4\ \text{d}^2 + 20\ \text{c}^2\ \text{d}\ \text{e} - 24\ \text{e}^2 \right)$  ArcTanh $\left\lceil \frac{\sqrt{\text{e}}-x}{\sqrt{\text{e}}}\right\rceil$  $d+e \times^2$  $\mathbf{I}$ 120  $c^5 e^{3/2}$ 

Result (type 3, 391 leaves) :

$$
\frac{1}{120 c^{5} e^{2}} \left(-c^{2} \sqrt{d+e x^{2}} \left(8 a c^{3} \left(2 d^{2}-d e x^{2}-3 e^{2} x^{4}\right)+b e x \left(-12 e+c^{2} \left(7 d+6 e x^{2}\right)\right)\right)-\right.
$$
\n
$$
8 b c^{5} \sqrt{d+e x^{2}} \left(2 d^{2}-d e x^{2}-3 e^{2} x^{4}\right) \text{ Arctan} \left[c x\right]-4 \text{ i } b \left(c^{2} d-e\right)^{3/2} \left(2 c^{2} d+3 e\right) \text{ Log}\left[-\frac{60 \text{ i } c^{6} e^{2} \left(c d-\text{i } e x+\sqrt{c^{2} d-e} \sqrt{d+e x^{2}}\right)}{b \left(c^{2} d-e\right)^{5/2} \left(2 c^{2} d+3 e\right) \left(\text{i } +c x\right)}\right]+2 \text{ Log}\left[\frac{60 \text{ i } c^{6} e^{2} \left(c d+1 e x+\sqrt{c^{2} d-e} \sqrt{d+e x^{2}}\right)}{b \left(c^{2} d-e\right)^{5/2} \left(2 c^{2} d+3 e\right) \left(\text{i } +c x\right)}\right]+2 \text{ Log}\left[\frac{60 \text{ i } c^{6} e^{2} \left(c d+1 e x+\sqrt{c^{2} d-e} \sqrt{d+e x^{2}}\right)}{b \left(c^{2} d-e\right)^{5/2} \left(2 c^{2} d+3 e\right) \left(-1 +c x\right)}\right]+b \sqrt{e}\left(15 c^{4} d^{2}+20 c^{2} d e-24 e^{2}\right) \text{ Log}\left[e x+\sqrt{e} \sqrt{d+e x^{2}}\right]\right)
$$

Problem 1175: Result unnecessarily involves imaginary or complex numbers.

$$
\int x \sqrt{d + e x^2} \left( a + b \text{ Arctan} \left[ c x \right] \right) dx
$$

Optimal (type 3, 140 leaves, 7 steps) :

$$
-\frac{b\,x\,\sqrt{d+e\,x^2}}{6\,c}+\frac{\left(d+e\,x^2\right)^{3/2}\,\left(a+b\,Arctan\left[c\,x\right]\right)}{3\,e}-\frac{\frac{b\,\left(c^2\,d-e\,\right)^{3/2}\,Arctan\left[\,\frac{\sqrt{c^2\,d-e}\,\,x}{\sqrt{d+e\,x^2}}\,\right]}{3\,c^3\,e}}{3\,c^3\,e}-\frac{b\,\left(3\,c^2\,d-2\,e\right)\,Arctanh\left[\,\frac{\sqrt{e}\,\,x}{\sqrt{d+e\,x^2}}\,\right]}{6\,c^3\,\sqrt{e}} \,.
$$

Result (type 3, 279 leaves) :

$$
\frac{1}{6 c^{3} e} \left( c^{2} \sqrt{d + e x^{2}} \left( -b e x + 2 a c \left( d + e x^{2} \right) \right) + 2 b c^{3} \left( d + e x^{2} \right)^{3/2} \text{Arctan} \left[ c x \right] - i b \left( c^{2} d - e \right)^{3/2} \text{Log} \left[ \frac{12 c^{4} e \left( -i c d + e x - i \sqrt{c^{2} d - e} \sqrt{d + e x^{2}} \right)}{b \left( c^{2} d - e \right)^{5/2} \left( -i + c x \right)} \right] + i b \left( c^{2} d - e \right)^{3/2} \text{Log} \left[ \frac{12 c^{4} e \left( i c d + e x + i \sqrt{c^{2} d - e} \sqrt{d + e x^{2}} \right)}{b \left( c^{2} d - e \right)^{5/2} \left( i + c x \right)} \right] + b \sqrt{e} \left( -3 c^{2} d + 2 e \right) \text{Log} \left[ e x + \sqrt{e} \sqrt{d + e x^{2}} \right] \right)
$$

Problem 1180: Result unnecessarily involves complex numbers and more than twice size of optimal antiderivative.

$$
\int \frac{\sqrt{d+e\,x^2}\,\left(a+b\,ArcTan\left[\,c\,x\,\right]\,\right)}{x^4}\;{\rm d}x
$$

Optimal (type 3, 137 leaves, 9 steps) :

$$
-\frac{b\ c\ \sqrt{d+e\ x^2}}{6\ x^2}-\frac{\left(d+e\ x^2\right)^{3/2}\ \left(a+b\ \text{Arctan}\left[c\ x\right]\right)}{3\ d\ x^3}+\frac{b\ c\ \left(2\ c^2\ d-3\ e\right)\ \text{Arctanh}\left[\ \frac{\sqrt{d+e\ x^2}}{\sqrt{d}}\right]}{6\ \sqrt{d}}-\frac{b\ \left(c^2\ d-e\right)^{3/2}\ \text{Arctanh}\left[\ \frac{c\ \sqrt{d+e\ x^2}}{\sqrt{c^2\ d-e}}\right]}{3\ d}
$$

Result (type 3, 288 leaves) :

$$
-\frac{1}{6 \text{ d x}^3}
$$
\n
$$
\left(\sqrt{d+e x^2} \left(b c d x+2 a \left(d+e x^2\right)\right)+2 b \left(d+e x^2\right)^{3/2} \text{Arctan} \left[c x\right]+b c \sqrt{d} \left(2 c^2 d-3 e\right) x^3 \text{Log} \left[x\right]-b c \sqrt{d} \left(2 c^2 d-3 e\right) x^3 \text{Log} \left[d+\sqrt{d} \sqrt{d+e x^2}\right]+2 b \left(c^2 d-16 e^2\right) x^2 \text{Log} \left[\frac{d}{d+e x}x^2\right]
$$
\n
$$
-\frac{1}{6 \text{ d x}^3}
$$
\n
$$
-\frac{1}{6 \text{ d x}^3}
$$
\n
$$
-\frac{1}{6 \text{ d x}^3}
$$
\n
$$
-\frac{1}{6 \text{ d x}^3}
$$
\n
$$
-\frac{1}{6 \text{ d x}^3}
$$
\n
$$
-\frac{1}{6 \text{ d x}^3}
$$
\n
$$
-\frac{1}{6 \text{ d x}^3}
$$
\n
$$
-\frac{1}{6 \text{ d x}^3}
$$
\n
$$
-\frac{1}{6 \text{ d x}^3}
$$
\n
$$
-\frac{1}{6 \text{ d x}^2}
$$
\n
$$
-\frac{1}{6 \text{ d x}^2}
$$
\n
$$
-\frac{1}{6 \text{ d x}^2}
$$
\n
$$
-\frac{1}{6 \text{ d x}^2}
$$
\n
$$
-\frac{1}{6 \text{ d x}^2}
$$
\n
$$
-\frac{1}{6 \text{ d x}^2}
$$
\n
$$
-\frac{1}{6 \text{ d x}^2}
$$
\n
$$
-\frac{1}{6 \text{ d x}^2}
$$
\n
$$
-\frac{1}{6 \text{ d x}^2}
$$
\n
$$
-\frac{1}{6 \text{ d x}^2}
$$
\n
$$
-\frac{1}{6 \text{ d x}^2}
$$
\n
$$
-\frac{1}{6 \text{ d x}^2}
$$
\n
$$
-\frac{1}{6 \text{ d x}^2}
$$
\n
$$
-\frac{1}{6
$$

Problem 1182: Result unnecessarily involves imaginary or complex numbers.

$$
\int \frac{\sqrt{d+e\;x^2}\;\;\left(a+b\;ArcTan\left[\,c\;x\,\right]\,\right)}{x^6}\;\mathrm{d}x
$$

Optimal (type 3, 224 leaves, 10 steps) :

$$
\frac{b c \left(12 c^2 d-e\right) \sqrt{d+e x^2}}{120 d x^2} - \frac{b c \left(d+e x^2\right)^{3/2}}{20 d x^4} - \frac{\left(d+e x^2\right)^{3/2} \left(a+b \text{ Arctan} \left[c x\right]\right)}{5 d x^5} + \frac{2 e \left(d+e x^2\right)^{3/2} \left(a+b \text{ Arctan} \left[c x\right]\right)}{15 d^2 x^3} - \frac{15 d^2 x^3}{15 d^2 x^3} - \frac{6 c \left(24 c^4 d^2-20 c^2 d e-15 e^2\right) Arctanh \left[\frac{\sqrt{d+e x^2}}{\sqrt{d}}\right]}{120 d^{3/2}} - \frac{120 d^{3/2}}{15 d^2 x^3} + \frac{6 c^2 d e}{15 d^2 x^3} + \frac{120 d^2 x^2}{15 d^2 x^3} + \frac{120 d^2 x^2}{15 d^2 x^3} +
$$

Result (type 3, 413 leaves) :

$$
\frac{1}{120 d^{2} x^{5}} \left[ -\sqrt{d + e x^{2}} \left( 8 a \left( 3 d^{2} + d e x^{2} - 2 e^{2} x^{4} \right) + b c d x \left( 7 e x^{2} + d \left( 6 - 12 c^{2} x^{2} \right) \right) \right) - \frac{1}{220 d^{2} x^{5}} \left( 3 d^{2} + d e x^{2} - 2 e^{2} x^{4} \right) \text{ Arctan} [c x] + b c \sqrt{d} \left( 24 c^{4} d^{2} - 20 c^{2} d e - 15 e^{2} \right) x^{5} \text{ Log} [x] - \frac{1}{220 d^{2} x^{2}} \left( 3 d^{2} + d e x^{2} - 2 e^{2} x^{4} \right) x^{5} \text{ Log} \left[ d + \sqrt{d} \sqrt{d + e x^{2}} \right] + 4 b \left( c^{2} d - e \right)^{3/2} \left( 3 c^{2} d + 2 e \right) x^{5} \text{ Log} \left[ - \frac{60 c d^{2} \left( c d - i e x + \sqrt{c^{2} d - e} \sqrt{d + e x^{2}} \right)}{b \left( c^{2} d - e \right)^{5/2} \left( 3 c^{2} d + 2 e \right) \left( i + c x \right)} \right] + \frac{1}{220 d^{2} x^{2}} \text{ Log} \left[ - \frac{60 c d^{2} \left( c d + i e x + \sqrt{c^{2} d - e} \sqrt{d + e x^{2}} \right)}{b \left( c^{2} d - e \right)^{5/2} \left( 3 c^{2} d + 2 e \right) \left( i + c x \right)} \right] + \frac{1}{220 d^{2} x^{2}} \text{ Log} \left[ - \frac{60 c d^{2} \left( c d + i e x + \sqrt{c^{2} d - e} \sqrt{d + e x^{2}} \right)}{b \left( c^{2} d - e \right)^{5/2} \left( 3 c^{2} d + 2 e \right) \left( - i + c x \right)} \right]
$$

Problem 1183: Result unnecessarily involves imaginary or complex numbers.

$$
\int x^3 \left(d+e\ x^2\right)^{3/2} \left(a+b\ \text{Arctan}\left[c\ x\right]\right) \, \mathrm{d}x
$$

Optimal (type 3, 279 leaves, 10 steps) :

$$
\frac{b (3 c4 d2 + 54 c2 d e - 40 e2) \times \sqrt{d + e x2}}{560 c5 e} - \frac{b (13 c2 d - 30 e) \times (d + e x2)3/2}{840 c3 e} - \frac{b x (d + e x2)5/2}{42 c e} - \frac{d (d + e x2)5/2 (a + b Arctan[c x])}{5 e2 } + \frac{(d + e x2)7/2 (a + b Arctan[c x])}{5 e2 } + \frac{b (c2 d - e)5/2 (2 c2 d + 5 e) Arctan[\frac{\sqrt{e2 d - e x2}}{\sqrt{d + e x2}}] + \frac{b (35 c6 d3 + 70 c4 d2 e - 168 c2 d e2 + 80 e3) Arctanh[\frac{\sqrt{e x}}{\sqrt{d + e x2}}]}{35 c7 e2} + \frac{b (35 c6 d3 + 70 c4 d2 e - 168 c2 d e2 + 80 e3) Arctanh[\frac{\sqrt{e x}}{\sqrt{d + e x2}}]}{560 c7 e3/2} + \frac{b (35 c6 d3 + 70 c4 d2 e - 168 c2 d e2 + 80 e3) Arctanh[\frac{\sqrt{e x}}{\sqrt{d + e x2}}]}{560 c7 e2} + \frac{c4 (48 a c5 (2 d - 5 e
$$

$$
48 b c7 (2 d - 5 e x2) (d + e x2)5/2 ArcTan [c x] + 24 i b (c2 d - e)5/2 (2 c2 d + 5 e) Log [-\frac{140 i c8 e2 (c d - i e x + \sqrt{c2 d - e} \sqrt{d + e x2})\frac{b (c2 d - e)7/2 (2 c2 d + 5 e) (i + c x)2 (2 c2 d + 5 e) Log [-\frac{140 i c8 e2 (c d - e)7/2 (2 c2 d - e)7/2 (2 c2 d + 5 e) (i + c x)\n24 i b (c2 d - e)5/2 (2 c2 d + 5 e) Log [-\frac{140 i c8 e2 (c d - e)7/2 (2 c2 d + 5 e) (-i + c x)]\n3 b \sqrt{e} (35 c6 d3 + 70 c4 d2 e - 168 c2 d e2 + 80 e3) Log [e x + \sqrt{e} \sqrt{d + e x2]}
$$

Problem 1185: Result unnecessarily involves imaginary or complex numbers.

$$
\int x \, \left(d+e \, x^2\right)^{3/2} \, \left(a+b \, ArcTan\left[\, c \, x\,\right]\,\right) \, \mathrm{d}x
$$

Optimal (type 3, 181 leaves, 8 steps) :

 $-\frac{b \left(7 c^2 d - 4 e\right) x \sqrt{d + e x^2}}{40 c^3} - \frac{b x \left(d + e x^2\right)^{3/2}}{20 c} + \frac{\left(d + e x^2\right)^{5/2} \left(a + b \arctan\left(c x\right)\right)}{5 e}$ b  $\left(c^2 d - e\right)^{5/2}$  ArcTan  $\left\lceil\frac{\sqrt{c^2 d - e^{-x}}}{\sqrt{c^2 d - e^{-x}}}\right\rceil$  $d+e x^2$ **b**  $(15 c<sup>4</sup> d<sup>2</sup> - 20 c<sup>2</sup> d e + 8 e<sup>2</sup>)$  ArcTanh  $\frac{q}{r}$  $5 c<sup>5</sup> e$  $d+e x^2$  $\mathbf{I}$ 40 c<sup>5</sup>  $\sqrt{e}$ 

Result (type 3, 313 leaves) :

$$
\frac{1}{40 c^{5} e} \left( c^{2} \sqrt{d + e x^{2}} \left( 8 a c^{3} (d + e x^{2})^{2} + b e x (4 e - c^{2} (9 d + 2 e x^{2})) \right) + c \right)
$$
\n
$$
8 b c^{5} (d + e x^{2})^{5/2} ArcTan [c x] - 4 i b (c^{2} d - e)^{5/2} Log [\frac{20 c^{6} e (-i c d + e x - i \sqrt{c^{2} d - e} \sqrt{d + e x^{2}})}{b (c^{2} d - e)^{7/2} (-i + c x)} + c \left( c^{2} d - e \right)^{5/2} Log [\frac{20 c^{6} e (i c d + e x + i \sqrt{c^{2} d - e} \sqrt{d + e x^{2}})}{b (c^{2} d - e)^{7/2} (-i + c x)} + c \left( c^{2} d - e \right)^{5/2} Log [\frac{20 c^{6} e (i c d + e x + i \sqrt{c^{2} d - e} \sqrt{d + e x^{2}})}{b (c^{2} d - e)^{7/2} (i + c x)} - b \sqrt{e} (15 c^{4} d^{2} - 20 c^{2} d e + 8 e^{2}) Log [e x + \sqrt{e} \sqrt{d + e x^{2}}] \right)
$$

Problem 1192: Result unnecessarily involves imaginary or complex numbers.

$$
\int \frac{\left(d+e\;x^2\right)^{3/2}\;\left(a+b\;ArcTan\left[\,c\;x\,\right]\,\right)}{x^6}\;dx
$$

Optimal (type 3, 178 leaves, 10 steps) :

$$
\frac{b c (4 c2 d - 7 e) \sqrt{d + e x2}}{40 x2} - \frac{b c (d + e x2)3/2}{20 x4} - \frac{(d + e x2)5/2 (a + b Arctan[c x])}{5 d x5} - \frac{b c (8 c4 d2 - 20 c2 d e + 15 e2) Arctanh[\frac{\sqrt{d + e x2}}{\sqrt{d}}]}{40 \sqrt{d}} + \frac{b (c2 d - e)5/2 Arctanh[\frac{c \sqrt{d + e x2}}{\sqrt{c2 d - e}}]}{5 d}
$$

Result (type 3, 334 leaves) :

$$
\frac{1}{40 \text{ d x}^{5}} \left(-\sqrt{\text{d} + \text{e x}^{2}} \left(8 \text{ a } (\text{d} + \text{e x}^{2})^{2} + b \text{ c d x } (9 \text{ e x}^{2} + \text{d} (2 - 4 \text{ c}^{2} \text{ x}^{2}))\right)-8 \text{ b } (\text{d} + \text{e x}^{2})^{5/2} \text{ Arctan}[\text{c x}] +
$$
\n
$$
b \text{ c } \sqrt{\text{d}} \left(8 \text{ c}^{4} \text{ d}^{2} - 20 \text{ c}^{2} \text{ d} \text{ e} + 15 \text{ e}^{2}\right) \text{ x}^{5} \text{ Log}[\text{x}] - b \text{ c } \sqrt{\text{d}} \left(8 \text{ c}^{4} \text{ d}^{2} - 20 \text{ c}^{2} \text{ d} \text{ e} + 15 \text{ e}^{2}\right) \text{ x}^{5} \text{ Log}[\text{d} + \sqrt{\text{d}} \sqrt{\text{d} + \text{e x}^{2}}] +
$$
\n
$$
4 \text{ b } (\text{c}^{2} \text{ d} - \text{e})^{5/2} \text{ x}^{5} \text{ Log}[-\frac{20 \text{ c d }(\text{c d} - \text{i } \text{e x} + \sqrt{\text{c}^{2} \text{d} - \text{e}} \sqrt{\text{d} + \text{e x}^{2}})}{b (\text{c}^{2} \text{ d} - \text{e})^{7/2} (\text{i} + \text{c x})}]+4 \text{ b } (\text{c}^{2} \text{ d} - \text{e})^{5/2} \text{ x}^{5} \text{ Log}[-\frac{20 \text{ c d }(\text{c d} + \text{i } \text{e x} + \sqrt{\text{c}^{2} \text{d} - \text{e}} \sqrt{\text{d} + \text{e x}^{2}})}{b (\text{c}^{2} \text{ d} - \text{e})^{7/2} (- \text{i} + \text{c x})}]
$$

Problem 1193: Result unnecessarily involves imaginary or complex numbers.

$$
\left\lceil x^3 \, \left(d+e\, x^2\right)^{5/2} \, \left(a+b\, \text{Arctan}\left[\,c\, x\,\right] \,\right) \, \text{d}x \right.
$$

Optimal (type 3, 345 leaves, 11 steps) :

$$
\frac{b (59 c6 d3 + 712 c4 d2 e - 1104 c2 d e2 + 448 e3) \times \sqrt{d + e x2}}{8064 c7 e} - \frac{b (69 c4 d2 - 520 c2 d e + 336 e2) \times (d + e x2)3/2}{12096 c5 e} - \frac{b (33 c2 d - 56 e) \times (d + e x2)5/2}{3024 c3 e} - \frac{b x (d + e x2)7/2}{72 c e} - \frac{d (d + e x2)7/2 (a + b ArcTan[c x])}{7 e2 + \frac{(d + e x2)9/2 (a + b ArcTan[c x])}{9 e2 + \frac{b (c2 d - e)7/2 (2 c2 d + 7 e) ArcTan[\sqrt{c2 d - e x}]}{9 e2 + \frac{b (315 c8 d4 + 840 c6 d3 e - 3024 c4 d2 e2 + 2880 c2 d e3 - 896 e4) ArcTan[\sqrt{e x}1]}{9864 c9 e3/2}
$$

Result (type 3, 470 leaves) :

$$
-\frac{1}{24192 c^9 e^2} \left(c^2 \sqrt{d+e x^2} \left(384 a c^7 \left(2 d-7 e x^2\right) \left(d+e x^2\right)^3 + \right.\n\left.\n\begin{array}{l}\n\text{b e x } \left(-1344 e^3 +48 c^2 e^2 \left(83 d+14 e x^2\right)-8 c^4 e \left(453 d^2+242 d e x^2+56 e^2 x^4\right)+3 c^6 \left(187 d^3+558 d^2 e x^2+424 d e^2 x^4+112 e^3 x^6\right)\right)\n\end{array}\right) +\n\left.\n\begin{array}{l}\n384 b c^9 \left(2 d -7 e x^2\right) \left(d+e x^2\right)^{7/2} \text{Arctan} \left[c x\right]+192 i b \left(c^2 d-e\right)^{7/2} \left(2 c^2 d+7 e\right) \text{Log}\left[-\frac{252 i c^{10} e^2 \left(c d-i e x+\sqrt{c^2 d-e} \sqrt{d+e x^2}\right)}{b \left(c^2 d-e\right)^{9/2} \left(2 c^2 d+7 e\right) \left(i+c x\right)}\right.\n\end{array}\right) -\n\left.\n\begin{array}{l}\n192 i b \left(c^2 d-e\right)^{7/2} \left(2 c^2 d+7 e\right) \log\left[-\frac{252 i c^{10} e^2 \left(c d-i e x+\sqrt{c^2 d-e} \sqrt{d+e x^2}\right)}{b \left(c^2 d-e\right)^{9/2} \left(2 c^2 d+7 e\right) \left(-i+c x\right)}\right.\n\end{array}\right) +\n\left.\n\begin{array}{l}\n3 b \sqrt{e} \left(-315 c^8 d^4-840 c^6 d^3 e+3024 c^4 d^2 e^2-2880 c^2 d e^3+896 e^4\right) \text{Log}\left[e x+\sqrt{e} \sqrt{d+e x^2}\right]\n\end{array}\right)\n\end{array}
$$

Problem 1195: Result unnecessarily involves imaginary or complex numbers.

$$
\int x (d + e x^2)^{5/2} (a + b \text{ Arctan} [c x]) dx
$$
\nOptimal (type 3, 233 leaves, 9 steps):  
\n
$$
-\frac{b (19 c^4 d^2 - 22 c^2 d e + 8 e^2) x \sqrt{d + e x^2}}{112 c^5} - \frac{b (11 c^2 d - 6 e) x (d + e x^2)^{3/2}}{168 c^3} - \frac{b x (d + e x^2)^{5/2}}{42 c} + \frac{168 c^3}{42 c}
$$
\n
$$
\frac{(d + e x^2)^{7/2} (a + b \text{ Arctan} [c x])}{7 e} - \frac{b (c^2 d - e)^{7/2} \text{ Arctan} [\frac{\sqrt{c^2 d - e} x}{\sqrt{d + e x^2}}]}{7 c^7 e} - \frac{b (35 c^6 d^3 - 70 c^4 d^2 e + 56 c^2 d e^2 - 16 e^3) \text{ Arctanh} [\frac{\sqrt{e} x}{\sqrt{d + e x^2}}]}{112 c^7 \sqrt{e}}
$$

Result (type 3, 353 leaves) :

$$
\frac{1}{336 c^{7} e} \left( c^{2} \sqrt{d + e x^{2}} \left( 48 a c^{5} (d + e x^{2})^{3} - b e x (24 e^{2} - 6 c^{2} e (13 d + 2 e x^{2}) + c^{4} (87 d^{2} + 38 d e x^{2} + 8 e^{2} x^{4}) \right) \right) +
$$
\n
$$
48 b c^{7} (d + e x^{2})^{7/2} ArcTan[c x] - 24 i b (c^{2} d - e)^{7/2} Log[\frac{28 c^{8} e (-i c d + e x - i \sqrt{c^{2} d - e} \sqrt{d + e x^{2}})}{b (c^{2} d - e)^{9/2} (-i + c x)} +
$$
\n
$$
24 i b (c^{2} d - e)^{7/2} Log[\frac{28 c^{8} e (i c d + e x + i \sqrt{c^{2} d - e} \sqrt{d + e x^{2}})}{b (c^{2} d - e)^{9/2} (i + c x)} + 3 b \sqrt{e} (-35 c^{6} d^{3} + 70 c^{4} d^{2} e - 56 c^{2} d e^{2} + 16 e^{3}) Log[e x + \sqrt{e} \sqrt{d + e x^{2}}]
$$

Problem 1201: Result unnecessarily involves complex numbers and more than twice size of optimal antiderivative.

$$
\int \frac{x^3\,\left(a+b\,ArcTan\,[\,c\,\,x\,]\,\right)}{\sqrt{d+e\,x^2}}\;{\rm d}x
$$

Optimal (type 3, 176 leaves, 8 steps) :

$$
-\frac{b \times \sqrt{d + e x^{2}}}{6 c e} - \frac{d \sqrt{d + e x^{2}} (a + b \text{ Arctan} [c x])}{e^{2}} + \frac{(d + e x^{2})^{3/2} (a + b \text{ Arctan} [c x])}{3 e^{2}} + \frac{b \sqrt{c^{2} d - e} (2 c^{2} d + e) \text{ Arctan} \left[\frac{\sqrt{c^{2} d - e} x}{\sqrt{d + e x^{2}}} \right]}{3 c^{3} e^{2}} + \frac{b \left(3 c^{2} d + 2 e\right) \text{ Arctanh} \left[\frac{\sqrt{e x}}{\sqrt{d + e x^{2}}}\right]}{6 c^{3} e^{3/2}}
$$

Result (type 3, 377 leaves) :

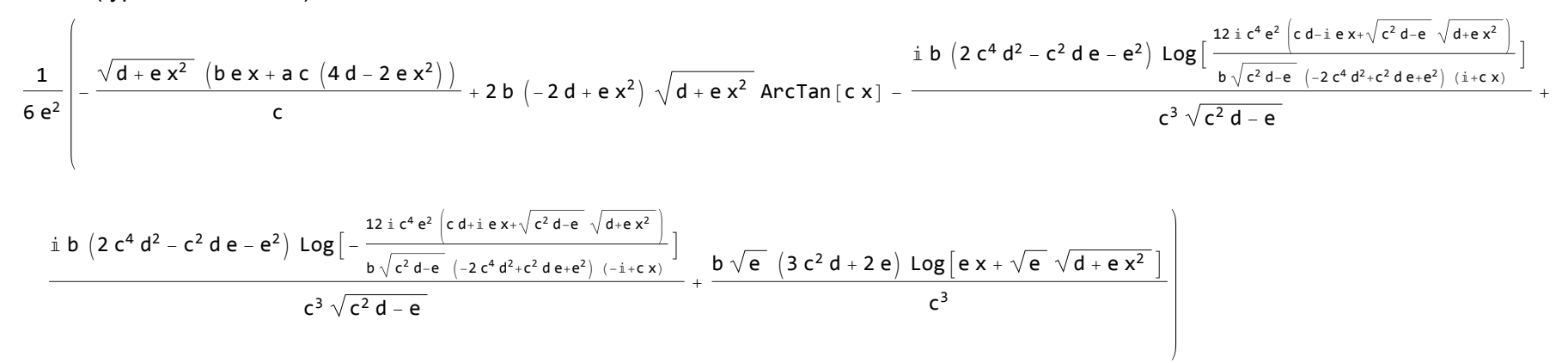

 $\overline{1}$ 

Problem 1203: Result unnecessarily involves complex numbers and more than twice size of optimal antiderivative.

$$
\int \frac{x (a + b \text{ Arctan} [c x])}{\sqrt{d + e x^2}} dx
$$

Optimal (type 3, 103 leaves, 6 steps) :

$$
\frac{\sqrt{d+e\,x^2}\,\left(a+b\,Arctan\,[\,c\,x\,]\,\right)}{e}=\frac{\frac{b\,\sqrt{c^2\,d-e}\,\,Arctan\big[\,\frac{\sqrt{c^2\,d-e}\,\,x}{\sqrt{d+e\,x^2}}\,\big]}{c\,e}}{c\,e}=\frac{b\,Arctanh\big[\,\frac{\sqrt{e}\,\,x}{\sqrt{d+e\,x^2}}\,\big]}{c\,\sqrt{e}}
$$

Result (type 3, 251 leaves) :

$$
\frac{1}{2 c e} \left(2 a c \sqrt{d+e x^2} + 2 b c \sqrt{d+e x^2} \text{ ArcTan}[c x] - i b \sqrt{c^2 d-e} \text{ Log}\left[\frac{4 c^2 e \left(-i c d+e x-\overline{i} \sqrt{c^2 d-e} \sqrt{d+e x^2}\right)}{b \left(c^2 d-e\right)^{3/2} \left(-i+c x\right)}\right] + \frac{b \sqrt{c^2 d-e} \sqrt{d+e x^2}}{b \sqrt{c^2 d-e} \sqrt{d+e x^2}}\right) \right)
$$

Problem 1206: Result unnecessarily involves complex numbers and more than twice size of optimal antiderivative.

 $\overline{1}$ 

$$
\int \frac{a+b \text{ ArcTan}[c x]}{x^2 \sqrt{d+e x^2}} \, dx
$$

Optimal (type 3, 100 leaves, 7 steps) :

$$
-\frac{\sqrt{d+e\,x^2}\,\left(a+b\,Arctan\,[\,c\,x\,]\,\right)}{d\,x} - \frac{b\,c\,Arctanh\big[\,\frac{\sqrt{d+e\,x^2}}{\sqrt{d}}\,\big]}{\sqrt{d}} + \frac{b\,\sqrt{c^2\,d-e}\,\arctanh\big[\,\frac{c\,\sqrt{d+e\,x^2}}{\sqrt{c^2\,d-e}}\,\big]}{d}
$$

Result (type 3, 247 leaves) :

$$
\frac{1}{2 d x} \left(-2 a \sqrt{d+e x^2} - 2 b \sqrt{d+e x^2} \arctan[c x] + 2 b c \sqrt{d} x \log[x] - 2 b c \sqrt{d} x \log[d + \sqrt{d} \sqrt{d+e x^2}] +
$$
  

$$
b \sqrt{c^2 d - e} x \log\left[-\frac{4 c d \left(c d - i e x + \sqrt{c^2 d - e} \sqrt{d+e x^2}\right)}{b \left(c^2 d - e\right)^{3/2} \left(i + c x\right)}\right] + b \sqrt{c^2 d - e} x \log\left[-\frac{4 c d \left(c d + i e x + \sqrt{c^2 d - e} \sqrt{d+e x^2}\right)}{b \left(c^2 d - e\right)^{3/2} \left(-i + c x\right)}\right]
$$

Problem 1208: Result unnecessarily involves complex numbers and more than twice size of optimal antiderivative.

$$
\int \frac{a+b\text{ ArcTan}\,[\,c\,\,x\,]}{x^4\,\sqrt{d+e\,x^2}}\;\text{d}x
$$

Optimal (type 3, 179 leaves, 9 steps) :

$$
-\frac{b c \sqrt{d+e x^2}}{6 d x^2} - \frac{\sqrt{d+e x^2} (a + b \text{ Arctan} [c x])}{3 d x^3} + \frac{2 e \sqrt{d+e x^2} (a + b \text{ Arctan} [c x])}{3 d^2 x} + \frac{2 e \sqrt{d+e x^2} (a + b \text{ Arctan} [c x])}{3 d^2 x} + \frac{b c (2 c^2 d + 3 e) Arctanh [\frac{\sqrt{d+e x^2}}{\sqrt{d}}]}{6 d^{3/2}} - \frac{b \sqrt{c^2 d-e} (c^2 d + 2 e) Arctanh [\frac{c \sqrt{d+e x^2}}{\sqrt{c^2 d-e}}]}{3 d^2}
$$

Result (type 3, 372 leaves) :

$$
-\frac{1}{6 d^{2}} \left( \frac{\sqrt{d + e x^{2}} \left( b c d x + 2 a (d - 2 e x^{2}) \right)}{x^{3}} + \frac{1}{2} \left( d - 2 e x^{2} \right) \sqrt{d + e x^{2}} \arctan[c x] + b c \sqrt{d} \left( 2 c^{2} d + 3 e \right) \log[x] - b c \sqrt{d} \left( 2 c^{2} d + 3 e \right) \log[d + \sqrt{d} \sqrt{d + e x^{2}}] + \frac{1}{2} \left( d - 2 e x^{2} \right) \log \left[ \frac{12 c d^{2} (c d + 3 e) \log[x]}{x^{3}} + b c \sqrt{d} \left( 2 c^{2} d + 3 e \right) \log[x] - b c \sqrt{d} \left( 2 c^{2} d + 3 e \right) \log \left[ d + \sqrt{d} \sqrt{d + e x^{2}} \right] + \frac{1}{2} \left( d - 2 e^{2} \right) \log \left[ \frac{12 c d^{2} (c d + 3 e) \log[x]}{x^{3}} + \frac{1}{2} \left( d - 2 e^{2} \right) \log \left[ \frac{12 c d^{2} (c d + 3 e) \log[x]}{x^{2} d - e} \left( d - 2 e^{2} \right) \frac{1}{x^{2} d - e} \right] \right) \right)
$$

Problem 1209: Result unnecessarily involves complex numbers and more than twice size of optimal antiderivative.

$$
\int \frac{x^3 \left(a+b \text{ Arctan}\left[c \ x\right]\right)}{\left(d+e \ x^2\right)^{3/2}} \ \mathrm{d}x
$$

Optimal (type 3, 137 leaves, 7 steps) :

$$
\frac{d\,\left(a+b\,Arctan\,[\,c\;x\,]\,\right)}{e^2\,\sqrt{d+e\,x^2}}+\frac{\sqrt{d+e\,x^2}\,\,\left(a+b\,Arctan\,[\,c\;x\,]\,\right)}{e^2}-\frac{b\,\left(2\,c^2\,d-e\,\right)\,Arctan\,\big[\,\frac{\sqrt{c^2\,d-e}\,\;x}{\sqrt{d+e\,x^2}}\,\big]}{c\,\sqrt{c^2\,d-e}\,\,e^2}-\frac{b\,Arctanh\,\big[\,\frac{\sqrt{e}\,\,x}{\sqrt{d+e\,x^2}}\,\big]}{c\,e^{3/2}}
$$

Result (type 3, 321 leaves) :

$$
\frac{1}{2 e^{2}}\left(\frac{2 a \left(2 d + e x^{2}\right)}{\sqrt{d + e x^{2}}}+\frac{2 b \left(2 d + e x^{2}\right) \text { ArcTan}\left[c\ x\right]}{\sqrt{d + e x^{2}}}-\frac{\frac{1}{d e^{2 d - e}}\left(2 c^{2 d - e}\right) \text{ Log}\left[\frac{4 c^{2} e^{2}\left(-i c d + e x -i \sqrt{c^{2} d - e} \sqrt{d + e x^{2}}\right)}{b \sqrt{c^{2} d - e}}\right]}{c \sqrt{c^{2} d - e}}\right.\frac{1}{d e^{2 d - e}}\left(\frac{2 c^{2} e^{2}\left(i c d + e x +i \sqrt{c^{2} d - e} \sqrt{d + e x^{2}}\right)}{c \sqrt{c^{2} d - e}}\right)}{c \sqrt{c^{2} d - e}}+\frac{1}{d e^{2 d - e}}\left(\frac{2 c^{2} e^{2}\left(i c d + e x +i \sqrt{c^{2} d - e} \sqrt{d + e x^{2}}\right)}{b \sqrt{c^{2} d - e}}\right)}{c}\right)
$$

Problem 1211: Result unnecessarily involves complex numbers and more than twice size of optimal antiderivative.

 $\overline{\phantom{a}}$  $x \left(a + b \arctan[c x]\right)$  $\frac{1}{(d + e x^2)^{3/2}} dx$ 

Optimal (type 3, 71 leaves, 3 steps) :

$$
-\frac{a+b\text{ Arctan}\left[c\text{ x}\right]}{e\text{ }\sqrt{d+e\text{ x}^{2}}}+\frac{b\text{ }c\text{ Arctan}\left[\frac{\sqrt{c^{2}\text{ }d-e\text{ }}\text{ x}}{\sqrt{d+e\text{ x}^{2}}}\right]}{\sqrt{c^{2}\text{ }d-e\text{ }}e}
$$

Result (type 3, 210 leaves) :

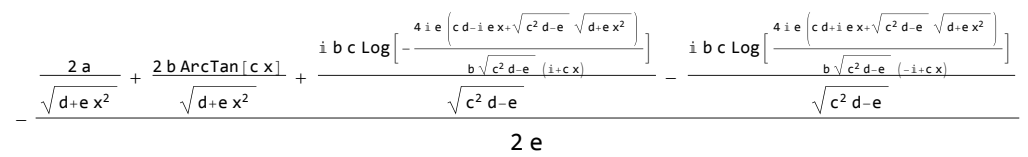

Problem 1212: Result unnecessarily involves complex numbers and more than twice size of optimal antiderivative.

$$
\int \frac{a + b \text{ ArcTan} [c x]}{(d + e x^2)^{3/2}} dx
$$

Optimal (type 3, 70 leaves, 5 steps) :

$$
\frac{x\left(a+b\text{ ArcTan}\left[c\text{ }x\right]\right)}{d\sqrt{d+e\text{ }x^{2}}}+\frac{b\text{ ArcTan}\left[\frac{c\sqrt{d+e\text{ }x^{2}}}{\sqrt{c^{2}d-e}}\right]}{d\sqrt{c^{2}d-e}}
$$

Result (type 3, 202 leaves) :

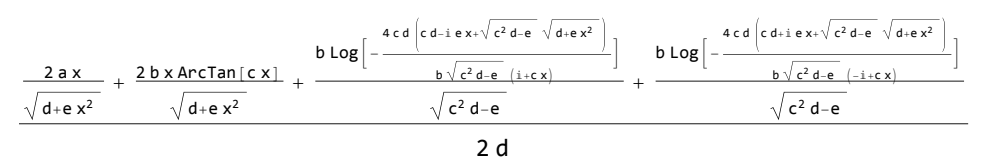

Problem 1214: Result unnecessarily involves complex numbers and more than twice size of optimal antiderivative.

$$
\int \frac{a+b \text{ ArcTan} \left[c \text{ x}\right]}{x^2 \left(d+e \text{ x}^2\right)^{3/2}} \, \mathrm{d}x
$$

Optimal (type 3, 135 leaves, 8 steps) :

$$
-\frac{a+b\text{ ArcTan}\left[c\ x\right]}{d\ x\ \sqrt{d+e\ x^2}}-\frac{2\text{ ex}\ \left(a+b\text{ ArcTan}\left[c\ x\right]\right)}{d^2\ \sqrt{d+e\ x^2}}-\frac{b\text{ C ArcTan}\left[\frac{\sqrt{d+e\ x^2}}{\sqrt{d}}\right]}{d^{3/2}}+\frac{b\ \left(c^2\ d-2\ e\right)\text{ ArcTan}\left[\frac{c\ \sqrt{d+e\ x^2}}{\sqrt{c^2\ d-e}}\right]}{d^2\ \sqrt{c^2\ d-e}}
$$

Result (type 3, 306 leaves) :

$$
\begin{array}{c|c|c|c|c|c|c|c|c} \hline 1&1&2a&(d+2ex^2)&-2b&(d+2ex^2)&\text{Arctan}[(c\times)]&+2&b&c&\sqrt{d}&\text{Log}[x]-2&b&c&\sqrt{d}&\text{Log}\left[d+\sqrt{d}&\sqrt{d+e\times^2}\right]+\\& &x&\sqrt{d+e\times^2}&x&\sqrt{d+e\times^2}&+2&b&c&\sqrt{d}&\text{Log}[x]-2&b&c&\sqrt{d}&\text{Log}\left[d+\sqrt{d}&\sqrt{d+e\times^2}\right]+\\& &b&\sqrt{c^2d-2}&\text{Log}\left[-\frac{4&c\,d^2\left(c\,d+i\,e\times+\sqrt{c^2\,d-e}\right.\sqrt{d+e\times^2}\right)}{b\,\left(c^2d-2e\right)\sqrt{c^2d-e}\,\left(\frac{4\,c\,d^2\left(c\,d+i\,e\times+\sqrt{c^2\,d-e}\,\sqrt{d+e\times^2}\right)}{b\,\left(c^2d-2e\right)\sqrt{c^2d-e}\,\left(\frac{-i+\sqrt{c}\times\sqrt{d+e\times^2}\right)}{b\,\left(\sqrt{c^2d-e}\,\right)}}\right]\end{array}
$$

Problem 1216: Result unnecessarily involves imaginary or complex numbers.

$$
\int \frac{a + b \text{ ArcTan} [c x]}{x^4 (d + e x^2)^{3/2}} \, dx
$$

Optimal (type 3, 249 leaves, 14 steps) :

$$
\begin{array}{l} -\frac{b\ c\ \sqrt{d+e\ x^2}}{6\ d^2 x^2} - \frac{a+b\ \text{Arctan}(c\ x)}{3\ d\ x^3\ \sqrt{d+e\ x^2}} + \frac{4\ e\ \left(a+b\ \text{Arctan}(c\ x)\right)}{3\ d^2 x\ \sqrt{d+e\ x^2}} + \frac{8\ e^2\ x\ \left(a+b\ \text{Arctan}(c\ x)\right)}{3\ d^3 \ \sqrt{d+e\ x^2}} \\ + \frac{b\ c\ e\ \text{Arctanh}\left[\frac{\sqrt{d+e\ x^2}}{\sqrt{d}}\right]}{6\ d^{5/2}} + \frac{b\ c\ \left(c^2\ d+4\ e\right)\ \text{Arctanh}\left[\frac{\sqrt{d+e\ x^2}}{\sqrt{d}}\right]}{3\ d^{5/2}} - \frac{b\ \left(c^4\ d^2+4\ c^2\ de-8\ e^2\right)\ \text{Arctanh}\left[\frac{c\ \sqrt{d+e\ x^2}}{\sqrt{c^2\ d-e}}\right]}{3\ d^3 \ \sqrt{c^2\ d-e}} \end{array}
$$
\n
$$
\begin{array}{l} -\frac{1}{6\ d^3} \left(\frac{b\ c\ d\ x\ \left(d+e\ x^2\right)+2\ a\ \left(d^2-4\ d\ e\ x^2-8\ e^2\ x^4\right)}{x^3\ \sqrt{d+e\ x^2}} + \frac{b\ c\ \sqrt{d}\ \left(2\ c^2\ d+9\ e\right)\ \text{Log}\left[x\right]-b\ c\ \sqrt{d}\ \left(2\ c^2\ d+9\ e\right)\ \text{Log}\left[d+\sqrt{d\ \sqrt{d+e\ x^2}}\right] + \frac{b\ \left(c^4\ d^2+4\ c^2\ d\ e-8\ e^2\right)\ \text{Log}\left[d+4\ d\ x^2\ \sqrt{d+e\ x^2}\right]}{x^3\ \sqrt{d+e\ x^2}} + b\ c\ \sqrt{d}\ \left(2\ c^2\ d+9\ e\right)\ \text{Log}\left[x\right]-b\ c\ \sqrt{d}\ \left(2\ c^2\ d+9\ e\right)\ \text{Log}\left[\frac{12\ c\ d^3\ \left[\frac{d\ a+\ e\ x\ \sqrt{c^2\ d+e}}{b\ \sqrt{c^2\ d-e}\ \left(c^
$$

Problem 1218: Result unnecessarily involves complex numbers and more than twice size of optimal antiderivative.

$$
\int \frac{x^3 (a + b \text{ Arctan} [c x])}{(d + e x^2)^{5/2}} dx
$$

Optimal (type 3, 143 leaves, 6 steps) :

b c x 3  $(c^2 d - e) e \sqrt{d} + e x^2$  $+\frac{d (a + b \text{ Arctan} [c x])}{3 e^2 (d + e x^2)^{3/2}} - \frac{a + b \text{ Arctan} [c x]}{e^2 \sqrt{d + e x^2}}$ + b c  $(2 c^2 d - 3 e)$  ArcTan  $\sqrt{\frac{c^2 d - e x}{c^2}}$  $d+e x^2$  $\mathbf{I}$ 3  $(c^2 d - e)^{3/2} e^2$ 

Result (type 3, 326 leaves) :

$$
2\sqrt{c^2 d - e} \left(b c e x (d + e x^2) - a (c^2 d - e) (2 d + 3 e x^2)\right) - 2 b (c^2 d - e)^{3/2} (2 d + 3 e x^2) ArcTan[c x] -
$$
\n
$$
ib c (2 c^2 d - 3 e) (d + e x^2)^{3/2} Log [-\frac{12 i \sqrt{c^2 d - e} e^2 (c d - i e x + \sqrt{c^2 d - e} \sqrt{d + e x^2})}{b (2 c^2 d - 3 e) (i + c x)}] +
$$
\n
$$
ib c (2 c^2 d - 3 e) (d + e x^2)^{3/2} Log [\frac{12 i \sqrt{c^2 d - e} e^2 (c d + i e x + \sqrt{c^2 d - e} \sqrt{d + e x^2})}{b (2 c^2 d - 3 e) (-i + c x)}] \Bigg] / (6 (c^2 d - e)^{3/2} e^2 (d + e x^2)^{3/2})
$$

Problem 1219: Result unnecessarily involves complex numbers and more than twice size of optimal antiderivative.

$$
\int \frac{x^2\,\left(a+b\,ArCTan\left[\,c\;x\,\right]\,\right)}{\left(\,d\,+\,e\;x^2\,\right)^{\,5/2}}\;\mathrm{d}x
$$

Optimal (type 3, 109 leaves, 5 steps) :

$$
\frac{bc}{3\left(c^2 d-e\right)e\sqrt{d+e\,x^2}}+\frac{x^3\,\left(a+b\,Arctan\left[c\,x\right]\right)}{3\,d\,\left(d+e\,x^2\right)^{3/2}}-\frac{b\,Arctanh\left[\frac{c\sqrt{d+e\,x^2}}{\sqrt{c^2\,d-e}}\right]}{3\,d\,\left(c^2\,d-e\right)^{3/2}}
$$

Result (type 3, 252 leaves) :

$$
-\frac{1}{6 d} \left( \frac{2 a d x}{e (d + e x^2)^{3/2}} - \frac{2 (b c d + a (c^2 d - e) x)}{(c^2 d - e) e \sqrt{d + e x^2}} - \frac{2 b x^3 \text{ Arctan} [c x]}{(d + e x^2)^{3/2}} + \frac{2 (b x^3 \text{ Arctan} [c x])}{(d + e x^2)^{3/2}} \right)
$$
  

$$
\frac{b \text{ Log } \left[ \frac{12 c d \sqrt{c^2 d - e} (c d - i e x + \sqrt{c^2 d - e} \sqrt{d + e x^2})}{b (i + c x)} \right]}{(c^2 d - e)^{3/2}} + \frac{b \text{ Log } \left[ \frac{12 c d \sqrt{c^2 d - e} (c d + i e x + \sqrt{c^2 d - e} \sqrt{d + e x^2})}{b (-i + c x)} \right]}{(c^2 d - e)^{3/2}}
$$

Problem 1220: Result unnecessarily involves complex numbers and more than twice size of optimal antiderivative.

$$
\int \frac{x\left(a+b\text{ ArcTan}\left[c\right.x\right]\right)}{\left(d+e\right)x^{5/2}}\, \mathrm{d}x
$$

Optimal (type 3, 110 leaves, 4 steps) :

 $\Big)$ 

 $-\frac{b c x}{c}$ 3 d  $(c^2 d - e) \sqrt{d} + e x^2$  $-\frac{a + b \text{ ArcTan}[c x]}{3 e (d + e x^2)^{3/2}} +$ b c $^3$  ArcTan  $\left\lceil \frac{\sqrt{c^2 d-e^{-x}}}{\sqrt{c^2+d^2}}\right\rceil$  $d+e x^2$  $\overline{1}$ 3  $(c^2 d - e)^{3/2} e$ 

Result (type 3, 259 leaves) :

$$
\frac{1}{6}\left[-\frac{2a}{e\left(d+e x^2\right)^{3/2}}-\frac{2b c x}{\left(c^2 d^2-d e\right)\sqrt{d+e x^2}}-\frac{2b Arctan[c x]}{e\left(d+e x^2\right)^{3/2}}-\right.\newline\left.\frac{i\,b\,c^3\, \text{Log}\left[-\frac{12\,i\,\sqrt{c^2 d-e}}{bc^2\,\left(i+c x\right)}\frac{[c\,d+e\,x^2\,\sqrt{c^2 d-e}\,\sqrt{d+e\,x^2}\right)}{bc^2\,\left(i+c x\right)}\right]}{c^2\,d-e\right)^{3/2}e}+\frac{i\,b\,c^3\, \text{Log}\left[\frac{12\,i\,\sqrt{c^2 d-e}\,\left(c\,d+i\,e\,x+\sqrt{c^2 d-e}\,\sqrt{d+e\,x^2}\right)}{bc^2\,\left(-i+c\,x\right)}\right]}{(c^2\,d-e\right)^{3/2}e}
$$

Problem 1221: Result unnecessarily involves complex numbers and more than twice size of optimal antiderivative.

$$
\int \frac{a+b \text{ Arctan} [c \textbf{x}]}{(d+e \textbf{x}^2)^{5/2}} \text{ d} \textbf{x}
$$

Optimal (type 3, 144 leaves, 7 steps) :

$$
-\frac{bc}{3\; d\; \left(c^2\; d-e\right)\; \sqrt{d+e\; x^2}}\; +\; \frac{x\; \left(a+b\; ArcTan\left[c\; x\right]\right)}{3\; d\; \left(d+e\; x^2\right)^{3/2}}\; +\; \frac{2\; x\; \left(a+b\; ArcTan\left[c\; x\right]\right)}{3\; d^2\; \sqrt{d+e\; x^2}}\; +\; \frac{b\; \left(3\; c^2\; d-2\; e\right)\; ArcTan\left[\frac{c\;\sqrt{d+e\; x^2}}{\sqrt{c^2\; d-e}}\right]}{3\; d^2\; \left(c^2\; d-e\right)^{3/2}}
$$

Result (type 3, 317 leaves) :

$$
\left(2\sqrt{c^{2} d-e} \left(-b c d \left(d + e x^{2}\right) + a \left(c^{2} d - e\right) x \left(3 d + 2 e x^{2}\right)\right) + 2 b \left(c^{2} d - e\right)^{3/2} x \left(3 d + 2 e x^{2}\right) \text{Arctan} \left[c x\right] + b \left(3 c^{2} d - 2 e\right) \left(d + e x^{2}\right)^{3/2} \text{Log}\left[-\frac{12 c d^{2} \sqrt{c^{2} d - e} \left(c d - i e x + \sqrt{c^{2} d - e} \sqrt{d + e x^{2}}\right)}{b \left(3 c^{2} d - 2 e\right) \left(i + c x\right)}\right] + b \left(3 c^{2} d - 2 e\right) \left(1 + e x^{2}\right)^{3/2} \text{Log}\left[-\frac{12 c d^{2} \sqrt{c^{2} d - e} \left(c d + i e x + \sqrt{c^{2} d - e} \sqrt{d + e x^{2}}\right)}{b \left(3 c^{2} d - 2 e\right) \left(-i + c x\right)}\right]\right) / \left(6 d^{2} \left(c^{2} d - e\right)^{3/2} \left(d + e x^{2}\right)^{3/2} \text{Log}\left[-\frac{12 c d^{2} \sqrt{c^{2} d - e} \left(c d + i e x + \sqrt{c^{2} d - e} \sqrt{d + e x^{2}}\right)}{b \left(3 c^{2} d - 2 e\right) \left(-i + c x\right)}\right]\right) / \left(6 d^{2} \left(c^{2} d - e\right)^{3/2} \left(d + e x^{2}\right)^{3/2} \text{Log}\left[-\frac{12 c d^{2} \sqrt{c^{2} d - e} \left(c d + i e x + \sqrt{c^{2} d - e} \sqrt{d + e x^{2}}\right)}{b \left(3 c^{2} d - 2 e\right) \left(-i + c x\right)}\right]\right)
$$

Problem 1223: Result unnecessarily involves imaginary or complex numbers.

 $\overline{\phantom{a}}$  $\frac{a + b \text{ ArcTan} [c x]}{x^2 (d + e x^2)^{5/2}} dx$ 

Optimal (type 3, 274 leaves, 13 steps) :

b c  $d^2 \sqrt{d} + e x^2$  $-$  8 b e 3 c d<sup>3</sup>  $\sqrt{d}$  + e x<sup>2</sup>  $-\frac{b (3 c^4 d^2 - 12 c^2 d e + 8 e^2)}{2}$ 3 c d<sup>3</sup> (c<sup>2</sup> d – e)  $\sqrt{d + e x^2}$  $-\frac{a + b \text{ ArcTan} [c x]}{dx (d + e x^2)^{3/2}} - \frac{4 e x (a + b \text{ ArcTan} [c x])}{3 d^2 (d + e x^2)^{3/2}} 8 e x (a + b ArcTan[c x])$ 3 d<sup>3</sup>  $\sqrt{d}$  + e x<sup>2</sup> b c ArcTanh  $\left[\frac{\sqrt{d+e^{-x^2}}}{\sqrt{d}}\right]$  $\frac{d^{5/2}}{d^{5/2}}$  + b  $(3 c<sup>4</sup> d<sup>2</sup> - 12 c<sup>2</sup> d e + 8 e<sup>2</sup>)$  ArcTanh  $\frac{c \sqrt{d+e x^{2}}}{\sqrt{d+e^2}}$  $c^2$  d-e  $\mathbf{I}$ 3 d<sup>3</sup>  $(c^2 d - e)^{3/2}$ 

Result (type 3, 418 leaves) :

 $\sqrt{ }$ 

1 6 d<sup>3</sup> - 2 a d e x <sup>d</sup> <sup>+</sup> e x23/<sup>2</sup> <sup>+</sup> 2 e b c d <sup>+</sup> 5 a -c<sup>2</sup> <sup>d</sup> <sup>+</sup> <sup>e</sup> <sup>x</sup> c<sup>2</sup> d - e d + e x<sup>2</sup> - 6 a <sup>d</sup> <sup>+</sup> e x<sup>2</sup> <sup>x</sup> - 2 b 3 d<sup>2</sup> + 12 d e x<sup>2</sup> + 8 e<sup>2</sup> x4 ArcTan[c x] <sup>x</sup> <sup>d</sup> <sup>+</sup> e x23/<sup>2</sup> <sup>+</sup> 6 b c d Log[x] - 6 b c d Log<sup>d</sup> <sup>+</sup> <sup>d</sup> <sup>d</sup> <sup>+</sup> e x<sup>2</sup> <sup>+</sup> b 3 c<sup>4</sup> d<sup>2</sup> - 12 c<sup>2</sup> d e + 8 e2 Log- 12 c d<sup>3</sup> c<sup>2</sup> d-e c d-ⅈ e x+ c<sup>2</sup> d-e d+e x<sup>2</sup> <sup>b</sup> 3 c<sup>4</sup> <sup>d</sup>2-12 c<sup>2</sup> d e+8 e2 (ⅈ+c x) c<sup>2</sup> <sup>d</sup> - <sup>e</sup>3/<sup>2</sup> <sup>+</sup> b 3 c<sup>4</sup> d<sup>2</sup> - 12 c<sup>2</sup> d e + 8 e2 Log- 12 c d<sup>3</sup> c<sup>2</sup> d-e c d+ⅈ e x+ c<sup>2</sup> d-e d+e x<sup>2</sup> <sup>b</sup> 3 c<sup>4</sup> <sup>d</sup>2-12 c<sup>2</sup> d e+8 e2 (-ⅈ+c x) c<sup>2</sup> d - e3/<sup>2</sup>

Problem 1225: Result unnecessarily involves imaginary or complex numbers.

$$
\int \frac{a + b \text{ ArcTan} [c x]}{x^4 (d + e x^2)^{5/2}} \, dx
$$

Optimal (type 3, 423 leaves, 18 steps) :

$$
-\frac{b\ c e}{2\ d^{3}\ \sqrt{d+e\ x^{2}}}+\frac{16\ b e^{2}}{3\ c\ d^{4}\ \sqrt{d+e\ x^{2}}}-\frac{b\ c\ \left(c^{2}\ d+6\ e\right)}{3\ d^{3}\ \sqrt{d+e\ x^{2}}}+\frac{b\ \left(c^{2}\ d-2\ e\right)\ \left(c^{4}\ d^{2}+8\ c^{2}\ d e-8\ e^{2}\right)}{3\ c\ d^{4}\ \left(c^{2}\ d-e\right)\ \sqrt{d+e\ x^{2}}}-\frac{b\ c}{6\ d^{2}\ x^{2}\ \sqrt{d+e\ x^{2}}}-\frac{b\ c}{6\ d^{2}\ x^{2}\ \sqrt{d+e\ x^{2}}}-\frac{c}{2\ d^{2}\ x\ \left(d+e\ x^{2}\right)^{3/2}}+\frac{2\ e\ \left(a+b\ \text{Arctan}\left[c\ x\right]\right)}{d^{2}\ x\ \left(d+e\ x^{2}\right)^{3/2}}+\frac{8\ e^{2}\ x\ \left(a+b\ \text{Arctan}\left[c\ x\right]\right)}{3\ d^{3}\ \left(d+e\ x^{2}\right)^{3/2}}+\frac{16\ e^{2}\ x\ \left(a+b\ \text{Arctan}\left[c\ x\right]\right)}{3\ d^{4}\ \sqrt{d+e\ x^{2}}}\ +\frac{16\ e^{2}\ x\ \left(a+b\ \text{Arctan}\left[c\ x\right]\right)}{3\ d^{4}\ \sqrt{d+e\ x^{2}}}\ +\frac{b\ \left(c^{2}\ d+e\ x^{2}\right)^{3/2}}{3\ d^{4}\ \sqrt{d+e\ x^{2}}}-\frac{b\ \left(c^{2}\ d-2\ e\right)\ \left(c^{4}\ d^{2}+8\ c^{2}\ d\ e-8\ e^{2}\right)\ \text{Arctanh}\left[\frac{c\ \sqrt{d+e\ x^{2}}}{\sqrt{c^{2}\ d-e}}\right]}{2\ d^{7/2}}+\frac{b\ \left(c^{2}\ d+6\ e\right)\ \text{Arctanh}\left[\frac{\sqrt{d+e\ x^{2}}}{\sqrt{d}}\right]}{3\ d^{7/2}}-\frac{b\ \left(c^{2}\ d-2\ e\right)\ \left(c^{4}\ d^{2}+8\ c^{2}\ d\ e-8\ e^{2}\right)\ \text{Arctanh}\left[\frac{c\ \sqrt{d+e\ x^{2}}}{\sqrt{c^{2}\ d-e}}\
$$

Result (type 3, 510 leaves):  
\n
$$
-\frac{1}{6d^{4}}\left(\frac{2a (d^{3}-6d^{2} e x^{2}-24 d e^{2} x^{4}-16 e^{3} x^{6})}{x^{3} (d+e x^{2})^{3/2}} + \frac{2b (d^{3}-6d^{2} e x^{2}-24 d e^{2} x^{4}-16 e^{3} x^{6}) ArcTan [c x]}{x^{3} (d+e x^{2})^{3/2}} + b c \sqrt{d} (2 c^{2} d+15 e) Log [x] - \frac{1}{(c^{2} d-e)} x^{2} \sqrt{d+e x^{2}} + \frac{2b (d^{3}-6d^{2} e x^{2}-24 d e^{2} x^{4}-16 e^{3} x^{6}) ArcTan [c x]}{x^{3} (d+e x^{2})^{3/2}} + b c \sqrt{d} (2 c^{2} d+15 e) Log [x] - \frac{1}{(c^{2} d-e)} x^{2} \sqrt{d+e x^{2}} + \frac{b (c^{6} d^{3}+6 c^{4} d^{2} e-24 c^{2} d e^{2}+16 e^{3}) Log \left[\frac{12 c d^{4} \sqrt{c^{2} d-e (c d+16 c x+\sqrt{c^{2} d-e (c d+16 c x^{2})}}{c^{2} d-e}\right]}{(c^{2} d-e)^{3/2}} + \frac{b (c^{6} d^{3}+6 c^{4} d^{2} e-24 c^{2} d e^{2}+16 e^{3}) Log \left[\frac{12 c d^{4} \sqrt{c^{2} d-e (c d+16 c x+\sqrt{c^{2} d-e (d+16 c x^{2})})}}{b (c^{2} d-e)^{3/2}}\right]}{(c^{2} d-e)^{3/2}}
$$

Problem 1226: Result unnecessarily involves imaginary or complex numbers.

$$
\int \frac{\text{ArcTan}\left[\,a\;x\,\right]}{\left(\,c\,+\,d\;x^2\,\right)^{\,7/2}}\;\text{d}x
$$

Optimal (type 3, 208 leaves, 8 steps) :

$$
-\frac{a}{15 c (a^{2} c - d) (c + d x^{2})^{3/2}} - \frac{a (7 a^{2} c - 4 d)}{15 c^{2} (a^{2} c - d)^{2} \sqrt{c + d x^{2}}} + \frac{x \text{ Arctan} [a x]}{5 c (c + d x^{2})^{5/2}} + \frac{4 x \text{ Arctan} [a x]}{15 c^{2} (c + d x^{2})^{3/2}} + \frac{8 x \text{ Arctan} [a x]}{15 c^{3} \sqrt{c + d x^{2}}} + \frac{(15 a^{4} c^{2} - 20 a^{2} c d + 8 d^{2}) \text{ Arctanh} [\frac{a \sqrt{c + d x^{2}}}{\sqrt{a^{2} c - d}}]}{15 c^{3} (a^{2} c - d)^{5/2}}
$$

Result (type 3, 345 leaves) :

$$
\frac{1}{38 c^3} \left(-\frac{2 a c (-d (5 c + 4 d x^2) + a^2 c (8 c + 7 d x^2))}{(-a^2 c + d)^2 (c + d x^2)^{3/2}} + \frac{2 x (15 c^2 + 20 c d x^2 + 8 d^2 x^4) \text{ Arctan} [a x]}{(c + d x^2)^{5/2}} + \right.
$$

$$
\frac{\left(15\,{a}^{4}\,{c}^{2}-20\,{a}^{2}\,{c}\,d+8\,{d}^{2}\right)\, \text{Log}\left[-\frac{60\,a\,{c}^{3}\,{\left(a^{2}\,c-d\right)^{3/2}\,\left(a\,c-i\,d\,x+\sqrt{{a}^{2}\,c-d}\,\sqrt{{c}+d\,x^{2}}\,\right)}{\left(15\,{a}^{4}\,{c}^{2}-20\,{a}^{2}\,{c}\,d+8\,{d}^{2}\right)\,\left(i+a\,x\right)}\right]}{45\,{a}^{4}\,{c}^{2}-20\,{a}^{2}\,{c}\,d+8\,{d}^{2}\right)\,\left(i+a\,x\right)}+\frac{\left(15\,{a}^{4}\,{c}^{2}-20\,{a}^{2}\,{c}\,d+8\,{d}^{2}\right)\, \text{Log}\left[-\frac{60\,a\,{c}^{3}\,{\left(a^{2}\,c-d\right)^{3/2}\,\left(a\,c+i\,d\,x+\sqrt{{a}^{2}\,c-d}\,\sqrt{{c}+d\,x^{2}}\,\right)}{\left(15\,{a}^{4}\,{c}^{2}-20\,{a}^{2}\,{c}\,d+8\,{d}^{2}\right)\,\left(-i+a\,x\right)}\right]}{\left(a^{2}\,c-d\right)^{5/2}}\,.
$$

Problem 1227: Result unnecessarily involves imaginary or complex numbers.

 $\overline{\phantom{a}}$  $\frac{\text{ArcTan}\left[\text{a x}\right]}{\left(\text{c}+\text{d x}^2\right)^{9/2}}$  dx

Optimal (type 3, 293 leaves, 8 steps) :

$$
-\frac{a}{35\ c\ \left(a^{2}\ c-d\right)\ \left(c+d\ x^{2}\right)^{5/2}}-\frac{a\ \left(11\ a^{2}\ c-6\ d\right)}{105\ c^{2}\ \left(a^{2}\ c-d\right)^{2}\ \left(c+d\ x^{2}\right)^{3/2}}-\frac{a\ \left(19\ a^{4}\ c^{2}-22\ a^{2}\ c\ d+8\ d^{2}\right)}{35\ c^{3}\ \left(a^{2}\ c-d\right)^{3}\ \sqrt{c+d\ x^{2}} }+\frac{x\ ArcTan\left[a\ x\right]}{7\ c\ \left(c+d\ x^{2}\right)^{7/2}}+\frac{6\t x\ ArcTan\left[a\ x\right]}{35\ c^{2}\ \left(c+d\ x^{2}\right)^{5/2}}+\frac{8\t x\ ArcTan\left[a\ x\right]}{35\ c^{3}\ \left(c+d\ x^{2}\right)^{3/2}}+\frac{16\t x\ ArcTan\left[a\ x\right]}{35\ c^{4}\ \sqrt{c+d\ x^{2}}}+\frac{25\ a^{6}\ c^{3}-70\ a^{4}\ c^{2}\ d+56\ a^{2}\ c\ d^{2}-16\ d^{3}\right)\ Arc Tanh\left[\frac{a\ \sqrt{c+d\ x^{2}}}{\sqrt{a^{2}\ c-d}}\right]}{35\ c^{4}\ \left(a^{2}\ c-d\right)^{7/2}}
$$

Result (type 3, 450 leaves) :

$$
\frac{1}{210 c^{4}}\left(-\frac{1}{\left(a^{2} c-d\right)^{3} \left(c+d x^{2}\right)^{5/2}}2 \text{ a } c \left(3 c^{2} \left(-a^{2} c+d\right)^{2}+c \left(11 a^{2} c-6 d\right) \left(a^{2} c-d\right) \left(c+d x^{2}\right)+3 \left(19 a^{4} c^{2}-22 a^{2} c d+8 d^{2}\right) \left(c+d x^{2}\right)^{2}\right)+\right.
$$
\n
$$
\frac{6 \times \left(35 c^{3}+70 c^{2} d x^{2}+56 c d^{2} x^{4}+16 d^{3} x^{6}\right) \text{Arctan}[\text{a} x]}{\left(c+d x^{2}\right)^{7/2}}+\frac{3 \left(35 a^{6} c^{3}-70 a^{4} c^{2} d+56 a^{2} c d^{2}-16 d^{3}\right) \text{Log}\left[-\frac{140 a c^{4} \left(a^{2} c-d\right)^{5/2} \left(a c+d x+\sqrt{a^{2} c-d}\sqrt{c+d x^{2}}\right)}{\left(35 a^{6} c^{3}-70 a^{4} c^{2} d+56 a^{2} c d^{2}-16 d^{3}\right) \left(\frac{140 a c^{4} \left(a^{2} c-d\right)^{5/2} \left(a c+d x+\sqrt{a^{2} c-d}\sqrt{c+d x^{2}}\right)}{\left(a^{2} c-d\right)^{7/2}}+\frac{1}{\left(a^{2} c-d\sqrt{c+d}\sqrt{c+d x^{2}}\right)}\right]}+\frac{1}{\left(a^{2} c-d\sqrt{c+d}\sqrt{c+d x^{2}}\right) \text{Im} \left[\left(a c+d x+\sqrt{a^{2} c-d}\sqrt{c+d x^{2}}\right)\right]}{\left(a^{2} c-d\right)^{7/2}}
$$

Problem 1241: Result more than twice size of optimal antiderivative.

$$
\int \! x^{-3-2\,p}\,\left(d+e\;x^2\right)^p\,\left(a+b\;ArcTan\left[\,c\;x\,\right]\,\right)\;\textrm{d}x
$$

Optimal (type 6, 129 leaves, 4 steps):  
\n
$$
-\frac{b c x^{-1-2 p} (d + e x^2)^p (1 + \frac{e x^2}{d})^{-p} \text{ Appendix 1}[\frac{1}{2}(-1-2p), 1, -1-p, \frac{1}{2}(1-2p), -c^2 x^2, -\frac{e x^2}{d}]}{2 (1+3 p + 2 p^2)}
$$
\n
$$
-\frac{x^{-2 (1+p)} (d + e x^2)^{1+p} (a + b \text{ Arctan}[c x])}{2 (1+p)}
$$

Result (type 6, 566 leaves) :

- a x-2-2 p <sup>d</sup> <sup>+</sup> e x21+<sup>p</sup> 2 d <sup>1</sup> <sup>+</sup> <sup>p</sup> <sup>+</sup> 1 c b x-3-2 p (c x)3+2 p - <sup>c</sup><sup>2</sup> <sup>d</sup> -<sup>1</sup> <sup>+</sup> 2 p (c x)-1-2 p <sup>d</sup> <sup>+</sup> e x2<sup>p</sup> AppellF1- <sup>1</sup> 2 - p, -p, 1, 1 2 - p, - e x<sup>2</sup> <sup>d</sup> , -c<sup>2</sup> <sup>x</sup>2 <sup>2</sup> <sup>1</sup> <sup>+</sup> <sup>p</sup> <sup>1</sup> <sup>+</sup> 2 p <sup>1</sup> <sup>+</sup> <sup>c</sup><sup>2</sup> <sup>x</sup>2 <sup>c</sup><sup>2</sup> <sup>d</sup> -<sup>1</sup> <sup>+</sup> 2 p AppellF1- <sup>1</sup> 2 - p, -p, 1, 1 2 - p, - e x<sup>2</sup> <sup>d</sup> , -c<sup>2</sup> <sup>x</sup>2 <sup>+</sup> 2 c<sup>2</sup> <sup>x</sup><sup>2</sup> -e p AppellF1 <sup>1</sup> 2 - p, 1 - p, 1, 3 2 - p, - e x<sup>2</sup> <sup>d</sup> , -c<sup>2</sup> <sup>x</sup>2 <sup>+</sup> <sup>c</sup><sup>2</sup> d AppellF1 <sup>1</sup> 2 - p, -p, 2, 3 2 - p, - e x<sup>2</sup> <sup>d</sup> , -c<sup>2</sup> <sup>x</sup>2 <sup>e</sup> -<sup>3</sup> <sup>+</sup> 2 p (c x)1-2 p <sup>d</sup> <sup>+</sup> e x2<sup>p</sup> AppellF1 <sup>1</sup> 2 - p, -p, 1, 3 2 - p, - e x<sup>2</sup> <sup>d</sup> , -c<sup>2</sup> <sup>x</sup>2 <sup>2</sup> <sup>1</sup> <sup>+</sup> <sup>p</sup> -<sup>1</sup> <sup>+</sup> 2 p <sup>1</sup> <sup>+</sup> <sup>c</sup><sup>2</sup> <sup>x</sup>2 <sup>c</sup><sup>2</sup> <sup>d</sup> -<sup>3</sup> <sup>+</sup> 2 p AppellF1 <sup>1</sup> 2 - p, -p, 1, 3 2 - p, - e x<sup>2</sup> <sup>d</sup> , -c<sup>2</sup> <sup>x</sup>2 <sup>+</sup> 2 c<sup>2</sup> <sup>x</sup><sup>2</sup> -e p AppellF1 <sup>3</sup> 2 - p, 1 - p, 1, 5 2 - p, - e x<sup>2</sup> <sup>d</sup> , -c<sup>2</sup> <sup>x</sup>2 <sup>+</sup> <sup>c</sup><sup>2</sup> d AppellF1 <sup>3</sup> 2 - p, -p, 2, 5 2 - p, - e x<sup>2</sup> <sup>d</sup> , -c<sup>2</sup> <sup>x</sup>2 <sup>+</sup> - <sup>e</sup> 2 c<sup>2</sup> d 1 + p - <sup>1</sup> 2 c<sup>2</sup> <sup>1</sup> <sup>+</sup> <sup>p</sup> <sup>x</sup><sup>2</sup> (c x)-2 p <sup>d</sup> <sup>+</sup> e x2<sup>p</sup> ArcTan[c x]

## Problem 1243: Result more than twice size of optimal antiderivative.

$$
\int x^{-5-2\,p}\,\left(d+e\;x^2\right)^p\,\left(a+b\;ArcTan\left[\,c\;x\,\right]\,\right)\;\textrm{d}x
$$

Optimal (type 6, 285 leaves, 8 steps) :

$$
-\left(\left(b\left(e+c^{2}\,d\,\left(1+p\right)\right)\,x^{-3-2\,p}\,\left(d+e\,x^{2}\right)^{p}\left(1+\frac{e\,x^{2}}{d}\right)^{-p}AppellF1\left[\frac{1}{2}\,\left(-3-2\,p\right),\,1,\,-1-p,\,\frac{1}{2}\,\left(-1-2\,p\right),\,-c^{2}\,x^{2},\,-\frac{e\,x^{2}}{d}\right]\right)\right/\right.
$$
\n
$$
\left(2\,c\,d\,\left(1+p\right)\,\left(2+p\right)\,\left(3+2\,p\right)\right)\right)+\frac{e\,x^{-2}\,(1+p)}{2\,d^{2}\,\left(1+p\right)\,\left(2+p\right)}-\frac{x^{-2}\,(2+p)}{2\,d^{2}\,\left(1+p\right)\,\left(2+p\right)}-\frac{x^{-2}\,(2+p)}{2\,d\,\left(2+p\right)}\frac{\left(d+e\,x^{2}\right)^{1+p}\,\left(a+b\,ArcTan\left[\,c\,x\right]\right)}{2\,d\,\left(2+p\right)}+\frac{e\,x^{-2}\,(1+p)}{2\,d\,\left(2+p\right)}+\frac{e\,x^{2}}{2\,d\,\left(2+p\right)}+\frac{e\,x^{2}}{
$$

Result (type 6, 1108 leaves) :
$$
\frac{1}{c} b x^{-5.2p} (c x)^{5.2p} \Bigg[ - \Big( \Big( c^2 d (1+2p) (c x)^{-3.2p} (d+e x^2)^p AppellF1\Big[ -\frac{3}{2} - p, -p, 1, -\frac{1}{2} - p, -\frac{e x^2}{d}, -c^2 x^2 \Big] \Big/
$$
  
\n
$$
\Bigg[ 2 (1+p) (2+p) (3+2p) (1+c^2 x^2) \Big( c^2 d (1+2p) AppellF1\Big[ -\frac{3}{2} - p, -p, 1, -\frac{1}{2} - p, -\frac{e x^2}{d}, -c^2 x^2 \Big] +
$$
  
\n
$$
2 c^2 x^2 \Bigg[ -e p AppellF1\Big[ -\frac{1}{2} - p, 1-p, 1, \frac{1}{2} - p, -\frac{e x^2}{d}, -c^2 x^2 \Big] + c^2 d AppellF1\Big[ -\frac{1}{2} - p, -p, 2, \frac{1}{2} - p, -\frac{e x^2}{d}, -c^2 x^2 \Big] \Big) \Bigg/
$$
  
\n
$$
\Bigg[ 2 (1+p) (2+p) (3+2p) (1+c^2 x^2) \Bigg[ c^2 d (1+2p) AppellF1\Big[ -\frac{3}{2} - p, -p, 1, -\frac{1}{2} - p, -\frac{e x^2}{d}, -c^2 x^2 \Big] \Big/
$$
  
\n
$$
\Bigg[ 2 (1+p) (2+p) (3+2p) (1+c^2 x^2) \Bigg[ c^2 d (1+2p) AppellF1\Big[ -\frac{3}{2} - p, -p, 1, -\frac{1}{2} - p, -\frac{e x^2}{d}, -c^2 x^2 \Big] +
$$
  
\n
$$
2 c^2 x^2 \Bigg[ -e p AppellF1\Big[ -\frac{1}{2} - p, 1-p, 1, \frac{1}{2} - p, -\frac{e x^2}{d}, -c^2 x^2 \Big] + c^2 d AppellF1\Big[ -\frac{1}{2} - p, -p, 2, \frac{1}{2} - p, -\frac{e x^2}{d}, -c^2 x^2 \Big] \Big) \Bigg] -
$$
<

Problem 1245: Result more than twice size of optimal antiderivative.

$$
\int x^{-7-2\,p}\,\left(d+e\;x^2\right)^p\,\left(a+b\;ArcTan\left[\,c\;x\,\right]\,\right)\; \textrm{d}x
$$

Optimal (type 6, 466 leaves, 10 steps) :

$$
-\left(\left(b \left(2 e^2 + 2 c^2 d e \left(1+p\right)+c^4 d^2 \left(2+3 p+p^2\right)\right)x^{-5-2p} \left(d+e x^2\right)^p \left(1+\frac{e x^2}{d}\right)^{-p} \text{AppellF1}\left[\frac{1}{2} \left(-5-2 p\right), 1, -1-p, \frac{1}{2} \left(-3-2 p\right), -c^2 x^2, -\frac{e x^2}{d}\right]\right)\right)
$$
\n
$$
\left(2 c^3 d^2 \left(1+p\right) \left(2+p\right) \left(3+p\right) \left(5+2 p\right)\right)\right)-\frac{e^2 x^{-2 (1+p)}}{d^3 \left(1+p\right) \left(2+p\right) \left(3+p\right)}
$$
\n
$$
+\frac{e x^{-2 (2+p)}}{d^2 \left(2+p\right) \left(d+e x^2\right)^{1+p} \left(a+b \arctan\left[c x\right]\right)}{d^2 \left(2+p\right) \left(3+p\right)}+\frac{x^{-2 (3+p)}}{2 d \left(3+p\right)}
$$
\n
$$
+\frac{e x^{-2 (2+p)}}{2 d \left(3+p\right)} \left(\frac{1}{2} \left(-5-2 p\right), -1-p, \frac{1}{2} \left(-3-2 p\right), -\frac{e x^2}{d}\right)\right)\right)
$$
\n
$$
\left(b e \left(e+c^2 d \left(1+p\right)\right)x^{-5-2p} \left(d+e x^2\right)^p \left(1+\frac{e x^2}{d}\right)^{-p} \text{Hypergeometric2F1}\left[\frac{1}{2} \left(-5-2 p\right), -1-p, \frac{1}{2} \left(-3-2 p\right), -\frac{e x^2}{d}\right]\right)\right)
$$
\n
$$
\left(c^3 d^2 \left(1+p\right) \left(2+p\right) \left(3+p\right) \left(5+2 p\right)\right)-\frac{b e^2 x^{-3-2p} \left(d+e x^2\right)^p \left(1+\frac{e x^2}{d}\right)^{-p} \text{Hypergeometric2F1}\left[\frac{1}{2} \left(-3-2 p\right), -1-p, \frac{1}{2} \left(-1-2 p\right), -\frac{e x^2}{d}\right]
$$

Result (type 6, 1880 leaves) :

$$
\frac{1}{c} b x^{7-2p} (cx)^{7+2p} \left[-\left(\left(c^{2} d (3+2p) (cx)^{-5-2p} (d+e x^{2})^{p} AppellF1\left[-\frac{5}{2}-p, -p, 1, -\frac{3}{2}-p, -\frac{ex^{2}}{d}, -c^{2} x^{2}\right]\right)\right)\left(-\frac{1}{2} (1+p) (2+p) (3+p) (5+2p) (1+c^{2} x^{2}) \left(c^{2} d (3+2p) AppellF1\left[-\frac{5}{2}-p, -p, 1, -\frac{3}{2}-p, -\frac{ex^{2}}{d}, -c^{2} x^{2}\right]+c^{2} (4p(3+2p) (2x^{2}-2x^{2})^{2})\right)\right)\right]
$$
\n
$$
\left[3 c^{2} d p (3+2p) (cx)^{-5-2p} (d+e x^{2})^{p} AppellF1\left[-\frac{3}{2}-p, -p, 1, -\frac{3}{2}-p, -\frac{ex^{2}}{d}, -c^{2} x^{2}\right]\right] \right)\left(-\frac{3}{2} c^{2} x^{2} \left(-ep AppellF1\left[-\frac{3}{2}-p, 1-p, 1, -\frac{3}{2}-p, -\frac{ex^{2}}{d}, -c^{2} x^{2}\right]\right)\right)\right)
$$
\n
$$
\left[2 (1+p) (2+p) (3+p) (5+2p) (1+c^{2} x^{2}) \left(c^{2} d (3+2p) AppellF1\left[-\frac{5}{2}-p, -p, 1, -\frac{3}{2}-p, -\frac{ex^{2}}{d}, -c^{2} x^{2}\right]+\right] \left(2 (1+p) (2+p) (3+p) (5+2p) (1+c^{2} x^{2}) \left(c^{2} d (3+2p) AppellF1\left[-\frac{5}{2}-p, -p, 1, -\frac{3}{2}-p, -\frac{ex^{2}}{d}, -c^{2} x^{2}\right]\right)\right)\right]
$$
\n
$$
\left(c^{2} d p^{2} (3+2p) (cx)^{-5-2p} (d+ex^{2})^{p} AppellF1\left[-\frac{5}{2}-p, -p, 1, -\frac{3}{2}-p, -\frac{ex^{2}}{d}, -c^{2} x^{2}\right]\right)\right)
$$

$$
2 c^{2} x^{2} \left(-e p \text{ AppellF1}[-\frac{1}{2} - p, 1 - p, 1, \frac{1}{2} - p, -\frac{e x^{2}}{d}, -c^{2} x^{2}\right] + c^{2} \text{ AppellF1}[-\frac{1}{2} - p, -p, 2, \frac{1}{2} - p, -\frac{e x^{2}}{d}, -c^{2} x^{2}\right]\right)\right]-
$$
\n
$$
\left(e p^{2} (1 + 2 p) (x x)^{-3-2p} (d + e x^{2})^{p} \text{ AppellF1}[-\frac{3}{2} - p, -p, 1, -\frac{1}{2} - p, -\frac{e x^{2}}{d}, -c^{2} x^{2}]\right)\right/\left[2 (1 + p) (2 + p) (3 + p) (3 + 2 p) (1 + c^{2} x^{2}) (c^{2} d (1 + 2 p) \text{ AppellF1}[-\frac{3}{2} - p, -p, 1, -\frac{1}{2} - p, -\frac{e x^{2}}{d}, -c^{2} x^{2}] +
$$
\n
$$
2 c^{2} x^{2} \left(-e p \text{ AppellF1}[-\frac{1}{2} - p, 1 - p, 1, \frac{1}{2} - p, -\frac{e x^{2}}{d}, -c^{2} x^{2}\right] + c^{2} \text{ AppellF1}[-\frac{1}{2} - p, -p, 2, \frac{1}{2} - p, -\frac{e x^{2}}{d}, -c^{2} x^{2}] \right)\right)+
$$
\n
$$
\left(e^{2} p (-1 + 2 p) (x x)^{-1-2p} (d + e x^{2})^{p} \text{ AppellF1}[-\frac{1}{2} - p, -p, 1, \frac{1}{2} - p, -\frac{e x^{2}}{d}, -c^{2} x^{2}]\right)\right/\left[2 c^{2} d (1 + p) (2 + p) (3 + p) (1 + 2 p) (1 + c^{2} x^{2}) (c^{2} d (-1 + 2 p) \text{ AppellF1}[-\frac{1}{2} - p, -p, 1, \frac{1}{2} - p, -\frac{e x^{2}}{d}, -c^{2} x^{2}] +
$$
\n
$$
2 c^{2} x^{2} \left(-e p \text{ AppellF1}[-\frac{1}{2
$$

Problem 1261: Result more than twice size of optimal antiderivative.

$$
\int \frac{x^3 (a + b \text{ Arctan} [c x])^2}{d + e x^2} dx
$$

Optimal (type 4, 590 leaves, 11 steps) :

c e <sup>+</sup> <sup>a</sup> <sup>+</sup> b ArcTan[c x]<sup>2</sup> 2 c<sup>2</sup> <sup>e</sup> <sup>+</sup> <sup>x</sup><sup>2</sup> <sup>a</sup> <sup>+</sup> b ArcTan[c x]<sup>2</sup> - a b x c e - <sup>b</sup><sup>2</sup> x ArcTan[c x] 2 e <sup>+</sup> <sup>d</sup> <sup>a</sup> <sup>+</sup> b ArcTan[c x]<sup>2</sup> Log 2 c -<sup>d</sup> - e x d a + b ArcTan[c x]<sup>2</sup> Log <sup>2</sup> <sup>1</sup>-<sup>ⅈ</sup> c x c -d -ⅈ e (1-ⅈ c x) <sup>e</sup><sup>2</sup> - 2 e<sup>2</sup> <sup>d</sup> <sup>a</sup> <sup>+</sup> b ArcTan[c x]<sup>2</sup> Log 2 c -<sup>d</sup> <sup>+</sup> e x ⅈ b d a + b ArcTan[c x] PolyLog2, 1 - <sup>2</sup> <sup>1</sup>-<sup>ⅈ</sup> c x 2 e<sup>2</sup> <sup>+</sup> <sup>b</sup><sup>2</sup> Log<sup>1</sup> <sup>+</sup> <sup>c</sup><sup>2</sup> <sup>x</sup>2 c -d +ⅈ e (1-ⅈ c x) 2 c<sup>2</sup> <sup>e</sup> <sup>e</sup><sup>2</sup> <sup>+</sup> <sup>ⅈ</sup> b d <sup>a</sup> <sup>+</sup> b ArcTan[c x] PolyLog2, 1 - 2 c -<sup>d</sup> - e x <sup>ⅈ</sup> b d <sup>a</sup> <sup>+</sup> b ArcTan[c x] PolyLog2, 1 - 2 c -<sup>d</sup> <sup>+</sup> e x c -d -ⅈ e (1-ⅈ c x) c -d +ⅈ e (1-ⅈ c x) 2 e<sup>2</sup> <sup>+</sup> 2 e<sup>2</sup> <sup>+</sup> <sup>b</sup><sup>2</sup> d PolyLog3, 1 - 2 c -<sup>d</sup> - e x <sup>b</sup><sup>2</sup> d PolyLog3, 1 - 2 c -<sup>d</sup> <sup>+</sup> e x b<sup>2</sup> d PolyLog3, 1 - <sup>2</sup> <sup>1</sup>-<sup>ⅈ</sup> c x c -d -ⅈ e (1-ⅈ c x) c -d +ⅈ e (1-ⅈ c x) 2 e<sup>2</sup> - 4 e<sup>2</sup> - 4 e<sup>2</sup> Result (type 4, 1567 leaves) : 1 4 e<sup>2</sup> 2 a<sup>2</sup> e x<sup>2</sup> - 2 a<sup>2</sup> d Log<sup>d</sup> <sup>+</sup> e x2 <sup>+</sup> 4 a b - e x 1 <sup>c</sup><sup>2</sup> <sup>+</sup> <sup>x</sup><sup>2</sup> <sup>+</sup> 2 d Log<sup>1</sup> <sup>+</sup> <sup>ⅇ</sup><sup>2</sup> <sup>ⅈ</sup> ArcTan[c x] - <sup>ⅈ</sup> d PolyLog2, -ⅇ<sup>2</sup> <sup>ⅈ</sup> ArcTan[c x] <sup>+</sup> <sup>c</sup> - <sup>ⅈ</sup> d ArcTan[c x]<sup>2</sup> <sup>+</sup> ArcTan[c x] <sup>e</sup> 2 d -c<sup>2</sup> <sup>d</sup> <sup>+</sup> <sup>e</sup> -<sup>ⅈ</sup> ArcTan[c x]<sup>2</sup> <sup>+</sup> <sup>2</sup> <sup>ⅈ</sup> ArcSin <sup>c</sup><sup>2</sup> <sup>d</sup> <sup>+</sup> -ArcSin <sup>c</sup><sup>2</sup> <sup>d</sup> 1 ArcTan c e x + ArcTan[c x] 2 c<sup>2</sup> d - 2 e c<sup>2</sup> d - e c<sup>2</sup> d - e c<sup>2</sup> d e c<sup>2</sup> d + e + 2 c<sup>2</sup> d e ⅇ<sup>2</sup> <sup>ⅈ</sup> ArcTan[c x] Log1 + + c<sup>2</sup> d - e -2 c<sup>2</sup> d e ⅇ<sup>2</sup> <sup>ⅈ</sup> ArcTan[c x] + e -1 + ⅇ<sup>2</sup> <sup>ⅈ</sup> ArcTan[c x] + c<sup>2</sup> d 1 + ⅇ<sup>2</sup> <sup>ⅈ</sup> ArcTan[c x] ArcSin <sup>c</sup><sup>2</sup> <sup>d</sup> + ArcTan[c x] Log c<sup>2</sup> d - e c<sup>2</sup> d - e c<sup>2</sup> d + e - 2 c<sup>2</sup> d e ⅇ<sup>2</sup> <sup>ⅈ</sup> ArcTan[c x] c<sup>2</sup> d + e + 2 c<sup>2</sup> d e ⅇ<sup>2</sup> <sup>ⅈ</sup> ArcTan[c x] 1 ⅈ PolyLog2, - + PolyLog2, - + c<sup>2</sup> d - e c<sup>2</sup> d - e 2 

5.3 Inverse tangent.nb **113**

$$
\frac{1}{c^2}b^2\left(-4 c e x ArcTan(c x)^2 + 2 e^2 \arctan(c x)^2 + 2 c^2 e x^2 \arctan(c x)^2 + 4 c^2 \arctan(c x)^2 \log [1 + c^{2 \pm i\pi c Tan(c x)}] - 2 c^2 \arctan(c x)^2 \log [1 + \frac{(c\sqrt{d} + \sqrt{e})e^{2 \pm i\pi c Tan(c x)}}{c\sqrt{d} + \sqrt{e}}] + c\sqrt{d} + \sqrt{e}\right)
$$
\n
$$
2 c^2 \arctan(c x)^2 \log [1 + \frac{(c\sqrt{d} + \sqrt{e})e^{2 \pm i\pi c Tan(c x)}}{c^2 d - e}] - 2 c^2 \arctan(c x)^2 \log [1 + \frac{(c\sqrt{d} + \sqrt{e})e^{2 \pm i\pi c Tan(c x)}}{c^2 d - e}] + 4 c^2 \arcsin[\sqrt{\frac{c^2 d}{c^2 d - e}}] - 4 c^2 \arctan(c x)^2 \log [1 + \frac{(c^2 d + e + 2 \sqrt{c^2 d e})e^{2 \pm i\pi c Tan(c x)}}{c^2 d - e}] - 2 c^2 \arctan(c x)^2 \log [1 + \frac{(c^2 d + e + 2 \sqrt{c^2 d e})e^{2 \pm i\pi c Tan(c x)}}{c^2 d - e}] - 2 c^2 \arctan(c x)^2 \log [1 + \frac{(c^2 d + e + 2 \sqrt{c^2 d e})e^{2 \pm i\pi c Tan(c x)}}{c^2 d - e}] - 4 c^2 \arctan(c x)^2 \log \left[\frac{-2 \sqrt{c^2 d e}}{c^2 d - e}\right] - 4 c^2 \arctan(c x)^2 \log \left[\frac{-2 \sqrt{c^2 d e}}{c^2 d - e}\right] - 4 c^2 \arctan(c x)^2 \log \left[\frac{-2 \sqrt{c^2 d e}}{c^2 d - e}\right] - 4 c^2 \arctan(c x)^2 \log \left[\frac{-2 \sqrt{c^2 d e}}{c^2 d - e}\right] + c^2 \arctan(c x)^2 \log \left[\frac{c^2 d - e}{c^2 d - e}\right] + c^2 \arctan(c x)^2 \log \left[\frac{c^2 d - e}{c^2 d - e}\right] + c^2 \arctan(c x)^2 \log \left[\frac{c^2 d - e}{c^2 d - e
$$

Problem 1262: Unable to integrate problem.

 $\overline{\phantom{a}}$  $x^2$   $(a + b \text{ ArcTan}[c x])^2$  $\frac{1}{d + e x^2} dx$ 

Optimal (type 4, 554 leaves, 10 steps) :

$$
\begin{array}{l} \frac{i\left(a+b\arctan\left(c\times\right)\right)^{2}}{c}+\frac{x\left(a+b\arctan\left(c\times\right)\right)^{2}+2\left(b\left(a+b\arctan\left(c\times\right)\right)\log\left[\frac{2}{1+i\,c\times}\right]}{c}\right.\qquad\\ \frac{\sqrt{-d}\left(a+b\arctan\left(c\times\right)\right)^{2}\log\left[\frac{2c\left(\sqrt{-d}-\sqrt{e}\right)x}{\left(c\sqrt{-d}-i\sqrt{e}\right)\left(1-i\,c\times\right)}\right]-\frac{\sqrt{-d}\left(a+b\arctan\left(c\times\right)\right)^{2}\log\left[\frac{2c\left(\sqrt{-d}+\sqrt{e}\right)x}{\left(c\sqrt{-d}+i\sqrt{e}\right)\left(1-i\,c\times\right)}\right]}{2\,e^{3/2}}+\frac{ib^{2}\,polyLog\left[2,\,1-\frac{2}{1+i\,c\times}\right]}{c\,e}\right.\qquad\\ \frac{i\,b\,\sqrt{-d}\,\left(a+b\arctan\left(c\times\right)\right)\,polyLog\left[2,\,1-\frac{2c\left(\sqrt{-d}-\sqrt{e}\right)x}{\left(c\sqrt{-d}-i\sqrt{e}\right)\left(1-i\,c\times\right)}\right]}{2\,e^{3/2}}+\frac{i\,b\,\sqrt{-d}\,\left(a+b\,Arctan\left(c\times\right)\right)\,PolyLog\left[2,\,1-\frac{2c\left(\sqrt{-d}+\sqrt{e}\right)x}{\left(c\sqrt{-d}+i\sqrt{e}\right)\left(1-i\,c\times\right)}\right]}{2\,e^{3/2}}+\frac{2\,e^{3/2}}{2\,e^{3/2}}+\frac{2\,e^{3/2}}{2\,e^{3/2}}+\frac{2\,e^{3/2}}{2\,e^{3/2}}+\frac{2\,e^{3/2}}{2\,e^{3/2}}+\frac{2\,e^{3/2}}{2\,e^{3/2}}+\frac{2\,e^{3/2}}{2\,e^{3/2}}+\frac{2\,e^{3/2}}{2\,e^{3/2}}+\frac{2\,e^{3/2}}{2\,e^{3/2}}+\frac{2\,e^{3/2}}{2\,e^{3/2}}+\frac{2\,e^{3/2}}{2\,e^{3/2}}+\frac{2\,e^{3/2}}{
$$

Problem 1263: Result more than twice size of optimal antiderivative.

$$
\int \frac{x\,\left(a+b\,ArcTan\left[\,c\;x\,\right]\,\right)^2}{d+e\;x^2}\; \mathrm{d}x
$$

Optimal (type 4, 492 leaves, 4 steps) :

$$
-\frac{(a+bArcTan(cx))^2 Log[\frac{2}{1+|c|x|} + \frac{(a+bArcTan(cx))^2 Log[\frac{2c(\sqrt{c(d-x^2)x})}{(c\sqrt{d-x^2x})(\frac{1+|c|x|}{(d-x^2x)(\frac{1+|c|x|}{(d-x^2x})(\frac{1+|c|x|}{(d-x^2x)(\frac{1+|c|x|}{(d-x^2x)(\frac{1+|c|x|}{(d-x^2x)(\frac{1+|c|x|}{(d-x^2x)(\frac{1+|c|x|}{(d-x^2x)(\frac{1+|c|x|}{(d-x^2x)(\frac{1+|c|x|}{(d-x^2x)(\frac{1+|c|x|}{(d-x^2x)(\frac{1+|c|x|}{(d-x^2x)(\frac{1+|c|x|}{(d-x^2x)(\frac{1+|c|x|}{(d-x^2x)(\frac{1+|c|x|}{(d-x^2x)(\frac{1+|c|x|}{(d-x^2x)(\frac{1+|c|x|}{(d-x^2x)(\frac{1+|c|x|}{(d-x^2x)(\frac{1+|c|x|}{(d-x^2x)(\frac{1+|c|x|}{(d-x^2x)(\frac{1+|c|x|}{(d-x^2x)(\frac{1+|c|x|}{(d-x^2x)(\frac{1+|c|x|}{(d-x^2x)(\frac{1+|c|x|}{(d-x^2x)(\frac{1+|c|x|}{(d-x^2x)(\frac{1+|c|x|}{(d-x^2x)(\frac{1+|c|x|}{(d-x^2x)(\frac{1+|c|x|}{(d-x^2x)(\frac{1+|c|x|}{(d-x^2x)(\frac{1+|c|x|}{(d-x^2x)(\frac{1+|c|x|}{(d-x^2x)(\frac{1+|c|x|}{(d-x^2x)(\frac{1+|c|x|}{(d-x^2x)(\frac{1+|c|x|}{(d-x^2x)(\frac{1+|c|x|}{(d-x^2x)(\frac{1+|c|x|}{(d-x^2x)(\frac{1+|c|x|}{(d-x^2x)(\frac{1+|c|x|}{(d-x^2x)(\frac{1+|c|x|}{(d-x^2x)(\frac{1+|c|x|}{(d-x^2x)(\frac{1+|c|x|}{(d-x^2x)(\frac{1+|c|x|}{(d-x
$$

4 b<sup>2</sup> Arctan(cx)<sup>2</sup> Log 
$$
\left[ \frac{-2\sqrt{c^2 d e e e^{2i Arctan(cx)} + e (-1 + e^{2i Arctan(cx)}) + c^2 d (1 + e^{2i Arctan(cx)})}{c^2 d - e} \right]
$$
  
\n4 b<sup>2</sup> Arcsin $\left[ \sqrt{\frac{c^2 d}{c^2 d - e}} \right]$  Arctan(cx) Log  $\left[ \frac{2i c^2 d - 2i \sqrt{c^2 d e} + 2c (-e + \sqrt{c^2 d e}) x}{(c^2 d - e) (i + c x)} \right]$   
\n2 b<sup>2</sup> Arctan(cx)<sup>2</sup> Log  $\left[ \frac{2i c^2 d - 2i \sqrt{c^2 d e} + 2c (-e + \sqrt{c^2 d e}) x}{(c^2 d - e) (i + c x)} \right]$   
\n4 b<sup>2</sup> Arcsin $\left[ \sqrt{\frac{c^2 d}{c^2 d - e}} \right]$  Arctan(cx) Log  $\left[ 1 + \frac{(c^2 d + e + 2 \sqrt{c^2 d e}) (cos [2Arctan(cx)] + i sin[2Arctan(cx)]}{c^2 d - e} \right]$   
\n4 b<sup>2</sup> Arcsin $\left[ \sqrt{\frac{c^2 d}{c^2 d - e}} \right]$  Arctan(cx) Log  $\left[ 1 + \frac{(c^2 d + e + 2 \sqrt{c^2 d e}) (cos [2Arctan(cx)] + i sin[2Arctan(cx)]}{c^2 d - e} \right]$   
\n4 i b (a + b Arctan(cx)) PolyLog  $\left[ 2, -e^{2i Arctan(cx)} \right]$  - 2 i b<sup>2</sup> Arctan(cx) PolyLog  $\left[ 2, -\frac{(-c\sqrt{d} + \sqrt{e}) e^{2i Arctan(cx)}}{c\sqrt{d} + \sqrt{e}} \right]$   
\n2 i b<sup>2</sup> Arctan(cx) PolyLog  $\left[ 2, -\frac{(c\sqrt{d} + \sqrt{e}) e^{2i Arctan(cx)}}{c\sqrt{d} - \sqrt{e}} \right]$   
\n2 i a b PolyLog  $\left[ 2, -\frac{(c^2 d + e + 2 \sqrt{c^2 d e}) e^{2i Arctan(cx)}}{c^2 d -$ 

Problem 1264: Unable to integrate problem.

$$
\int \frac{\left(a+b \text{ Arctan}\left[c x\right]\right)^2}{d+e x^2} \, \mathrm{d}x
$$

Optimal (type 4, 460 leaves, 4 steps) :

$$
\frac{(a + b \text{Arctan}[\text{cx}])^2 \text{Log}\left[\frac{2c(\sqrt{-d} - \sqrt{e} - x)}{(c\sqrt{-d} - i\sqrt{e})(1 - i\sqrt{e} - x)}\right]}{2\sqrt{-d}\sqrt{e}} - \frac{(a + b \text{Arctan}[\text{cx}])^2 \text{Log}\left[\frac{2c(\sqrt{-d} + \sqrt{e - x})}{(c\sqrt{-d} + i\sqrt{e})(1 - i\sqrt{e} - x)}\right]}{2\sqrt{-d}\sqrt{e}} - \frac{2\sqrt{-d}\sqrt{e}}{2\sqrt{-d}\sqrt{e}} - \frac{2\sqrt{-d}\sqrt{e}}{2\sqrt{-d}\sqrt{e}} - \frac{2\sqrt{-d}\sqrt{e}}{2\sqrt{-d}\sqrt{e}} - \frac{2\sqrt{-d}\sqrt{e}}{2\sqrt{-d}\sqrt{e}} - \frac{2\sqrt{-d}\sqrt{e}}{2\sqrt{-d}\sqrt{e}} - \frac{2\sqrt{-d}\sqrt{e}}{2\sqrt{-d}\sqrt{e}} - \frac{2\sqrt{-d}\sqrt{e}}{2\sqrt{-d}\sqrt{e}} - \frac{2\sqrt{-d}\sqrt{e}}{2\sqrt{-d}\sqrt{e}} - \frac{2\sqrt{-d}\sqrt{e}}{2\sqrt{-d}\sqrt{e}} - \frac{2\sqrt{-d}\sqrt{e}}{2\sqrt{-d}\sqrt{e}} - \frac{2\sqrt{-d}\sqrt{e}}{2\sqrt{-d}\sqrt{e}} - \frac{2\sqrt{-d}\sqrt{e}}{2\sqrt{-d}\sqrt{e}} - \frac{2\sqrt{-d}\sqrt{e}}{4\sqrt{-d}\sqrt{e}} - \frac{2\sqrt{-d}\sqrt{e}}{4\sqrt{-d}\sqrt{e}} - \frac{4\sqrt{-d}\sqrt{e}}{4\sqrt{-d}\sqrt{e}} - \frac{4\sqrt{-d}\sqrt{e}}{4\sqrt{-d}\sqrt{e}} - \frac{4\sqrt{-d}\sqrt{e}}{4\sqrt{-d}\sqrt{e}} - \frac{2\sqrt{-d}\sqrt{e}}{4\sqrt{-d}\sqrt{e}} - \frac{2\sqrt{-d}\sqrt{e}}{4\sqrt{-d}\sqrt{e}} - \frac{2\sqrt{-d}\sqrt{e}}{4\sqrt{-d}\sqrt{e}} - \frac{2\sqrt{-d}\sqrt{e}}{4\sqrt{e}\sqrt{e}} - \frac{2\sqrt{-d}\sqrt{e}}{4\sqrt{e}\sqrt{e}} - \frac{2\sqrt{-d}\sqrt{e}}{4\sqrt{e}\sqrt{e}} - \frac{2\sqrt{-d}\sqrt{e}}
$$

Problem 1265: Result more than twice size of optimal antiderivative.

 $\overline{\phantom{a}}$  $(a + b$  ArcTan  $[c x]$ <sup>2</sup>  $x (d + e x^2)$ ⅆx

#### Optimal (type 4, 637 leaves, 12 steps) :

2 a + b ArcTan[c x]<sup>2</sup> ArcTanh1 - <sup>2</sup> <sup>1</sup>+<sup>ⅈ</sup> c x <sup>d</sup> <sup>+</sup> a + b ArcTan[c x]<sup>2</sup> Log <sup>2</sup> <sup>1</sup>-<sup>ⅈ</sup> c x <sup>d</sup> <sup>a</sup> <sup>+</sup> b ArcTan[c x]<sup>2</sup> Log 2 c -<sup>d</sup> - e x c -d -ⅈ e (1-ⅈ c x) 2 d <sup>a</sup> <sup>+</sup> b ArcTan[c x]<sup>2</sup> Log 2 c -<sup>d</sup> <sup>+</sup> e x c -d +ⅈ e (1-ⅈ c x) 2 d ⅈ b a + b ArcTan[c x] PolyLog2, 1 - <sup>2</sup> <sup>1</sup>-<sup>ⅈ</sup> c x <sup>d</sup> ⅈ b a + b ArcTan[c x] PolyLog2, 1 - <sup>2</sup> <sup>1</sup>+<sup>ⅈ</sup> c x <sup>d</sup> <sup>+</sup> ⅈ b a + b ArcTan[c x] PolyLog2, -1 + <sup>2</sup> <sup>1</sup>+<sup>ⅈ</sup> c x <sup>d</sup> <sup>+</sup> <sup>ⅈ</sup> <sup>b</sup> <sup>a</sup> <sup>+</sup> b ArcTan[c x] PolyLog2, 1 - 2 c -<sup>d</sup> - e x c -d -ⅈ e (1-ⅈ c x) 2 d <sup>+</sup> <sup>ⅈ</sup> <sup>b</sup> <sup>a</sup> <sup>+</sup> b ArcTan[c x] PolyLog2, 1 - 2 c -<sup>d</sup> <sup>+</sup> e x c -d +ⅈ e (1-ⅈ c x) 2 d <sup>+</sup> b<sup>2</sup> PolyLog3, 1 - <sup>2</sup> <sup>1</sup>-<sup>ⅈ</sup> c x 2 d b<sup>2</sup> PolyLog3, 1 - <sup>2</sup> <sup>1</sup>+<sup>ⅈ</sup> c x 2 d <sup>+</sup> b<sup>2</sup> PolyLog3, -1 + <sup>2</sup> <sup>1</sup>+<sup>ⅈ</sup> c x 2 d <sup>b</sup><sup>2</sup> PolyLog3, 1 - 2 c -<sup>d</sup> - e x c -d -ⅈ e (1-ⅈ c x) 4 d <sup>b</sup><sup>2</sup> PolyLog3, 1 - 2 c -<sup>d</sup> <sup>+</sup> e x c -d +ⅈ e (1-ⅈ c x) 4 d

Result (type 4, 1410 leaves) :

$$
\frac{1}{24d}\left[24a^{2}Log[x]-12a^{2}Log[a+ex^{2}]-24ab\left[-\frac{1}{4}ArCTan[x]^{2}+2\frac{1}{4}ArCSin\left[\sqrt{\frac{e^{2}d}{e^{2}d-e}}\right]-2ArCTan[x]Log[1-e^{2+ArCIn[x]}\right]+e^{2+ArCTan[x]^{2}+2\frac{1}{4}ArCSin\left[\sqrt{\frac{e^{2}d}{e^{2}d-e}}\right]-2ArCTan[x]Log[1-e^{2+ArCIn[x]}\right]+e^{2+ArCIn[x]Log[1+e^{2+ArCIn[x]}\right)+e^{2+ArCIn[x]Log[2+e^{2+ArCIn[x]}\right)+e^{2+ArCIn[x]Log[2+2+ArCIn[x]}\right)+e^{2+ArCIn[x]Log[2+ArCIn[x]}\right)+e^{2+ArCIn[x]Log[2
$$

$$
\frac{12 \text{ if } \text{Arctan} \left[c \ x \right] \ \text{PolyLog} \left[2\right], \ \ \frac{\left(-c \ \sqrt{d \ + \sqrt{e}}\right) \ e^{2 \ i \text{Arctan} \left[c \ x \right]}}{c \ \sqrt{d \ + \sqrt{e}}}\right] + 12 \ \text{ if } \text{Arctan} \left[c \ x \right] \ \text{PolyLog} \left[2\right], \ -\frac{\left(c \ \sqrt{d \ + \sqrt{e}}\right) \ e^{2 \ i \text{Arctan} \left[c \ x \right]}}{c \ \sqrt{d \ - \sqrt{e}}}\right] + \frac{1}{c \ \sqrt{d \ - \sqrt{e}}}\right] + \frac{1}{c \ \sqrt{d \ + \sqrt{e}}}\left[12 \ \text{PolyLog} \left[3\right], \ -\frac{\left(c \ \sqrt{d \ + \sqrt{e}}\right) \ e^{2 \ i \text{Arctan} \left[c \ x \right]}}{c \ \sqrt{d \ + \sqrt{e}}}\right] - 6 \ \text{PolyLog} \left[3\right], \ -\frac{\left(c \ \sqrt{d \ + \sqrt{e}}\right) \ e^{2 \ i \text{Arctan} \left[c \ x \right]}}{c \ \sqrt{d \ - \sqrt{e}}}\right]\right)
$$

Problem 1266: Unable to integrate problem.

 $\overline{\phantom{a}}$  $(a + b$  ArcTan  $[c x]$ <sup>2</sup>  $x^2$   $(d + e x^2)$ ⅆx

Optimal (type 4, 553 leaves, 9 steps) :

$$
\begin{array}{l} \displaystyle \frac{i\,c\,\left(a+b\,Arctan\left[c\,x\right)\right)^{2}}{d}-\frac{\left(a+b\,Arctan\left[c\,x\right)\right)^{2}}{d\,x}+\frac{\sqrt{e}\,\left(a+b\,Arctan\left[c\,x\right)\right)^{2}\,Log\left[\frac{2\,c\,\left(\sqrt{-d}-i\,\sqrt{e}\,\,x\right)}{\left(c\,\sqrt{-d}-i\,\sqrt{e}\,\,x\right)}\right]}{2\,\left(-d\right)^{3/2}}-\\\ \displaystyle \frac{\sqrt{e}\,\,\left(a+b\,Arctan\left[c\,x\right]\right)^{2}\,Log\left[\frac{2\,c\,\left(\sqrt{-d}+\sqrt{e}\,\,x\right)}{\left(c\,\sqrt{-d}+i\,\sqrt{e}\,\,right)\,\left(1-i\,c\,x\right)}\right]}{2\,\left(-d\right)^{3/2}}+\frac{2\,bc\,\left(a+b\,Arctan\left[c\,x\right]\right)\,Log\left[2-\frac{2}{1-i\,c\,x}\right]}{d}-\frac{i\,b^{2}\,c\,PolyLog\left[2,-1+\frac{2}{1-i\,c\,x}\right]}{d}\\ \displaystyle \frac{i\,b\,\sqrt{e}\,\,\left(a+b\,Arctan\left[c\,x\right]\right)\,PolyLog\left[2,\,1-\frac{2\,c\,\left(\sqrt{-d}-i\,\sqrt{e}\,\,x\right)}{\left(c\,\sqrt{-d}-i\,\sqrt{e}\,\,right)\,\left(1-i\,c\,x\right)}\right]}{2\,\left(-d\right)^{3/2}}+\frac{i\,b\,\sqrt{e}\,\,\left(a+b\,Arctan\left[c\,x\right]\right)\,PolyLog\left[2,\,1-\frac{2\,c\,\left(\sqrt{-d}+\sqrt{e}\,\,x\right)}{\left(c\,\sqrt{-d}+i\,\sqrt{e}\,\,right)\,\left(1-i\,c\,x\right)}\right]}{2\,\left(-d\right)^{3/2}}+\frac{i\,e\,\sqrt{e}\,PolyLog\left[3,\,1-\frac{2\,c\,\left(\sqrt{-d}+\sqrt{e}\,\,x\right)}{\left(c\,\sqrt{-d}+i\,\sqrt{e}\,\,x\right)}\right]}{4\,\left(-d\right)^{3/2}}+\frac{2\,e\,\sqrt{-d}\,V\left[2,\,1-\frac{2\,c\,\left(\sqrt{-
$$

Result (type 8, 25 leaves) :  $\overline{\phantom{a}}$  $(a + b$  ArcTan  $[c x]$ <sup>2</sup>  $x^2$   $(d + e x^2)$ ⅆx

Problem 1267: Result more than twice size of optimal antiderivative.

 $\overline{\phantom{a}}$  $(a + b$  ArcTan  $[c x]$ <sup>2</sup>  $x^3$   $(d + e x^2)$ ⅆx

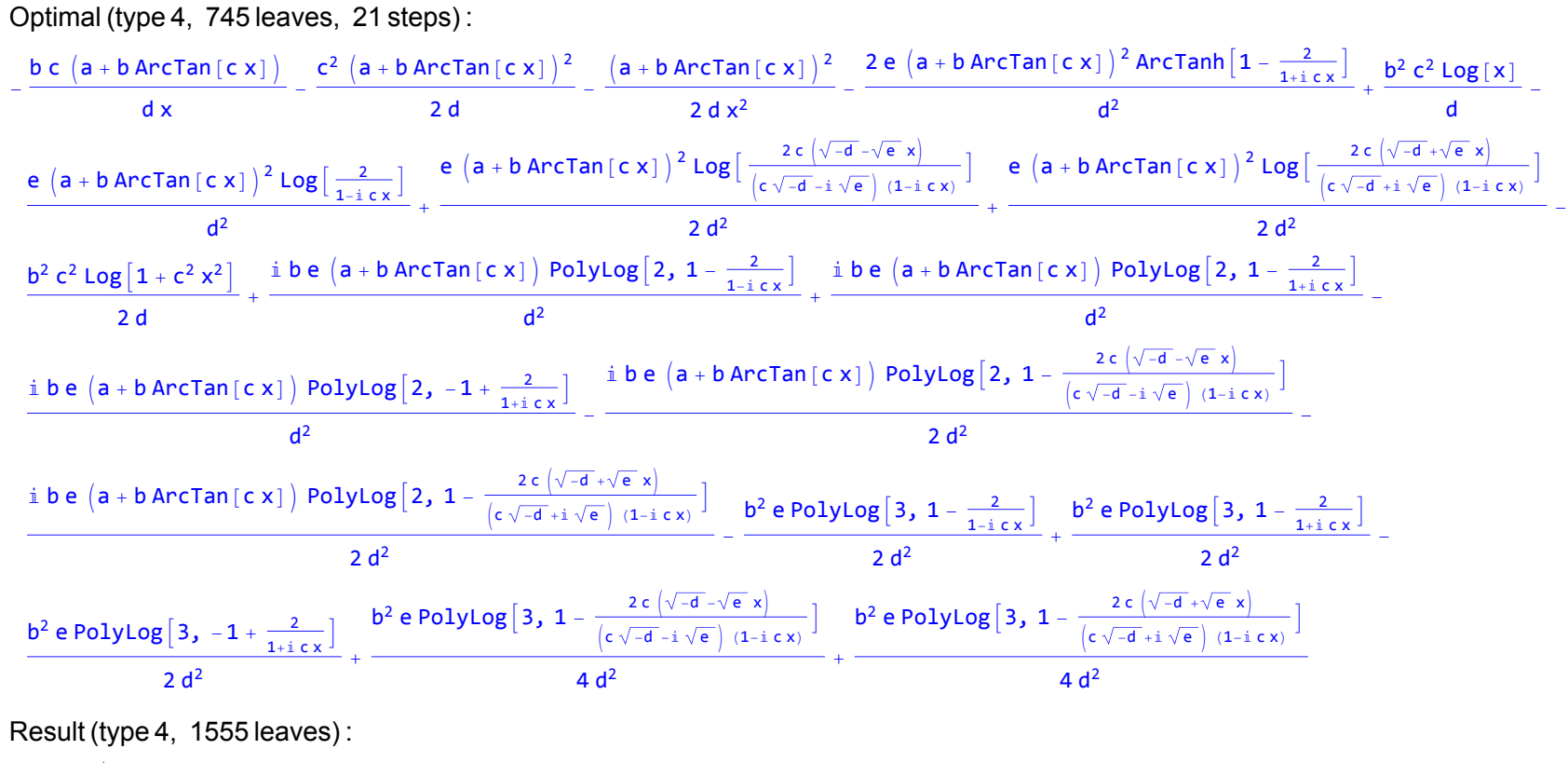

$$
-\frac{1}{24 d^2} \left( \frac{12 a^2 d}{x^2} + \frac{24 a b c d}{x} + \frac{24 a b d (1 + c^2 x^2) ArcTan[c x]}{x^2} + 24 a^2 e Log[x] - \frac{1}{24 d^2} \left( \frac{1}{24} \frac{1}{\sqrt{2}} \frac{1}{\sqrt{2}} \frac{1}{
$$

c<sup>2</sup> d + e + 2 c<sup>2</sup> d e ⅇ<sup>2</sup> <sup>ⅈ</sup> ArcTan[c x] c<sup>2</sup> d + e - 2 c<sup>2</sup> d e ⅇ<sup>2</sup> <sup>ⅈ</sup> ArcTan[c x] 1 ⅈ PolyLog2, - + PolyLog2, - + c<sup>2</sup> d - e c<sup>2</sup> d - e 2 <sup>x</sup> <sup>+</sup> 12 d <sup>1</sup> <sup>+</sup> <sup>c</sup><sup>2</sup> <sup>x</sup>2 ArcTan[c x]<sup>2</sup> <sup>b</sup><sup>2</sup> -<sup>ⅈ</sup> <sup>e</sup> <sup>π</sup><sup>3</sup> <sup>+</sup> 24 c d ArcTan[c x] <sup>x</sup><sup>2</sup> <sup>+</sup> <sup>8</sup> <sup>ⅈ</sup> e ArcTan[c x]<sup>3</sup> <sup>+</sup> 24 e ArcTan[c x]<sup>2</sup> Log<sup>1</sup> - <sup>ⅇ</sup>-<sup>2</sup> <sup>ⅈ</sup> ArcTan[c x] - 24 c<sup>2</sup> d Log c x + 24 ⅈ e ArcTan[c x] PolyLog2, ⅇ-<sup>2</sup> <sup>ⅈ</sup> ArcTan[c x] + 12 e PolyLog3, ⅇ-<sup>2</sup> <sup>ⅈ</sup> ArcTan[c x] + 1 + c<sup>2</sup> x<sup>2</sup> c d - e ⅇ<sup>2</sup> <sup>ⅈ</sup> ArcTan[c x] c d + e ⅇ<sup>2</sup> <sup>ⅈ</sup> ArcTan[c x] 2 b<sup>2</sup> e 4 ⅈ ArcTan[c x]<sup>3</sup> - 6 ArcTan[c x]<sup>2</sup> Log1 + - 6 ArcTan[c x]<sup>2</sup> Log1 + + c d + e c d - e c<sup>2</sup> d + e - 2 c<sup>2</sup> d e ⅇ<sup>2</sup> <sup>ⅈ</sup> ArcTan[c x] <sup>+</sup> 12 ArcSin <sup>c</sup><sup>2</sup> <sup>d</sup> 6 ArcTan[c x]<sup>2</sup> Log1 + ArcTan[c x] c<sup>2</sup> d - e c<sup>2</sup> d - e c<sup>2</sup> d + e + 2 c<sup>2</sup> d e ⅇ<sup>2</sup> <sup>ⅈ</sup> ArcTan[c x] c<sup>2</sup> d + e + 2 c<sup>2</sup> d e ⅇ<sup>2</sup> <sup>ⅈ</sup> ArcTan[c x] - 6 ArcTan[c x]<sup>2</sup> Log1 + Log1 + c<sup>2</sup> d - e c<sup>2</sup> d - e -2 c<sup>2</sup> d e ⅇ<sup>2</sup> <sup>ⅈ</sup> ArcTan[c x] + e -1 + ⅇ<sup>2</sup> <sup>ⅈ</sup> ArcTan[c x] + c<sup>2</sup> d 1 + ⅇ<sup>2</sup> <sup>ⅈ</sup> ArcTan[c x] 12 ArcSin <sup>c</sup><sup>2</sup> <sup>d</sup> ArcTan[c x] Log c<sup>2</sup> d - e c<sup>2</sup> d - e -2 c<sup>2</sup> d e ⅇ<sup>2</sup> <sup>ⅈ</sup> ArcTan[c x] + e -1 + ⅇ<sup>2</sup> <sup>ⅈ</sup> ArcTan[c x] + c<sup>2</sup> d 1 + ⅇ<sup>2</sup> <sup>ⅈ</sup> ArcTan[c x] <sup>+</sup> 12 ArcSin <sup>c</sup><sup>2</sup> <sup>d</sup> 12 ArcTan[c x]<sup>2</sup> Log c<sup>2</sup> d - e c<sup>2</sup> d - e 2 ⅈ c<sup>2</sup> d - 2 ⅈ c<sup>2</sup> d e + 2 c -e + c<sup>2</sup> d e x 2 ⅈ c<sup>2</sup> d - 2 ⅈ c<sup>2</sup> d e + 2 c -e + c<sup>2</sup> d e x c<sup>2</sup> <sup>d</sup> - <sup>e</sup> ⅈ <sup>+</sup> c x <sup>+</sup> 6 ArcTan[c x]<sup>2</sup> Log ArcTan[c x] Log c<sup>2</sup> <sup>d</sup> - <sup>e</sup> ⅈ <sup>+</sup> c x c<sup>2</sup> d + e + 2 c<sup>2</sup> d e Cos[2 ArcTan[c x]] + ⅈ Sin[2 ArcTan[c x]] 12 ArcSin <sup>c</sup><sup>2</sup> <sup>d</sup> ArcTan[c x] Log1 + + c<sup>2</sup> d - e c<sup>2</sup> d - e c<sup>2</sup> d + e + 2 c<sup>2</sup> d e Cos[2 ArcTan[c x]] + ⅈ Sin[2 ArcTan[c x]] 6 ArcTan[c x]<sup>2</sup> Log1 + + c<sup>2</sup> d - e -c d + e ⅇ<sup>2</sup> <sup>ⅈ</sup> ArcTan[c x] c d + e ⅇ<sup>2</sup> <sup>ⅈ</sup> ArcTan[c x] 6 ⅈ ArcTan[c x] PolyLog2, + 6 ⅈ ArcTan[c x] PolyLog2, - c d + e c d - e -c d + e ⅇ<sup>2</sup> <sup>ⅈ</sup> ArcTan[c x] c d + e ⅇ<sup>2</sup> <sup>ⅈ</sup> ArcTan[c x] 3 PolyLog3, - 3 PolyLog3, - c d + e c d - e

Problem 1268: Unable to integrate problem.

$$
\int \frac{x^3 \left(a + b \arctan\left[c x\right]\right)^2}{\left(d + e x^2\right)^2} \, dx
$$

Optimal (type 4, 943 leaves, 33 steps) :

$$
\begin{array}{l} \displaystyle \frac{c^2 d \left(a+b \text{Arctan} \left(c \, x \right)\right)^2}{2 \left(c^2 d-e \right) e^2} + \frac{\left(a+b \text{Arctan} \left(c \, x \right)\right)^2}{4 \left(e^2 \left(1-\frac{\sqrt{e} \cdot x}{\sqrt{-d}}\right)} + \frac{\left(a+b \text{Arctan} \left(c \, x \right)\right)^2}{4 \left(e^2 \left(1+\frac{\sqrt{e} \cdot x}{\sqrt{-d}}\right)\right)} \right. \\ \\ \displaystyle \frac{\left(a+b \text{Arctan} \left(c \, x \right)\right)^2 \log \left[\frac{2}{1+i \, c \, x}\right]}{e^2} - \frac{b \, c \, \sqrt{-d} \, \left(a+b \text{Arctan} \left(c \, x \right)\right) \log \left[\frac{2 \, c \, \left(\sqrt{-d} \, -\sqrt{e} \, x \right)}{\left(c \sqrt{-d} \, -\sqrt{e} \, x \right)}\right]}{2 \left(c^2 d-e \right) e^{3/2}} + \\ \\ \displaystyle \frac{\left(a+b \text{Arctan} \left(c \, x \right)\right)^2 \log \left[\frac{2 \, c \, \left(\sqrt{-d} \, -\sqrt{e} \, x \right)}{\left(c \sqrt{-d} \, -\sqrt{e} \, x \right)}\right] \frac{b \, c \, \sqrt{-d} \, \left(a+b \text{Arctan} \left(c \, x \right)\right) \log \left[\frac{2 \, c \, \left(\sqrt{-d} \, +\sqrt{e} \, x \right)}{\left(c \sqrt{-d} \, +\sqrt{e} \, x \right)}\right]}{2 \left(c^2 d-e \right) e^{3/2}} + \\ \\ \displaystyle \frac{\left(a+b \text{Arctan} \left(c \, x \right)\right)^2 \log \left[\frac{2 \, c \, \left(\sqrt{-d} \, +\sqrt{e} \, x \right)}{\left(c \sqrt{-d} \, +\sqrt{e} \, x \right)}\right]}{2 \left(e^2 \right)} + \frac{b \, \left(a+b \text{Arctan} \left(c \, x \right)\right) \text{PolyLog} \left[2, 1-\frac{2}{1-i \, c \, x} \right]}{e^2} + \\ \\ \displaystyle \frac{\dot{b}^2 \, c \, \sqrt{-d} \, \text{PolyLog} \left[2, 1-\frac{2 \, c
$$

Result (type 8, 25 leaves) :  $\overline{\phantom{a}}$  $x^3$   $(a + b \text{ ArcTan}[c x])^2$  $\frac{1}{(d + e x^2)^2}$  dx

Problem 1269: Unable to integrate problem.

$$
\int \frac{x^2\,\left(a+b\arctan\left[c\,x\right]\right)^2}{\left(d+e\,x^2\right)^2}\,{\rm d}x
$$

Optimal (type 4, 1033 leaves, 38 steps) :

$$
\begin{array}{c|c|c|c|c|c|c|c} \hline \frac{i\ c\ (a+b\ Arctan(c\times))^{2}}{2\ \left(c^{2}\ d-e\right)e}+\frac{a\ e^{3/2}\ \left(\sqrt{-d}-\sqrt{e}\ x\right)}{4\ e^{3/2}\ \left(\sqrt{-d}-\sqrt{e}\ x\right)}-\frac{a\ e^{3/2}\ \left(\sqrt{-d}+\sqrt{e}\ x\right)}{4\ e^{3/2}\ \left(\sqrt{-d}-\sqrt{e}\ x\right)}+\frac{b\ c\ \left(a+b\ Arctan(c\times))\ \log\left[\frac{2}{1+i\ c\times1}\right]}{\left(c^{2}\ d-e\right)e}-\frac{b\ c\ \left(a+b\ Arctan(c\times))\ \log\left[\frac{2\ c\ \left(\sqrt{-d}-\sqrt{e}\ x\right)}{\left(c\sqrt{-d}-\sqrt{e}\ x\right)}\right](1+i\ c\times1\right)}\right]}{2\ \left(c^{2}\ d-e\right)e}+\frac{a\ \left(\sqrt{-d}-\sqrt{e}\ x\right)}{4\ \sqrt{-d}\ e^{3/2}}-\frac{2\ \left(c^{2}\ d-e\right)e}{4\ \sqrt{-d}\ e^{3/2}}+\frac{2\ \left(c^{2}\ d-e\right)e}{4\ \sqrt{-d}\ e^{3/2}}+\frac{2\ \left(c^{2}\ d-e\right)e}{4\ \sqrt{-d}\ e^{3/2}}+\frac{2\ \left(c^{2}\ d-e\right)e}{4\ \sqrt{-d}\ e^{3/2}}-\frac{2\ \left(c^{2}\ d-e\right)e}{4\ \sqrt{-d}\ e^{3/2}}-\frac{2\ \left(c^{2}\ d-e\right)e}{4\ \sqrt{-d}\ e^{3/2}}-\frac{2\ \left(c^{2}\ d-e\right)e}{4\ \sqrt{-d}\ e^{3/2}}-\frac{2\ \left(c^{2}\ d-e\right)e}{4\ \sqrt{-d}\ e^{3/2}}-\frac{2\ \left(c^{2}\ d-e\right)e}{4\ \sqrt{-d}\ e^{3/2}}-\frac{2\ \left(c^{2}\ d-e\right)e}{4\ \sqrt{-d}\ e^{3/2}}+\frac{1}{\ \left(c^{2}\ d-e\right)e}+\frac{b^{2}\ c\ \text{PolyLog}\left[2,\ 1-\frac{2\ c\ \left(\sqrt{-d}-\sqrt{e}\ x\right)}{\left(c\sqrt{-d}+\sqrt{e}\ x\right)}\right]\ \left(1+i\ c\times1\right)}-\frac{2\ c\ \left(\sqrt{-d}-\sqrt{e}\ x\
$$

Result (type 8, 25 leaves) :  $\overline{\phantom{a}}$  $x^2$   $(a + b \text{ ArcTan}[c x])^2$  $\frac{1}{(d + e x^2)^2}$  dx

Problem 1271: Unable to integrate problem.

 $\overline{\phantom{a}}$  $(a + b$  ArcTan  $[c x]$ <sup>2</sup>  $\frac{1}{(d + e x^2)^2}$  dx Optimal (type 4, 1039 leaves, 32 steps) :

$$
\begin{array}{c|c|c|c|c|c|c|c|c} \frac{i\ c\ \left(a+b\ \text{Arctan}\left(c\,x\right)\right)^2}{2\ d\ \left(c^2\ d-e\right)}-\frac{\left(a+b\ \text{Arctan}\left(c\,x\right)\right)^2}{4\ d\ \sqrt{e}\ \left(\sqrt{-d}-\sqrt{e}\ x\right)}+\frac{\left(a+b\ \text{Arctan}\left(c\,x\right)\right)^2}{4\ d\ \sqrt{e}\ \left(\sqrt{-d}+\sqrt{e}\ x\right)}-\frac{b\ c\ \left(a+b\ \text{Arctan}\left(c\,x\right)\right)\ \text{log}\left[\frac{2}{\left(c\sqrt{-d}-\sqrt{e}\ x\right)}\right]}{d\ \left(c^2\ d-e\right)}+\frac{b\ c\ \left(a+b\ \text{Arctan}\left(c\,x\right)\right)\ \text{log}\left[\frac{2\ c\ \left(\sqrt{-d}-\sqrt{e}\ x\right)}{\left(c\sqrt{-d}-\sqrt{e}\ x\right)}\right]}-\frac{\left(a+b\ \text{Arctan}\left(c\,x\right)\right)^2\ \text{log}\left[\frac{2\ c\ \left(\sqrt{-d}-\sqrt{e}\ x\right)}{\left(c\sqrt{-d}-\sqrt{e}\ x\right)}\right]}{2\ d\ \left(c^2\ d-e\right)}+\frac{2\ d\ \left(c^2\ d-e\right)}{d\ \left(-d\right)^{3/2}\ \sqrt{e}}+\frac{a\ \left(-d\right)^{3/2}\ \sqrt{e}}{d\ \left(-d\right)^{3/2}\ \sqrt{e}}+\frac{a\ \left(-d\right)^{3/2}\ \sqrt{e}}{d\ \left(-d\right)^{3/2}\ \sqrt{e}}+\frac{a\ \left(-d\right)^{3/2}\ \sqrt{e}}{d\ \left(-d\right)^{3/2}\ \sqrt{e}}+\frac{b\ c\ \text{Polyclog}\left[2,1-\frac{2\ c\ \left(\sqrt{-d}+\sqrt{e}\ x\right)}{\left(c\sqrt{-d}-\sqrt{e}\ x\right)}\right]}{d\ \left(-d\right)^{3/2}\ \sqrt{e}}+\frac{b\ \left(a+b\ \text{Arctan}\left(c\,x\right)\right)\ \text{Polyclog}\left[2,1-\frac{2\ c\ \left(\sqrt{-d}-\sqrt{e}\ x\right)}{\left(c\sqrt{-d}-\sqrt{e}\ x\right)}\right]}+\frac{b\ \left(a^2\ d-e\right)}{d\
$$

Result (type 8, 22 leaves) :

$$
\int \frac{\left(a+b \text{ Arctan}\left[c x\right]\right)^2}{\left(d+e x^2\right)^2} \, \mathrm{d}x
$$

Problem 1272: Unable to integrate problem.

 $\overline{\phantom{a}}$  $(a + b$  ArcTan  $[c x]$ <sup>2</sup>  $\frac{1}{\left(x + e^{-x^2}\right)^2} dx$ 

Optimal (type 4, 1087 leaves, 39 steps) :

$$
\begin{array}{c|c|c|c|c|c|c|c|c} \hline c^2 \left(a+b \arctan(c\times t)\right)^2 & \left(a+b \arctan(c\times t)\right)^2 & \left(a+b \arctan(c\times t)\right)^2 & 2\left(a+b \arctan(c\times t)\right)^2 & 4ac \arctan\left[1-\frac{2}{1+i\sqrt{x}}\right) \\ \hline 2d\left(c^2 d-e\right) & 4d^2\left(1-\frac{\sqrt{x-x}}{\sqrt{-d}}\right) & 4d^2\left(1+\frac{\sqrt{x-x}}{\sqrt{-d}}\right) & 4d^2\left(1+\frac{\sqrt{x-x}}{\sqrt{-d}}\right) & d^2 \\\hline \hline \left(\frac{2c\left(\sqrt{-d}-\sqrt{x-x}\right)}{c\sqrt{-d}-\sqrt{x-x}\right)} & -\frac{2(c\left(\sqrt{-d}-\sqrt{x-x}\right)}{c\sqrt{-d}-\sqrt{x-x}\right)} & -\frac{2(c\left(\sqrt{-d}-\sqrt{x-x}\right)}{c\sqrt{-d}-\sqrt{x-x}\right)} & 2\left(-d\right)^{3/2}\left(c^2 d-e\right) & 2\left(-d\right)^{3/2}\left(c^2 d-e\right) & 2\left(-d\right)^{3/2}\left(c^2 d
$$

 $\int$  $\frac{1}{x (d + e x^2)^2} dx$ 

Problem 1273: Unable to integrate problem.

 $\overline{\phantom{a}}$  $(a + b$  ArcTan  $[c x]$ <sup>2</sup>  $\frac{1}{(x^2 + 1)^2} dx$ 

Optimal (type 4, 1141 leaves, 42 steps) :

- <sup>ⅈ</sup> <sup>c</sup> <sup>a</sup> <sup>+</sup> b ArcTan[c x]<sup>2</sup> <sup>d</sup><sup>2</sup> - <sup>ⅈ</sup> c e <sup>a</sup> <sup>+</sup> b ArcTan[c x]<sup>2</sup> 2 d<sup>2</sup> c<sup>2</sup> <sup>d</sup> - <sup>e</sup> - <sup>a</sup> <sup>+</sup> b ArcTan[c x]<sup>2</sup> <sup>d</sup><sup>2</sup> <sup>x</sup> <sup>+</sup> <sup>e</sup> <sup>a</sup> <sup>+</sup> b ArcTan[c x]<sup>2</sup> 4 d<sup>2</sup> -d - e x e a + b ArcTan[c x]<sup>2</sup> 4 d<sup>2</sup> -d + e x + b c e a + b ArcTan[c x] Log <sup>2</sup> <sup>1</sup>-<sup>ⅈ</sup> c x <sup>d</sup><sup>2</sup> c<sup>2</sup> <sup>d</sup> - <sup>e</sup> b c e a + b ArcTan[c x] Log <sup>2</sup> <sup>1</sup>+<sup>ⅈ</sup> c x <sup>d</sup><sup>2</sup> c<sup>2</sup> <sup>d</sup> - <sup>e</sup> b c e <sup>a</sup> <sup>+</sup> b ArcTan[c x] Log 2 c -<sup>d</sup> - e x c -d -ⅈ e (1-ⅈ c x) 2 d<sup>2</sup> c<sup>2</sup> <sup>d</sup> - <sup>e</sup> - <sup>3</sup> <sup>e</sup> <sup>a</sup> <sup>+</sup> b ArcTan[c x]<sup>2</sup> Log 2 c -<sup>d</sup> - e x c -d -ⅈ e (1-ⅈ c x) <sup>4</sup> -d5/<sup>2</sup> b c e <sup>a</sup> <sup>+</sup> b ArcTan[c x] Log 2 c -<sup>d</sup> <sup>+</sup> e x c -d +ⅈ e (1-ⅈ c x) 2 d<sup>2</sup> c<sup>2</sup> <sup>d</sup> - <sup>e</sup> <sup>+</sup> <sup>3</sup> <sup>e</sup> <sup>a</sup> <sup>+</sup> b ArcTan[c x]<sup>2</sup> Log 2 c -<sup>d</sup> <sup>+</sup> e x c -d +ⅈ e (1-ⅈ c x) <sup>4</sup> -d5/<sup>2</sup> <sup>+</sup> 2 b c a + b ArcTan[c x] Log2 - <sup>2</sup> <sup>1</sup>-<sup>ⅈ</sup> c x <sup>d</sup><sup>2</sup> ⅈ b<sup>2</sup> c e PolyLog2, 1 - <sup>2</sup> <sup>1</sup>-<sup>ⅈ</sup> c x 2 d<sup>2</sup> c<sup>2</sup> <sup>d</sup> - <sup>e</sup> ⅈ b<sup>2</sup> c PolyLog2, -1 + <sup>2</sup> <sup>1</sup>-<sup>ⅈ</sup> c x <sup>d</sup><sup>2</sup> ⅈ b<sup>2</sup> c e PolyLog2, 1 - <sup>2</sup> <sup>1</sup>+<sup>ⅈ</sup> c x 2 d<sup>2</sup> c<sup>2</sup> <sup>d</sup> - <sup>e</sup> <sup>+</sup> <sup>ⅈ</sup> <sup>b</sup><sup>2</sup> c e PolyLog2, 1 - 2 c -<sup>d</sup> - e x c -d -ⅈ e (1-ⅈ c x) 4 d<sup>2</sup> c<sup>2</sup> <sup>d</sup> - <sup>e</sup> <sup>+</sup> <sup>3</sup> <sup>ⅈ</sup> <sup>b</sup> <sup>e</sup> <sup>a</sup> <sup>+</sup> b ArcTan[c x] PolyLog2, 1 - 2 c -<sup>d</sup> - e x c -d -ⅈ e (1-ⅈ c x) <sup>4</sup> -d5/<sup>2</sup> <sup>+</sup> <sup>ⅈ</sup> <sup>b</sup><sup>2</sup> c e PolyLog2, 1 - 2 c -<sup>d</sup> <sup>+</sup> e x c -d +ⅈ e (1-ⅈ c x) 4 d<sup>2</sup> c<sup>2</sup> <sup>d</sup> - <sup>e</sup> - <sup>3</sup> <sup>ⅈ</sup> <sup>b</sup> <sup>e</sup> <sup>a</sup> <sup>+</sup> b ArcTan[c x] PolyLog2, 1 - 2 c -<sup>d</sup> <sup>+</sup> e x c -d +ⅈ e (1-ⅈ c x) <sup>4</sup> -d5/<sup>2</sup> - 3 b<sup>2</sup> e PolyLog3, 1 - 2 c -<sup>d</sup> - e x c -d -ⅈ e (1-ⅈ c x) <sup>8</sup> -d5/<sup>2</sup> <sup>+</sup> 3 b<sup>2</sup> e PolyLog3, 1 - 2 c -<sup>d</sup> <sup>+</sup> e x c -d +ⅈ e (1-ⅈ c x) 8 -d5/<sup>2</sup>

Result (type 8, 25 leaves) :  $\overline{\phantom{a}}$  $(a + b$  ArcTan  $[c x]$ <sup>2</sup>  $\frac{1}{x^2 (d + e x^2)^2}$  dx

Problem 1274: Unable to integrate problem.

 $\overline{\phantom{a}}$  $(a + b$  ArcTan  $[c x]$ <sup>2</sup>  $\int \frac{e^{x}}{x^{3}(1+e^{x^{2}})^{2}} dx$ 

Optimal (type 4, 1181 leaves, 47 steps) :

- b c <sup>a</sup> <sup>+</sup> b ArcTan[c x] <sup>d</sup><sup>2</sup> <sup>x</sup> - <sup>c</sup><sup>2</sup> <sup>a</sup> <sup>+</sup> b ArcTan[c x]<sup>2</sup> 2 d<sup>2</sup> <sup>+</sup> <sup>c</sup><sup>2</sup> <sup>e</sup> <sup>a</sup> <sup>+</sup> b ArcTan[c x]<sup>2</sup> 2 d<sup>2</sup> c<sup>2</sup> <sup>d</sup> - <sup>e</sup> - <sup>a</sup> <sup>+</sup> b ArcTan[c x]<sup>2</sup> 2 d<sup>2</sup> <sup>x</sup><sup>2</sup> - <sup>e</sup> <sup>a</sup> <sup>+</sup> b ArcTan[c x]<sup>2</sup> 4 d<sup>3</sup> 1 - e x -<sup>d</sup> e a + b ArcTan[c x]<sup>2</sup> 4 d<sup>3</sup> 1 + e x -<sup>d</sup> - 4 e a + b ArcTan[c x]<sup>2</sup> ArcTanh1 - <sup>2</sup> <sup>1</sup>+<sup>ⅈ</sup> c x <sup>d</sup><sup>3</sup> <sup>+</sup> <sup>b</sup><sup>2</sup> <sup>c</sup><sup>2</sup> Log[x] <sup>d</sup><sup>2</sup> - 2 e a + b ArcTan[c x]<sup>2</sup> Log <sup>2</sup> <sup>1</sup>-<sup>ⅈ</sup> c x <sup>d</sup><sup>3</sup> b c e3/<sup>2</sup> <sup>a</sup> <sup>+</sup> b ArcTan[c x] Log 2 c -<sup>d</sup> - e x c -d -ⅈ e (1-ⅈ c x) 2 -d5/<sup>2</sup> c<sup>2</sup> d - e + <sup>e</sup> <sup>a</sup> <sup>+</sup> b ArcTan[c x]<sup>2</sup> Log 2 c -<sup>d</sup> - e x c -d -ⅈ e (1-ⅈ c x) <sup>d</sup><sup>3</sup> <sup>+</sup> b c e3/<sup>2</sup> <sup>a</sup> <sup>+</sup> b ArcTan[c x] Log 2 c -<sup>d</sup> <sup>+</sup> e x c -d +ⅈ e (1-ⅈ c x) 2 -d5/<sup>2</sup> c<sup>2</sup> d - e + <sup>e</sup> <sup>a</sup> <sup>+</sup> b ArcTan[c x]<sup>2</sup> Log 2 c -<sup>d</sup> <sup>+</sup> e x c -d +ⅈ e (1-ⅈ c x) <sup>d</sup><sup>3</sup> b<sup>2</sup> c<sup>2</sup> Log1 + c<sup>2</sup> x2 2 d<sup>2</sup> <sup>+</sup> 2 ⅈ b e a + b ArcTan[c x] PolyLog2, 1 - <sup>2</sup> <sup>1</sup>-<sup>ⅈ</sup> c x <sup>d</sup><sup>3</sup> <sup>+</sup> 2 ⅈ b e a + b ArcTan[c x] PolyLog2, 1 - <sup>2</sup> <sup>1</sup>+<sup>ⅈ</sup> c x <sup>d</sup><sup>3</sup> - 2 ⅈ b e a + b ArcTan[c x] PolyLog2, -1 + <sup>2</sup> <sup>1</sup>+<sup>ⅈ</sup> c x <sup>d</sup><sup>3</sup> <sup>+</sup> <sup>ⅈ</sup> <sup>b</sup><sup>2</sup> c e3/<sup>2</sup> PolyLog2, 1 - 2 c -<sup>d</sup> - e x c -d -ⅈ e (1-ⅈ c x) 4 -d5/<sup>2</sup> c<sup>2</sup> d - e <sup>ⅈ</sup> b e <sup>a</sup> <sup>+</sup> b ArcTan[c x] PolyLog2, 1 - 2 c -<sup>d</sup> - e x c -d -ⅈ e (1-ⅈ c x) <sup>d</sup><sup>3</sup> <sup>ⅈ</sup> <sup>b</sup><sup>2</sup> c e3/<sup>2</sup> PolyLog2, 1 - 2 c -<sup>d</sup> <sup>+</sup> e x c -d +ⅈ e (1-ⅈ c x) 4 -d5/<sup>2</sup> c<sup>2</sup> d - e <sup>ⅈ</sup> b e <sup>a</sup> <sup>+</sup> b ArcTan[c x] PolyLog2, 1 - 2 c -<sup>d</sup> <sup>+</sup> e x c -d +ⅈ e (1-ⅈ c x) <sup>d</sup><sup>3</sup> b<sup>2</sup> e PolyLog3, 1 - <sup>2</sup> <sup>1</sup>-<sup>ⅈ</sup> c x <sup>d</sup><sup>3</sup> <sup>+</sup> b<sup>2</sup> e PolyLog3, 1 - <sup>2</sup> <sup>1</sup>+<sup>ⅈ</sup> c x <sup>d</sup><sup>3</sup> b<sup>2</sup> e PolyLog3, -1 + <sup>2</sup> <sup>1</sup>+<sup>ⅈ</sup> c x <sup>d</sup><sup>3</sup> <sup>+</sup> <sup>b</sup><sup>2</sup> e PolyLog3, 1 - 2 c -<sup>d</sup> - e x c -d -ⅈ e (1-ⅈ c x) 2 d<sup>3</sup> <sup>+</sup> <sup>b</sup><sup>2</sup> e PolyLog3, 1 - 2 c -<sup>d</sup> <sup>+</sup> e x c -d +ⅈ e (1-ⅈ c x) 2 d<sup>3</sup>

Result (type 8, 25 leaves) :

 $\overline{\phantom{a}}$  $(a + b$  ArcTan  $[c x]$ <sup>2</sup>  $\frac{1}{(x^3 + 4x^2)^2}$  dx Problem 1281: Result unnecessarily involves complex numbers and more than twice size of optimal antiderivative.

$$
\int \! \frac{\text{Arctan}\,[\,x\,]\ \text{Log}\Big[\,1+x^2\,\Big]}{x^2}\ \mathrm{d}x
$$

Optimal (type 4, 41 leaves, 8 steps) :

ArcTan $[x]^2 - \frac{\text{Arctan}[x] \, \text{Log}\big[1 + x^2\big]}{x} - \frac{1}{4}$ Log  $\left[1 + x^2\right]^2 - \frac{1}{x}$ 2 PolyLog $[2, -x^2]$ 

Result (type 4, 190 leaves) :

$$
\frac{1}{4}\left(4 \text{ ArcTan}\left[x\right]^{2}-4 \text{ Log}\left[1-\mathrm{i} \; x\right] \text{ Log}\left[x\right]-4 \text{ Log}\left[1+\mathrm{i} \; x\right] \text{ Log}\left[x\right]+\text{Log}\left[-\mathrm{i}+x\right]^{2}+2 \text{ Log}\left[-\mathrm{i}+x\right] \text{ Log}\left[-\frac{1}{2} \; \mathrm{i} \; \left(\mathrm{i}+x\right)\right]+\right.
$$
\n
$$
2 \text{ Log}\left[\frac{1}{2}\left(1+\mathrm{i} \; x\right)\right] \text{ Log}\left[\mathrm{i}+x\right]+\text{Log}\left[\mathrm{i}+x\right]^{2}-\frac{4 \text{ ArcTan}\left[x\right] \text{ Log}\left[1+x^{2}\right]}{x}+4 \text{ Log}\left[x\right] \text{ Log}\left[1+x^{2}\right]-2 \text{ Log}\left[-\mathrm{i}+x\right] \text{ Log}\left[1+x^{2}\right]-2 \text{ Log}\left[-\mathrm{i}+x\right] \text{ Log}\left[1+x^{2}\right]-2 \text{ Log}\left[-\mathrm{i}+x\right] \text{ Log}\left[1+x^{2}\right]-2 \text{ Log}\left[1+x^{2}\right]+2 \text{ PolyLog}\left[2,\frac{1}{2}+\frac{\mathrm{i} \; x}{2}\right]-4 \text{ PolyLog}\left[2,-\mathrm{i} \; x\right]-4 \text{ PolyLog}\left[2,\frac{\mathrm{i} \; x}{2}+2 \text{ PolyLog}\left[2,-\frac{1}{2} \; \mathrm{i} \; \left(\mathrm{i}+x\right)\right]\right]
$$

Problem 1283: Result unnecessarily involves complex numbers and more than twice size of optimal antiderivative.

$$
\int \frac{\text{Arctan}\,[\,x\,]\,\text{Log}\,\big[\,1+x^2\,\big]}{x^4}\,\,\text{d}x
$$

Optimal (type 4, 81 leaves, 18 steps) :

$$
-\frac{2 \text{ ArcTan}\left[x\right]}{3 \text{ x}}-\frac{\text{ArcTan}\left[x\right]^{2}}{3}+\text{Log}\left[x\right]-\frac{1}{2} \text{ Log}\left[1+x^{2}\right]-\frac{\text{Log}\left[1+x^{2}\right]}{6 \text{ x}^{2}}-\frac{\text{ArcTan}\left[x\right] \text{ Log}\left[1+x^{2}\right]}{3 \text{ x}^{3}}+\frac{1}{12} \text{ Log}\left[1+x^{2}\right]^{2}+\frac{1}{6} \text{ PolyLog}\left[2,-x^{2}\right]
$$

Result (type 4, 238 leaves) :

$$
\frac{1}{12}\left(-\frac{8 \text{ ArcTan} \{x\}}{x} - 4 \text{ ArcTan} \{x\}^{2} + 4 \text{ Log} \{x\} + 4 \text{ Log} \{1 - i x\} \text{ Log} \{x\} + 4 \text{ Log} \{1 + i x\} \text{ Log} \{x\} - 4 \text{ ArcTan} \{x\}^{2} + 4 \text{ Log} \{1 - i x\} \text{ Log} \{1 - i x\} \text{ Log} \{1 + i x\} \text{ Log} \{1 + i x\} - \text{Log} \{i x\} - \text{Log} \{i x\} - \text{Log} \{1 + x^{2}\} - 2 \text{ Log} \{1 + x^{2}\} - \frac{4 \text{ ArcTan} \{x\} \text{ Log} \{1 + x^{2}\}}{x^{3}} - 4 \text{ Log} \{x\} \text{ Log} \{1 + x^{2}\} + 2 \text{ Log} \{1 + x^{2}\} + \frac{2 \text{ Log} \{1 + x^{2}\} - \frac{4 \text{ ArcTan} \{x\} \text{ Log} \{1 + x^{2}\}}{x^{3}} - 4 \text{ Log} \{x\} \text{ Log} \{1 + x^{2}\} + 2 \text{ Log} \{1 + x^{2}\} + \frac{2 \text{ Log} \{1 + x^{2}\} - 2 \text{ PolyLog} \{2, \frac{1}{2} + \frac{i x}{2}\} + 4 \text{ PolyLog} \{2, -i x\} + 4 \text{PolyLog} \{2, i x\} - 2 \text{PolyLog} \{2, -\frac{1}{2} i (i + x)\}\right)
$$

Problem 1285: Result unnecessarily involves complex numbers and more than twice size of optimal antiderivative.

$$
\int \frac{\text{Arctan}\,[\,x\,]\ \text{Log}\Big[1+x^2\Big]}{x^6}\ \text{d}x
$$

Optimal (type 4, 114 leaves, 26 steps) :

 $-\frac{7}{60 \times^2} - \frac{2 \text{ ArcTan} [x]}{15 \times^3} + \frac{2 \text{ ArcTan} [x]}{5 \times} + \frac{\text{ArcTan} [x]^2}{5} - \frac{5 \text{ Log} [x]}{6} + \frac{5}{12}$  $Log[1 + x^2]$  - $\frac{\log[1+x^2]}{20x^4} + \frac{\log[1+x^2]}{10x^2} - \frac{\arctan[x] \log[1+x^2]}{5x^5} - \frac{1}{20}$ Log  $\left[1 + x^2\right]^2 - \frac{1}{x^2}$ 10 PolyLog $[2, -x^2]$ 

Result (type 4, 315 leaves) :

$$
-\frac{1}{60 \times ^5} \left[7 \times ^3+4 \times ^5+8 \times ^2 \text{Arctan} \left[x\right]-24 \times ^4 \text{Arctan} \left[x\right]-12 \times ^5 \text{Arctan} \left[x\right]^2+18 \times ^5 \text{Log} \left[x\right]+12 \times ^5 \text{Log} \left[1-\text{i} \times \right] \text{Log} \left[x\right]+12 \times ^5 \text{Log} \left[1+\text{i} \times \right] \text{Log} \left[x\right]-3 \times ^5 \text{Log} \left[-\text{i}+x\right]^2-6 \times ^5 \text{Log} \left[-\text{i}+x\right] \text{Log} \left[-\frac{1}{2} \text{i} \left(\text{i}+x\right)\right]-6 \times ^5 \text{Log} \left[\frac{1}{2} \left(1+\text{i} \times \right)\right] \text{Log} \left[\text{i}+x\right]-3 \times ^5 \text{Log} \left[\text{i}+x\right]^2+32 \times ^5 \text{Log} \left[\frac{x}{\sqrt{1+x^2}}\right]+3 \times \text{Log} \left[1+x^2\right]-6 \times ^3 \text{Log} \left[1+x^2\right]-9 \times ^5 \text{Log} \left[1+x^2\right]+12 \text{ Arctan} \left[x\right] \text{Log} \left[1+x^2\right]-12 \times ^5 \text{Log} \left[x\right] \text{Log} \left[1+x^2\right]+6 \times ^5 \text{Log} \left[-\text{i}+x\right] \text{Log} \left[1+x^2\right]+6 \times ^5 \text{Log} \left[-\text{i}+x\right] \text{Log} \left[1+x^2\right]+6 \times ^5 \text{Log} \left[-\text{i}+x\right] \text{Log} \left[1+x^2\right]+6 \times ^5 \text{Log} \left[1+x^2\right]+7 \text{Log} \left[1+x^2\right]-12 \times ^5 \text{Poly} \text{Log} \left[2,-\text{i} \times \right] \text{Log} \left[2,-\text{i} \times \right] \text{Log} \left[2,-\frac{1}{2} \text{i} \left(\text{i}+x\right)\right]
$$

### Problem 1291: Unable to integrate problem.

$$
\int \frac{\left(a + b \text{ ArcTan}\left[\,c\right. x\,\right)\right)\ \left(d + e \text{ Log}\left[\,1 + c^2 \text{ x}^2\,\right]\,\right)}{x} \text{ d}x
$$

Optimal (type 4, 282 leaves, 18 steps) : a d Log  $\left[x\right]$  +  $\frac{1}{x}$ 2  $\texttt{i}$  b e Log [ $\texttt{i}$  c x] Log [ $\texttt{1}$  –  $\texttt{i}$  c x] $\texttt{2}$  –  $\texttt{-}$ 2  $\texttt{i}$  b e Log  $[ \texttt{i}$  c x  $]$  Log  $[1 +$   $\texttt{i}$  c x  $]^2 + \frac{1}{2}$ 2 i b d PolyLog[2, -i c x] -1 2  $\texttt{if} \ \texttt{be} \ \bigl(\texttt{Log}[1-\texttt{i} \ \texttt{c} \ \texttt{x}] + \texttt{Log}[1+\texttt{i} \ \texttt{c} \ \texttt{x}] - \texttt{Log}[1+\texttt{c}^2 \ \texttt{x}^2] \bigr) \ \texttt{PolyLog}[2,\ -\texttt{i} \ \texttt{c} \ \texttt{x}] - \frac{1}{2}$ 2 i b d PolyLog[2, i c x] + 1 2  $\texttt{if } \texttt{be}~\bigl(\texttt{Log}[1-\texttt{if}~\texttt{c}~\texttt{x}] + \texttt{Log}[1+\texttt{if}~\texttt{c}~\texttt{x}] - \texttt{Log}[1+\texttt{c}^2~\texttt{x}^2]\bigr)~\textsf{PolyLog}[2,~\texttt{if}~\texttt{c}~\texttt{x}] - \frac{1}{2}$ 2 a e PolyLog $\left[2, -c^2 x^2\right]$  + ⅈ b e Log[1 - ⅈ c x] PolyLog[2, 1 - ⅈ c x] - ⅈ b e Log[1 + ⅈ c x] PolyLog[2, 1 + ⅈ c x] - ⅈ b e PolyLog[3, 1 - ⅈ c x] + ⅈ b e PolyLog[3, 1 + ⅈ c x]

Result (type 8, 28 leaves) :

 $\overline{\phantom{a}}$  $(a + b \text{ Arctan}[c x]) (d + e \text{ Log}[1 + c^2 x^2])$ x ⅆx Problem 1292: Result unnecessarily involves complex numbers and more than twice size of optimal antiderivative.

$$
\int \frac{\left(\texttt{a}+\texttt{b}\text{ ArcTan}\left[\texttt{c}\text{ x}\right]\right)\ \left(\texttt{d}+\texttt{e}\text{ Log}\left[\texttt{1}+\texttt{c}^{2}\text{ x}^{2}\right]\right)}{x^{2}}\ \text{d}x
$$

Optimal (type 4, 100 leaves, 6 steps) :

$$
\frac{c\ e\ \left(a+b\ \text{Arctan}\left[\,c\ x\right]\,\right)^2}{b}=\frac{\left(a+b\ \text{Arctan}\left[\,c\ x\right]\,\right)\ \left(d+e\ \text{Log}\left[\,1+c^2\ x^2\,\right]\,\right)}{x}+\frac{1}{2}\ b\ c\ \left(d+e\ \text{Log}\left[\,1+c^2\ x^2\,\right]\,\right)\ \text{Log}\left[\,1-\frac{1}{1+c^2\ x^2}\,\right]-\frac{1}{2}\ b\ c\ e\ \text{PolyLog}\left[\,2\ ,\ \frac{1}{1+c^2\ x^2}\,\right]
$$

Result (type 4, 362 leaves) :

$$
\frac{1}{4 \times} \left(-4 \text{ ad} - 4 \text{ bd} \text{Arctan} [c \times] + 8 \text{ ac } e \times \text{Arctan} [c \times] + 4 \text{ bc } e \times \text{Arctan} [c \times]^{2} + 4 \text{ bc } d \times \text{Log} [x] + 8 \text{ ac } e \times \text{Log} \left[\frac{1}{c} + x\right]^{2} + 2 \text{ bc } e \times \text{Log} \left[-\frac{1}{c} + x\right] \log \left[\frac{1}{2} \left(1 - i c \times\right)\right] - 4 \text{ bc } e \times \text{Log}[x] \log [1 - i c \times] + 2 \text{ bc } e \times \text{Log} \left[\frac{1}{c} + x\right] \log \left[\frac{1}{2} \left(1 + i c \times\right)\right] - 4 \text{ bc } e \times \text{Log}[x] \log [1 + i c \times] - 4 \text{ ac } \text{Log} \left[1 + c^{2} x^{2}\right] - 2 \text{ bc } d \times \text{Log} \left[1 + c^{2} x^{2}\right] - 4 \text{ bc } e \times \text{Log} \left[1 + c^{2} x^{2}\right] + 4 \text{ bc } e \times \text{Log}[x] \log [1 + c^{2} x^{2}] - 2 \text{ bc } e \times \text{Log} \left[-\frac{1}{c} + x\right] \log [1 + c^{2} x^{2}\right] - 2 \text{ bc } e \times \text{Log} \left[\frac{1}{c} + x\right] \log \left[1 + c^{2} x^{2}\right] - 2 \text{ bc } e \times \text{Log} \left[\frac{1}{c} + x\right] \log \left[1 + c^{2} x^{2}\right] - 4 \text{ bc } e \times \text{PolyLog}[2, -i c x] - 4 \text{ bc } e \times \text{PolyLog}[2, i c x] + 2 \text{ bc } e \times \text{PolyLog}\left[2, \frac{1}{2} - \frac{i c x}{2}\right] + 2 \text{ bc } e \times \text{PolyLog}\left[2, \frac{1}{2} + \frac{i c x}{2}\right]\right)
$$

Problem 1294: Result unnecessarily involves complex numbers and more than twice size of optimal antiderivative.

$$
\int \frac{\left(a + b \text{ ArcTan}\left[\,c\right. x\,\right)\ \ \right)\ \left(d + e \text{ Log}\left[\,1 + c^2 \text{ x}^2\,\right]\,\right)}{x^4} \text{ d}x
$$

Optimal (type 4, 189 leaves, 15 steps):  
\n
$$
-\frac{2 c^2 e (a + b \text{ Arctan} [c x])}{3 x} - \frac{c^3 e (a + b \text{ Arctan} [c x])^2}{3 b} + b c^3 e \text{Log} [x] - \frac{1}{3} b c^3 e \text{Log} [1 + c^2 x^2] - \frac{b c (1 + c^2 x^2) (d + e \text{Log} [1 + c^2 x^2])}{6 x^2} - \frac{b c (1 + c^2 x^2) (d + e \text{Log} [1 + c^2 x^2])}{6 x^2} - \frac{1}{3} b c^3 e \text{Log} [1 + c^2 x^2] - \frac{1}{3} b c^3 e \text{Log} [1 + c^2 x^2] - \frac{1}{3} b c^3 e \text{PolyLog} [2, \frac{1}{1 + c^2 x^2}]
$$

Result (type 4, 420 leaves) :

$$
-\frac{1}{12x^{3}}\left(4 ad + 2 bc d x + 4 bd Arctan[c x] + 4 bc^{3} d x^{3} Log[x] - 2 bc^{3} d x^{3} Log[1 + c^{2} x^{2}] + 4 ac \left(2 c^{2} x^{2} (1 + c x Arctan[c x]) + log[1 + c^{2} x^{2}] \right) + be \left(4 c^{2} x^{2} (2 Arctan[c x) + c x Arctan[c x]^{2} - 2 c x Log[\frac{c x}{\sqrt{1 + c^{2} x^{2}}}]\right) - 2 c^{3} x^{3} (2 Log[x] - Log[1 + c^{2} x^{2}]) + 2 Log[1 + c^{2} x^{2}] (c x + 2 Arctan[c x) + 2 c^{3} x^{3} Log[x] - c^{3} x^{3} Log[1 + c^{2} x^{2}]) - 4 c^{3} x^{3} (Log[x] (log[1 - i c x) + Log[1 + i c x]) + PolyLog[2, -i c x] + PolyLog[2, i c x]) + c^{3} x^{3} (Log[-\frac{i}{c} + x]^{2} + Log[\frac{i}{c} + x]^{2} - 2 (Log[-\frac{i}{c} + x] + Log[\frac{i}{c} + x] - Log[1 + c^{2} x^{2}]) Log[1 + c^{2} x^{2}] + 2 (Log[\frac{i}{c} + x] Log[\frac{1}{c} (1 + i c x)] + PolyLog[2, \frac{1}{2} - \frac{i c x}{2}]) + 2 (Log[-\frac{i}{c} + x] Log[\frac{1}{2} (1 - i c x)] + PolyLog[2, \frac{1}{2} + \frac{i c x}{2}])])\right)
$$

## Problem 1296: Unable to integrate problem.

 $\overline{\phantom{a}}$  $(a + b \text{ ArcTan}[c x] )$   $(d + e Log[1 + c^2 x^2])$  $\frac{1}{x^6}$  dx

Optimal (type 4, 248 leaves, 24 steps) :

$$
-\frac{7 b c^{3} e}{60 x^{2}}-\frac{2 c^{2} e (a+b Arctan[c x])}{15 x^{3}}+\frac{2 c^{4} e (a+b Arctan[c x])}{5 x}+\frac{c^{5} e (a+b Arctan[c x])^{2}}{5 b}-\frac{5 b}{60 x^{5} e Log[x]+\frac{19}{60} b c^{5} e Log[1+c^{2} x^{2}]-\frac{b c (d+e Log[1+c^{2} x^{2}])}{20 x^{4}}+\frac{b c^{3} (1+c^{2} x^{2}) (d+e Log[1+c^{2} x^{2}])}{10 x^{2}}-\frac{6 (a+b Arctan[c x]) (d+e Log[1+c^{2} x^{2}])}{5 x^{5}}+\frac{1}{10} b c^{5} (d+e Log[1+c^{2} x^{2}]) Log[1-\frac{1}{1+c^{2} x^{2}}]-\frac{1}{10} b c^{5} e PolyLog[2,\frac{1}{1+c^{2} x^{2}}]
$$

Result (type 8, 28 leaves) :

 $\overline{\phantom{a}}$  $(a + b \text{ ArcTan}[c x]) (d + e \text{ Log}[1 + c^2 x^2])$  $x^6$ 

Problem 1297: Result more than twice size of optimal antiderivative.

$$
\int x \left( a + b \arctan\left[\, c \, x\,\right] \,\right) \,\left( d + e \, Log\left[\, f + g \, x^2\,\right] \,\right) \, dx
$$

Optimal (type 4, 562 leaves, 21 steps) :

$$
-\frac{b (d-e) x}{2 c} + \frac{b e x}{c} + \frac{b (d-e) ArcTan[c x]}{2 c^{2}} + \frac{1}{2} d x^{2} (a+b ArcTan[c x]) - \frac{1}{2} e x^{2} (a+b ArcTan[c x]) - \frac{b e \sqrt{f ArcTan[\frac{\sqrt{g} x}{\sqrt{f}}]}}{c \sqrt{g}} - \frac{b e \sqrt{f ArcTan[\frac{\sqrt{g} x}{\sqrt{f}}]}}{c \sqrt{g}} - \frac{b e (c^{2}f-g) ArcTan[c x] Log[\frac{2}{1-i c x}]}{c^{2}g} + \frac{b e (c^{2}f-g) ArcTan[c x] Log[\frac{2c (\sqrt{-f}-\sqrt{g} x)}{(c \sqrt{-f}-i \sqrt{g})(1-i c x)}]}{c^{2}g} + \frac{c^{2}g}{2c^{2}g} - \frac{b e (c^{2}f-g) ArcTan[c x] Log[ f + g x^{2}]}{2c^{2}g} - \frac{b e (c^{2}f-g) ArcTan[c x] Log[ f + g x^{2}]}{2c^{2}g} + \frac{e (f + g x^{2}) (a+b ArcTan[c x]) Log[ f + g x^{2}]}{2g} + \frac{c^{2}g}{2c^{2}g} - \frac{b e (c^{2}f-g) PolyLog[2, 1 - \frac{2}{1-i c x}]}{2c^{2}g} - \frac{b e (c^{2}f-g) PolyLog[2, 1 - \frac{2c (\sqrt{-f}-\sqrt{g} x)}{(c \sqrt{-f}-\sqrt{g}) (1-i c x)}]}{2c^{2}g} - \frac{a c^{2}g}{4c^{2}g} - \frac{a c^{2}g}{4c^{2}g} - \frac{a c^{2}g}{4c^{2}g} - \frac{a c^{2}g}{4c^{2}g} - \frac{a c^{2}g}{4c^{2}g} - \frac{a c^{2}g}{4c^{2}g} - \frac{a c^{2}g}{4c^{2}g} - \frac{a c^{2}g}{4c^{2}g} - \frac{a c^{2}g}{4c^{2}g} - \frac{a c^{2}g}{4c^{2}g} - \frac{a c^{2}g}{4c^{2}g} - \frac{a c^{2}g}{4c^{2}g} - \frac{a c^{2}g}{4c^{2}g} - \frac{a c^{2}g}{4c^{2}g} -
$$

 $\sim$  100  $\mu$ 

 $\overline{\phantom{a}}$ 

Result (type 4, 1138 leaves) :

$$
\frac{1}{4 c^2 g} \left(-2 b c d g x + 6 b c e g x + 2 a c^2 d g x^2 - 2 a c^2 e g x^2 + 2 b d g A r c T a n [c x] - 2 b e g A r c T a n [c x] + 2 b c^2 d g x^2 A r c T a n [c x] - 2 b e g A r c T a n [c x] \right)
$$

2 b c<sup>2</sup> e g x<sup>2</sup> Arctan[c x] - 4 b c e 
$$
\sqrt{f} \sqrt{g}
$$
 Arctan $\left[\frac{\sqrt{g} x}{\sqrt{f}}\right] + 4 i b c2 e f Arcsin $\left[\sqrt{\frac{c^2 f}{c^2 f - g}}\right]$  Arctan $\left[\frac{c g x}{\sqrt{c^2 f - g}}\right]$  - 4 b c<sup>2</sup> e f Arctan[c x]  $\log\left[1 + e^{2 i Arctan[c x]}\right] + 4 b e g Arctan[c x] \log\left[1 + e^{2 i Arctan[c x]}\right] + 4$   
\n2 b c<sup>2</sup> e f Arcsin $\left[\sqrt{\frac{c^2 f}{c^2 f - g}}\right]$  Log $\left[\frac{c^2 (1 + e^{2 i Arctan[c x]}) f + (-1 + e^{2 i Arctan[c x]}) g - 2 e^{2 i Arctan[c x]}\sqrt{c^2 f g}}{c^2 f - g}\right]$   
\n2 b e g Arcsin $\left[\sqrt{\frac{c^2 f}{c^2 f - g}}\right]$  Log $\left[\frac{c^2 (1 + e^{2 i Arctan[c x]}) f + (-1 + e^{2 i Arctan[c x]}) g - 2 e^{2 i Arctan[c x]}\sqrt{c^2 f g}}{c^2 f - g}\right]$   
\n2 b c<sup>2</sup> e f Arctan[c x] Log $\left[\frac{c^2 (1 + e^{2 i Arctan[c x]}) f + (-1 + e^{2 i Arctan[c x]}) g - 2 e^{2 i Arctan[c x]}\sqrt{c^2 f g}}{c^2 f - g}\right]$   
\n2 b c<sup>2</sup> e f Arctan[c x] Log $\left[\frac{c^2 (1 + e^{2 i Arctan[c x]}) f + (-1 + e^{2 i Arctan[c x]}) g - 2 e^{2 i Arctan[c x]}\sqrt{c^2 f g}}{c^2 f - g}\right]$   
\n2 b e g Arctan[c x] Log $\left[\frac{c^2 (1 + e^{2 i Arctan[c x]}) f + (-1 + e^{2 i Arctan[c x]}) g - 2 e^{2 i Arctan[c x]}\sqrt{c^2 f g}}{c^2 f - g}\right]$   
\n2 b e g Arctan[c x] Log $\left[\frac{c^2 (1 +$$ 

$$
2b c2 e f ArcSin\left[\sqrt{\frac{c^{2} f}{c^{2} f - g}}\right] Log\left[1 + \frac{e^{2i Arctan(c x)} \left(c^{2} f + g + 2\sqrt{c^{2} f g}\right)}{c^{2} f - g}\right] +
$$
\n
$$
2b e g ArcSin\left[\sqrt{\frac{c^{2} f}{c^{2} f - g}}\right] Log\left[1 + \frac{e^{2i Arctan(c x)} \left(c^{2} f + g + 2\sqrt{c^{2} f g}\right)}{c^{2} f - g}\right] + 2b c^{2} e f ArcTan\left[c x\right] Log\left[1 + \frac{e^{2i Arctan(c x)} \left(c^{2} f + g + 2\sqrt{c^{2} f g}\right)}{c^{2} f - g}\right] -
$$
\n
$$
2b e g ArCTan(c x) Log\left[1 + \frac{e^{2i Arctan(c x)} \left(c^{2} f + g + 2\sqrt{c^{2} f g}\right)}{c^{2} f - g}\right] + 2a c^{2} e f Log\left[f + g x^{2}\right] - 2b c e g x Log\left[f + g x^{2}\right] +
$$
\n
$$
2a c^{2} e g x^{2} Log\left[f + g x^{2}\right] + 2b e g ArcTan\left[c x\right] Log\left[f + g x^{2}\right] + 2b c^{2} e g x^{2} ArcTan\left[c x\right] Log\left[f + g x^{2}\right] +
$$
\n
$$
2i b e \left(c^{2} f - g\right) PolyLog\left[2 - e^{2i Arctan(c x)}\right] - i b e \left(c^{2} f - g\right) PolyLog\left[2 - \frac{e^{2i Arctan(c x)} \left(c^{2} f + g - 2\sqrt{c^{2} f g}\right)}{c^{2} f - g}\right] -
$$
\n
$$
i b c^{2} e f PolyLog\left[2 - \frac{e^{2i Arctan(c x)} \left(c^{2} f + g + 2\sqrt{c^{2} f g}\right)}{c^{2} f - g}\right] + i b e g PolyLog\left[2 - \frac{e^{2i Arctan(c x)} \left(c^{2} f + g + 2\sqrt{c^{2} f g}\right)}{c^{2} f - g}\right]
$$

Problem 1298: Result more than twice size of optimal antiderivative.

$$
\left[\left(\mathsf{a} + \mathsf{b}\,\mathsf{ArcTan}\left[\mathsf{c}\,\mathsf{x}\right]\right)\;\left(\mathsf{d} + \mathsf{e}\,\mathsf{Log}\left[\mathsf{f} + \mathsf{g}\,\mathsf{x}^2\right]\right)\;\text{d}\mathsf{x}\right]
$$

Optimal (type 4, 656 leaves, 28 steps) :

$$
-2\,a\,e\times-2\,b\,e\times ArcTan[C\times]+\frac{2\,a\,e\,\sqrt{f}\,ArcTan[\frac{\sqrt{g}\,x}{\sqrt{f}}]}{\sqrt{g}}+\frac{i\,b\,e\,\sqrt{-f}\,Log[1+i\,c\times]\,Log[\frac{e\,\left(\sqrt{-f}-\sqrt{g}\,x\right)}{e\,\sqrt{-f}-i\,\sqrt{g}}]}{2\,\sqrt{g}}-\frac{i\,b\,e\,\sqrt{-f}\,Log[1-i\,c\times]\,Log[\frac{e\,\left(\sqrt{-f}+ \sqrt{g}\,x\right)}{e\,\sqrt{-f}+i\,\sqrt{g}}]}{2\,\sqrt{g}}+\frac{i\,b\,e\,\sqrt{-f}\,Log[1-i\,c\times]\,Log[\frac{e\,\left(\sqrt{-f}+ \sqrt{g}\,x\right)}{e\,\sqrt{-f}-i\,\sqrt{g}}]}{2\,\sqrt{g}}+\frac{2\,\sqrt{g}}{c}
$$
\n
$$
\frac{2\,\sqrt{g}}{2\,\sqrt{g}}-\frac{2\,\sqrt{g}\,log[1+2\,c\times]\,Log[\frac{e\,\left(\sqrt{-f}+ \sqrt{g}\,x\right)}{e\,\sqrt{-f}+i\,\sqrt{g}}]}{2\,\sqrt{g}}+\frac{2\,\sqrt{g}}{c}
$$
\n
$$
\frac{2\,\sqrt{g}\,log\left[-\frac{g\,\left(1+2\,x^{2}\right)}{e^{2}+g}\right]\,\left(d+e\,Log\left[f+g\,x^{2}\right]\right)}{2\,\sqrt{g}}-\frac{i\,b\,e\,\sqrt{-f}\,PolyLog[2,\frac{\sqrt{g}\,\left(i+c\times)}{e\,\sqrt{-f}+i\,\sqrt{g}}]}{2\,\sqrt{g}}+\frac{i\,b\,e\,\sqrt{-f}\,PolyLog[2,\frac{\sqrt{g}\,\left(i+c\times)}{e\,\sqrt{-f}+i\,\sqrt{g}}]}{2\,\sqrt{g}}+\frac{i\,b\,e\,\sqrt{-f}\,PolyLog[2,\frac{\sqrt{g}\,\left(i+c\times)}{e\,\sqrt{-f}+i\,\sqrt{g}}]}{2\,\sqrt{g}}-\frac{be\,PolyLog[2,\frac{e^{2}\,\left(f+g\,x^{2}\right)}{e\,\sqrt{-f}+i\,\sqrt{g}}]}{2\,\sqrt{g}}-\frac{be\,PolyLog[2,\frac{e^{2}\,\left(f+g\,x^{2}\right)}
$$

Result (type 4, 1362 leaves) :

$$
ad x - 2a e x + bd x \text{arctan}(c x) + \frac{2a e \sqrt{f} \text{ Arctan}(\frac{x^{2}x^{2}}{\sqrt{g}})}{\sqrt{g}}.
$$
\n
$$
\frac{bd \text{Log}[\frac{1 + c^{2}x^{2}}{\sqrt{g}}]}{2c} + a e x \text{Log}[\frac{1}{f} + g x^{2}] + b e \left[ x \text{Arctan}(c x) - \frac{\log [1 + c^{2}x^{2}]}{2c} \right] \log [f + g x^{2}] + \frac{1}{c}
$$
\n
$$
b e g \left[ \frac{\left( -\log [-\frac{1}{c} + x] - \log [\frac{1}{c} + x] + \log [1 + c^{2}x^{2}] \right] \log [f + g x^{2}]}{2g} + \frac{\log [-\frac{1}{c} + x] \log [1 - \frac{\sqrt{g} - [\frac{1}{c} + x]}{4\sqrt{f} - \frac{\log [1}{c} + x^{2}]}}{2g} + \frac{\log [-\frac{1}{c} + x] \log [1 - \frac{\sqrt{g} - [\frac{1}{c} + x]}{4\sqrt{f} - \frac{\log [1}{c} + x^{2}]}}{2g} + \frac{\log [\frac{1}{c} + x] \log [1 - \frac{\sqrt{g} - [\frac{1}{c} + x]}{4\sqrt{f} - \frac{\log [1}{c} + x^{2}]}}{2g} + \frac{\log [\frac{1}{c} + x] \log [1 - \frac{\sqrt{g} - [\frac{1}{c} + x]}{4\sqrt{f} - \frac{\log [1}{c} + x^{2}]}}{2g} + \frac{\log [\frac{1}{c} + x] \log [1 - \frac{\sqrt{g} - [\frac{1}{c} + x]}{4\sqrt{f} - \frac{\log [1}{c} + x^{2}]}}{2g} + \frac{\log [\frac{1}{c} + x] \log [1 - \frac{\sqrt{g} - [\frac{1}{c} + x]}{4\sqrt{f} - \frac{\log [1}{c} + x^{2}]}] - 2 \log [2, \frac{\sqrt{g} - [\frac{1}{c} + x]}{4\sqrt{f} - \frac{\log [1}{c} + x^{2}]}}{2g} \right] - \frac{1}{2c} be \left( a c \arctan(c x) + 4 \log [\frac{1}{\sqrt{1 - c^{2} x^{2}}} \right) + \frac{1
$$

$$
\text{i}\left(-\text{PolyLog}\left[2,\ \frac{\left(c^2 f+g-2\ i\ \sqrt{-c^2 f g}\ \right)\left(c^2 f+c\ \sqrt{-c^2 f g}\ x\right)}{\left(c^2 f-g\right)\left(c^2 f-c\ \sqrt{-c^2 f g}\ x\right)}\right]+ \text{PolyLog}\left[2,\ \frac{\left(c^2 f+g+2\ i\ \sqrt{-c^2 f g}\ \right)\left(c^2 f+c\ \sqrt{-c^2 f g}\ x\right)}{\left(c^2 f-g\ \right)\left(c^2 f-c\ \sqrt{-c^2 f g}\ x\right)}\right]\right)\right)
$$

Problem 1301: Result more than twice size of optimal antiderivative.

$$
\frac{\left(a + b \arctan [c x] \right) \left(d + e \text{ Log} \left[f + g x^2\right]\right)}{x^3} dx
$$

Optimal (type 4, 528 leaves, 22 steps) :

 $\cdot$ 

$$
\frac{b\ c\ e\ \sqrt{g}\ \text{Arctan}\left[\frac{\sqrt{g}\ x}{\sqrt{f}}\right]}{ \sqrt{f}}+\frac{a\ e\ g\ \text{log}\left[x\right]}{f} -\frac{b\ e\ \left(c^2\ f - g\right)\ \text{Arctan}\left[c\ x\right)\ \text{log}\left[\frac{2}{1-i\ c\ x}\right]}{f}+\frac{b\ e\ \left(c^2\ f - g\right)\ \text{Arctan}\left[c\ x\right)\ \text{log}\left[\frac{2c\ \left(\sqrt{-f}-i\ \sqrt{g}\ x\right)}{c\ \sqrt{-f}-i\ \sqrt{g}\right)\left(1-i\ c\ x\right)}\right]}{2f}+\frac{b\ e\ \left(c^2\ f - g\right)\ \text{Arctan}\left[c\ x\right]\ \text{Log}\left[\frac{2c\ \left(\sqrt{-f}+i\ \sqrt{g}\ x\right)}{c\ \sqrt{-f}+i\ \sqrt{g}\right)\left(1-i\ c\ x\right]}\right]}{2f}-\frac{a\ e\ g\ \text{log}\left[f+g\ x^2\right]}{2f}-\frac{b\ c\ \left(d+e\ \text{log}\left[f+g\ x^2\right]\right)}{2x}-\frac{1}{2}\ b\ c^2\ \text{Arctan}\left[c\ x\right]\ \left(d+e\ \text{log}\left[f+g\ x^2\right]\right)-\frac{a\ e\ g\ \text{log}\left[f+g\ x^2\right]}{2f}+\frac{b\ e\ g\ \text{PolyLog}\left[2,\ i\ c\ x\right]}{2f}+\frac{b\ e\ \left(c^2\ f - g\right)\ \text{PolyLog}\left[2,\ 1-\frac{2}{1-i\ c\ x}\right]}{2f}-\frac{2c\ \left(\sqrt{-f}-i\ \sqrt{g}\ x\right)}{2f}-\frac{2c\ \left(\sqrt{-f}-i\ \sqrt{g}\ x\right)}{2f}-\frac{2c\ \left(\sqrt{-f}-i\ \sqrt{g}\ x\right)}{2f}-\frac{2c\ \left(\sqrt{-f}-i\ \sqrt{g}\ x\right)}{2f}-\frac{2c\ \left(\sqrt{-f}-i\ \sqrt{g}\ x\right)}{2f}-\frac{2c\ \left(\sqrt{-f}-i\ \sqrt{g}\ x\right)}{2f}-\frac{2c\ \left(\sqrt{-f}-i\ \sqrt{g}\ x\right)}{2f}-\frac{2c\ \left(\sqrt{-f}-i\ \sqrt{
$$

Result (type 4, 1213 leaves) :

$$
-\frac{1}{4\,f\,x^2}\left[2\,a\,d\,f + 2\,b\,c\,d\,f\,x + 2\,b\,d\,f\,ArcTan\left[c\,x\right]\,+\,2\,b\,c^2\,d\,f\,x^2\,ArcTan\left[c\,x\right]\, -\,4\,b\,c\,e\,\sqrt{f}\,\sqrt{g}\,x^2\,ArcTan\left[\,\frac{\sqrt{g}\,x}{\sqrt{f}}\,\right]\,-\,x^2\,F\,x^2\,drc
$$

$$
4\,i\,b\,c^2\,e\,f\,x^2\,Arcsin\left[\sqrt{\frac{c^2\,f}{c^2\,f\,g}}\right]\,Arctan\left[\frac{c\,g\,x}{\sqrt{c^2\,f\,g}}\right]\,+\,4\,i\,b\,e\,g\,x^2\,Arcsin\left[\sqrt{\frac{c^2\,f}{c^2\,f\,g}}\right]\,Arctan\left[\frac{c\,g\,x}{\sqrt{c^2\,f\,g}}\right]\,-\,4\,b\,c^2\,e\,f\,x^2\,Arctan\left[\left(x\right)\right]\,f\,+\,\left[-1+e^{2\,i\,Arctan\left[\left(x\right)\right]}\right]\,g\,-\,2\,e^{2\,i\,Arctan\left[\left(x\right)\right]}\,\sqrt{c^2\,f\,g}}\,.\right]
$$
\n
$$
2\,b\,c^2\,e\,f\,x^2\,Arcsin\left[\sqrt{\frac{c^2\,f}{c^2\,f\,g}}\right]\,log\left[\frac{c^2\,\left(1+e^{2\,i\,Arctan\left[\left(x\right)\right)}\,f\,+\,\left(-1+e^{2\,i\,Arctan\left[\left(x\right)\right)}\,g\,-\,2\,e^{2\,i\,Arctan\left[\left(x\right)\right)}\,\sqrt{c^2\,f\,g}}\right]\,.\right]
$$
\n
$$
2\,b\,c^2\,e\,f\,x^2\,Arctan\left[\left(x\right)\,\log\left[\frac{c^2\,\left(1+e^{2\,i\,Arctan\left[\left(x\right)\right)}\,f\,+\,\left(-1+e^{2\,i\,Arctan\left[\left(x\right)\right)}\,g\,-\,2\,e^{2\,i\,Arctan\left[\left(x\right)\,\sqrt{c^2\,f\,g}}\right)\,.\right]}{c^2\,f\,-\,g}\right]
$$
\n
$$
2\,b\,c^2\,e\,f\,x^2\,Arctan\left[\left(x\right)\,\left[\cos\left[\frac{c^2\,\left(1+e^{2\,i\,Arctan\left[\left(x\right)\right)}\,f\,+\,\left(-1+e^{2\,i\,Arctan\left[\left
$$

## Test results for the 70 problems in "5.3.5 u (a+b arctan(c+d x))^p.m"

Problem 4: Result more than twice size of optimal antiderivative.

```
\overline{\phantom{a}}\mathsf{a} + \mathsf{b} ArcTan \mathsf{[c + d x]} \mathrm{d} \mathsf{x}c e + d e xOptimal (type 4, 63 leaves, 5 steps) :
 \frac{a \log[c + d x]}{de} + \frac{\text{i} b \text{ PolyLog} [2, -\text{i} (c + d x)]}{2 de} - \frac{\text{i} b \text{ PolyLog} [2, \text{i} (c + d x)]}{2 de}Result (type 4, 189 leaves) :
-\frac{1}{8 \text{ d e}} \left(\text{if } b \pi^2 - 4 \text{ if } b \pi \text{ ArCTan} [c + d x] + 8 \text{ if } b \text{ ArCTan} [c + d x]^2 + b \pi \text{ Log} [16] - \right)\left[4\,\text{b}\,\pi\,\text{Log}\left[1+\text{e}^{-2\,\text{i}\,\text{ArcTan}\left[\text{c}+d\,x\right]}\right]+8\,\text{b}\,\text{ArcTan}\left[\text{c}+d\,x\right]\,\text{Log}\left[1+\text{e}^{-2\,\text{i}\,\text{ArcTan}\left[\text{c}+d\,x\right]}\right]-8\,\text{b}\,\text{ArcTan}\left[\text{c}+d\,x\right]\,\text{Log}\left[1-\text{e}^{2\,\text{i}\,\text{ArcTan}\left[\text{c}+d\,x\right]}\right]-18 a Log[c + d x] - 2 b \pi Log[1 + c<sup>2</sup> + 2 c d x + d<sup>2</sup> x<sup>2</sup>] + 4 \pm b PolyLog[2, -e<sup>-2 \pm ArcTan[c+d x]] + 4 \pm b PolyLog[2, e<sup>2 \pm ArcTan[c+d x]])</sup></sup>
```
Problem 10: Result more than twice size of optimal antiderivative.

 $\overline{\phantom{a}}$  $(a + b$  ArcTan  $[c + d x]$ <sup>2</sup> c e + d e x ⅆx

Optimal (type 4, 183 leaves, 8 steps) :

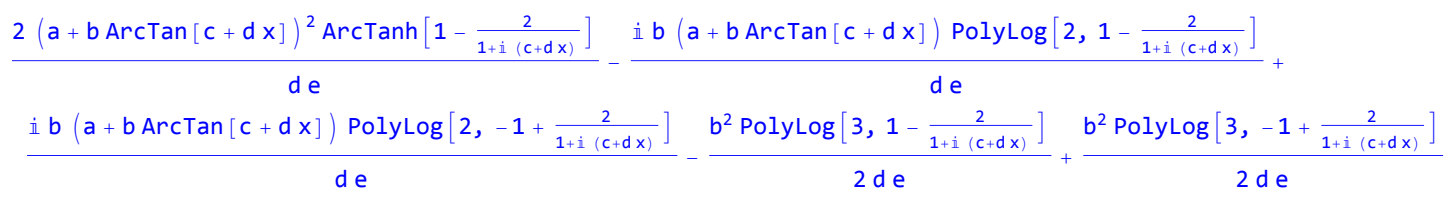

Result (type 4, 381 leaves) :

```
\frac{1}{24 \text{ d e }} \left(-6 \text{ i } \text{ a b }\pi^2-\text{ i } \text{ b}^2 \pi^3+24 \text{ i } \text{ a b }\pi ArcTan \left[\text{ c }+\text{ d }\text{x }\right]-48 \text{ i } \text{ a b ArCTan} \left[\text{ c }+\text{ d }\text{x }\right]^2+16 \text{ i } \text{ b}^2 ArcTan \left[\text{ c }+\text{ d }\text{x }\right]^3-\pi^2a b \pi Log [16 777 216] + 24 b<sup>2</sup> ArcTan [c + d x]^2 Log [1 - e^{-2 i Arctan[c + d x]}] + 24 a b \pi Log [1 + e^{-2 i Arctan[c + d x]}] -48 a b ArcTan [c + d x] Log\left[1 + e^{-2 i \text{ ArcTan}[c + d x]}\right] + 48 a b ArcTan [c + d x] Log\left[1 - e^{2 i \text{ ArcTan}[c + d x]}\right] -24 b<sup>2</sup> ArcTan [c + d x]^2 Log\left[1 + e^{2 i \text{ ArcTan}[c + d x]}\right] + 24 a^2 Log[c + d x] + 12 a b \pi Log\left[1 + c^2 + 2 c d x + d^2 x^2\right] - 24 i a b PolyLog\left[2, -e^{-2 i \text{ ArcTan}[c + d x]}\right] +24 i b^2 ArcTan [c + d x] PolyLog [2, e^{-2 i \arctan[c + d x]}] + 24 i b^2 ArcTan [c + d x] PolyLog [2, -e^{2 i \arctan[c + d x]}] -24 i a b PolyLog [2, e^{2 i \text{ ArcTan}[c + d x]}] + 12 b^2 \text{ PolyLog}[3, e^{-2 i \text{ ArcTan}[c + d x]}] - 12 b^2 \text{PolyLog}[3, -e^{2 i \text{ ArcTan}[c + d x]}])
```
Problem 17: Result more than twice size of optimal antiderivative.

 $\overline{\phantom{a}}$  $(a + b \text{ ArcTan}[c + d x])^{3}$ c e + d e x ⅆx

Optimal (type 4, 279 leaves, 10 steps) :

2  $\left(a + b \text{ ArcTan} [c + d x] \right)^3 \text{ ArcTan} \left[ 1 - \frac{2}{1+i (c+d x)} \right]$  $\frac{1+1(1+1)(1+1)}{1+1(1+1)(1+1)}$  - de 3 i b  $(a + b \text{ ArcTan}[c + d x])^2 \text{ PolyLog}[2, 1 - \frac{2}{1+i (c+d x)}]$  $\frac{1+1(2+u\lambda)}{2d\theta}$ 3 i b  $(a + b \text{ ArcTan}[c + d x])^2 \text{ PolyLog}[2, -1 + \frac{2}{1+i(c+d x)}]$  $\frac{1+1(1+u\lambda)}{1+1(1+u\lambda)}$  =  $3 b<sup>2</sup> (a + b ArcTan[C + d x])$  PolyLog[3, 1 -  $\frac{2}{1+i(C+d x)}$ ]  $\frac{1+1(1+u\lambda)}{2d e}$  $3 b<sup>2</sup> (a + b ArcTan[C + d x])$  PolyLog $\left[3, -1 + \frac{2}{1+i(c+d x)}\right]$  $\frac{1+1(1+u\lambda)}{2d\theta}$  $3 \text{ i } b^3$  PolyLog[4, 1 -  $\frac{2}{1+i (c+d x)}$ ]  $\frac{1+1(1+u(x))}{u(x)}$  =  $3 \text{ i } b^3$  PolyLog  $\left[ 4, -1 + \frac{2}{1+i (c+d x)} \right]$ 4 d e

Result (type 4, 562 leaves) :

$$
\frac{1}{64\,d\,e}\left(64\,a^3\,\text{Log}\left[c+d\,x\right]-24\,\text{i}\,a^2\,b\right.\newline\left(\pi^2-4\,\pi\,\text{ArcTan}\left[c+d\,x\right]+8\,\text{ArcTan}\left[c+d\,x\right]^2-\text{i}\,\pi\,\text{Log}\left[16\right]+4\,\text{i}\,\pi\,\text{Log}\left[1+e^{-2\,\text{i}\,\text{ArcTan}\left[c+d\,x\right]}\right]-8\,\text{i}\,\text{ArcTan}\left[c+d\,x\right]\,\text{Log}\left[1+e^{-2\,\text{i}\,\text{ArcTan}\left[c+d\,x\right]}\right]+8\,\text{i}\quad\text{ArcTan}\left[c+d\,x\right]\,\text{Log}\left[1-e^{2\,\text{i}\,\text{ArcTan}\left[c+d\,x\right]}\right]+2\,\text{i}\,\pi\,\text{Log}\left[1+c^2+2\,c\,dx+d^2\,x^2\right]+4\,\text{PolyLog}\left[2,-e^{-2\,\text{i}\,\text{ArcTan}\left[c+d\,x\right]}\right]+4\,\text{PolyLog}\left[2,e^{2\,\text{i}\,\text{ArcTan}\left[c+d\,x\right]}\right]\right)+24\,\text{ArcTan}\left[c+d\,x\right]^2\,\text{Log}\left[1-e^{-2\,\text{i}\,\text{ArcTan}\left[c+d\,x\right]}\right]-24\,\text{ArcTan}\left[c+d\,x\right]^2\,\text{Log}\left[1+e^{2\,\text{i}\,\text{ArcTan}\left[c+d\,x\right]}\right]+24\,\text{i}\,\text{ArcTan}\left[c+d\,x\right]^2\,\text{Log}\left[2,-e^{2\,\text{i}\,\text{ArcTan}\left[c+d\,x\right]}\right]+42\,\text{i}\,\text{ArcTan}\left[c+d\,x\right]^2\,\text{Log}\left[2,-e^{2\,\text{i}\,\text{ArcTan}\left[c+d\,x\right]}\right]+42\,\text{i}\,\text{ArcTan}\left[c+d\,x\right]^2\,\text{Log}\left[2,-e^{2\,\text{i}\,\text{ArcTan}\left[c+d\,x\right]}\right]+4\,\text{i}\,\text{ArcIm}\left[c+d\,x\right]^2\,\text{Log}\left[2,-e^{2\,\text{i}\,\text{ArcTan}\left[c+d\,x\right]}\right]+4\,\text{i}\,\text{Arg}\left[2\,\text{i}\,e^{2\
$$

Problem 21: Result more than twice size of optimal antiderivative.

 $\overline{\phantom{a}}$ ArcTan $[1 + x]$  $2 + 2x$ ⅆx

Optimal (type 4, 31 leaves, 5 steps) :

1 4  $\texttt{i PolyLog}[2, -\texttt{i} (1 + \texttt{x})] - \frac{1}{2}$ 4 i PolyLog  $2, i (1 + x)$ 

Result (type 4, 138 leaves) :

$$
-\frac{1}{16} \text{ i } \left(\pi^2 - 4 \pi \arctan\left[1 + x\right] + 8 \arctan\left[1 + x\right]^2 - \text{i } \pi \text{ Log}\left[16\right] + 4 \text{ i } \pi \text{ Log}\left[1 + e^{-2 \text{i } \arctan\left[1 + x\right]}\right] - 8 \text{ i } \arctan\left[1 + x\right] \text{ Log}\left[1 + e^{-2 \text{i } \arctan\left[1 + x\right]}\right] + \text{Var}\left[1 + x\right] \text{ Log}\left[1 - e^{2 \text{i } \arctan\left[1 + x\right]}\right] + 2 \text{ i } \pi \text{ Log}\left[2 + 2x + x^2\right] + 4 \text{ PolyLog}\left[2 - e^{-2 \text{i } \arctan\left[1 + x\right]}\right] + 4 \text{ PolyLog}\left[2 - e^{2 \text{i } \arctan\left[1 + x\right]}\right] \text{)}
$$

Problem 22: Result more than twice size of optimal antiderivative.

 $\overline{\phantom{a}}$  $\frac{\text{ArcTan}\left[\text{a} + \text{b x}\right]}{d\text{b}}$  $\frac{ad}{b}$  + d x Optimal (type 4, 41 leaves, 5 steps) :  $\frac{i \text{ PolyLog}[2, -i (a + b x)]}{2 d} - \frac{i \text{ PolyLog}[2, i (a + b x)]}{2 d}$ 2 d

Result (type 4, 168 leaves) :

$$
-\frac{1}{8 d} \left(\pi ^2-4 \pi \text{Arctan}\left[a+b \,x\right]+8 \text{Arctan}\left[a+b \,x\right]^2-\text{i} \ \pi \text{Log}\left[16\right]+4 \text{i} \ \pi \text{Log}\left[1+e^{-2 \text{i} \text{Arctan}\left[a+b \,x\right]}\right]-8 \text{i} \ \text{Arctan}\left[a+b \,x\right] \text{Log}\left[1+e^{-2 \text{i} \text{Arctan}\left[a+b \,x\right]}\right]+8 \text{i} \ \text{Arctan}\left[a+b \,x\right] \text{Log}\left[1+e^{-2 \text{i} \text{Arctan}\left[a+b \,x\right]}\right]
$$

Problem 31: Result more than twice size of optimal antiderivative.

$$
\int (e + f x)^2 (a + b \text{ Arctan} [c + d x])^2 dx
$$

Optimal (type 4, 382 leaves, 16 steps):  
\n
$$
\frac{b^2 f^2 x}{3 d^2} - \frac{2 a b f (d e - c f) x}{d^2} - \frac{b^2 f^2 A n c T a n [c + d x]}{3 d^3} - \frac{2 b^2 f (d e - c f) (c + d x) A n c T a n [c + d x]}{d^3} - \frac{b f^2 (c + d x)^2 (a + b A n c T a n [c + d x])}{3 d^3} + \frac{1}{3} \frac{3 d^3}{3 d^3} + \frac{1}{3} \frac{3 d^3}{8 d^3} + \frac{1}{3} \frac{3 d^3}{8 d^3} + \frac{1}{3} \
$$

Result (type 4, 801 leaves) :

$$
a^{2}e^{2}x+a^{2}efx^{2}+\frac{1}{3}a^{2}f^{2}x^{3}+\frac{1}{3a^{3}}
$$
\n
$$
ab(-dfx(6de-4cf+dfx)+2(3def-3c^{2}def+c^{2}f^{2}+3c(d^{2}e^{2}-f^{2})+d^{3}x(3e^{2}+3efx+f^{2}x^{2}))ArCIn[c+dx)+(-3d^{2}e^{2}+6cdef+(1-3c^{2})f^{2})log[1+(c+dx)^{2}]+\frac{1}{d}
$$
\n
$$
b^{2}e^{2}(ArCInic+dx)[((-i+c+d)x)ArCInic+dx)+2Log[1+e^{2iArCIn(c+dx)}])-iPolyLog[2,-e^{2iArCIn(c+dx)}])+\frac{1}{d^{2}}
$$
\n
$$
b^{2}e\{[(1+2ic-c^{2}+d^{2}x^{2})ArCInic+dx]^{2}-2ArCIn(c+dx)(c+dx+cbclog[1+e^{2iArCIn(c+dx)}])+\frac{1}{d^{2}}
$$
\n
$$
+log[1+(c+dx)^{2}]+2icPolyLog[2,-e^{2iArCInic-dx}]]+\frac{1}{12d^{3}}b^{2}f^{2}[1+(c+dx)^{2}]^{3/2}
$$
\n
$$
(\frac{c+dx}{\sqrt{1+(c+dx)^{2}}}+\frac{6c(c+dx)ArCInic+dx}{\sqrt{1+(c+dx)^{2}}}+\frac{3(c+dx)ArCInic+dx)^{2}}{\sqrt{1+(c+dx)^{2}}}+\frac{3c^{2}(c+dx)ArCInic+dx)^{2}}{\sqrt{1+(c+dx)^{2}}}+iArCInic+dx)^{2}
$$
\n
$$
cos[3ArCInic(-dx)]-3ic^{2}ArCInic+dx]log[1+e^{2iArCInic-dx}]+6cCos[3ArCInic+dx]log[1+e^{2iArCIn(c+dx)}]+bsccos[3ArCInic+dx]log[1+e^{2iArCIn(c+dx)}]+\frac{1}{\sqrt{1+(c+dx)^{2}}}+\frac{1}{\sqrt{1+(c+dx)^{2}}}+\frac{1}{\sqrt{1+(c+dx)^{2}}}+\frac{1}{\sqrt{1+(c+dx)^{2}}}+\frac{1}{\sqrt{1+(c+dx)^{2}}}+\frac{1}{\sqrt{1+(c+dx)^{2}}}+\frac{
$$

# Problem 34: Unable to integrate problem.

$$
\int \frac{\left(a+b \text{ ArcTan}\left[c+d \text{ } x\right]\right){}^2}{e+f \text{ } x} \text{ } \mathrm{d}x
$$

Optimal (type 4, 261 leaves, 2 steps) :

$$
-\frac{(a+b\text{ ArcTan}[c+d\times])^{2}\text{Log}\left[\frac{2}{1-i(c+d\times)}\right]}{f}+\frac{(a+b\text{ ArcTan}[c+d\times])^{2}\text{Log}\left[\frac{2d(e+f\times)}{(de+i\cdot f-cf)(1-i(c+d\times))}\right]}{f}+\frac{f}{f}+\frac{1}{2}
$$
  

$$
\frac{i\ b\ (a+b\text{ ArcTan}[c+d\times])\text{ PolyLog}\left[2,1-\frac{2}{1-i(c+d\times)}\right]}{f}-\frac{1}{2}\frac{1}{(de+i\cdot f-cf)(1-i(c+d\times))}\frac{1}{f}-\frac{1}{2}\frac{1}{(de+i\cdot f-cf)(1-i(c+d\times))}\frac{1}{f}-\frac{1}{2}\frac{1}{(
$$

Problem 36: Result more than twice size of optimal antiderivative.

$$
\int \left(e + f x\right)^2 \, \left(a + b \arctan\left[\,c + d x\,\right]\,\right)^3 \, \mathrm{d}x
$$

Optimal (type 4, 564 leaves, 21 steps):  
\n
$$
\frac{a b^2 f^2 x}{d^2} + \frac{b^3 f^2 (c + dx) ArcTan[c + dx]}{d^3} - \frac{b f^2 (a + b ArcTan[c + dx])^2}{2 d^3} - \frac{3 i b f (de - cf) (a + b ArcTan[c + dx])^2}{d^3} - \frac{a b f (de - cf) (c + dx)}{d^3} - \frac{b f^2 (c + dx)^2 (a + b ArcTan[c + dx])^2}{d^3} + \frac{c d^3}{2 d^3} - \frac{c d^3}{2 d^3} + \frac{c d^3}{2 d^3} + \frac{d^3}{2 d^3} + \frac{c d^3}{2 d^3} + \frac{d^3}{2 d^3} + \frac{d^3}{2 d^
$$

Result (type 4, 1839 leaves) :

 $\frac{a^2}{d^2}$   $\left(\frac{a d^2 e^2 - 3 b d e f + 2 b c f^2\right) x}{d^2} - \frac{a^2 f (-2 a d e + b f) x^2}{2 d} + \frac{1}{3}$  $a^3 f^2 x^3 +$ 

$$
\frac{(3 a^{2} b c d^{2} e^{2} + 3 a^{2} b d e^{2} + 3 a^{2} b c^{2} f^{2} + a^{2} b c^{2} f^{2}) \text{ Arctan}[c + d x]}{a^{2} b x (3 e^{2} + 3 e f x + f^{2} x^{2}) \text{ Arctan}[c + d x] + \frac{(-3 a^{2} b d^{2} e^{2} + 6 a^{2} b c d e f + a^{2} b f^{2} - 3 a^{2} b c^{2} f^{2}) \log [1 + c^{2} + 2 c d x + d^{2} x^{2}]}{2 d^{2}}
$$
\n
$$
= 6 a b^{2} e f \left(-\frac{(c + d x) \text{ Arctan}[c + d x] - c (c + d x) \text{ Arctan}[c + d x]^{2}}{d^{2}} + \frac{(1 + (c + d x)^{2}) \text{ Arctan}[c + d x] - 2 d^{2}}{d^{2}} + \frac{4}{2} i \text{ Polylog}[2, -e^{2 + \text{Arctan}[c + d x]})\right)\right) + \frac{1}{d}
$$
\n
$$
\frac{3}{d^{2}} 2 c \left(\frac{1}{2} \pm \text{Arctan}[c + d x] - \text{Arctan}[c + d x] + (c + d x) \text{ Arctan}[c + d x] + 2 \log [1 + e^{2 + \text{Arctan}[c + d x]}] - 1 \text{ Polylog}[2, -e^{2 + \text{Arctan}[c + d x]}\right) ] + \frac{1}{d}
$$
\n
$$
3 a b^{2} e^{2} \left(\text{Arctan}[c + d x] - (\text{Arctan}[c + d x] + (c + d x) \text{ Arctan}[c + d x] + 2 \log [1 + e^{2 + \text{Arctan}[c + d x]}] - 1 \text{ Polylog}[2, -e^{2 + \text{Arctan}[c + d x]}\right) ] + \frac{1}{d} b^{2} e^{2} \left(\text{Arctan}[c + d x] - (\text{Arctan}[c + d x] + (c + d x) \text{ Arctan}[c + d x] + 3 \log [1 + e^{2 + \text{Arctan}[c + d x]}\right) ] + \frac{1}{d} b^{2} e^{2} \left(\text{Arctan}[c + d x] - (3 \text{Arctan}[c + d x] + (c + d x
$$

$$
Arctan[c+dx]^{2}sin[3Arctan[c+dx)]+3c^{2}Arctan[c+dx]^{2}sin[3Arctan[c+dx)]+\frac{1}{42}\left(1+\left(c+dx\right)^{2}\right)^{3/2}
$$
\n
$$
\frac{1}{d^{3}}b^{3}f^{2}\left(-i\left(3c-Arctan[c+dx)\right)+3c^{2}Arctan[c+dx)\right)PolyLog[2,-e^{2iArctan[ct+dx]} +\frac{1}{42}\left(1+\left(c+dx\right)^{2}\right)^{3/2}
$$
\n
$$
\frac{3\left(c+dx\right)Arctan[c+dx\right)}{\sqrt{1+\left(c+dx\right)^{2}}}+\frac{9c\left(c-dx\right)Arctan[c+dx)^{2}}{\sqrt{1+\left(c+dx\right)^{2}}}+\frac{3\left(c+dx\right)Arctan[c+dx)^{3}}{\sqrt{1+\left(c+dx\right)^{2}}}+\frac{3\left(c+dx\right)Arctan[c+dx)^{3}}{\sqrt{1+\left(c+dx\right)^{2}}}+\frac{3\left(c+dx\right)Arctan[c+dx)^{3}}{\sqrt{1+\left(c+dx\right)^{2}}}+\frac{3\left(c^2\right)Arctan[c+dx)^{3}}{\sqrt{1+\left(c+dx\right)^{2}}}+\frac{3\left(c^2\right)Arctan[c+dx)^{3}}{\sqrt{1+\left(c+dx\right)^{2}}}+\frac{3\left(c^2\right)Arctan[c+dx)^{3}}{\sqrt{1+\left(c+dx\right)^{2}}}+\frac{3\left(c^2\right)Arctan[c+dx)^{3}}{\sqrt{1+\left(c+dx\right)^{2}}}+\frac{3\left(c^2\right)Arctan[c+dx)^{2}}{\sqrt{1+\left(c+dx\right)^{2}}}+\frac{3\left(c^2\right)Arctan[c+dx)^{2}}{\sqrt{1+\left(c+dx\right)^{2}}}+\frac{3\left(c^2\right)Arctan[c+dx)^{2}}{\sqrt{1+\left(c+dx\right)^{2}}}+\frac{3\left(c^2\right)Arctan[c+dx)^{2}}{\sqrt{1+\left(c+dx\right)^{2}}}+\frac{3\left(c^2\right)Arctan[c+dx)^{2}}{\sqrt{1+\left(c+dx\right)^{2}}}+\frac{3\left(c^2\right)Arctan[c+dx)^{2}}{\sqrt{1+\left(c+dx\right)^{2}}}+\frac{3\left(c^2\right)Arctan[c
$$

Problem 39: Unable to integrate problem.

$$
\int \frac{\left(a+b \text{ ArcTan}\left[c+d x\right]\right)^3}{e+f x} \, dx
$$

Optimal (type 4, 372 leaves, 2 steps) :

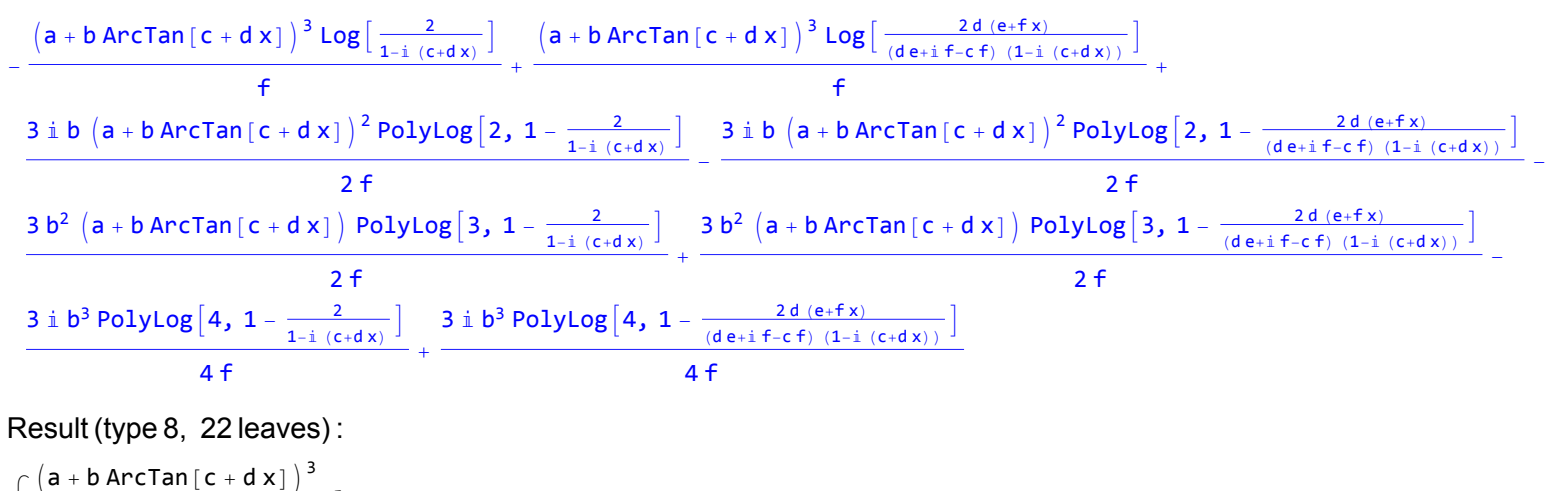

 $\overline{\phantom{a}}$  $e + f x$ ⅆx

Problem 40: Unable to integrate problem.

 $\overline{\phantom{a}}$  $(a + b$  ArcTan  $[c + d x]$ <sup>3</sup>  $\frac{e^x - 1}{(e + fx)^2}$  dx

Optimal (type 4, 1233 leaves, 35 steps) :
$$
\begin{array}{c|c|c|c|c} \hline 3 & a^2 & b d \left( de-cf \right) Arctan\left(c+d \, x \right) }{\left( f^2 + \left( de-cf \right)^2 \right)^2} + \frac{3 i a b^2 d Arctan\left(c+d \, x \right)^2 }{\left( d^2 e^2 - 2 c d e f + \left( 1+c^2 \right) f^2 \right)^2} + \frac{3 a b^2 d \left( de-cf \right) Arctan\left(c+d \, x \right)^3 }{\left( d^2 e^2 - 2 c d e f + \left( 1+c^2 \right) f^2 \right)^2} + \frac{1}{2} \frac{a b^2 d Arctan\left(c+d \, x \right)^3 }{\left( d^2 e^2 - 2 c d e f + \left( 1+c^2 \right) f^2 \right)^2} + \frac{1}{2} \frac{a b^2 d \left( de-cf \right) Arctan\left(c+d \, x \right)^3 }{\left( e + f \, x \right)^2} + \frac{3 a^2 b d \log\left(e+f \, x \right) }{\left( f^2 + \left( de-cf \right)^2 \right)^2} - \frac{2 a b^2 d Arctan\left(c+d \, x \right) \log\left( \frac{2 a}{1+i \left( c+d \, x \right)^2} \right)}{\left( d^2 e^2 - 2 c d e f + \left( 1+c^2 \right) f^2 \right)^2} + \frac{5 a b^2 d Arctan\left(c+d \, x \right) \log\left( \frac{2 d \left( e+f \, x \right) }{\left( de+i \, f + c \right)^2} \right)^2}{\left( d^2 e^2 - 2 c d e f + \left( 1+c^2 \right) f^2 \right)^2} + \frac{6 a b^2 d Arctan\left(c+d \, x \right) \log\left( \frac{2 d \left( e+f \, x \right) }{\left( de+i \, f + c \right)^2} \right)^2}{\left( d^2 e^2 - 2 c d e f + \left( 1+c^2 \right) f^2 \right)^2} + \frac{6 a b^2 d Arctan\left(c+d \, x \right) \log\left( \frac{2 a}{1+i \left( c+d \, x \right)^2} \right)}{\left( d^2 e^2 - 2 c d e f + \left( 1+c^2 \right) f^2 \right)^2} + \frac{3 a b^
$$

Result (type 8, 22 leaves) :  $\overline{\phantom{a}}$  $(a + b$  ArcTan  $[c + d x]$ <sup>3</sup>  $\frac{e^{i}+e^{i}}{(e+fx)^{2}}dx$ 

Problem 41: Unable to integrate problem.

$$
\int \left(e + f\, x\right)^{\text{m}} \, \left(a + b\, \text{Arctan}\left[\, c + d\, x\,\right] \,\right) \, \text{d}x
$$

Optimal (type 5, 177 leaves, 6 steps) :

$$
\frac{\left(e+f\right)^{1+m}\left(a+b\right)Arctan\left[c+d\right)x\right)}{f\left(1+m\right)}-\frac{\text{i}bd\left(e+f\right)^{2+m}\text{Hypergeometric2F1}\left[1,\ 2+m,\ 3+m,\ \frac{d\left(e+f\right)x\right)}{de\left(1+f\right)x\right)}+\\2\ f\left(d\right)e+\left(\text{i}-c\right)\ f\right)\left(1+m\right)\left(2+m\right)}{2\ f\left(d\left(e+f\right)^{2+m}\text{Hypergeometric2F1}\left[1,\ 2+m,\ 3+m,\ \frac{d\left(e+f\right)x\right)}{de\left(1+c\right)\ f\right)}+\\2\ f\left(d\left(e-\left(\text{i}+c\right)\ f\right)\left(1+m\right)\left(2+m\right)\right)}\\
$$

Result (type 8, 20 leaves):  

$$
\int (e + f x)^{m} (a + b ArcTan[c + d x]) dx
$$

Problem 52: Result is not expressed in closed-form.

$$
\int \frac{\text{Arctan}\left[a+b\;x\right]}{c+d\;x^3}\;\text{d}x
$$

Optimal (type 4, 863 leaves, 23 steps) :

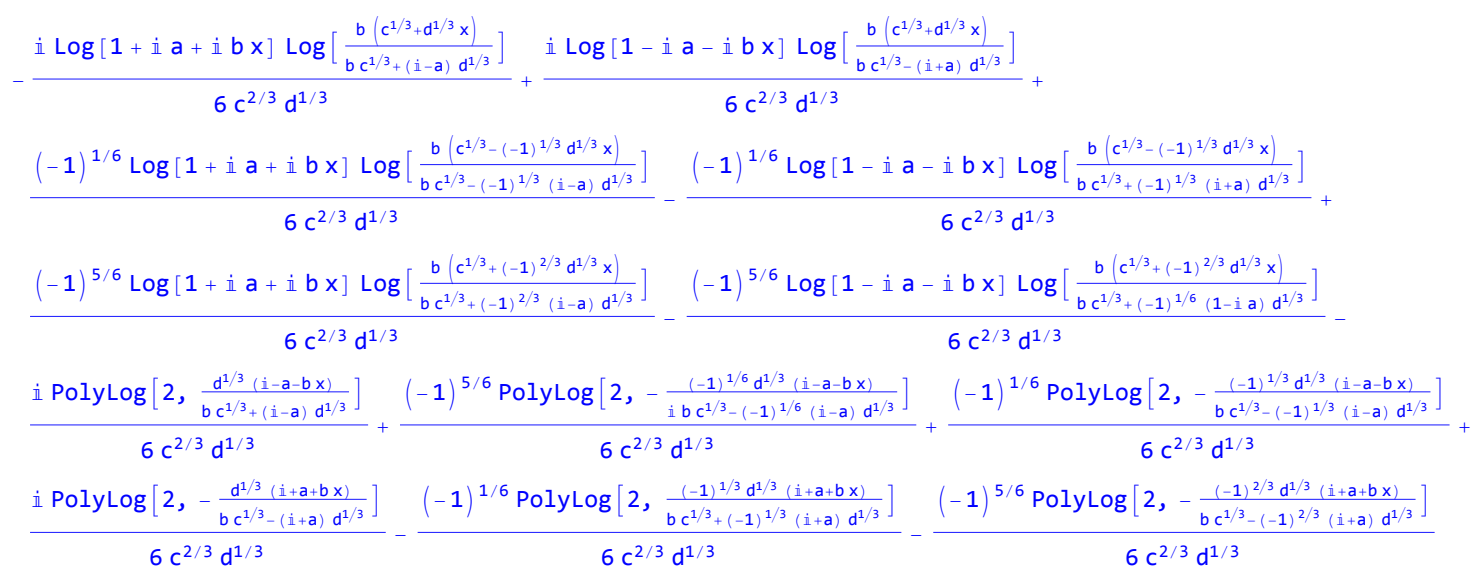

Result (type 7, 892 leaves) :

$$
-\frac{1}{6}b^2 \text{ RootSum}[b^3 c - i d + 3 a d + 3 i a^2 d - a^3 d + 3 b^3 c \text{ m1} + 3 i d \text{ m1} - 3 a d \text{ m1} + 3 i a^2 d \text{ m1} - 3 a^3 d \text{ m1}^3 + 3 a d \text{ m1}^3 - 3 i a^2 d \text{ m1}^3 + 3 a d \text{ m1}^3 + 3 a d \text{ m1}^3 - 3 i a^2 d \text{ m1}^3 + 3 a d \text{ m1}^3 + 3 a d \text{ m1}^3 - 3 i a^2 d \text{ m1}^3 + 3 a d \text{ m1}^3 + 3 a d \text{ m1}^3 + 3 a^3 d \text{ m1}^3 - 3 i a^2 d \text{ m1}^3 + 8,
$$
\n
$$
\left[ -\pi A n c \text{Tan}[a + b x] - 2 A n c \text{Tan}[a + b x] + 2 i A n c \text{Tan}[a + b x] \text{ Arctan}[a + b x] \text{ Arctan}[a + b x] + i A n c \text{Tan}[a + b x] - 2 A n c \text{Tan}[a + b x] \text{ Log}\left[1 - e^{2 i A n c \text{Tan}[a + b x] - 2 A n c \text{Tan}[a + b x]}\right] + 2 A n c \text{Tan}[a + b x] + i A n c \text{Tan}[a + b x] + i A n c \text{Tan}[a + b x] - 2 A n c \text{Tan}[a + b x] + 2 A n c \text{Tan}[a + b x] + i A n c \text{Tan}[a + b x] - 2 A n c \text{Tan}[a + b x] + 2 A n c \text{Tan}[a + b x] + i A n c \text{Tan}[a + b x] + 2 A n c \text{Tan}[a + b x] + i A n c \text{Tan}[a + b x] + 2 A n c \text{Tan}[a + b x] + 2 A n c \text{Tan}[a + b x] + 2 A n c \text{Tan}[a + b x] + 2 A n c \text{Tan}[a + b x] + 2 A n c \text{Tan}[a + b x] + 2 A n c \text{Tan}[a + b x] + 2 A n c \text{Tan}[a + b x] + 2 A n c \text{Tan}[a + b x] + 2 A n c \text{Tan}[a + b x] + 2 A n
$$

Problem 53: Result more than twice size of optimal antiderivative.

 $\overline{\phantom{a}}$  $\frac{\text{ArcTan} [\text{a} + \text{b} \text{ x}]}{\text{c} + \text{d} \text{ x}^2} d\text{ x}$ 

Optimal (type 4, 543 leaves, 17 steps) :

$$
-\frac{\frac{i \text{Log}[1+i a+i b x] \text{Log}\left[\frac{b \sqrt{-c} - \sqrt{d} x\right]}{b \sqrt{-c} - (i-a) \sqrt{d}}\right]}{4 \sqrt{-c} \sqrt{d}}+\frac{i \text{Log}[1-i a - i b x] \text{Log}\left[\frac{b \sqrt{-c} + \sqrt{d} x\right]}{b \sqrt{-c} + (i+a) \sqrt{d}}\right]}{4 \sqrt{-c} \sqrt{d}}+\frac{i \text{Log}[1+i a + i b x] \text{Log}\left[\frac{b \sqrt{-c} + \sqrt{d} x\right]}{b \sqrt{-c} + (i-a) \sqrt{d}}\right]}{4 \sqrt{-c} \sqrt{d}}+\frac{i \text{Log}[1+i a + i b x] \text{Log}\left[\frac{b \sqrt{-c} + \sqrt{d} x\right]}{b \sqrt{-c} + (i-a) \sqrt{d}}\right]}{4 \sqrt{-c} \sqrt{d}}-\frac{i \text{Log}[1-i a - i b x] \text{Log}\left[\frac{b \sqrt{-c} + \sqrt{d} x\right]}{b \sqrt{-c} - (i+a) \sqrt{d}}-\frac{i \text{PolyLog}\left[2,-\frac{\sqrt{d} (i-a-b x)}{b \sqrt{-c} - (i-a) \sqrt{d}}\right]}{4 \sqrt{-c} \sqrt{d}}+\frac{i \text{PolyLog}\left[2,-\frac{\sqrt{d} (i+a+b x)}{b \sqrt{-c} + (i+a) \sqrt{d}}\right]}{4 \sqrt{-c} \sqrt{d}}+\frac{i \text{PolyLog}\left[2,-\frac{\sqrt{d} (i+a+b x)}{b \sqrt{-c} + (i+a) \sqrt{d}}\right]}{4 \sqrt{-c} \sqrt{d}}+\frac{i \text{PolyLog}\left[2,-\frac{\sqrt{d} (i+a+b x)}{b \sqrt{-c} + (i+a) \sqrt{d}}\right]}{4 \sqrt{-c} \sqrt{d}}+\frac{i \text{PolyLog}\left[2,-\frac{\sqrt{d} (i+a+b x)}{b \sqrt{-c} + (i+a) \sqrt{d}}\right]}{4 \sqrt{-c} \sqrt{d}}
$$

Result (type 4, 1501 leaves) :

$$
\frac{1}{4(1+a^{2})\sqrt{c}}d
$$
\n
$$
\left[-2\sqrt{d} \text{ Arctan}\left[\frac{(-i+a)\sqrt{d}}{b\sqrt{c}}\right] \text{ Arctan}\left[\frac{\sqrt{d} x}{\sqrt{c}}\right]-2a^{2}\sqrt{d} \text{ Arctan}\left[\frac{(-i+a)\sqrt{d}}{b\sqrt{c}}\right] \text{ Arctan}\left[\frac{\sqrt{d} x}{\sqrt{c}}\right]-2a^{2}\sqrt{d} \text{ Arctan}\left[\frac{(-i+a)\sqrt{d}}{b\sqrt{c}}\right] \text{ Arctan}\left[\frac{i+a)\sqrt{d}}{b\sqrt{c}}\right]-2a^{2}\sqrt{d} \text{ Arctan}\left[\frac{\sqrt{d} x}{\sqrt{c}}\right]-2b\sqrt{c} \text{ Arctan}\left[\frac{\sqrt{d} x}{\sqrt{c}}\right]^{2}+b\sqrt{c}\sqrt{\frac{b^{2}c +(-i+a)^{2}d}{b^{2}c}}e^{-i \text{ Arctan}\left[\frac{(i+a)\sqrt{d}}{\sqrt{c}}\right] \text{ Arctan}\left[\frac{\sqrt{d} x}{\sqrt{c}}\right]^{2}-1}
$$
\n
$$
i\text{ ab }\sqrt{c}\sqrt{\frac{b^{2}c +(-i+a)^{2}d}{b^{2}c}}e^{-i \text{ Arctan}\left[\frac{(i+a)\sqrt{d}}{b\sqrt{c}}\right] \text{ Arctan}\left[\frac{\sqrt{d} x}{\sqrt{c}}\right]^{2}+b\sqrt{c}\sqrt{\frac{b^{2}c +(i+a)^{2}d}{b^{2}c}}e^{-i \text{ Arctan}\left[\frac{(i+a)\sqrt{d}}{\sqrt{c}}\right] \text{ Arctan}\left[\frac{\sqrt{d} x}{\sqrt{c}}\right]^{2}+1}
$$
\n
$$
i\text{ ab }\sqrt{c}\sqrt{\frac{b^{2}c + (i+a)^{2}d}{b^{2}c}}e^{-i \text{ Arctan}\left[\frac{(i+a)\sqrt{d}}{b\sqrt{c}}\right] \text{ Arctan}\left[\frac{\sqrt{d} x}{\sqrt{c}}\right]^{2}+4\left(1+a^{2}\right)\sqrt{d} \text{ Arctan}\left[\frac{\sqrt{d} x}{\sqrt{c}}\right] \text{ Arctan}\left[\frac{\sqrt{d} x}{\sqrt{c}}\right] \text{ Arctan}\left[\frac{(-i+a)\sqrt{d
$$

$$
2 \text{ i } \sqrt{d} \text{ ArcTan}\left[\frac{(-i + a) \sqrt{d}}{b \sqrt{c}}\right] \text{ Log}\left[-\text{Sin}\left[\text{ArcTan}\left[\frac{(-i + a) \sqrt{d}}{b \sqrt{c}}\right] + \text{ArcTan}\left[\frac{\sqrt{d} \times}{\sqrt{c}}\right]\right]\right] -
$$
\n
$$
2 \text{ i } a^{2} \sqrt{d} \text{ ArcTan}\left[\frac{(-i + a) \sqrt{d}}{b \sqrt{c}}\right] \text{ Log}\left[-\text{Sin}\left[\text{ArcTan}\left[\frac{(-i + a) \sqrt{d}}{b \sqrt{c}}\right] + \text{ArcTan}\left[\frac{\sqrt{d} \times}{\sqrt{c}}\right]\right]\right] +
$$
\n
$$
2 \text{ i } \sqrt{d} \text{ ArcTan}\left[\frac{(i + a) \sqrt{d}}{b \sqrt{c}}\right] \text{ Log}\left[-\text{Sin}\left[\text{ArcTan}\left[\frac{(i + a) \sqrt{d}}{b \sqrt{c}}\right] + \text{ArcTan}\left[\frac{\sqrt{d} \times}{\sqrt{c}}\right]\right]\right] +
$$
\n
$$
2 \text{ i } a^{2} \sqrt{d} \text{ ArcTan}\left[\frac{(i + a) \sqrt{d}}{b \sqrt{c}}\right] \text{ Log}\left[-\text{Sin}\left[\text{ArcTan}\left[\frac{(i + a) \sqrt{d}}{b \sqrt{c}}\right] + \text{ArcTan}\left[\frac{\sqrt{d} \times}{\sqrt{c}}\right]\right]\right] -
$$
\n
$$
(1 + a^{2}) \sqrt{d} \text{ PolyLog}\left[2, e^{-2i\left[\text{ArcTan}\left[\frac{(-i + a) \sqrt{d}}{b \sqrt{c}}\right] + \text{ArcTan}\left[\frac{\sqrt{d} \times}{\sqrt{c}}\right]\right]\right] + (1 + a^{2}) \sqrt{d} \text{ PolyLog}\left[2, e^{-2i\left[\text{ArcTan}\left[\frac{(i + a) \sqrt{d}}{b \sqrt{c}}\right] + \text{ArcTan}\left[\frac{\sqrt{d} \times}{\sqrt{c}}\right]\right]\right]
$$

# Problem 54: Result more than twice size of optimal antiderivative.

 $\overline{\phantom{a}}$  $ArcTan [a + b x]$  $c + d x$ ⅆx

Optimal (type 4, 152 leaves, 5 steps) :

$$
-\frac{\text{Arctan}\left[a+b\,x\right]\text{Log}\left[\frac{2}{1-i\,\left(a+b\,x\right)}\right]}{d}+\frac{\text{Arctan}\left[a+b\,x\right]\text{Log}\left[\frac{2\,b\,\left(c+d\,x\right)}{\left(b\,c+i\,d-a\,d\right)\,\left(1-i\,\left(a+b\,x\right)\right)}\right]}{d}+\frac{\text{i}\,PolyLog\left[2\text{,}\ 1-\frac{2}{1-i\,\left(a+b\,x\right)}\right]}{2\,d}-\frac{\text{i}\,PolyLog\left[2\text{,}\ 1-\frac{2\,b\,\left(c+d\,x\right)}{\left(b\,c+i\,d-a\,d\right)\,\left(1-i\,\left(a+b\,x\right)\right)}\right]}{2\,d}
$$

Result (type 4, 305 leaves) :

$$
\frac{1}{d}\left(\text{Arctan}\left[a+bx\right]\left(-\text{Log}\left[\frac{1}{\sqrt{1+(a+bx)^{2}}}\right]+\text{Log}\left[\text{Sin}\left[\text{Arctan}\left[\frac{b\ c-a d}{d}\right]+\text{Arctan}\left[a+bx\right]\right]\right]\right)+\\\frac{1}{2}\left(-\frac{1}{4}i\left(\pi-2\text{Arctan}\left[a+bx\right]\right)^{2}-i\left(\text{Arctan}\left[\frac{b\ c-a d}{d}\right]+\text{Arctan}\left[a+bx\right]\right)^{2}+\left(\pi-2\text{Arctan}\left[a+bx\right]\right)\text{Log}\left[1+e^{-2i\text{Arctan}\left[a+bx\right]}\right]+\right.
$$
\n
$$
2\left(\text{Arctan}\left[\frac{b\ c-a d}{d}\right]+\text{Arctan}\left[a+bx\right]\right)\text{Log}\left[1-e^{2i\left(\text{Arctan}\left[\frac{b\ c-a d}{d}\right]+\text{Arctan}\left[a+bx\right]\right)}\right]-\left(\pi-2\text{Arctan}\left[a+bx\right]\right)\text{Log}\left[\frac{2}{\sqrt{1+(a+bx)^{2}}}\right]-\\\frac{2}{\sqrt{1+(a+bx)^{2}}}\right]=\frac{2}{\sqrt{1+(a+bx)^{2}}}\text{Prctan}\left[\frac{b\ c-a d}{d}\right]+\text{Arctan}\left[\frac{b\ c-a d}{d}\right]+\text{Arctan}\left[a+bx\right]\right]\right]-\frac{2}{\sqrt{1+(a+bx)^{2}}}\text{PolyLog}\left[2,-e^{-2i\text{Arctan}\left[a+bx\right]}\right]-\frac{1}{\sqrt{1+(a+bx)^{2}}}\text{PolyLog}\left[2,-e^{-2i\text{Arctan}\left[a+bx\right]}\right]-\frac{1}{\sqrt{1+(a+bx)^{2}}}\text{PolyLog}\left[2,-e^{-2i\text{Arctan}\left[a+bx\right]}\right]
$$

Problem 55: Result more than twice size of optimal antiderivative.

$$
\int \frac{\text{Arctan}\left[a + b x\right]}{c + \frac{d}{x}} \, \mathrm{d}x
$$

Optimal (type 4, 244 leaves, 15 steps) :

 $-\frac{(1 + i a + i b x) \log [1 + i a + i b x]}{2 b c} - \frac{(1 - i a - i b x) \log [-i (i + a + b x)]}{2 b c}$  $2 b c$  $i$  d Log[1 -  $i$  a -  $i$  b x] Log  $\frac{b(a+c x)}{(i+a) c-b d}$  $\frac{1 + \alpha}{2c^2} +$  $\texttt{i} d \texttt{Log} [\texttt{1} + \texttt{i} a + \texttt{i} b x] \texttt{Log} [\frac{\texttt{b} (d + c x)}{(\texttt{i} - a) c + b d}]$  $\frac{1 - \frac{1}{2} \left( \frac{1}{2} \right) \left( \frac{1}{2} \right) \left( \frac{1}{2} \right)}{2 \left( \frac{1}{2} \right)} + \frac{1}{2}$  $\begin{bmatrix} \n\text{if } d \text{ PolyLog} \n\end{bmatrix}$   $\begin{bmatrix} 2, \frac{c (1-a-b x)}{1 c-a c+b d} \n\end{bmatrix}$  $\frac{1}{2} \frac{1}{c^2}$  -  $\frac{1}{2} \frac{1}{c^2}$  $\texttt{i}$  d PolyLog  $\left[2, \frac{c (i+a+b x)}{(i+a) c-b d}\right]$  $2 c<sup>2</sup>$ 

Result (type 4, 771 leaves) :

$$
\frac{1}{\sqrt{2a^{2} + 2ac + 2bd}}
$$
\n
$$
\left[ -2a^{2}c^{2} \text{Arctan}[a + bx] + 2abc \text{Arctan}[a + bx] + iabc \text{Arctan}[a + bx] - ib^{2}d^{2}\pi \text{Arctan}[a + bx] - 2abc^{2} \text{Arctan}[a + bx] + 2abc \text{Arctan}[a + bx] + 2abc \text{Arctan}[a + bx] + 2abc \text{Arctan}[a + bx] + 2iabc \text{Arctan}[a - \frac{bd}{c}] \text{Arctan}[a + bx] - 2ib^{2}d^{2}\text{Arctan}[a - \frac{bd}{c}] \text{Arctan}[a + bx] - bc \text{Arctan}[a + bx] + 2iabc \text{Arctan}[a + bx] + 2iabc \text{Arctan}[a + bx] + 2iabc \text{Arctan}[a + bx] - 2ib^{2}d^{2}\text{Arctan}[a - \frac{bd}{c}] \text{Arctan}[a + bx] - bc \text{Arctan}[a + bx] + 2iabc \text{Arctan}[a + bx] + 2iabc \text{Arctan}[
$$

Problem 56: Result more than twice size of optimal antiderivative.

 $\overline{\phantom{a}}$ ArcTan $[a + b x]$  $C + \frac{d}{x^2}$ ⅆx

Optimal (type 4, 668 leaves, 25 steps) :

1

- <sup>1</sup> <sup>+</sup> <sup>ⅈ</sup> <sup>a</sup> <sup>+</sup> <sup>ⅈ</sup> b x Log[<sup>1</sup> <sup>+</sup> <sup>ⅈ</sup> <sup>a</sup> <sup>+</sup> <sup>ⅈ</sup> b x] 2 b c - <sup>1</sup> - <sup>ⅈ</sup> <sup>a</sup> - <sup>ⅈ</sup> b x Log-ⅈ ⅈ <sup>+</sup> <sup>a</sup> <sup>+</sup> b x 2 b c <sup>+</sup> <sup>ⅈ</sup> d Log[<sup>1</sup> <sup>+</sup> <sup>ⅈ</sup> <sup>a</sup> <sup>+</sup> <sup>ⅈ</sup> b x] Log- <sup>b</sup> <sup>d</sup> - -c x <sup>ⅈ</sup> -<sup>c</sup> -<sup>a</sup> -<sup>c</sup> -<sup>b</sup> <sup>d</sup> <sup>4</sup> (-c)3/<sup>2</sup> <sup>ⅈ</sup> d Log[<sup>1</sup> - <sup>ⅈ</sup> <sup>a</sup> - <sup>ⅈ</sup> b x] Log <sup>b</sup> <sup>d</sup> - -c x <sup>ⅈ</sup> -<sup>c</sup> <sup>+</sup><sup>a</sup> -<sup>c</sup> <sup>+</sup><sup>b</sup> <sup>d</sup> <sup>4</sup> (-c)3/<sup>2</sup> <sup>+</sup> <sup>ⅈ</sup> d Log[<sup>1</sup> - <sup>ⅈ</sup> <sup>a</sup> - <sup>ⅈ</sup> b x] Log- <sup>b</sup> <sup>d</sup> <sup>+</sup> -c x (ⅈ+a) -<sup>c</sup> -<sup>b</sup> <sup>d</sup> <sup>4</sup> (-c)3/<sup>2</sup> <sup>ⅈ</sup> d Log[<sup>1</sup> <sup>+</sup> <sup>ⅈ</sup> <sup>a</sup> <sup>+</sup> <sup>ⅈ</sup> b x] Log <sup>b</sup> <sup>d</sup> <sup>+</sup> -c x <sup>ⅈ</sup> -<sup>c</sup> -<sup>a</sup> -<sup>c</sup> <sup>+</sup><sup>b</sup> <sup>d</sup> <sup>4</sup> (-c)3/<sup>2</sup> <sup>+</sup> ⅈ d PolyLog2, -<sup>c</sup> (ⅈ-a-b x) <sup>ⅈ</sup> -<sup>c</sup> -<sup>a</sup> -<sup>c</sup> -<sup>b</sup> <sup>d</sup> <sup>4</sup> (-c)3/<sup>2</sup> ⅈ d PolyLog2, -<sup>c</sup> (1+<sup>ⅈ</sup> <sup>a</sup>+<sup>ⅈ</sup> b x) (1+<sup>ⅈ</sup> <sup>a</sup>) -<sup>c</sup> -<sup>ⅈ</sup> <sup>b</sup> <sup>d</sup> <sup>4</sup> (-c)3/<sup>2</sup> <sup>+</sup> ⅈ d PolyLog2, -<sup>c</sup> (ⅈ+a+b x) <sup>ⅈ</sup> -<sup>c</sup> <sup>+</sup><sup>a</sup> -<sup>c</sup> -<sup>b</sup> <sup>d</sup> <sup>4</sup> (-c)3/<sup>2</sup> ⅈ d PolyLog2, -<sup>c</sup> (ⅈ+a+b x) <sup>ⅈ</sup> -<sup>c</sup> <sup>+</sup><sup>a</sup> -<sup>c</sup> <sup>+</sup><sup>b</sup> <sup>d</sup> 4 (-c)3/<sup>2</sup>

Result (type 4, 1536 leaves) :

$$
\frac{(a+b\times)\arctan(a+b\times)+\log\left[\frac{1}{\sqrt{1+(a+b\times)^{2}}}\right]}{a\left(1+a^{2}\right)c^{2}}=0
$$
\n
$$
\frac{1}{4\left(1+a^{2}\right)c^{2}}\sqrt{d}\left[-2\sqrt{c}\arctan\left[\frac{(-i+a)\sqrt{c}}{b\sqrt{d}}\right]\arctan\left[\frac{\sqrt{c}\times}{\sqrt{d}}\right]-2a^{2}\sqrt{c}\arctan\left[\frac{(-i+a)\sqrt{c}}{b\sqrt{d}}\right]\arctan\left[\frac{\sqrt{c}\times}{\sqrt{d}}\right]+\right.
$$
\n
$$
2\sqrt{c}\arctan\left[\frac{(i+a)\sqrt{c}}{b\sqrt{d}}\right]\arctan\left[\frac{\sqrt{c}\times}{\sqrt{d}}\right]+2a^{2}\sqrt{c}\arctan\left[\frac{(i+a)\sqrt{c}}{b\sqrt{d}}\right]\arctan\left[\frac{\sqrt{c}\times}{\sqrt{d}}\right]-2b\sqrt{d}\arctan\left[\frac{\sqrt{c}\times}{\sqrt{d}}\right]^{2}+
$$
\n
$$
b\sqrt{d}\sqrt{\frac{\left[-i+a\right)^{2}c+b^{2}d}{b^{2}d}}e^{-i\arctan\left[\frac{(i+a)\sqrt{c}}{b\sqrt{d}}\right]}\arctan\left[\frac{\sqrt{c}\times}{\sqrt{d}}\right]^{2}-i\ a\ b\sqrt{d}\sqrt{\frac{\left[-i+a\right)^{2}c+b^{2}d}{b^{2}d}}e^{-i\arctan\left[\frac{(i+a)\sqrt{c}}{b\sqrt{d}}\right]}\arctan\left[\frac{\sqrt{c}\times}{\sqrt{d}}\right]^{2}+i\ a\ b\sqrt{d}\sqrt{\frac{\left[-i+a\right)^{2}c+b^{2}d}{b^{2}d}}e^{-i\arctan\left[\frac{(i+a)\sqrt{c}}{b\sqrt{d}}\right]}\arctan\left[\frac{\sqrt{c}\times}{\sqrt{d}}\right]^{2}+i\ a\sqrt{d}\sqrt{\frac{\left[i+a\right)^{2}c+b^{2}d}{b^{2}d}}e^{-i\arctan\left[\frac{(i+a)\sqrt{c}}{b\sqrt{d}}\right]}\arctan\left[\frac{\sqrt{c}\times}{\sqrt{d}}\right]^{2}+i\ a\sqrt{d}\sqrt{\frac{\left[i+a\right)^{2}c+b^{2}d}{b^{
$$

$$
2 \text{ i } \sqrt{c} \text{ ArcTan}\left[\frac{(i+a)\sqrt{c}}{b\sqrt{d}}\right] \text{ Log}\left[1 - e^{-2i\left[\text{ArcTan}\left[\frac{(i+a)\sqrt{c}}{b\sqrt{d}}\right] \cdot \text{ArcTan}\left[\frac{\sqrt{c}x}{\sqrt{a}}\right]\right]}\right] -
$$
\n
$$
2 \text{ i } \sqrt{c} \text{ ArcTan}\left[\frac{\sqrt{c}x}{\sqrt{d}}\right] \text{ Log}\left[1 - e^{-2i\left[\text{ArcTan}\left[\frac{(i+a)\sqrt{c}}{b\sqrt{d}}\right] \cdot \text{ArcTan}\left[\frac{\sqrt{c}x}{\sqrt{d}}\right]\right]}\right] - 2 \text{ i } a^2 \sqrt{c} \text{ ArcTan}\left[\frac{\sqrt{c}x}{\sqrt{d}}\right] \text{ Log}\left[1 - e^{-2i\left[\text{ArcTan}\left[\frac{(i+a)\sqrt{c}}{b\sqrt{d}}\right] \cdot \text{ArcTan}\left[\frac{\sqrt{c}x}{\sqrt{d}}\right]\right]\right]}\right] -
$$
\n
$$
2 \text{ i } \sqrt{c} \text{ ArcTan}\left[\frac{(-i+a)\sqrt{c}}{b\sqrt{d}}\right] \text{ Log}\left[-\text{Sin}\left[\text{ArcTan}\left[\frac{(-i+a)\sqrt{c}}{b\sqrt{d}}\right] + \text{ArcTan}\left[\frac{\sqrt{c}x}{\sqrt{d}}\right]\right]\right] -
$$
\n
$$
2 \text{ i } a^2 \sqrt{c} \text{ ArcTan}\left[\frac{(-i+a)\sqrt{c}}{b\sqrt{d}}\right] \text{ Log}\left[-\text{Sin}\left[\text{ArcTan}\left[\frac{(-i+a)\sqrt{c}}{b\sqrt{d}}\right] + \text{ArcTan}\left[\frac{\sqrt{c}x}{\sqrt{d}}\right]\right]\right] + 2 \text{ i } \sqrt{c} \text{ ArcTan}\left[\frac{(i+a)\sqrt{c}}{b\sqrt{d}}\right]
$$
\n
$$
\text{Log}\left[-\text{Sin}\left[\text{ArcTan}\left[\frac{(i+a)\sqrt{c}}{b\sqrt{d}}\right] + \text{ArcTan}\left[\frac{\sqrt{c}x}{\sqrt{d}}\right]\right]\right] + 2 \text{ i } a^2 \sqrt{c} \text{ ArcTan}\left[\frac{(i+a)\sqrt{c}}{b\sqrt{d}}\right] \text{ Log}\left[-\text{Sin
$$

# Problem 57: Result is not expressed in closed-form.

$$
\int \frac{\text{Arctan} \left[\mathbf{a} + \mathbf{b} \mathbf{x}\right]}{c + \frac{d}{x^3}} \, \mathrm{d} \mathbf{x}
$$

Optimal (type 4, 933 leaves, 31 steps) :

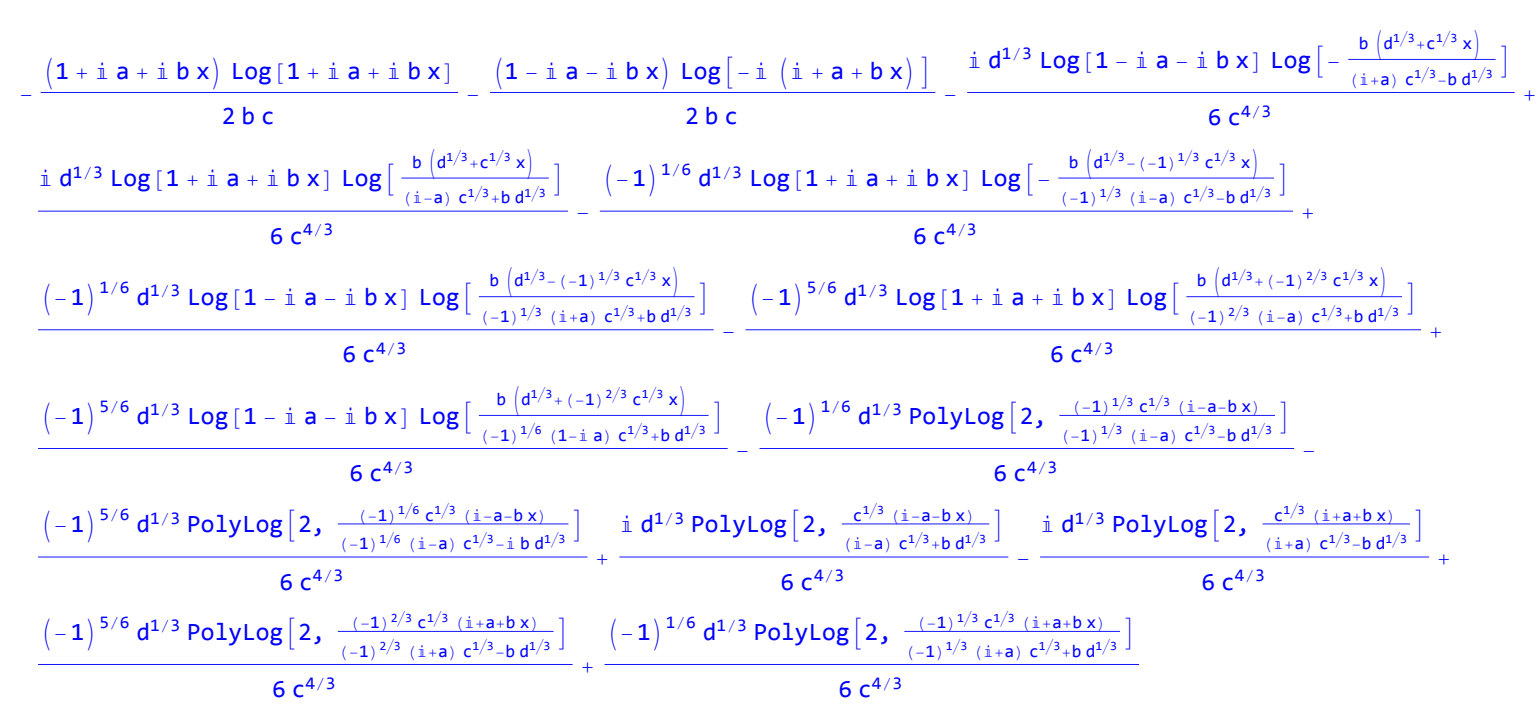

Result (type 7, 933 leaves) :

$$
\frac{1}{6 \text{ b c}} \left[ (a + b \, x) \text{ Arctan} \{a + b \, x\} + \text{Log} \left[ \frac{1}{\sqrt{1 + (a + b \, x)^2}} \right] \right] -
$$
\n
$$
b^3 d \text{ RootSum} \left[ i \, c - 3 \, a \, c - 3 \, i \, a^2 \, c + a^3 \, c - b^3 \, d - 3 \, i \, c + 1 \, 3 \, a \, c + 1 \, 3 \, a \, c + 1 \, 3 \, 3 \, a \, c + 1 \, 3
$$

Problem 58: Result is not expressed in closed-form.

 $\overline{\phantom{a}}$  $ArcTan [a + b x]$  $c + d \sqrt{x}$ ⅆx

Optimal (type 4, 673 leaves, 31 steps) :

<sup>ⅈ</sup> c Log <sup>d</sup> -ⅈ-<sup>a</sup> - <sup>b</sup> <sup>x</sup> 2 ⅈ ⅈ + a ArcTan <sup>b</sup> <sup>x</sup> 2 ⅈ ⅈ - a ArcTanh <sup>b</sup> <sup>x</sup> <sup>ⅈ</sup>+<sup>a</sup> <sup>ⅈ</sup>-<sup>a</sup> b c<sup>+</sup> -ⅈ-a d Log<sup>c</sup> <sup>+</sup> <sup>d</sup> <sup>x</sup> - + <sup>d</sup><sup>2</sup> b d b d <sup>ⅈ</sup> c Log <sup>d</sup> <sup>ⅈ</sup>-<sup>a</sup> - <sup>b</sup> <sup>x</sup> <sup>ⅈ</sup> c Log- <sup>d</sup> -ⅈ-<sup>a</sup> <sup>+</sup> <sup>b</sup> <sup>x</sup> <sup>ⅈ</sup> c Log- <sup>d</sup> <sup>ⅈ</sup>-<sup>a</sup> <sup>+</sup> <sup>b</sup> <sup>x</sup> b c<sup>+</sup> <sup>ⅈ</sup>-a d Log<sup>c</sup> <sup>+</sup> <sup>d</sup> <sup>x</sup> b c- -ⅈ-a d Log<sup>c</sup> <sup>+</sup> <sup>d</sup> <sup>x</sup> b c- <sup>ⅈ</sup>-a d Log<sup>c</sup> <sup>+</sup> <sup>d</sup> <sup>x</sup> <sup>d</sup><sup>2</sup> <sup>+</sup> <sup>d</sup><sup>2</sup> <sup>d</sup><sup>2</sup> <sup>+</sup> <sup>d</sup> - <sup>ⅈ</sup> c Log<sup>c</sup> <sup>+</sup> <sup>d</sup> <sup>x</sup> Log[<sup>1</sup> - <sup>ⅈ</sup> <sup>a</sup> - <sup>ⅈ</sup> b x] <sup>d</sup> <sup>+</sup> <sup>ⅈ</sup> c Log<sup>c</sup> <sup>+</sup> <sup>d</sup> <sup>x</sup> Log[<sup>1</sup> <sup>+</sup> <sup>ⅈ</sup> <sup>a</sup> <sup>+</sup> <sup>ⅈ</sup> b x] ⅈ x Log[1 - ⅈ a - ⅈ b x] <sup>d</sup><sup>2</sup> - <sup>ⅈ</sup> x Log[<sup>1</sup> <sup>+</sup> <sup>ⅈ</sup> <sup>a</sup> <sup>+</sup> <sup>ⅈ</sup> b x] <sup>d</sup><sup>2</sup> <sup>+</sup> b c+d x b c+d x b c+d x b c+d x ⅈ c PolyLog2, b c- -ⅈ-a d ⅈ c PolyLog2, b c<sup>+</sup> -ⅈ-a d ⅈ c PolyLog2, b c- <sup>ⅈ</sup>-a d ⅈ c PolyLog2, b c<sup>+</sup> <sup>ⅈ</sup>-a d <sup>d</sup><sup>2</sup> <sup>+</sup> <sup>d</sup><sup>2</sup> <sup>d</sup><sup>2</sup> d2

Result (type 7, 303 leaves) :

$$
\frac{1}{2 d^{2}} \left(-\frac{4 \text{ i } \sqrt{-\text{i }+a} \text{ d Arctan}\left[\frac{\sqrt{b}\sqrt{x}}{\sqrt{-\text{i }+a}}\right]}{\sqrt{b}} + \frac{4 \text{ i } \sqrt{\text{i }+a} \text{ d Arctan}\left[\frac{\sqrt{b}\sqrt{x}}{\sqrt{\text{i }+a}}\right]}{\sqrt{b}} + 4 \text{ Arctan}\left[a + b \times\right] \left(d \sqrt{x} - c \text{ Log}\left[c + d \sqrt{x}\right]\right) + c d^{2} \text{ RootSum}\left[b^{2} c^{4} + 2 a b c^{2} d^{2} + d^{4} + a^{2} d^{4} - 4 b^{2} c^{3} \text{ H1} - 4 a b c d^{2} \text{ H1} + 6 b^{2} c^{2} \text{ H1}^{2} + 2 a b d^{2} \text{ H1}^{2} - 4 b^{2} c \text{ H1}^{3} + b^{2} \text{ H1}^{4} \text{ R,}
$$
\n
$$
\frac{-\text{Log}\left[c + d \sqrt{x}\right]^{2} + 2 \text{ Log}\left[c + d \sqrt{x}\right] \text{ Log}\left[1 - \frac{c + d \sqrt{x}}{\text{H1}}\right] + 2 \text{ PolyLog}\left[2, \frac{c + d \sqrt{x}}{\text{H1}}\right]}{b c^{2} + a d^{2} - 2 b c \text{ H1} + b \text{ H1}^{2}} \text{ R.}
$$

Problem 59: Unable to integrate problem.

$$
\int \frac{\text{Arctan} \left[\mathbf{a} + \mathbf{b} \mathbf{x}\right]}{c + \frac{d}{\sqrt{x}}} \, \mathrm{d} \mathbf{x}
$$

Optimal (type 4, 770 leaves, 37 steps) :

$$
\begin{array}{l} \displaystyle \frac{2 \, \mathrm{i} \, \sqrt{\mathrm{i} + a} \, \, d \, \textrm{Arctan}\Big[\frac{\sqrt{b - \sqrt{x}}}{\sqrt{\mathrm{i} + a}}\Big] }{ \sqrt{b - c^2}} + \frac{ \displaystyle 2 \, \mathrm{i} \, \sqrt{\mathrm{i} - a} \, \, d \, \textrm{Arctanh}\Big[\frac{\sqrt{b - \sqrt{x}}}{\sqrt{\mathrm{i} - a}}\Big] }{ \sqrt{b - c^2}} - \frac{ \displaystyle \mathrm{i} \, \, d^2 \, \textrm{Log}\Big[\frac{c \, \left(\sqrt{\mathrm{i} - a} - \sqrt{b - \sqrt{x}}\right)}{\sqrt{a - a} - c + \sqrt{b - d}}\Big] }{ \Big[\frac{c^2 \, \textrm{i} - a - c + \sqrt{b - d} \, \textrm{i} \Big] }{ \Big[\frac{c^2 \, \textrm{i} - a - c + \sqrt{b - d} \, \textrm{i} \Big] }{ \Big[\frac{c^2 \, \textrm{i} - a - c + \sqrt{b - d} \, \textrm{i} \Big] }{ \Big[\frac{c^2 \, \textrm{i} - a - c + \sqrt{b - d} \, \textrm{i} \Big] }{ \Big[\frac{c^2 \, \textrm{i} - a - c + \sqrt{b - d} \, \textrm{i} \Big] }{ \Big[\frac{c^2 \, \textrm{i} - a - c + \sqrt{b - d} \, \textrm{i} \Big] }{ \Big[\frac{c^2 \, \textrm{i} - a - c + \sqrt{b - d} \, \textrm{i} \Big] }{ \Big[\frac{c^2 \, \textrm{i} - a - c + \sqrt{b - d} \, \textrm{i} \Big] }{ \Big[\frac{c^2 \, \textrm{i} - a - c + \sqrt{b - d} \, \textrm{i} \Big] }{ \Big[\frac{c^2 \, \textrm{i} - a - c + \sqrt{b - d} \, \textrm{i} \Big] }{ \Big[\frac{c^2 \, \textrm{i} - a - c + \sqrt{b - d} \, \textrm{i} \Big] }{ \Big[\frac{c^2 \, \textrm{i} - a - c + \sqrt{b - d} \, \textrm{i} \Big] }{ \Big[\frac{c^2 \, \textrm{i} - a - c + \sqrt{b - d
$$

Result (type 8, 20 leaves) :

 $\overline{\phantom{a}}$  $ArcTan [a + b x]$  $C + \frac{d}{\sqrt{x}}$ ⅆx

Problem 61: Result more than twice size of optimal antiderivative.

 $\overline{\phantom{a}}$  $\frac{\text{ArcTan}[d + e x]}{a + b x^2} dx$ 

Optimal (type 4, 543 leaves, 17 steps) :

$$
\frac{i Log\left[\frac{e\left(\sqrt{-a}-\sqrt{b-x}\right)}{\sqrt{b}\left(i+d\right)+\sqrt{-a}e}\right]Log\left[1-i d-i e\right. x\right]}{4\sqrt{-a}\sqrt{b}}-\frac{i Log\left[-\frac{e\left(\sqrt{-a}+\sqrt{b-x}\right)}{\sqrt{b}\left(i+d\right)-\sqrt{-a}e}\right]Log\left[1-i d-i e\right. x\right]}{4\sqrt{-a}\sqrt{b}}-\frac{4\sqrt{-a}\sqrt{b}}{4\sqrt{-a}\sqrt{b}}-\frac{4\sqrt{-a}\sqrt{b}}{4\sqrt{-a}\sqrt{b}}-\frac{1 Log\left[-\frac{e\left(\sqrt{-a}+\sqrt{b-x}\right)}{\sqrt{b}\left(i+d\right)-\sqrt{-a}e}\right]Log\left[1+i d+i e\right. x\right]}{4\sqrt{-a}\sqrt{b}}-\frac{i PolyLog\left[2,\frac{\sqrt{b}\left(i-d-x\right)}{\sqrt{b}\left(i-d\right)-\sqrt{-a}e}\right]}{4\sqrt{-a}\sqrt{b}}+\frac{1 Log\left[\frac{e\left(\sqrt{-a}+\sqrt{b-x}\right)}{\sqrt{b}\left(i-d\right)+\sqrt{-a}e}\right]Log\left[2,\frac{\sqrt{b}\left(i+d+e\right)}{\sqrt{b}\left(i-d\right)-\sqrt{-a}e}\right]}{4\sqrt{-a}\sqrt{b}}+\frac{1 PolyLog\left[2,\frac{\sqrt{b}\left(i+d+e\right)}{\sqrt{b}\left(i+d\right)-\sqrt{-a}e}\right]}{4\sqrt{-a}\sqrt{b}}+\frac{1 PolyLog\left[2,\frac{\sqrt{b}\left(i+d+e\right)}{\sqrt{b}\left(i+d\right)+\sqrt{-a}e}\right]}{4\sqrt{-a}\sqrt{b}}+\frac{1 polyLog\left[2,\frac{\sqrt{b}\left(i+d+e\right)}{\sqrt{b}\left(i+d\right)+\sqrt{-a}e}\right]}{4\sqrt{-a}\sqrt{b}}
$$

Result (type 4, 1501 leaves) :

1 4  $\sqrt{a}$  b  $(1 + d^2)$ 

$$
-2\sqrt{b} \text{ Arctan}\left[\frac{\sqrt{b^2+1} \cdot d}{\sqrt{a}}\right] \arctan\left[\frac{\sqrt{b^2+1} \cdot d}{\sqrt{a}}\right] -2\sqrt{b} \frac{d^2 \arctan\left[\frac{\sqrt{b^2+1} \cdot d}{\sqrt{a}}\right] \arctan\left[\frac{\sqrt{b^2+1} \cdot d}{\sqrt{a}}\right] +2\sqrt{b} \arctan\left[\frac{\sqrt{b^2+1} \cdot d}{\sqrt{a}}\right] +2\sqrt{b} \arctan\left[\frac{\sqrt{b^2+1} \cdot d}{\sqrt{a}}\right] +2\sqrt{b} \arctan\left[\frac{\sqrt{b^2+1} \cdot d}{\sqrt{a}}\right] -2\sqrt{a} \text{ eArctan}\left[\frac{\sqrt{b^2+1} \cdot d}{\sqrt{a}}\right] -2\sqrt{a} \text{ eArctan}\left[\frac{\sqrt{b^2+1} \cdot d}{\sqrt{a}}\right] + \sqrt{a} \text{ e }\sqrt{\frac{b^2+1 \cdot d}{a e^2}} e^{-\frac{4 \arctan\left[\frac{\sqrt{b^2+1} \cdot d}{\sqrt{a}}\right] \cdot d}}{a e^2} e^{-\frac{4 \arctan\left[\frac{\sqrt{b^2+1} \cdot d}{\sqrt{a}}\right] \cdot d}} \arctan\left[\frac{\sqrt{b^2+1} \cdot d}{\sqrt{a}}\right] -\frac{1}{2} \arctan\left[\frac{\sqrt{b^2+1} \cdot d}{\sqrt{a}}\right] -\frac{1}{2} \arctan\left[\frac{\sqrt{b^2+1} \cdot d}{\sqrt{a}}\right] +4\sqrt{b} \text{ (1 + d}^2) \arctan\left[\frac{\sqrt{b^2+1} \cdot d}{\sqrt{a}}\right] \arctan\left[\frac{\sqrt{b^2+1} \cdot d}{\sqrt{a}}\right] +2\sqrt{b} \text{ }\frac{d}{a} \arctan\left[\frac{\sqrt{b^2+1} \cdot d}{\sqrt{a}}\right] +4\sqrt{b} \text{ (1 + d}^2) \text{ Arctan}\left[\frac{\sqrt{b^2+1} \cdot d}{\sqrt{a}}\right] -2\sqrt{b} \arctan\left[\frac{\sqrt{b^2+1} \cdot d}{\sqrt{a}}\right] -2\sqrt{b} \arctan\
$$

Problem 62: Attempted integration timed out after 120 seconds.

 $\overline{\phantom{a}}$  $\frac{\text{ArcTan}[d + e x]}{a + b x + c x^2} dx$ 

Optimal (type 4, 367 leaves, 12 steps) :

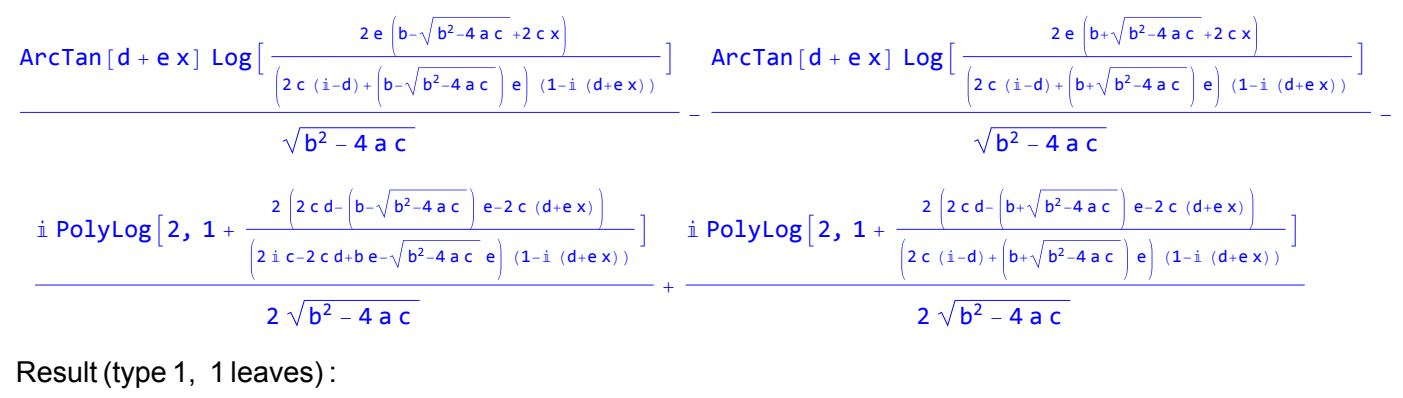

???

# Test results for the 385 problems in "5.3.6 Exponentials of inverse tangent.m"

Problem 15: Result more than twice size of optimal antiderivative.

```
\overline{\phantom{a}}e^{2 i} ArcTan [a x]
           x
                     ⅆx
Optimal (type 3, 13 leaves, 3 steps) :
Log[x] - 2 Log[i + ax]
```

```
Result (type 3, 29 leaves) :
Log[1 - e^{2 i ArcTan[a x]}] + Log[1 + e^{2 i ArcTan[a x]}]
```
Problem 48: Result more than twice size of optimal antiderivative.

```
\overline{\phantom{a}}e^{-2} i ArcTan[a x]
                     x
                                           ⅆx
```
Optimal (type 3, 14 leaves, 3 steps) :

 $Log[x] - 2 Log[i - ax]$ 

```
Result (type 3, 29 leaves) :
Log[1 - e^{-2 \frac{i}{\pi} ArcTan[a x]}] + Log[1 + e^{-2 \frac{i}{\pi} ArcTan[a x]}]
```
Problem 61: Result is not expressed in closed-form.

$$
\int e^{\frac{1}{2} \, \text{i} \, \text{Arctan} \, [\, a \, x \,]} \ x^2 \, \text{d}x
$$

Optimal (type 3, 339 leaves, 15 steps) :

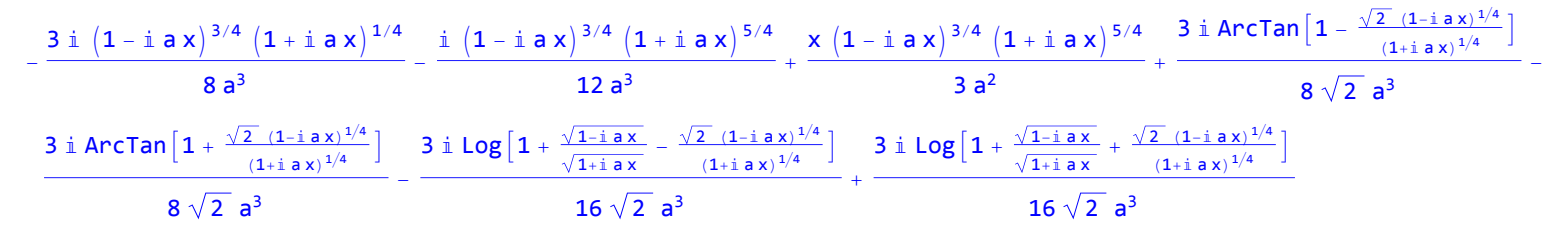

Result (type 7, 107 leaves) :

 $-\frac{8\mathrm{i}\mathrm{e}^{\frac{1}{2}\mathrm{i}\mathrm{Arctan\left[a\mathbf{x}\right]}\left(9+6\mathrm{e}^{2\mathrm{i}\mathrm{Arctan\left[a\mathbf{x}\right]}\right)+9}}{\left(1+\mathrm{e}^{2\mathrm{i}\mathrm{Arctan\left[a\mathbf{x}\right]}\right)^{3}}+9}$   $+9$  RootSum $\left[1+\mathrm{i}1^{4}\mathrm{~\&~}\right\}$   $\frac{\mathrm{Arctan\left[a\mathbf{x}\right]+2\mathrm{i}\log\left[e^{\frac{1}{2}\mathrm{i}\mathrm{Arctan\left[a\mathbf{x}\right]}\right]}+\mathrm{i}1^{3}}{\mathrm$ 

96  $a^3$ 

#### Problem 63: Result is not expressed in closed-form.

$$
\int e^{\frac{1}{2} \, \mathrm{i} \, \arctan\left[a \, x\right]} \, \mathrm{d}x
$$

Optimal (type 3, 268 leaves, 13 steps) :

$$
\frac{\mathrm{i}\,\left(1-\mathrm{i}\,\,a\,x\right)^{3/4}\,\left(1+\mathrm{i}\,\,a\,x\right)^{1/4}}{a}-\frac{\mathrm{i}\,\,ArCTan\left[1-\frac{\sqrt{2}\,\,\left(1-\mathrm{i}\,\,a\,x\right)^{1/4}}{\left(1+\mathrm{i}\,\,a\,x\right)^{1/4}}\right]}{\sqrt{2}\,\,\,a}+\frac{\mathrm{i}\,\,ArCTan\left[1+\frac{\sqrt{2}\,\,\left(1-\mathrm{i}\,\,a\,x\right)^{1/4}}{\left(1+\mathrm{i}\,\,a\,x\right)^{1/4}}\right]}{\sqrt{2}\,\,\,a}+\frac{\mathrm{i}\,\,Log\left[1+\frac{\sqrt{1-\mathrm{i}\,\,a\,x}}{\sqrt{1+\mathrm{i}\,\,a\,x}}-\frac{\sqrt{2}\,\,\left(1-\mathrm{i}\,\,a\,x\right)^{1/4}}{\left(1+\mathrm{i}\,\,a\,x\right)^{1/4}}\right]}{2\,\,\sqrt{2}\,\,\,a}-\frac{\mathrm{i}\,\,Log\left[1+\frac{\sqrt{1-\mathrm{i}\,\,a\,x}}{\sqrt{1+\mathrm{i}\,\,a\,x}}+\frac{\sqrt{2}\,\,\left(1-\mathrm{i}\,\,a\,x\right)^{1/4}}{\left(1+\mathrm{i}\,\,a\,x\right)^{1/4}}\right]}{2\,\,\sqrt{2}\,\,\,a}
$$

Result (type 7, 79 leaves) :

$$
-\frac{8\,\mathrm{i}\,\mathrm{e}^{\frac{1}{2}\,\mathrm{i}\,\text{Arctan}\,[\,a\,x]} }{1+\mathrm{e}^{2\,\mathrm{i}\,\text{Arctan}\,[\,a\,x]}}+\text{RootSum}\Big[1+\sharp1^4\,\,\text&,\,\,\frac{\text{Arctan}\,[\,a\,x\,]+2\,\mathrm{i}\,\log\Big[\mathrm{e}^{\frac{1}{2}\,\mathrm{i}\,\text{Arctan}\,[\,a\,x]} -\sharp1\Big]}{\sharp1^3}\,\,\text&\,\Big]
$$

Problem 71: Result is not expressed in closed-form.

$$
\int e^{\frac{3}{2} i \arctan [a x]} x^2 dx
$$

Optimal (type 3, 339 leaves, 15 steps) :

$$
-\frac{17 \text{ i } \left(1-\text{i } a x\right)^{1/4} \left(1+\text{i } a x\right)^{3/4}}{24 \text{ a}^3}-\frac{\text{i } \left(1-\text{i } a x\right)^{1/4} \left(1+\text{i } a x\right)^{7/4}}{4 \text{ a}^3}+\frac{x \left(1-\text{i } a x\right)^{1/4} \left(1+\text{i } a x\right)^{7/4}}{3 \text{ a}^2}+\frac{17 \text{ i } \text{Arctan}\left[1-\frac{\sqrt{2} \left(1-\text{i } a x\right)^{1/4}}{\left(1+\text{i } a x\right)^{1/4}}\right]}{8 \sqrt{2} \text{ a}^3}-\frac{17 \text{ i } \text{Arctan}\left[1+\frac{\sqrt{2} \left(1-\text{i } a x\right)^{1/4}}{\left(1+\text{i } a x\right)^{1/4}}\right]}{4 \text{ a}^3}+\frac{17 \text{ i } \text{log}\left[1+\frac{\sqrt{1-\text{i } a x}}{\sqrt{1+\text{i } a x}}-\frac{\sqrt{2} \left(1-\text{i } a x\right)^{1/4}}{\left(1+\text{i } a x\right)^{1/4}}\right]}{8 \sqrt{2} \text{ a}^3}-\frac{17 \text{ i } \text{log}\left[1+\frac{\sqrt{1-\text{i } a x}}{\sqrt{1+\text{i } a x}}+\frac{\sqrt{2} \left(1-\text{i } a x\right)^{1/4}}{\left(1+\text{i } a x\right)^{1/4}}\right]}{16 \sqrt{2} \text{ a}^3}
$$

Result (type 7, 107 leaves) :

$$
\frac{1}{96\,a^3}\left(-\frac{8\,\text{if}\,\,\mathrm{e}^{\frac{3}{2}\,\text{if}\,\,Arctan\,[a\,x]}\,\,\left(17+30\,\mathrm{e}^{2\,\text{if}\,\,Arctan\,[a\,x]}\, +45\,\mathrm{e}^{4\,\text{if}\,\,Arctan\,[a\,x]}\right)}{\left(1+\mathrm{e}^{2\,\text{if}\,\,Arctan\,[a\,x]}\,\right)^3}+51\ \text{RootSum}\Big[1+\sharp1^4\,\,8\,,\,\,\frac{\text{Arctan}\,[a\,x]\,+\,2\,\,\text{if}\,\, \log\Big[\,\mathrm{e}^{\frac{1}{2}\,\text{if}\,\,Arctan\,[a\,x]}\,-\,\sharp1\Big]}{\sharp1}\,\,8\Big]\right)
$$

### Problem 73: Result is not expressed in closed-form.

 $\int e^{\frac{3}{2} i \arctan [a x]} dX$ 

Optimal (type 3, 268 leaves, 13 steps) :

$$
\frac{\text{i}\left(1-\text{i} \text{ a } x\right)^{1/4}\left(1+\text{i} \text{ a } x\right)^{3/4}}{a}-\frac{3 \text{i} \text{ Arctan}\left[1-\frac{\sqrt{2}\left(1-\text{i} \text{ a } x\right)^{1/4}}{\left(1+\text{i} \text{ a } x\right)^{1/4}}\right]}{\sqrt{2}\text{ a}}+\\ \frac{3 \text{i} \text{ Arctan}\left[1+\frac{\sqrt{2}\left(1-\text{i} \text{ a } x\right)^{1/4}}{\left(1+\text{i} \text{ a } x\right)^{1/4}}\right]}{\sqrt{2}\text{ a}}-\frac{3 \text{i} \text{ Log}\left[1+\frac{\sqrt{1-\text{i} \text{ a } x}}{\sqrt{1+\text{i} \text{ a } x}}-\frac{\sqrt{2}\left(1-\text{i} \text{ a } x\right)^{1/4}}{\left(1+\text{i} \text{ a } x\right)^{1/4}}\right]}{2\sqrt{2}\text{ a}}+\frac{3 \text{i} \text{ Log}\left[1+\frac{\sqrt{1-\text{i} \text{ a } x}}{\sqrt{1+\text{i} \text{ a } x}}+\frac{\sqrt{2}\left(1-\text{i} \text{ a } x\right)^{1/4}}{\left(1+\text{i} \text{ a } x\right)^{1/4}}\right]}{2\sqrt{2}\text{ a}}
$$

Result (type 7, 82 leaves) :

$$
\frac{2 \text{ i } \text{ e}^{\frac{3}{2} \text{i } \text{Arctan}\left[a\,x\right]}}{a \,\left(1+\text{e}^{2 \text{i } \text{Arctan}\left[a\,x\right]}\right)}-\frac{3 \text{ RootSum}\left[1+\text{ii}^{4} \text{ \&\, } \frac{\text{Arctan}\left[a\,x\right]+2 \text{ i } \text{Log}\left[\text{e}^{\frac{1}{2} \text{i Arctan}\left[a\,x\right]}-\text{ii}1\right]}{\text{ii}} \text{ \&\,} \right]}{4 \text{ a}}
$$

Problem 80: Result is not expressed in closed-form.

 $\int e^{\frac{5}{2} i \arctan [a x]} x^2 dx$ 

Optimal (type 3, 371 leaves, 16 steps) :

$$
\frac{55 \text{ i } \left(1-\text{i } a \times\right){}^{3/4} \left(1+\text{i } a \times\right){}^{1/4}}{8 \text{ a}^3}+\frac{11 \text{ i } \left(1-\text{i } a \times\right){}^{3/4} \left(1+\text{i } a \times\right){}^{5/4}}{4 \text{ a}^3}+\frac{2 \text{ i } \left(1+\text{i } a \times\right){}^{9/4}}{a^3 \left(1-\text{i } a \times\right){}^{1/4}}+\frac{\text{i } \left(1-\text{i } a \times\right){}^{3/4} \left(1+\text{i } a \times\right){}^{9/4}}{3 \text{ a}^3}-\frac{3 \text{ a}^3}{8 \text{ a}^3}+\frac{55 \text{ i } \text{Arctan}\left[1+\frac{\sqrt{2}\left(1-\text{i } a \times\right){}^{1/4}}{\left(1+\text{i } a \times\right){}^{1/4}}\right]}{a^3 \left(1-\text{i } a \times\right){}^{1/4}}+\frac{55 \text{ i } \text{Arctan}\left[1+\frac{\sqrt{2}\left(1-\text{i } a \times\right){}^{1/4}}{\left(1+\text{i } a \times\right){}^{1/4}}\right]}{a^3 \left(1-\text{i } a \times\right){}^{1/4}}+\frac{55 \text{ i } \text{Log}\left[1+\frac{\sqrt{1-\text{i } a \times}}{\sqrt{1+\text{i } a \times}}-\frac{\sqrt{2}\left(1-\text{i } a \times\right){}^{1/4}}{\left(1+\text{i } a \times\right){}^{1/4}}\right]}{a\sqrt{2} \text{ a}^3}-\frac{55 \text{ i } \text{Log}\left[1+\frac{\sqrt{1-\text{i } a \times}}{\sqrt{1+\text{i } a \times}}+\frac{\sqrt{2}\left(1-\text{i } a \times\right){}^{1/4}}{\left(1+\text{i } a \times\right){}^{1/4}}\right]}{16 \sqrt{2} \text{ a}^3}-\frac{55 \text{ i } \text{Log}\left[1+\frac{\sqrt{1-\text{i } a \times}}{\sqrt{1+\text{i } a \times}}\right]}{16 \sqrt{2} \text{ a}^3}
$$

Result (type 7, 120 leaves) :

$$
\frac{1}{a^3}\left(\frac{\textnormal{i}~e^{\frac{1}{2}~\textnormal{i}~\textnormal{ArCTan}\left[a~x\right]~\left(165+462~e^{2~\textnormal{i}~\textnormal{ArCTan}\left[a~x\right]~+425~e^{4~\textnormal{i}~\textnormal{ArCTan}\left[a~x\right]~+96~e^{6~\textnormal{i}~\textnormal{ArCTan}\left[a~x\right]~\right)}}-55~\textnormal{RootSum}\left[1+\textnormal{i}1^4~\textnormal{&}\right.\\ \left.\left. \right.\\ \left. \right.\\ \left.\\ \left. \right.\\ \left. \right.\\ \left.\\ \left. \right.\\ \left. \right.\\ \left. \right.\\ \left.\\ \left. \right.\\ \left. \right.\\ \left. \right.\\ \left. \right.\\ \left.
$$

Problem 82: Result is not expressed in closed-form.

 $\int e^{\frac{5}{2} i \arctan [a x]} d\mathbf{x}$ 

Optimal (type 3, 299 leaves, 14 steps) :

$$
-\frac{5 \textrm{ i } \left(1-\textrm{i } a x\right)^{3/4} \, \left(1+\textrm{i } a x\right)^{1/4}}{a} -\frac{4 \textrm{ i } \left(1+\textrm{i } a x\right)^{5/4}}{a \, \left(1-\textrm{i } a x\right)^{1/4}} + \frac{5 \textrm{ i } ArcTan\left[1-\frac{\sqrt{2} \, \left(1-\textrm{i } a x\right)^{1/4}}{\left(1+\textrm{i } a x\right)^{1/4}}\right]}{\sqrt{2} \ a} - \frac{5 \textrm{ i } ArcTan\left[1+\frac{\sqrt{2} \, \left(1-\textrm{i } a x\right)^{1/4}}{\left(1+\textrm{i } a x\right)^{1/4}}\right]}{\frac{\left(1+\textrm{i } a x\right)^{1/4}}{\sqrt{1+\textrm{i } a x}} - \frac{\sqrt{2} \, \left(1-\textrm{i } a x\right)^{1/4}}{\left(1+\textrm{i } a x\right)^{1/4}} + \frac{5 \textrm{ i } Log\left[1+\frac{\sqrt{1-\textrm{i } a x}}{\sqrt{1+\textrm{i } a x}}+\frac{\sqrt{2} \, \left(1-\textrm{i } a x\right)^{1/4}}{\left(1+\textrm{i } a x\right)^{1/4}}\right]}{\sqrt{2} \ a} + \frac{5 \textrm{ i } Log\left[1+\frac{\sqrt{1-\textrm{i } a x}}{\sqrt{1+\textrm{i } a x}}+\frac{\sqrt{2} \, \left(1-\textrm{i } a x\right)^{1/4}}{\left(1+\textrm{i } a x\right)^{1/4}}\right]}{\sqrt{2} \ a} - \frac{2 \, \sqrt{2} \, \textrm{ a }}{2 \, \sqrt{2} \ a} + \frac{2 \, \sqrt{2} \, \textrm{ a }}{2 \, \sqrt{2} \ a} + \frac{2 \, \sqrt{2} \, \textrm{ a }}{2 \, \sqrt{2} \ a} + \frac{2 \, \sqrt{2} \, \textrm{ a }}{2 \, \sqrt{2} \ a} + \frac{2 \, \sqrt{2} \, \textrm{ a }}{2 \, \sqrt{2} \ a} + \frac{2 \, \sqrt{2} \, \textrm{ a }}{2 \, \sqrt{2} \ a} + \frac{2 \
$$

Result (type 7, 95 leaves) :

$$
\frac{-\frac{8 \text{ i } \text{ e}^{\frac{1}{2} \text{i } \text{Arctan}\left(a\,x\right)} \left(5 + 4 \text{ e}^{2 \text{i } \text{Arctan}\left(a\,x\right)}\right)}{1 + \text{e}^{2 \text{i } \text{Arctan}\left(a\,x\right)}}+5 \text{ RootSum}\left[1 + \text{i}1^{4} \text{ \&\hspace{0.2cm} }\right.\left.\frac{\text{Arctan}\left(a\,x\right) + 2 \text{ i } \text{Log}\left[\text{e}^{\frac{1}{2} \text{i } \text{Arctan}\left(a\,x\right)}- \text{ i}1\right]}{\text{ i}1^{3}} \text{ \&\hspace{0.2cm} }\right]}{\text{ \&\hspace{0.2cm} } 4\text{ a}}
$$

Problem 89: Result is not expressed in closed-form.

$$
\int e^{-\frac{1}{2}i \text{ ArcTan}[a x]} x^2 dx
$$

Optimal (type 3, 339 leaves, 15 steps) :

-

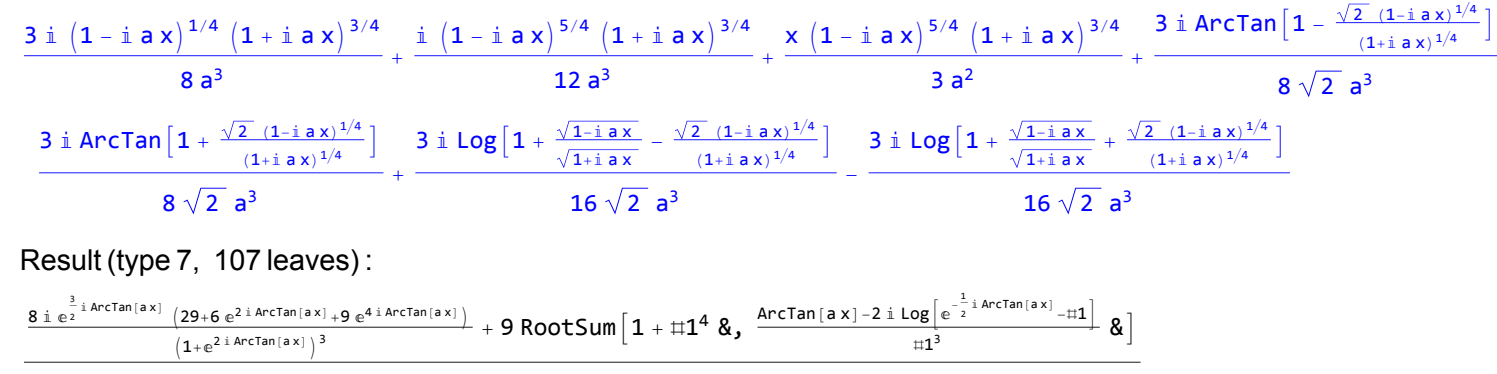

96  $a^3$ 

#### Problem 91: Result is not expressed in closed-form.

$$
\int e^{-\frac{1}{2}\,i\,\text{Arctan}\,[\,\text{a}\,x\,]}\,\,\mathrm{d}\!\!\!\!\!\!\!\!\!\!|x\>
$$

Optimal (type 3, 268 leaves, 13 steps) :

$$
-\frac{\text{i}\left(1-\text{i} a x\right)^{1/4}\left(1+\text{i} a x\right)^{3/4}}{a}-\frac{\text{i}\left. \text{Arctan}\left[1-\frac{\sqrt{2}\left(1-\text{i} a x\right)^{1/4}}{\left(1+\text{i} a x\right)^{1/4}}\right]}{\sqrt{2}}+\frac{\text{i}\left. \text{Arctan}\left[1+\frac{\sqrt{2}\left(1-\text{i} a x\right)^{1/4}}{\left(1+\text{i} a x\right)^{1/4}}\right]}{\sqrt{2}}-\frac{\text{i}\left. \text{Log}\left[1+\frac{\sqrt{1-\text{i} a x}}{\sqrt{1+\text{i} a x}}-\frac{\sqrt{2}\left(1-\text{i} a x\right)^{1/4}}{\left(1+\text{i} a x\right)^{1/4}}\right]}{\left(1+\text{i} a x\right)^{1/4}}+\frac{\text{i}\left. \text{Log}\left[1+\frac{\sqrt{1-\text{i} a x}}{\sqrt{1+\text{i} a x}}+\frac{\sqrt{2}\left(1-\text{i} a x\right)^{1/4}}{\left(1+\text{i} a x\right)^{1/4}}\right]}{\sqrt{2}\left. \text{a}\right)
$$

Result (type 7, 81 leaves) :

$$
\frac{-\frac{8 \text{ i } \text{ e}^{\frac{3}{2} \text{i } \text{Arctan} \left[a\right. x\right]} }{1+\text{e}^{2 \text{i } \text{Arctan} \left[a\right. x\right]} } + \text{RootSum}\left[1+ \text{#1}^4 \text{ \&}\right.\left.\frac{-\text{Arctan}\left[a\right. x\right]+2 \text{ i } \text{Log}\left[\text{e}^{-\frac{1}{2} \text{i Arctan} \left[a\right. x\right]} - \text{#1}\right]}{\text{H1}^3} \text{ \&}\right]}{4 \text{ a}}
$$

#### Problem 98: Result is not expressed in closed-form.

$$
\int e^{-\frac{3}{2} \, \text{i} \, \text{Arctan} \, [\text{a} \, x]} \, x^2 \, \text{d}x
$$

Optimal (type 3, 339 leaves, 15 steps) :

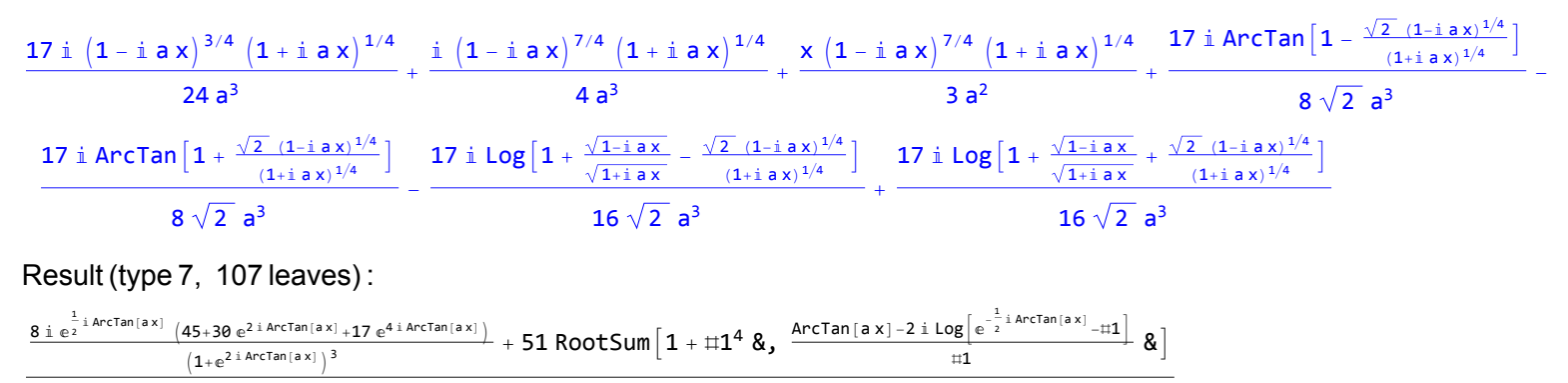

96  $a^3$ 

#### Problem 100: Result is not expressed in closed-form.

 $\int e^{-\frac{3}{2} i \arctan[i x]} d\mathbf{x}$ 

Optimal (type 3, 268 leaves, 13 steps) :

$$
-\frac{\mathrm{i}\left( 1-\mathrm{i}\;a\;x \right)^{3/4}\left( 1+\mathrm{i}\;a\;x \right)^{1/4}}{a}-\frac{3\;\mathrm{i}\;Arctan\left[ 1-\frac{\sqrt{2}\;\left( 1-\mathrm{i}\;a\;x \right)^{1/4}}{\left( 1+\mathrm{i}\;a\;x \right)^{1/4}} \right]}{\sqrt{2}\;a}+\frac{3\;\mathrm{i}\;Arctan\left[ 1+\frac{\sqrt{2}\;\left( 1-\mathrm{i}\;a\;x \right)^{1/4}}{\left( 1+\mathrm{i}\;a\;x \right)^{1/4}} \right]}{\sqrt{2}\;a}+\frac{3\;\mathrm{i}\;Log\left[ 1+\frac{\sqrt{1-\mathrm{i}\;a\;x}}{\sqrt{1+\mathrm{i}\;a\;x}} -\frac{\sqrt{2}\;\left( 1-\mathrm{i}\;a\;x \right)^{1/4}}{\left( 1+\mathrm{i}\;a\;x \right)^{1/4}} \right]}{2\;\sqrt{2}\;a}-\frac{3\;\mathrm{i}\;Log\left[ 1+\frac{\sqrt{1-\mathrm{i}\;a\;x}}{\sqrt{1+\mathrm{i}\;a\;x}} +\frac{\sqrt{2}\;\left( 1-\mathrm{i}\;a\;x \right)^{1/4}}{\left( 1+\mathrm{i}\;a\;x \right)^{1/4}} \right]}{2\;\sqrt{2}\;a}
$$

Result (type 7, 82 leaves) :

$$
-\frac{2 \text{ i } e^{-\frac{3}{2} \text{i Arctan} \left[a\,x\right]}}{a \,\left(1+e^{-2 \text{i Arctan} \left[a\,x\right]}\right)}-\frac{3 \text{ RootSum}\left[1+\text{i} 1^4 \text{ \&\, } \frac{\text{Arctan} \left[a\,x\right]-2 \text{i Log}\left[e^{-\frac{1}{2} \text{i Arctan} \left[a\,x\right]}-\text{i} 1\right] }{\text{ii}} \text{ \& }\right]}{4 \text{ a}}
$$

Problem 107: Result is not expressed in closed-form.

 $\int e^{-\frac{5}{2} i \arctan [a x]} x^2 dx$ 

Optimal (type 3, 371 leaves, 16 steps) :

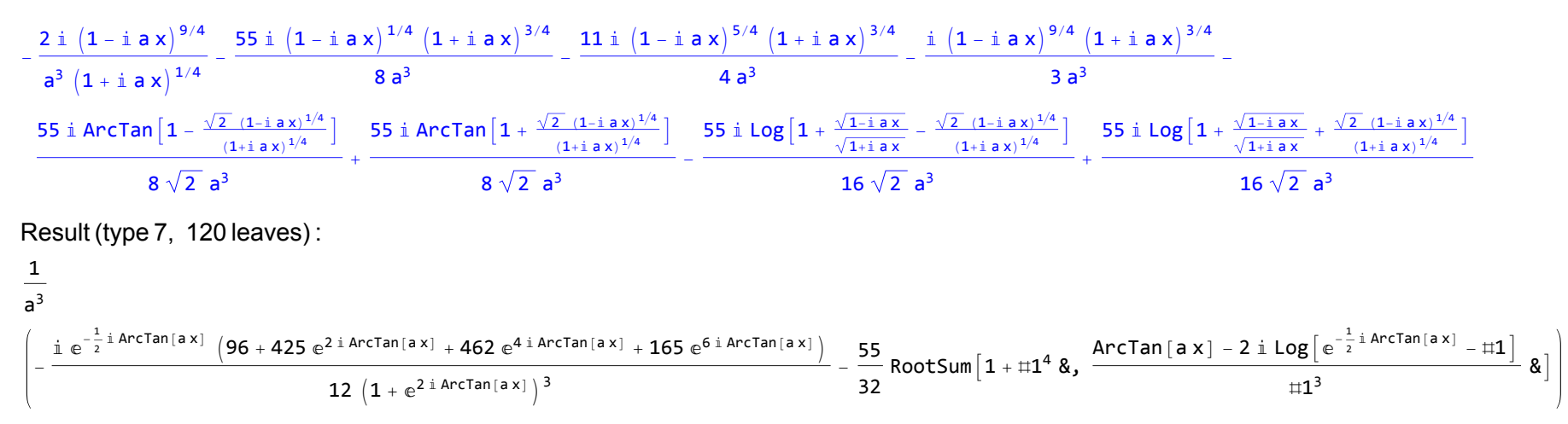

Problem 109: Result is not expressed in closed-form.

 $\int e^{-\frac{5}{2}i \arctan[ix]} d\mathbf{x}$ 

Optimal (type 3, 299 leaves, 14 steps) :

$$
\begin{array}{l}\frac{4 \textrm{i}\, \left(1-\textrm{i}\, a\, x\right){}^{5/4}}{a\, \left(1+\textrm{i}\, a\, x\right){}^{1/4}}+\frac{5 \textrm{i}\, \left(1-\textrm{i}\, a\, x\right){}^{3/4}}{a}+\frac{5 \textrm{i}\, \textrm{Arctan}\left[1-\frac{\sqrt{2}\, \left(1-\textrm{i}\, a\, x\right){}^{1/4}}{\left(1+\textrm{i}\, a\, x\right){}^{1/4}}\right]}{\sqrt{2}\, a}\\-\frac{5 \textrm{i}\, \textrm{Arctan}\left[1+\frac{\sqrt{2}\, \left(1-\textrm{i}\, a\, x\right){}^{1/4}}{\left(1+\textrm{i}\, a\, x\right){}^{1/4}}\right]}{\left(1+\textrm{i}\, a\, x\right){}^{1/4}}+\frac{5 \textrm{i}\, \textrm{Log}\left[1+\frac{\sqrt{1-\textrm{i}\, a\, x\right){}^{1/4}}}{\sqrt{1+\textrm{i}\, a\, x\right]}-\frac{5 \textrm{i}\, \textrm{Log}\left[1+\frac{\sqrt{1-\textrm{i}\, a\, x\right){}^{1/4}}}{\sqrt{1+\textrm{i}\, a\, x\right]}+\frac{5 \textrm{i}\, \textrm{Log}\left[1+\frac{\sqrt{1-\textrm{i}\, a\, x\right){}^{1/4}}}{\sqrt{1+\textrm{i}\, a\, x\right]}-\frac{5 \textrm{i}\, \textrm{Log}\left[1+\frac{\sqrt{1-\textrm{i}\, a\, x\right){}^{1/4}}}{\sqrt{1+\textrm{i}\, a\, x\right]}+\frac{5 \textrm{i}\, \textrm{Log}\left[1+\frac{\sqrt{1-\textrm{i}\, a\, x\right){}^{1/4}}}{\sqrt{1+\textrm{i}\, a\, x\right]}-\frac{5 \textrm{i}\, \textrm{Log}\left[1+\frac{\sqrt{1-\textrm{i}\, a\, x\right){}^{1/4}}}{\sqrt{1+\textrm{i}\, a\, x\right]}+\frac{5 \textrm{i}\, \textrm{Acc}\left[1+\frac{\sqrt{1-\textrm{i}\, a\, x\right){}^{1/4}}}{\sqrt{1+\textrm{i}\, a\
$$

$$
\frac{\frac{8 \text{ i } \mathrm{e}^{-\frac{1}{2} \text{i ArC Tan\left[a\,x\right]}} \left(4 + 5 \mathrm{e}^{2 \text{ i ArCTan\left[a\,x\right]}}\right)}{1 + \mathrm{e}^{2 \text{ i ArCTan\left[a\,x\right]}}}} + 5 \text{ RootSum}\left[1 + \text{#1}^4 \text{ } 8 \text{,} \right. \left.\frac{\text{ArCTan\left[a\,x\right] - 2 \text{ i Log}\left[\mathrm{e}^{-\frac{1}{2} \text{ i ArCTan\left[a\,x\right]}} - \text{H1}\right]}{\text{H1}^3} \text{ } 8 \right]}{\text{H2}}
$$

#### Problem 115: Result is not expressed in closed-form.

 ⅇ 1 <sup>3</sup> <sup>ⅈ</sup> ArcTan[x] x<sup>2</sup> ⅆx

Optimal (type 3, 319 leaves, 16 steps) :

$$
-\frac{19}{54} \text{ i } \left(1-\text{i } x\right)^{5/6} \left(1+\text{i } x\right)^{1/6} - \frac{1}{18} \text{ i } \left(1-\text{i } x\right)^{5/6} \left(1+\text{i } x\right)^{7/6} + \frac{1}{3} \left(1-\text{i } x\right)^{5/6} \left(1+\text{i } x\right)^{7/6} x + \frac{19}{162} \text{ i } \text{Arctan}\left[\sqrt{3} - \frac{2\left(1-\text{i } x\right)^{1/6}}{\left(1+\text{i } x\right)^{1/6}}\right] - \frac{19}{\left(1+\text{i } x\right)^{1/6}} \text{ i } \text{Arctan}\left[\sqrt{3} + \frac{2\left(1-\text{i } x\right)^{1/6}}{\left(1+\text{i } x\right)^{1/6}}\right] - \frac{19}{81} \text{ i } \text{Arctan}\left[\frac{\left(1-\text{i } x\right)^{1/6}}{\left(1+\text{i } x\right)^{1/6}}\right] - \frac{19 \text{ i } \log\left[1+\frac{(1-\text{i } x)^{1/3}}{(1+\text{i } x)^{1/3}}-\frac{\sqrt{3}(1-\text{i } x)^{1/6}}{(1+\text{i } x)^{1/6}}\right]}{108\sqrt{3}} + \frac{19 \text{ i } \log\left[1+\frac{(1-\text{i } x)^{1/6}}{(1+\text{i } x)^{1/6}}\right]}{108\sqrt{3}} + \frac{19 \text{ i } \log\left[1+\frac{(1-\text{i } x)^{1/6}}{(1+\text{i } x)^{1/6}}\right]}{108\sqrt{3}} + \frac{19 \text{ i } \log\left[1+\frac{(1-\text{i } x)^{1/6}}{(1+\text{i } x)^{1/6}}\right]}{108\sqrt{3}} + \frac{19 \text{ i } \log\left[1+\frac{(1-\text{i } x)^{1/6}}{(1+\text{i } x)^{1/6}}\right]}{108\sqrt{3}} + \frac{19 \text{ i } \log\left[1+\frac{(1-\text{i } x)^{1/6}}{(1+\text{i } x)^{1/6}}\right]}{108\sqrt{3}} + \frac{19 \text{ i } \log\left[1+\frac{(1-\text{i } x)^{1
$$

$$
19 \text{ RootSum}\left[1-\text{\#1}^2+\text{\#1}^4 \text{ \&\, } \frac{-2 \text{ ArcTan}\left[x\right]-6 \text{ i Log}\left[e^{\frac{1}{3} \text{i ArcTan}\left[x\right]}-\text{\#1}\right]+\text{ArcTan}\left[x\right] \text{ \#1}^2+3 \text{ i Log}\left[e^{\frac{1}{3} \text{i ArcTan}\left[x\right]}-\text{\#1}\right] \text{ \#1}^2}{-\text{\#1}+2 \text{ \#1}^3} \text{ \#1}^3 \right]
$$

## Problem 117: Result is not expressed in closed-form.

 $\left[\begin{smallmatrix} \mathbf{e} & \frac{1}{3} & \mathbf{i} \end{smallmatrix} \text{Arctan} \begin{bmatrix} \mathbf{x} \end{bmatrix} \right] \mathbf{X}$ 

Optimal (type 3, 262 leaves, 14 steps) :

$$
\frac{i}{1+i} \left(1-\frac{i}{1+i} \, x\right)^{5/6} \left(1+\frac{i}{1+i} \, x\right)^{1/6} - \frac{1}{3} \, \frac{i}{1+i} \, \text{Arctan}\left[\sqrt{3} - \frac{2 \left(1-\frac{i}{1+i} \, x\right)^{1/6}}{\left(1+\frac{i}{1+i} \, x\right)^{1/6}}\right] + \frac{1}{3} \, \frac{i}{1+i} \, \text{Arctan}\left[\sqrt{3} + \frac{2 \left(1-\frac{i}{1+i} \, x\right)^{1/6}}{\left(1+\frac{i}{1+i} \, x\right)^{1/6}}\right] + \frac{2 \left(1-\frac{i}{1+i} \, x\right)^{1/6}}{\left(1+\frac{i}{1+i} \, x\right)^{1/6}}\right] + \frac{1}{1+i} \, \text{Log}\left[1+\frac{(1-i-1)(1+i)}{\left(1+\frac{i}{1+i} \, x\right)^{1/6}}\right] - \frac{1}{1+i} \, \text{Log}\left[1+\frac{(1-i-1)(1+i)}{\left(1+\frac{i}{1+i} \, x\right)^{1/6}}\right] - \frac{1}{1+i} \, \text{Log}\left[1+\frac{(1-i-1)(1+i)}{\left(1+\frac{i}{1+i} \, x\right)^{1/6}}\right] - \frac{1}{1+i} \, \text{Log}\left[1+\frac{(1-i-1)(1+i)}{\left(1+\frac{i}{1+i} \, x\right)^{1/6}}\right] - \frac{1}{1+i} \, \text{Log}\left[1+\frac{(1-i-1)(1+i)}{\left(1+\frac{i}{1+i} \, x\right)^{1/6}}\right] - \frac{1}{1+i} \, \text{Log}\left[1+\frac{(1-i-1)(1+i)}{\left(1+\frac{i}{1+i} \, x\right)^{1/6}}\right] - \frac{1}{1+i} \, \text{Log}\left[1+\frac{(1-i-1)(1+i)}{\left(1+\frac{i}{1+i} \, x\right)^{1/6}}\right] - \frac{1}{1+i} \, \text{Log}\left[1+\frac{(1-i-1)(1+i)}{\left(1+\frac{i}{1+i} \, x\right)^{1/6}}\right] - \frac{1}{1+i} \, \text{Log}\left[1+\frac{(1-i-1)(1+i)}{\left(1+\frac{i}{1+i
$$

Result (type 7, 133 leaves) :

$$
\begin{aligned} &\frac{2\text{ i }e^{\frac{1}{3}\text{i }\text{Arctan}\left[x\right]}}{1+e^{2\text{ i }\text{Arctan}\left[x\right]}}-\frac{2}{3}\text{ i } \text{Arctan}\left[e^{\frac{1}{3}\text{i }\text{Arctan}\left[x\right]}\right]+\\ &\frac{1}{9}\text{RootSum}\Big[1-\text{i }1^{2}+\text{i }1^{4}\text{ 8}\text{,}\end{aligned} \begin{aligned} &\frac{-2\text{ Arctan}\left[x\right] -6\text{ i } \text{Log}\left[e^{\frac{1}{3}\text{i }\text{Arctan}\left[x\right]}\right]-\text{i }1\Big]+ \text{Arctan}\left[x\right]\text{ i }1^{2}+3\text{ i } \text{Log}\left[e^{\frac{1}{3}\text{i } \text{Arctan}\left[x\right]}\right]-\text{i }1\Big]+1^{2}\\ &\frac{1}{9}\text{NotSum}\Big[1-\text{i }1^{2}+\text{i }1^{4}\text{ 8}\text{,}\end{aligned} \begin{aligned} &\frac{2\text{ i }e^{\frac{1}{3}\text{i } \text{Arctan}\left[x\right] -\text{Log}\left[e^{\frac{1}{3}\text{i }\text{Arctan}\left[x\right]}\right]-\text{i }1\Big]+2\text{ for }1\\ &\frac{1}{3}\text{NotSum}\Big[1-\text{Im}\left[1^{2}+\text{Im}\left[2^{2}\right]\right]-\text{Im}\left[2^{2}\text{Im}\left[2^{2}\right]\right]-\text{Im}\left[2^{2}\text{Im}\left[2^{2}\right]\right]-\text{Im}\left[2^{2}\text{Im}\left[2^{2}\right]\right]-\text{Im}\left[2^{2}\text{Im}\left[2^{2}\right]\right]-\text{Im}\left[2^{2}\text{Im}\left[2^{2}\right]\right]-\text{Im}\left[2^{2}\text{Im}\left[2^{2}\right]\right]-\text{Im}\left[2^{2}\text{Im}\left[2^{2}\right]\right]-\text{Im}\left[2^{2}\text{Im}\left[2^{2}\right]\right]-\text{Im}\left[2^{2}\text{Im}\left[2^{2}\right]\right]-\text{Im}\left[2^{2}\text{Im}\left[2^{2}\right]\right]-\text{Im}\left[2^{2}\text{Im}\left[2^{2}\right]\right]-\text{Im}\left[2^{2}\
$$

# Problem 122: Result is not expressed in closed-form.

```
\int e^{\frac{2}{3}i \arctan [x]} x^2 dx
```
Optimal (type 3, 177 leaves, 5 steps) :

$$
-\frac{11}{27}\text{i}\ \left(1-\text{i}\ x\right)^{2/3}\ \left(1+\text{i}\ x\right)^{1/3}-\frac{1}{9}\text{i}\ \left(1-\text{i}\ x\right)^{2/3}\ \left(1+\text{i}\ x\right)^{4/3}+\\\\frac{22\text{i}\ \text{Arctan}\left[\frac{1}{\sqrt{3}}-\frac{2\ (1-\text{i}\ x)^{1/3}}{\sqrt{3}\ (1+\text{i}\ x)^{1/3}}\right]}{27\ \sqrt{3}}+\frac{11}{27}\text{i}\ \text{Log}\left[1+\frac{\left(1-\text{i}\ x\right)^{1/3}}{\left(1+\text{i}\ x\right)^{1/3}}\right]+\frac{11}{81}\text{i}\ \text{Log}\left[1+\text{i}\ x\right]
$$

Result (type 7, 154 leaves) :

$$
\frac{2}{243}\left(-\frac{9 \text{ i } e^{\frac{2}{3} \text{i } \text{Arctan} \left(x\right)} \left(11+10 \frac{e^{2 \text{ i } \text{Arctan} \left(x\right)}+35 \frac{e^{4 \text{ i } \text{Arctan} \left(x\right)}\right)}{ \left(1+e^{2 \text{ i } \text{Arctan} \left(x\right)}\right)^{3}}+22 \text{ Arctan} \left[x\right]+33 \text{ i } \text{Log}\left[1+e^{\frac{2}{3} \text{ i } \text{Arctan} \left(x\right)}\right]+44 \left(1+e^{\frac{2}{3} \text{ i } \text{Arctan} \left(x\right)\right)^{3}}\right]}{41 \text{ RootSum}\left[1-\text{#1}^{2}+\text{#1}^{4} \text{ 8,} \right.\frac{\text{Arctan}\left[x\right]+3 \text{ i } \text{Log}\left[e^{\frac{1}{3} \text{ i } \text{Arctan} \left(x\right)}-\text{#1}\right]+4 \text{Arctan}\left[x\right]\text{ } \text{#1}^{2}+3 \text{ i } \text{Log}\left[e^{\frac{1}{3} \text{ i } \text{Arctan} \left(x\right)}-\text{#1}\right]\text{ } \text{#1}^{2}}\text{ 8}\right]}{2+\text{#1}^{2}}\text{ 8}
$$

#### Problem 124: Result is not expressed in closed-form.

 $\int e^{\frac{2}{3}i \arctan [x]} d\mathbf{x}$ 

Optimal (type 3, 116 leaves, 3 steps) :

$$
\dot{\texttt{i}}\ \left(1-\texttt{i}\ x\right)^{2/3}\ \left(1+\texttt{i}\ x\right)^{1/3}-\frac{2\ \texttt{i}\ \texttt{ArcTan}\left[\ \frac{1}{\sqrt{3}}-\frac{2\ (1-\texttt{i}\ x)^{1/3}}{\sqrt{3}\ (1+\texttt{i}\ x)^{1/3}}\right]}{\sqrt{3}}-\texttt{i}\ \texttt{Log}\left[1+\frac{\left(1-\texttt{i}\ x\right)^{1/3}}{\left(1+\texttt{i}\ x\right)^{1/3}}\right]-\frac{1}{3}\ \texttt{i}\ \texttt{Log}\left[1+\texttt{i}\ x\right]
$$

Result (type 7, 134 leaves) :  $rac{2 \text{ i } e^{\frac{2}{3} \text{ i ArcTan}[x]}}{1 + e^{2 \text{ i ArcTan}[x]}} - \frac{4 ArcTan[X]}{9} - \frac{2}{3}$  $\mathbb{1} \text{ Log} \left[ 1 + e^{\frac{2}{3} \mathbb{1} \text{ ArcTan} \left[ x \right]} \right] -$ 2 9 RootSum  $1 - \text{\#}1^2 + \text{\#}1^4$  &,  $\mathsf{ArcTan}\left[\left.\mathsf{x}\right]\right.+3\text{ i } \mathsf{Log}\left[\,\mathsf{e}^{\frac{1}{3}\text{i ArcTan}\left[\mathsf{x}\right]}-\sharp 1\right]+\mathsf{ArcTan}\left[\left.\mathsf{x}\right]\,\sharp 1^{2}+3\text{ i } \mathsf{Log}\left[\,\mathsf{e}^{\frac{1}{3}\text{i ArcTan}\left[\mathsf{x}\right]}-\sharp 1\right]\,\sharp 1^{2}$  $\frac{1}{2}$  -2 + #1<sup>2</sup> &

Problem 128: Result is not expressed in closed-form.

 $\int e^{\frac{1}{4} i \arctan [a x]} x^2 dx$ 

Optimal (type 3, 741 leaves, 27 steps) :

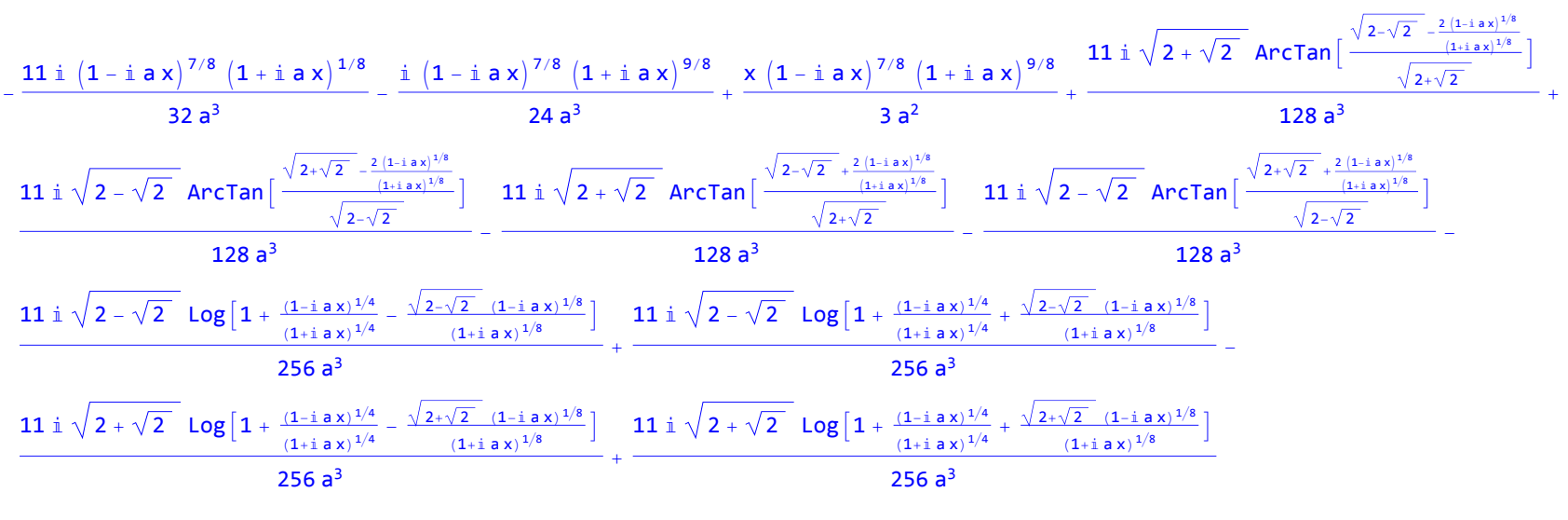

Result (type 7, 108 leaves) :

$$
\frac{1}{a^{3}}\left(-\frac{\text{i} \hspace{0.1cm} e^{\frac{1}{4} \hspace{0.1cm}\text{i} \hspace{0.1cm} Arctan\left[a\hspace{0.1cm} x\right]}\left(33+10 \hspace{0.1cm} e^{2 \hspace{0.1cm}\text{i} \hspace{0.1cm} Arctan\left[a\hspace{0.1cm} x\right]}\right)+\frac{11}{512}\hspace{0.1cm}\text{RootSum}\Big[1+\text{i} 1^{8} \hspace{0.1cm} \hspace{0.1cm} 8\hspace{0.1cm} \hspace{0.1cm}\right.\left.\frac{\text{Arctan}\big[a\hspace{0.1cm} x\big] \hspace{0.1cm} +\text{i} 1^{7}}{48\left(1+\text{e}^{2 \hspace{0.1cm}\text{i} \hspace{0.1cm} Arctan\left[a\hspace{0.1cm} x\right]}\right)^{3}}+ \frac{11}{512}\hspace{0.1cm}\text{RootSum}\Big[1+\text{i} 1^{8} \hspace{0.1cm} \hspace{0.1cm} 8\hspace{0.1cm} \hspace{0.1cm}\right.\left.\frac{\text{Arctan}\big[a\hspace{0.1cm} x\big] \hspace{0.1cm} +\text{i} 1^{7}}{41}\hspace{0.1cm} \hspace{0.1cm} \hspace{0.1cm} \hspace{0.1cm} \hspace{0.1cm} \hspace{0.1cm} 8\hspace{0.1cm} \Big]\Bigg) ^{1/2}}\hspace{0.1cm}
$$

#### Problem 129: Result is not expressed in closed-form.

$$
\int e^{\frac{1}{4} \; \underline{i} \; \text{Arctan} \, [\, a \, x \,]} \; \chi \, \mathrm{d} \hspace{-.03in} \rule[0.2ex]{0.2ex}{.03in} \chi
$$

Optimal (type 3, 689 leaves, 26 steps) :

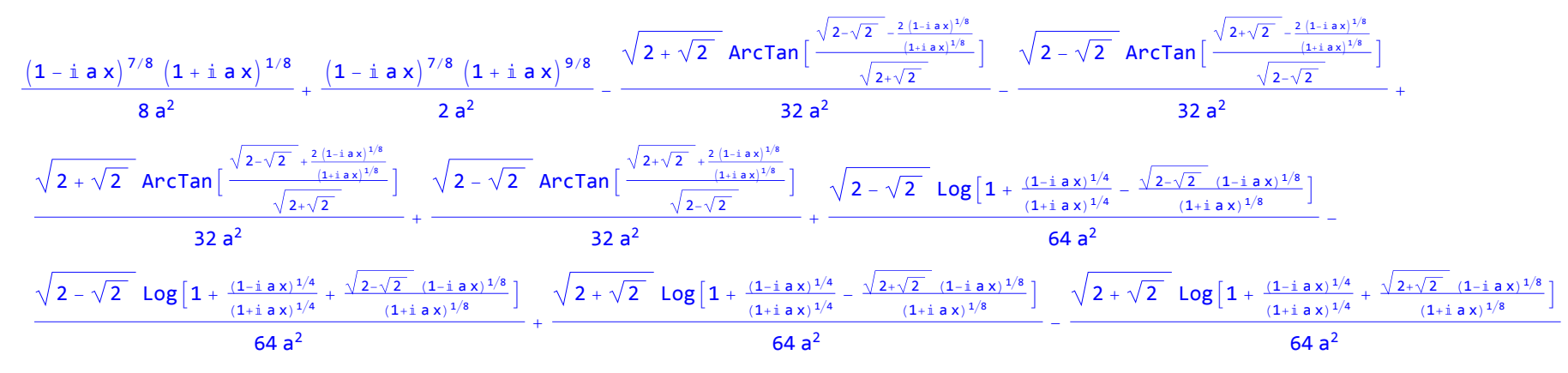

Result (type 7, 138 leaves) :

1 128 a<sup>2</sup> 32 ⅇ 1 <sup>4</sup> <sup>ⅈ</sup> ArcTan[a x] 1 + 9 ⅇ<sup>2</sup> <sup>ⅈ</sup> ArcTan[a x] <sup>1</sup> <sup>+</sup> <sup>ⅇ</sup><sup>2</sup> <sup>ⅈ</sup> ArcTan[a x]<sup>2</sup> <sup>+</sup> RootSum-ⅈ + #1<sup>4</sup> &, ArcTan[a x] + <sup>4</sup> <sup>ⅈ</sup> Logⅇ<sup>1</sup> <sup>4</sup> <sup>ⅈ</sup> ArcTan[a x] - #1 #1<sup>3</sup> & - RootSumⅈ + #1<sup>4</sup> &, ArcTan[a x] + <sup>4</sup> <sup>ⅈ</sup> Logⅇ<sup>1</sup> <sup>4</sup> <sup>ⅈ</sup> ArcTan[a x] - #1 #1<sup>3</sup> &

### Problem 130: Result is not expressed in closed-form.

$$
\int e^{\frac{1}{4} \, \text{i} \, \text{Arctan} \, [\, a \, x \,]} \, d \hspace{-0.8ex}\rule[1.2ex]{0.8ex}{.1ex}\, X
$$

Optimal (type 3, 674 leaves, 25 steps) :

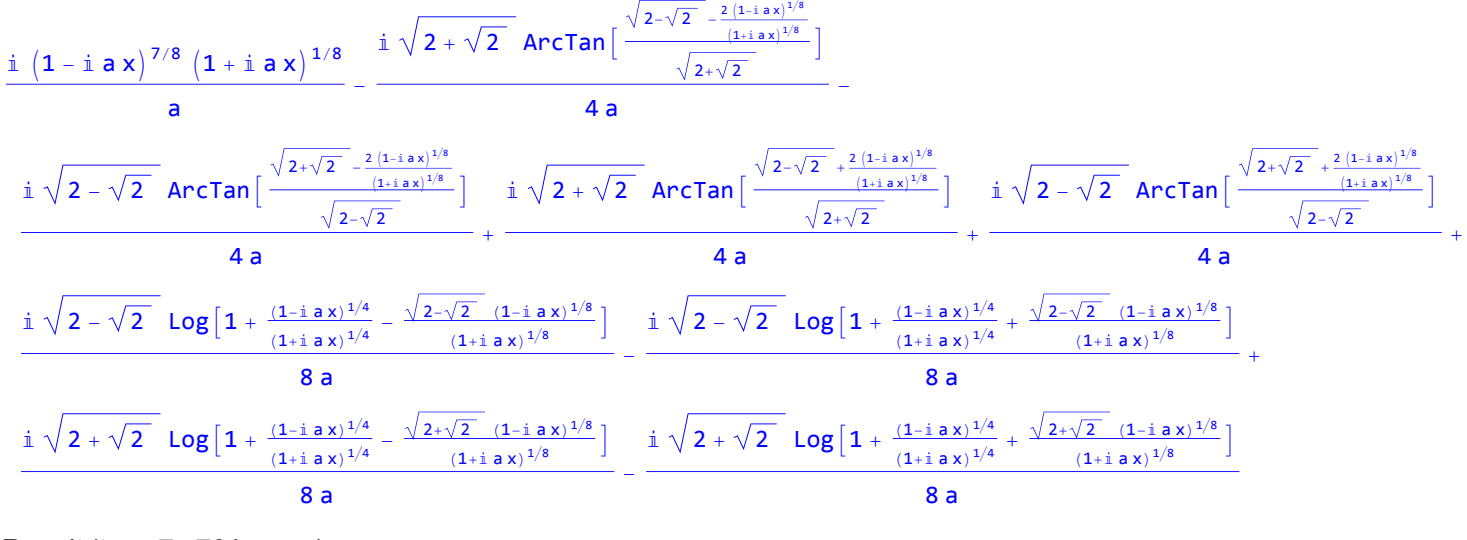

Result (type 7, 79 leaves) :

$$
-\frac{\frac{32\,\mathrm{i}\,\mathrm{e}^{4}}{1+\mathrm{e}^{2\,\mathrm{i}\,\mathrm{Arctan}\left[a\,x\right]}}+\text{RootSum}\left[1+\sharp1^{8}\,\mathrm{g}\right]\,\frac{\mathrm{Arctan}\left[a\,x\right]+4\,\mathrm{i}\,\mathrm{Log}\left[\mathrm{e}^{\frac{1}{4}\,\mathrm{i}\,\mathrm{Arctan}\left[a\,x\right]}-\sharp1\right]}{\sharp1^{7}}\,\mathrm{g}}{\mathrm{16}\,a}\,\mathrm{g}
$$

Problem 131: Result is not expressed in closed-form.

$$
\int \frac{e^{\frac{1}{4} \, i \, ArcTan\,[a\,x]}}{x} \, \mathrm{d}x
$$

Optimal (type 3, 859 leaves, 39 steps) :

170 | 5.3 Inverse tangent.nb

$$
-2 \text{ ArcTan}\Big[\frac{\left(1+\text{i} \text{ a } x\right)^{1/8}}{\left(1-\text{i} \text{ a } x\right)^{1/8}}\Big]+ \sqrt{2+\sqrt{2}} \text{ ArcTan}\Big[\frac{\sqrt{2-\sqrt{2}}}{\sqrt{2+\sqrt{2}}}-\frac{2 \frac{(1-\text{i} \text{ a } x)^{1/8}}{(1+\text{i} \text{ a } x)^{1/8}}}{\sqrt{2+\sqrt{2}}}\Big]+ \sqrt{2-\sqrt{2}} \text{ ArcTan}\Big[\frac{\sqrt{2+\sqrt{2}}}{\sqrt{2-\sqrt{2}}}-\frac{2 \frac{(1-\text{i} \text{ a } x)^{1/8}}{(1+\text{i} \text{ a } x)^{1/8}}}{\sqrt{2-\sqrt{2}}}\Big]-\frac{\sqrt{2+\sqrt{2}}}{\sqrt{2-\sqrt{2}}}\Big]\Big] =
$$

$$
\frac{\sqrt{2+\sqrt{2}}\; \arctan\Big[ \frac{\sqrt{2-\sqrt{2}}\; +\frac{2\;(1-i\; a\; x)^{1/8}}{(1+i\; a\; x)^{1/8}}\Big]}{\sqrt{2+\sqrt{2}}\;}\Big] -\sqrt{2-\sqrt{2}}\; \arctan\Big[\frac{\sqrt{2+\sqrt{2}}\; +\frac{2\;(1-i\; a\; x)^{1/8}}{(1+i\; a\; x)^{1/8}}}{\sqrt{2-\sqrt{2}}}\Big] +\sqrt{2}\; \arctan\Big[1-\frac{\sqrt{2}\;\left(1+i\; a\; x\right)^{1/8}}{\left(1-i\; a\; x\right)^{1/8}}\Big]-\sqrt{2-\sqrt{2}}\Big] -\sqrt{2-\sqrt{2}}\Big] -\sqrt{2-\sqrt{2}}\Big] -\sqrt{2-\sqrt{2}}\Big] -\sqrt{2-\sqrt{2}}\; \arctan\Big[1-\frac{\sqrt{2}\;\left(1+i\; a\; x\right)^{1/8}}{\left(1-i\; a\; x\right)^{1/8}}\Big]-\sqrt{2-\sqrt{2}}\Big] -\sqrt{2-\sqrt{2}}\Big] -\sqrt{2-\sqrt{2}}
$$

$$
\sqrt{2} \text{ Arctan}\left[1+\frac{\sqrt{2}(1+\mathbf{i} \cdot \mathbf{a} \cdot \mathbf{x})^{1/8}}{(1-\mathbf{i} \cdot \mathbf{a} \cdot \mathbf{x})^{1/8}}\right]-2 \text{ Arctanh}\left[\frac{(1+\mathbf{i} \cdot \mathbf{a} \cdot \mathbf{x})^{1/8}}{(1-\mathbf{i} \cdot \mathbf{a} \cdot \mathbf{x})^{1/8}}\right]-\frac{1}{2}\sqrt{2-\sqrt{2}} \text{ Log}\left[1+\frac{(1-\mathbf{i} \cdot \mathbf{a} \cdot \mathbf{x})^{1/4}}{(1+\mathbf{i} \cdot \mathbf{a} \cdot \mathbf{x})^{1/4}}-\frac{\sqrt{2-\sqrt{2}}(1-\mathbf{i} \cdot \mathbf{a} \cdot \mathbf{x})^{1/8}}{(1+\mathbf{i} \cdot \mathbf{a} \cdot \mathbf{x})^{1/8}}\right]+
$$

$$
\frac{1}{2}\sqrt{2-\sqrt{2}}\log\left[1+\frac{\left(1-\mathrm{i} \, a \, x\right)^{1/4}}{\left(1+\mathrm{i} \, a \, x\right)^{1/4}}+\frac{\sqrt{2-\sqrt{2}}\,\left(1-\mathrm{i} \, a \, x\right)^{1/8}}{\left(1+\mathrm{i} \, a \, x\right)^{1/8}}\right]-\frac{1}{2}\sqrt{2+\sqrt{2}}\log\left[1+\frac{\left(1-\mathrm{i} \, a \, x\right)^{1/4}}{\left(1+\mathrm{i} \, a \, x\right)^{1/4}}-\frac{\sqrt{2+\sqrt{2}}\,\left(1-\mathrm{i} \, a \, x\right)^{1/8}}{\left(1+\mathrm{i} \, a \, x\right)^{1/8}}\right]+\frac{\left(1-\mathrm{i} \, a \, x\right)^{1/4}}{\left(1+\mathrm{i} \, a \, x\right)^{1/8}}\log\left[1-\frac{\sqrt{2}\,\left(1+\mathrm{i} \, a \, x\right)^{1/8}}{\left(1+\mathrm{i} \, a \, x\right)^{1/8}}+\frac{\left(1+\mathrm{i} \, a \, x\right)^{1/8}}{\left(1+\mathrm{i} \, a \, x\right)^{1/8}}+\frac{\left(1+\mathrm{i} \, a \, x\right)^{1/8}}{\left(1+\mathrm{i} \, a \, x\right)^{1/8}}+\frac{\left(1+\mathrm{i} \, a \, x\right)^{1/8}}{\left(1+\mathrm{i} \, a \, x\right)^{1/8}}+\frac{\left(1+\mathrm{i} \, a \, x\right)^{1/8}}{\left(1+\mathrm{i} \, a \, x\right)^{1/8}}+\frac{\left(1+\mathrm{i} \, a \, x\right)^{1/8}}{\left(1+\mathrm{i} \, a \, x\right)^{1/8}}+\frac{\left(1+\mathrm{i} \, a \, x\right)^{1/8}}{\left(1+\mathrm{i} \, a \, x\right)^{1/8}}\right]
$$

$$
\frac{1}{2}\,\sqrt{2+\sqrt{2}}\,\,\log\Big[1+\frac{\big(1-\textrm{i} a\,x\big)^{1/4}}{\big(1+\textrm{i} a\,x\big)^{1/4}}+\frac{\sqrt{2+\sqrt{2}}\,\,\big(1-\textrm{i} a\,x\big)^{1/8}}{\big(1+\textrm{i} a\,x\big)^{1/8}}\Big]+\frac{\textrm{Log}\Big[1-\frac{\sqrt{2}\,\,\frac{(1+\textrm{i} a\,x)^{1/8}}{(1-\textrm{i} a\,x)^{1/8}}+\frac{(1+\textrm{i} a\,x)^{1/4}}{(1-\textrm{i} a\,x)^{1/4}}\Big]}{\sqrt{2}}-\frac{\textrm{Log}\Big[1+\frac{\sqrt{2}\,\,\frac{(1+\textrm{i} a\,x)^{1/8}}{(1-\textrm{i} a\,x)^{1/8}}+\frac{(1+\textrm{i} a\,x)^{1/8}}{(1-\textrm{i} a\,x)^{1/8}}\Big]}{\sqrt{2}}\nonumber
$$

Result (type 7, 252 leaves) :

$$
-2 \text{ ArcTan}\left[e^{\frac{1}{4}i\text{ ArcTan}\left[a\,x\right]}\right]+ \text{Log}\left[1-e^{\frac{1}{4}i\text{ ArcTan}\left[a\,x\right]}\right]+\left(-1\right)^{1/4}\text{Log}\left[\left(-1\right)^{1/4}-e^{\frac{1}{4}i\text{ ArcTan}\left[a\,x\right]}\right]+\left(-1\right)^{3/4}\text{Log}\left[\left(-1\right)^{3/4}-e^{\frac{1}{4}i\text{ ArcTan}\left[a\,x\right]}\right]-\text{Log}\left[1+e^{\frac{1}{4}i\text{ ArcTan}\left[a\,x\right]}\right]-\left(-1\right)^{1/4}\text{Log}\left[\left(-1\right)^{1/4}+e^{\frac{1}{4}i\text{ ArcTan}\left[a\,x\right]}\right]-\left(-1\right)^{3/4}\text{Log}\left[\left(-1\right)^{3/4}+e^{\frac{1}{4}i\text{ ArcTan}\left[a\,x\right]}\right]+\\\frac{1}{4} \text{RootSum}\left[-i+\text{H1}^4\text{ & -\n\[\n\frac{Arctan\left[a\,x\right] - 4i\text{ Log}\left[e^{\frac{1}{4}i\text{ ArcTan}\left[a\,x\right]}- \text{H1}\right]}{\text{H1}^3}\text{ & -\n\[\n\frac{Arctan\left[a\,x\right] - 4i\text{ Log}\left[e^{\frac{1}{4}i\text{ ArcTan}\left[a\,x\right]}- \text{H1}\right]}{4}\text{ & -\n\]\n\[\n\frac{Arctan\left[a\,x\right] - 4i\text{ Log}\left[e^{\frac{1}{4}i\text{ ArcTan}\left[a\,x\right]}- \text{H1}\right]}{4}\text{ & -\n\]
$$

# Problem 132: Result is not expressed in closed-form.

$$
\int \frac{e^{\frac{1}{4} i \text{ ArCTan} \left[a \, x\right]}}{x^2} \, dx
$$

Optimal (type 3, 328 leaves, 16 steps) :

$$
-\frac{\left(1-\textrm{i} a x\right)^{7/8}\left(1+\textrm{i} a x\right)^{1/8}}{x}-\frac{1}{2}\textrm{i} a Arctan\Big[\frac{\left(1+\textrm{i} a x\right)^{1/8}}{\left(1-\textrm{i} a x\right)^{1/8}}\Big]+\frac{\textrm{i} a Arctan\Big[1-\frac{\sqrt{2}\ (1+\textrm{i} a x)^{1/8}}{\left(1-\textrm{i} a x\right)^{1/8}}\Big]}{2\ \sqrt{2}}-\frac{\textrm{i} a Arctan\Big[1+\frac{\sqrt{2}\ (1+\textrm{i} a x)^{1/8}}{\left(1-\textrm{i} a x\right)^{1/8}}\Big]}{2\ \sqrt{2}}-\frac{\textrm{i} a Arctan\Big[1+\frac{\sqrt{2}\ (1+\textrm{i} a x)^{1/8}}{\left(1-\textrm{i} a x\right)^{1/8}}\Big]}{2\ \sqrt{2}}-\frac{\textrm{i} a Arctan\Big[1+\frac{\sqrt{2}\ (1+\textrm{i} a x)^{1/8}}{\left(1-\textrm{i} a x\right)^{1/8}}\Big]}{2\ \sqrt{2}}-\frac{\textrm{i} a Arctan\Big[1+\frac{\sqrt{2}\ (1+\textrm{i} a x)^{1/8}}{\left(1-\textrm{i} a x\right)^{1/8}}\Big]}{2\ \sqrt{2}}-\frac{\textrm{i} a Arctan\Big[1+\frac{\sqrt{2}\ (1+\textrm{i} a x)^{1/8}}{\left(1-\textrm{i} a x\right)^{1/8}}\Big]}{4\ \sqrt{2}}-\frac{\textrm{i} a \log\Big[1+\frac{\sqrt{2}\ (1+\textrm{i} a x)^{1/8}}{\left(1-\textrm{i} a x\right)^{1/8}}+\frac{\left(1+\textrm{i} a x\right)^{1/4}}{\left(1-\textrm{i} a x\right)^{1/4}}\Big]}{4\ \sqrt{2}}
$$

Result (type 7, 131 leaves) :

$$
\frac{1}{16} \ a \ \left[ -4 \ \mathrm{i} \ \left( \frac{8 \ e^{\frac{1}{4} \ \mathrm{i} \ \mathrm{ArCTan\left[a\, x\right]}}}{-1 + e^{2 \ \mathrm{i} \ \mathrm{ArCTan\left[a\, x\right]}} + 2 \ \mathrm{ArCTan\left[e^{\frac{1}{4} \ \mathrm{i} \ \mathrm{ArCTan\left[a\, x\right]}}\right] - Log\left[1 - e^{\frac{1}{4} \ \mathrm{i} \ \mathrm{ArCTan\left[a\, x\right]}}\right] + Log\left[1 + e^{\frac{1}{4} \ \mathrm{i} \ \mathrm{ArCTan\left[a\, x\right]}}\right] \right] \right] - \frac{1}{16}
$$
\n
$$
RootSum\left[1 + \frac{1}{4} \ a \ \int \frac{ArcTan\left[a\, x\right] + 4 \ \mathrm{i} \ Log\left[e^{\frac{1}{4} \ \mathrm{i} \ \mathrm{ArCTan\left[a\, x\right]}} - \frac{1}{4} \ \mathrm{i} \ \right]}}{\frac{1}{41^3}} \ a \right]
$$

Problem 140: Result unnecessarily involves higher level functions.

$$
\int \! \! \mathrm{e}^{3 \; \text{i} \; \text{Arctan} \, [\, a \, x \,] } \; x^m \; \mathrm{d}x
$$

Optimal (type 5, 159 leaves, 9 steps) :

$$
-\frac{3 x^{1+m} \text{ Hypergeometric2F1}\left[\frac{1}{2}, \frac{1+m}{2}, \frac{3+m}{2}, -a^2 x^2\right]}{1+m} -\frac{\frac{1}{2} a x^{2+m} \text{ Hypergeometric2F1}\left[\frac{1}{2}, \frac{2+m}{2}, \frac{4+m}{2}, -a^2 x^2\right]}{2+m} + \frac{4 x^{1+m} \text{ Hypergeometric2F1}\left[\frac{3}{2}, \frac{1+m}{2}, \frac{3+m}{2}, -a^2 x^2\right]}{1+m} + \frac{4 \text{ i a } x^{2+m} \text{ Hypergeometric2F1}\left[\frac{3}{2}, \frac{2+m}{2}, \frac{4+m}{2}, -a^2 x^2\right]}{2+m}
$$

Result (type 6, 315 leaves):

\n
$$
\frac{1}{(1+m)\left(i+ax\right)^{3/2}}
$$
\n
$$
2\left(2+m\right)x^{1+m}\sqrt{-i+ax}\left(-\left(\left[2\text{AppellF1}\left[1+m,-\frac{1}{2},\frac{3}{2},2+m,-iax,iax\right]\right)\right)\left(2\left(2+m\right)\text{AppellF1}\left[1+m,-\frac{1}{2},\frac{3}{2},2+m,-iax,iax\right]+\right.\right)
$$
\n
$$
i\left(3\text{AppellF1}\left[2+m,-\frac{1}{2},\frac{5}{2},3+m,-iax,iax\right]+\text{AppellF1}\left[2+m,\frac{1}{2},\frac{3}{2},3+m,-iax,iax\right]\right)\right)\right)-\left(i\sqrt{1-iax}\sqrt{1+a^{2}x^{2}}\text{AppellF1}\left[1+m,-\frac{1}{2},\frac{1}{2},2+m,-iax,iax\right]\right)\left(\sqrt{1+iax}\left(-2\text{ i}\left(2+m\right)\text{AppellF1}\left[1+m,-\frac{1}{2},\frac{1}{2},2+m,-iax,iax\right]+\right.\right)
$$
\n
$$
ax\left(\text{AppellF1}\left[2+m,-\frac{1}{2},\frac{3}{2},3+m,-iax,iax\right]+\text{HypergeometricPFQ}\left[\left\{\frac{1}{2},1+\frac{m}{2}\right\},\left\{2+\frac{m}{2}\right\},-a^{2}x^{2}\right]\right)\right)\right)
$$

Problem 141: Result unnecessarily involves higher level functions and more than twice size of optimal antiderivative.

$$
\int e^{\text{i} \text{ Arctan} \left[a\,x\right]}\,\,x^m\;\text{d}x
$$

Optimal (type 5, 79 leaves, 4 steps) :

$$
\frac{x^{1+m} \text{ Hypergeometric2F1}\left[\frac{1}{2}, \frac{1+m}{2}, \frac{3+m}{2}, -a^2 x^2\right]}{1+m} + \frac{\text{index 2F1}\left[\frac{1}{2}, \frac{2+m}{2}, \frac{2+m}{2}, \frac{4+m}{2}, -a^2 x^2\right]}{2+m}
$$

Result (type 6, 193 leaves) :

$$
\left(2 \text{ if } (2+m) \times 1^{+m} \sqrt{1-\text{ if } ax} \sqrt{-\text{ if } ax \sqrt{1+a^2 \times^2}} \text{ Appendix 1 to } \frac{1}{2}, \frac{1}{2}, 2+m, -\text{ if } ax, \text{ if } ax \text{ is } x\right)\right) / \left(\frac{1+m}{1+m} \sqrt{1+\text{ if } ax \left(\text{ if } ax\right)^{3/2} \left(-2 \text{ if } (2+m) \text{ Appendix 1 to } \frac{1}{2}, \frac{1}{2}, 2+m, -\text{ if } ax, \text{ if } ax\right) + \text{ if } ax \text{ is } \left(\text{Appendi} \left[2+m, -\frac{1}{2}, \frac{3}{2}, 3+m, -\text{ if } ax, \text{ if } ax\right] + \text{HypergeometricPPQ}\left[\left\{\frac{1}{2}, 1+\frac{m}{2}\right\}, \left\{2+\frac{m}{2}\right\}, -a^2 \times^2\right]\right)\right)
$$

Problem 142: Result unnecessarily involves higher level functions and more than twice size of optimal antiderivative.

 $\int e^{-i \arctan[a x]} x^m dx$ 

Optimal (type 5, 79 leaves, 4 steps) :

 $x^{1+m}$  Hypergeometric2F1  $\left[\frac{1}{2}, \frac{1+m}{2}, \frac{3+m}{2}, -a^2 x^2\right]$  $\frac{1}{1+m}$  i a x<sup>2+m</sup> Hypergeometric2F1 $\left[\frac{1}{2}, \frac{2+m}{2}, \frac{4+m}{2}, -a^2 x^2\right]$  $2 + m$ 

Result (type 6, 193 leaves) :

 $\int e^{-3i \arctan[a x]} x^m dx$ 

$$
-\left(\left(2 \text{ i } \left(2+m\right) \times 1^{4-m} \sqrt{1+i} \text{ a } x \sqrt{1+a} \sqrt{1+a^2 \times^2} \text{ Appendix 1} \left[1+m, \frac{1}{2}, -\frac{1}{2}, 2+m, -i \text{ a } x, i \text{ a } x\right]\right)\right)
$$

$$
\left(\left(1+m\right) \sqrt{1-i} \text{ a } x \left(-i+a \times\right)^{3/2} \left(2 \text{ i } \left(2+m\right) \text{ Appendix 1} \left[1+m, \frac{1}{2}, -\frac{1}{2}, 2+m, -i \text{ a } x, i \text{ a } x\right] + \text{a } x \left(\text{Appendi} \left[2+m, \frac{3}{2}, -\frac{1}{2}, 3+m, -i \text{ a } x, i \text{ a } x\right] + \text{HypergeometricPFQ} \left[\left\{\frac{1}{2}, 1+\frac{m}{2}\right\}, \left\{2+\frac{m}{2}\right\}, -a^2 \times^2\right]\right)\right)\right)
$$

Problem 143: Result unnecessarily involves higher level functions.

| Optimal (type 5, 159 leaves, 9 steps):                                                                                                    |
|----------------------------------------------------------------------------------------------------|
| \n $\begin{array}{r}\n 3 x^{1+m} \text{ Hypergeometric2F1}\left[\frac{1}{2}, \frac{1+m}{2}, \frac{3+m}{2}, -a^2 x^2\right] \\  + \frac{1+m}{2} \\  + \frac{1+m}{2} \\  + \frac{1+m}{2$ |

#### Result (type 6, 315 leaves) :

$$
\frac{1}{(1+m)\ (-i+a x)^{3/2}}
$$
\n
$$
2 (2+m) x^{1+m} \sqrt{i+a x} \left(-\left(\left[2 \text{ AppellF1}[1+m, \frac{3}{2}, -\frac{1}{2}, 2+m, -i a x, i a x]\right]\right) / \left(2 (2+m) \text{ AppellF1}[1+m, \frac{3}{2}, -\frac{1}{2}, 2+m, -i a x, i a x]-1\right)\right)
$$
\n
$$
i a x \left(\text{AppellF1}[2+m, \frac{3}{2}, \frac{1}{2}, 3+m, -i a x, i a x]+3 \text{ AppellF1}[2+m, \frac{5}{2}, -\frac{1}{2}, 3+m, -i a x, i a x]\right)\right) +
$$
\n
$$
\left(i \sqrt{1+i a x} \sqrt{1+a^2 x^2} \text{ AppellF1}[1+m, \frac{1}{2}, -\frac{1}{2}, 2+m, -i a x, i a x]\right) / \left(\sqrt{1-i a x} \left(2 i (2+m) \text{ AppellF1}[1+m, \frac{1}{2}, -\frac{1}{2}, 2+m, -i a x, i a x]+\right)\right)
$$
\n
$$
a x \left(\text{AppellF1}[2+m, \frac{3}{2}, -\frac{1}{2}, 3+m, -i a x, i a x]+ \text{HypergeometricPFQ}\left[\left\{\frac{1}{2}, 1+\frac{m}{2}\right\}, \left\{2+\frac{m}{2}\right\}, -a^2 x^2\right]\right)\right)\right)
$$

### Problem 144: Unable to integrate problem.

 $\int e^{\frac{5}{2} i \arctan [a x]} x^m dx$ Optimal (type 6, 36 leaves, 2 steps) :  $x^{1+m}$  AppellF1 $\left[1+m, \frac{5}{4}, -\frac{5}{4}, 2+m, i a x, -i a x\right]$  $1 + m$ Result (type 8, 18 leaves) :  $\int e^{\frac{5}{2} i \arctan [a x]} x^m dx$ 

### Problem 145: Unable to integrate problem.

```
\int e^{\frac{3}{2} i \arctan [a x]} x^m dx
```
Optimal (type 6, 36 leaves, 2 steps) :

 $x^{1+m}$  AppellF1 $\left[1 + m, \frac{3}{4}, -\frac{3}{4}, 2 + m, i$  a x,  $-i$  a x $\right]$  $1 + m$ 

Result (type 8, 18 leaves) :

 $\int e^{\frac{3}{2} i \arctan [a x]} x^m dx$ 

## Problem 146: Unable to integrate problem.

```
\int e^{\frac{1}{2} i \arctan [a x]} x^m dxOptimal (type 6, 36 leaves, 2 steps) :
 x^{1+m} AppellF1 \left[1+m, \frac{1}{4}, -\frac{1}{4}, 2+m, i a x, -i a x\right]1 + mResult (type 8, 18 leaves) :
\int e^{\frac{1}{2} i \arctan [a x]} x^m dx
```
Problem 147: Unable to integrate problem.

 $\int e^{-\frac{1}{2} i \arctan [a x]} x^m dx$ Optimal (type 6, 36 leaves, 2 steps) :  $x^{1+m}$  AppellF1  $\left[1+m, -\frac{1}{4}, \frac{1}{4}, 2+m, i a x, -i a x\right]$  $1 + m$ Result (type 8, 18 leaves) :  $\int e^{-\frac{1}{2} i \arctan[i \times x]} x^m dx$ 

Problem 148: Unable to integrate problem.

 $\int e^{-\frac{3}{2} i \arctan[i \times x]} x^m dx$ 

Optimal (type 6, 36 leaves, 2 steps) :

 $x^{1+m}$  AppellF1  $\left[1+m, -\frac{3}{4}, \frac{3}{4}, 2+m, \text{ i a x}, -\text{ i a x}\right]$  $1 + m$ 

Result (type 8, 18 leaves) :

 $\int e^{-\frac{3}{2} i \arctan[i \times x]} x^m dx$ 

#### Problem 149: Unable to integrate problem.

```
\int e^{-\frac{5}{2}i \arctan[i x]} x^m dxOptimal (type 6, 36 leaves, 2 steps) : x^{1+m} AppellF1 [1 + m, -\frac{5}{4}, \frac{5}{4}, 2 + m, \text{ i a x}, -\text{ i a x}]1 + mResult (type 8, 18 leaves) : \int e^{-\frac{5}{2} i \arctan[i \times x]} x^m dx
```
Problem 150: Unable to integrate problem.

 $\left[ e^{\frac{2 \text{ Arctan} \{x\}}{3}} \right]$  $\frac{1}{3}$  x<sup>m</sup> dx

Optimal (type 6, 38 leaves, 2 steps) :

 $x^{1+m}$  AppellF1  $[1 + m, -\frac{i}{3}, \frac{i}{3}, 2 + m, i x, -i x]$  $1 + m$ 

Result (type 8, 14 leaves) :

 $\left[ e^{\frac{2 \text{ Arctan} \{x\}}{3}} \right]$  $\frac{1}{3}$  x<sup>m</sup> dx

Problem 151: Unable to integrate problem.

 $\left[ e^{\frac{\text{Arctan} \{x\}}{3} }\right]$  $\frac{1}{3}$  x<sup>m</sup> dx

Optimal (type 6, 38 leaves, 2 steps) :

 $x^{1+m}$  AppellF1  $[1 + m, -\frac{i}{6}, \frac{i}{6}, 2 + m, i x, -i x]$  $1 + m$ 

Result (type 8, 14 leaves) :

 $\left[ e^{\frac{\text{Arctan} \{x\}}{3}} \right]$  $\frac{1}{3}$  x<sup>m</sup> dx

## Problem 152: Unable to integrate problem.

```
\int \mathbb{e}^{\frac{1}{4} i \arctan [a x]} x^m dxOptimal (type 6, 36 leaves, 2 steps) :
 x^{1+m} AppellF1\left[1+m, \frac{1}{8}, -\frac{1}{8}, 2+m, i a x, -i a x\right]1 + mResult (type 8, 18 leaves) :
\int e^{\frac{1}{4} i \arctan [a x]} x^m dx
```
Problem 153: Unable to integrate problem.

```
\int e^{i \ln \text{Arctan} [a x]} x^m dxOptimal (type 6, 40 leaves, 2 steps) :
 x^{1+m} AppellF1\left[1+m, \frac{n}{2}, -\frac{n}{2}, 2+m, \text{ i a x}, -\text{ i a x}\right]1 + mResult (type 8, 17 leaves) :
\int e^{i n \arctan[a x]} x^m dx
```
Problem 176: Result more than twice size of optimal antiderivative.

```
\overline{\phantom{a}}e^{2 i} ArcTan [a+b x]
              x
                            ⅆx
Optimal (type 3, 38 leaves, 3 steps) :
 \frac{(i - a) Log[x]}{i + a} - \frac{2 Log[i + a + bx]}{1 - i a}1 - i a
```
Result (type 3, 125 leaves) :

$$
\frac{1}{2\,\left(\dot{\mathbb{1}}+a\right)}\left(\left(2+2\,\dot{\mathbb{1}}\;a\right)\,Arctan\left[\,\frac{2\,a}{-1+e^{2\,\dot{\mathbb{1}}\,Arctan\left[a+b\,x\right]}\,+\,a^{2}\,\left(1+e^{2\,\dot{\mathbb{1}}\,Arctan\left[a+b\,x\right]}\,\right)}\,\right]+\right.\nonumber\\2\,\left(\dot{\mathbb{1}}+a\right)\,\log\left[1+e^{2\,\dot{\mathbb{1}}\,Arctan\left[a+b\,x\right]}\,\right)-\left(-\,\dot{\mathbb{1}}+a\right)\,\log\left[\,\left(-1+e^{2\,\dot{\mathbb{1}}\,Arctan\left[a+b\,x\right]}\,\right)^{2}+a^{2}\,\left(1+e^{2\,\dot{\mathbb{1}}\,Arctan\left[a+b\,x\right]}\,\right)^{2}\,\right]\right)\,.
$$

Problem 203: Result more than twice size of optimal antiderivative.

$$
\int\frac{e^{-2\; \text{i} \; \text{Arctan}\,[\,a+b\;x]}}{x}\;\text{d}x
$$

Optimal (type 3, 41 leaves, 3 steps) :

 $\frac{(i + a) Log[x]}{i - a} - \frac{2 Log[i - a - bx]}{1 + i a}$  $1 + i a$ 

Result (type 3, 138 leaves) :

$$
\frac{1}{2\left(-\text{i}+a\right)}\left(\left(2-2\text{i}a\right)\text{Arctan}\left[\frac{2\text{ a}}{-1+e^{-2\text{i} \arctan\left[a+b\,x\right]}\right.\right.\left.+a^2\left(1+e^{-2\text{i} \arctan\left[a+b\,x\right]}\right)}\right]+\notag\\ \left.\begin{array}{c}2\left(-\text{i}+a\right)\text{Log}\left[1+e^{-2\text{i} \arctan\left[a+b\,x\right]}\right]-\left(\text{i}+a\right)\text{Log}\left[e^{-4\text{i} \arctan\left[a+b\,x\right]}\right.\left(\left(-1+e^{2\text{i} \arctan\left[a+b\,x\right]}\right)^2+a^2\,\left(1+e^{2\text{i} \arctan\left[a+b\,x\right]}\right)^2\right)\right]\end{array}
$$

### Problem 218: Result is not expressed in closed-form.

 $\int e^{\frac{1}{2} i \arctan [a+b x]} dX$ 

Optimal (type 3, 338 leaves, 13 steps) :

$$
\frac{\text{i} \left( 1-\text{i} \text{ a } -\text{i} \text{ b} \text{x} \right)^{3/4} \left( 1+\text{i} \text{ a } +\text{i} \text{ b} \text{x} \right)^{1/4}}{b} - \frac{\text{i} \left[ \arctan \left[ 1 - \frac{\sqrt{2} \left( 1-\text{i} \text{ a } -\text{i} \text{ b} \text{x} \right)^{1/4}}{(1+\text{i} \text{ a } +\text{i} \text{ b} \text{x})^{1/4}} \right] }{\sqrt{2} \text{ b}} + \frac{\text{i} \left[ \arctan \left[ 1 + \frac{\sqrt{2} \left( 1-\text{i} \text{ a } -\text{i} \text{ b} \text{x} \right)^{1/4}}{(1+\text{i} \text{ a } +\text{i} \text{ b} \text{x})^{1/4}} \right] \right]}{\sqrt{2} \text{ b}} + \frac{\text{i} \left[ \log \left[ 1 + \frac{\sqrt{1-\text{i} \text{ a } -\text{i} \text{ b} \text{x}}}{\sqrt{1+\text{i} \text{ a } +\text{i} \text{ b} \text{x}} - \frac{\sqrt{2} \left( 1-\text{i} \text{ a } -\text{i} \text{ b} \text{x} \right)^{1/4}}{(1+\text{i} \text{ a } +\text{i} \text{ b} \text{x})^{1/4}} \right]}{\sqrt{2} \text{ b}} - \frac{\text{i} \left[ \log \left[ 1 + \frac{\sqrt{1-\text{i} \text{ a } -\text{i} \text{ b} \text{x}}}{\sqrt{1+\text{i} \text{ a } +\text{i} \text{ b} \text{x}} + \frac{\sqrt{2} \left( 1-\text{i} \text{ a } -\text{i} \text{ b} \text{x} \right)^{1/4}}{(1+\text{i} \text{ a } +\text{i} \text{ b} \text{x})^{1/4}} \right]}{\sqrt{2} \text{ b}} + \frac{\text{i} \left[ \log \left( 1 + \frac{\sqrt{1-\text{i} \text{ a } -\text{i} \text{ b} \text{x}}}{\sqrt{1+\text{i} \text{ a } +\text{i} \text{ b} \text{x}} + \frac{\sqrt{2} \left( 1-\text{i} \text{ a } -\text{i} \text{ b} \text{x} \right)^{1/4}}{(1+\text{i} \text{ a } +\text{i} \text{ b
$$

Result (type 7, 87 leaves) :

-  $-\frac{8\pm e^{\frac{1}{2}\pm\text{Arctan}\left[a+b\,x\right]}}{1+e^{2\pm\text{Arctan}\left[a+b\,x\right]}}+\text{RootSum}\left[1+\mp1^{4}\ 8\text{,}\ \frac{\text{Arctan}\left[a+b\,x\right]+2\pm\log\left[e^{\frac{1}{2}\pm\text{Arctan}\left[a+b\,x\right]}\right]}{\mp1^{3}}\ 8\right]$ 

## Problem 219: Result is not expressed in closed-form.

$$
\int \frac{e^{\frac{1}{2} i \text{ ArCTan} \left[a + b x\right]}}{x} \, dx
$$

#### Optimal (type 3, 395 leaves, 15 steps) :

$$
-\frac{2 \left(\dot{n}-a\right)^{1/4} \text{Arctan}\left[\frac{\left(\dot{n}+a\right)^{1/4}\left(1+\dot{n}\right)\left(a+b\,x\right)\right)^{1/4}}{\left(\dot{n}+a\right)^{1/4}}\right]}{ \left(\dot{n}+a\right)^{1/4}}-\frac{\sqrt{2} \text{Arctan}\left[1-\frac{\sqrt{2}\left(1+\dot{n}\left(a+b\,x\right)\right)^{1/4}}{\left(1-\dot{n}\left(a+b\,x\right)\right)^{1/4}}\right]+\sqrt{2} \text{Arctan}\left[1+\frac{\sqrt{2}\left(1+\dot{n}\left(a+b\,x\right)\right)^{1/4}}{\left(1-\dot{n}\left(a+b\,x\right)\right)^{1/4}}\right]-\frac{\left(1-\dot{n}\left(a+b\,x\right)\right)^{1/4}}{\left(1-\dot{n}\left(a+b\,x\right)\right)^{1/4}}\right]}{ \left(\dot{n}-a\right)^{1/4} \text{Arctanh}\left[\frac{\left(\dot{n}+a\right)^{1/4}\left(1+\dot{n}\left(a+b\,x\right)\right)^{1/4}}{\left(\dot{n}-a\right)^{1/4}\left(1-\dot{n}\left(a+b\,x\right)\right)^{1/4}}\right]}-\frac{\text{Log}\left[1-\frac{\sqrt{2}\left(1+\dot{n}\left(a+b\,x\right)\right)^{1/4}}{\left(1-\dot{n}\left(a+b\,x\right)\right)^{1/4}}+\frac{\sqrt{1+\dot{n}\left(a+b\,x\right)}\right]}{\sqrt{1-\dot{n}\left(a+b\,x\right)}\right]}{ \left(\dot{n}+a\right)^{1/4}}+\frac{\text{Log}\left[1+\frac{\sqrt{2}\left(1+\dot{n}\left(a+b\,x\right)\right)^{1/4}}{\sqrt{1-\dot{n}\left(a+b\,x\right)}\right]}{\sqrt{2}}+\frac{\text{Log}\left[1+\frac{\sqrt{2}\left(1+\dot{n}\left(a+b\,x\right)\right)^{1/4}}{\left(1-\dot{n}\left(a+b\,x\right)\right)^{1/4}}+\frac{\sqrt{1+\dot{n}\left(a+b\,x\right)}\right]}{\sqrt{2}}\right]}{ \left(\dot{n}+a\right)^{1/4}}
$$

Result (type 7, 184 leaves) :

$$
\left(-1\right)^{1/4}\left(-\text{Log}\left[\left(-1\right)^{1/4}-e^{\frac{1}{2}i\text{ ArcTan}\left[a+b\times\right]}\right]-i\text{ Log}\left[\left(-1\right)^{3/4}-e^{\frac{1}{2}i\text{ ArcTan}\left[a+b\times\right]}\right]+\text{Log}\left[\left(-1\right)^{1/4}+e^{\frac{1}{2}i\text{ ArcTan}\left[a+b\times\right]}\right]+\text{Log}\left[\left(-1\right)^{3/4}+e^{\frac{1}{2}i\text{ ArcTan}\left[a+b\times\right]}\right]+\text{Log}\left[\left(-1\right)^{3/4}+e^{\frac{1}{2}i\text{ ArcTan}\left[a+b\times\right]}\right]+\text{Log}\left[\left(-1\right)^{3/4}+e^{\frac{1}{2}i\text{ ArcTan}\left[a+b\times\right]}\right]+\text{Log}\left[\left(-1\right)^{3/4}+e^{\frac{1}{2}i\text{ ArcTan}\left[a+b\times\right]}\right]+\text{Log}\left[\left(-1\right)^{3/4}+e^{\frac{1}{2}i\text{ ArcTan}\left[a+b\times\right]}\right]+\text{Log}\left[\left(-1\right)^{3/4}+e^{\frac{1}{2}i\text{ ArcTan}\left[a+b\times\right]}\right]
$$

## Problem 220: Result is not expressed in closed-form.

$$
\int \frac{e^{\frac{1}{2} i \text{ ArCTan} \left[a + b x\right]}}{x^2} \, dx
$$

Optimal (type 3, 205 leaves, 6 steps) :

$$
-\frac{\left(\dot{\mathtt{m}}+\mathtt{a}+b~x\right)~\left(1+\dot{\mathtt{m}}~\left(\mathtt{a}+b~x\right)\right){}^{1/4}}{\left(\dot{\mathtt{m}}+\mathtt{a}\right)~x~\left(1-\dot{\mathtt{m}}~\left(\mathtt{a}+b~x\right)\right){}^{1/4}}+\frac{\dot{\mathtt{m}}~b~\text{Arctan}\left[\frac{\left(\dot{\mathtt{i}}+\mathtt{a}\right){}^{1/4}~\left(1+\dot{\mathtt{i}}~\left(\mathtt{a}+b~x\right)\right){}^{1/4}}{\left(\dot{\mathtt{i}}-\mathtt{a}\right){}^{1/4}~\left(1-\dot{\mathtt{i}}~\left(\mathtt{a}+b~x\right)\right){}^{1/4}}\right]}{\left(\dot{\mathtt{i}}-\mathtt{a}\right){}^{3/4}~\left(\dot{\mathtt{i}}+\mathtt{a}\right){}^{5/4}}+\frac{\dot{\mathtt{m}}~b~\text{Arctanh}\left[\frac{\left(\dot{\mathtt{i}}+\mathtt{a}\right){}^{1/4}~\left(1+\dot{\mathtt{i}}~\left(\mathtt{a}+b~x\right)\right){}^{1/4}}{\left(\dot{\mathtt{i}}-\mathtt{a}\right){}^{3/4}~\left(1-\dot{\mathtt{i}}~\left(\mathtt{a}+b~x\right)\right){}^{1/4}}\right]}{\left(\dot{\mathtt{i}}-\mathtt{a}\right){}^{3/4}~\left(\dot{\mathtt{i}}+\mathtt{a}\right){}^{5/4}}\nonumber\\
$$

Result (type 7, 131 leaves) :

$$
-\frac{1}{4\,\left(\text{i}+a\right)^2}b\,\left(\frac{8\,\left(\text{i}+a\right)\,\mathrm{e}^{\frac{1}{2}\,\mathrm{i}\,Arctan\left[\text{a}+b\,x\right]}}{1-\mathrm{e}^{2\,\mathrm{i}\,Arctan\left[\text{a}+b\,x\right]}+\text{i}\,a\,\left(1+\mathrm{e}^{2\,\mathrm{i}\,Arctan\left[\text{a}+b\,x\right]}\right)}+\text{RootSum}\left[-\text{i}+a+\text{i}\,\,\text{+1}^{4}+a\,\,\text{+1}^{4}\,\,8\right]\right)^{4}\right)^{4}\,\left(\text{ln}\left(\text{ln}\left[\text{ln}\left[\text{ln}\
$$

Problem 223: Result is not expressed in closed-form.

$$
\int e^{\frac{3}{2} \, \text{i} \, \text{Arctan} \, [\, a+b \, x \, ]} \, \text{d}x
$$

Optimal (type 3, 338 leaves, 13 steps) :

 $i$   $(1 - i a - i b x)^{1/4} (1 + i a + i b x)^{3/4}$  $\frac{1}{b}$  -3 i ArcTan $\left[1 - \frac{\sqrt{2} (1-i a-i b x)^{1/4}}{(1+i a+i b x)^{1/4}}\right]$  $\sqrt{2}$  b + 3 i ArcTan $\left[1 + \frac{\sqrt{2} (1-i a-i b x)^{1/4}}{(1+i a+i b x)^{1/4}}\right]$  $\sqrt{2}$  b 3 i Log $\left[1 + \frac{\sqrt{1-i a-i b x}}{\sqrt{1+i a+i b x}} - \frac{\sqrt{2} (1-i a-i b x)^{1/4}}{(1+i a+i b x)^{1/4}}\right]$  $2\sqrt{2}$  b + 3 i Log $\left[1 + \frac{\sqrt{1-i a-i bx}}{\sqrt{1+i a+i bx}} + \frac{\sqrt{2} (1-i a-i bx)^{1/4}}{(1+i a+i bx)^{1/4}}\right]$  $2\sqrt{2}$  b

Result (type 7, 90 leaves) :

 $2 \text{ i } \text{e}^{\frac{3}{2} \text{ i ArcTan} \text{ [a+b x]}}$  $b \left(1 + e^{2 i \arctan [a+b x]}\right)$ - 3 RootSum  $\left[1 + \frac{\text{+14}}{8}, \frac{\text{Arctan} \left[a + b x\right] + 2 \text{ i } \text{Log} \left[e^{\frac{1}{2} \text{i Arctan} \left[a + b x\right]} - \text{+11}\right]}{\text{+1}} \& \right]$ 4 b

## Problem 224: Result is not expressed in closed-form.

$$
\int \frac{e^{\frac{3}{2}\,i\, \text{ArCTan}\, [a+b\,x]}}{x}\, \text{d}x
$$

Optimal (type 3, 427 leaves, 18 steps) :

$$
\frac{2 \left(\text{i} - a\right)^{3/4} \text{Arctan}\left[\frac{\frac{(\text{i} + a)^{1/4}}{(\text{i} - a)^{1/4}} \frac{(1 + \text{i} a + \text{i} b x)^{1/4}}{(1 + \text{i} a - \text{i} b x)^{1/4}}\right]}{\left(\text{i} + a\right)^{3/4}} + \sqrt{2} \text{Arctan}\left[1 - \frac{\sqrt{2} \left(1 - \text{i} a - \text{i} b x\right)^{1/4}}{\left(1 + \text{i} a + \text{i} b x\right)^{1/4}}\right] - \sqrt{2} \text{Arctan}\left[1 + \frac{\sqrt{2} \left(1 - \text{i} a - \text{i} b x\right)^{1/4}}{\left(1 + \text{i} a + \text{i} b x\right)^{1/4}}\right] - \sqrt{2} \text{Arctan}\left[1 + \frac{\sqrt{2} \left(1 - \text{i} a - \text{i} b x\right)^{1/4}}{\left(1 + \text{i} a + \text{i} b x\right)^{1/4}}\right] - \sqrt{2} \text{Arctan}\left[1 + \frac{\sqrt{2} \left(1 - \text{i} a - \text{i} b x\right)^{1/4}}{\left(1 + \text{i} a + \text{i} b x\right)^{1/4}}\right] - \frac{\left(1 + \text{i} a + \text{i} b x\right)^{1/4}}{\left(1 + \text{i} a + \text{i} b x\right)^{1/4}}\right] - \frac{\log\left[1 + \frac{\sqrt{1 - \text{i} a - \text{i} b x}}{\sqrt{1 + \text{i} a + \text{i} b x}} + \frac{\sqrt{2} \left(1 - \text{i} a - \text{i} b x\right)^{1/4}}{\left(1 + \text{i} a + \text{i} b x\right)^{1/4}}\right]}{\sqrt{2}} - \frac{\log\left[1 + \frac{\sqrt{1 - \text{i} a - \text{i} b x}}{\sqrt{1 + \text{i} a + \text{i} b x}} + \frac{\sqrt{2} \left(1 - \text{i} a - \text{i} b x\right)^{1/4}}{\left(1 + \text{i} a + \text{i} b x\right)^{1/4}}\right]}{\sqrt{2}}
$$

Result (type 7, 184 leaves) :

$$
\left(-1\right)^{1/4}\left(-\text{i Log}\left[\left(-1\right)^{1/4}-\text{e}^{\frac{1}{2}\text{i ArcTan}\left[a+b\,x\right]}\right]-Log\left[\left(-1\right)^{3/4}-\text{e}^{\frac{1}{2}\text{i ArcTan}\left[a+b\,x\right]}\right]+\text{i Log}\left[\left(-1\right)^{1/4}+\text{e}^{\frac{1}{2}\text{i ArcTan}\left[a+b\,x\right]}\right]+\text{Log}\left[\left(-1\right)^{3/4}+\text{e}^{\frac{1}{2}\text{i ArcTan}\left[a+b\,x\right]}\right]+\text{Log}\left[\left(-1\right)^{3/4}+\text{e}^{\frac{1}{2}\text{i ArcTan}\left[a+b\,x\right]}\right]+\text{Log}\left[\left(-1\right)^{3/4}+\text{e}^{\frac{1}{2}\text{i ArcTan}\left[a+b\,x\right]}\right]+\text{Log}\left[\left(-1\right)^{3/4}+\text{e}^{\frac{1}{2}\text{i ArcTan}\left[a+b\,x\right]}\right]+\text{Log}\left[\left(-1\right)^{3/4}+\text{e}^{\frac{1}{2}\text{i ArcTan}\left[a+b\,x\right]}\right]
$$

#### Problem 225: Result is not expressed in closed-form.

 $\overline{\phantom{a}}$  $e^{\frac{3}{2} i \arctan [a+b x]}$  $\frac{1}{x^2}$  dx

Optimal (type 3, 211 leaves, 6 steps) :

 $-\frac{(1 - i a - i b x)^{1/4} (1 + i a + i b x)^{3/4}}{4}$  $\frac{1}{(1 - i a) x}$  -3 i b ArcTan  $\left[ \frac{(i+a)^{1/4} (1+i a+i b x)^{1/4}}{(i-a)^{1/4} (1-i a-i b x)^{1/4}} \right]$  $\frac{(\mathbf{i} - \mathbf{a})^{1/4} (\mathbf{i} - \mathbf{i} - \mathbf{a})^{7/4}}{(\mathbf{i} - \mathbf{a})^{1/4} (\mathbf{i} + \mathbf{a})^{7/4}} +$ 3 i b ArcTanh  $\left[ \frac{(i+a)^{1/4} (1+i a+i b x)^{1/4}}{(i-a)^{1/4} (1-i a-i b x)^{1/4}} \right]$  $(i - a)^{1/4} (i + a)^{7/4}$ 

Result (type 7, 131 leaves) :

$$
\frac{1}{4\,\left(\text{i} + \text{a}\right)^2}b\,\left(\frac{8\,\left(\text{i} + \text{a}\right)\,\text{e}^{\frac{3}{2}\,\text{i}\,\text{ArCTan}\,\left[\text{a} + \text{b} \,x\right]}}{1 + \text{e}^{2\,\text{i}\,\text{ArCTan}\,\left[\text{a} + \text{b} \,x\right]} - \text{i}\,\text{a}\,\left(1 + \text{e}^{2\,\text{i}\,\text{ArCTan}\,\left[\text{a} + \text{b} \,x\right]}\right)}\right)}-3\text{ RootSum}\,\Big[-\text{i} + \text{a} + \text{i}\,\text{H1}^4 + \text{a}\,\text{H1}^4\,\text{8}\,,\, \frac{\text{ArCTan}\,\big[\text{a} + \text{b} \,x\big] \,+\, \text{i}\,\text{Log}\Big[\left(\text{e}^{\frac{1}{2}\,\text{i}\,\text{ArCTan}\,\left[\text{a} + \text{b} \,x\right]} - \text{H1}\right)^2\Big]}{ \text{H1}}\,\text{8}\Big]
$$

### Problem 228: Result is not expressed in closed-form.

$$
\int e^{-\frac{1}{2}i \text{ ArcTan}\left[a+b\,x\right]} \, \mathrm{d}x
$$

#### Optimal (type 3, 338 leaves, 13 steps) :

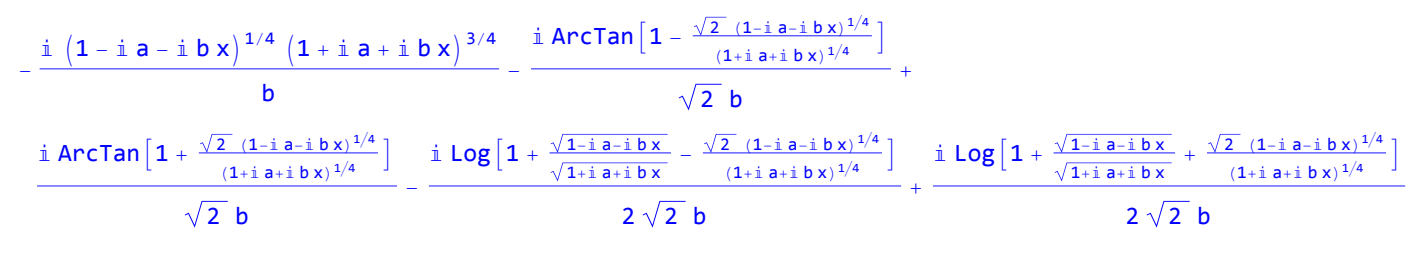

Result (type 7, 89 leaves) :

$$
\frac{-\frac{8 \text{ i } \text{ e}^{\frac{3}{2} \text{i } \text{Arctan}\left[a+b\,x\right]}}{1+\text{e}^{2 \text{i } \text{Arctan}\left[a+b\,x\right]}}+\text{RootSum}\left[1+\text{#1}^4 \text{ \&}\right.\frac{-\text{Arctan}\left[a+b\,x\right]+2 \text{ i } \text{Log}\left[\text{e}^{-\frac{1}{2} \text{i } \text{Arctan}\left[a+b\,x\right]}\right]-\text{#1}}{\text{#1}^3} \text{ \&}\right]}{4 \text{ b}}
$$

## Problem 229: Result is not expressed in closed-form.

$$
\int\limits_{\mathbf{X}}\frac{e^{-\frac{1}{2}\,i\,\text{ArCTan}\,[\,a+b\,x\,]}}{x}\,\text{d}\mathbf{x}
$$
Optimal (type 3, 395 leaves, 14 steps) :

$$
-\frac{2 \left(\dot{n}+a\right)^{1/4} \text{Arctan}\left[\frac{(\dot{i}-a)^{1/4} (1-\dot{i}-(a+bx))^{1/4}}{(\dot{i}+a)^{1/4} (1+\dot{i}-(a+bx))^{1/4}}\right]}{(\dot{n}-a)^{1/4}}-\frac{\sqrt{2} \text{Arctan}\left[1-\frac{\sqrt{2} \left(1-\dot{i} \left(a+bx\right)\right)^{1/4}}{\left(1+\dot{i} \left(a+bx\right)\right)^{1/4}}\right]+\sqrt{2} \text{Arctan}\left[1+\frac{\sqrt{2} \left(1-\dot{i} \left(a+bx\right)\right)^{1/4}}{\left(1+\dot{i} \left(a+bx\right)\right)^{1/4}}\right]}{(\dot{n}+a)^{1/4} \text{Arctanh}\left[\frac{(\dot{i}-a)^{1/4} (1-\dot{i} \left(a+bx\right))^{1/4}}{(\dot{i}+a)^{1/4} (1+\dot{i} \left(a+bx\right))^{1/4}}\right]-\frac{\text{Log}\left[1+\frac{\sqrt{1-\dot{i} \left(a+bx\right)} }{\sqrt{1+\dot{i} \left(a+bx\right)}}-\frac{\sqrt{2} \left(1-\dot{i} \left(a+bx\right)\right)^{1/4}}{(1+\dot{i} \left(a+bx\right))^{1/4}}\right]}{(\dot{n}+a)^{1/4} \text{Arctanh}\left[\frac{(\dot{i}-a)^{1/4} (1-\dot{i} \left(a+bx\right))^{1/4}}{(\dot{i}+a)^{1/4} (1+\dot{i} \left(a+bx\right))^{1/4}}\right]-\frac{\text{Log}\left[1+\frac{\sqrt{1-\dot{i} \left(a+bx\right)} }{\sqrt{1+\dot{i} \left(a+bx\right)})^{1/4}}\right]+\frac{\text{Log}\left[1+\frac{\sqrt{1-\dot{i} \left(a+bx\right)} }{\sqrt{1+\dot{i} \left(a+bx\right)}}+\frac{\sqrt{2} \left(1-\dot{i} \left(a+bx\right))^{1/4}}{(\dot{1}+\dot{i} \left(a+bx\right))^{1/4}}\right]}{(\dot{n}-a)^{1/4}}+\frac{\text{Log}\left[1+\frac{\sqrt{1-\dot{i} \left(a+bx\right)} }{\sqrt{1+\dot{i} \left(a+bx\right)}}\right]}{(\dot{n}-a)^{1/4} \text{Arctanh}\left[\frac{\left(\dot{i}-
$$

Result (type 7, 236 leaves) :

$$
\begin{aligned}\n &\left(-1\right)^{1/4}\left(\text{i Log}\left[e^{-2\text{i ArcTan}\left[a+b\,x\right]}\,\left(\left(-1\right)^{1/4}-e^{\frac{1}{2}\text{i ArcTan}\left[a+b\,x\right]}\right)\right]+Log\left[e^{-2\text{i ArcTan}\left[a+b\,x\right]}\,\left(\left(-1\right)^{3/4}-e^{\frac{1}{2}\text{i ArcTan}\left[a+b\,x\right]}\right)\right]\right.\\&\left.\text{i Log}\left[e^{-2\text{i ArcTan}\left[a+b\,x\right]}\,\left(\left(-1\right)^{1/4}+e^{\frac{1}{2}\text{i ArcTan}\left[a+b\,x\right]}\right)\right]-Log\left[e^{-2\text{i ArcTan}\left[a+b\,x\right]}\,\left(\left(-1\right)^{3/4}+e^{\frac{1}{2}\text{i ArcTan}\left[a+b\,x\right]}\right)\right]\right)+\frac{(\text{i Log}\left[e^{-2\text{i ArcTan}\left[a+b\,x\right]}-i\,\log\left[\left(e^{-\frac{1}{2}\text{i ArcTan}\left[a+b\,x\right]}-i\,\log\left[\left(e^{-\frac{1}{2}\text{i ArcTan}\left[a+b\,x\right]}-i\,\log\left[\left(e^{-\frac{1}{2}\text{i ArcTan}\left[a+b\,x\right]}-i\,\log\left[\left(e^{-\frac{1}{2}\text{i ArcTan}\left[a+b\,x\right]}-i\,\log\left[\left(e^{-\frac{1}{2}\text{i ArcTan}\left[a+b\,x\right]}-i\,\log\left[\left(e^{-\frac{1}{2}\text{i ArcTan}\left[a+b\,x\right]}-i\,\log\left[\left(e^{-\frac{1}{2}\text{i ArcTan}\left[a+b\,x\right]}-i\,\log\left[\left(e^{-\frac{1}{2}\text{i ArcTan}\left[a+b\,x\right]}-i\,\log\left[\left(e^{-\frac{1}{2}\text{i ArcTan}\left[a+b\,x\right]}-i\,\log\left[\left(e^{-\frac{1}{2}\text{i ArcTan}\left[a+b\,x\right]}-i\,\log\left[\left(e^{-\frac{1}{2}\text{i ArcTan}\left[a+b\,x\right]}-i\,\log\left[\left(e^{-\frac{1}{2}\text{i ArcTan}\left[a+b\,x\right]}-i\,\log\left[\left(e^{-\frac{1}{2}\text{i ArcTan}\left[a+b\,x\right]}-i\,\log\left[\left(e^{-\frac{1}{2}\text{i ArcTan}\left
$$

Problem 230: Result is not expressed in closed-form.

$$
\int \frac{e^{-\frac{1}{2} i \text{ ArcTan} \left[a+b\,x\right]}}{x^2} \, \mathrm{d}x
$$

Optimal (type 3, 210 leaves, 5 steps) :

 $\frac{(i - a - b) \times (1 - i) (a + b \times)^{1/4}}{1 - i}$  $\frac{(i - a) \times (1 + i (a + b \times))^{1/4}}{(i - a) \times (1 + i (a + b \times))^{1/4}}$  $\text{i}$  b ArcTan  $\left[\frac{(i-a)^{1/4} (1-i (a+b x))^{1/4}}{(i+a)^{1/4} (1+i (a+b x))^{1/4}}\right]$  $\frac{(1+a)^{5/4} (1+a)^{3/4}}{(1-a)^{5/4} (1+a)^{3/4}}$  $\mathbb{I}$  b ArcTanh  $\left[ \frac{(i-a)^{1/4} (1-i (a+b x))^{1/4}}{(i+a)^{1/4} (1+i (a+b x))^{1/4}} \right]$  $(i - a)^{5/4} (i + a)^{3/4}$ 

Result (type 7, 133 leaves) :

$$
\frac{1}{4\ \left(-\text{i}+a\right)^2}b\left(\frac{8\ \left(-\text{i}+a\right)\ \text{e}^{\frac{3}{2}\text{i} \ ArcTan\left[a+b\,x\right]}}{1-\text{e}^{2\ \text{i} \ ArcTan\left[a+b\,x\right]}\ +\ \text{0.010cm}\left[\text{i}+a-\text{i}\ \text{11}^4+a\ \text{11}^4\ 8,\right.\right.\right.\left.\left.\left.-\frac{4}{\ \text{A}^2}\ \text{arctan}\left[a+b\,x\right]+\text{i}\ \text{log}\left[\text{i}+a-\text{i}\ \text{11}^4\ 8,\right.\right]}{1+\text{a}^3}\right]
$$

Problem 233: Result is not expressed in closed-form.

$$
\int e^{-\frac{3}{2} \; \underline{i} \; \text{Arctan} \, [\, a+b \, x \, ]} \; \, d \vert \, \bm{x}
$$

Optimal (type 3, 338 leaves, 13 steps) :

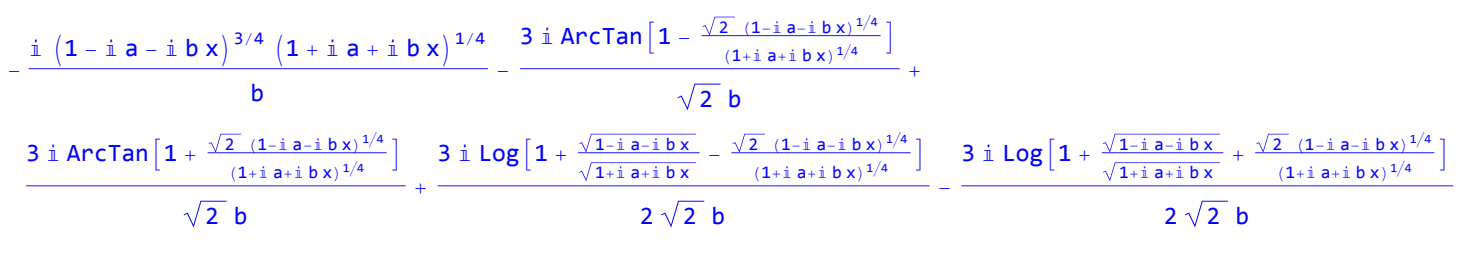

Result (type 7, 90 leaves) :

 $\frac{2 \text{ i } e^{-\frac{3}{2} \text{ i ArcTan}[a+b \times]}}{2}$  $b \left( 1 + e^{-2 i \text{ ArcTan} [a+b \times]} \right)$ - 3 RootSum  $\left[1 + \frac{\text{+1}^4}{8}, \frac{\text{Arctan} \left[\text{a} + \text{b} x\right] - 2 \text{ i } \text{Log} \left[\text{e}^{-\frac{1}{2} \text{ i Arctan} \left[\text{a} + \text{b} x\right]} - \text{+1}\right]}{\text{+1}} \text{ } 8\right]$ 4 b

## Problem 234: Result is not expressed in closed-form.

 $\overline{\phantom{a}}$  $e^{-\frac{3}{2} i \arctan [a+b x]}$ x ⅆx

Optimal (type 3, 427 leaves, 18 steps) :

$$
-\frac{2 \left(\dot{n}+a\right)^{3/4} \text{ArCTan}\left[\frac{\left(\dot{n}+a\right)^{1/4}\left(1+\dot{n}a+\dot{n}b\,x\right)^{1/4}}{\left(\dot{n}-a\right)^{3/4}}\right]}{\left(\dot{n}-a\right)^{3/4}}-\frac{\sqrt{2} \text{ArCTan}\left[1-\frac{\sqrt{2}\left(1-\dot{n}a-\dot{n}b\,x\right)^{1/4}}{\left(1+\dot{n}a+\dot{n}b\,x\right)^{1/4}}\right]+\sqrt{2} \text{ArCTan}\left[1+\frac{\sqrt{2}\left(1-\dot{n}a-\dot{n}b\,x\right)^{1/4}}{\left(1+\dot{n}a+\dot{n}b\,x\right)^{1/4}}\right]}{\left(1+\dot{n}a+\dot{n}b\,x\right)^{1/4}}\right]}-\frac{\left(1+\dot{n}a+\dot{n}b\,x\right)^{1/4}}{\left(1+\dot{n}a+\dot{n}b\,x\right)^{1/4}}\left[\frac{\left(\dot{n}+a\right)^{3/4} \text{ArCTan}\left[\frac{\left(\dot{n}+a\right)^{1/4}\left(1+\dot{n}a+\dot{n}b\,x\right)^{1/4}}{\left(\dot{n}-a\right)^{1/4}\left(1+\dot{n}a+\dot{n}b\,x\right)^{1/4}}\right]}{\left(\dot{n}-a\right)^{3/4}}+\frac{\text{Log}\left[1+\frac{\sqrt{1-\dot{n}a-\dot{n}b\,x}}{\sqrt{1+\dot{n}a+\dot{n}b\,x}}-\frac{\sqrt{2}\left(1-\dot{n}a-\dot{n}b\,x\right)^{1/4}}{\left(1+\dot{n}a+\dot{n}b\,x\right)^{1/4}}\right]}{\sqrt{2}}-\frac{\text{Log}\left[1+\frac{\sqrt{1-\dot{n}a-\dot{n}b\,x}}{\sqrt{1+\dot{n}a+\dot{n}b\,x}}+\frac{\sqrt{2}\left(1-\dot{n}a-\dot{n}b\,x\right)^{1/4}}{\sqrt{1+\dot{n}a+\dot{n}b\,x}}\right]}{\sqrt{2}}+\frac{\left(\frac{\dot{n}b\,x}{\sqrt{1+\dot{n}a+\dot{n}b\,x}}+\frac{\sqrt{2}\left(1-\dot{n}a-\dot{n}b\,x\right)^{1/4}}{\sqrt{1+\dot{n}a+\dot{n}b\,x}}\
$$

Result (type 7, 237 leaves):

\n
$$
(-1)^{1/4} \left( \text{Log} \left[ e^{-2 \text{i} \text{Arctan} \left[ a + b \times \right]} \right] \left( (-1)^{1/4} - e^{\frac{1}{2} \text{i} \text{Arctan} \left[ a + b \times \right]} \right) \right] + \text{i} \left( \text{Log} \left[ e^{-2 \text{i} \text{Arctan} \left[ a + b \times \right]} \right] \left( (-1)^{3/4} - e^{\frac{1}{2} \text{i} \text{Arctan} \left[ a + b \times \right]} \right) \right] + \text{i} \left( \text{Log} \left[ e^{-2 \text{i} \text{Arctan} \left[ a + b \times \right]} \right] \left( (-1)^{3/4} + e^{\frac{1}{2} \text{i} \text{Arctan} \left[ a + b \times \right]} \right) \right] + \text{i} \left( \text{Log} \left[ e^{-2 \text{i} \text{Arctan} \left[ a + b \times \right]} \right] \right) - \text{Log} \left[ e^{-2 \text{i} \text{Arctan} \left[ a + b \times \right]} \left( (-1)^{3/4} + e^{\frac{1}{2} \text{i} \text{Arctan} \left[ a + b \times \right]} \right) \right] \right) + \text{Arctan} \left( e^{-2 \text{i} \text{Arctan} \left[ a + b \times \right]} - \text{i} \log \left[ e^{-2 \text{i} \text{Arctan} \left[ a + b \times \right]} - \text{i} \right]^2 \right) \text{g} \left( \text{i} \left( e^{-\frac{1}{2} \text{i} \text{Arctan} \left[ a + b \times \right]} - \text{i} \right) \right) - \text{i} \left( e^{-\frac{1}{2} \text{i} \text{Arctan} \left[ a + b \times \right]} - \text{i} \log \left[ e^{-2 \text{i} \text{Arctan} \left[ a + b \times \right]} \right) \right) \right) + \text{i} \left( 1 - \text{i} \text{a} \right) \text{RootSum} \left[ \text{i} + a - \text{i} \text{at}^4 + a \text{at}^4 \text{g} \right) - \text{i} \left( e^{-2 \text{i} \text{Arctan} \left[ a + b \times \right]} - \text
$$

Problem 235: Result is not expressed in closed-form.

$$
\int \frac{e^{-\frac{3}{2} i \text{ Arctan} \left[a+b \, x\right]}}{x^2} \, dx
$$

Optimal (type 3, 211 leaves, 6 steps) :

$$
-\frac{\left(1-\text{i} a-\text{i} b \, x\right){}^{3/4} \, \left(1+\text{i} a+\text{i} b \, x\right){}^{1/4}}{\left(1+\text{i} a\right) x} -\frac{3 \, \text{i} b \, \text{Arctan}\left[\frac{\,\, (\text{i} + a)^{\, 1/4} \, \left(1+\text{i} a+\text{i} b \, x\right){}^{1/4}}{\,\, (\text{i} - a)^{\, 1/4} \, \left(1-\text{i} a-\text{i} b \, x\right){}^{1/4}}\right]}{\left(\text{i} - a\right)^{\, 7/4} \, \left(\text{i} + a\right)^{\, 1/4}} -\frac{3 \, \text{i} b \, \text{Arctanh}\left[\frac{\,\, (\text{i} + a)^{\, 1/4} \, \left(1+\text{i} a+\text{i} b \, x\right){}^{1/4}}{\,\, (\text{i} - a)^{\, 1/4} \, \left(1-\text{i} a-\text{i} b \, x\right){}^{1/4}}\right]}{\left(\text{i} - a\right)^{\, 7/4} \, \left(\text{i} + a\right)^{\, 1/4}} \\
$$

Result (type 7, 133 leaves) :

$$
\frac{1}{4\,\left(-\,\mathbb{i}\,+\,a\right)^{\,2}}b\,\left(\frac{8\,\left(-\,\mathbb{i}\,+\,a\right)\,\mathrm{e}^{\,\frac{1}{2}\,\mathbb{i}\,\mathrm{ArC}\,\mathsf{Tan}\,\left[a\,+\,b\,x\right]}}{1\,-\,\mathrm{e}^{\,2\,\mathbb{i}\,\mathrm{ArC}\,\mathsf{Tan}\,\left[a\,+\,b\,x\right]}\,+\,\mathbb{i}\,\,a\,\left(1\,+\,\mathrm{e}^{2\,\mathbb{i}\,\mathrm{ArC}\,\mathsf{Tan}\,\left[a\,+\,b\,x\right]}\right)}-3\;\text{RootSum}\left[\,\mathbb{i}\,+\,a\,-\,\mathbb{i}\,\,\mathbb{H}^{4}\,\!+\,a\,\mathbb{H}^{4}\,\,\&\,\right)\right.\right.\left.\left.\frac{\text{ArC}\,\mathsf{Tan}\,\left[a\,+\,b\,x\right]\,-\,\mathbb{i}\,\,\mathrm{Log}\left[\,\left(\mathrm{e}^{-\frac{1}{2}\,\mathbb{i}\,\mathrm{ArC}\,\mathsf{Tan}\,\left[a\,+\,b\,x\right]}\,-\,\mathbb{H}^{4}\right)\,\right]}{1\,\mathbb{I}\,\mathbb{I}}\right]\,.
$$

### Problem 236: Unable to integrate problem.

 $\int e^n \arctan[a+b \times] x^m dx$ 

Optimal (type 6, 140 leaves, 4 steps) :

$$
\frac{1}{1+\text{m}}\chi^{1+\text{m}}\,\left(1-\hat{\mathtt{m}}\;a-\hat{\mathtt{m}}\;b\,x\right)^{\frac{\hat{\mathtt{m}}}{2}}\,\left(1+\hat{\mathtt{m}}\;a+\hat{\mathtt{m}}\;b\,x\right)^{-\frac{\hat{\mathtt{m}}}{2}}\,\left(1-\frac{b\,x}{\hat{\mathtt{m}}\,-a}\right)^{\frac{\hat{\mathtt{m}}}{2}}\,\left(1+\frac{b\,x}{\hat{\mathtt{m}}\,+\,a}\right)^{-\frac{\hat{\mathtt{m}}}{2}}\,AppendIF1\left[1+\text{m,}\;-\frac{\hat{\mathtt{m}}\;n}{2},\;\frac{\hat{\mathtt{m}}\;n}{2},\;2+\text{m,}\;-\frac{b\,x}{\hat{\mathtt{m}}\,+\,a}\right)\,\left[\frac{b\,x}{\hat{\mathtt{m}}\,-a}\right]
$$

Result (type 8, 16 leaves) :

 $\int e^{n \arctan[a+b x]} x^m dx$ 

 $\overline{\phantom{a}}$ 

x

### Problem 241: Unable to integrate problem.

```
\overline{\phantom{a}}e^{n \arctan{a+bx}}x
                                   ⅆx
Optimal (type 5, 191 leaves, 5 steps) :
  2 i \left(1-\text{i a}-\text{i b x}\right)^{\frac{i n}{2}}\left(1+\text{i a}+\text{i b x}\right)^{-\frac{i n}{2}}Hypergeometric2F1\left[1,\frac{\text{i n}}{2},1+\frac{\text{i n}}{2},\frac{\text{(i-a)}\left(1-\text{i a}-\text{i b x}\right)}{\text{(i+a)}\left(1+\text{i a}+\text{i b x}\right)}\right]\frac{2}{2} \frac{2}{(1+a)(1+a+1+b)}i 2^{1-\frac{i n}{2}}\left(1-\text{i a}-\text{i b x}\right)^{\frac{i n}{2}}Hypergeometric2F1\left[\frac{\text{i }n}{2},\frac{\text{i }n}{2},\frac{1}{2},\frac{\text{i }n}{2},\frac{1}{2}\left(1-\text{i a}-\text{i b x}\right)\right]n
Result (type 8, 16 leaves) :
      e^{n \arctan{a+bx}}ⅆx
```
## Problem 242: Unable to integrate problem.

 $\overline{\phantom{a}}$  $\frac{e^{n \arctan[a+b x]}}{x^2}$ dx

Optimal (type 5, 128 leaves, 2 steps) :

-  $4\ b\ \left( 1-\text{i}\ \mathsf{a}-\text{i}\ \mathsf{b}\ \mathsf{x}\right) ^{1+\frac{\text{i}\ \mathsf{n}}{2}}\left( 1+\text{i}\ \mathsf{a}+\text{i}\ \mathsf{b}\ \mathsf{x}\right) ^{-1-\frac{\text{i}\ \mathsf{n}}{2}}\textsf{Hypergeometric2F1}\big[2,\ 1+\frac{\text{i}\ \mathsf{n}}{2},\ 2+\frac{\text{i}\ \mathsf{n}}{2},\ \frac{\text{(i-a)}\ \left( 1+\text{i}\ \mathsf{a}-\text{i}\ \mathsf{b}\ \mathsf{x}\right) }{\text{(i+a)}\ \left( 1+\text{i}\ \mathsf{a}+\text{i}\ \$  $(i + a)^2 (2 i - n)$ 

Result (type 8, 16 leaves) :  $\overline{\phantom{a}}$  $\frac{e^{n \arctan[a+b x]}}{x^2}$ dx

Problem 243: Unable to integrate problem.

 $\overline{\phantom{a}}$  $\frac{e^{n \arctan[a+b x]}}{x^3}$  dx

Optimal (type 5, 207 leaves, 3 steps) :

$$
-\frac{\left(1-\textrm{i} a-\textrm{i} b x\right)^{1+\frac{\textrm{i} n}{2}} \left(1+\textrm{i} a+\textrm{i} b x\right)^{1-\frac{\textrm{i} n}{2}}}{2 \left(1+a^2\right) x^2}-\frac{1}{\left(\textrm{i} - a\right) \left(\textrm{i} + a\right)^3 \left(2 \textrm{i} - n\right)} \\ 2 b^2 \left(2 a-n\right) \left(1-\textrm{i} a-\textrm{i} b x\right)^{1+\frac{\textrm{i} n}{2}} \left(1+\textrm{i} a+\textrm{i} b x\right)^{-1-\frac{\textrm{i} n}{2}}\textrm{Hypergeometric 2F1}\big[2,\,1+\frac{\textrm{i} n}{2},\,2+\frac{\textrm{i} n}{2},\,\frac{\left(\textrm{i} - a\right) \left(1-\textrm{i} a-\textrm{i} b x\right)}{\left(\textrm{i} + a\right) \left(1+\textrm{i} a+\textrm{i} b x\right)}\big]
$$

Result (type 8, 16 leaves) :

 $\overline{\phantom{a}}$  $\frac{e^{n \arctan[a+b x]}}{x^3}$ dx

Problem 244: Unable to integrate problem.

 $\int e^{Arc\text{Tan}[a x]} (c + a^2 c x^2)^p dx$ Optimal (type 5, 102 leaves, 3 steps) : 1  $a \left( (2 + i) + 2 p \right)$  $\pm 2^{\left(1-\frac{i}{2}\right)+p}\,\left(1-\pm a\,x\right)^{\left(1+\frac{i}{2}\right)+p}\,\left(1+a^2\,x^2\right)^{-p}\,\left(c+a^2\,c\,x^2\right)^p$  Hypergeometric2F1  $\left[\frac{i}{2}-p,\; \left(1+\frac{i}{2}\right)+p,\; \left(2+\frac{i}{2}\right)+p,\; \frac{1}{2}\,\left(1-\pm a\,x\right)\,\right]$ 

Result (type 8, 21 leaves) :

 $\int e^{ArcTan[a x]} (c + a^2 c x^2)^p dx$ 

### Problem 259: Unable to integrate problem.

```
\int e^{2 \arctan [a x]} (c + a^2 c x^2)^p dx
```
Optimal (type 5, 90 leaves, 3 steps) :

```
1
a ((1 + i) + p)\texttt{i} 2^{-\texttt{i}+\texttt{p}} \left( 1-\texttt{i} \texttt{ a} x\right) ^{(\texttt{1}+\texttt{i})+\texttt{p}} \left( 1+a^2 \ x^2\right)^{-\texttt{p}} \left( \texttt{c}+ \texttt{a}^2 \texttt{c} \ x^2\right)^\texttt{p} \texttt{Hypergeometric2F1}\left[ \texttt{i}-\texttt{p},\ \left( 1+\texttt{i}\right) +\texttt{p},\ \left( 2+\texttt{i}\right) +\texttt{p},\ \frac{1}{2} \left( 1-\texttt{i} \texttt{ a} \ x\right) \right]
```
Result (type 8, 23 leaves) :

 $\int e^{2 \arctan [a x]} (c + a^2 c x^2)^p dx$ 

Problem 260: Result more than twice size of optimal antiderivative.

```
\int e^{2 \arctan [a x]} (c + a^2 c x^2)^2 dxOptimal (type 5, 53 leaves, 2 steps) :
 \left(\frac{1}{5} + \frac{3i}{5}\right) 2<sup>1-i</sup> C<sup>2</sup> \left(1 - i a x\right)^{3+i} Hypergeometric2F1 \left[-2 + i, 3 + i, 4 + i, \frac{1}{2} \left(1 - i a x\right)\right]a
```

```
Result (type 5, 114 leaves) :
   \frac{1}{2} c<sup>2</sup> e<sup>2 ArcTan[a x]</sup> \left(-13+56 a x - 16 a^{2} x^{2} + 22 a^{3} x^{3} - 3 a^{4} x^{4} + 6 a^{5} x^{5} -30 a
     40 i Hypergeometric2F1[-i, 1, 1 - i, -e^{2 i \text{ ArcTan}[a x]} + (20 + 20 i) e^{2 i \text{ ArcTan}[a x]} Hypergeometric2F1[1, 1 - i, 2 - i, -e^{2 i \text{ ArcTan}[a x]}]
```
Problem 273: Unable to integrate problem.

 $\int e^{-Arc\text{Tan}[a x]} (c + a^2 c x^2)^p dx$ 

Optimal (type 5, 101 leaves, 3 steps) :

$$
\frac{1}{a\,\left(\,\left(-1-2\,\,\mathbb{i}\,\right)\,-\,2\,\,\mathbb{i}\,\,p\right)}\,2^{\,\left(1+\frac{i}{2}\right)\,+\,p}\,\left(1-\,\mathbb{i}\,\,a\,x\right)^{\,\left(1-\frac{i}{2}\right)\,+\,p}\,\left(1+\,a^2\,x^2\right)^{\,-p}\,\left(c+a^2\,c\,x^2\right)^{\,p}\,Hypergeometric 2F1\left[-\,\frac{i}{2}\,-\,p\,,\,\,\left(1-\frac{i}{2}\right)\,+\,p\,,\,\,\left(2-\frac{i}{2}\right)\,+\,p\,,\,\,\frac{1}{2}\,\left(1-\,\mathbb{i}\,\,a\,x\right)\,\right]\,.
$$

Result (type 8, 23 leaves) :

 $\int e^{-Arc\text{Tan}[a x]} (c + a^2 c x^2)^p dx$ 

## Problem 283: Unable to integrate problem.

 $\overline{\phantom{a}}$ ⅇ-ArcTan[a x]  $c + a^2 c x^2$ ⅆx

Optimal (type 5, 93 leaves, 3 steps) :

-  $(1-i)$   $2^{-\frac{1}{2}+\frac{i}{2}}$   $(1-i)$   $a \times \frac{1}{2}^{-\frac{i}{2}}$   $\sqrt{1+a^2 \times 2}$  Hypergeometric2F1  $[\frac{1}{2}-\frac{i}{2}, \frac{1}{2}-\frac{i}{2}, \frac{3}{2}-\frac{i}{2}, \frac{1}{2}$   $(1-i)$   $a \times \frac{1}{2}$  $a \sqrt{c + a^2 c x^2}$ 

Result (type 8, 25 leaves) :

 $\overline{\phantom{a}}$ e<sup>-ArcTan [a x]</sup>  $c + a^2 c x^2$ ⅆx

### Problem 284: Unable to integrate problem.

 $\overline{\phantom{a}}$  $\frac{e^{-Arctan[a x]}}{(c + a^2 c x^2)^{3/2}} dx$ 

Optimal (type 3, 38 leaves, 1 step) :

 $e^{-ArcTan[a x]}$   $(1 - a x)$ 2 a c  $\sqrt{c + a^2 c x^2}$ 

Result (type 8, 25 leaves) :

 $\overline{\phantom{a}}$  $\frac{e^{-Arctan[a x]}}{(c + a^2 c x^2)^{3/2}} dx$ 

Problem 285: Unable to integrate problem.

 $\overline{\phantom{a}}$  $\frac{e^{-Arctan[a x]}}{(c + a^2 c x^2)^{5/2}} dx$ 

Optimal (type 3, 77 leaves, 2 steps) :

 $-\frac{e^{-Arctan[a x]}\,\left(1-3ax\right)}{10\,a\,c\,\left(c+a^2\,c\,x^2\right)^{3/2}}-\frac{3\,{e^{-Arctan[a x]}\,\left(1-a\,x\right)}\,10\,a\,{c^2}\,\sqrt{c+a^2\,c\,x^2}}$ 

#### Result (type 8, 25 leaves) :

 $\overline{\phantom{a}}$  $\frac{e^{-Arctan[a x]}}{(c + a^2 c x^2)^{5/2}} dx$ 

Problem 286: Unable to integrate problem.

 $\overline{\phantom{a}}$  $\frac{e^{-Arctan[a x]}}{(c + a^2 c x^2)^{7/2}} dx$ 

Optimal (type 3, 115 leaves, 3 steps) :

 $-\frac{e^{-Arctan[a\,x]}\,\left(1-5\,a\,x\right)}{26\,a\,c\,\left(c+a^2\,c\,x^2\right)^{5/2}}-\frac{e^{-Arctan[a\,x]}\,\left(1-3\,a\,x\right)}{13\,a\,c^2\,\left(c+a^2\,c\,x^2\right)^{3/2}}-\frac{3\,e^{-Arctan[a\,x]}\,\left(1-a\,x\right)}{13\,a\,c^3\,\sqrt{c+a^2\,c\,x^2}}$ 

Result (type 8, 25 leaves) :

 $\overline{\phantom{a}}$  $\frac{e^{-Arctan[a x]}}{(c + a^2 c x^2)^{7/2}} dx$ 

#### Problem 287: Unable to integrate problem.

 $\int e^{-2 \arctan[a x]} (c + a^2 c x^2)^p dx$ 

Optimal (type 5, 90 leaves, 3 steps) :

```
1
a ( (1 - i) + p)\texttt{i} \hspace{0.25mm} 2^{\texttt{i} + \texttt{p}} \left( 1 - \texttt{i} \hspace{0.25mm} \texttt{a} \hspace{0.25mm} \texttt{x} \right)^{(\texttt{1}-\texttt{i}) + \texttt{p}} \left( 1 + \texttt{a}^2 \hspace{0.25mm} \texttt{x}^2 \right)^{-\texttt{p}} \left( \texttt{c} + \texttt{a}^2 \hspace{0.25mm} \texttt{c} \hspace{0.25mm} \texttt{x}^2 \right)^{\texttt{p}} \textsf{Hypergeometric2F1} \left[ - \texttt{i} - \texttt{
```
Result (type 8, 23 leaves) :

 $\int e^{-2 \arctan [a x]} (c + a^2 c x^2)^p dx$ 

Problem 288: Result more than twice size of optimal antiderivative.

```
\int e^{-2 \arctan[a x]} (c + a^2 c x^2)^2 dxOptimal (type 5, 53 leaves, 2 steps) :
-
   \left(\frac{1}{5} - \frac{3i}{5}\right) 2^{1+i} c^2 \left(1 - i a x\right)^{3-i} Hypergeometric2F1 \left[-2 - i, 3 - i, 4 - i, \frac{1}{2} \left(1 - i a x\right)\right]
```
a

```
Result (type 5, 114 leaves) :
    \frac{1}{2} c<sup>2</sup> e<sup>-2 ArcTan[a x]</sup> \left( 13 + 56 a x + 16 a<sup>2</sup> x<sup>2</sup> + 22 a<sup>3</sup> x<sup>3</sup> + 3 a<sup>4</sup> x<sup>4</sup> + 6 a<sup>5</sup> x<sup>5</sup> -
 30 a
      40 i Hypergeometric2F1 [i, 1, 1 + i, -e^{2 i \text{ ArcTan}[a x]} - (20 - 20 i) e^{2 i \text{ ArcTan}[a x]} Hypergeometric2F1 [1, 1 + i, 2 + i, -e^{2 i \text{ ArcTan}[a x]}]
```
Problem 297: Unable to integrate problem.

 $\overline{\phantom{a}}$  $e^{-2}$  ArcTan [a x ]  $c + a^2 c x^2$ ⅆx

Optimal (type 5, 87 leaves, 3 steps) :

-  $\left(\frac{2}{5}-\frac{{\rm i}}{5}\right)2^{\frac{1}{2}+{\rm i}}\,\left(1-{\rm i}\,\,{\sf a}\,x\right)^{\frac{1}{2}-{\rm i}}\,\sqrt{1+{\sf a}^2\,x^2}$  Hypergeometric2F1 $\left[\frac{1}{2}-{\rm i}\,,\,\frac{1}{2}-{\rm i}\,,\,\frac{3}{2}-{\rm i}\,,\,\frac{1}{2}\,\left(1-{\rm i}\,\,{\sf a}\,x\right)\,\right]$  $a \sqrt{c + a^2 c x^2}$ 

Result (type 8, 25 leaves) :

 $\overline{\phantom{a}}$  $e^{-2}$  ArcTan [a x ]  $c + a^2 c x^2$ ⅆx

Problem 298: Unable to integrate problem.

 $\overline{\phantom{a}}$  $\frac{e^{-2 \arctan [ax]}}{(c + a^2 c x^2)^{3/2}} dx$ 

Optimal (type 3, 38 leaves, 1 step) :

 $e^{-2 \arctan [a x]} (2 - a x)$ 

5 a c  $\sqrt{c + a^2 c x^2}$ 

Result (type 8, 25 leaves) :

 $\overline{\phantom{a}}$  $\frac{e^{-2 \arctan [ax]}}{(c + a^2 c x^2)^{3/2}} dx$ 

Problem 299: Unable to integrate problem.

 $\overline{\phantom{a}}$  $\frac{e^{-2 \arctan [ax]}}{(c + a^2 c x^2)^{5/2}} dx$ 

Optimal (type 3, 77 leaves, 2 steps) :

```
-\frac{e^{-2\text{Arctan} [ax]} (2-3ax)}{13 \text{ a } c (c+a^2 c x^2)^{3/2}} - \frac{6 e^{-2\text{Arctan} [ax]} (2-a x)}{65 \text{ a } c^2 \sqrt{c+a^2 c x^2}}
```
Result (type 8, 25 leaves) :

 $\overline{\phantom{a}}$  $\frac{e^{-2 \arctan [ax]}}{(c + a^2 c x^2)^{5/2}} dx$ 

Problem 300: Unable to integrate problem.

 $\overline{\phantom{a}}$  $\frac{e^{-2 \arctan [ax]}}{(\c + a^2 c x^2)^{7/2}} dx$ 

Optimal (type 3, 115 leaves, 3 steps) :

 $=\frac{e^{-2\text{Arctan} [ax]} (2-5ax)}{29 \text{ a c } (c+a^2 c x^2)^{5/2}} - \frac{20 e^{-2\text{Arctan} [ax]} (2-3ax)}{377 \text{ a c}^2 (c+a^2 c x^2)^{3/2}} - \frac{24 e^{-2\text{Arctan} [ax]} (2-a x)}{377 \text{ a c}^3 \sqrt{c+a^2 c x^2}}$ 

Result (type 8, 25 leaves) :

 $\overline{\phantom{a}}$  $\frac{e^{-2 \arctan [ax]}}{(c + a^2 c x^2)^{7/2}} dx$ 

Problem 310: Result unnecessarily involves higher level functions.

 $\overline{\phantom{a}}$ ⅇ<sup>5</sup> <sup>ⅈ</sup> ArcTan[a x]  $c + a^2 c x^2$ ⅆx

Optimal (type 3, 131 leaves, 4 steps) :

$$
-\frac{2\,\,\mathrm{i}\,\,\sqrt{1+a^2\,x^2}}{a\,\,\left(1-\,\mathrm{i}\,\,a\,x\right)^2\,\sqrt{\,c\,+\,a^2\,c\,x^2}}\,+\,\frac{4\,\,\mathrm{i}\,\,\sqrt{1+a^2\,x^2}}{a\,\,\left(1-\,\mathrm{i}\,\,a\,x\right)\,\sqrt{\,c\,+\,a^2\,c\,x^2}}\,+\,\frac{\,\mathrm{i}\,\,\sqrt{1+a^2\,x^2}\,\,\log\,[\,\mathrm{i}\,+\,a\,x\,]}{a\,\,\sqrt{\,c\,+\,a^2\,c\,x^2}}
$$

Result (type 4, 131 leaves) :

$$
\left(\sqrt{c+a^2 c x^2}\left(-2 \text{ is a } \left(\text{if } a x\right)^2 \text{ EllipticF}\left[\text{if } \text{ArcSinh}\left[\sqrt{a^2} x\right], 1\right] + \text{if } \sqrt{a^2} \left(-1 + 2 \text{ if } a x - 3 a^2 x^2 + \left(\text{if } a x\right)^2 \text{Log}\left[1 + a^2 x^2\right]\right)\right)\right) / \left(\text{2 a } \sqrt{a^2} c \left(\text{if } a x\right)^2 \sqrt{1 + a^2 x^2}\right)
$$

Problem 312: Result unnecessarily involves higher level functions.

 $\overline{\phantom{a}}$ ⅇ<sup>3</sup> <sup>ⅈ</sup> ArcTan[a x]  $c + a^2 c x^2$ ⅆx

Optimal (type 3, 84 leaves, 4 steps) :

 $\frac{2\sqrt{1+a^2 x^2}}{2}$   $-\frac{i\sqrt{1+a^2 x^2} \text{Log}[\text{i} + \text{a} x]}{2}$  $\overline{\mathsf{a}} \, \left( \, \dot{\mathbb{1}} \, + \, \overline{\mathsf{a}} \, \mathsf{x} \right) \, \sqrt{\mathsf{c}} \, + \, \overline{\mathsf{a}}^2 \, \overline{\mathsf{c}} \, \, \mathsf{x}^2 \qquad \qquad \overline{\mathsf{a}} \, \sqrt{\mathsf{c}} \, + \, \overline{\mathsf{a}}^2 \, \overline{\mathsf{c}} \, \, \mathsf{x}^2$ 

Result (type 4, 117 leaves) :

$$
\left(\sqrt{c+a^2\ c\ x^2}\ \left(2\ \text{i}\ a\ \left(\text{i}+a\ x\right)\ \text{EllipticF}\left[\text{i}\ \text{ArcSinh}\left[\sqrt{a^2}\ x\right],\ 1\right]+\sqrt{a^2}\ \left(2+2\ \text{i}\ a\ x+\left(1-\text{i}\ a\ x\right)\ \text{Log}\left[1+a^2\ x^2\right]\right)\right)\right)\Big/\ \left(2\ a\ \sqrt{a^2}\ c\ \left(\text{i}+a\ x\right)\ \sqrt{1+a^2\ x^2}\right)\Big)\Bigg)\Bigg/\ \left(2\ a\ \sqrt{a^2}\ c\ \left(\text{i}+a\ x\right)\ \sqrt{1+a^2\ x^2}\right)\Bigg)\Bigg/\ \left(2\ a\ \sqrt{a^2}\ c\ \left(\text{i}+a\ x\right)\ \sqrt{1+a^2\ x^2}\right)\Bigg/\ \left(2\ a\ \sqrt{a^2}\ c\ \left(\text{i}+a\ x\right)\ \sqrt{1+a^2\ x^2}\right)\Bigg/\ \left(2\ a\ \sqrt{a^2}\ c\ \left(\text{i}+a\ x\right)\ \sqrt{1+a^2\ x^2}\right)\Bigg/\ \left(2\ a\ \sqrt{a^2}\ c\ \left(\text{i}+a\ x\right)\ \sqrt{1+a^2\ x^2}\right)\Bigg/\ \left(2\ a\ \sqrt{a^2}\ c\ \left(\text{i}+a\ x\right)\ \sqrt{1+a^2\ x^2}\right)\Bigg/\ \left(2\ a\ \sqrt{a^2}\ c\ \left(\text{i}+a\ x\right)\ \sqrt{1+a^2\ x^2}\right)\Bigg/\ \left(2\ a\ \sqrt{a^2}\ c\ \left(\text{i}+a\ x\right)\ \sqrt{1+a^2\ x^2}\right)\Bigg/\ \left(2\ a\ \sqrt{a^2}\ c\ \left(\text{i}+a\ x\right)\ \sqrt{1+a^2\ x^2}\right)\Bigg/\ \left(2\ a\ \sqrt{a^2}\ c\ \left(\text{i}\ x\right)\ \sqrt{1+a^2\ x^2}\right)\Bigg/\ \left(2\ a\ \sqrt{a^2}\ c\ \left(\text{i}\ x\right)\ \sqrt{1+a^2\ x^2}\right)\Bigg/\ \left(2\ a\ \sqrt{a^2}\ c\ \left(\text{i}\ x\right)\ \sqrt{1+a^2\ x^2}\right)\Bigg/\ \left(2\ a\ \sqrt{a^2}\ c\ \left(\text{i}\ x\right
$$

Problem 314: Result unnecessarily involves higher level functions.

 $\overline{\phantom{a}}$ ⅇ<sup>ⅈ</sup> ArcTan[a x]  $c + a^2 c x^2$ ⅆx

Optimal (type 3, 42 leaves, 3 steps) :

 $i \sqrt{1 + a^2 x^2} Log[i + a x]$  $a \sqrt{c + a^2 c x^2}$ 

Result (type 4, 81 leaves) :

 $\pm \sqrt{1 + a^2\,x^2}\,\left(-2\,a\,EllipticF\left[\,\pm\,ArcSinh\left[\,\sqrt{a^2}\,\,x\,\right],\,1\,\right] \,+\, \sqrt{a^2}\,\,Log\left[\,1 + a^2\,x^2\,\right]\,\right)$ 2 a  $\sqrt{a^2} \sqrt{c + a^2 c x^2}$ 

Problem 315: Result unnecessarily involves higher level functions.

 $\overline{\phantom{a}}$ ⅇ-<sup>ⅈ</sup> ArcTan[a x]  $c + a^2 c x^2$ ⅆx

Optimal (type 3, 43 leaves, 3 steps) :

 $i \sqrt{1 + a^2 x^2}$  Log[ $i - a x$ ]  $a \sqrt{c + a^2 c x^2}$ 

Result (type 4, 81 leaves) :

-  $\pm \sqrt{1 + a^2 x^2}$   $\left(2 \text{ a EllipticF}\left[ \pm \text{ArcSinh}\left[\sqrt{a^2} \times \right], \, 1 \right] + \sqrt{a^2} \, \text{Log}\left[ 1 + a^2 \, x^2 \right] \right)$ 

2 a  $\sqrt{a^2}$   $\sqrt{c + a^2 c x^2}$ 

Problem 317: Result unnecessarily involves higher level functions.

 $\overline{\phantom{a}}$ e<sup>-3 i ArcTan[a x]</sup>  $c + a^2 c x^2$ ⅆx

Optimal (type 3, 86 leaves, 4 steps) :

 $2\sqrt{1 + a^2 x^2}$  $a \left( i - a x \right) \sqrt{c + a^2} c x^2$  $+\frac{\text{i} \sqrt{1+a^2} x^2 \text{ Log }[\text{i} - a x]}{x}$  $a \sqrt{c} + a^2 c x^2$ 

Result (type 4, 116 leaves) :

$$
\left(\sqrt{c+a^2\ c\ x^2}\ \left(2\ a\ \left(1+\textrm{i}\ a\ x\right)\ ElltipticF\left[\textrm{i}\ ArcSinh\left[\sqrt{a^2\ x}\right],\ 1\right]+\sqrt{a^2}\ \left(2-2\textrm{i}\ a\ x+\left(1+\textrm{i}\ a\ x\right)\ Log\left[1+a^2\ x^2\right]\right)\right)\right)\Bigg/\ \left(2\ a\ \sqrt{a^2}\ c\ \left(-\textrm{i}+a\ x\right)\ \sqrt{1+a^2\ x^2}\ \right)\Bigg)\Bigg/\left(\textrm{i}\ a\ \left(1+\textrm{i}\ a\ x\right)\ \sqrt{1+a^2\ x^2}\ \left(\textrm{i}\ a\ x\right)\ \left(\textrm{i}\ a\ x\right)\ \left(\
$$

Problem 337: Result more than twice size of optimal antiderivative.

$$
\int e^{n \, ArcTan\,[\,a\,x\,]}\,\,\left(c\,+\,a^2\ c\ x^2\right)^2\,\mathrm{d}x
$$

Optimal (type 5, 86 leaves, 2 steps) :

$$
-\frac{2^{3-\frac{i n}{2}} c^2 \left(1-\textrm{i} a x\right)^{3+\frac{i n}{2}}\textrm{Hypergeometric2F1}\left[-2+\frac{i n}{2},\ 3+\frac{i n}{2},\ 4+\frac{i n}{2},\ \frac{1}{2}\left(1-\textrm{i} a x\right)\right]}{a \, \left(6 \textrm{ i}-n\right)}
$$

Result (type 5, 207 leaves) :

$$
\frac{1}{120 a} c^2 e^{n \arctan [ax]}
$$
\n
$$
\left(-22 n - n^3 + 120 a x + 22 a n^2 x + a n^4 x - 28 a^2 n x^2 - a^2 n^3 x^2 + 80 a^3 x^3 + 2 a^3 n^2 x^3 - 6 a^4 n x^4 + 24 a^5 x^5 + e^{2 i \arctan [ax]} n \left(32 + 16 i n + 2 n^2 + i n^3\right)\right)
$$
\n
$$
\text{Hypergeometric 2F1}\left[1, 1 - \frac{i n}{2}, 2 - \frac{i n}{2}, -e^{2 i \arctan [ax]}\right] - i \left(64 + 20 n^2 + n^4\right) \text{ Hypergeometric 2F1}\left[1, -\frac{i n}{2}, 1 - \frac{i n}{2}, -e^{2 i \arctan [ax]}\right]\right)
$$

Problem 348: Result more than twice size of optimal antiderivative.

 $\int e^{n \arctan[a x]} (c + a^2 c x^2)^{3/2} dx$ 

Optimal (type 5, 121 leaves, 3 steps) :

$$
-\frac{1}{a \, \left(5 \, \text{i} \, -n\right) \, \sqrt{1+a^2 \, x^2}} \, 2^{\frac{5}{2} - \frac{in}{2}} \, c \, \left(1-\text{i} \, a \, x\right)^{\frac{1}{2} \, \left(5+ \text{i} \, n\right)} \, \sqrt{c+a^2 \, c \, x^2} \, \, \text{Hypergeometric2F1}\bigg[\, \frac{1}{2} \, \left(-3+\text{i} \, n\right) \, , \, \frac{1}{2} \, \left(5+\text{i} \, n\right) \, , \, \frac{1}{2} \, \left(7+\text{i} \, n\right) \, , \, \frac{1}{2} \, \left(1-\text{i} \, a \, x\right) \, \bigg]
$$

Result (type 5, 267 leaves) :

$$
\frac{1}{96 a \sqrt{c + a^2 c x^2}}
$$
\n
$$
c^2 \left( e^{n \arctan[a x]} \left( 1 + a^2 x^2 \right)^2 \left( n - 3 n^3 + 18 a x + 2 a n^2 x + 2 a \left( -3 + n^2 \right) x \cos\left[ 2 \arctan[a x] \right] - n \left( -3 + n^2 \right) \sqrt{1 + a^2 x^2} \cos\left[ 3 \arctan[a x] \right] \right) + 8 e^{(i+n) \arctan[a x]} \left( 3 i - 3 n - i n^2 + n^3 \right) \sqrt{1 + a^2 x^2} \text{ Hypergeometric2F1} \left[ 1, \frac{1}{2} - \frac{i n}{2}, \frac{3}{2} - \frac{i n}{2}, -e^{2 i \arctan[a x]} \right] + 48 e^{n \arctan[a x]} \left( 1 + a^2 x^2 \right) \left( -n + a x + \left( 1 + e^{2 i \arctan[a x]} \right) \left( -i + n \right) \text{ Hypergeometric2F1} \left[ 1, \frac{1}{2} - \frac{i n}{2}, \frac{3}{2} - \frac{i n}{2}, -e^{2 i \arctan[a x]} \right] \right) \right)
$$

Problem 351: Result more than twice size of optimal antiderivative.

 $\int e^{n \arctan[a x]} x^2 (c + a^2 c x^2)^{3/2} dx$ 

Optimal (type 5, 283 leaves, 5 steps) :

$$
-\frac{c\,n\,\left(1-\textrm{i} \;a\,x\right)^{\frac{1}{2} \,(5+\textrm{i}\,n)} \,\left(1+\textrm{i} \;a\,x\right)^{\frac{1}{2} \,(5-\textrm{i}\,n)} \,\sqrt{c+a^2 \,c\,x^2}}{30\,a^3 \;\sqrt{1+a^2\,x^2}} \;+\; \frac{c\,x\,\left(1-\textrm{i} \;a\,x\right)^{\frac{1}{2} \,(5+\textrm{i}\,n)} \,\left(1+\textrm{i} \;a\,x\right)^{\frac{1}{2} \,(5-\textrm{i}\,n)} \,\sqrt{c+a^2 \,c\,x^2}}{6\,a^2 \;\sqrt{1+a^2\,x^2}} \;+\; \frac{1}{15\,a^3\,\left(5\,\textrm{i}\, -n\right) \;\sqrt{1+a^2\,x^2}} \\ 2^{\frac{3-\textrm{i}\,n}{2}}\,c\,\left(5-n^2\right)\,\left(1-\textrm{i} \;a\,x\right)^{\frac{1}{2} \,(5+\textrm{i}\,n)} \,\sqrt{c+a^2 \,c\,x^2} \;\; \textrm{Hypergeometric 2F1}\big[\,\frac{1}{2} \,\left(-3+\textrm{i} \;n\right),\;\frac{1}{2} \,\left(5+\textrm{i} \;n\right),\;\frac{1}{2} \,\left(7+\textrm{i} \;n\right),\;\frac{1}{2} \,\left(1-\textrm{i} \;a\,x\right)\,\big]
$$

Result (type 5, 1283 leaves) :

$$
\frac{1}{48 a^{3}\sqrt{c (1+a^{2}x^{2})}} \\ \frac{c^{2}\sqrt{1+a^{2}x^{2}} \left[-\frac{1}{2} e^{n \text{Arctan}(ax)} (1+a^{2}x^{2})^{2} \left(\frac{n(-1+3 n^{2})}{\sqrt{1+a^{2}x^{2}}}-\frac{2 a x (9-n^{2} + (-3+n^{2}) \cos[2 \text{Arctan}(ax))}{\sqrt{1+a^{2}x^{2}}}+n(-3+n^{2}) \cos[3 \text{Arctan}(ax)]\right]+ \\ \frac{4 e^{(1+n) \text{Arctan}(ax)} (3i-3n-1 n^{2}+n^{5}) \sqrt{1+a^{2}x^{2}}} {720 \sqrt{c (1+a^{2}x^{2})}} \\ +\left(e^{(1+n) \text{Arctan}(ax)} (e^{2+ \text{Arctan}(ax))} \frac{e^{2+ \text{Arctan}(ax)} \frac{1}{2} \cdot \frac{1}{2} \cdot \frac{1}{2} \cdot e^{2+ \text{Arctan}(ax))} (1+n^{2}) \left(45-26 n^{2}+n^{4}\right)}{720 \sqrt{c (1+a^{2}x^{2})}}\right] \\ +\frac{e^{n \text{Arctan}(ax)} \sqrt{1+a^{2}x^{2}}} \\ \frac{1}{a^{3}} c^{2} \left(-\frac{e^{n \text{Arctan}(ax)} \left[19n-25 n^{3}+n^{5}\right] \sqrt{1+a^{2}x^{2}}} {720 \sqrt{c (1+a^{2}x^{2})}} +\left(e^{(1+n) }) \cdot 1-\frac{1}{2} i (1+n) \cdot e^{2+ \text{Arctan}(ax))}\right] \right) \left(360 \left(1+n\right) \sqrt{c (1+a^{2}x^{2})}\right)+ \\ +\frac{e^{n \text{Arctan}(ax)} \left(-30-2n+n^{2}\right) \sqrt{1+a^{2}x^{2}}} {480 \sqrt{c (1+a^{2}x^{2})} \left(\cos[\frac{1}{2} \text{Arctan}(ax)) - \sin[\frac{1}{2} \text{Arctan}(ax))\right]^{4}} + \\ -\frac{e^{n \text{Arctan}(ax)} \left(1-30-2n+n^{2}\right) \sqrt{1+a^{2}x^{2}}} {4440 \sqrt{c (1+a^{2}x^{2})} \left(\cos[\frac{1}{2} \text{Arct
$$

# Problem 360: Unable to integrate problem.

$$
\int e^{n \, Arc \, Tan \, \lceil a \, x \rceil} \, \left(c + a^2 \, c \, x^2 \right)^{1/3} \, \mathrm{d}x
$$

Optimal (type 5, 120 leaves, 3 steps) :

$$
-\frac{1}{a (8 \text{ i} - 3 \text{ n}) (1 + a^2 x^2)^{1/3}}
$$
\n
$$
3 \times 2^{\frac{4}{3} - \frac{1}{2}} (1 - i a x)^{\frac{1}{6} (8 + 3 i n)} (c + a^2 c x^2)^{1/3} \text{ Hypergeometric2F1}\left[\frac{1}{6} (-2 + 3 i n), \frac{1}{6} (8 + 3 i n), \frac{1}{6} (14 + 3 i n), \frac{1}{2} (1 - i a x)\right]
$$

Result (type 8, 25 leaves) :

 $\int e^{n \arctan[a x]} (c + a^2 c x^2)^{1/3} dx$ 

Problem 361: Unable to integrate problem.

 $\overline{\phantom{a}}$  $\frac{e^{n \arctan [a x]}}{(c + a^2 c x^2)^{1/3}} dx$ 

Optimal (type 5, 120 leaves, 3 steps) :

$$
\left.-\left(\left(3\times2^{\frac{2}{3}-\frac{i\,n}{2}}\,\left(1-\hat{\tt}\!|\!~a~x\right)^{\frac{1}{6}\,(4+3~i\,n)}\,\left(1+a^2\,x^2\right)^{1/3}\right.\right)\right)\right/\\ \left.\left.\left.\left(a\,\left(4~\hat{\tt}\!|\!~-3~n\right)\,\left(c+a^2\,c~x^2\right)^{1/3}\right)\right)\right/\\
$$

Result (type 8, 25 leaves) :

 $\overline{\phantom{a}}$  $\frac{e^{n \arctan[a x]}}{(c + a^2 c x^2)^{1/3}} dx$ 

Problem 362: Unable to integrate problem.

$$
\int \frac{e^{n \, Arctan [a x]}}{(c + a^2 c x^2)^{2/3}} \, dx
$$

Optimal (type 5, 120 leaves, 3 steps) :

$$
\left.-\left(\left(3\times2^{\frac{1}{3}-\frac{i\,n}{2}}\,\left(1-\,i\,a\,x\right)^{\frac{1}{6}\,\left(2+3\,i\,n\right)}\,\left(1+a^2\,x^2\right)^{2/3}\,Hypergometric 2F1\left[\,\frac{1}{6}\,\left(2+3\,i\,n\right)\,,\,\frac{1}{6}\,\left(4+3\,i\,n\right)\,,\,\frac{1}{6}\,\left(8+3\,i\,n\right)\,,\,\frac{1}{2}\,\left(1-\,i\,a\,x\right)\,\right]\right)\right/\\ \left(\,a\,\left(2\,i\,-\,3\,n\right)\,\left(\,c+a^2\,c\,x^2\right)^{2/3}\,\right)\right)\,.
$$

Result (type 8, 25 leaves) :

 $\overline{\phantom{a}}$  $\frac{e^{n \arctan [a x]}}{(c + a^2 c x^2)^{2/3}} dx$  Problem 363: Unable to integrate problem.

$$
\int \frac{e^{n \text{ Arctan} [a x]}}{\left(c + a^2 c x^2\right)^{4/3}} \, dx
$$

Optimal (type 5, 123 leaves, 3 steps) :

```
3\times 2^{-\frac{1-\,i\,n}{3}-\frac{i\,n}{2}}\,\left(1-\,\mathbb{I}\,\,\mathsf{a}\,x\right)^{\frac{1}{6}\,(-2+3\,i\,n)}\,\left(1+\mathsf{a}^2\,x^2\right)^{1/3}Hypergeometric2F1\Big[\,\frac{1}{6}\,\left(-2+3\,\mathbb{I}\,\,\mathsf{n}\right)\,,\,\frac{1}{6}\,\left(8+3\,\mathbb{I}\,\,\mathsf{n}\right)\,,\,\frac{1}{6}\,\left(4+3\,\mathbb{I}\,\,\mathsf{n}\right)\,,\,\frac{1}{2}\,\left(1\left(a c \left(2 i + 3 n\right) \left(c + a^2 c x^2\right)^{1/3}\right)
```
Result (type 8, 25 leaves) :

 $\overline{\phantom{a}}$  $\frac{e^{n \arctan[a x]}}{\left(c + a^2 c x^2\right)^{4/3}} dx$ 

Problem 364: Unable to integrate problem.

```
\int e^{n \arctan[a x]} x^m (c + a^2 c x^2) dxOptimal (type 6, 49 leaves, 2 steps) :
 c x<sup>1+m</sup> AppellF1\left[1 + m, -1 - \frac{\text{i} n}{2}, -1 + \frac{\text{i} n}{2}, 2 + m, \text{ i a x}, -\text{i a x}\right]1 + mResult (type 8, 24 leaves) :
 \int e^{n \arctan[a x]} x^m (c + a^2 c x^2) dx
```
Problem 366: Unable to integrate problem.

 $\overline{\phantom{a}}$  $\frac{e^{n \arctan[a x]} x^m}{(c + a^2 c x^2)^2} dx$ 

Optimal (type 6, 51 leaves, 2 steps) :

 $x^{1+m}$  AppellF1  $\left[1 + m$ ,  $2 - \frac{\text{i} n}{2}$ ,  $2 + \frac{\text{i} n}{2}$ ,  $2 + m$ ,  $\text{i} a x$ ,  $-\text{i} a x$  $c^2 (1 + m)$ 

Result (type 8, 26 leaves) :

 $\overline{\phantom{a}}$  $\frac{e^{n \arctan[a x]} x^m}{(c + a^2 c x^2)^2} dx$ 

## Problem 367: Unable to integrate problem.

 $\overline{\phantom{a}}$  $\frac{e^{n \arctan[a x]} x^m}{(c + a^2 c x^2)^3} dx$ 

Optimal (type 6, 51 leaves, 2 steps) :

 $x^{1+m}$  AppellF1  $\left[1 + m$ , 3 -  $\frac{\text{i} n}{2}$ , 3 +  $\frac{\text{i} n}{2}$ , 2 + m, i a x, -i a x]  $c^3 (1 + m)$ 

Result (type 8, 26 leaves) :

 $\overline{\phantom{a}}$  $\frac{e^{n \arctan[a x]} x^m}{(c + a^2 c x^2)^3} dx$ 

## Problem 368: Unable to integrate problem.

 $\overline{\phantom{a}}$  $e^{n \arctan[a x]} x^m$  $c + a^2 c x^2$ ⅆx

Optimal (type 6, 79 leaves, 3 steps) :

 $x^{1+m}$   $\sqrt{1 + a^2 x^2}$  AppellF1 $\left[1 + m, \frac{1}{2} (1 - i n), \frac{1}{2} (1 + i n), 2 + m, i a x, -i a x\right]$  $(1 + m) \sqrt{c + a^2 c x^2}$ 

Result (type 8, 28 leaves) :

 $\overline{\phantom{a}}$  $e^{n \arctan[a x]} x^m$  $c + a^2 c x^2$ ⅆx

## Problem 369: Unable to integrate problem.

 $\overline{\phantom{a}}$  $\frac{e^{n \arctan[a x]}\ x^m}{(c + a^2 c x^2)^{3/2}} dx$ 

Optimal (type 6, 82 leaves, 3 steps) :

 $x^{1+m}$   $\sqrt{1 + a^2 x^2}$  AppellF1 $\left[1 + m, \frac{1}{2} (3 - i n), \frac{1}{2} (3 + i n), 2 + m, i a x, -i a x\right]$ 

c  $(1 + m) \sqrt{c + a^2 c x^2}$ 

Result (type 8, 28 leaves) :

 $\overline{\phantom{a}}$  $\frac{e^{n \arctan[a x]}\ x^m}{(c + a^2 c \ x^2)^{3/2}} dx$ 

Problem 370: Unable to integrate problem.

 $\overline{\phantom{a}}$  $\frac{e^{n \arctan[a x]} x^m}{(c + a^2 c x^2)^{5/2}} dx$ 

Optimal (type 6, 82 leaves, 3 steps) :

 $x^{1+m}$   $\sqrt{1 + a^2 x^2}$  AppellF1 $\left[1 + m, \frac{1}{2} (5 - i n), \frac{1}{2} (5 + i n), 2 + m, i a x, -i a x\right]$ 

$$
c^2 \left(1 + m\right) \sqrt{c + a^2 c x^2}
$$

Result (type 8, 28 leaves) :

 $\overline{\phantom{a}}$  $\frac{e^{n \arctan[a x]} x^m}{(c + a^2 c x^2)^{5/2}} dx$ 

Problem 371: Unable to integrate problem.

 $\int e^{n \arctan[a x]} (c + a^2 c x^2)^p dx$ 

Optimal (type 5, 115 leaves, 3 steps) :

$$
\frac{1}{a\,\left(n-2\,\mathbbm i\,\left(1+p\right)\right)}\,2^{1-\frac{i\,n}{2}+p}\,\left(1-\mathbbm i\,\,a\,x\right)^{1+\frac{i\,n}{2}+p}\,\left(1+a^2\,x^2\right)^{-p}\,\left(c+a^2\,c\,x^2\right)^{p}\,\text{Hypergeometric2F1}\big[\,\frac{i\,n}{2}-p\,\text{,}\,\,1+\frac{i\,n}{2}+p\,\text{,}\,\,2+\frac{i\,n}{2}+p\,\text{,}\,\,\frac{1}{2}\,\left(1-\mathbbm i\,\,a\,x\right)\,\big]\,\text{[Equation 14]}.
$$

Result (type 8, 23 leaves) :

 $\int e^{n \arctan[a x]} (c + a^2 c x^2)^p dx$ 

## Test results for the 153 problems in "5.3.7 Inverse tangent functions.m"

Problem 15: Result unnecessarily involves imaginary or complex numbers.

$$
\int \frac{\text{Arctan}\big[\frac{\sqrt{-e}\hspace{1mm}x}{\sqrt{\text{d+e}\hspace{1mm}x^2}}\big]}{x^2}\, \text{d}x
$$

Optimal (type 3, 59 leaves, 4 steps) :

$$
-\frac{\text{Arctan}\left[\frac{\sqrt{-e}\,\;x}{\sqrt{d+e\,x^2}}\,\right]}{x}=\frac{\sqrt{-e}\,\; \text{Arctanh}\left[\frac{\sqrt{d+e\,x^2}}{\sqrt{d}}\,\right]}{\sqrt{d}}
$$

Result (type 3, 86 leaves) :

$$
-\frac{\text{Arctan}\left[\frac{\sqrt{-e}\hspace{1mm} x}{\sqrt{\text{d+e}\hspace{1mm} x^2}}\right]}{x} + \frac{\text{i}\hspace{1mm}\sqrt{e}\hspace{1mm}\text{Log}\left[\frac{2\hspace{1mm}\text{i}\hspace{1mm}\sqrt{\text{d}}}{\sqrt{\text{e}}\hspace{1mm} x} - \frac{2\sqrt{-e}\hspace{1mm}\sqrt{\text{d+e}\hspace{1mm} x^2}}{\text{e}\hspace{1mm} x}\right]}{x}
$$

Problem 18: Result unnecessarily involves imaginary or complex numbers.

$$
\int x^{9/2} \, \text{Arctan}\big[\, \frac{\sqrt{-e}\ x}{\sqrt{d+e\ x^2}}\, \big] \, \, \text{d}x
$$

Optimal (type 4, 211 leaves, 6 steps) :

$$
\frac{60 \text{ d}^{2} \sqrt{x} \sqrt{d+e x^{2}}}{847 (-e)^{5/2}} + \frac{36 \text{ d} x^{5/2} \sqrt{d+e x^{2}}}{847 (-e)^{3/2}} + \frac{4 x^{9/2} \sqrt{d+e x^{2}}}{121 \sqrt{-e}} +
$$
\n
$$
\frac{30 \text{ d}^{11/4} \sqrt{-e}}{121 \sqrt{-e}} \left(\sqrt{d} + \sqrt{e} x\right) \sqrt{\frac{d+e x^{2}}{\left(\sqrt{d} + \sqrt{e} x\right)^{2}}}} \text{ EllipticF}\left[2 \arctan\left[\frac{e^{1/4} \sqrt{x}}{d^{1/4}}\right], \frac{1}{2}\right]
$$
\n
$$
\frac{2}{11} x^{11/2} \arctan\left[\frac{\sqrt{-e} x}{\sqrt{d+e x^{2}}}\right] + \frac{30 \text{ d}^{11/4} \sqrt{-e}}{847 \text{ e}^{13/4} \sqrt{d+e x^{2}}}
$$

Result (type 4, 170 leaves) :

$$
\frac{4 \sqrt{x} \sqrt{d+e\,x^2} \left(15\,d^2-9\,d\,e\,x^2+7\,e^2\,x^4\right)}{847\,\left(-e\right)^{5/2}}+\frac{2}{11}\,x^{11/2}\,Arctan\Big[\,\frac{\sqrt{-e}\,\,x}{\sqrt{d+e\,x^2}}\,\Big]-\frac{60\,\,\mathrm{i}\,d^3\,\sqrt{1+\frac{d}{e\,x^2}}\,\,x\,\,EllipticF\left[\,\mathrm{i}\,\,Arcsinh\left[\,\frac{\sqrt{\frac{\mathrm{i}\,\sqrt{d}}{\sqrt{e}}}}{\sqrt{x}}\,\right]\,\,y\,\,-1\,\right]}{847\,\sqrt{\frac{\mathrm{i}\,\sqrt{d}}{\sqrt{e}}}\,\,\left(-e\right)^{5/2}\,\sqrt{d+e\,x^2}}
$$

Problem 19: Result unnecessarily involves imaginary or complex numbers.

$$
\int x^{5/2} \, ArcTan\big[\,\frac{\sqrt{-e}\,\;x}{\sqrt{d+e\,x^2}}\,\big]\,\,dx
$$

Optimal (type 4, 181 leaves, 5 steps) :

 $\frac{20 \text{ d }\sqrt{\text{x }} \sqrt{\text{d } + \text{e } \text{x}^2}}{147 \text{ } (-\text{e})^{3/2}} + \frac{4 \text{ x}^{5/2} \sqrt{\text{d } + \text{e } \text{x}^2}}{49 \sqrt{-\text{e}}}}$  $+ 2$ 7  $\mathsf{x}^{7/2}$  ArcTan  $\left\lceil \frac{\sqrt{-\mathsf{e}}\ \ \mathsf{x}}{2}\right\rceil$  $d + e x^2$  $\vert -$ 10  $\frac{d}{d^{7/4}}\sqrt{-e}\left(\sqrt{d} + \sqrt{e} \mathbf{x}\right) \sqrt{\frac{d+e x^2}{\left(\sqrt{d} + \sqrt{e} \mathbf{x}\right)^2}}$  <code>EllipticF[2 ArcTan[ $\frac{e^{1/4}\sqrt{x}}{d^{1/4}}$ ], 1</mark></code> 147  $e^{9/4} \sqrt{d} + e^{2}$ 

Result (type 4, 158 leaves) :

$$
\frac{2}{147}\sqrt{x}\left(\frac{2\left(5 d-3 e x^2\right)\sqrt{d+e x^2}}{\left(-e\right)^{3/2}}+21\,x^3\,Arctan\left[\frac{\sqrt{-e} \; x}{\sqrt{d+e\,x^2}}\right]\right)-\frac{20\; \textrm{is}\; d^2\,\sqrt{1+\frac{d}{e\,x^2}}\;\times \textrm{EllipticF}\left[\;\textrm{i}\; Arcsinh\left[\frac{\sqrt{\frac{\textrm{i}\,\sqrt{d}}{\sqrt{e}}}}{\sqrt{x}}\right],\,\,-1\right]}{147\,\sqrt{\frac{\textrm{i}\,\sqrt{d}}{\sqrt{e}}}\;\left(-e\right)^{3/2}\,\sqrt{d+e\,x^2}}
$$

Problem 20: Result unnecessarily involves imaginary or complex numbers.

$$
\int \! \sqrt{x} \text{ Arctan} \big[ \frac{\sqrt{-e} \text{ } x}{\sqrt{d+e \text{ } x^2}} \big] \hspace{.5mm} \text{d}x
$$

Optimal (type 4, 153 leaves, 4 steps) :

$$
\frac{4 \sqrt{x} \sqrt{d+e\,x^2}}{9 \sqrt{-e}}+\frac{2}{3}x^{3/2} \text{Arctan}\Big[\frac{\sqrt{-e}\,x}{\sqrt{d+e\,x^2}}\Big]+\frac{2\,d^{3/4}\,\sqrt{-e}\,\,\left(\sqrt{d}\,+\sqrt{e}\,\,x\right)\,\sqrt{\frac{d+e\,x^2}{\left(\sqrt{d}+\sqrt{e}\,\,x\right)^2}\,\,\text{Elliptic}\,\text{F}\left[2\,\text{Arctan}\left[\frac{e^{1/4}\,\sqrt{x}}{d^{1/4}}\right],\,\frac{1}{2}\right]}{9\,e^{5/4}\,\sqrt{d+e\,x^2}}
$$

Result (type 4, 147 leaves) :

$$
\frac{4\sqrt{x}\sqrt{d+e x^2}}{9\sqrt{-e}} + \frac{2}{3}x^{3/2} \text{Arctan}\left[\frac{\sqrt{-e} x}{\sqrt{d+e x^2}}\right] - \frac{4 \text{ id } \sqrt{1+\frac{d}{e x^2}} x \text{ EllipticF}\left[\frac{1}{2} \text{Arcsinh}\left[\frac{\sqrt{\frac{1}{4} \sqrt{d}}}{\sqrt{x}}\right], -1\right]}{9\sqrt{\frac{\frac{1}{4} \sqrt{d}}{\sqrt{e}}}\sqrt{-e} \sqrt{d+e x^2}}
$$

Problem 21: Result unnecessarily involves imaginary or complex numbers.

$$
\int \frac{\text{Arctan}\left[\frac{\sqrt{-e} \ x}{\sqrt{d+e \ x^2}}\right]}{x^{3/2}} \, dx
$$

Optimal (type 4, 122 leaves, 3 steps) :

$$
-\frac{2\text{ Arctan}\left[\frac{\sqrt{-e}\hspace{1mm}x}{\sqrt{\text{d}+e\hspace{1mm}x^2}}\right]}{\sqrt{x}}+\frac{2\sqrt{-e}\left[\sqrt{d}\hspace{1mm}+\sqrt{e}\hspace{1mm}x\right]\sqrt{\frac{\text{d}+e\hspace{1mm}x^2}{\left[\sqrt{d}\hspace{1mm}+\sqrt{e}\hspace{1mm}x\right]^2}}\hspace{0.05cm}\text{EllipticF}\left[2\text{ Arctan}\left[\frac{e^{1/4}\sqrt{x}}{\text{d}^{1/4}}\right],\hspace{0.05cm}\frac{1}{2}\right]}{\sqrt{x}}
$$

Result (type 4, 115 leaves) :

$$
-\frac{2\arctan\left[\frac{\sqrt{-e}x}{\sqrt{d+e^{x^{2}}}}\right]}{\sqrt{x}}+\frac{4\text{ i }\sqrt{-e}\sqrt{1+\frac{d}{e^{x^{2}}}}\times \text{EllipticF}\left[\text{ i ArcSinh}\left[\frac{\sqrt{\frac{\text{i }\sqrt{d}}{\sqrt{e}}}}{\sqrt{x}}\right],-1\right]}{\sqrt{\frac{\text{i }\sqrt{d}}{\sqrt{e}}}\sqrt{d+e^{x^{2}}}}
$$

Problem 22: Result unnecessarily involves imaginary or complex numbers.

$$
\int \frac{\text{Arctan}\left[\frac{\sqrt{-e} \ x}{\sqrt{d+e \ x^2}}\right]}{x^{7/2}} \, \mathrm{d}x
$$

Optimal (type 4, 156 leaves, 4 steps) :

$$
-\frac{4\,\sqrt{-e}\,\sqrt{d+e\,x^2}}{15\,d\,x^{3/2}}-\frac{2\,Arctan\Big[\frac{\sqrt{-e}\,\,x}{\sqrt{d+e\,x^2}}\Big]}{5\,x^{5/2}}-\frac{2\,\sqrt{-e}\,\,e^{3/4}\,\left(\sqrt{d}\,+\sqrt{e}\,\,x\right)\,\sqrt{\frac{d+e\,x^2}{\left(\sqrt{d}+\sqrt{e}\,\,x\right)^2}}\,\frac{{\rm Elliptic}\,F\left[2\,Arctan\left[\frac{e^{1/4}\,\sqrt{x}}{d^{1/4}}\right],\,\frac{1}{2}\right]}{15\,d^{5/4}\,\sqrt{d+e\,x^2}}
$$

Result (type 4, 150 leaves) :

$$
-\frac{2\left(2\sqrt{-e} \times \sqrt{d+e^{-2}} + 3 d\arctan\left[\frac{\sqrt{-e^{-2}x}}{\sqrt{d+e^{-2}x^{2}}}\right]\right)}{15 d x^{5/2}} + \frac{4 i (-e)^{3/2} \sqrt{1+\frac{d}{e^{-2}x^{2}}} \times EllipticF\left[i \arcsin\left[\frac{\sqrt{\frac{i\sqrt{d}}{\sqrt{e}}}}{\sqrt{1+\frac{d}{e^{-2}x^{2}}}}\right], -1\right]}{15 d \sqrt{\frac{i\sqrt{d}}{\sqrt{e}}}\sqrt{d+e^{-2}x^{2}}}
$$

Problem 23: Result unnecessarily involves imaginary or complex numbers.

$$
\int \frac{\text{Arctan}\left[\frac{\sqrt{-e} \ x}{\sqrt{d+e \ x^2}}\right]}{x^{11/2}} \, \mathrm{d}x
$$

Optimal (type 4, 186 leaves, 5 steps) :

$$
-\frac{4\,\sqrt{-e}\,\sqrt{d+e\,x^2}}{63\,d\,x^{7/2}}-\frac{20\,\left(-e\right)^{3/2}\,\sqrt{d+e\,x^2}}{189\,d^2\,x^{3/2}}-\frac{2\,Arctan\left[\,\frac{\sqrt{-e}\,\,x}{\sqrt{d+e\,x^2}}\,\right]}{9\,x^{9/2}}+\frac{10\,\sqrt{-e}\,\,e^{7/4}\,\left(\sqrt{d}\,+\sqrt{e}\,\,x\right)\,\sqrt{\frac{d+e\,x^2}{\left(\sqrt{d}+\sqrt{e}\,\,x\right)^2}}\,\,EllipticF\left[2\,Arctan\left[\frac{e^{1/4}\,\sqrt{x}}{d^{1/4}}\,\right],\,\frac{1}{2}\right]}{189\,d^9/4\,\sqrt{d+e\,x^2}}
$$

Result (type 4, 162 leaves) :

$$
\frac{4 \sqrt{-e} \times \sqrt{d+e x^2} \left(-3 d+5 e x^2\right)-42 d^2 \arctan\left[\frac{\sqrt{-e} x}{\sqrt{d+e x^2}}\right]}{189 d^2 x^{9/2}} + \frac{20 \text{ i } (-e)^{5/2} \sqrt{1+\frac{d}{e x^2}} \times EllipticF\left[\text{ i } ArcSinh\left[\frac{\sqrt{\frac{1}{e}}}{\sqrt{x}}\right], -1\right]}{189 d^2 \sqrt{\frac{\frac{1}{e} \sqrt{d}}{\sqrt{e}} \sqrt{d+e x^2}}}
$$

Problem 24: Result unnecessarily involves imaginary or complex numbers.

 $\overline{\phantom{a}}$ <code>ArcTan</code>  $\frac{\sqrt{-e} \times e}{\sqrt{-e}}$  $d+e \times^2$  $\overline{1}$  $\frac{\sqrt{2\pi k}}{x^{15/2}}$  dx

Optimal (type 4, 216 leaves, 6 steps) :

$$
-\frac{4\sqrt{-e}\sqrt{d+e x^2}}{143 d x^{11/2}}-\frac{36 (-e)^{3/2} \sqrt{d+e x^2}}{1001 d^2 x^{7/2}}-\frac{60 (-e)^{5/2} \sqrt{d+e x^2}}{1001 d^3 x^{3/2}}-\frac{60 (12.67)}{1001 d^3 x^{3/2}}-\frac{30 \sqrt{-e}\ e^{11/4} \left(\sqrt{d}+\sqrt{e} x\right)\sqrt{\frac{d+e x^2}{\left(\sqrt{d}+\sqrt{e} x\right)^2}}}{1001 d^{13/4} \sqrt{d+e x^2}}-\frac{30 \sqrt{-e}\ e^{11/4} \left(\sqrt{d}+\sqrt{e} x\right)\sqrt{\frac{d+e x^2}{\left(\sqrt{d}+\sqrt{e} x\right)^2}}}{1001 d^{13/4} \sqrt{d+e x^2}}
$$

Result (type 4, 171 leaves) :

1  $1001 x^{13/2}$ 

$$
2\left(-\frac{2\sqrt{-e}\ \sqrt{d+e\,x^2}\ \left(7\,d^2\,x-9\,d\,e\,x^3+15\,e^2\,x^5\right)}{d^3}-77\ \text{Arctan}\Big[\frac{\sqrt{-e}\ x}{\sqrt{d+e\,x^2}}\Big]+\frac{30\ \text{i}\ (-e)^{7/2}\ \sqrt{1+\frac{d}{e\,x^2}}\ x^{15/2}\ \text{EllipticF}\Big[\text{i}\ \text{Arcsinh}\Big[\frac{\sqrt{\frac{\text{i}\,\sqrt{d}}{\sqrt{e}}}}{\sqrt{x}}\Big],\ -1\Big]}{d^3\ \sqrt{\frac{\text{i}\,\sqrt{d}}{\sqrt{e}}}\ \sqrt{d+e\,x^2}}
$$

## Problem 25: Result unnecessarily involves imaginary or complex numbers.

$$
\int x^{7/2} \, \text{Arctan} \Big[ \, \frac{\sqrt{-e} \, x}{\sqrt{d + e \, x^2}} \, \Big] \, dx
$$

Optimal (type 4, 326 leaves, 7 steps) :

$$
\frac{28 d x^{3/2} \sqrt{d+e x^2}}{405 (-e)^{3/2}} + \frac{4 x^{7/2} \sqrt{d+e x^2}}{81 \sqrt{-e}} - \frac{28 d^2 \sqrt{-e} \sqrt{x} \sqrt{d+e x^2}}{135 e^{5/2} (\sqrt{d} + \sqrt{e} x))} + \frac{28 d^9 \sqrt{-e} \sqrt{x} \sqrt{d+e x^2}}{135 e^{5/2} (\sqrt{d} + \sqrt{e} x))} + \frac{28 d^9 \sqrt{4 \sqrt{-e}} (\sqrt{d} + \sqrt{e} x)) \sqrt{\frac{d+e x^2}{(\sqrt{d} + \sqrt{e} x)^2}}}{135 e^{11/4} \sqrt{d+e x^2}} + \frac{135 e^{11/4} \sqrt{d+e x^2}}{135 e^{11/4} \sqrt{d+e x^2}} - \frac{135 e^{11/4} \sqrt{x}}{135 e^{11/4} \sqrt{d+e x^2}} - \frac{135 e^{11/4} \sqrt{x}}{135 e^{11/4} \sqrt{d+e x^2}} - \frac{135 e^{11/4} \sqrt{x}}{135 e^{11/4} \sqrt{d+e x^2}} - \frac{135 e^{11/4} \sqrt{x}}{135 e^{11/4} \sqrt{d+e x^2}}
$$

Result (type 4, 263 leaves) :

$$
2\sqrt{x}\left(x\sqrt{\frac{i\sqrt{e}x}{\sqrt{d}}}\left(14\,d^2\sqrt{-e^2}+4\,d\sqrt{-e}\,e^{3/2}\,x^2+10\,\left(-e^2\right)^{3/2}\,x^4+45\,e^{5/2}\,x^3\,\sqrt{d+e\,x^2}\,\arctan\left[\frac{\sqrt{-e}\,\,x}{\sqrt{d+e\,x^2}}\,\right]\right)-\right.
$$
  

$$
42\,d^{5/2}\,\sqrt{-e}\,\sqrt{1+\frac{e\,x^2}{d}}\,\,EllipticE\left[i\,Arcsinh\left[\sqrt{\frac{i\,\sqrt{e}\,\,x}{\sqrt{d}}}\,\,\right],\, -1\right]+\right.
$$
  

$$
42\,d^{5/2}\,\sqrt{-e}\,\sqrt{1+\frac{e\,x^2}{d}}\,\,EllipticF\left[i\,Arcsinh\left[\sqrt{\frac{i\,\sqrt{e}\,\,x}{\sqrt{d}}}\,\,\right],\, -1\right]\right)\right)/\left(405\,e^{5/2}\,\sqrt{\frac{i\,\sqrt{e}\,\,x}{\sqrt{d}}}\,\,\sqrt{d+e\,x^2}\right)
$$

Problem 26: Result unnecessarily involves imaginary or complex numbers.

$$
\int x^{3/2} \, ArcTan \Big[ \, \frac{\sqrt{-e} \, x}{\sqrt{d + e \, x^2}} \, \Big] \, dx
$$

Optimal (type 4, 296 leaves, 6 steps) :

$$
\frac{4 x^{3/2} \sqrt{d+e x^2}}{25 \sqrt{-e}} + \frac{12 d \sqrt{-e} \sqrt{x} \sqrt{d+e x^2}}{25 e^{3/2} (\sqrt{d} + \sqrt{e} x)} + \frac{2}{5} x^{5/2} \text{Arctan} \Big[ \frac{\sqrt{-e} x}{\sqrt{d+e x^2}} \Big] - \frac{12 d^{5/4} \sqrt{-e} (\sqrt{d} + \sqrt{e} x)}{\sqrt{d+e x^2}} \Big] + \frac{12 d^{5/4} \sqrt{-e} (\sqrt{d} + \sqrt{e} x)}{\sqrt{d+e x^2}} \frac{6 d^{5/4} \sqrt{-e} (\sqrt{d} + \sqrt{e} x)}{\sqrt{d+e x^2}} + \frac{25 e^{7/4} \sqrt{d+e x^2}}{\sqrt{d+e x^2}} \frac{12 \text{Hiptic} \Big[ 2 \text{Arctan} \Big[ \frac{e^{1/4} \sqrt{x}}{d^{1/4}} \Big], \frac{1}{2} \Big]}{25 e^{7/4} \sqrt{d+e x^2}} + \frac{12}{25 e^{7/4} \sqrt{d+e x^2}}
$$

Result (type 4, 244 leaves) :

$$
-\frac{1}{25 e^{3/2} \sqrt{\frac{i \sqrt{e} x}{\sqrt{d}}} \sqrt{d+e x^2}} - 2 \sqrt{x} \left[ x \sqrt{\frac{i \sqrt{e} x}{\sqrt{d}}} \left[ 2 d \sqrt{-e^2} + 2 \sqrt{-e} e^{3/2} x^2 - 5 e^{3/2} x \sqrt{d+e x^2} \arctan \left[ \frac{\sqrt{-e} x}{\sqrt{d+e x^2}} \right] \right] - 2 \sqrt{e} \sqrt{d+e x^2}
$$
\n
$$
6 d^{3/2} \sqrt{-e} \sqrt{1 + \frac{e x^2}{d}} \text{ Elliptic } \left[ i \arcsinh \left[ \sqrt{\frac{i \sqrt{e} x}{\sqrt{d}}} \right], -1 \right] + 6 d^{3/2} \sqrt{-e} \sqrt{1 + \frac{e x^2}{d}} \text{Elliptic } \left[ i \arcsinh \left[ \sqrt{\frac{i \sqrt{e} x}{\sqrt{d}}} \right], -1 \right]
$$

Problem 27: Result unnecessarily involves imaginary or complex numbers.

$$
\int \frac{\text{Arctan}\big[\frac{\sqrt{-e}\hspace{1mm} \hspace{1mm} x}{\sqrt{\hspace{1mm} \textrm{d} + \textrm{e} \hspace{1mm} x^2}}\big]}{\sqrt{x}} \, \text{d}x
$$

Optimal (type 4, 260 leaves, 5 steps) :

$$
-\frac{4\sqrt{-e}\sqrt{x}\sqrt{d+e\,x^2}}{\sqrt{e}\left(\sqrt{d}+\sqrt{e}\,x\right)}+2\sqrt{x}\,\arctan\left[\frac{\sqrt{-e}\,\,x}{\sqrt{d+e\,x^2}}\right]+\frac{4\,d^{1/4}\sqrt{-e}\,\left(\sqrt{d}+\sqrt{e}\,x\right)\,\sqrt{\frac{d+e\,x^2}{\left(\sqrt{d}+\sqrt{e}\,x\right)^2}}\,\text{Elliptic}\left[2\,\text{Arctan}\left[\frac{e^{1/4}\sqrt{x}}{d^{1/4}}\right],\,\frac{1}{2}\right]}{e^{3/4}\,\sqrt{d+e\,x^2}}-\frac{4\,d^{1/4}\,\sqrt{-e}\,\left(\sqrt{d}+\sqrt{e}\,x\right)\,\sqrt{\frac{d+e\,x^2}{\left(\sqrt{d}+\sqrt{e}\,x\right)^2}}\,\text{Elliptic}\left[2\,\text{Arctan}\left[\frac{e^{1/4}\,\sqrt{x}}{d^{1/4}}\right],\,\frac{1}{2}\right]}{e^{3/4}\,\sqrt{d+e\,x^2}}
$$

Result (type 4, 208 leaves) :

1 e <sup>ⅈ</sup> e x d d + e x<sup>2</sup> 2 x e ⅈ e x d <sup>d</sup> <sup>+</sup> e x<sup>2</sup> ArcTan -e x d + e x<sup>2</sup> - <sup>2</sup> <sup>d</sup> -<sup>e</sup> <sup>1</sup> <sup>+</sup> e x<sup>2</sup> d EllipticEⅈ ArcSinh <sup>ⅈ</sup> e x d , -1 <sup>+</sup> <sup>2</sup> <sup>d</sup> -<sup>e</sup> <sup>1</sup> <sup>+</sup> e x<sup>2</sup> d EllipticFⅈ ArcSinh <sup>ⅈ</sup> e x d , -1

Problem 28: Result unnecessarily involves imaginary or complex numbers.

$$
\int \frac{\text{Arctan}\left[\frac{\sqrt{-e} \ x}{\sqrt{d+e \ x^2}}\right]}{x^{5/2}} \, \mathrm{d}x
$$

Optimal (type 4, 298 leaves, 6 steps) :

$$
-\frac{4\sqrt{-e}\sqrt{d+e x^2}}{3\,d\sqrt{x}}+\frac{4\sqrt{-e^2}\sqrt{x}\sqrt{d+e x^2}}{3\,d\sqrt{x}}-\frac{2\,Arctan\left[\frac{\sqrt{-e}\,\,x}{\sqrt{d+e x^2}}\right]}{3\,x^{3/2}}-\frac{4\,\sqrt{-e}\,\,e^{1/4}\,\left(\sqrt{d}\,\,+\sqrt{e}\,\,x\right)\,\sqrt{\frac{d+e x^2}{\left(\sqrt{d}\,\,+\sqrt{e}\,\,x\right)^2}}\,\,EllipticE\left[2\,Arctan\left[\frac{e^{1/4}\sqrt{x}}{d^{1/4}}\right],\,\frac{1}{2}\right]}{3\,d^{3/4}\,\sqrt{d+e x^2}}+\frac{3\,d^{3/4}\,\sqrt{d+e x^2}}{3\,d^{3/4}\,\sqrt{d+e x^2}}+\frac{3\,d^{3/4}\,\sqrt{d+e x^2}}{3\,d^{3/4}\,\sqrt{d+e x^2}}+\frac{3\,d^{3/4}\,\sqrt{d+e x^2}}{3\,d^{3/4}\,\sqrt{d+e x^2}}\,\,Elliplic, \quad \frac{d^2x}{dx^2}
$$

Result (type 4, 234 leaves) :

$$
\left(-2\sqrt{\frac{i\sqrt{e} \times}{\sqrt{d}}}\left[2\sqrt{-e} \times \left(d+e\times^{2}\right)+d\sqrt{d+e\times^{2}}\right.\right.\right.\left.\left.\left.\left.4\sqrt{d}\sqrt{-e^{2}}\times^{2}\sqrt{1+\frac{e\times^{2}}{d}}\right.\right.\right)\right.\left.\left.\left.+\left.4\sqrt{d}\sqrt{-e^{2}}\times^{2}\sqrt{1+\frac{e\times^{2}}{d}}\right.\right.\right.\right.\left.\left.\left.\left.+\left.\frac{\sqrt{e}\times}{\sqrt{d}}\right.\right.\right.\right)\left.\left.\left.\frac{\sqrt{e}\times}{\sqrt{d}}\right.\right.\right)\right)\right)\right)\right)\right)\left.\left.\left.\left.+\left.+\left(\frac{e\times^{2}}{d}\right.\right.\right.\right.\left.\left.\left.+\left.\frac{\sqrt{e}\times}{\sqrt{d}}\right.\right.\right)\right)\right)\right)\right)\left.\left.\left.\left.+\left(\frac{e\times^{2}}{d}\right.\right.\right.\right)\left.\left.\left.+\left(\frac{e\times^{2}}{d}\right.\right.\right)\left.\left.\frac{\sqrt{e}\times}{\sqrt{d}}\right.\right.\right)\left.\left.\left.\frac{\sqrt{e}\times}{\sqrt{d}}\right.\right.\right)\right)\right)\right)\right)\left.\left.\left.\left.+\left(\frac{e\times^{2}}{d}\right.\right.\right)\left.\left.\frac{\sqrt{e}\times}{\sqrt{d}}\right.\right)\right)\right)\right)\right)\left.\left.\left.\left.+\left(\frac{e\times^{2}}{d}\right.\right.\right)\left.\frac{\sqrt{e}\times}{\sqrt{d}}\right.\right)\left.\left.\frac{\sqrt{e}\times}{\sqrt{d}}\right.\right)\left.\frac{\sqrt{e}\times}{\sqrt{d}}\right)\right]\left.\frac{\sqrt{e}\times}{\sqrt{d}}\right)\right)\right)\right)\left.\frac{\sqrt{e}\times}{\sqrt{d}}\left.\frac{\sqrt{e}\times}{\sqrt{d}}\right.\left.\frac{\sqrt{e}\times}{\sqrt{d}}\right)\left.\frac{\sqrt{e}\times}{\sqrt{d}}\right]\left.\frac{\sqrt{e}\times}{\sqrt{d}}\right.\frac{\sqrt{e}\times}{\sqrt{d}}\right)\left.\frac{\sqrt{e}\times}{\sqrt{d}}\right.\frac{\sqrt{e}\times}{\sqrt{d}}\right)\left.\frac{\sqrt{e}\times}{\sqrt{d}}\right.\frac{\sqrt{e}\times}{\sqrt{d}}\right)\
$$

Problem 29: Result unnecessarily involves imaginary or complex numbers.

$$
\int \frac{\text{Arctan}\left[\frac{\sqrt{-e} \ x}{\sqrt{d+e\ x^2}}\right]}{x^{9/2}}\, \mathrm{d}x
$$

Optimal (type 4, 331 leaves, 7 steps) :

$$
-\frac{4\sqrt{-e}\sqrt{d+e x^2}}{35 d x^{5/2}} - \frac{12 (-e)^{3/2} \sqrt{d+e x^2}}{35 d^2 \sqrt{x}} - \frac{12 \sqrt{-e} e^{3/2} \sqrt{x} \sqrt{d+e x^2}}{35 d^2 \sqrt{x}} - \frac{12 \sqrt{-e} e^{3/2} \sqrt{x} \sqrt{d+e x^2}}{35 d^2 \sqrt{x}} - \frac{12 \sqrt{-e} e^{3/2} \sqrt{x} \sqrt{d+e x^2}}{35 d^2 \sqrt{d} \sqrt{x} \sqrt{d+e x}}
$$
\n
$$
2 \text{Arctan}\left[\frac{\sqrt{-e} x}{\sqrt{d+e x^2}}\right] + \frac{12 \sqrt{-e} e^{5/4} \left(\sqrt{d} + \sqrt{e} x\right) \sqrt{\frac{d+e x^2}{\sqrt{d} + \sqrt{e} x}}}{35 d^{7/4} \sqrt{d+e x^2}} \text{ Elliptic}\left[2 \text{Arctan}\left[\frac{e^{1/4} \sqrt{x}}{d^{1/4}}\right], \frac{1}{2}\right]
$$
\n
$$
-\frac{6 \sqrt{-e} e^{5/4} \left(\sqrt{d} + \sqrt{e} x\right) \sqrt{\frac{d+e x^2}{\sqrt{d+e^2 x}}}}{\sqrt{(\sqrt{d} + \sqrt{e} x)^2}} \text{Elliptic}\left[2 \text{Arctan}\left[\frac{e^{1/4} \sqrt{x}}{d^{1/4}}\right], \frac{1}{2}\right]
$$
\n
$$
-\frac{35 d^{7/4} \sqrt{d+e x^2}}{d^4 x^2}
$$

Result (type 4, 256 leaves) :

$$
\left(2\left(\sqrt{\frac{i\sqrt{e}x}{\sqrt{d}}}\left(2\sqrt{-e}x\left(-d^{2}+2dex^{2}+3e^{2}x^{4}\right)-5d^{2}\sqrt{d+e^{2}x^{2}}\right. \arctan\left[\frac{\sqrt{-e}x}{\sqrt{d+e^{2}x^{2}}}\right]\right)+\right.
$$
\n
$$
6\sqrt{d}(-e)^{3/2}\sqrt{e}x^{4}\sqrt{1+\frac{e^{2}x^{2}}{d}}\right)
$$
\n
$$
6\sqrt{d}\sqrt{-e}e^{3/2}x^{4}\sqrt{1+\frac{e^{2}x^{2}}{d}}\right)
$$
\n
$$
6\sqrt{d}\sqrt{-e}e^{3/2}x^{4}\sqrt{1+\frac{e^{2}x^{2}}{d}}\right)
$$
\n
$$
6\sqrt{d}\sqrt{-e}e^{3/2}x^{4}\sqrt{1+\frac{e^{2}x^{2}}{d}}\right)
$$
\n
$$
6\sqrt{d}\sqrt{-e}e^{3/2}x^{4}\sqrt{1+\frac{e^{2}x^{2}}{d}}\right)
$$
\n
$$
6\sqrt{d}\sqrt{-e}e^{3/2}x^{4}\sqrt{1+\frac{e^{2}x^{2}}{d}}\right)
$$
\n
$$
6\sqrt{d}\sqrt{-e}e^{3/2}x^{4}\sqrt{1+\frac{e^{2}x^{2}}{d}}\right)
$$
\n
$$
6\sqrt{d}\sqrt{-e}e^{3/2}x^{4}\sqrt{1+\frac{e^{2}x^{2}}{d}}\left[\frac{1}{2}arcsinh\left[\sqrt{\frac{x}{e^{2}x}}\right], -1\right]
$$

Problem 32: Unable to integrate problem.

$$
\int \frac{\left(a + b \text{ Arctan}\left[\frac{\sqrt{1-c x}}{\sqrt{1+c x}}\right]\right)^3}{1-c^2 x^2} \, dx
$$

Optimal (type 4, 431 leaves, 9 steps) :

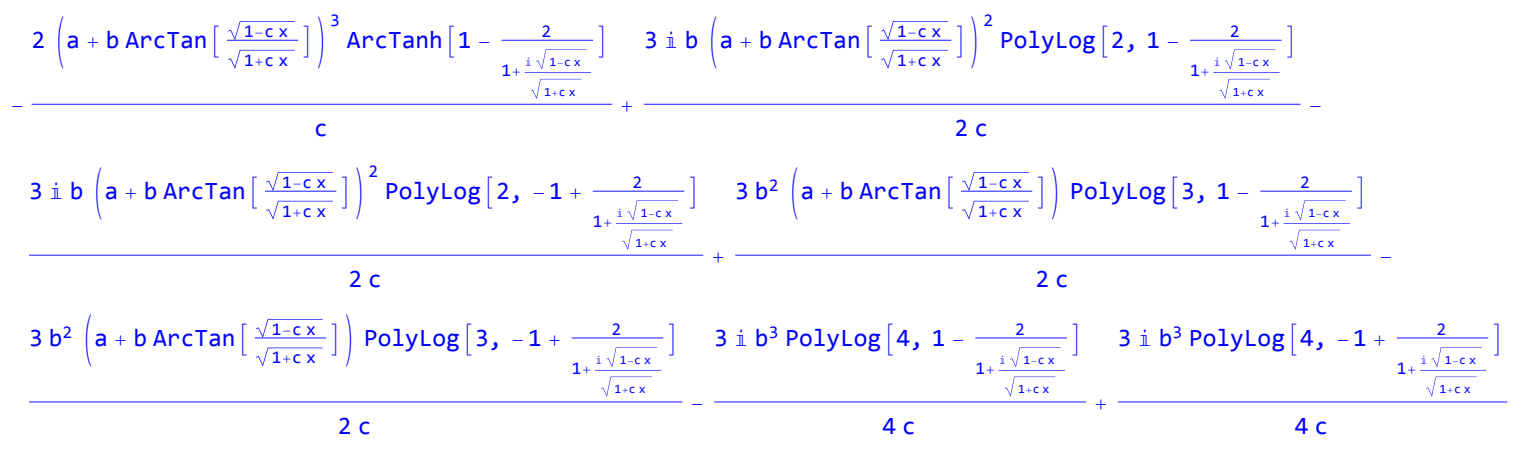

Result (type 8, 42 leaves) :

 $\overline{\phantom{a}}$ 

$$
\left[\frac{\left(a+b \text{ ArcTan}\left[\frac{\sqrt{1-c\,x}}{\sqrt{1+c\,x}}\right]\right)^3}{1-c^2\,x^2}\,dx\right]
$$

Problem 33: Unable to integrate problem.

$$
\int \frac{\left(a + b \text{ Arctan}\left[\frac{\sqrt{1-c x}}{\sqrt{1+c x}}\right]\right)^2}{1-c^2 x^2} \, \mathrm{d}x
$$

Optimal (type 4, 283 leaves, 7 steps) :

$$
\left.\frac{2\left(a+b\text{ Arctan}\left[\frac{\sqrt{1-cx}}{\sqrt{1+cx}}\right]\right)^2\text{ Arctanh}\left[1-\frac{2}{1+\frac{x\sqrt{1-cx}}{\sqrt{1+cx}}}\right]\right.\\+\left.\frac{c}{\sqrt{1+cx}}\right)}{c}\right.\frac{\text{i}\ b\left(a+b\text{ Arctan}\left[\frac{\sqrt{1-cx}}{\sqrt{1+cx}}\right]\right)\text{PolyLog}\left[2,\ 1-\frac{2}{1+\frac{x\sqrt{1-cx}}{\sqrt{1+cx}}}\right]}{c}\right.\\-\left.\frac{c}{\sqrt{1+cx}}\right)}{c}
$$

Result (type 8, 42 leaves) :

$$
\int \frac{\left(a + b \text{ Arctan}\left[\frac{\sqrt{1-c x}}{\sqrt{1+c x}}\right]\right)^2}{1-c^2 x^2} \, \mathrm{d}x
$$

Problem 50: Result more than twice size of optimal antiderivative.

$$
\int \text{ArcTan} \left[ c + d Tan \left[ a + b x \right] \right] dx
$$

Optimal (type 4, 198 leaves, 7 steps) :

x ArcTan[c + d Tan[a + b x]] + 1 2 <sup>ⅈ</sup> x Log<sup>1</sup> <sup>+</sup> <sup>1</sup> <sup>+</sup> <sup>ⅈ</sup> <sup>c</sup> <sup>+</sup> <sup>d</sup> ⅇ<sup>2</sup> <sup>ⅈ</sup> <sup>a</sup>+<sup>2</sup> <sup>ⅈ</sup> b x <sup>1</sup> <sup>+</sup> <sup>ⅈ</sup> <sup>c</sup> - <sup>d</sup> - 1 2 <sup>ⅈ</sup> x Log<sup>1</sup> <sup>+</sup> <sup>c</sup> <sup>+</sup> ⅈ <sup>1</sup> - <sup>d</sup> ⅇ<sup>2</sup> <sup>ⅈ</sup> <sup>a</sup>+<sup>2</sup> <sup>ⅈ</sup> b x <sup>c</sup> <sup>+</sup> ⅈ <sup>1</sup> <sup>+</sup> <sup>d</sup> <sup>+</sup> PolyLog2, - (1+<sup>ⅈ</sup> <sup>c</sup>+d) <sup>ⅇ</sup><sup>2</sup> <sup>ⅈ</sup> <sup>a</sup>+<sup>2</sup> <sup>ⅈ</sup> b x <sup>1</sup>+<sup>ⅈ</sup> <sup>c</sup>-<sup>d</sup> 4 b - PolyLog2, - (c+<sup>ⅈ</sup> (1-d)) <sup>ⅇ</sup><sup>2</sup> <sup>ⅈ</sup> <sup>a</sup>+<sup>2</sup> <sup>ⅈ</sup> b x <sup>c</sup>+<sup>ⅈ</sup> (1+d) 4 b

Result (type 4, 418 leaves) :

$$
\begin{array}{l} \displaystyle x \text{ Arctan} \left[c+d \text{ Tan}\left[\frac{c\left(1+e^{2\,i\,\left(a+b\,x\right)}\right)}{1+d+e^{2\,i\,\left(a+b\,x\right)}-d\,e^{2\,i\,\left(a+b\,x\right)}\right]}\right.\\ \displaystyle \left. \displaystyle \left. \displaystyle \left. \displaystyle \frac{c\,\left(1+e^{2\,i\,\left(a+b\,x\right)}\right)}{1+d+e^{2\,i\,\left(a+b\,x\right)}-d\,e^{2\,i\,\left(a+b\,x\right)}\right)}\right] +2\,a\,Arctan \left[\frac{c\,\left(1+e^{2\,i\,\left(a+b\,x\right)}\right)}{1+e^{2\,i\,\left(a+b\,x\right)}+d\,\left(-1+e^{2\,i\,\left(a+b\,x\right)}\right)}\right] +2\,i\,\left(a+b\,x\right)\,\log \left[1+\frac{\left(c-\,i\,\left(1+d\right)\right)e^{2\,i\,\left(a+b\,x\right)}\right)}{c+\,i\,\left(1+d\right)}\right] +i\,a\,\log \left[e^{-4\,i\,\left(a+b\,x\right)}\,\left(c^{2}\,\left(1+e^{2\,i\,\left(a+b\,x\right)}\right)^{2}+\left(1+d+e^{2\,i\,\left(a+b\,x\right)}\right)^{2}\right] \right] -\qquad\qquad\\ \displaystyle i\,a\,\log \left[e^{-4\,i\,\left(a+b\,x\right)}\,\left(c^{2}\,\left(1+e^{2\,i\,\left(a+b\,x\right)}\right)^{2}+\left(1+e^{2\,i\,\left(a+b\,x\right)}\right)+d\,\left(-1+e^{2\,i\,\left(a+b\,x\right)}\right)\right)^{2}\right)\right] +\\ \displaystyle i\,a\,\log \left[\,2\,,\,-\frac{\left(c-\,i\,\left(1+d\right)\right)e^{2\,i\,\left(a+b\,x\right)}\right]}{c+\,i\,\left(1+d\right)}\right] -\,PolyLog \left[2\,,\,-\frac{\left(\,i\,+\,c\,-\,i\,d\,\right)e^{2\,i\,\left(a+b\,x\right)}\right)}{c+\,i\,\left(1+d\right)}\right]\end{array}\right]
$$

Problem 63: Result more than twice size of optimal antiderivative.

$$
\int\!\text{ArcTan}\,[\,c+d\,Cot\,[\,a+b\,x\,]\,]\,\,\text{d}x
$$

Optimal (type 4, 198 leaves, 7 steps) :

$$
\frac{1}{2}\textrm{ if } x\text{ log}\left[1-\frac{\left(1+\textrm{if } c-d\right)\textrm{ e}^{2\textrm{ if } a+2\textrm{ if } b \times c\right)}{1+\textrm{if } c+d}}\right]-\frac{1}{2}\textrm{ if } x\text{ log}\left[1-\frac{\left(1+\textrm{if } c-d\right)\textrm{ e}^{2\textrm{ if } a+2\textrm{ if } b \times c\right)}{1+\textrm{if } c+d}}{1+\textrm{if } c+d}\right]-\frac{1}{2}\textrm{ if } x\text{ log}\left[1-\frac{\left(c+\textrm{if } \left(1+d\right)\right)\textrm{ e}^{2\textrm{ if } a+2\textrm{ if } b \times c\right)}}{c+\textrm{if } \left(1-d\right)}+\frac{\textrm{PolyLog}\left[2,\frac{\left(1+\textrm{if } c-d\right)\textrm{ e}^{2\textrm{ if } a+2\textrm{ if } b \times c\right)}}{4\textrm{ if } c+d}}{\textrm{4 b}}-\frac{\textrm{PolyLog}\left[2,\frac{\left(c+\textrm{if } \left(1+d\right)\right)\textrm{ e}^{2\textrm{ if } a+2\textrm{ if } b \times c\right)}}{c+\textrm{if } \left(1-d\right)}\right]}{\textrm{4 b}}
$$

#### Result (type 4, 416 leaves) :

$$
\frac{1}{4\,b}\left[2\,a\,Arctan\left[\frac{c\,\left(-1+\,\mathrm{e}^{-2\,i\,\left(a+b\,x\right)}\right)}{-1+\,d+\,\mathrm{e}^{-2\,i\,\left(a+b\,x\right)}+\,d\,\mathrm{e}^{-2\,i\,\left(a+b\,x\right)}\right]} +2\,a\,Arctan\left[\frac{c\,\left(-1+\,\mathrm{e}^{2\,i\,\left(a+b\,x\right)}\right)}{-1+\,d+\,\mathrm{e}^{2\,i\,\left(a+b\,x\right)}+\,d\,\mathrm{e}^{-2\,i\,\left(a+b\,x\right)}\right]} +2\,i\,\left(a+b\,x\right)\,\log\left[1-\frac{\left(c+\,i\,\left(1+d\right)\,\right)\,\mathrm{e}^{2\,i\,\left(a+b\,x\right)}\right)}{\mathrm{i}+\,c-\,i\,\,d}\right]-1+\,d+\,\mathrm{e}^{2\,i\,\left(a+b\,x\right)}\,\left(c^{2}\,\left(-1+\,\mathrm{e}^{2\,i\,\left(a+b\,x\right)}\,\right)^{2}+\left(1+d-\,\mathrm{e}^{2\,i\,\left(a+b\,x\right)}+\,d\,\mathrm{e}^{2\,i\,\left(a+b\,x\right)}\,\right)^{2}\right]\right]+\frac{\mathrm{i}}{4}\,\log\left[\,\mathrm{e}^{-4\,i\,\left(a+b\,x\right)}\,\left(c^{2}\,\left(-1+\,\mathrm{e}^{2\,i\,\left(a+b\,x\right)}\,\right)^{2}+\,\left(-1+d+\,\mathrm{e}^{2\,i\,\left(a+b\,x\right)}+\,d\,\mathrm{e}^{2\,i\,\left(a+b\,x\right)}\,\right)^{2}\right)\right]+\frac{\mathrm{i}}{4}\,\log\left[\,\mathrm{e}^{-4\,i\,\left(a+b\,x\right)}\,\left(c^{2}\,\left(-1+\,\mathrm{e}^{2\,i\,\left(a+b\,x\right)}\,\right)^{2}+\,\left(-1+d+\,\mathrm{e}^{2\,i\,\left(a+b\,x\right)}+\,d\,\mathrm{e}^{2\,i\,\left(a+b\,x\right)}\,\right)^{2}\right)\right]+\frac{\mathrm{i}}{2}\,\log\left[\,\mathrm{i}\,a\,\mathrm{i}\,b\,x\,\right)\,\left(c^{2}\,\left(-1+d\,\right)\,\right)\,\mathrm{e}^{2\
$$

## Problem 75: Result more than twice size of optimal antiderivative.

 $\int x^2 \arctan[sinh[x]] dx$ 

Optimal (type 4, 108 leaves, 10 steps) :

$$
-\frac{2}{3}x^3 \text{ Arctan}\left[e^x\right] + \frac{1}{3}x^3 \text{ Arctan}\left[\sinh\left[x\right]\right] + i x^2 \text{ PolyLog}\left[2, -i e^x\right] - i x^2 \text{ PolyLog}\left[2, i e^x\right] - 2 i x \text{ PolyLog}\left[3, -i e^x\right] + 2 i x \text{PolyLog}\left[3, i e^x\right] + 2 i \text{PolyLog}\left[4, -i e^x\right] - 2 i \text{PolyLog}\left[4, i e^x\right]
$$

Result (type 4, 356 leaves) :

$$
\frac{1}{192} \text{ if } \left[7\pi^4 + 8 \text{ if } \pi^3 x + 24 \pi^2 x^2 - 32 \text{ if } \pi x^3 - 16 x^4 - 64 \text{ if } x^3 \text{ Arctan}[\sinh[x]] + 8 \text{ if } \pi^3 \text{ Log}\left[1 + \text{ if } e^{-x}\right] + 48 \pi^2 x \text{ Log}\left[1 + \text{ if } e^{-x}\right] - 96 \text{ if } \pi x^2 \text{ Log}\left[1 + \text{ if } e^{-x}\right] - 64 x^3 \text{ Log}\left[1 + \text{ if } e^{-x}\right] - 48 \pi^2 x \text{ Log}\left[1 - \text{ if } e^{x}\right] + 96 \text{ if } \pi x^2 \text{ Log}\left[1 - \text{ if } e^{x}\right] - 8 \text{ if } \pi^3 \text{ Log}\left[1 + \text{ if } e^{x}\right] + 64 x^3 \text{ Log}\left[1 + \text{ if } e^{x}\right] + 8 \text{ if } \pi^3 \text{ Log}\left[\text{Tan}\left[\frac{1}{4} \left(\pi + 2 \text{ if } x\right)\right]\right] - 48 \left(\pi - 2 \text{ if } x\right)^2 \text{ PolyLog}\left[2, - \text{ if } e^{-x}\right] + 192 x^2 \text{ PolyLog}\left[2, - \text{ if } e^{x}\right] - 48 \pi^2 \text{ PolyLog}\left[2, \text{ if } e^{x}\right] + 192 \text{ if } \pi \text{ PolyLog}\left[2, \text{ if } e^{x}\right] + 192 \text{ if } \pi \text{ PolyLog}\left[3, - \text{ if } e^{-x}\right] + 384 \text{ PolyLog}\left[3, - \text{ if } e^{-x}\right] - 384 x \text{ PolyLog}\left[3, - \text{ if } e^{x}\right] - 192 \text{ if } \pi \text{PolyLog}\left[3, \text{ if } e^{x}\right] + 384 \text{ PolyLog}\left[4, - \text{ if } e^{-x}\right] + 384 \text{ PolyLog}\left[4, - \text{ if } e^{x}\right]\right)
$$

Problem 76: Result more than twice size of optimal antiderivative.

$$
\int (e + f x)^3 \text{ Arctan} [Tanh [a + b x] ] dx
$$

Optimal (type 4, 299 leaves, 12 steps) :

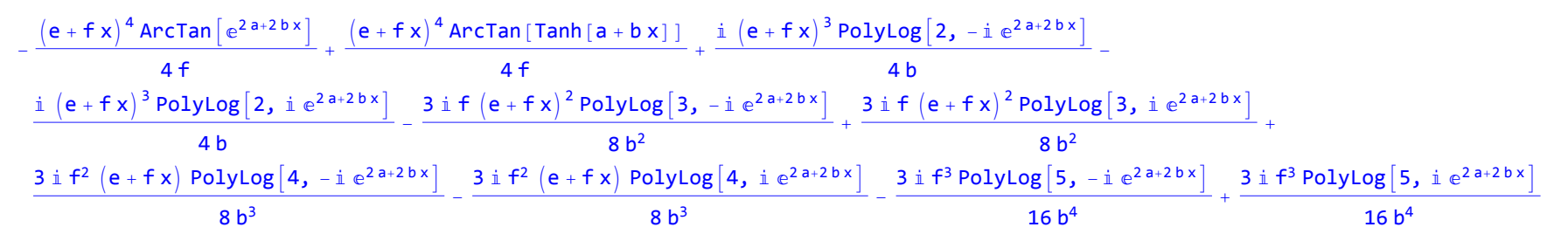

Result (type 4, 600 leaves) :

$$
\frac{1}{4} \times (4 e^{3} + 6 e^{2} f x + 4 e f^{2} x^{2} + f^{3} x^{3}) \text{ Arctan} [\tanh [a + b x]] -
$$
\n
$$
\frac{1}{16 b^{4}} i \left( 8 b^{4} e^{3} x \text{Log} [1 - i e^{2 (a + b x)}] + 12 b^{4} e^{2} f x^{2} \text{Log} [1 - i e^{2 (a + b x)}] + 8 b^{4} e f^{2} x^{3} \text{Log} [1 - i e^{2 (a + b x)}] + 2 b^{4} f^{3} x^{4} \text{Log} [1 - i e^{2 (a + b x)}] -
$$
\n
$$
8 b^{4} e^{3} x \text{Log} [1 + i e^{2 (a + b x)}] - 12 b^{4} e^{2} f x^{2} \text{Log} [1 + i e^{2 (a + b x)}] - 8 b^{4} e f^{2} x^{3} \text{Log} [1 + i e^{2 (a + b x)}] - 2 b^{4} f^{3} x^{4} \text{Log} [1 + i e^{2 (a + b x)}] -
$$
\n
$$
4 b^{3} (e + f x)^{3} \text{PolyLog} [2, -i e^{2 (a + b x)}] + 4 b^{3} (e + f x)^{3} \text{PolyLog} [2, i e^{2 (a + b x)}] + 6 b^{2} e^{2} f \text{PolyLog} [3, -i e^{2 (a + b x)}] +
$$
\n
$$
12 b^{2} e f^{2} x \text{ PolyLog} [3, -i e^{2 (a + b x)}] + 6 b^{2} f^{3} x^{2} \text{PolyLog} [3, -i e^{2 (a + b x)}] - 6 b^{2} e^{2} f \text{PolyLog} [3, i e^{2 (a + b x)}] -
$$
\n
$$
12 b^{2} e f^{2} x \text{PolyLog} [3, i e^{2 (a + b x)}] - 6 b^{2} f^{3} x^{2} \text{PolyLog} [3, i e^{2 (a + b x)}] - 6 b e f^{2} \text{PolyLog} [4, -i e^{2 (a + b x)}] -
$$
\n
$$
6 b e f^{2} \text{PolyLog} [4, i e^{2 (a + b x)}] + 6 b f^{3} x \text{ PolyLog} [4, i e^{
$$

#### Problem 83: Result more than twice size of optimal antiderivative.

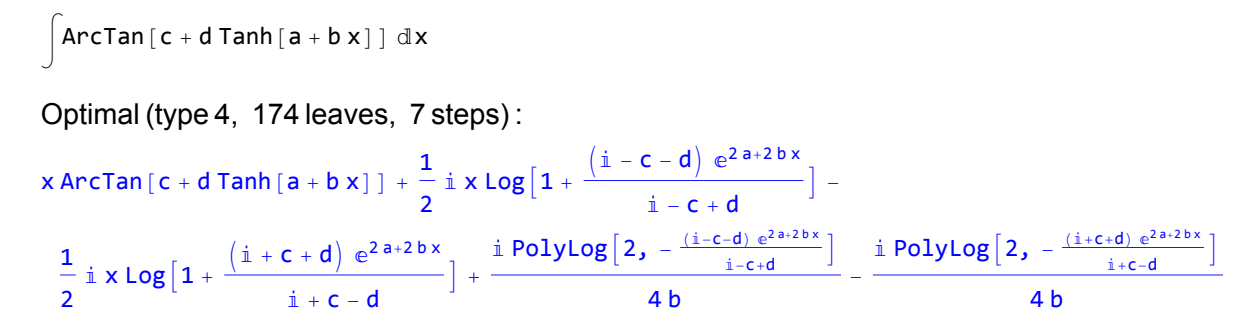

Result (type 4, 365 leaves) :

$$
\begin{array}{l} \displaystyle x \text{ Arctan}\left[c+d\text { Tanh}\left[a+b\,x\right]\right]+\frac{1}{2\,b}\\[2mm] \displaystyle i\left[2\, \dot{a}\text{ Arctan}\left[\frac{1+e^{2\,\left(a+b\,x\right)}}{c-d+c\,\,e^{2\,\left(a+b\,x\right)}+d\,\,e^{2\,\left(a+b\,x\right)}}\right]+ \left(a+b\,x\right)\,\text{Log}\left[1-\frac{\sqrt{-\dot{a}+c+d}\,\,\,e^{a+b\,x}}{\sqrt{\dot{a}-c+d}}\right]+ \left(a+b\,x\right)\,\text{Log}\left[1+\frac{\sqrt{-\dot{a}+c+d}\,\,\,e^{a+b\,x}}{\sqrt{\dot{a}-c+d}}\right]-\\[2mm] \displaystyle \left(a+b\,x\right)\,\text{Log}\left[1-\frac{\sqrt{\dot{a}+c+d}\,\,\,e^{a+b\,x}}{\sqrt{-\dot{a}-c+d}}\right]- \left(a+b\,x\right)\,\text{Log}\left[1+\frac{\sqrt{\dot{a}+c+d}\,\,\,e^{a+b\,x}}{\sqrt{-\dot{a}-c+d}}\right]+ \text{PolyLog}\left[2,\,-\frac{\sqrt{-\dot{a}+c+d}\,\,\,e^{a+b\,x}}{\sqrt{\dot{a}-c+d}}\right]+\\[2mm] \displaystyle \text{PolyLog}\left[2,\,\,\frac{\sqrt{-\dot{a}+c+d}\,\,\,e^{a+b\,x}}{\sqrt{\dot{a}-c+d}}\right]- \text{PolyLog}\left[2,\,\,\frac{\sqrt{\dot{a}+c+d}\,\,\,e^{a+b\,x}}{\sqrt{-\dot{a}-c+d}}\right]\right) \end{array}
$$

### Problem 93: Result more than twice size of optimal antiderivative.

$$
\int (e + f x)^3 \text{ Arctan} [Coth [a + b x] ] dx
$$

#### Optimal (type 4, 299 leaves, 12 steps) :  $(e + f x)^4$  ArcTan  $[e^{2a+2bx}]$  $\frac{\text{pi}\left[e^{2a+2bx}\right]}{4f} + \frac{\left(e+f\right)^4\text{Arctan}\left[\text{Coth}\left[a+b\right]x\right]}{4f} - \frac{\text{i}\left(e+f\right)^3\text{PolyLog}\left[2,-\text{i}\right. e^{2a+2bx}\right]}{4b} +$  $i$   $(e + f x)^3$  PolyLog  $[2, i e^{2a+2bx}]$  $\frac{1}{4}$   $\frac{3 \text{ if } (e + f x)^2 \text{ PolyLog}[3, -i e^{2a+2bx}]}{8 b^2} - \frac{3 \text{ if } (e + f x)^2 \text{PolyLog}[3, i e^{2a+2bx}]}{8 b^2}$  $\frac{36b^2}{a^2}$  $3$   $\pm$  f<sup>2</sup> (e + f x) PolyLog  $4, -\pm e^{2a+2bx}$  $\frac{8 \log \left[4\text{, } -\text{i} \text{ e}^{2 \text{a}+2 \text{b} \times}\right]}{8 \text{ b}^3} + \frac{3 \text{ i} \text{ f}^2 \left(\text{e}+\text{f} \text{ x}\right) \text{ PolyLog} \left[4\text{, } \text{i} \text{ e}^{2 \text{a}+2 \text{b} \times}\right]}{8 \text{ b}^3} + \frac{3 \text{ i} \text{ f}^3 \text{ PolyLog} \left[5\text{, } -\text{i} \text{ e}^{2 \text{a}+2 \text{b} \times}\right]}{16 \text{ b}^4} - \frac{3$  $16 b<sup>4</sup>$

Result (type 4, 600 leaves) :

$$
\frac{1}{4} \times (4 e^{3} + 6 e^{2} f x + 4 e f^{2} x^{2} + f^{3} x^{3}) \text{ ArcTan} [Coth[a + b x]] +
$$
\n
$$
\frac{1}{16 b^{4}} \text{ i } \left( 8 b^{4} e^{3} x \text{ Log} [1 - i e^{2 (a + b x)}] + 12 b^{4} e^{2} f x^{2} \text{ Log} [1 - i e^{2 (a + b x)}] + 8 b^{4} e f^{2} x^{3} \text{ Log} [1 - i e^{2 (a + b x)}] + 2 b^{4} f^{3} x^{4} \text{ Log} [1 - i e^{2 (a + b x)}] -
$$
\n
$$
8 b^{4} e^{3} x \text{ Log} [1 + i e^{2 (a + b x)}] - 12 b^{4} e^{2} f x^{2} \text{ Log} [1 + i e^{2 (a + b x)}] - 8 b^{4} e f^{2} x^{3} \text{ Log} [1 + i e^{2 (a + b x)}] - 2 b^{4} f^{3} x^{4} \text{ Log} [1 + i e^{2 (a + b x)}] -
$$
\n
$$
4 b^{3} (e + f x)^{3} \text{ PolyLog} [2, -i e^{2 (a + b x)}] + 4 b^{3} (e + f x)^{3} \text{ PolyLog} [2, i e^{2 (a + b x)}] + 6 b^{2} e^{2} f \text{PolyLog} [3, -i e^{2 (a + b x)}] +
$$
\n
$$
12 b^{2} e f^{2} x \text{ PolyLog} [3, -i e^{2 (a + b x)}] + 6 b^{2} f^{3} x^{2} \text{ PolyLog} [3, -i e^{2 (a + b x)}] - 6 b^{2} e^{2} f \text{PolyLog} [3, i e^{2 (a + b x)}] -
$$
\n
$$
12 b^{2} e f^{2} x \text{ PolyLog} [3, i e^{2 (a + b x)}] - 6 b^{2} f^{3} x^{2} \text{PolyLog} [3, i e^{2 (a + b x)}] - 6 b e f^{2} \text{PolyLog} [4, -i e^{2 (a + b x)}] -
$$
\n
$$
6 b e f^{2} \text{PolyLog} [4, i e^{2 (a + b x)}] + 6 b f^{3} x \text{ PolyLog} [4, i
$$

## Problem 100: Result more than twice size of optimal antiderivative.

 $\int$  ArcTan  $[c + d \text{ Coth} [a + b x] ] dx$ 

Optimal (type 4, 174 leaves, 7 steps) :

$$
\frac{1}{2} \text{ if } x \text{ } \text{arg}[c + d \text{ } \text{Coth}[a + b x]] + \frac{1}{2} \text{ if } x \text{ } \text{ } \text{Log}\left[1 - \frac{(i - c - d) e^{2a + 2bx}}{i - c + d}\right] - \frac{1}{2} \text{ if } x \text{ } \text{Log}\left[1 - \frac{(i + c + d) e^{2a + 2bx}}{i + c - d}\right] + \frac{1}{2} \text{PolyLog}\left[2, \frac{(i - c - d) e^{2a + 2bx}}{i - c + d}\right] - \frac{1}{2} \text{PolyLog}\left[2, \frac{(i + c + d) e^{2a + 2bx}}{i + c - d}\right]
$$

Result (type 4, 365 leaves) :

$$
x \operatorname{Arctan} [c + d \coth [a + bx]] + \frac{1}{2b}
$$
\n
$$
\frac{1}{2} \operatorname{arctan} \left[ \frac{-1 + e^{2(a + bx)}}{-c + d + c e^{2(a + bx)} + d e^{2(a + bx)}} \right] + (a + bx) \operatorname{Log} \left[ 1 - \frac{\sqrt{-i + c + d} e^{a + bx}}{\sqrt{-i + c - d}} \right] + (a + bx) \operatorname{Log} \left[ 1 + \frac{\sqrt{-i + c + d} e^{a + bx}}{\sqrt{-i + c - d}} \right] - (a + bx) \operatorname{Log} \left[ 1 - \frac{\sqrt{i + c + d} e^{a + bx}}{\sqrt{i + c - d}} \right] + \operatorname{PolyLog} \left[ 2 - \frac{\sqrt{-i + c + d} e^{a + bx}}{\sqrt{-i + c - d}} \right] + \operatorname{PolyLog} \left[ 2 - \frac{\sqrt{-i + c + d} e^{a + bx}}{\sqrt{-i + c - d}} \right] + \operatorname{PolyLog} \left[ 2 - \frac{\sqrt{-i + c + d} e^{a + bx}}{\sqrt{-i + c - d}} \right] + \operatorname{PolyLog} \left[ 2 - \frac{\sqrt{-i + c + d} e^{a + bx}}{\sqrt{-i + c - d}} \right] - \operatorname{PolyLog} \left[ 2 - \frac{\sqrt{i + c + d} e^{a + bx}}{\sqrt{i + c - d}} \right] - \operatorname{PolyLog} \left[ 2 - \frac{\sqrt{i + c + d} e^{a + bx}}{\sqrt{i + c - d}} \right] \right)
$$

## Problem 116: Attempted integration timed out after 120 seconds.

 $\int$ ArcTan $\left[a + b \ f^{c + d x}\right] dx$ Optimal (type 4, 196 leaves, 6 steps) :

$$
-\frac{\text{Arctan}\left[a+b\ f^{c+d\ x}\right]\ \text{Log}\left[\ \frac{2}{1-i\ \left(a+b\ f^{c+d\ x}\right)}\ \right]}{d\ \text{Log}\left[f\right]}+\frac{\text{Arctan}\left[a+b\ f^{c+d\ x}\right]\ \text{Log}\left[\ \frac{2b\ f^{c+d\ x}}{(i-a)\ \left(1-i\ \left(a+b\ f^{c+d\ x}\right)\right)}\ \right]}{d\ \text{Log}\left[f\right]}+\frac{1}{2}\ \text{PolyLog}\left[2,\ 1-\frac{2}{1-i\ \left(a+b\ f^{c+d\ x}\right)}\ \right]}-\frac{i\ \text{PolyLog}\left[2,\ 1-\frac{2b\ f^{c+d\ x}}{(i-a)\ \left(1-i\ \left(a+b\ f^{c+d\ x}\right)\right)}\ \right]}{2\ d\ \text{Log}\left[f\right]}+\frac{2\ d\ \text{Log}\left[f\right]}{2\ d\ \text{Log}\left[f\right]}
$$

Result (type 1, 1 leaves) : ???

Problem 117: Unable to integrate problem.

 $\left\lceil x \operatorname{Arctan}\left[ {\sf a} + {\sf b} \right. {\sf f}^{{\sf c}+{\sf d}\, {\sf x}} \right] \, {\sf d} \, {\sf x}$ 

Optimal (type 4, 232 leaves, 9 steps) :

$$
\frac{1}{2}x^2 \text{ ArcTan}\left[a + b \ f^{c+d \, x}\right] - \frac{1}{4} \text{ i } x^2 \text{ Log}\left[1 - \frac{\text{i } b \ f^{c+d \, x}}{1 - \text{i } a}\right] + \frac{1}{4} \text{ i } x^2 \text{ Log}\left[1 + \frac{\text{i } b \ f^{c+d \, x}}{1 + \text{i } a}\right] - \frac{\text{i } x \text{ PolyLog}\left[2, \frac{\text{i } b \ f^{c+d \, x}}{1 - \text{i } a}\right]}{1 - \text{i } a} + \frac{\text{i } x \text{ PolyLog}\left[2, -\frac{\text{i } b \ f^{c+d \, x}}{1 + \text{i } a}\right]}{2 \text{ d Log}\left[f\right]} + \frac{\text{i } \text{PolyLog}\left[3, \frac{\text{i } b \ f^{c+d \, x}}{1 - \text{i } a}\right]}{2 \text{ d } 2 \text{ Log}\left[f\right]^2} - \frac{\text{i } \text{PolyLog}\left[3, -\frac{\text{i } b \ f^{c+d \, x}}{1 + \text{i } a}\right]}{2 \text{ d}^2 \text{ Log}\left[f\right]^2}
$$

Result (type 8, 16 leaves) :

 $\left\lceil x \arctan \left\lceil a + b \right. f^{c+d \, x} \right\rceil \, dx$ 

## Problem 118: Unable to integrate problem.

$$
\left\lceil x^2 \, \text{Arctan}\left[\, a+b \; f^{c+d \, x}\,\right] \, \text{d}x \right. \\
$$

Optimal (type 4, 302 leaves, 11 steps) :

$$
\frac{1}{3}x^3\text{ Arctan}\left[a+b\text{ }f^{c+d}x\right]-\frac{1}{6}\text{ if }x^3\text{ Log}\left[1-\frac{\text{i }b\text{ }f^{c+d}x}{1-\text{i }a}\right]+\frac{1}{6}\text{ if }x^3\text{ Log}\left[1+\frac{\text{i }b\text{ }f^{c+d}x}{1+\text{i }a}\right]-\frac{\text{i }x^2\text{ PolyLog}\left[2,\frac{\text{i }b\text{ }f^{c+d}x}{1-\text{i }a}\right]}{2\text{ }d\text{ Log}\left[f\right]}+\frac{\text{i }x^2\text{ PolyLog}\left[2,\frac{\text{i }b\text{ }f^{c+d}x}{1-\text{i }a}\right]}{2\text{ }d\text{ Log}\left[f\right]}+\frac{\text{i }x^2\text{ PolyLog}\left[3,\frac{\text{i }b\text{ }f^{c+d}x}{1-\text{i }a}\right]}{d^2\text{ Log}\left[f\right]^2}-\frac{\text{i }x^2\text{ PolyLog}\left[3,-\frac{\text{i }b\text{ }f^{c+d}x}{1+\text{i }a}\right]}{d^2\text{ Log}\left[f\right]^2}-\frac{\text{i }p\text{olyLog}\left[4,\frac{\text{i }b\text{ }f^{c+d}x}{1-\text{i }a}\right]}{d^3\text{ Log}\left[f\right]^3}+\frac{\text{i }p\text{olyLog}\left[4,-\frac{\text{i }b\text{ }f^{c+d}x}{1+\text{i }a}\right]}{d^3\text{ Log}\left[f\right]^3}
$$

Result (type 8, 18 leaves) :

 $\int x^2 \, \text{Arctan} \big[ \, \text{a} + \text{b} \; \text{f}^{\text{c+d x}} \big] \; \text{d} \text{x}$ 

## Problem 148: Result is not expressed in closed-form.

$$
\int e^{c (a+b\,x)} \; \text{Arctan} \left[ \, \text{Cosh} \left[ \, a \, c + b \, c \, x \, \right] \, \right] \; \text{d}x
$$

Optimal (type 3, 103 leaves, 8 steps) :

$$
\frac{\mathbb{e}^{a\,c+b\,c\,x}\,ArcTan\left[ Cosh\left[ c\,\left( a+b\,x\right) \,\right] \,\right] }{b\,c}=\frac{\left( 1-\sqrt{2}\,\right) \,Log\left[ 3-2\,\sqrt{2}\,+\mathbb{e}^{2\,c\,\left( a+b\,x\right) }\,\right] }{2\,b\,c}=\frac{\left( 1+\sqrt{2}\,\right) \,Log\left[ 3+2\,\sqrt{2}\,+\mathbb{e}^{2\,c\,\left( a+b\,x\right) }\,\right] }{2\,b\,c}
$$

Result (type 7, 146 leaves) :

$$
\frac{1}{2 \, b \, c} \left[ -4 \, c \, \left( a + b \, x \right) + 2 \, e^{c \, (a+b \, x)} \, ArcTan\left[ \frac{1}{2} \, e^{-c \, (a+b \, x)} \, \left( 1 + e^{2 \, c \, (a+b \, x)} \right) \right] \right. + \\ \left. \qquad \qquad \right.
$$
\n
$$
RootSum\left[ 1 + 6 \, \sharp\,1^{2} + \sharp\,1^{4} \, 8, \right] \quad \frac{a \, c + b \, c \, x - Log\left[ e^{c \, (a+b \, x)} - \sharp\,1 \right] + 7 \, a \, c \, \sharp\,1^{2} + 7 \, b \, c \, x \, \sharp\,1^{2} - 7 \, Log\left[ e^{c \, (a+b \, x)} - \sharp\,1 \right] \, \sharp\,1^{2}}{1 + 3 \, \sharp\,1^{2}} \, 8 \right]
$$

Problem 149: Result is not expressed in closed-form.

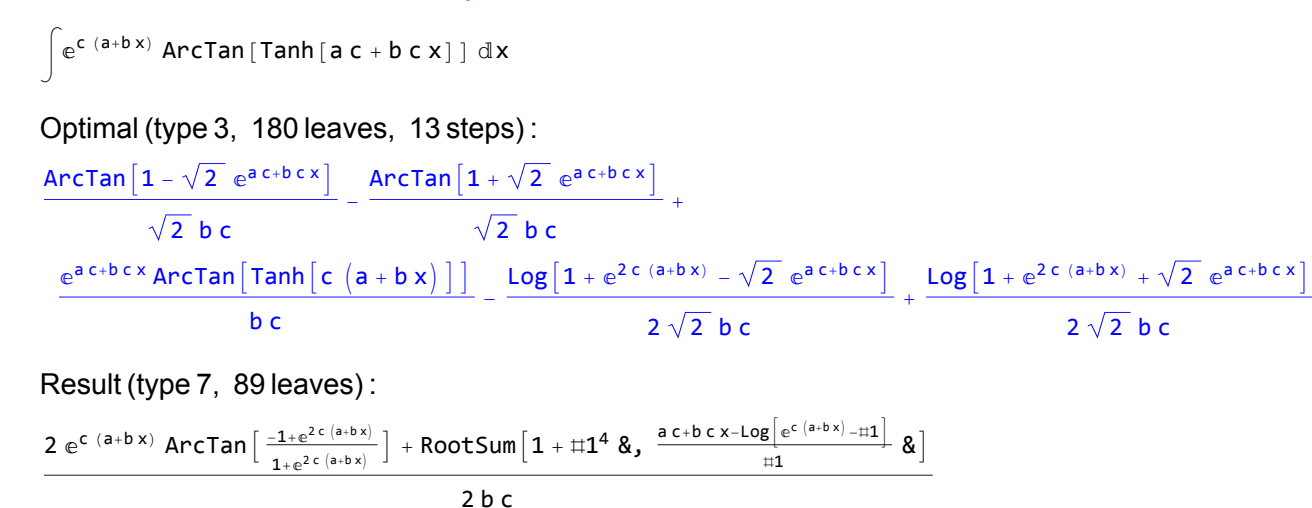

Problem 150: Result is not expressed in closed-form.

 $\int e^{c (a+b x)} \text{Arctan} [Coth[a c + b c x]] dx$ 

#### Optimal (type 3, 180 leaves, 13 steps) :

$$
-\frac{\text{Arctan}\left[1-\sqrt{2} \ e^{a c + b c x}\right]}{\sqrt{2} b c}+\frac{\text{Arctan}\left[1+\sqrt{2} \ e^{a c + b c x}\right]}{\sqrt{2} b c}+\frac{\sqrt{2} b c}{\sqrt{2} b c}
$$
\n
$$
\frac{e^{a c + b c x} \text{Arctan}\left[\text{Coth}\left[c \left(a + b x\right)\right]\right]}{bc}+\frac{\text{Log}\left[1+e^{2 c \left(a + b x\right)}-\sqrt{2} \ e^{a c + b c x}\right]}{2 \sqrt{2} b c}-\frac{\text{Log}\left[1+e^{2 c \left(a + b x\right)}+\sqrt{2} \ e^{a c + b c x}\right]}{2 \sqrt{2} b c}
$$

Result (type 7, 89 leaves) :

$$
\frac{2\ e^{c\ (a+b\ x)\ \text{Arctan}\left[\ \frac{1+e^{2\ c\ (a+b\ x)}}{-1+e^{2\ c\ (a+b\ x)}}\ \right]\ +\ \text{RootSum}\left[\ 1\ +\ \sharp 1^4\ \&\ \right] }{2\ b\ c}\ \times
$$

Problem 151: Result is not expressed in closed-form.

$$
\int e^{c (a+b x)} \text{ Arctan} \left[ \text{Sech} \left[ a c + b c x \right] \right] dx
$$

Optimal (type 3, 103 leaves, 8 steps) :

$$
\frac{e^{a\,c+b\,c\,x}\,ArcTan\left[Sech\left[c\,\left(a+b\,x\right)\,\right]\,\right]}{b\,c}+\frac{\left(1-\sqrt{2}\,\right)\,Log\left[3-2\,\sqrt{2}\,+\,e^{2\,c\,\left(a+b\,x\right)}\,\right]}{2\,b\,c}+\frac{\left(1+\sqrt{2}\,\right)\,Log\left[3+2\,\sqrt{2}\,+\,e^{2\,c\,\left(a+b\,x\right)}\,\right]}{2\,b\,c}
$$

Result (type 7, 145 leaves) :

$$
\begin{aligned}[t] \frac{1}{2\ b\ c}\left(4\ c\ \left(a+b\ x\right)+2\ \mathrm{e}^{\ c\ (a+b\ x)}\ \text{Arctan}\left[\ \frac{2\ \mathrm{e}^{\ c\ (a+b\ x)}}{1+\mathrm{e}^{2\ c\ (a+b\ x)}}\ \right]+\right.\\&\left. \text{RootSum}\left[1+6\ \sharp 1^2+\sharp 1^4\ \text{&},\ \frac{-a\ c-b\ c\ x+\text{Log}\left[\ \mathrm{e}^{\ c\ (a+b\ x)}-\sharp 1\right]-7\ a\ c\ \sharp 1^2-7\ b\ c\ x\ \sharp 1^2+7\ \text{Log}\left[\ \mathrm{e}^{\ c\ (a+b\ x)}-\sharp 1\right]\ \sharp 1^2}{1+3\ \sharp 1^2}\ \text{&}\right]\ \end{aligned}
$$

Problem 153: Result unnecessarily involves higher level functions.

$$
\int \frac{\left(a+b \text{ ArcTan}\left[\,c\,\,x^n\,\right]\,\right)\ \left(d+e \text{ Log}\left[\,f\,\,x^m\,\right]\,\right)}{x} \; \mathrm{d}x
$$

Optimal (type 4, 163 leaves, 13 steps) :

 $a d Log[x] + \frac{a e Log[fx^m]^2}{2m} + \frac{i b d PolyLog[2, -i c x^n]}{2n} + \frac{i b e Log[fx^m] PolyLog[2, -i c x^n]}{2n} \frac{i b d \text{PolyLog}[2, i c x^n]}{2 n} - \frac{i b e \text{Log}[f x^m] \text{ PolyLog}[2, i c x^n]}{2 n} - \frac{i b e m \text{PolyLog}[3, -i c x^n]}{2 n^2} + \frac{i b e m \text{PolyLog}[3, i c x^n]}{2 n^2}$  $2 n<sup>2</sup>$ 

Result (type 5, 116 leaves) :

$$
-\frac{b c e m x^{n} \text{ HypergeometricPFQ}\left[\left\{\frac{1}{2}, \frac{1}{2}, \frac{1}{2}, 1\right\}, \left\{\frac{3}{2}, \frac{3}{2}, \frac{3}{2}\right\}, -c^{2} x^{2 n}\right]}{n^{2}} + \frac{b c x^{n} \text{ HypergeometricPFQ}\left[\left\{\frac{1}{2}, \frac{1}{2}, 1\right\}, \left\{\frac{3}{2}, \frac{3}{2}\right\}, -c^{2} x^{2 n}\right] \left(d + e \text{Log}[f x^{m}]\right)}{n} + \frac{1}{2} a \text{Log}[x] \left(2 d - e m \text{Log}[x] + 2 e \text{Log}[f x^{m}]\right)
$$

# Summary of Integration Test Results

2106 integration problems

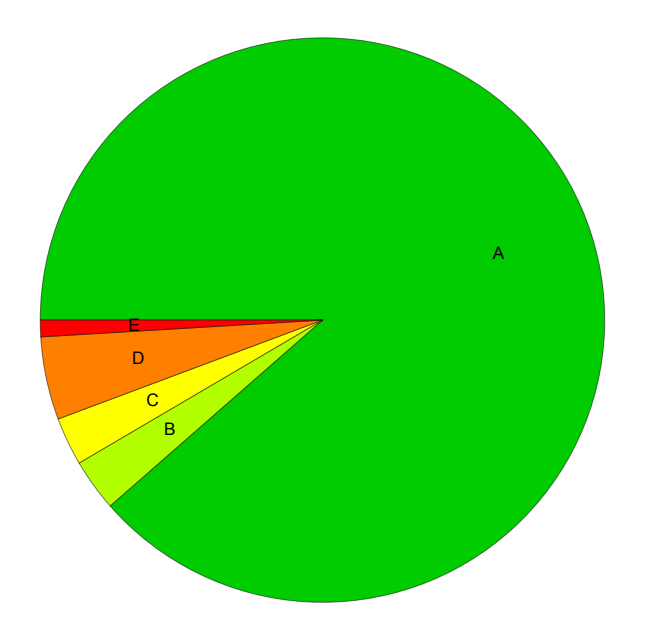

- A 1865 optimal antiderivatives
- B 63 more than twice size of optimal antiderivatives
- C 58 unnecessarily complex antiderivatives
- D 100 unable to integrate problems
- E 20 integration timeouts